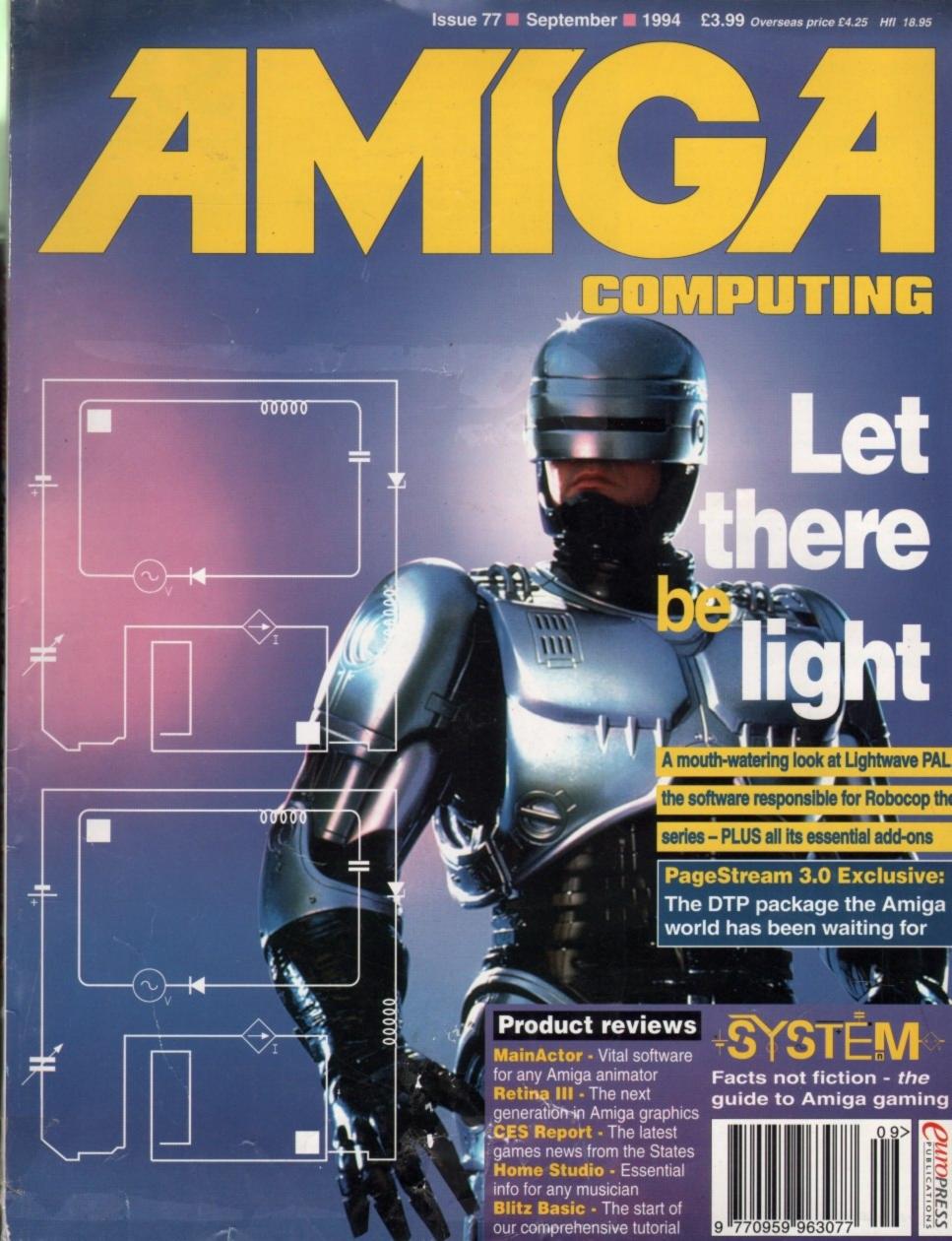

# LLY TODAY - PAY IN 6 MONTO

This must be the ultimate offer!! Order any Indi advertised products with a total value of over £100, use them for 6 months and then pay today's normal Indi Price, No Interest, No deposit, No Strings Attached. All you have to do is fill in our application form and subject to status the products will be on there way to you. At the end of the 6 month period you will be asked whether you wish to have extended credit from 6 to 60 Months\* or pay for your goods in full and without any charges the choice is yours. Initially you will be asked to choose an extended credit period, however this can be changed to a different payment period or 6 months interest free payment in full.

is original and very exciting. Before you buy mail order you must first be confident that you will receive the product you've ordered and that the supplier will still be there in the future, should you need them.

A mail order purchase from INDI is a safe and secure decision and here's why. Indi is a wholly owned subsidiary of a public company now in its eleventh year of trading and specialising in the supply of computer products. With a group turnover approaching £30 million per annum, INDI have the resources and the purchasing power to offer you the best deals, deliver them next day nationwide and always be around when you need us.

# **Express Cheque Clearance**

Simply write your cheque guarantee card number, name and address on the back of your cheque and we will normally be able to despatch your order the day that we receive your cheque. Cheques, received without a cheque guarantee card number, will normally clear within a maximum 7 working days.

# INDI TELESALES

TEL 0543 419999 FAX 0543 418079 9am - 6pm Monday to Friday 9.30am - 3.30pm Saturdays

## MICROVITEC MONITORS

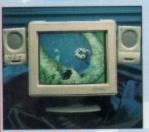

This superb monitor offers a high quality 0.28 dot pitch and low radiation total MPR-II compliance.

Complete with external Stereo Speakers and includes all leads - this is the monitor that we have all been waiting for.

External Included

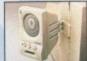

Add a pair of our Quality Stereo Speakers to your existing Monitor. Indi Price £16.99

# Sharp Monitor / TV

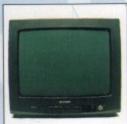

The superb Sharp 14" Monitor / TV provides a real alternative to a Commodore Monitor with full function remote control 39 channel electronic auto search tuning, digital on screen display and 1.5 watt Mpo audio output. All you need to know is the low low price. The Sharp Monitor / TV is the product for you complete with scart socket and connectivity cable and including 12 months Warranty, £169.99

# No Deposit No Interest Charges No Strings Attached Subject to State

Order today and fill in our credit application form. Choose a payment period from 6 - 60 Months and you will soon be using your SX-1 for 6 months for Nothing. At the agreed date you choose whether to start the easy payment plan\* or to pay for your SX-1 in full at today's price and without any interest charges - No Strings Attached. Applicants must be over 18 years of age and in full time employment.

SX-I EXPANSION MODULE £ 195.99

# Expansion Options

45.99 BLACK KEYBOARD 48.99 ZAPPO FLOPPY DRIVE 35.99 \*POWER SUPPLY

\*Indi recomend the use of an additional power supply if more than 2 expansion options are anticipated

# SX-1 Super Bundle

SX-I Ex pansion Module Black Keyboard Zappo Floppy Drive Power Supply

this is what new technology is all about. \* Real Time Battery Backed Clock \* Serial Support \* Parallel Port \* RGB Interface External Floppy Drive Port IDE Interface Port

D 32 EXPANSION MODULE

We said it would be good - we

were wrong, it's amazing. The Amiga CD32 now comes of age

with full Keyboard Floppy Drive, Hard Drive, Printer and Full

Motion Video compatibility. Simply plug into your CD32 and

begins. No longer a mere consul

the world of real computing

AT Keyboard Interface. Upto 8Mb 32 bit memory expansion (subject to FMV) \* 2.5" IDE Internal HD Expansion

# Amiga CD32

Once again Indi bring you the best deal in town with a full £70 off the fabulous SPECTACULAR CD32 Voyage Pack. Why so generous? It's simple. The more CD32 we sell the more software you will buy and at Indi Prices who could blame you.

Amiga CD32 Comes with GREAT GAMES Microcosm and Chaos

Engine and whilst stocks last Oscar, Diggers and Wing Commander. CD32 will play your favourite Music CD's

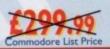

## Competition Pro CD32 Control Pad

Competition Pro CD32 control pad. Why not add a second control pad and really

compete! \* Turbo fire and Auto Fire

Slow motion selector 8 way Superswitch Control pad for both CD games and

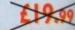

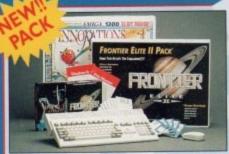

# Frontier Innovations Pack

Comes complete with

\* Amiga I 200 \* Frontier Elite II

Batman Returns

Wordworth AGA Print Manager Personal Paint V4 Day by Day Total Carnage Brian the Lion Zool 2

£319.99

# **Hard Drive Options**

80 Mb Hard Drive Pack £489.99

120 Mb Hard Drive Pack £519.99

170 Mb Hard Drive Pack £579.9

12 Months At Home Warranty from ICL

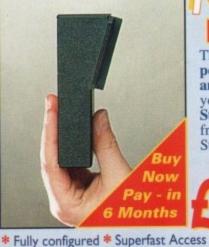

\* 12 Months Warranty

The New Zappo Smart Stor provides games and data portability never before available to the Amiga 600 and 1200 owner. Simply slip into the PCMCIA Slot on your Amiga and you have access to 20Mb of Smart Storage. Want to run your Stored Games or Data on a friends Amiga, no problem, simply unplug the Smart Stor and you have Total Portability.

d". Amiga Format July 1994

# Commodore 601

Trapdoor upgrade for the Amiga 600, 512K. INDI PRICE £19.99

# 2 Mb Smartcard

The original and still the only fully PCMCIA compatible memory card for the A600 and A1200. Comes with lifetime guarantee. Beware of cheap immitations. INDI PRICE £99.99

# 4 Mb Smartcard

Same as above but maximum 4Mb. INDI PRICE £155.99

EL: 0543 419 999 FAX: 418 079

# **Panasonic**

# I EININUE PRINTER

KX - P2123 **Panasonic** 

\* Colour Ribbon

- \* Black Ribbon
- Mouse House

1

n

Vhy

0

- Mouse Mat
- 500 sheets A4 Paper
- Wordworth Word **Processing Software**

• Fast Printing Spec • Colour Printing

Quiet printing

- 7 Resident Fonts

19, 192 CPS draft, 64 CPS LQ and 32 SLQ.
7 Colour palette (blue, red, green, yellow, violet, magenta, black)

Super quiet 43.5-46 dBa sound level (most matrix printers are typically in excess of 60dBa) Over 152,000 type styles using Super LQ, Courier Prestige, Bold PS Roman, Script and San Serif fonts.

High performance and high quality output for total peace of mind

KX - P2123 Panasonic

- 2 Colour Ribbons
- \* 2 Black Ribbons
- \* Mouse House
- \* Mouse Mat
- \* 500 sheets A4 Paper

# Panasonic

KX - P4400

New Ultra - Compact LED Page Printer Announcing the Panasonic KX - P 4400 LED Page printer, the printer that fits virtually anywhere. Ultra small foot print (12.7cm X 38.1cm ex trays) and under 6.5 kg, this printer travels with you.

4 pages per minute of crisp, 300 dpi laser

quality output.

100 sheet, multi purpose paper tray
(A4, letter, legal and executive)
28 internal bitmapped fonts
HP laserjet series IIP
1 Mb Ram expandable to 5 Mb

1600 copies per toner. Year On Site Warranty

Panasonic KX - P5400

Adobe Postscript LED Page printer now available. Specification as above plus \* 2 Mb Ram standard \* Adobe Postscript level 2inc 17 Adobe Fonts \* Optional AppleTalk interface available

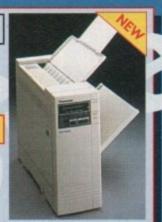

£759.99

# Panasonic

**KX - P2023** 

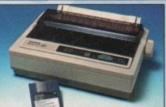

Panasonic KX-P4430

Quiet printing

dBa super quiet mode Fast Printing Speeds 192 CPS draft, 64 CPS LQ 4 Resident Fonts Courier, Prestige, Bold PS and Script

2 Paper Paths I year Warranty Top and Rear

**Laser Printing** 

46.5 dBa standard mode, 43.5

for total peace of mind FREE Autocut Sheetfeeder whilst stocks last

Recently reviewed by Amiga Format "A fine 24-pin dot matrix printer at a reasonable price. Buy from INDI AND SAVE OVER £72

# **Printer Accessories**

cially tailored quality dust cover for the sonic KX-2123 printer I PRICE 28.99

PRICE £9.99

3) Paper Pack -500 sheets of quality A4 paper INDI PRICE 59.99

4) Continuous Paper 2000 sheets I part listing paper INDI PRICE 419.99 Stradlel Printer Cable

INDI PRICE £19.99
5) Parallel Printer Cable
-To be used when connecting Amiga to
Panasonic printers
INDI PRICE £8.99
6) Panasonic Colour Ribbon
-Colour ribbon for KX-P2123
INDI PRICE £12.99
7) Panasonic Black Ribbon
-Black ribbon for KX-P2123
INDI PRICE £6.99

## **Panasonic**

KX-P1150

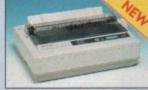

This quality 9-pin mono dot matrix printer represents excellent value for money.

- 9 pin narrow carriage
- 240CPS, 38 CPS NLQ 1 Year Warranty Paper parking

# SPECIFICATION

Satinprint

(optimum resolution technology) 5 pages per minute

HP laserjet III emulation, PCL 5

Optional 2nd input bin (total printer capacity 2X 200 sheets)

8 scalable fonts. 28 bitmap fonts

Optional memory expansion to 5Mb (1Mb as standard)

Panasonic £649.99

WORDWORTH SOFTWARE COMPLETELY FREE WITH KX - P 4430

# Indi Direct Mail Customer Charter

INDI DIRECT MAIL is original and very exciting. Before you buy mail order you must first be confident that you will receive the product you've ordered and that the supplier will still be there in the future, should you need them.

A mail order purchase from INDI is a safe and secure decision and here's why. Indi is a wholly owned subsidiary of a public company now in its eleventh year of trading and specialising in the supply of computer products.

With a group turnover approaching £30 million per annum, INDI have the resources and the purchasing power to offer you the best deals, deliver them next day nationwide and always be around when you need us.

Yours for 6 Months then pay todays retail price. NO INTEREST CHARGES, NO DEPOSIT, NO STRINGS ATTACHED

**EXPORT** NUMBERS TEL: (44)543 419999 FAX: (44)543 418079

Please send 1)..

2) 3)..... Price..... INDI DIRECT MAIL I RINGWAY INDUSTRIAL ESTATE. EASTERN AVENUE, LICHFIELD STAFFS. WS13 7SF

PLEASE ENCLOSE £5 FOR SECURICOR DELIVERY

.... + Delivery I enclose cheque/ PO for £.....or charge my Access / Visa

AC0994

Name. Address...

ΓEL: 0543 419 999

Expiry...../....Signature...

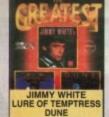

THE GREATEST 16.99

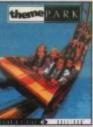

THEME PARK 23.49

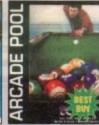

ARCADE POOL CD32 9.99 AM 6.99 9.99

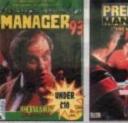

CHAMP. MANAGER '93 PREMIER MANAGER 2 7.99

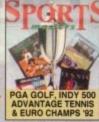

SPORTS MASTERS 13.99

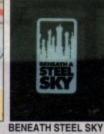

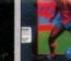

D()MARK SENSIBLE INT'L

TRIVIAL PURSU

huval

CD

APORTANT - PLEASE I NOP = will not work on A500 Plus, A600 or A1200 NO12 = will not work on A1200 1 MEG = requires 1 MB of RAM . = NEW Item

| AMIGA A1200 VERSION GA                                      | MES    |
|-------------------------------------------------------------|--------|
| AIR BLICKS V1.2                                             | 18 9   |
| AIR BUCKS V1.2                                              | 14.9   |
| ALIEN BREED 2                                               | 18.9   |
| BODY BLOWS<br>BODY BLOWS GALACTIC<br>BRUTAL FOOTBALL DELUXE | 11.90  |
| BODY BLOWS GALACTIC                                         | .18.96 |
| BRUTAL FOOTBALL DELUXE                                      | 15.45  |
| CAPTIVE 2 - LIBERATION                                      | 20.96  |
| CHAOS ENGINE                                                | 18.41  |
| GUNSHIP 2000<br>HEIMDALL 2 - BANE OF ASGARD                 | 23.45  |
| HEIMDALL 2 - BANE OF ASGARD                                 | .21.41 |
| IMPOSSIBLE MISSION                                          | 22.41  |
| ISHAR 2 - LEGIONS OF CHAOS                                  | 18.90  |
| JAMES POND 3 JURASSIC PARK                                  | 19.90  |
| JURASSIC PARK                                               | 12.9   |
| KICK OFF 3 *                                                | 19.91  |
| KID VICIOUS *                                               | 18.96  |
| KINGPIN *                                                   | 8.99   |
| MIGHTY MAX ON THE BALL - LEAGUE EDITION                     | .18.99 |
| ON THE BALL - LEAGUE EDITION                                | .20.41 |
| ON THE BALL - WORLD CUP EDITION .                           |        |
| PLANET FOOTBALL • RYDER CUP                                 | 22.41  |
|                                                             |        |
| SABRE TEAM<br>SIMON THE SORCERER                            | .10.31 |
| COCCED VID                                                  | 29.40  |
| SOCCER KID<br>STAR TREK - 25TH ANNIVERSARY                  | 19.4   |
| STAN THEK - 20TH ANNIVERSANT                                | 200.00 |
| (HARD DRIVE ONLY) SUPER STARDUST                            | 16.00  |
| TFX                                                         | 70.00  |
| THEME PARK                                                  | 23.40  |
| TOP GEAR 2                                                  |        |
| UFO - ENEMY UNKNOWN                                         | 23.4   |
| WEMBLEY - INTERNATIONAL SOCCER                              | 17.49  |
| ZOOL                                                        |        |
|                                                             |        |
| AMIGA GAMES                                                 |        |

| AMIGA GAMES                                                |        |
|------------------------------------------------------------|--------|
| FOR OUR FULL SELECTION OF AN                               |        |
| GAMES PLEASE ASK FOR A FRI                                 | EE     |
| 16-PAGE COLOUR CATALOGU                                    | E      |
| A-TRAIN (1 MEG)                                            | 9.99   |
| AIR BUCKS V1.2                                             | 11,99  |
| ALIEN 3. ALIEN BREED (SPECIAL EDITION) (1 MEG              | .11.99 |
| ALIEN BREED (SPECIAL EDITION) (1 MEG                       | 9,49   |
| ALIEN BREED'S (1 MEG)                                      |        |
| APIDYA * APOCALYPSE (1 MEG)                                | 9.99   |
| ADADIAN NIGHTS                                             | 0.40   |
| ARABIAN NIGHTS. ARCADE POOL (1 MEG). ARCHER MACLEAM'S POOL | 6.50   |
| ARCHER MACLEAN'S POOL                                      | 11.49  |
| ASSASSIN REMIX                                             | 9.99   |
| AWARD WINNERS GOLD                                         |        |
| (SENSIBLE SOCCER, ELITE, JIMMY                             |        |
| WHITES SNOOKER, ZOOL) (1 MEG)                              | 20.99  |
| 817 FLYING FORTRESS (1 MEG)                                | 102102 |
| BATTI E ISLE 03                                            | 17.40  |
| BATTLE ISLE 93<br>BATTLE OF BRITAIN                        | 19.49  |
| BENEATH A STEEL SKY /1 MEG)                                | 22.40  |
| BIRDS OF PREY (1 MEG) (NO12) BLACK CRYPT (1 MEG)           | .11.49 |
| BLACK CRYPT (1 MEG)                                        | .10.49 |
| BODY BLOWS (1 MEG)<br>BODY BLOWS GALACTIC (1 MEG)          | 7.99   |
| BODY BLOWS GALACTIC (1 MEG)                                | .17.49 |
| BREACH 2*                                                  |        |
| BRIAN THE LION BRUTAL FOOTBALL                             |        |
| BUBBA N' STIX                                              |        |
| CAESER DELUXE                                              | 11.99  |
| CAMPAIGN (1 MEG)                                           | 11.99  |
| CAMPAIGN 2 (1 MEG)                                         | .22.99 |
| CANNON FODDER (1 MEG)                                      | .20.49 |
| CHAMPIONSHIP MANAGER 93/94 (END                            |        |
| OF SEASON DATA DISK) (1 MEG)                               | .13.49 |
| CHAMPIONSHIP MANAGER COLLECTIO                             | N.     |
| (93/94 + UPDATE DISK) (1 MEG)                              | 14.99  |
|                                                            | 17.49  |
| CHAOS ENGINE                                               | 12.99  |
| CIVILISATION (1 MEG)<br>CLUB FOOTBALL-THE MANAGER (1 MEG)  | 16.99  |
| CLUB POOTBALL-THE MANAGER (1 MEG)                          | 20.99  |
| COMBAT AIR PATROL                                          | 14.99  |
|                                                            |        |

PANASONIC KXP2123
COLOUR PRINTER
PANASONIC MXP2123
COLOUR PRINTER

24 PIN, 80 COLUMN, 182 CPS/64LO FONTS (1 SCALABLE), EXTREMELY, QUIET 43.5 DBA NOISE LEVEL, WITH FREE WORDWORTH WORD PROCESSOR, 1 YEAR WARRANTY, 190, 90

RINTER STAND FOR ANY PRINTER

CANON BJ-200 BUBBLE JET PRINTER

199.99

CITIZEN SWIFT 200C PRINTER WITH COLOUR KIT 24 PIN . CITIZEN SWIFT 240C PRINTER WITH COLOUR KIT, 24 PIN .

CITIZEN PRINTER DRIVER KIT FOR AMIGA. SUITS ALL WORKBEI VERSIONS FROM 1.3 TO 3.0 ENHANCES PRINT QUALITY FROM CITIZEN SWIFT PRINTERS. OUTSTANDING RESULTS... EPSON LQ-100 PRINTER. 24 PIN • NEW LOWER PRICE • ...

TONER CARTHIDGE FOR STAR WINTYPE 4000 LASER PRINTER
INK CARTRIDGE (BLACK) FOR CANON BJ-10EX OR BJ-10SX
INK CARTRIDGE (BLACK) FOR CANON BJ-200
INK CARTRIDGE (BLACK) FOR GPSON STYLUS 600 PRINTER
INK CARTRIDGE (BLACK) FOR FOR PSOX STYLUS 600 PRINTER
INK CARTRIDGE (BLACK) FOR FOR SIZE TS 10 PRINTER
INK CARTRIDGE (BLACK) FOR FOTZEN 24 200, 224, 240 OR ABC PRINTER
RIBBON (BLACK) FOR FESON LO-150
RIBBON (BLACK) FOR FESON LO-150
RIBBON (BLACK) FOR STAR LC200 PRINTER
RIBBON (BLACK) FOR STAR LC200 PRINTER
RIBBON (BLACK) FOR STAR LC200 PRINTER
RIBBON (BLACK) FOR STAR LC200 PRINTER
RIBBON (BLACK) FOR STAR LC200 PRINTER
RIBBON (BLACK) FOR STAR LC200 PRINTER
RIBBON (BLACK) FOR STAR LC200 PRINTER
RIBBON (BLACK) FOR STAR LC200 PRINTER
RIBBON (BLACK) FOR STAR LC200 PRINTER
RIBBON (BLACK) FOR STAR LC200 PRINTER
RIBBON (BLACK) FOR STAR LC200 PRINTER
RIBBON (BLACK) FOR STAR LC200 PRINTER
RIBBON (BLACK) FOR STAR LC200 PRINTER
RIBBON (BLACK) FOR STAR LC200 PRINTER
RIBBON (BLACK) FOR STAR LC200 PRINTER
RIBBON (BLACK) FOR STAR LC200 PRINTER
RIBBON (BLACK) FOR STAR LC200 PRINTER
RIBBON (BLACK) FOR STAR LC200 PRINTER
RIBBON (BLACK) FOR STAR LC200 PRINTER
RIBBON (BLACK) FOR STAR LC200 PRINTER
RIBBON (BLACK) FOR STAR LC200 PRINTER
RIBBON (BLACK) FOR STAR LC200 PRINTER
RIBBON (BLACK) FOR STAR LC200 PRINTER
RIBBON (BLACK) FOR STAR LC200 PRINTER
RIBBON (BLACK) FOR STAR LC200 PRINTER
RIBBON (BLACK) FOR STAR LC200 PRINTER
RIBBON (BLACK) FOR STAR LC200 PRINTER
RIBBON (BLACK) FOR STAR LC200 PRINTER
RIBBON (BLACK) FOR STAR LC200 PRINTER
RIBBON (BLACK) FOR STAR LC200 PRINTER
RIBBON (BLACK) FOR STAR LC200 PRINTER
RIBBON (BLACK) FOR STAR LC200 PRINTER
RIBBON (BLACK) FOR STAR LC200 PRINTER
RIBBON (BLACK) FOR STAR LC200 PRINTER
RIBBON (BLACK) FOR STAR LC200 PRINTER
RIBBON (BLACK) FOR STAR LC200 PRINTER
RIBBON (BLACK) FOR STAR LC200 PRINTER
RIBBON (BLACK) FOR STAR LC200 PRINTER
RIBBON (BLACK) FOR STAR LC200 PRINTER
RIBBON (BLACK) FOR STAR LC200 PRINTER
RIBBON (BLACK) FOR STAR LC200 PRINTER
RIBBON (BLACK) FOR STAR LC200 PRINTER

PRINTER LEAD (PARALLEL) 1.5 METRES FOR AMIGA, ST OR PC PRINTER LEAD (PARALLEL) 16 METRES FOR AMIGA, ST OR PC PRINTER LEAD (PARALLEL) 5 METRES FOR AMIGA, ST OR PC DUST COVER FOR 80 COLUMN PRINTER (CLEAR PVC)

|                                         | COMBAT CLASSICS                                                                                                    |                                                                                                    |
|-----------------------------------------|----------------------------------------------------------------------------------------------------|----------------------------------------------------------------------------------------------------|
| - 1                                     | (E1E PTRIVE EAGLE O REG ATTACK                                                                                                    |                                                                                                    |
| - 4                                     | OUR TEAM VANISEE IN MERI GIOVA                                                                                                    | 13.99                                                                                                    |
| - 1                                     | (F15 STRIKE EAGLE 2, 688 ATTACK<br>SUB, TEAM YANKEE) (1 MEG) (NO12)                                                                                                    | .13.99                                                                                                    |
| - 1                                     | COMBAT CLASSICS 2<br>(SILENT SERVICE 2, F19 STEALTH<br>FIGHTER, PACIFIC ISLAND) (1 MEG)                                                                                                    |                                                                                                    |
| - 4                                     | (SILENT SERVICE 2, F18 STEALTH                                                                                                    |                                                                                                    |
| -1                                      | FIGHTER PACIFIC ISLAND) (1 MEG)                                                                                                    | .20.99                                                                                                    |
| ш                                       | right and a contract to make a                                                                                                    | 180.00                                                                                                    |
| 6                                       | COOL SPOT                                                                                                    | .20.49                                                                                                    |
|                                         | COOL SPOT                                                                                                    | 7.49                                                                                                    |
| -                                       | COURSE FOR A CORPSE CURSE OF ENCHANTIA (1 MEG) D-DAY (IMPRESSIONS) (1 MEG) DARKSEED (1 MEG) DETROIT (1 MEG)                                                                                                    | .11.49                                                                                                    |
| - 1                                     | CLIDGE OF ENCHANTIA (1 MEG)                                                                                                    | .11.99                                                                                                    |
| - 1                                     | CORSE OF ENGRANTIA (TIMEG)                                                                                                    | .11.99                                                                                                    |
| -4                                      | D-DAY (IMPHESSIONS) (1 MEG)                                                                                                    | .21.99                                                                                                    |
| 0                                       | DARKSEED (1 MEG)                                                                                                    | .21.49                                                                                                    |
| Э.                                      | DETROIT (1 MEG)                                                                                                    | .21.48                                                                                                    |
|                                         | DOGFIGHT (1 MEG)                                                                                                    | .14.99                                                                                                    |
| no.                                     |                                                                                                    |                                                                                                    |
| 19                                      | DREAMLANDS                                                                                                    |                                                                                                    |
| 29                                      | DREAMLANDS<br>(TRANSARTICA, STORM MASTER,                                                                                                    |                                                                                                    |
| io.                                     |                                                                                                    |                                                                                                    |
| w.                                      | ISHAR) (1 MEG)                                                                                                    | .18.99                                                                                                    |
| œ.                                      |                                                                                                    | .11.49                                                                                                    |
| 3                                       | DUNE 2 - BATTLE FOR ARRAKIS (1 MEG)                                                                                                    | 17.99                                                                                                    |
| 19                                      | DUNGEON MACTED 9 /1 MEGIA                                                                                                    | 22.90                                                                                                    |
| 19                                      | DUNE (1 MEG) DUNE 2 - BATTLE FOR ARRAKIS (1 MEG) DUNGEON MASTER 2 (1 MEG) • DYNA BLASTERS (N012) EL FMANIA (1 MEG) •                                                                                                    | .22.39                                                                                                    |
| 19                                      | DANY Brasiers (MAIS)                                                                                                    | 20.49                                                                                                    |
| 9                                       | ELFMANIA (1 MEG) *                                                                                                    | .18,99                                                                                                    |
| ñ                                       | ELITE                                                                                                    | 9.99                                                                                                    |
| 0                                       | ELITE 2 (FRONTIER) (1 MEG) EMPIRE SOCCER (1 MEG) EUROPEAN CHAMPIONS (1 MEG) EYE OF THE BEHOLDER (\$SI) (1 MEG) EYE OF THE BEHOLDER 2 (1 MEG)                                                                                                    | 18.99                                                                                                    |
| W                                       | EMPIRE SOCCER (1 MEG)                                                                                                    | 18.40                                                                                                    |
| 9                                       | ELIBODEAN CHAMBIONS (1 MEG)                                                                                                    | 10.99                                                                                                    |
| 19                                      | EUR OF THE READ DED (TOTAL)                                                                                                    | 10.29                                                                                                    |
| iQ.                                     | ETE OF THE BEHOLDER (SSI) (1 MEG)                                                                                                    | 12.49                                                                                                    |
| 9                                       | EYE OF THE BEHOLDER 2 (1 MEG)                                                                                                    | .12,49                                                                                                    |
|                                         | F1 (DOMARK) (1 MEG)                                                                                                    | 17.99                                                                                                    |
| 9                                       | F117A STEALTH FIGHTER 2 0 (1 MEG)                                                                                                    | 12.99                                                                                                    |
| 19                                      | FIG STEALTH SIGNTED ANDRY                                                                                                    | 0.00                                                                                                    |
| 9                                       | F1 (DOMARK) (1 MEG) F1 17A STEALTH FIGHTER 2.0 (1 MEG) F1 17A STEALTH FIGHTER (NOP) FIELDS OF GLORY (1 MEG) FIFA INTERNATIONAL SOCCER (1 MEG) FIRST SAMURAL-MEGA LO MANIA (NO12 FLAS-HEACK (1 MEG) FLY HARDER                                                                                                    |                                                                                                    |
| 9                                       | FIELDS OF GLORY (1 MEG)                                                                                                    | .23,49                                                                                                    |
| 9                                       | FIFA INTERNATIONAL SOCCER (1 MEG)                                                                                                    | 20.99                                                                                                    |
|                                         | FIRST SAMURALIMEGA LO MANÍA (NO12)                                                                                                    | 13.99                                                                                                    |
| 9                                       | ELASHBACK / LMEGT                                                                                                    | 20.99                                                                                                    |
| 9                                       | FLY HARDER                                                                                                    | 8.00                                                                                                    |
| 9                                       | LT HANDEN                                                                                                    | 8.99                                                                                                    |
| 9                                       | FORMULA 1 GRAND PRIX                                                                                                    | 15.99                                                                                                    |
| 20                                      | FORMULA 1 GRAND PRIX                                                                                                    | .20.49                                                                                                    |
|                                         |                                                                                                    | 8.49                                                                                                    |
| 9                                       | GRAHAM GOOCH DATA DISK                                                                                                    | 12.00                                                                                                    |
|                                         |                                                                                                    |                                                                                                    |
| 19                                      | CRAHAM COOCH WORLD                                                                                                    | 12/00                                                                                                    |
| 9                                       | GRAHAM GOOCH DATA DISK                                                                                                    | 12.00                                                                                                    |
| 9 9                                     |                                                                                                    | 18.49                                                                                                    |
| 999                                     |                                                                                                    | 18.49                                                                                                    |
| 9999                                    |                                                                                                    | 18.49                                                                                                    |
| 99999                                   |                                                                                                    | 18.49                                                                                                    |
| 999999                                  | GUNSHIP 2000 (1 MEG) HEIMDALL 2 - BANE OF ASGARD (1 MEG) HEROQUEST 2 (1 MEG)                                                                                                    | 18.49<br>22.49<br>21.49<br>16.99                                                                                                    |
| 9999999                                 | GUASH 2000 (1 MEG) HEIMDALL 2 - BANE OF ASGARD (1 MEG) HEROQUEST 2 (1 MEG) HIRED GUINS (1 MEG)                                                                                                    | 18.49                                                                                                    |
| 9999999                                 | GUNSHIP 2000 (1 MEG) HEIMDALL 2 - BANE OF ASGARD (1 MEG) HEROQUEST 2 (1 MEG) HIRED GUNS (1 MEG) HISTORYLINE 1914-18 (1 MEG)                                                                                                    | 18.49<br>22.49<br>21.49<br>16.99<br>11.99<br>22.99                                                                                                    |
| 9999999                                 | GUNSHIP 2000 (1 MEG) HEIMDALL 2 - BANE OF ASGARD (1 MEG) HEROQUEST 2 (1 MEG) HIRED GUNS (1 MEG) HISTORYLINE 1914-18 (1 MEG)                                                                                                    | 18.49<br>22.49<br>21.49<br>16.99<br>11.99<br>22.99                                                                                                    |
| 9999999                                 | GUNSHIP 2000 (1 MEG) HEIMDALL 2 - BANE OF ASGARD (1 MEG) HEROQUEST 2 (1 MEG) HIRED GUNS (1 MEG) HISTORYLINE 1914-18 (1 MEG)                                                                                                    | 18.49<br>22.49<br>21.49<br>16.99<br>11.99<br>22.99                                                                                                    |
| 9999999                                 | GUNSHIP 2000 (1 MEG) HEIMDALL 2 - BANE OF ASGARD (1 MEG) HEROQUEST 2 (1 MEG) HIRED GUNS (1 MEG) HISTORYLINE 1914-18 (1 MEG)                                                                                                    | 18.49<br>22.49<br>21.49<br>16.99<br>11.99<br>22.99                                                                                                    |
| 9999999                                 | GUNSHIP 2000 (1 MEG) HEIMDALL 2 - BANE OF ASGARD (1 MEG) HEROQUEST 2 (1 MEG) HIRED GUNS (1 MEG) HISTORYLINE 1914-18 (1 MEG)                                                                                                    | 18.49<br>22.49<br>21.49<br>16.99<br>11.99<br>22.99                                                                                                    |
| 9999999                                 | GUNSHIP 2000 (1 MEG) HEIMDALL 2 - BANE OF ASGARD (1 MEG) HEROQUEST 2 (1 MEG) HIRED GUNS (1 MEG) HISTORYLINE 1914-18 (1 MEG)                                                                                                    | 18.49<br>22.49<br>21.49<br>16.99<br>11.99<br>22.99                                                                                                    |
| 9999999                                 | GUNSHIP 2000 (1 MEG) HEIMDALL 2 - BANE OF ASGARD (1 MEG) HEROQUEST 2 (1 MEG) HIRED GUNS (1 MEG) HISTORYLINE 1914-18 (1 MEG)                                                                                                    | 18.49<br>22.49<br>21.49<br>16.99<br>11.99<br>22.99                                                                                                    |
| 999999                                  | GUNSHIP 2000 (1 MEG) HEIMDALL 2 - BANE OF ASGARD (1 MEG) HEROQUEST 2 (1 MEG) HIRED GUNS (1 MEG) HISTORYLINE 1914-18 (1 MEG)                                                                                                    | 18.49<br>22.49<br>21.49<br>16.99<br>11.99<br>22.99                                                                                                    |
| 999999999999999999999999999999999999999 | GUNSHIP 2000 (1 MEG) HEIMDALL 2 - BANE OF ASGARD (1 MEG) HEROQUEST 2 (1 MEG) HIRED GUNS (1 MEG) HISTORYLINE 1914-18 (1 MEG)                                                                                                    | 18.49<br>22.49<br>21.49<br>16.99<br>11.99<br>22.99                                                                                                    |
| 999999999999999999999999999999999999999 | GUNSHIP 2000 (1 MEG) HEIMDALL 2 - BANE OF ASGARD (1 MEG) HEROQUEST 2 (1 MEG) HIRED GUNS (1 MEG) HISTORYLINE 1914-18 (1 MEG)                                                                                                    | 18.49<br>22.49<br>21.49<br>16.99<br>11.99<br>22.99                                                                                                    |
| 999999999999999999999999999999999999999 | GUNSHIP 2000 (1 MEG) HEIMDALL 2 - BANE OF ASGARD (1 MEG) HEROQUEST 2 (1 MEG) HIRED GUNS (1 MEG) HISTORYLINE 1914-18 (1 MEG)                                                                                                    | 18.49<br>22.49<br>21.49<br>16.99<br>11.99<br>22.99                                                                                                    |
| 999999999999999999999999999999999999999 | GLASS CRICKET (1 MEG) GUNSHIP 2000 (1 MEG) HEMDALL 2 - BANE OF ASGARD (1 MEG) HEROGUEST 2 (1 MEG) HIRED GUNS (1 MEG) HISTORYLINE 1914-18 (1 MEG) HOOK HUNTER (NO 12) IMPOSSIBLE MISSION (1 MEG) • IINDIANA JONES ACTION INDIANA JONES FATE OF ATLANTIS ADVENTURE (1 MEG) ISHAR 2 - LEGIONS OF CHAOS (1 MEG) ISHAR 2 - LEGIONS OF CHAOS (1 MEG) ISHAR 2 - LEGIONS OF CHAOS (1 MEG)                                                                                                    | 18.49<br>22.49<br>21.49<br>16.99<br>11.99<br>22.99                                                                                                    |
| 999999999999999999999999999999999999999 | GLASS CRICKET (1 MEG) GUNSHIP 2000 (1 MEG) HEMDALL 2 - BANE OF ASGARD (1 MEG) HEROGUEST 2 (1 MEG) HIRED GUNS (1 MEG) HISTORYLINE 1914-18 (1 MEG) HOOK HUNTER (NO 12) IMPOSSIBLE MISSION (1 MEG) • IINDIANA JONES ACTION INDIANA JONES FATE OF ATLANTIS ADVENTURE (1 MEG) ISHAR 2 - LEGIONS OF CHAOS (1 MEG) ISHAR 2 - LEGIONS OF CHAOS (1 MEG) ISHAR 2 - LEGIONS OF CHAOS (1 MEG)                                                                                                    | 18.49<br>22.49<br>21.49<br>16.99<br>11.99<br>22.99<br>.6.99<br>20.49<br>.4.99<br>24.49<br>24.99<br>11.49<br>9.49                                                                                                    |
| 999999999999999999999999999999999999999 | GLASS CRICKET (1 MEG) GUNSHIP 2000 (1 MEG) HEMDALL 2 - BANE OF ASGARD (1 MEG) HEROGUEST 2 (1 MEG) HIRED GUNS (1 MEG) HISTORYLINE 1914-18 (1 MEG) HOOK HUNTER (NO 12) IMPOSSIBLE MISSION (1 MEG) • IINDIANA JONES ACTION INDIANA JONES FATE OF ATLANTIS ADVENTURE (1 MEG) ISHAR 2 - LEGIONS OF CHAOS (1 MEG) ISHAR 2 - LEGIONS OF CHAOS (1 MEG) ISHAR 2 - LEGIONS OF CHAOS (1 MEG)                                                                                                    | 18.49<br>22.49<br>21.49<br>16.99<br>11.99<br>22.99<br>.6.99<br>20.49<br>.4.99<br>24.49<br>24.99<br>11.49<br>29.949<br>17.99                                                                                                    |
| 999999999999999999999999999999999999999 | GLASS CRICKET (1 MEG) GUNSHIP 2000 (1 MEG) HEMDALL 2 - BANE OF ASGARD (1 MEG) HEROGUEST 2 (1 MEG) HIRED GUNS (1 MEG) HISTORYLINE 1914-18 (1 MEG) HOOK HUNTER (NO 12) IMPOSSIBLE MISSION (1 MEG) • IINDIANA JONES ACTION INDIANA JONES FATE OF ATLANTIS ADVENTURE (1 MEG) ISHAR 2 - LEGIONS OF CHAOS (1 MEG) ISHAR 2 - LEGIONS OF CHAOS (1 MEG) ISHAR 2 - LEGIONS OF CHAOS (1 MEG)                                                                                                    | 18.49<br>22.49<br>21.49<br>16.99<br>.6.99<br>.6.99<br>.6.99<br>.20.49<br>.4.99<br>24.49<br>24.49<br>21.49<br>21.49<br>11.49<br>.9.49<br>11.49                                                                                                    |
| 999999999999999999999999999999999999999 | GLASS CRICKET (1 MEG) GUNSHIP 2000 (1 MEG) HEMDALL 2 - BANE OF ASGARD (1 MEG) HEROGUEST 2 (1 MEG) HIRED GUNS (1 MEG) HISTORYLINE 1914-18 (1 MEG) HOOK HUNTER (NO 12) IMPOSSIBLE MISSION (1 MEG) • IINDIANA JONES ACTION INDIANA JONES FATE OF ATLANTIS ADVENTURE (1 MEG) ISHAR 2 - LEGIONS OF CHAOS (1 MEG) ISHAR 2 - LEGIONS OF CHAOS (1 MEG) ISHAR 2 - LEGIONS OF CHAOS (1 MEG)                                                                                                    | 18.49<br>22.49<br>21.49<br>16.99<br>11.99<br>22.99<br>.6.99<br>20.48<br>.4.99<br>24.49<br>24.99<br>11.49<br>20.99<br>.9.49<br>17.99<br>11.49                                                                                                    |
| 999999999999999999999999999999999999999 | GLASS CRICKET (1 MEG) GUNSHIP 2000 (1 MEG) HEMDALL 2 - BANE OF ASGARD (1 MEG) HEROGUEST 2 (1 MEG) HIRED GUNS (1 MEG) HISTORYLINE 1914-18 (1 MEG) HOOK HUNTER (NO 12) IMPOSSIBLE MISSION (1 MEG) • IINDIANA JONES ACTION INDIANA JONES FATE OF ATLANTIS ADVENTURE (1 MEG) ISHAR 2 - LEGIONS OF CHAOS (1 MEG) ISHAR 2 - LEGIONS OF CHAOS (1 MEG) ISHAR 2 - LEGIONS OF CHAOS (1 MEG)                                                                                                    | 18.49<br>22.49<br>21.49<br>16.99<br>11.99<br>22.99<br>.6.99<br>20.48<br>.4.99<br>24.49<br>24.99<br>11.49<br>20.99<br>.9.49<br>17.99<br>11.49                                                                                                    |
| 9999999                                 | GLASS CRICKET (1 MEG) GUNSHIP 2000 (1 MEG) HEMDALL 2 - BANE OF ASGARD (1 MEG) HEROGUEST 2 (1 MEG) HIRED GUNS (1 MEG) HISTORYLINE 1914-18 (1 MEG) HOOK HUNTER (NO 12) IMPOSSIBLE MISSION (1 MEG) • IINDIANA JONES ACTION INDIANA JONES FATE OF ATLANTIS ADVENTURE (1 MEG) ISHAR 2 - LEGIONS OF CHAOS (1 MEG) ISHAR 2 - LEGIONS OF CHAOS (1 MEG) ISHAR 2 - LEGIONS OF CHAOS (1 MEG)                                                                                                    | 18.49<br>22.49<br>21.49<br>11.99<br>11.99<br>22.99<br>.6.99<br>24.49<br>24.49<br>21.149<br>20.99<br>.9.49<br>17.99<br>11.49<br>.4.48<br>10.49                                                                                                    |
| 999999999999999999999999999999999999999 | GLASS CRICKET (1 MEG) GUNSHIP 2000 (1 MEG) HEMDALL 2 - BANE OF ASGARD (1 MEG) HEROGUEST 2 (1 MEG) HIRED GUNS (1 MEG) HISTORYLINE 1914-18 (1 MEG) HOOK HUNTER (NO 12) IMPOSSIBLE MISSION (1 MEG) • IINDIANA JONES ACTION INDIANA JONES FATE OF ATLANTIS ADVENTURE (1 MEG) ISHAR 2 - LEGIONS OF CHAOS (1 MEG) ISHAR 2 - LEGIONS OF CHAOS (1 MEG) ISHAR 2 - LEGIONS OF CHAOS (1 MEG)                                                                                                    | 18.49<br>22.49<br>21.49<br>16.99<br>11.99<br>22.99<br>.6.99<br>20.48<br>.4.99<br>24.49<br>24.99<br>11.49<br>20.99<br>.9.49<br>17.99<br>11.49                                                                                                    |
| 999999999999999999999999999999999999999 | GLASS CRICKET (1 MEG) GUNSHIP 2000 (1 MEG) HEMDALL 2 - BANE OF ASGARD (1 MEG) HEROGUEST 2 (1 MEG) HIRED GUNS (1 MEG) HISTORYLINE 1914-18 (1 MEG) HOOK HUNTER (NO 12) IMPOSSIBLE MISSION (1 MEG) • IINDIANA JONES ACTION INDIANA JONES FATE OF ATLANTIS ADVENTURE (1 MEG) ISHAR 2 - LEGIONS OF CHAOS (1 MEG) ISHAR 2 - LEGIONS OF CHAOS (1 MEG) ISHAR 2 - LEGIONS OF CHAOS (1 MEG)                                                                                                    | 18.49<br>22.49<br>21.49<br>11.99<br>11.99<br>22.99<br>.6.99<br>24.49<br>24.49<br>21.149<br>20.99<br>.9.49<br>17.99<br>11.49<br>.4.48<br>10.49                                                                                                    |
| 999999999999999999999999999999999999999 | CLASS CRICKET (1 MEG) GUNSHIP 2600 (1 MEG) HEMOALL 2 - BANE OF ASGARD (1 MEG) HEROALL 5 - BANE OF ASGARD (1 MEG) HEROALL 5 - BANE OF ASGARD (1 MEG) HISTORYLINE 1914-18 (1 MEG) HOOK HUNTER (NO12) IMPOSSIBLE MISSION (1 MEG) HIDIANA, JOHNS FATTON ADVIDTURE (1 MEG) SHAR 2 - LEGIONS OF CHAOS (1 MEG) ISHAR 3 (1 MEG) JAGUJAR X,1220 (1 MEG) JAGUJAR X,1220 (1 MEG) KGB                                                                                                    | 18.49<br>22.49<br>21.49<br>16.99<br>11.99<br>22.99<br>.6.99<br>20.49<br>.4.99<br>24.49<br>24.99<br>11.49<br>.9.49<br>11.49<br>10.49<br>11.49<br>11.49<br>11.49<br>11.49                                                                                                    |
| 999999999999999999999999999999999999999 | CLASS CRICKET (1 MEG) GUNSHIP 2600 (1 MEG) HEIMDALL 2 - BANK OF ASGARD (1 MEG) HEROQUEST 2 (1 MEG) HIRED GUNS (1 MEG) HIRED GUNS (1 MEG) HOSTORYLINE 1914-18 (1 MEG) HOOK HUNTER (NO12) IMPOSSIBLE MISSION (1 MEG) INDIANA JONES ACTION INDIANA JONES ACTION INDIANA JONES ACTION INDIANA JONES ACTION INDIANA JONES ACTION INDIANA JONES ACTION INDIANA JONES ACTION INDIANA JONES ACTION INDIANA (1 MEG) ISHAR 2 - LEGIONIS OF CHAOS (1 MEG) ISHAR 3 (1 MEG) JET STRIKE JET STRIKE JONN MADDEN'S (U.S) FOOTBALL JIRASSIC PARK (1 MEG) KGB K40 (UTOPIA 2) (1 MEG)                                                                                                    | 18.49<br>22.49<br>21.49<br>16.99<br>11.99<br>22.99<br>.6.99<br>20.49<br>.4.99<br>24.49<br>24.99<br>11.49<br>.9.49<br>11.49<br>10.49<br>11.49<br>11.49<br>11.49<br>11.49                                                                                                    |
| 899999999999999999999999999999999999999 | CLASS CRICKET (1 MEG) GUNSHIP 2600 (1 MEG) HEIMDALL 2 - BANK OF ASGARD (1 MEG) HEROQUEST 2 (1 MEG) HIRED GUNS (1 MEG) HIRED GUNS (1 MEG) HOSTORYLINE 1914-18 (1 MEG) HOOK HUNTER (NO12) IMPOSSIBLE MISSION (1 MEG) INDIANA JONES ACTION INDIANA JONES ACTION INDIANA JONES ACTION INDIANA JONES ACTION INDIANA JONES ACTION INDIANA JONES ACTION INDIANA JONES ACTION INDIANA JONES ACTION INDIANA (1 MEG) ISHAR 2 - LEGIONIS OF CHAOS (1 MEG) ISHAR 3 (1 MEG) JET STRIKE JET STRIKE JONN MADDEN'S (U.S) FOOTBALL JIRASSIC PARK (1 MEG) KGB K40 (UTOPIA 2) (1 MEG)                                                                                                    | 18.49<br>22.49<br>21.49<br>16.99<br>11.99<br>22.99<br>.6.99<br>20.49<br>.4.99<br>24.49<br>24.99<br>11.49<br>.9.49<br>11.49<br>10.49<br>11.49<br>11.49<br>11.49<br>11.49                                                                                                    |
| 999999999999999999999999999999999999999 | CLASS CRICKET (1 MEG) GUNSHIP 2600 (1 MEG) HEIMDALL 2 - BANK OF ASGARD (1 MEG) HEROQUEST 2 (1 MEG) HIRED GUNS (1 MEG) HIRED GUNS (1 MEG) HOSTORYLINE 1914-18 (1 MEG) HOOK HUNTER (NO12) IMPOSSIBLE MISSION (1 MEG) INDIANA JONES ACTION INDIANA JONES ACTION INDIANA JONES ACTION INDIANA JONES ACTION INDIANA JONES ACTION INDIANA JONES ACTION INDIANA JONES ACTION INDIANA JONES ACTION INDIANA (1 MEG) ISHAR 2 - LEGIONIS OF CHAOS (1 MEG) ISHAR 3 (1 MEG) JET STRIKE JET STRIKE JONN MADDEN'S (U.S) FOOTBALL JIRASSIC PARK (1 MEG) KGB K40 (UTOPIA 2) (1 MEG)                                                                                                    | 18.49<br>22.49<br>21.49<br>16.99<br>11.99<br>22.99<br>.6.99<br>20.49<br>.4.99<br>24.49<br>24.99<br>11.49<br>.9.49<br>11.49<br>10.49<br>11.49<br>11.49<br>11.49<br>11.49                                                                                                    |
| 899999999999999999999999999999999999999 | CLASS CRICKET (1 MEG) GUNSHIP 2600 (1 MEG) HEIMDALL 2 - BANK OF ASGARD (1 MEG) HEROQUEST 2 (1 MEG) HIRED GUNS (1 MEG) HIRED GUNS (1 MEG) HOSTORYLINE 1914-18 (1 MEG) HOOK HUNTER (NO12) IMPOSSIBLE MISSION (1 MEG) INDIANA JONES ACTION INDIANA JONES ACTION INDIANA JONES ACTION INDIANA JONES ACTION INDIANA JONES ACTION INDIANA JONES ACTION INDIANA JONES ACTION INDIANA JONES ACTION INDIANA (1 MEG) ISHAR 2 - LEGIONIS OF CHAOS (1 MEG) ISHAR 3 (1 MEG) JET STRIKE JET STRIKE JONN MADDEN'S (U.S) FOOTBALL JIRASSIC PARK (1 MEG) KGB K40 (UTOPIA 2) (1 MEG)                                                                                                    | 18.49<br>22.49<br>21.49<br>11.99<br>11.99<br>6.99<br>6.99<br>4.99<br>24.49<br>24.99<br>11.49<br>10.49<br>11.49<br>11.99<br>11.49<br>11.99<br>11.49<br>23.49                                                                                                    |
| 8888889                                 | CLASS CRICKET (1 MEG)  GUNSHIP 2600 (1 MEG)  HEMOALL 2 - BANE OF ASGARD (1 MEG)  HEROCULEST 2 (1 MEG)  HIRED GUNS (1 MEG)  HIRED GUNS (1 MEG)  HODAN  HODAN  | 18.49<br>22.49<br>21.49<br>21.69<br>22.99<br>22.99<br>20.49<br>24.49<br>24.49<br>21.49<br>20.49<br>21.49<br>21.49     |
| 8888888                                 | CLASS CRICKET (1 MEG)  GUNSHIP 2600 (1 MEG)  HEMOALL 2 - BANE OF ASGARD (1 MEG)  HEROCULEST 2 (1 MEG)  HIRED GUNS (1 MEG)  HIRED GUNS (1 MEG)  HODAN  HODAN  | 18.49<br>21.49<br>21.49<br>22.99<br>6.99<br>6.99<br>24.99<br>24.99<br>24.99<br>11.49<br>24.99<br>11.49<br>10.49<br>11.49<br>23.49<br>11.49<br>11 |
| 899999999999999999999999999999999999999 | CLASS CRICKET (1 MEG)  GUNSHIP 2600 (1 MEG)  HEMOALL 2 - BANE OF ASGARD (1 MEG)  HEROCULEST 2 (1 MEG)  HIRED GUNS (1 MEG)  HIRED GUNS (1 MEG)  HODAN  HODAN  | 18.49<br>22.49<br>21.49<br>16.99<br>22.99<br>20.49<br>24.49<br>24.49<br>20.99<br>9.49<br>11.49<br>11.49<br>1 |
| 899999999999999999999999999999999999999 | CLASS CRICKET (1 MEG)  GUNSHIP 2600 (1 MEG)  HEMOALL 2 - BANE OF ASGARD (1 MEG)  HEROCULEST 2 (1 MEG)  HIRED GUNS (1 MEG)  HIRED GUNS (1 MEG)  HODAN  HODAN  | 18.49<br>22.49<br>21.49<br>21.49<br>21.699<br>20.49<br>24.49<br>24.49<br>24.49<br>21.44<br>20.94<br>21.49<br>21.49    |
| 899999999999999999999999999999999999999 | CLASS CRICKET (1 MEG)  HEMOALL 2 - BANK OF ASGARD (1 MEG)  HENDOLISET 2 (1 MEG)  HIRED GUNS (1 MEG)  HIRED GUNS (1 MEG)  HIRED GUNS (1 MEG)  HINDIANA JONES ACTION  INDIANA JONES ACTION  INDIANA JONES  INDIANA JONES  INDIANA JONES  INDIANA JONES  INDIANA JONES  INDIANA JONES  INDIANA JONES  INDIANA JONES  INDIANA JONES  INDIANA JONES  INDIANA JONES  INDIANA JONES  INDIANA JONES  INDIANA JONES  INDIANA  INDIANA JONES  INDIANA JONES  INDIANA JONES  INDIANA JONES  INDIANA JONES  INDIANA JONES  INDIANA JONES  INDIANA JONES  INDIANA  INDIANA JONES  INDIANA JONES  INDIANA JONES  INDIANA JONES  INDIANA JONES  INDIANA JONES  INDIANA JONES  INDIANA JONES  INDIAN | 18.49<br>22.49<br>21.49<br>16.99<br>22.99<br>20.49<br>24.99<br>24.49<br>20.99<br>9.49<br>11.49<br>11.49<br>16.99<br>23.49<br>11.49<br>11.49<br>1 |
| 89999999999999999999999999999999999999  | CLASS CRICKET (1 MEG)  HEMOALL 2 - BANK OF ASGARD (1 MEG)  HENDOLISET 2 (1 MEG)  HIRED GUNS (1 MEG)  HIRED GUNS (1 MEG)  HIRED GUNS (1 MEG)  HINDIANA JONES ACTION  INDIANA JONES ACTION  INDIANA JONES  INDIANA JONES  INDIANA JONES  INDIANA JONES  INDIANA JONES  INDIANA JONES  INDIANA JONES  INDIANA JONES  INDIANA JONES  INDIANA JONES  INDIANA JONES  INDIANA JONES  INDIANA JONES  INDIANA JONES  INDIANA  INDIANA JONES  INDIANA JONES  INDIANA JONES  INDIANA JONES  INDIANA JONES  INDIANA JONES  INDIANA JONES  INDIANA JONES  INDIANA  INDIANA JONES  INDIANA JONES  INDIANA JONES  INDIANA JONES  INDIANA JONES  INDIANA JONES  INDIANA JONES  INDIANA JONES  INDIAN | 18.49<br>22.49<br>21.49<br>16.99<br>22.99<br>20.49<br>24.99<br>24.49<br>20.99<br>9.49<br>11.49<br>11.49<br>16.99<br>23.49<br>11.49<br>11.49<br>1 |
| 89999999999999999999999999999999999999  | CLASS CRICKET (1 MEG)  HEMOALL 2 - BANK OF ASGARD (1 MEG)  HENDOLISET 2 (1 MEG)  HIRED GUNS (1 MEG)  HIRED GUNS (1 MEG)  HIRED GUNS (1 MEG)  HINDIANA JONES ACTION  INDIANA JONES ACTION  INDIANA JONES  INDIANA JONES  INDIANA JONES  INDIANA JONES  INDIANA JONES  INDIANA JONES  INDIANA JONES  INDIANA JONES  INDIANA JONES  INDIANA JONES  INDIANA JONES  INDIANA JONES  INDIANA JONES  INDIANA JONES  INDIANA  INDIANA JONES  INDIANA JONES  INDIANA JONES  INDIANA JONES  INDIANA JONES  INDIANA JONES  INDIANA JONES  INDIANA JONES  INDIANA  INDIANA JONES  INDIANA JONES  INDIANA JONES  INDIANA JONES  INDIANA JONES  INDIANA JONES  INDIANA JONES  INDIANA JONES  INDIAN | 18.49<br>22.49<br>21.49<br>16.99<br>22.99<br>20.49<br>24.99<br>24.49<br>20.99<br>9.49<br>11.49<br>11.49<br>16.99<br>23.49<br>11.49<br>11.49<br>1 |
| 89999999 BBBBBBBBBBBBBBBBBBBBBBBBBBBBBB | CLASS CRICKET (1 MEG)  HEMOALL 2 - BANK OF ASGARD (1 MEG)  HENDOLISET 2 (1 MEG)  HIRED GUNS (1 MEG)  HIRED GUNS (1 MEG)  HIRED GUNS (1 MEG)  HINDIANA JONES ACTION  INDIANA JONES ACTION  INDIANA JONES  INDIANA JONES  INDIANA JONES  INDIANA JONES  INDIANA JONES  INDIANA JONES  INDIANA JONES  INDIANA JONES  INDIANA JONES  INDIANA JONES  INDIANA JONES  INDIANA JONES  INDIANA JONES  INDIANA JONES  INDIANA  INDIANA JONES  INDIANA JONES  INDIANA JONES  INDIANA JONES  INDIANA JONES  INDIANA JONES  INDIANA JONES  INDIANA JONES  INDIANA  INDIANA JONES  INDIANA JONES  INDIANA JONES  INDIANA JONES  INDIANA JONES  INDIANA JONES  INDIANA JONES  INDIANA JONES  INDIAN | 18.49<br>22.49<br>21.49<br>16.99<br>22.99<br>20.49<br>24.99<br>24.49<br>20.99<br>9.49<br>11.49<br>11.49<br>16.99<br>23.49<br>11.49<br>11.49<br>1 |
| 89999999 99999999999 9 999999999        | CLASS CRICKET (1 MEG)  HEMOALL 2 - BANK OF ASGARD (1 MEG)  HENDOLISET 2 (1 MEG)  HIRED GUNS (1 MEG)  HIRED GUNS (1 MEG)  HIRED GUNS (1 MEG)  HINDIANA JONES ACTION  INDIANA JONES ACTION  INDIANA JONES  INDIANA JONES  INDIANA JONES  INDIANA JONES  INDIANA JONES  INDIANA JONES  INDIANA JONES  INDIANA JONES  INDIANA JONES  INDIANA JONES  INDIANA JONES  INDIANA JONES  INDIANA JONES  INDIANA JONES  INDIANA  INDIANA JONES  INDIANA JONES  INDIANA JONES  INDIANA JONES  INDIANA JONES  INDIANA JONES  INDIANA JONES  INDIANA JONES  INDIANA  INDIANA JONES  INDIANA JONES  INDIANA JONES  INDIANA JONES  INDIANA JONES  INDIANA JONES  INDIANA JONES  INDIANA JONES  INDIAN | 18.49<br>22.49<br>21.49<br>16.99<br>22.99<br>20.49<br>24.99<br>24.49<br>20.99<br>9.49<br>11.49<br>11.49<br>16.99<br>23.49<br>11.49<br>11.49<br>1 |
| 89999999999999999999999999999999999999  | CLASS CRICKET (1 MEG)  HEMOALL 2 - BANK OF ASGARD (1 MEG)  HENDOLISET 2 (1 MEG)  HIRED GUNS (1 MEG)  HIRED GUNS (1 MEG)  HIRED GUNS (1 MEG)  HINDIANA JONES ACTION  INDIANA JONES ACTION  INDIANA JONES  INDIANA JONES  INDIANA JONES  INDIANA JONES  INDIANA JONES  INDIANA JONES  INDIANA JONES  INDIANA JONES  INDIANA JONES  INDIANA JONES  INDIANA JONES  INDIANA JONES  INDIANA JONES  INDIANA JONES  INDIANA  INDIANA JONES  INDIANA JONES  INDIANA JONES  INDIANA JONES  INDIANA JONES  INDIANA JONES  INDIANA JONES  INDIANA JONES  INDIANA  INDIANA JONES  INDIANA JONES  INDIANA JONES  INDIANA JONES  INDIANA JONES  INDIANA JONES  INDIANA JONES  INDIANA JONES  INDIAN | 18.49<br>22.49<br>21.49<br>16.99<br>22.99<br>20.49<br>24.99<br>24.49<br>20.99<br>9.49<br>11.49<br>11.49<br>16.99<br>23.49<br>11.49<br>11.49<br>1 |
| 89999999999999999999999999999999999999  | CLASS CRICKET (1 MEG) GUNSHIP 2600 (1 MEG) HEIMDALL 2 - BANK OF ASGARD (1 MEG) HEROQUEST 2 (1 MEG) HIRED GUINS (1 MEG) HISTORYLINE 1914-18 (1 MEG) HOOK HUNTER (NO12) MPOSSIBLE MISSION (1 MEG) - INDIANA JONES ACTION INDIANA JONES ACTION INDIANA JONES ACTION INDIANA JONES ACTION INDIANA JONES ACTION INDIANA JONES ACTION INDIANA JONES ACTION INDIANA JONES ACTION INDIANA JONES ATTE OF ATLANTIS ADVENTURE (1 MEG) INNOCENT (1 MEG) ISHAR 2 - LEGIONS OF CHAOS (1 MEG) ISHAR 3 (1 MEG) ISHAR 3 (1 MEG) | 18.49<br>22.49<br>21.49<br>16.99<br>22.99<br>20.49<br>24.99<br>24.49<br>20.99<br>9.49<br>11.49<br>11.49<br>16.99<br>23.49<br>11.49<br>11.49<br>1 |
| 99999999 99999999999 9 999999999999999  | CLASS CRICKET (1 MEG) GUNSHIP 2600 (1 MEG) HEIMDALL 2 - BANK OF ASGARD (1 MEG) HEROQUEST 2 (1 MEG) HIRED GUINS (1 MEG) HISTORYLINE 1914-18 (1 MEG) HOOK HUNTER (NO12) MPOSSIBLE MISSION (1 MEG) - INDIANA JONES ACTION INDIANA JONES ACTION INDIANA JONES ACTION INDIANA JONES ACTION INDIANA JONES ACTION INDIANA JONES ACTION INDIANA JONES ACTION INDIANA JONES ACTION INDIANA JONES ATTE OF ATLANTIS ADVENTURE (1 MEG) INNOCENT (1 MEG) ISHAR 2 - LEGIONS OF CHAOS (1 MEG) ISHAR 3 (1 MEG) ISHAR 3 (1 MEG) | 18.49<br>22.49<br>21.49<br>16.99<br>22.99<br>20.49<br>24.99<br>24.49<br>20.99<br>9.49<br>11.49<br>11.49<br>16.99<br>23.49<br>11.49<br>11.49<br>1 |
| 89999999 9999999999 999999999999999999  | GLASS CRICKET (1 MEG) GUNSHIP 2600 (1 MEG) HEMOALL 2 - BANE OF ASGARD (1 MEG) HEROALL 2 - BANE OF ASGARD (1 MEG) HEROALL 3 - BANE OF ASGARD (1 MEG) HISTORYLINE 1914-18 (1 MEG) HOOX HIDDANA, JONES FATE OF ATLANTIS ADVENTURE (1 MEG) HOLANA, JONES FATE OF ATLANTIS ADVENTURE (1 MEG) ISHAR 2 - LEGIONS OF CHAOS (1 MEG) ISHAR 2 - LEGIONS OF CHAOS (1 MEG) ISHAR 3 (1 MEG) JAGJIAR X,1220 (1 MEG) JAGJIAR X,1220 (1 MEG) JAGJIAR X,1220 (1 MEG) JAGJIAR X,1220 (1 MEG) KONTOR (1 MEG) JARSSIC PARK (1 MEG) KONG (UTOPIA 2) (1 MEG) KONG (UTOPIA 2) (1 MEG) KONG GUEST (1 MEG) KONG GUEST (1 MEG) KON | 18.49<br>22.49<br>21.49<br>21.49<br>22.99<br>24.99<br>24.99<br>24.99<br>24.99<br>21.149<br>20.99<br>3.11.49<br>3.11.49<br>3.14.49<br>3.14.49<br>3.1                                                                                                    |
| 19999999999999999999999999999999999999  | GLASS CRICKET (1 MEG) GUNSHIP 2600 (1 MEG) HEMOALL 2 - BANE OF ASGARD (1 MEG) HEROALL 2 - BANE OF ASGARD (1 MEG) HEROALL 3 - BANE OF ASGARD (1 MEG) HISTORYLINE 1914-18 (1 MEG) HOOX HIDDANA, JONES FATE OF ATLANTIS ADVENTURE (1 MEG) HOLANA, JONES FATE OF ATLANTIS ADVENTURE (1 MEG) ISHAR 2 - LEGIONS OF CHAOS (1 MEG) ISHAR 2 - LEGIONS OF CHAOS (1 MEG) ISHAR 3 (1 MEG) JAGJIAR X,1220 (1 MEG) JAGJIAR X,1220 (1 MEG) JAGJIAR X,1220 (1 MEG) JAGJIAR X,1220 (1 MEG) KONTOR (1 MEG) JARSSIC PARK (1 MEG) KONG (UTOPIA 2) (1 MEG) KONG (UTOPIA 2) (1 MEG) KONG GUEST (1 MEG) KONG GUEST (1 MEG) KON | 18.49<br>22.49<br>21.49<br>22.99<br>11.99<br>22.99<br>4.99<br>24.99<br>24.99<br>24.99<br>17.99<br>11.49<br>10.49<br>10.49<br>11.49<br>10.49<br>11.49<br>11.49<br>1 |
| 99999999                                | GLASS CRICKET (1 MEG) GUNSHIP 2600 (1 MEG) HEMOALL 2 - BANE OF ASGARD (1 MEG) HEROALL 2 - BANE OF ASGARD (1 MEG) HEROALL 3 - BANE OF ASGARD (1 MEG) HISTORYLINE 1914-18 (1 MEG) HOOX HIDDANA, JONES FATE OF ATLANTIS ADVENTURE (1 MEG) HOLANA, JONES FATE OF ATLANTIS ADVENTURE (1 MEG) ISHAR 2 - LEGIONS OF CHAOS (1 MEG) ISHAR 2 - LEGIONS OF CHAOS (1 MEG) ISHAR 3 (1 MEG) JAGJIAR X,1220 (1 MEG) JAGJIAR X,1220 (1 MEG) JAGJIAR X,1220 (1 MEG) JAGJIAR X,1220 (1 MEG) KONTOR (1 MEG) JARSSIC PARK (1 MEG) KONG (UTOPIA 2) (1 MEG) KONG (UTOPIA 2) (1 MEG) KONG GUEST (1 MEG) KONG GUEST (1 MEG) KON | 18.49<br>22.49<br>21.49<br>21.49<br>21.69<br>31.199<br>22.69<br>4.90<br>24.49<br>24.49<br>21.149<br>20.99<br>24.49<br>21.149<br>20.99<br>21.149<br>20.99<br>21.149<br>20.99<br>21.149<br>20.99<br>21.149<br>20.99<br>21.149<br>20.99<br>21.149<br>20.99<br>21.149<br>20.99<br>21.149<br>20.99<br>21.149<br>20.99<br>21.149<br>20.99<br>21.149<br>20.99<br>21.149<br>21.14                                                                                                    |
| 29999999999999999999999999999999999999  | GLASS CRICKET (1 MEG) GUNSHIP 2600 (1 MEG) HEMOALL 2 - BANE OF ASGARD (1 MEG) HEROALL 2 - BANE OF ASGARD (1 MEG) HEROALL 3 - BANE OF ASGARD (1 MEG) HISTORYLINE 1914-18 (1 MEG) HOOX HIDDANA, JONES FATE OF ATLANTIS ADVENTURE (1 MEG) HOLANA, JONES FATE OF ATLANTIS ADVENTURE (1 MEG) ISHAR 2 - LEGIONS OF CHAOS (1 MEG) ISHAR 2 - LEGIONS OF CHAOS (1 MEG) ISHAR 3 (1 MEG) JAGJIAR X,1220 (1 MEG) JAGJIAR X,1220 (1 MEG) JAGJIAR X,1220 (1 MEG) JAGJIAR X,1220 (1 MEG) KONTOR (1 MEG) JARSSIC PARK (1 MEG) KONG (UTOPIA 2) (1 MEG) KONG (UTOPIA 2) (1 MEG) KONG GUEST (1 MEG) KONG GUEST (1 MEG) KON | 18.49<br>22.49<br>21.49<br>22.99<br>11.99<br>22.99<br>4.99<br>24.99<br>24.99<br>24.99<br>17.99<br>11.49<br>10.49<br>10.49<br>11.49<br>10.49<br>11.49<br>11.49<br>1 |
| 29999999999999999999999999999999999999  | CLASS CRICKET (1 MEG) GUNSHIP 2600 (1 MEG) HEMDALL 2 - BANE OF ASGARD (1 MEG) HERDALL 2 - BANE OF ASGARD (1 MEG) HERDALL 3 - BANE OF ASGARD (1 MEG) HIRD GUNS (1 MEG) HISTORYLINE 1914-18 (1 MEG) HOOK HUNTER (NO12) MIPOSSIBLE MISSION (1 MEG) • INDIANA JONES ACTION INDIANA JONES ACTION INDIANA JONES ACTION INDIANA JONES ATTE OF ATLANTIS ADVENTURE (1 MEG) INNOCENT (1 MEG) ISHAR 2 - LEGICINS OF CHAOS (1 MEG) ISHAR 3 - LEGICINS OF CHAOS (1 MEG) ISHAR 3 - LEGICINS OF CHAOS (1 MEG) ISHAR 3 - LEGICINS OF CHAOS (1 MEG) ISHAR 3 - LEGICINS OF CHAOS (1 MEG) ISHAR 3 - LEGICINS OF CHAOS (1 MEG) ISHAR 3 - LEGICINS OF CHAOS (1 MEG) ISHAR 3 - LEGICINS OF CHAOS (1 MEG) ISHAR 3 - LEGICINS OF CHAOS (1 MEG) INNOTER (INSCROLLS) JONN MADDEN'S (U.S) FOOTBALL JURASSIC CAPARK (1 MEG) INNIGS QUEST 1 INNIGS OUEST 2 (1 MEG) INNIGS OUEST 2 (1 MEG) INNIGS OUEST 4 (1 MEG) INNIGS OUEST 4 (1 MEG) INNIGS OUEST 4 (1 MEG) IEBURE SUIT LARRY (1 MEG) IEBURE SUIT LARRY (1 MEG) IEBURE SUIT LARRY 2 (1 MEG) IEBURE SUIT LARRY 2 (1 MEG) IEBURES SUIT LARRY 2 (1 MEG) IEBURES SUIT LARRY 2 (1 MEG) IEBURINGS DATA DISK OH NO!                                                                                                    | 18.49<br>22.49<br>21.49<br>21.49<br>21.69<br>31.199<br>22.69<br>4.90<br>24.49<br>24.49<br>21.149<br>20.99<br>24.49<br>21.149<br>20.99<br>21.149<br>20.99<br>21.149<br>20.99<br>21.149<br>20.99<br>21.149<br>20.99<br>21.149<br>20.99<br>21.149<br>20.99<br>21.149<br>20.99<br>21.149<br>20.99<br>21.149<br>20.99<br>21.149<br>20.99<br>21.149<br>20.99<br>21.149<br>21.14                                                                                                    |

MAN UTD PREMIER LEAGUE CHAMPIONS (1 MEG) MICRO MACHINES

MICRO MACHINES MONOPOLY MORTAL KOMBAT (1 MES) MR NUTZ NICK FALDO'S GOLF NIGEL MANSELL'S WORLD CHAMPIONSHIP (1 MEG) ON THE BALL - WORLD CUP EDITION (1 MEG) \*

185.99

219.99

£ 12.99 139.99

4.99

| OVERDRIVE (1 MEG)                                                                                    | VITAL LIGHT (1 MEG) •                                                                                     |
|----------------------------------------------------------------------------------------------------|----------------------------------------------------------------------------------------------------|
| PINBALL DOUBLE PACK (1 MEG)<br>(PINBALL DREAMS & FANTASIES)16.99                                     | WAR IN THE GULF 19.99 WEMBLEY - RUGBY LEAGUE (1 MEG) 17.49 WHEN TWO WORLDS WAR (1 MEG) 21.49              |
| PINBALL DREAMS (1 MEG)                                                                               | WILD CUP SOCCER (1 MEG) • 17,99<br>WING COMMANDER 1 (1 MEG) 7,99                                          |
| PINKIE (1 MEG) * 17.99 PIRATES (NOP) 10.49 POLICE QUEST 1 12.49                                      | WIZ-KID                                                                                                   |
| POLICE QUEST 3 (1 MEG) +                                                                             | WORLD CUP YEAR 94                                                                                         |
| DATA DISK 22.49 POWERMONGER + WW1 DATA (NO12) 11.49 PREMIER MANAGER (1 MEG). 11.90                   | (GOAL, CHAMPIONSHIP MANAGER 94 +<br>DATA DISK, STRIKER, SENSIBLE<br>SOCCER) (1 MEG)                       |
| PREMIER MANAGER 2 (1 MEG)7.99                                                                        | WWF WRESTLING 2 (1 MEG)                                                                                   |
| PROJECT X (SPECIAL EDITION) (1 MEG) 10.49<br>PUGGSY (1 MEG) 20.49                                    | ZOOL (1 MEG) 8.99<br>ZOOL 2 (1 MEG) 9.99                                                                  |
| QWAK 9.99<br>RAILROAD TYCOON (1 MEG) (NOP) 13.49                                                     | AMIGA EDUCATIONAL                                                                                         |
| RAINBOW COLLECTION<br>(BUBBLE BOBBLE, RAINBOW ISLANDS,                                               | FOR OUR FULL SELECTION PLEASE<br>SEE OUR COLOUR CATALOGUE                                                 |
| NEW ZEALAND STORY) (NOP) 10.99 REACH FOR THE SKIES 11.99                                             | 10 OUT OF 10 - EARLY ESSENTIALS.                                                                          |
| REALMS (1 MEG)10.49                                                                                  | AGES 3-7, CREATES AN IDEAL FOUNDATION FOR CHILDREN TO                                                     |
| ROAD RASH                                                                                            | BUILD ON. (1 MB, INSTALLABLE)18.99                                                                        |
| ROBOCOP 3 (NO12) 10.49<br>RORKE'S DRIFT 6.99                                                         | 10 OUT OF 10 - ENGLISH.<br>AGES 6-16, COVERS MAJOR AREAS                                                  |
| SABRE TEAM 11.99<br>SCRABBLE (US GOLD) 19.49                                                         | (1 MB, INSTALLABLE) 18.99                                                                                 |
| SECOND SAMURAI (1 MEG) (NO12)9.49                                                                    | 10 OUT OF 10 - JUNIOR ESSENTIALS.                                                                         |
| SECRET OF MONKEY ISLAND (1 MEG)11.99<br>SECRET OF MONKEY ISLAND 2 (1 MEG) 24.49                      | AGES 5-11, BUILDING FOUNDATIONS<br>FOR MANY AREAS OF THE NATIONAL                                         |
| SENSIBLE SOCCER (92/93 SEASON) 12.99<br>SENSIBLE SOCCER - INTERNATIONAL                              | CURRICULUM. (1 MB, INSTALLABLE) 18.99                                                                     |
| EDITION (1 MEG)15.49                                                                                 | 10 OUT OF 10 - MATHS NUMBERS<br>AGES 6-16, NATIONAL CURRICULUM                                            |
| SETTLERS 23.49                                                                                       | (1 MB, INSTALLABLE)18.99                                                                                  |
| SHADOWORLDS (N012) 4.99<br>SIERRA SOCCER (WORLD CUP) (1 MEG) 17.49<br>SILENT SERVICE 2 (1 MEG) 12.49 | ADI GCSE FRENCH PACK (14-15 YEARS)<br>1 MB, DOUBLE AGE GROUP PACK<br>THE PERFECT GCSE REVISION TOOL 22-99 |
| SIM CITY DELUXE                                                                                      | ADI GCSE MATHS PACK (14-16 YEARS)                                                                         |

| (BUBBLE BOBBLE, RAINBOW ISLANDS,<br>NEW ZEALAND STORY) (NOP)                                             |
|----------------------------------------------------------------------------------------------------|
| REACH FOR THE SKIES 1 REALMS (1 MEG) 1 ROAD RASH 1                                                       |
| ROBINSONS REQUIEM (1 MEG) 2<br>ROBOCOP 3 (NO12) 1<br>RORKE'S DRIFT                                       |
| SABRE TEAM                                                                                               |
| SECOND SAMURAI (1 MEG) (NO12)<br>SECRET OF MONKEY ISLAND (1 MEG)1<br>SECRET OF MONKEY ISLAND 2 (1 MEG) 2 |
| SENSIBLE SOCCER (92/93 SEASON)1 SENSIBLE SOCCER - INTERNATIONAL                                          |

| SECOND SAMURAI (1 MEG) (NO12)       |   |
|-------------------------------------|---|
| SECRET OF MONKEY ISLAND (1 MEG)1    |   |
| SECRET OF MONKEY ISLAND 2 (1 MEG) 2 | ł |
| SENSIBLE SOCCER (192/93 SEASON) 1   |   |
| SENSIBLE SOCCER - INTERNATIONAL     |   |
| EDITION (1 MEG)                     | į |
| SETTLERS                            | ě |
| SHADOWORLDS (N012)                  | ä |
| SIERRA SOCCER (WORLD CUP) (1 MEG) 1 |   |
| SILENT SERVICE 2 (1 MEG)            | ä |
| SIM OUT DELLINE                     |   |

| SHADOWOFILDS (N012)               | 4.   |
|-----------------------------------|------|
| SIERRA SOCCER (WORLD CUP) (1 MEG) | 17.  |
| SILENT SERVICE 2 (1 MEG)          | 12.  |
| SIM CITY DELUXE                   |      |
| (SIM CITY, FUTURE CITIES &        |      |
| TERRAIN EDITORI                   | 15.0 |
|                                   |      |
| SIMON THE SORCERER ( 1 MEG)       | .21. |
| SKID MARKS (1 MEG)                | .17. |
| SLEEPWALKER                       | 8.   |
| SOCCER KID                        |      |
| SPACE HULK                        | .15  |
| SPACE LEGENDS                     |      |
| (WING COMMANDER, MEGATRAVELLE     | -    |
|                                   |      |

| I EPPAR EDITORI                                                                                     | 1003.31 |
|----------------------------------------------------------------------------------------------------|---------|
| SIMON THE SORCERER (1 MEG) SKID MARKS (1 MEG) SLEEPWALKER SOCCER KID SPACE HULK                     | 1       |
| SPACE LEGENDS<br>(WING COMMANDER, MEGATRAVELL<br>ELITE) (1 MEG)                                     |         |
| SPACE QUEST 3 (1 MEG) +<br>SPECIAL FORCES (1 MEG) -<br>SPEEDBALL 2                                  | 10      |
| SPORTS MASTERS<br>(PGA GOLF, INDY 500, ADVANTAGE<br>TENNIS, EUROPEAN<br>CHAMPIONSHIPS 1982) (1 MEG) | 13      |
|                                                                                                    |         |

| SUPER FROG (1 MEG)          | 16.99 |
|-----------------------------|-------|
| SUPREMACY (1 MEG)           | 10.49 |
| SYNDICATE (1 MEG)           | 22.49 |
| T2 (COIN OP) (1 MEG)        | 7.99  |
| TACTICAL MANAGER -          |       |
| ENGLISH LEAGUE (1 MEG)      | 21,49 |
| SCOTTISH LEAGUE (1 MEG)     | 21.49 |
| ITALIAN LEAGUE (1 MEG)      | 21.49 |
| TEAM 17 COLLECTION          |       |
| (BODY BLOWS, SUPER FROG.    |       |
| OVERDRIVE)                  | 25.99 |
| THE BLUE & THE GREY (1 MEG) | 21.49 |
| THE GREATEST                |       |
| (JIMMY WHITES, LURE OF THE  |       |
|                             |       |

APPLICATIONS
TEMPTRESS, DUNE) (1 MEG). 16.99
THE LOST TREASURES OF INFOCOM 1
(20 CLASSIC INFOCOM TEXT
ADVENTURES). 18.99
TITUS THE FOX. 9.99
TITUS THE FOX. 9.99
VISTA PRO (LITE), CRIEATE SPECTACUAR
TORNADO (1 MEG). 18.99
TORNADO (1 MEG). 18.99
VISTA PRO (LITE), CRIEATE SPECTACUAR
TRAPS N' TREASURES (1 MEG). 18.99
VISTA PRO (LITE), CRIEATE SPECTACUAR
ULITAM 5 (NOT2). 5.99
VISTA PRO (LITE), CRIEATE SPECTACUAR
VISTA PRO (LITE), CRIEATE SPECTACUAR
VISTA PRO (LITE), CRIEATE SPECTACUAR
VISTA PRO (LITE), CRIEATE SPECTACUAR
VISTA PRO (LITE), CRIEATE SPECTACUAR
VISTA PRO (LITE), CRIEATE SPECTACUAR
VISTA PRO (LITE), CRIEATE SPECTACUAR
VISTA PRO (LITE), CRIEATE SPECTACUAR
VISTA PRO (LITE), CRIEATE SPECTACUAR
VISTA PRO (LITE), CRIEATE SPECTACUAR
VISTA PRO (LITE), CRIEATE SPECTACUAR
VISTA PRO (LITE), CRIEATE SPECTACUAR
VISTA PRO (LITE), CRIEATE SPECTACUAR
VISTA PRO (LITE), CRIEATE SPECTACUAR
VISTA PRO (LITE), CRIEATE SPECTACUAR
VISTA PRO (LITE), CRIEATE SPECTACUAR
VISTA PRO (LITE), CRIEATE SPECTACUAR
VISTA PRO (LITE), CRIEATE SPECTACUAR
VISTA PRO (LITE), CRIEATE SPECTACUAR
VISTA PRO (LITE), CRIEATE SPECTACUAR
VISTA PRO (LITE), CRIEATE SPECTACUAR
VISTA PRO (LITE), CRIEATE SPECTACUAR
VISTA PRO (LITE), CRIEATE SPECTACUAR
VISTA PRO (LITE), CRIEATE SPECTACUAR
VISTA PRO (LITE), CRIEATE SPECTACUAR
VISTA PRO (LITE), CRIEATE SPECTACUAR
VISTA PRO (LITE), CRIEATE SPECTACUAR
VISTA PRO (LITE), CRIEATE SPECTACUAR
VISTA PRO (LITE), CRIEATE SPECTACUAR
VISTA PRO (LITE), CRIEATE SPECTACUAR
VISTA PRO (LITE), CRIEATE SPECTACUAR
VISTA PRO (LITE), CRIEATE SPECTACUAR
VISTA PRO (LITE), CRIEATE SPECTACUAR
VISTA PRO (LITE), CRIEATE SPECTACUAR
VISTA PRO (LITE), CRIEATE SPECTACUAR
VISTA PRO (LITE), CRIEATE SPECTACUAR
VISTA PRO (LITE), CRIEATE SPECTACUAR
VISTA PRO (LITE), CRIEATE SPECTACUAR
VISTA PRO (LITE), CRIEATE SPECTACUAR
VISTA PRO (LITE), CRIEATE SPECTACUAR
VISTA PRO (LITE), CRIEATE SPECTACUAR
VISTA PRO (LITE), CRIEATE SPECTACUAR
VISTA PRO (LITE), CRIEATE SPECTACUAR
VISTA PRO (LITE), CRIEATE SPECTACUAR
VISTA PRO (LITE), CRIEATE SPECTACUAR
VISTA P

SEGA
MULTIMEGA
PORTABLE
MEGADRIVE &
MEGA CD.
IT'S REALLY A
SMART PIECE
OF KIT
325.99

.18.99

| MEGADRIVE GAM                                                       | ES     |
|---------------------------------------------------------------------|--------|
| WE ONLY SELL GENUINE UK VER                                         |        |
| ALADDIN<br>ARIEL - THE LITTLE MERMAID                               | 39.9   |
| ARIEL - THE LITTLE MERMAID                                          | . 13.9 |
| BARKLEY SHUT UP AND JAM!                                            | 29.9   |
| BUBBA W STIX                                                        | 35.9   |
| CHAOS ENGINE *                                                      | 38.9   |
| CHUCK ROCK                                                          | . 17.9 |
| COMBAT CARS                                                         | . 22.9 |
| CORPORATION                                                         | 17.9   |
| DRAGON *                                                            | . 40.9 |
| DRAGON *                                                            | 31.9   |
|                                                                     |        |
| ECCO (DOLPHIN)                                                      | . 30.4 |
| ECCO (DOLPHIN) ETERNAL CHAMPIONS EURO CLUB SOCCER                   | 47.9   |
| EURO CLUB SOCCER                                                    | 15.9   |
| F92 INTERCEPTOR                                                     | 18.9   |
| FLASHBACK                                                           | . 35.9 |
| FLASHBACK<br>FORMULA ONE RACING                                     | . 38.9 |
| GODS<br>GOLDEN AXE 2<br>GREATEST HEAVYWEIGHTS<br>GUNSTAR HEROES     | 17.9   |
| GOLDEN AXE 2                                                        | 15.9   |
| GREATEST HEAVYWEIGHTS                                               | 47.9   |
| GUNSTAR HERCES                                                      | . 26.9 |
| HARDBALL 94 *                                                       | 32.9   |
| INCREDIBLE HULK+                                                    | 38.9   |
| NTERNATIONAL RUGBY                                                  | 31.9   |
| JOHN MADDEN '93                                                     | . 16.9 |
| JOHN MADDEN 93<br>JOHN MADDEN & EA ICE HOCKEY<br>JUNGLE BOOK •      | 19.9   |
| JUNGLE BOOK                                                         | 40.9   |
| JUNGLE STRIKE                                                       | 35.9   |
| LANDSTALKER                                                         | 49.9   |
| LETHAL ENFORCERS (WITH GUN)                                         | 54.9   |
| LANDSTALKER<br>LETHAL ENFORCERS (WITH GUN)<br>LOTUS TURBO CHALLENGE | 17.9   |
| MEGA GAMES 1                                                        |        |
| WORLD CUP ITALIA '90.                                               |        |
| COLUMNS, SUPER HANG ON)                                             |        |
| MICKEY AND DONALD                                                   | 19.9   |
|                                                                     |        |

HL HOCKEY '94 HL PA ICE HOCKEY '93

PETE SAMPRAS TENNIS FOUR PLAYER GAME) • PGA EUROPEAN TOUR POPULOUS R.B.I. BASEBALL '94 • ... IBJ BASH COAD RASH 2 COBOCOD (JAMES POND 2) JENNA SUPER MONACO JENSIBLE SOCCER SENSIBLE INTERNATIONAL \* POINT SPINBALL
PRED RACER \*
PREDBALL 2
TREETIGHTER 2 CHAMPIONSHIP
TREETS OF RAGE 2
TREETS OF RAGE 3
\*
APPER NICK OFF SUPER KICK OFF SUPER MONACO GP ... TAZMANIA .... TERMINATOR ... TOR JAM AND EARL 2 ...

GAME GEAR SONIC 2 AND 4 GAMES 79.99

WITH SONIC 2, COLUMNS, TENNIS PENALTY KICK & PAN AM RALLY ADD 8.99 FOR MAINS ADAPTOR GAME GEAR GAMES

| Orine Gerni Grines      |
|-------------------------|
| ALADDIN                 |
| CHAKAN *                |
| COLUMNS 9.              |
| DESERT STRIKE           |
| INDIANA JONES 3         |
| MICRO MACHINES 24.      |
| NBA JAM                 |
| PETE SAMPRAS TENNIS 22. |
| PINBALL WIZARD          |
| SENSIBLE SOCCER         |
| SMASH TV •              |
| SONIC 2                 |
| SONIC CHAOS 24.         |
|                         |
| X-MEN *                 |

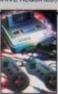

AMIGA A1200 VERSION APPLICATIONS

SUPER NES & MARIO ALL STARS GAMES + SCOPE SIX LIGHT GUN & SIX GAMES YES! SNES + GUN + 10 GAMES 114.99

# SUPER NES GAMES

| WE ONLY SELL GENUINE UK VEHBIONS                                                                                                    |
|----------------------------------------------------------------------------------------------------|
| ALADDIN                                                                                                    |
| ALIEN VS PREDATOR 38.99                                                                                                    |
| BARKLEY SHUT UP AND JAMI + 32.99                                                                                                    |
| BATMAN RETURNS 26.99                                                                                                    |
| CHAOS ENGINE                                                                                                    |
| CLAYFIGHTERS                                                                                                    |
| DESERT FIGHTER 39.99                                                                                                    |
| DRAGON * 40.99                                                                                                    |
| EQUINOX                                                                                                    |
| FIFA SOCCER                                                                                                    |
| FLINTSTONES 39.99                                                                                                    |
| INCREDIBLE HULK                                                                                                    |
| JOHN MADDEN '93 19.99                                                                                                    |
| JUNGLE BOOK +                                                                                                    |
| JURASSIC PARK                                                                                                    |
| KRUSTY'S FUN HOUSE 19.99                                                                                                    |
| LEGEND OF THE MYSTICAL NINIA 38.99                                                                                                    |
| LETHAL ENFORCERS (WITH GUN) 64.99                                                                                                    |
| MARIO ALL STARS 39.99                                                                                                    |
|                                                                                                    |
| MEGA MAN X •                                                                                                    |
| MORTAL KOMBAT 32.99                                                                                                    |
| NBA JAM 50.99                                                                                                    |
| NHLPA '93 ICE HOCKEY 24.99                                                                                                    |
| PACATTACK •                                                                                                    |
| PGA TOUR GOLF                                                                                                    |
| ROCK AND ROLL RACING 37.99                                                                                                    |
| SENSIBLE SOCCER                                                                                                    |
| SENSIBLE INTERNATIONAL 34.99                                                                                                    |
| SIM CITY                                                                                                    |
| SMASH TENNIS                                                                                                    |
| SPEED RACER *                                                                                                    |
| STARWING 19.99                                                                                                    |
| STREETFIGHTER 2                                                                                                    |
| STREETFIGHTER TURBO 32.99                                                                                                    |
| SUNSET RIDERS                                                                                                    |
| SUPER BOMBERMAN 35.99                                                                                                    |
| SUPER MARIO KART                                                                                                    |
| SUPER METROID *                                                                                                    |
| WORLD LEAGUE BASKETBALL 17.99                                                                                                    |
|                                                                                                    |
| YOUNG MERLIN 47.99 ASK ABOUT GAMEBOY                                                                                                    |
|                                                                                                    |
| THE RESIDENCE OF THE PARTY OF THE PARTY OF T |

22.49

| A1200 WORDWORTH DEALS                                                                                                    |  |
|----------------------------------------------------------------------------------------------------|--|
| WORDWORTH V2 AGA WORD PUBLISHER.<br>NEW LOW PRICE. (1 MB, EXTERNAL<br>DISK OR HARD DRIVE REQUIRED)39.99                                               |  |
| WORDWORTH V3a AGA WORD PUBLISHER. THE LATEST AND GREATEST VERSION OF TOP QUALITY WORD PUBLISHER PACKAGE. 12 MB, EXTERNAL DISK OR HARD DRIVE REQUIRED) |  |
| AMICA APPLICATIONS                                                                                                    |  |

OF AMOS (1 MB, NS IALBELE)
AMOS - PROFESSIONAL MORE
POWERFUL AND PROFESSIONAL
VERSION OF BEST SELLING GAMES
CREATOR, MORE COMMANDS, MOR
FLEXIBILITY AND BETTER USER
INTERFACE (1 MB, NISTALLABLE)

INTERFACE (1 MB, NSTALLABLE) 31.99
AMOS - PROFESSIONAL COMPILER
COMPILES AND SPEEDS UP PROGRAMS
WRITTEN IN AMOS, EASY AMOS OR AMOS
PROFESSIONAL (1 MB, INSTALLABLE) 24.99
BLITZ BASIC 2. BRAND NEW FAST AND
EASY TO USE VERSION OF BASIC.
COMPILETE WITH MANUAL AND COMPILER
SYSTEM. THE HOTTEST NEW
LANGUAGE AVAILABLE 56.99

LANGUAGE AVAILABLE

DELUXE PAINT 3. A VERY POWERFUL
ART AND ANIMATION PACKAGE WITH
EXTENSIVE FEATURES. A BEST SELLER
AND A TOE AWARD WINNER. MANY FONT
AND PRINTINS OPTIONS AND SAMPLE
ANIMATION AND ART INCLUDED

(1 MB. INSTALLABLE)

DELUXE PAINT 4. PAINT AND ANIMATE
IN UP TO 4096 COLOUR HAM MODE

(1 MB. INSTALLABLE)

DIRECTORY OPUS 4. COURT

THE PERFECT OCSE REVISION TOOL 22.99 IN UP TO BUILD THE PERFECT OCSE REVISION TOOL 22.99 IN UP TO BUILD THE PERFECT OCSE REVISION TOOL 22.99 IN UP TO BUILD THE PERFECT OCSE REVISION TOOL 22.99 IN UP TO BUILD THE PERFECT OCSE REVISION TOOL 22.99 IN UP TO BUILD THE PORT OF THE PERFECT OCSE REVISION TOOL 23.99 IN UP TO BUILD THE PORT OF THE PERFECT OCSE REVISION TOOL 23.99 IN UP TO BUILD THE PORT OF THE PERFECT OCSE REVISION TOOL 25.99 IN UP TO BUILD THE PORT OF THE PERFECT OCSE REVISION TOOL 25.99 IN UP TO BUILD THE PORT OF THE PERFECT OCSE PERFECT OCSE PERFEC

FUN SCHOOL SPECIALS
MERILIN'S MATHS (7-11 YRS)
PAINT 'N CREATE EDU ART (5+ YRS)
17.99
WORKSHOP FOR CARTOONS ETC. 28.99 HOME ACCOUNTS. THE ORIGINAL VERSION OF THIS MONEY MANAGER (INSTALLABLE)

MICRO FRENCH. BEGINNER TO GCSE.
CONFORMS TO NICURRICULUM (1 MB) 18.99 PERSONAL FINANCE/SMALL OFFICE
MICRO GERMAN. BEGINNER TO GCSE

MANAGER. (1 MB, INSTALLABLE) ..... 

NODDY'S BIG ADVENTURE. SEQUEL
TO THE POPULAR NODDY'S PLAYTIME
SERIES. (1 MB, INSTALLABLE)

NODDY'S PLAYTIME. SUPERB NODDY
THEMED EDUCATIONAL ADVENTURE.
SUITS AGES 3+. (1 MB, INSTALLABLE)

18.99

NODDY'S PLAYTIME. SUPERB NODDY
THEMED EDUCATIONAL ADVENTURE.
SUITS AGES 3+. (1 MB, INSTALLABLE)

18.99

AMDEY MATTERS (1 MB, INSTALLABLE)

MONEY MACHAGE FROM DIGITA

MONEY MACHAGE FROM DIGITA

MONEY MACHAGE FROM DIGITA

MONEY MACHAGE

MONEY MATTERS (1 MB, INSTALLABLE)

MONEY MATTERS (1 MB, INSTALLABLE)

MONEY MATTERS (1 MB, INSTALLABLE)

MONEY MATTERS (1 MB, INSTALLABLE)

MONEY MATTERS (1 MB, INSTALLABLE)

MONEY MATTERS (1 MB, INSTALLABLE)

MONEY MATTERS (1 MB, INSTALLABLE)

MONEY MATTERS (1 MB, INSTALLABLE)

MONEY MATTERS (1 MB, INSTALLABLE)

MONEY MATTERS (1 MB, INSTALLABLE)

MONEY MATTERS (1 MB, INSTALLABLE)

MONEY MATTERS (1 MB, INSTALLABLE)

MONEY MATTERS (1 MB, INSTALLABLE)

MONEY MATTERS (1 MB, INSTALLABLE)

MONEY MATTERS (1 MB, INSTALLABLE)

MONEY MATTERS (1 MB, INSTALLABLE)

MONEY MATTERS (1 MB, INSTALLABLE)

MONEY MATTERS (1 MB, INSTALLABLE)

MONEY MATTERS (1 MB, INSTALLABLE)

MONEY MATTERS (1 MB, INSTALLABLE)

MONEY MATTERS (1 MB, INSTALLABLE)

MONEY MATTERS (1 MB, INSTALLABLE)

MONEY MATTERS (1 MB, INSTALLABLE)

MONEY MATTERS (1 MB, INSTALLABLE)

MONEY MATTERS (1 MB, INSTALLABLE)

MONEY MATTERS (1 MB, INSTALLABLE)

MONEY MATTERS (1 MB, INSTALLABLE)

MONEY MATTERS (1 MB, INSTALLABLE)

MONEY MATTERS (1 MB, INSTALLABLE)

MONEY MATTERS (1 MB, INSTALLABLE)

MONEY MATTERS (1 MB, INSTALLABLE)

MONEY MATTERS (1 MB, INSTALLABLE)

MONEY MATTERS (1 MB, INSTALLABLE)

MONEY MATTERS (1 MB, INSTALLABLE)

MONEY MATTERS (1 MB, INSTALLABLE)

MONEY MATTERS (1 MB, INSTALLABLE)

MONEY MATTERS (1 MB, INSTALLABLE)

MONEY MATTERS (1 MB, INSTALLABLE)

MONEY MATTERS (1 MB, INSTALLABLE)

MONEY MATTERS (1 MB, INSTALLABLE)

MONEY MATTERS (1 MB, INSTALLABLE)

MONEY MATTERS (1 MB, INSTALLABLE)

MONEY MATTERS (1 MB, INSTALLABLE)

MONEY MATTERS (1 MB, INSTALLABLE)

MONEY MATTERS (1 MB, INSTALLABLE)

MONEY MATTERS (1 MB, INSTALLABLE)

MONEY (1 MB, NSTALLABLE) 35.99
PC TASK, GOOD VALUE SIMPLE PC
EMULATOR ALLOWING IBM PC
APPLICATIONS TO BE USED ON YOUR
AMIGA. PLEASE NOTE THAT THIS IS NOT
SUITABLE FOR WINDOWS OR HIGH
END APPLICATIONS TO BUILDERS MS DOS
3.3 OR ABOVE. (1 MB, INSTALLABLE)...35.99

PEN PAL. EASY TO USE WORD PROCESSOR. (1 MB, INSTALLABLE) ....37.99

15.49 CD32 19.99 AMIGA CD32 CD's

| SEE OUR COLOUR CATALOGU                                  | E     |
|----------------------------------------------------------|-------|
| ALIEN BREED S/E & QWAK                                   | .163  |
| ARABIAN NIGHTS (AGA)                                     | .133  |
| BANSHEE                                                  | -10   |
| BATTLECHESS                                              | 100   |
| BATTLECHESS BENEATH A STEEL SKY • BRUTAL FOOTBALL        | 388   |
| BRUTAL FOOTBALL                                          | 19.9  |
| BUBBA 'N' STIX                                           | -12.8 |
| CANNON FODDER                                            | .19.9 |
| CAPTIVE 2 - LIBERATION                                   | .15.9 |
| CHAOS ENGINE                                             | :17.9 |
| CHUCK ROCK 2 *                                           | .18.8 |
| D/GENERATION                                             | .17.8 |
| DISPOSABLE HERO                                          | -100  |
| DIZZY COLLECTION                                         |       |
| (TEN DIZZY GAMES)                                        |       |
| DIZZYS ENCHANTED WOODS                                   | .11.8 |
| FLITE 2                                                  |       |
| EXTRACTORS - THE HANGING                                 | -110  |
| GARDENS OF ZARG .                                        | -18.8 |
| FIRE AND ICE GUNSHIP 2000                                |       |
| HEIMDALL 2                                               | .19.3 |
| IMPOSSIBLE MISSION                                       | 10.9  |
| JAMES POND 3 - OPERATION STARFISH                        | 21.9  |
|                                                          | 21.9  |
| KINGPIN •                                                |       |
| LABYRINTH OF TIME                                        | .16.9 |
| LEMMINGS                                                 | 9.9   |
| LOTUS TRILOGY (LOTUS 1, 2, 3)                            | .18.9 |
| MAN UTD PREMIER LEAGUE CHAMPS                            |       |
| MICROCOSM<br>MORPH                                       | 44.8  |
| NICK FALDO'S GOLF                                        | 22.9  |
| PINBALL FANTASIES                                        | 19.9  |
| PIRATES GOLD                                             | 15.0  |
| PLANET FOOTBALL                                          | 22.4  |
| PREMIERE                                                 | 11.9  |
| PROJECT X S/E & F17 CHALLENGE                            | 16.9  |
| ROBOCOD (JAMES POND 2)                                   |       |
| RYDER CUP                                                | 12.4  |
| SABRE TEAM SENSIBLE SOCCER                               | 19.9  |
| SENSIBLE SOCCER - INTERNATIONAL                          | 100   |
| EDITION *                                                | 17.9  |
| SIMON THE SORCERER +                                     | 23.4  |
| SOCCER KID *                                             | 18.9  |
| SUPER FROG                                               | .11.9 |
| TFX                                                      |       |
| TRIVIAL PURSUIT UFO - ENEMY UNKNOWN •                    |       |
|                                                          | 19.0  |
| ULTIMATE BODY BLOWS<br>(BODY BLOWS & BODY BLOWS GALACTIC |       |
|                                                          | 19.4  |
| WEMBLEY INTERNATIONAL SOCCER                             | 19.9  |
| WILD CUP SOCCER                                          | 19.9  |
| WILD CUP SOCCER                                          | 19.9  |
| WILD CUP SOCCER • ZOOL 2                                 | 19.9  |
| WILD CUP SOCCER                                          | 19.9  |

FITTED WITH FMV ADAPTOR

ANDREW LLOYD WEBBER
BEVERLY HILLS COP (15)
BLACK HAIN (18)
BLACK HAIN (18)
BLOOK HAIN (18)
BOO MARLEY - THE LEGEND
BON JOVI - KEEP THE FAITH
BRYAN ADAMS - WAXING UP
THE NEIGHBOURS
CARTOON CARNIVAL (U)
FATAL ATTRACTION (18)
HUNT FOR RED OCTOBER (15)
NDEADA JONES TEMPLE OF DOOM (PG)
INSS - LIVE BABY LIVE
LIONEL RICHIE - BAOK TO FRONT
NAKED GUNZ 1/2 (15) S NOT LIONEL RICHIE - BACK TO FRONT NAKED GUN 2 12 (15)

1 35.99

ATHIOT GAMES (15)

PATHOT GAMES (15)

PATHOT GAMES (15)

PATHOT GAMES (15)

STAR THEK VI (PG)

STAR THEK VI (PG)

STAR THEK VI (PG)

STAR THEK VI (PG)

NT

THE UNTOUCHABLES (PG)

TOP GUN (PG)

TOP GUN (PG)

TOP GUN (PG)

19.99

WITNESS (15)

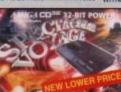

AMIGA CD32

15.99 16.99 15.99 15.99 15.99 15.99 15.99 15.99 15.99 15.99

CD BASED CONSOLE WITH A1200 32-BIT POWER. 262,000 COLOURS FROM A PALLETTE OF 16.7 MILLION, 2 MB RAM, FAST 14 MHz 68020 PROCESSOR. PLAYS AUDIO CD's VIA ON SCREEN DISPLAY AND DIGITAL VIDEO CD's WITH OPTIONAL FMV ADAPTOR.

AMIGA CD32 SPECTACULAR VOYAGE PACK WITH MICROCOSM AND CHAOS ENGINE PLUS TWO PACK INCLUDES ELITE 2 AND FRIVIAL PURSUIT OD'S. AVAILABLE ONLY WHEN YOU BUY A CD32 JUST ADD ... 29.99 

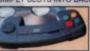

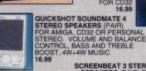

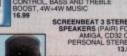

SONY SRSA30
PORTABLE SPEAKERS
WITH BULL TIN AMPLIFIER ON/OFF SWITCH,
VOLUME CONTROL 85MM DIAMETER
SOLUME CONTROL BOMM DIAMETER
SOLUME CONTROL BOMM DIAMETER
SOLUME CONTROL BOMM DIAMETER
SOLUME CONTROL BOMM DIAMETER
AND A

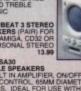

OM 16.7 MILLION

**BEST DEALS ON AMIGA A1200** 

\*\*\*VERY SPECIAL DEAL\*\*\*

ADD A PLUS FOUR OR CHAOS PACK
WHEN YOU BUY ANY OF THE AMIGAS LISTED
ABOVE YOU CAN ALSO PURCHASE ONE (ONLY
ONE OF THESE AMAZING VALUE PACKS

CHAOS ENGINE, NICK FALDO GOLF, PINBALL FANTASY & SYNDICATE) JUST ADD .......24.99

A600's WHILE STOCKS LAST

AMIGA A600 1/0 WILD, WEIRD AND WICKED PACK DELUXE PAINT 3, F1 GRAND PRIX, OVER AND PUTTY

IGO COMPUTER WITH MOUSE, BUILT IN TV JULATOR. 1 MB RAM EXPANDABLE TO 10 MB EREO SOUND BUILT IN FLOPPY DISK DRIVE I N INTERNAL HARD DRIVE INTERFACE (IDE) ND 1 YEAR IN-HOME SERVICE WARRANTY

200 20 COMBAT INNOVATIONS
MORTH 20 AGA DESKTOP
PERSONAL PAINT IV AGA, PRINT
DAY BY DAY, TOTAL CARNAGE
LION AND ZOOL 2
310.00

SPEEDBALL 2 6.99

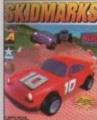

SKIDMARKS 17.49

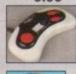

SWIFT TP200 JOYPAD FOR AMIGA'ST, TURBO FIRE AND AUTOFIRE 9,99

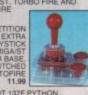

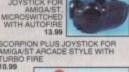

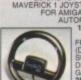

FREEWHEEL STEERING WHEEL (DIGITAL) SUITS MOST

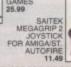

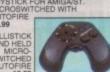

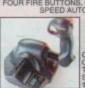

QUICKJOY FOOT PEDAL FOR AMIGA OR ST (NOT SHOWN)

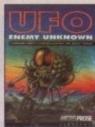

UFO K240 23.49 18.49

MEMORY LEADS

ANTI-SURGE 4 WAY
MULTIPLUB EXTENSION
PROTECTS AGAINST
ELECTRICAL SURGES.
ANTI-SURGE PLUG
12.9

OYSTICK SPLITTER CABLE FOR AMIGA OR ST ONNECTS 2 JOYSTICKS TO 1 PORT OBOSHIFT INTERFACE FOR AMIGA OR ST LUGS MOUSE AND JOYSTICK INTO ONE PORT 13.99 ORT EXTENSION ADAPTOR FOR AMIGA OR ST PACK OF TWO; EXTENDS BY 21 CM......

ORMULA 1 GRAND PRIX AND VROOM

RINTER LEAD (PARALLEL) 1.5 METRES

CART LEAD - AMIGA CO32 TO TV WITH SCART INPL

CART LEAD - AMIGA TO COLDSTAR TV

CART LEAD - AMIGA TO PHILIPS TV

CART LEAD - AMIGA TO SAMSLING

CART LEAD - AMIGA TO SONY TV

CART LEAD - AMIGA TO SONY TV

CART LEAD - AMIGA TO TO SHIBAHITACHI TV

CART LEAD - AMIGA TO TO WITH SCART INPUT

VILEAD - AMIGA TO TV WITH SCART INPUT

VILEAD - AMIGA TO TO WITH SCART INPUT

VILEAD - AMIGA TO TO WITH SCART INPUT

VILEAD - AMIGA TO TO WITH SCART INPUT

VILEAD - AMIGA TO TO WITH SCART INPUT

VILEAD - AMIGA TO COMBASS 1084S

IONITOR LEAD - CDS2 TO SHIBAHITACHI TV

VILEAD - AMIGA TO TO COMBASS 1084S DEC AMIGA POWER SUPPLY (SPECIAL

COMPUTER CARE COMPUTER (WITH VACUUM) 17.99
FOR 80 COLUMN PRINTER (CLEAR) ...4.99
FOR 80 COLUMN PRINTER (CLEAR) ...4.99
FOR A500 (CLEAR PVC) ...4.99
FOR A500 OR ATARI ST (CLEAR PVC) 4.99
FOR MONTOR (CLEAR PVC) ...5.99
(HANDY PLACE TO STORE YOUR MOUSE) ...4.49

CONTROL CENTRES 

DIGITISERS SAMPLERS SCANNERS

PLUS FOUR PACK

CHAOS PACK A1200

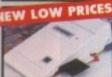

OVERDRIVE HIGH SPEED HARD

OVERDRIVE HIGH SPEED HARD DRIVES FOR AMIGA A1200

THE FASTEST DRIVE EVER REVIEWED BY CU

3.5' QUALITY IDE HARD DRIVE, AVERAGE
ACCESS TIME 12MS, STYLED TO MATCH AMIGA EASY INSTALLATION - PLUGS INTO PCMCIA SLOT AQ TOOLS AND 1 YEAR WARRANTY

170 MB EXTERNAL HARD DRIVE FOR AMIGA A1200

209.98
210 MB EXTERNAL HARD DRIVE FOR AMIGA A1200

259.98
250 MB EXTERNAL HARD DRIVE FOR AMIGA A1200

340 MB EXTERNAL HARD DRIVE FOR AMIGA A1200

340 MB EXTERNAL HARD DRIVE FOR AMIGA A1200

349.98

INTERNAL HARD DRIVES FOR AMIGA A1200 & A600

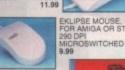

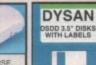

DISK BOXES XE DISK BOX 3.5" (80)
ABLE, DIVIDERS 9.98
A LIFE FILE DRAWER, STACKABLE
6" DISKS 13.99
5" DISKS 15.99
5" 15.99

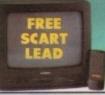

SCART TV's AND MONITORS Connect your Amiga or CD32 to a TV with SCART input for a pixel-perfect monitor-quality picture.

GOLDSTAR CI14A80 14" COLOUR SCART TV/MONITOR WITH REMOTE CONTROL AND SCART INPUT. ON SCREEN DISPLAY, AUTO POWER OFF, SLEEP TIMER, ON TIMER, CHILD LOCK FREE SCART LEAD 169.99

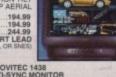

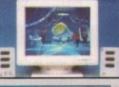

MICROVITEC 1438 MULTI-SYNC MONITOR FOR AMIGA A1200/A4000 OR PC. COMPLETE WITH STEREO SPEAKERS. 0.28 DOT PITCH RESOLUTION,

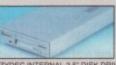

DISK DRIVES ERNAL 3.5" DISK DRIVE FOR ANY GA WITH SONY, CITIZEN DRIVE HANISM. 880K FORMATTED, QUIET, HQUALITY, SLIM LINE DESIGN, OUR MATCHED METAL

49.99 49.99

ATARI JAGUAR 64-BIT CONSOLE WITH JOYPAD
& CYBERMORPH GAME GENUINE UK VERSION 229.99

GAME GEAR WITH SONIC I AND 4 GAMES ... 74.99

MAINS ADAPTOR FOR ATARI LYNX 2 WITH BATMAN RETURNS,

MAINS ADAPTOR FOR ATARI LYNX OR LYNX 2...

GAMEBOY WITH BATTERIES ...

GAMEBOY WITH BATTERIES ...

GAMEBOY WITH TETRIS & SUPER MARIO LAND WITH SONIC 3 + TWO PADS

OIN now from just £4.00

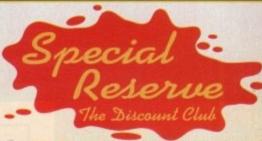

**READ Special Reserve Magazine CHOOSE** from our Huge Selection

**BUY** at Best Possible Prices

**SAVE** with our Special Deals

**SAVE MORE** with our XS Coupons

**AND ENTER our FREE competitions** Six reasons why over 200,000 people have joined Special Reserve, the biggest games club in the World!

We only supply members but you can order as you join

OPEN to 8pm DAILY or by Fax on: 0279 726842 FREE 16-PAGE COLOUR CATALOGUE - JUST ASK

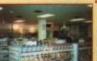

CHELMSFORD - 43 Broomfield Rd **SAWBRIDGEWORTH - The Maltings** 

OVERSEAS WORLD MEMBERS

| All prices include I<br>overseas surcharge<br>(PLEASE PRINT IN B | AT and carriage to UK mainland. See base of<br>s. We supply hardware orders to UK mainland a<br>LOCK CAPITALS                                                                                                    | onder form for addresses only.                                                                                                    |
|------------------------------------------------------------------|----------------------------------------------------------------------------------------------------|----------------------------------------------------------------------------------------------------|
| Name                                                             |                                                                                                    | O A D                                                                                                    |
| Address                                                          |                                                                                                    |                                                                                                    |
|                                                                  |                                                                                                    |                                                                                                    |
|                                                                  | Postcode                                                                                                    | 1000000                                                                                                    |
| Phone                                                            | Machine                                                                                                    |                                                                                                    |
|                                                                  | number (if applicable) or<br>IIP FEE (ANNUAL UK 7.00)                                                                                                    |                                                                                                    |
| item                                                             | to Charlest Charleston                                                                                                    | 01001                                                                                                    |
| item                                                             | No. of Contract of Contract of | t phrasay)                                                                                                    |
| item                                                             | A STATE OF THE STATE OF THE STA | Printer Printer                                                                                                    |
| ALL PRICES INC                                                   | LUDE UK POSTAGE & VAT                                                                                                    | AND DESCRIPTION OF THE PERSON OF THE PERSON |
| Cheque/P.O./Access                                               | /Mastercard/Switch/Visa (Switch Issue N                                                                                                    | No 1                                                                                                    |

Cheques payable to: SPÉCIAL RESERVE

P.O. BOX 847, HARLOW, CM21 9PH
Overseas Orders Surcharge
(EC or World) Software orders please add £2.00 per item.Non - software
Items please add 25%. Hardware items supplied to UK mainland only.
Overseas orders must be paid by credit card.

We sell games and peripherals all at amazing prices for Megadrive, Mega CD, Master System, Game Gear, Super NES, Gameboy, NES, Lynx, Amiga, Atari ST, PC, CD ROM, CDI, CD32 and Apple Mac.

| Anybody can enter. Anybody can WIN! WIN A PANASONIC 3DO

Just answer the following questions

Can a 3DO play audio CD's?\_

What is your name?\_ IWhat is your telephone no?

hen cut out this coupon and send it with or without an order to SPECIAL RESERVE, P.O. BOX 847, HARLOW, CM21 9PH osing Date: October 1st 1994. First correct answer selected at random will we a state-of-the-art Panasonic 3DO system plus software worth around £400. Impetition winners will be listed in the club magazine or available on request.

RSUIT

.99

.19.99 .18.99 .18.99

R CDI 15.99 15.99 15.99 15.99

# 

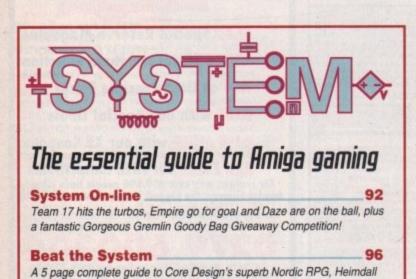

2 courtesy of Simon "Games Wizard" Clays

Jonathan Maddock takes a sneaky peek at Bullfrog's business simulator heralded as the Amiga game of the year

Preview: Sim City 2000.

Ever fancied becoming God? Well, now you can thanks to Maxis' updated version of Sim City. Simon "The Creator" Clays takes a look

Competition: US Gold World Cup USA 1994\_119

Courtesy of Birmingham's kindest software house, here's your chance to win loads of official World Cup USA '94 merchandise

120 Feature: Stick it to 'em

The System team rounds-up and reviews the best joysticks that your money can buy

Preview: CD32 - Theme Park

122 Feature: Out of Character Why do game characters become household names and why do others just fade away? Tina Hackett takes a look at character design

System Essentials

124

114

Heimdall 2 on the CD32 and Eye of the Beholder 2 are both reviewed for those looking for some RPG thrills

# CAME BEINEINS

| dillie licolease          |     |
|---------------------------|-----|
| Elfmania                  | 102 |
| Wild Cup Soccer           | 104 |
| Kick Off 3                | 106 |
| Quik - The Thunder Rabbit | 110 |
| King's Quest 6            | 112 |

A shareware animation player and converter that puts full price packages to shame

A1200 owners can connect CD capability to their machines via the PCMCIA slot

# ACESTREAM 3.0

One of the most powerful DTP packages has been updated and improved

Macro Systems' latest display card promises to be the quickest. AC gives it a run

# LIGHTWAVE PAL

SE

The UK version of the most powerful 3D creator is given a thorough analysis

# Entertainment USA

46

Matthew Phillips reports on the recent Consumer Electronics Show

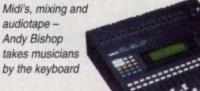

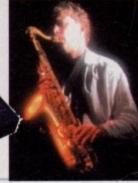

takes musicians by the keyboard

DEUIL'S HOUDCATE

Adam Phillips goes to Commodore UK's headquarters to talk to David Pleasance

# **B**utaing on the **H**miga

In the first part of our Blitz Basic 2 tutorial, we explain the use of windows

Make your Amiga work for you as we begin a 68000 assembly language course

# Next issue on sale August 25

# COUER

# THE COUERDISK

Page 22

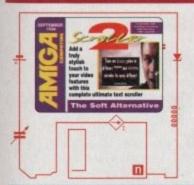

# Scroller2

Create slick, scrolling text effects and genlock them onto your favourite videos using our exclusive and fully operational Scroller2 program from The Soft Alternative

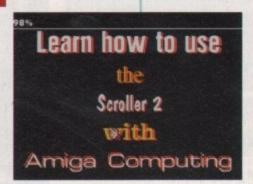

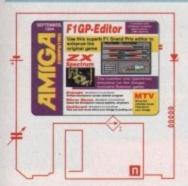

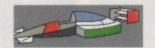

## F1 Grand Prix Editor

An essential addition to Geoff Crammond's masterpiece, F1GP Ed allows you to customise your game

Midnight (Workbench 2 and above)
The ultimate screen blanking program featuring ten superb blankers

AMenu (Workbench 2 and above)

Negotiate Workbench with the greater

Negotiate Workbench with the greatest of ease with this classic silicon menu system

## 2X Spectrum

Relive those grand old 8-bit days with the best ZX Spectrum emulator for the Amiga. Free game included

## MTU

Bring the classic music channel onto your Amiga free of charge

# REGULARS

NEWS

q

i i

Dixons pull out of the Amiga market pending a review

USA NEWS

14

Image FX previewed and Sidewinder inTexas

Comment

17

Why are the people who supported the Amiga being treated badly?

GETTING STARTED

21

Get the very best form the Amiga Computing CoverDisk

DISK OFFERS

35

Upgrade to a complete package and save money in the process

ESP

51

Spleens vented and blood spilt as the readers reply

ACAS

55

Essential tech support courtesy of AC's very own Steve White

PUBLIC SECTOR

86

The very best PD and Shareware gets taken for a spin

139 \*\*\*\*

**А**Венн

Paul Overaa reveals how to create and replace macros

143 🚃

nghill

Paul Austin puts a little panache into stills videography

145

Music

Sequence editing is scrutinised by Paul Overaa

147 🚃

(amms

Phil South looks at two new books on the Internet

149 🚃

Amos

Phil South looks at 3D buttons and how to construct them

151 8

**Publishing** 

Ben Pointer on adding a touch of class to your text

AMIGA

**Up and Running** 

130

**Home Video** 

134

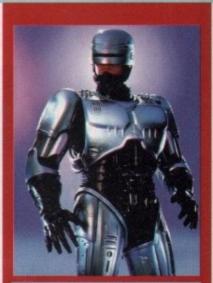

# let there be light

Stevie Kennedy test renders lightwave PAL, the most powerful 3D creator for the Amiga and talks to the people behind Robocop the series

See page 32

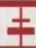

# Subscriptions

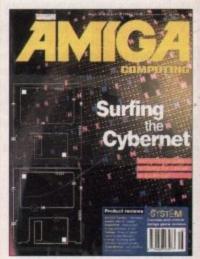

# Turn to page 58

for details of the new Amiga books offer available when you, subscribe to Amiga Computing

# Software that matches your Hardware

10011101 00110110 11110000 **Programming** 

# **HiSoft BASIC 2**

£79.95

HiSoft BASIC 2 is the new BASIC system for your Amiga, fully compatible with all Amigas from a Workbench 1.3 A500 up to an A4000 tower system running Workbench 3.

This exciting package sets new standards for BASIC programmers on the Amiga with full AGA and Workbench 3 support through the use of extensive and complete libraries.

This is the system for those who want to program real applications and utilities on their computer - a professional BASIC interactive compiler with an easy-to-use, multi-window editor and medium level debugger, producing super-fast, compact code in memory (for testing) or direct to disk.

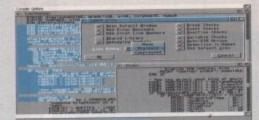

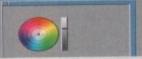

The HiSoft BASIC 2 package runs on all Amigas with 1Mb of memory or more and includes an extensive, 640-page user manual with tutorials, inany examples and a complete reference section.

Upgrades are available from HiSoft BASIC version 1 and Power BASIC - please call for details.

Get the Amiga BASIC of the 90s today!

# \*

# Utilities

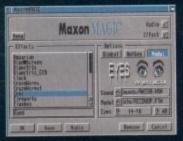

This is the utility that you simply must own! Maxon Magic is a funtastic combination of 20 different animated screen savers, a system event sound manager and many amusing sampled sounds that will not only be incredibly useful but will give you and your friend endless enjoyment as well.

# Maxon Magic

The Maxon Magic screen saver works in all modes, even with graphic cards, and offers you a choice of 20 different amusing and entertaining modules such as Aquarium, Flying Breakfast, Fireworks, Crazy Worms, Messages, Clock etc.

As if that isn't enough value for money, Maxon Magic also lets you assign sounds to most system events including Window/Screen open & close events, Aferts, Keys, Mouse clicks, Requesters and more. Choose from the many sounds provided or simply use your own sampled IFFs, erected/with a sound sampler such as Megalosound!

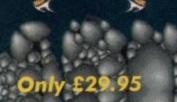

With Maxon Magic your Amiga will neve look or sound the same again!

# 141

# Video/Music

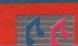

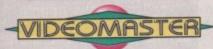

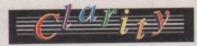

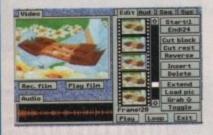

The best-value real-time video digitiser you can buy; VideoMaster gives you the ability to record real-time monochrome video with sound at 25 frames per second as well as quality full-screen stills from your camcorder or video recorder. VideoMaster RGB includes our new colour splitter, ColourMaster, and produces amazing quality colour stills.

VideoMaster AGA works on the A1200 and A600, connects via the PCMCIA slot for extra speed and freedom to use other peripherals, allows high quality stereo sound and supports HAM6 and HAM8 up to 640 x 512 resolution for stills.

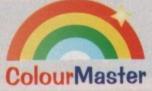

ColourMaster is a new electronic colour splitter which works in conjunction with teoMaster for stunning colour stills.

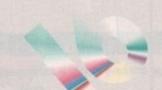

Clarity 16 is our premier sound sampler allowing rates up to 32KHz in 16 bit stereo and up to 48KHz in 16 bit mono on an A500; accelerated machines can handle faster sampling rates. The software provides extensive features including full edit control, a MIDI keyboard emulator, a sample sequencer, many special effects and FFT analysis. Version 1.5 has an up-to-date Workbench 3 look, in its own window and is fully compatible with faster Amigas.

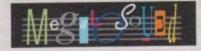

Megalosound is the new 8-bit, stereo, direct-to-disk sampler package; the software is packed full of easy-to-use editing features, special effects and extras such as the ability to print waveforms and sample information.

The package allows sampling up to 84KHz mono and 56KHz stereo to memory and up to 21KHz stereo to hard disk on an A1200. Supplied with a hardware volume control and an extensive 144-page manual, Megalosound is impressive value at only £34.95.

# 1\_

# Simulation

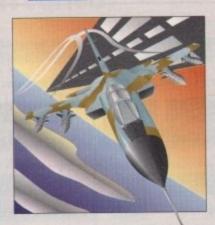

ProFlight comes complete with a professional, ring-bound, 190-page flight manual detailing all aspects of flying this exciting aircraft including a full tutorial and a history of the Tornado with archive photographs.

# **ProFlight**

The classic Tornado simulator that works on all Amiga computers and provides maximum realism while being tremendous fun to play.

ProFlight is one of the most accurate, and therefore most flyable, aircraft simulators currently available for home computers everything is there from the correct effect of the tailerons, elevators and rudder through complete navigational aids with auto-pilot up to sophisticated weaponry such as Sidewinder missiles and fly-to-line bombs. The accuracy of flight is top-notch, try this test with your other favourite simulator - turn the aircraft on its wing tips; most will continue to fly straight and level the ProFlight Tornado will lose altitude, just like the real thing.

# **Limited Special Offers**

As a very special offer to Amiga Computing readers we have some amazing bargains, available only until 31 July 1994 while stocks last. Order by phone or by mail and quote AC794QZ when ordering; please add £2 P&P.

Clarity 16
VideoMaster A500
VideoMaster AGA
VideoMaster A500 RGB
VideoMaster AGA RGB
VideoMaster AGA RGB
ColourMaster
ProFlight

£79.95
£49.95
£89.95
£49.95
£10.00

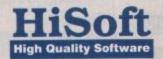

The Old School Greenfield Bedford MK45 5DE UK. Tel +44 (0) 525 718181 Fax +44 (0) 525 713716

© Copyright HiSoft 1994. E&OE.

If you have difficulty obtaining any of our titles, just call, quoting your Access/Mastercard/Visa/Switch/Connect card number and expiry date and we will despatch the goods within 5 working days. For an extra £6 we will despatch the day of order by ParcelForce 24 hour service.

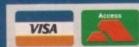

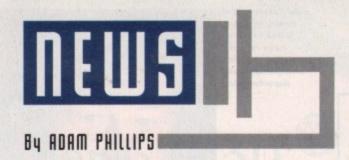

# Dixons dissent

Dixons, owners of the electrical chain stores, have pulled out of the Amiga market indefinitely. With the uncertain future of Commodore, it would appear that the retail company is waiting to see the outcome of any potential buyouts before deciding to restock.

"The situation is up for review as with any range, but the situation with Commodore is somewhat unusual", said Nicola Marsden, corporate affairs officer for the retail company.

On questioning Dixons about their future plans for the Commodore home computer and console range, Marsden added: "I couldn't give any commitment either way at this stage."

At Commodore's UK headquarters, David Pleasance, managing director, commented on Dixon's move: "It's very typical – Dixons have always been fine when they're friends with any manufacturer.

"Unfortunately, they have a nervousness about what is going to happen to the Amiga, so they sell off what they have in their stores and hold their breath, waiting until something happens. When the

situation is good again, they return to the scene."

While, in the immediate future, Dixons' move may not bode well for Commodore's image in the eyes of the consumer, David Pleasance is confident about the eventual outcome: "I can't say I'm happy about what they are going to do... but I think it's a short-term situation".

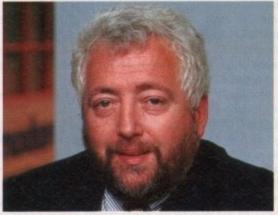

David Pleasance: "... it's a short-term situation."

# Changes at the top

Following the downturn in Commodore's fortunes and its subsequent liquidation, it was revealed that Medhi Ali, president of Commodore International, has left. While other key figures have been relieved of their jobs by the administrators brought in after the bankcruptcy, many have been reemployed as advisors.

According to David Pleasance of Commodore UK, Medhi Ali has left the company "because his services were no longer required". The two individuals selected to replace him are Hock Tan and Ed Goss.

There is also some speculation at the moment suggest-

ing that Commodore's litigation against FMG and Steve Franklin, the former director of the UK division, are being dropped. This however was strongly denied by David Pleasance.

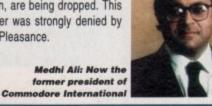

# Commodore to save Commodore?

After months of waiting for a buyer to step in and rescue Commodore, Computer Trade Weekly, an industry paper, has revealed that a surprise buyout package created by current and former Commodore management may well be the business' most likely future.

The buy-out is said to have been formulated by lead figures in management, R&D employees in the US and a component manufacturer. If they succeed in buying the company, it is unlikely that that Commodore's subsidaries will survive.

The end result of such a deal is that the once American business would operate and be registered in Britain from Commodore's UK offices in Maidenhead. Hopes are that the management buy-out would see a more stable and small company structure emerging from the ashes of bankcrupcty.

# Success for Sylluest

SyQuest Technology, suppliers of removable Winchester disk cartridges and associated drives, has settled its litigations with lomega Corporation and Nomai S.A.

Under a definitive settlement agreement, SyQuest will receive royalty payments from the two companies in exchange for a licence of certain intellectual property rights relating to SyQuest 44MB and 85 MB 5.25in cartridges.

Also, according to SyQuest, hardware produced by lomega and Nomai is being passed off by certain resellers as genuine SyQuest cartridges.

In some cases, lomega and Nomai resellers have advertised what appear to be genuine SyQuest cartridges, sometimes with the logo or pictures of SyQuest cartridge packing.

However, when customers examine the cartridges sold, they turn out to be lomega and Nomai cartridges instead.

To assist customers who have experienced damage to their SyQuest SQ555 and SQ5110 drives caused by the lomega or Nomai cartridges, the company will honour its warranties on the drives if lomega and Nomai pay for the cost of the repairs.

As a final sting in the tail, SyQuest will also sell its drives and cartridges to the two companies, who will be able, in turn, to offer dissatisfied customers suffering from damage by lomega and Nomai cartridges genuine SyQuest products as replacements.

"We're pleased to settle these litigations on such a favourable basis," said David Everett, SyQuest's executive vice president of sales and marketing. " lomega and Nomai have clearly recognised the superiority of SyQuest's Winchester technology.mn

"Our consistent legal position has been that manufacture and sale of cartridges by lomega and Nomai illegally infringed SyQuest's intellectual property rights. Our position has now been vindicated."

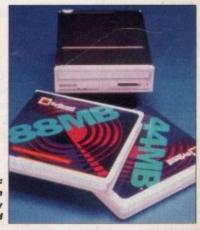

SyQuest: Litigation finally resolved

# **NEWS BRIEFS**

# ICPG membership

The Independent Commodore Products Group is offering half year membership for six months up to the December 31 1994 for just £12 for potential UK members.

The 16-year-old group offers a wide range of services including a journal concerning Commodore and PC issues, free public domain software, regional groups, technical advice, bulletin boards and discounts.

For more information, contact John Bickerstaff at ICPG on 081-651 5436.

# Show stoppers

The European Technology in Learning Show is appearing for the first time at the NEC and is targeted at both business and educational sectors. Running from the 16 to 18 November, the exhibition will cover a variety of subjects from the information superhighway to virtual reality classrooms.

For further details, call Julie Smith on 0254 676025.

# Live

Live '94, the consumer electronics show, is being held at Earls Court from 20 to 25 September. The exhibition looks at not only computer games but television, video, photography and music equipment and more.

Tickets cost between £4-7 and can be pre-booked on 0891 500103.

# Sweet talk

Dragonheart Press have announced the 1994 Poetry Competition whith the winning collection being published in an edition of the Internet-based journal Living Poets.

Budding technobards should write to Sean Woodward at 11 Menin Road, Allestree, Derby, DE3 2NL for an entry form.

# Big bash

The BBC's Big Bash exhibition is coming to the NEC in Birmingham between the 6th – 9th October. Featuring a series of six distinctively themed "worlds" for the visitors to walk through that include fashion, sports and entertainment, the BBC are promising the event to be "the ultimate interactive show".

Contact the ticket hotline on 021-767 4111 for entry prices and bookings.

John Loader: "Yet again, in one of these raids we have referred material to police anti-pomography departments."

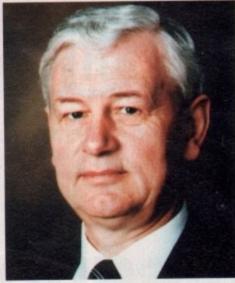

# Private prosecution for piracy

The Crime Unit recently created by ELSPA to combat software theft has had its first success, with a private prosecution brought against pirateer Philip Richards. A private investigator working for the association discovered that Richards was illegally copying and selling games software.

The prosecution was brought following a visit by the investigator to Richards' home in December 1993. There, Richard copied and sold the ELSPA man four programs for the Amiga 1200. Police later raided the house and seized both computer equipment and over 2000 computer disks.

The magistrates at Kettering Magistrates Court in Northumberland found Richards guilty of breaching section 107 of the Copyright, Designs and Patent Act 1988. He was fined £75 for each of the four copied programs he attempted to sell, and was charged £250 costs.

Other successes are three raids carried out netting pirated CD software worth £10 million.

John Loader, chief investigator for the Crime Unit, said: "We warned that new low-cost CD-R copying equipment could potentially lead to huge losses for UK software producers and could lead to the distribution of high quality pornographic material on CD.

"The retrieval of £10m worth of software on just 500 CDs perfectly illustrates the enormous threat posed to the commercial software industry."

Members of the public with information on illegal software should contact ELSPA on 0386 833810. All calls will be treated in confidence.

# Blue ribban pledges

Stateside company Blue Ribbon, makers of music and multmedia hardware and software, have promised to continue their support for Amiga owners in response to Commodore's recent liquidation.

Melissa Jordan Grey, Blue Ribbon's president stated: "I encourage [users] to get the most out of [their] Amiga investment. Our mutual support will ensure a bright future for the Amiga long after Commodore's issues have been resolved."

Blue Ribbon: Pledging their support for Amiga owners in the future

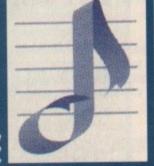

# Video toaster and Robocop join forces

The new television series detailing the continuing adventures of metal law enforcer Robocop has recently finished its production cycle of 20 episodes.

Many of the visual effects within each show were created using a video toaster and an Amiga 4000. The graphics rendered and drawn include the interactive computer readouts on the monitors in the Robocruiser, in the Metro South squad room, and in the laboratories, among others.

"We also create the imaging in Robocop's visor for targeting, computer feeding and diagnostics," explains Lee Wilson, visual effects supervisor for the production," as well as the backgrounds for Diana's trip through Robocop's neuro-nets, and the original computer animation of the helicopter.

"In a merging of the two systems, the helicopter was built and animated in the computer using the Toaster and Lightwave 3D program and flown over Delta City."

Stephen Downing, executive producer of the series, explains how the Amiga 4000 ended up as part of the crew on the most expensive series produced in Canadian television history:

"Shortly into production Lee came to us and asked if we would buy this incredible piece of computer equipment. It was not in our budget, but we talked it out and SKYVI-SION decided to support the department, hoping the added computer would pay for itself.

"A few days after the toaster arrived I came into work to find the entire visual effects crew still in the department after pulling an all-nighter. The outstanding work they delivered saved the production time and money, creating elements we didn't have to sub-contract to other companies."

The series itself has already been syndicated to 110 countries worldwide and, for British Robocop followers, the intention at the moment is to release the series straight on to video and then to sell it to television.

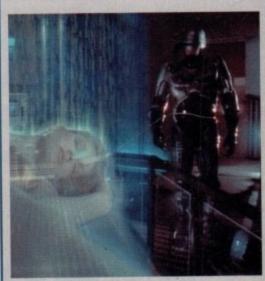

Robocop: Amiga technology at the cutting edge of television production

# Viper 68030

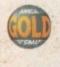

## VIPER 68030 TURBO I

For the Amiga 1200 computer Full 030 with MMU running at 28MHz FPU running up to 50MHz Industry standard 72pin Simms RAM upgradable to 8MB Full Kickstart remapping (FastROM option) Optional SCSI-II adaptor 68882 Maths Co-processor On-board battery backed clock Faster than an Amiga 4000/030 Up to a 440% speed improvement

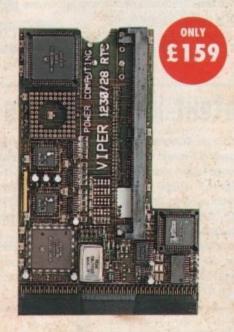

## VIPER I

| Standard£1              | 59 |
|-------------------------|----|
| Viper I 2MB (no FPU)£2  | 39 |
| Viper I 4MB (no FPU) £3 | 09 |
| Viper I 8MB (no FPU) £4 | 79 |

# CO-PROCESSORS

| 20MHz FPU £2    | 5     |
|-----------------|-------|
| 33MHz FPU       | £60   |
| 40MHz FPU       | £80   |
| 50MHz FPU       | .£120 |
| SCSI-II Adaptor | £79   |

# Power Drives

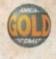

# XL 1.76MB DRIVE

The XL Drive can be used with any Amiga Computer, and allows you to store a massive 1.76MB on a high density disk. The drive also acts as a standard 880K drive and can read and write A4000 high density disks.

| XL Drive 1.76MI | 3 External£89.95       |
|-----------------|------------------------|
| XL Drive 1.76Ml | 3 Internal£79.95       |
| XL Drive 1.76MI | 3 Internal A4000£89.95 |

## INTERNAL DRIVES

We use the same drive mechanisms as Commodore.

| PC881 A500 Internal drive      | £40 |
|--------------------------------|-----|
| PC882 A2000 Internal drive     | £40 |
| PC883 A600/1200 Internal drive | £50 |

All prices include VAT and are subject to change without notice. Prices correct for month of publication only. Delivery extra. E & OE.

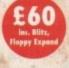

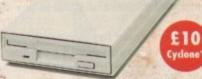

## POWER DRIVE

The Power Drive is the most impressive drive of its kind on the market and now includes Blitz Amiga and Floppy Expander. Floppy Expander allows you to compress files only on floppy disks by up to 50%.

## SPECIAL OFFER

\*For an extra ten pounds Cyclone copier can be purchased with the Power Drive.

Floppy Expander (Purchased separately) £9.95

## POWER DRIVE FEATURES

| The second property             | Power    | Amitek                                                                                                    |
|---------------------------------|----------|----------------------------------------------------------------------------------------------------|
| Anti-click                      | •        | •                                                                                                    |
| Anti-virus                      | •        | •                                                                                                    |
| Floppy Expader*                 | •        |                                                                                                    |
| Sony mechanism                  | •        | •                                                                                                    |
| Isolation switch                | •        | •                                                                                                    |
| 2 year guarantee                | 7.       | •                                                                                                    |
| Thru'port                       |          | •                                                                                                    |
| Upgradable to 1.76MB            | •        | Service of the last of the last of the las |
| Cyclone compatible chip         | •        | 1                                                                                                    |
| Built-in backup hardware        | •        |                                                                                                    |
| Amiga Format Gold               |          | 2000                                                                                                    |
| Blitz Compatible                |          |                                                                                                    |
| Disk drive modification by Sony |          | A STATE OF                                                                                                    |
| to stop flickering LED          | 21 32 19 |                                                                                                    |
|                                 |          |                                                                                                    |

Beware, flickering LED's on your disk drive mean that the drive been modified by Sony for 100% Amiga compatibility.

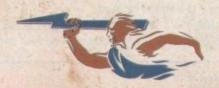

Power Computing Ltd 44a/b Stanley Street, Bedford MK41 7RW Tel 0234 273000 Fax 0234 352207

# Compuserve services and membership are growing

According to details released by the American-based on-line service Compuserve, membership in Britain is growing at the rate of more than 1,000 per week and is currently in excess of 48,000.

"More and more people are finding out what we early on-line members know - on-line services are key resources," said Cheryl Currid, who monitors the on-line services market for Currid & Company.

"It doesn't surprise me to see the masses discover the benefits of on-line services. I just wonder why it took them so long."

After the announcement of further services specifically aimed at the UK market, the PA News wire is now available providing, up-to-the-minute news in several categories including general, financial, sports and parliamentary, law and royal reports.

At election time PA On-line will include a special category for results of local and national contests.

Clive Marshall, sales director of PA News added: "Every national newspaper and broadcaster uses the PA service of news and sports information. Now Compuserve users can access that service directly and read stories that broke just a few seconds ago."

The on-line service has also introduced the Video Game Publishers Forum and Video Games Forum. Through these new services, Compuserve members can see previews of new games for the CD32, talk strategy and receive hints, tips and shortcuts on their favourite games.

The Video Games Publishers Forum provides an opportunity to interact with publishers such as Accolade, Spectrum Holobyte, Konami and Data East.

Customer support representatives and game designers will be on-line to provide news, product announcements, game codes, screen samples, sound files and more.

The Video Games Forum is a special interest group of players using the CD32 and other consoles. Here, the players can discuss the merits of various hardware and exchange reviews, commentary and playing tips with their fellow enthusiasts.

"There's a lot of excitement in the gaming world about inter-console connectivity," said Compuserve product marketing associate Jim Pascua.

"By participating in our forums, players can get the latest news on this and other subjects, as well as make the most of the gaming technology they already have."

For further details, call Compuserve on 0800 289378.

# CompuServe

Compuserve: Widening its horizons

# Amiga user wins multimedia prize

A 17-year-old school pupil, Mark Holmes from Dundee, has won an Individual Award in a national competition organised by the NCET (National Council for Eductaional Technology) for his Amigabased animation work. Holme's submission consisted of a hand-drawn animated title sequence, introducing the subject of surrealism.

The work was produced on a 1200 with the aid of Deluxe Paint 4. Holmes added: "Buying an Amiga is a good choice. It's an excellent tool within the price range of a novice or amateur."

The reward for his artistic efforts is a Philips CD-i that will be given to the Kirton High School where he studies.

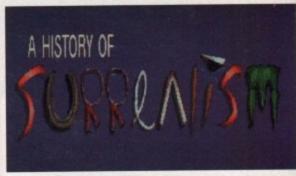

Individual award: Winning Amiga-based entry in national competition

# Protext improvements

To celebrate Arnor's 10th birthday, the company is releasing Protext 6.5, an upgraded version of their successful word processing package. The highlights include a graphical print preview, improved spelling checker, Auto-Correct spelling and an automatic expansion of abbreviations among others.

The price of the Protext 6.5 has been reduced by over 50% to £99 and owners of the previous versions, can upgrade at a reduced rate. Contact Arnor on 0733 68909 for more information.

# Purchasing promise

Indi Direct Mail has launched a purchasing scheme to entice consumers and existing users into the Amiga market. Indi says that any customer who buys any product with a value of £100 or more can use it for six months and then pay the price without any interest charges.

"The only criteria for this amazing scheme is that our customer fills in a credit application form, selects a payment period and passes our normal credit checks." Commented the mail order company.

Indi Direct Mail can be contacted on 0543 419999.

# Premier prices

Premier Vision has announced the arrival of the Premier Nevada and Premier Nevada Plus Broadcast Systems. The former gives full non-linear digital audio eight-track recording with broadcast quality video for £5,999 and features a 1.5Gb hard disk and 6Mb of RAM.

The Nevada Plus has the addition of Lightwave 3, the award winning Bars and Pipes Pro 2.5B, Multiframe and Art Department Professional. The package retails at £6,999 and includes one day of training.

Finally, Premier Vision has announced a reduction in price for the Sunrize AD516 non-linear hard disk audio recording board from £1299 to £999.

The AD516 board provides automated cross fading, instant on-screen editing and full drag and crop cue list manipulation.

For further details, contact Andy Bishop or Andy Gould on 071-721 7050.

# Blittersoft developments

Blittersoft is now shipping the new Picasso Video Encoder, PABLO, with all cabling supplied, as well as a full version of the MainActor animation software. The package is retailing at £149.95.

Also available is the Ariadne, a fast ethernet Zorro II board that offers two additional parallel ports. Costing £249.95, the system is compatible with SANA II and comes supplied with the Commodore licensed ENVOY software.

Two upgrade kits are available for owners of the Amiga who wish to upgrade to the official Commodore 3.1 ROM. For the A500/1500 and 2000, users can expect to pay £84.95 and for the A3000/4000 kit, £94.95.

For further details, call Paul Lesurf at Blittersoft on 0908 220196.

# Networking for your (D

Weird Science is releasing a networking system that enables users to connect either a CD32 or CDTV to another Amiga. By setting up a Sernet link between the CD32 and an Amiga, or a Parnet link between a CDTV and another Amiga, the CD-ROM is configured to provide a Workbench environment allowing the transfer of data from it to a master machine.

Also included is a set of software to start the user off - PD Photo CD, the latest batch of Fred Fish and

Amos PD disks, 74 utility disks, over 500 images in 256 colours and more.

The introductory
price is £29.99 for both the Network CD and CD32
cable combined. The Parnet cable for CDTV owners
costs £9.99. For further details, contact David Law on
0533 340682.

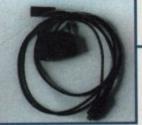

# ZAPPO AMIGA 1200 **CD ROM DRIVE**

ths of conjecture the product that Amiga owners have on The Zappo Smart Drive simply slots into the Amiga 1200 Double Speed, Multi Session CD ROM\* Photo CD
Compatible \* Plays CD + G music CDs and Graphics

Mix CD and Amiga Audio Output

Plays CD32 Software \* 12 Months Warranty

ZAPPO T - SHIRT

iiga od-

six est

our

ay-S.

0

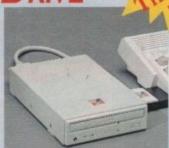

# ZAPPO Storplu

Plugs into the PCMCIA Slot of the Amiga 600 & 1200 the Smart Stor Plus has it's own 12V supply and is ready to go. Excellent build quality at an amazing price.

12 Months Warranty

ARRIVED AST

| 130Mb | £249.99 |
|-------|---------|
| 170Mb | £274.99 |
| 250Mb | £294.99 |
| 340Mb | £344.99 |

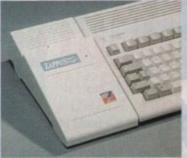

# New Low Price IDE Internal Hard Drives

can now offer top quality 2.5" Internal Hard Drives for the Amiga 600 and 1200 at unbeatable prices. All drives come complete with cable and installation software.

80Mb 25" Internal HD's £169.99 120Mb 25" Internal HD's £214.99 170Mb 2.5" Internal HD's £249.99

# Zappo External Floppy Drive

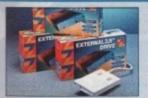

You've seen all the reviews on this popular and affordable second Amiga drive.

Compatible with all Amigas Quality 9 out of 10. Exceptional value for money.

# AMIGA REPLACEMENT FLOPPY DRIVES

Amiga 500 / 500+ 600 and 1200

£34.99

## YEAR END STOCK CLEARANCE

It is our Year End and our warehouse spring clean means unrepeatable bargains strictly whilst stocks last

MBX 1200z Memory Expansion Boards M1230 Accelerator Boards

|                                                                                                    | Quantity | Price                                            | Qı                        | uantity | Price              |
|----------------------------------------------------------------------------------------------------|----------|--------------------------------------------------|---------------------------|---------|--------------------|
| 14mhz +14mhz FPU<br>14mhz + 14mhz FPU+4mb<br>20mhz + 20mhz FPU<br>20mhz +20mhz FPU + 2m<br>25mhz _ 25mhz FPU | 15       | £84.99<br>£149.99<br>£68.99<br>£129.99<br>£89.99 | 40mhz<br>50mhz +50mhz FPU | 4 10    | £139.99<br>£299.99 |

Brilliance "Brilliant "Graphics Paint Package" In terms of design and sheer specifications
Digital Creations really seem to have done everything right. Effectiveness..." 99%." I really can't fault the end results" - CU Amiga Review
INDI PRICE (99.99

inal Writer The most powerful word processor to grace the Amiga...90% - CU Amiga

INDI PRICE £99.99

Final Copy 2 "About as close to being a desktop publisher as a word processor dare go" CU Amiga INDI PRICE £62.99

You've seen Michael Jackson's video, you've seen the television adverts using the latest techniques in morphing, now you can create the same results but at a fraction of the cost.

INDI PRICE £99.99

Art Department Professional V2.5

The ultimate in image processor. With ADPro you can read, write and convert between most common image file formats with unmatched flexibility. INDI PRICE £119.99

Is a fully featured 3D animation modeling and rendering program. INDI PRICE £299.99

## ROMBO AUDIO VISUAL PRODUCTS

Megamix. Low cost, hi spec digital effects cartridge plugs into the printer port of the Amiga. Allows are sampling from almost any musical source. INDI PRICE £26.99

ake Two. Animation package is a must for computer artists and enthusiasts of all ages. As used in Rolf Harris Cartoon Club. INDI PRICE £34.99

Vidi Amiga 12. The ultimate low cost colour digitiser for the Amiga. "the best value full colour digitiser on the market".- Amiga Format.

INDI PRICE £69.99

Rombo Vidi Amiga 12 (RT

Based on the best selling Vidi Amiga 12. This all new version offers real time colour capture from any video source. Full AGA chipset support as standard for all A1200/A4000. INDI PRICE £129.99

Rombo Vidi Amiga 24 (RT) Plus FREE Power Supply
For the more serious user, this 24 - bit version will again capture from any video source with true photo realistic images! A staggering 16.8 million colours can be utilised with incredible results. Full AGA chipset support.

## ALFASCAN - PLUS 256 GREYSCALE & ALFA COLOUR 256K COLOUR HAND SCANNER

This Superb A4 Amiga Scanner voted "Amiga Shopper Best Buy", arrives complete with Merge IT and Micrograph OCR Software. Merge IT allows the simple, quick merging of two on-screen images and Micrograph OCR turns your Amiga into an efficient text reading system. Amiga 500/500 plus /A600 /A1200 /A1500 /2000 /3000 /4000

Minimum IMb memory Minimum 2Mb memory & a Hard Disk to run OCR option.

Kickstart, Workbench VI.2 or higher.

Alpha Scan PlusWith OCR software

Alpha Colour With OCR software

## PACE MODEMS The No. I in Telecoms

## The MICROLIN FX.

Everything you need in a Fax Modem.

- Simple to set up and use
- Universally compatible
- 100% accurate data and Image transmission

The MICROLIN FX 32 PLUS
The high powered performer. \* High Speed
Group 3 14400 bps and 9600 bps fax facility transferring an A4 page in seconds. V.42 V.42bis error correction and data compression, a great money save when you have volumes of data to transmit.

## OPAL VISION MAINBOARD

The Opal Vision mainboard includes Opal Paint, Opal Animate, Opal Presents and Opal Hotkey.

FREE Montage 24

THE BEST SELLIING "REAL TIME" PROFESSIONAL VIDEO TITLING SOFTWARE.

For a limited period from 10 April until 30 June we will be giving away a FREE copy of Montage 24 worth 300 U.S Dollars. Montage 24 features Real Time font scaling, embossing and shadowing, colour spreads and transparency effects with an effective resolution of 1 nanosecond. Its many image processing capabilities include translucency blending, image compositing and beveled boxes. Now you can enjoy the benefits of the ultimate in high quality 24 - bit titling for OpalVision and the Amiga.

**Limited Offer** 

includes FREE Montage 24

## OPAL VISION VIDEO PROCESSOR

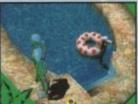

We have received confirmation that the OpalVision Video Processor with Roaster Chip and the Opalvision Vide Suite samples will be with us within weeks and volume supply will arrive

£659.99

## A I 200 Software

| Ryder Cup Golf      | 125.99    | £15.99 |
|---------------------|-----------|--------|
| Man. UTD Premier    |           |        |
| League Champions    | 129.99    | £19.99 |
| Settlers            | 134.99    | £22.99 |
| Simon the Sorcerer  | £39.99    | £22.99 |
| Premier Manager     | 125.99    | £11.99 |
| Cool Spot           | (29.99    | £19.99 |
| Burning Rubber      | (25.99    | £11.99 |
| Beneath The Steel S | ky (34.99 | £24.99 |
| Cannon Fodder       | £29.99    | £19.99 |
|                     |           |        |

ADI Educational Software from £12.99

# AMIGA 4000 / 030

The new Amiga 4000 / 030 feature a EC 68030 processor running at an incredible 25 MHz. The A4000 / 030 has a powerful 2 Mb of 32 - bit RAM expandible to 18 Mb using industry standard 32 bit Simms module. In line with the A4000/040 the A4000/030 features the AGA graphics chipset giving you a massive 16.8 million colours.

New Low Price

170 2mb Chip Ram

NOW PAY IN 6 MONTHS TIME 4180

# Euglution of an image

ot on the heels of ASDG's major ADPro 2.5 upgrade is ImageFX 2.0 from the folks at Nova Design. Although the program doesn't look that different on the outside, the underlying engine has been souped up considerably.

It's like putting a 5.0 litre Mustang engine under the hood of an Escort – it doesn't really look different, but it's likely to leave competitors in the dust.

I've had the opportunity to play with a beta test version of the program and am quite impressed. Keep in mind that as this was written it was still over a month from release, some of these features might change, and other features could be added at the last minute.

Memory permitting, you can now work with multiple image buffers. Thanks to ImageFX's virtual mem-

ory support, you should find it easy to work with multiple 24-bit images simultaneously.

Both common and esoteric graphics formats are now part of ImageFX's repertoire, including PICT (bitmap and vector!), PhotoCD, PIC, Sunraster, Silicon Graphics, X-windows, Wavefront, GL and DL animations, and even C64 Koala!

A Datatypes loader is also planned for AmigaDOS 3 users. Animators will be ecstatic to learn that ImageFX 2.0 will include an Mpeg digital video player, decoder, and encoder. (This is the format used by the CD32 FMV module.) Support is also planned for limited loading and saving of QuickTime animations.

The program's painting abilities have been greatly improved. Paper textures let you make it appear as if you're painting on canvas or a textured surface, similar to the effects available in Fractal Design Painter for the Macintosh.

This effect is heightened when using the new watercolour, crayon, chalk, and colour-mixer draw modes. The air brush is improved, with real-time response, Denny Atkin explores the powerful potential of ImageFH -

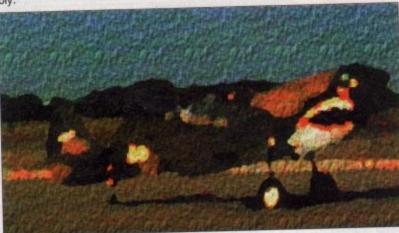

increased size and the ability to control fading in and out. New gradient fills are also available, including brick

tile, swirl, and wheel fills.
You can preview a number of effects, such as Convolve, Twirl, Rotate, and Apply Texture using the new thumbnail feature. Other effects, such as Relief Map and Transform, have been greatly improved, with better interfaces and more ARexx control.

New effects include Jiggle, Pebble, RampEdge, Lightning, Spherize, 3-D Rotate, and Straw.

# CROPPING

Selecting portions of an image is now easier thanks to the addition of moving, "crawling-ant" outlines. There's a fantastic new autocrop feature – just select the edge colour and the program will crop the edges of the image until no more of that colour remains.

Colour correction between NTSC and PAL systems is now provided, which will come in handy if you're creating professional output to be sent over seas.

Text capabilities are greatly improved. First and foremost, you can actually enter multiple lines of text news

ImageFX 2.0 supports texture effects that let you simulate images on textured paper or canvas. This P-40 fighter was originally a digitized photograph. ImageFX 2.0 was used to crop it, then the OilPaint filter was applied and a paper texture added to the resulting image.

instead of having to create text a line at a time. You can justify text, and anti-aliasing will eliminate jaggy pixel edges around fonts.

The update should be available about the time you are reading this. Pricing wasn't available as this went to press, but if you're currently an ImageFX user you'll find this update worth whatever price Nova Design asks.

You may remember that ImageFX 1.0 and 1.5 were released by GVP. When the contract came up for renewal, Nova Design, who created ImageFX, and GVP agreed to let the rights to the program revert back to Nova.

Nova will still support GVP buyers and offer upgrades to those users. In fact, Nova's Kermit Woodall promised that the company will endeavor to offer better technical support for ImageFX, and that they have some hot plans for the program's future despite Commodore's current situation.

IFX 2.0 should be available soon after you read this. Nova hadn't firmed up UK distribution at press-time, so check with your local dealer, or contact Nova via e-mail at kermit@cup.portal.com via Internet.

# Sidewinders in Texas

One of the best ways to show off your Amiga to your non-computer friends is to play some MOD music files for them. But sometimes it's hard to get them to even come over to the computer to listen.

Thanks to one of America's premier Amiga MOD maniacs, you can now clandestinely impress them by popping some Amiga music into your CD player. Let them dance to a few tunes, then tell them they were created on your favorite computer. \_Future Shock 2\_ is the first CD from San Antonio, Texas-based Eric Gieseke. The 25-year-old musican is better know to Amigans who've heard his MOD music files as Sidewinder.

All of the tunes on the compact disc (which is purely an audio CD – no computer, CDTV, or CD32 required) were created on an Amiga 2000 with 3MB of RAM and a Perfect Sound sound sampler.

You'd never know it listening to the songs, though. The fast-paced, crisp, digitally-mastered music sounds as good or better than many of the techno or rave titles you'd pick up at the local Virgin or HMV shop. Most of the songs, such as

After Shock and Reflects, are emininently danceable, while a few, such as the atmospheric Rainy December, slide you more into the smooth intricacies of his composition than into the beat. (Sidewinder calls his music style "techno+rave+tribal+synth+jazz..")

At \$12.95 + \$5 airmail shipping and handling, \_Future Shock 2\_ is a heck of a deal. How many Amigarelated products can be used to show off your computer's capabilities, provide wonderful background atmosphere for your computing, and can be danced to as well?

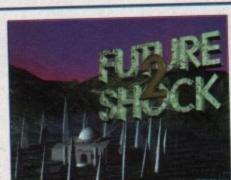

Sidewinder's Future Shock compact disc features this Amiga-generated cover by Zak Jarvis.

To order, send a money order to Sidewinder Productions, 8611 Cape Valley, San Antonio, Texas 78227 USA. If you have questions, you can e-mail Sidewinder at c.gieseke@genie.geis.com or call him at (210) 675-7592.

prices, we will give you one or more prices, we will give you one or more free gifts. The gifts include the ne Chaos pack, enhanced AGA version if A1200 and A4000, GFA Basic & Photh Paint II. Check this ad to see which git one with each Amina from Silica.

£25.99 £34.99 £29.99 £34.99

CHAOS PACK: £125.96 GFA BASIC v3.5 - Powerful Basic Programming Language ... £50.00
PHOTON PAINT II - Powerful Graphics Painting Package ... £89.95

TOTAL VALUE: £265.91

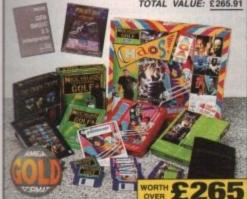

# 0

GA CO32 32-BIT POWER

SX-1 CD32 EXPANSION MODULE

£39

# CD32 SOFTWARE

| \$21.99 |
|---------|
| \$29.99 |
| £29.99  |
| £29.99  |
| £22.99  |
| £22.99  |
| £34.99  |
| £26.99  |
| 234.99  |
| €21.99  |
| 229.99  |
| £24.99  |
| £29.96  |
| €29.99  |
| £19.99  |
|         |

24 RAM 16.8 MILLION COLOUR PALETTE

- GAMES FROM BELOW £20 PLUGS INTO A TV OR MONITOR

- 11 BUTTON CONTROL PAD
   COMPATIBLE WITH 26 CDTV TITLES
- PULL SCREEN VIDEO-CD
  Optional extra FMV module Available
  Nov 34, allows you to watch films on
  the CD32 comparable with the latest
  Video-CD standard, endorsed by JVC.
  Matsushita, Phillips and Sony
- CD-I LINEAR COMPATIBLE
  With optional FMV module, will play CO-

FOR A1200

Plug-in External 3%" Hard Drive

Allows Data Transfer at twice the speed of an internal drive

Use does not affect Commodore Warranty

FREE DELIVERY IN UK MAINLAND

170, 250 and 340ws Versions

Plugs in to PCMCIA Port

EXTERNAL OVERDRIVE 35

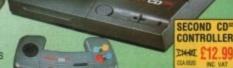

CD TITLES

CROCOSN

PLUS 4 EXTRA TITLES

DANGEROUS STREETS

WING COMMANDER

DIGGERS

OSCAR

**CD**<sup>32</sup> PLUS, WHILE STOCKS LAST\*

DANGEROUS STREETS ...

WING COMMANDER ... DIG \* OSCAR CD TITLES\*

# AMIGA 4000

u can

pixel

e you ent to 'll find

were

p for

, and

back

offer

oodall

better

have

spite

this.

le. so

e-mail

S.

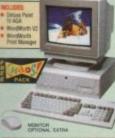

A1200

The A4000 030EC runs at least 9 tin aster than the speed of the A600.

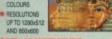

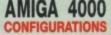

FREE SOFTWARE INCLUDED 

TOTAL VALUE: £269.97

25MHz 68030EC DESKTOP

4Mb 214Mb DRIVE

£999 CLUDING VAT - AMB 3215

RAM UPGRADES

UPGRADES & REPAIRS

- oct (E5+VAT)

# COLOUR MONITOR

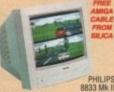

FOR ALL AMIGAS

# **COLOUR MONITOR** FOR ALL AMIGAS

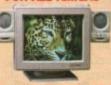

MICROVITEC 1438 MONITOR

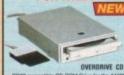

# **CD-ROM DRIVE FOR A1200**

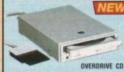

170m

250m 340m

### AMIGA 1200 PACKS + HARD DRIVE 31/2" HARD DRIVE RACE 'N' CHASE COMPUTER COMBAT

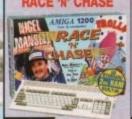

. 2 FREE CD TITLES

ON ALL CONFIGURATIONS

2 on Amiga 1200 Nigel Mansell's Trols AGA World Championship AGA

 Can be used as second drive for more storage capacity
 Flexible + portable storage unit RACE 'N' CHASE Styled to match Amiga 1200
 FREE AGA Software - CIVILISATION

25 127 F490

25 200 F529

2 340 F699

COMPUTER COMBAT 0: £2 0: 4 25 127 F54 2 200 5570 25 340 - 749

Mr/Mrs/Miss/Ms: ...

2ve Arriga 1200 - WordWorth V2
Total Cornage - WordWorth Print Mar
Brian The Lice - Day By Day Planner
Zool 2 - Personal Paint V4

# SILICA SERVICE

Before you decide when to buy your new computer, we suggest you think very carefully about WHERE you buy it. Consider what it will be like a few months after

will be like a few morths after you have made your purchase, when you may require additional peripherals or software, or help and advice. And, will the company you buy from contact you with details of new products? At Silica, we ensure that you will have nothing to worry about. With our unrivalled experience and expertise, we can meet our customers' requirements with an understanding which is second to none. Complete and return the coupon now for our latest FREE liberature and begin to experience the "Silica Service".

• FREE OVERNIGHT DELIVERY:

On all hardware orders shipped in the UK mainland (there is a small charge for Saturday delivery).

• TECHNICAL SUPPORT HELPLINE:

A team of technical experts will be at your service.

- PRICE MATCH:
  We match competitors on a "Same product Same price"

FREE CATALOGUES:
 Will be mailed to you, with special reduced price offers, as well as details on all software and peripherals.

MAIL ORDER PLUS TECHNICAL AND HEAD OFFICE 081-309 1111 1-4 THE MEWS, HATHERLEY ROAD, SIDCUP, KENT, DA14 4DX PLUS BRANCHES AT:

Deberhams - 46-50 St. David's Way 0272 291021
Debenhams - 46-50 St. David's Way 0222 399789
Debenhams - 12nd Rosed, 27 High Street 0245 355511
Debenhams - (2nd Rosed, 11-31 Morth End 081-688 4455 BRISTOL CHELMSFORD CROYDON Debenhams - (sm Floor), 97 Argyle Street 041-221 0088 Debenhams - (2nd Floor), Millbrook 0483 301300 Debenhams - (2nd Floor), Prospect Street 0482 25151 GUILDFORD Debenhams - (and Floor), Millbrook HULL IPSWICH Debenhams - (2nd Roor), Westgate Street 0473 221313 LONDON 52 Tottenham Court Road 071-580 4000 Debenhams - Old Road, 334 Oxford St 071-493 3735 LONDON Selfridges - (Bosement Annu), 369 Oxford St 071-629 1234 LONDON 0582 21201 MANCHESTER Debenhams - (and Room), Market Street 061-832 8868 0752 266666 Debenhams - (3rd Roor), Royal Parade SHEFFIELD Debenhams (and Risor), The Moor 0742 768611 SIDCUP 1-4 The Mews, Hatherley Road 081-302 8811 SOUTHAMPTON Debenhams - (tat Roor), Queensway 0703 223888 SOUTHEND Keddies - (2nd Hoor), High Street 0702 468039 Debenhams - (tst Root), Lakeside Centre 0708 860066 THURROCK

To: Silica, AMCOM-0994-211, 1-4 The Mews, Hatherley Rd, Sidoup, Kent, DA14 40X

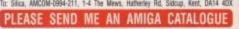

Initials:

Company or applicable): Postcode: Tel (Work): ...

Which computer(s), if any, do you own?

211D

ACE - Advertised prices and specifications may change - Please return the coupon for the latest into

ESTABLISHED 16 YEARS: We have a proven track record in professional computer sales

 PART OF A 250M A YEAR COMPANY: With over 300 staff - We are solid, reliable and profitable BUSINESS + EDUCATION + GOVERNMENT: Volume discounts are available. Tel: 081-308 0888.

SHOWROOMS: We have demonstration facilities at all our stores.

THE FULL STOCK RANGE: All of your computer requirements are available from one specialist supplier.

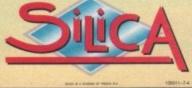

A DISKS SPECIAL 1 MONTH ONLY GRADE

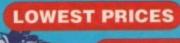

BEST SERVICE

RAPID DELIVERY

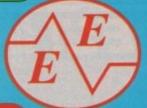

686 99

### LOCKABLE CRAZY DEAL 1 MONTH BOXES 100% CERTIFIED ERROR FREE GRADE A

| 50 3.5" DS/DD£18.50 £21.99 + 100 cap lockabl  | e box£22.50 |
|-----------------------------------------------|-------------|
| 100 3.5" DS/DD£31.50 £35.99 + 100 cap lockabl | e box£35.50 |
| 150 3.5" DS/DD£45.50 £51.75 + 100 cap lockabl | e box£53.50 |
| 200 3.5" DS/DD£57.50 £66.99 + 2X 100 ,,       | ,,£61.50    |
| 300 3.5" DS/DD£84.50£99.99 + 3X 100 ,,        | ,,£96.50    |
| 400 3.5" DS/DD£110.50 .£132.99 + 4X 100 ,,    | "£126.50    |
| 500 3.5" DS/DD£133.50 .£149.99 + 5X 100 ,,    | "£153.50    |
| 1000 3.5" DS/DD£260.00 .£269.99 + 10X 100 ,,  | ,,£299.00   |

FREE LABELS + FREE DELIVERY BY PARCEL FORCE

3.5" DELUXE LOCKABLE BOXES

40 Capacity .....£2.99 100 Capacity .....£3.99 Add £3.10 P&P

## 3.5" STACKABLE BOXES 100 Cap Addup ...... £8.99 150 Cap Posso ......£16.00

Add £3.10 P&P

# 100 3.5" HIGH DENSITY BULK DISKS £45

6 GAMES PACK: MICROCOSM, CHAOS ENGINE, OSCAR, DIGGER, DANGEROUS STREET, WING COMMANDER

229.99

FREE DELIVERY

| • | The second second secon |         |
|---|----------------------------------------------------------------------------------------------------|---------|
| 1 | CD32 to Scart                                                                                                    | £11.99  |
|   | Competition Pro Pad                                                                                                    | £15.99  |
|   | Full motion video module                                                                                                    | £190.00 |
|   | 100 games                                                                                                    | £19.99  |
|   | SX1 Modular Expansion                                                                                                    | £189.99 |
|   | Gunship 2000                                                                                                    |         |
|   | Microcosm                                                                                                    | £29.99  |
|   | Furys of Furries                                                                                                    |         |
|   | A44 C2 00 m8m                                                                                                    |         |

# AMIGA 1200 PACKS

RACE 'N' CHASE

Nigel Mansells + Trolls

FREE 4 GAMES WITH ALL PACKS **DESKTOP DYNAMITE** OF NEW PACK

289.99 £319.99 ADD £10 for 10 Disks, Mouse mat, Joystick, Disk Cleaner, 40 Cap lockable box

£339.99

FREE Mouse mat - Disk Cleaner - Joystick Syndicate, Chaos Engine, Nick Faldo's Golf, Pinball 85Mb.....£429.99 85Mb.....£475.99 127Mb.....£475.99 127Mb.....£524.99 Authorised Dealers - 1yr. at home service FREE DELIVERY

# **SMART BUY**

STARTING PACK £14.99 FOR: 10 Disks, Mouse Mat, Microswitch Joystick, Storage box, Disk cleaner

Add £3.10 P&P

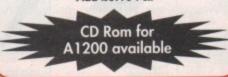

# AMIGA A4000 DESKTOP

| 030EC/4Mb RAM 0HD           | £859  |
|-----------------------------|-------|
| 030EC/4Mb RAM 214HD         |       |
| 030EC/4Mb RAM 540HD         |       |
| 040LC/6Mb RAM 214HD         |       |
| 040LC/6Mb RAM 540HD         |       |
| 040TW/6Mb RAM 214HD         |       |
| 040TW/6Mb RAM 525 (SCSI II) | £2249 |

AMIGA 600 FREE JOYSTICK
Zool Pack + Photon Paint II + GFA Basic v3.5 £193.99 FREE DELIVERY

**PRINTERS** 

## **RAM UPGRADE & MATHS ACCELERATOR**

AMITEK HAWK for AMIGA 1200 FREE DELIVERY FREE DELIVERY 33 MHz 40 MHz £99 £157 £137 £197 £197 £257 £389 -1Mb Ram 2Mb Ram £295 4Mb Ram 8Mb Ram

# TOP QUALITY RIBBONS

| CAMPBURNESS CONTRACTOR           | 88      | Colour     |         |
|----------------------------------|---------|------------|---------|
|                                  | Branded | Compatible | Branded |
| Panasonic KXP1124/1123/1180/1080 | 8.50    | 3.30       | N/A     |
| Panasonic 2123/2180              | 8.15    | 4.00       | 15.45   |
| Citizen 120D/Swift 9/24          | N/A     | 2.70       | 13.60   |
| Citizen Swift 90/200             | N/A     | 2.70       | 13.60   |
| Star LC10/20                     | N/A     | 2.95       | 10.99   |
| Star LC200                       | N/A     | 3.50       | 12.30   |
| Star LC 2410/24200               | N/A     | 3.50       | 12.50   |
| Epson LX400/LQ100                | N/A     | 4.00       | N/A     |
| Add £2 for                       | Delive  | ery        | 100     |

# AMIGA CABLES

| Amiga to TV Scart                              | £10.99 |
|------------------------------------------------|--------|
| Amigg to Sony TV                               | £10.99 |
| Amiga to Amiga                                 | £10.99 |
| Modulator overhang lead 23M/23F                | £11.99 |
| Python 1M Joystick                             | C10.00 |
| Maverick 1M Joystick<br>Technoplus Control Pad | £7 00  |
| lovetick Splitters (2)                         | £5.99  |
| Joystick Extension Lead 10ft                   | £5.99  |
| Printer Lead                                   | £4.00  |
| DUCT COVERS                                    |        |

## DUST COVERS

| Aming 1200/500/500P/600                               | £4.00    |
|-------------------------------------------------------|----------|
| Amiga 1200/500/500P/600<br>Commodore/Philips monitors | £4.00    |
| Star/Citizen/Panasonic Print                          | ers£4.00 |

# INKJET CARTRIDGES & REFILLS

| THE RESERVE OF THE PERSON NAMED IN | The second second |          |           |        |
|------------------------------------|-------------------|----------|-----------|--------|
| <b>HP Deskiet</b>                  | Black Dual        | Capacity | Cartridge | £22.99 |
| HP Deskjet                         | Black Dual        | Capacity | Refill    | £15.99 |
|                                    | 500 C Col         |          |           | £25.99 |
|                                    | 500 C Cold        |          |           | £16.99 |
|                                    | 10e/ex Blo        |          |           | £16.99 |
|                                    | 10e/ex Blo        |          |           | 27.77  |
|                                    | Add £2            | for De   | livery    |        |

\*FREE Word Processor, lead, dust cover, printer stand, 500 A4 80gsm paper, delivery stand, 500 A4 80gsm paper, delive

\*Panasonic 2123 24 pin Colour

Citizen ABC 24 pin colour

Citizen Swift 200 24 pin colour

Panasonic 2023 24 pin mono + sheet feeder

Star LC100 9 pin colour

Citizen Swift 90 9 pin colour

Hewlett Packard Inkjet 310 colour

Hewlett Packard Inkjet 560 colour £159.99 £186.99 £149.99 £129.99 £154.99 £252.99 £469.99

## MONITORS

....£169.99 ....£294.99 

## ACCESSORIES

| MAGETODOWIED                                  |
|-----------------------------------------------|
| 3.5" Disk head Cleaner£2.99                   |
| Mouse Mat£2.25                                |
| 1000 Labels£6.99                              |
| Amiga Disk Drives (Cumana/Amitek/Zappo)£54.99 |
| Manhattan Mouse Amiga/Atari£12.50             |
| Universal Printer Stand£4.99                  |
| ADD 52 OO FOR DELIVERY                        |

ALL PRICES INCLUDE VAT & DELIVERY (Unless otherwise Stated) WITHIN 3 DAYS (UK MAINLAND ONLY) OR NEXT DAY DELIVERY CALL OR SEND CHEQUES/POSTAL ORDERS TO

GREY-TRONICS LTD, UNIT 1015 WHITGIFT CENTRE, CROYDON, SURREY CRO 1UU SALES HELPLINE: 081 686 9973 Mail order prices only FAX: 081 686 9974

All offers subject to availability. E&OE. Prices/Pack details may change without notice due to currency fluctuations. Please allow 6 working days for cheques to clear

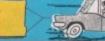

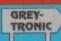

VISA

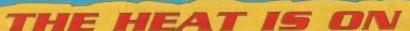

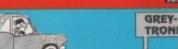

ver the years Amiga Computing has always tried to keep Commodore at arm's length as far as editorial content is concerned - unlike some of the opposition.

Admittedly, during the first 18 months of my involvement with the magazine this wasn't parlicularly difficult, thanks to Commodore's total ineptitude in the PR department.

During this period we received a tiny handful of press releases, no product pictures or transparencies, and certainly no machines or official Commodore add-ons.

It's true that with the arrival of Kelly Sumner and the ubiquitous Mr Pleasance, the tide did appear to be turning. However since the big. bang, Commodore seem happy to sit back as both users and third-party developers head for a watery grave.

As I write this particular piece Commodore have already been officially out of business for eight weeks. As you're probably well aware, during this period the rumours have been flying with Phillips, Samsung and Hewlett Packard all in the frame for a take-over.

However not a single word from

# Back to basics

As Commodore languish in liquidation Paul Austin asks why are the people who made the Amiga being treated so poorly

> Commodore. Obviously negotiations can be tricky, so it's not totally surprising the big C are keeping their cards close to their corporate chests.

> But even so, what about the people who made the machine a success in the first place? Surely a bigger effort could be made to reassure the users and third-party developers who've carried the Amiga over the years.

> After all, who manufactures the machine isn't really the issue, it's the uncertainty that's destroying confidence. Since Commodore's demise we've received just one faxed press release - and I can only assume the same is true for other magazines.

> Obviously, for those sitting in the comfy chairs at Commodore's head office this probably isn't of any great concern - especially as Mr Pleasance has stated that there won't be any redundancies.

> Great news for the old boy network, but what about the people at the sharp end, such as developers and retailers who quite rightly are terrified at the prospect of continuing Amiga development or investing in new stock.

> Once these sort of people start to lose faith in a machine we're all in real trouble. Any machine is only as good as the people who support it, and if confidence goes, the machine goes with it - the ST being a prime

The really infuriating point is that the machine itself wasn't even developed by Commodore. In truth, the basic technology was bought and subsequently marketed

under the Commodore name.

In reality it is fair to say the Amiga made Commodore and not the other way around. As a result, I think it's high time that the company who've made millions with the Amiga return some of the customer loyalty which has paid for so many company cars and executive lunches.

Strange as it may seem I'm still optimistic about the future, and with an injection of cash and a fresh management approach I'm sure the future for the machine will be secure.

The basic technology is still way ahead of the opposition and according to Mr Pleasance, prior to big bang the AAA chipset was already

Combine the existing technology with the most enthusiastic user base on any platform and you have all the main ingredients for continued success.

In fact, it's a testament to Commodore's incompetence that they actually managed to go under. In the end I'm sure that the recent

After all, if Commodore can take on the machine and make millions, the potential for someone like Hewlett Packard or Samsung

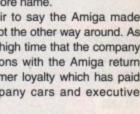

turmoil will be seen as a blessing.

would appear almost unlimited ES

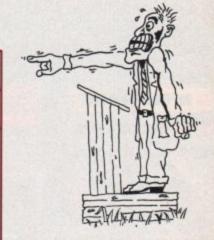

# Fond farewell

Before reading too far into this particular box take a quick glance at the bottom of the page. If you've never really taken much interest in what's affectionately known as "the flannel panel" it's unlikely you'll notice anything.

However there's one all important name missing among the motley crew that make

up the Amiga Computing editorial team. Alas, after two years of inspired leadership, Stevie Kennedy's name no longer gets a mention.

During a period spanning almost four years, Stevie has been the key player in the development and subsequent success of the magazine, transforming what was a struggling publication into the one by which all others are judged.

Unfortunately for us his talents haven't gone unnoticed, and as a result he's been abducted and will now be editing one of our key PC titles. Obviously, it's always difficult to lose such an important member of any team, but with a little luck we hope to maintain the tradition of quality that's been the trademark of the "wee man" himself.

On behalf of myself and the rest of the team all that remains is to say bon voyage to a great editor, an inspired journalist and a true friend. All the best mate, and good luck - not that you'll need any...

Paul Austin Editor

# team

**EDITOR** TECHNICAL EDITOR ART EDITORS

PRODUCTION EDITOR

**NEWS EDITOR** 

Paul Austin Tym Lecky Terry Thield Judith Chapm Jonathan Maddock

STAFF WRITERS imon Clays Adam Phillip Tina Hackett ADVERTISING MANAGER Simon Lees Jane Normington Sue Horsefield

AD SALES AD PRODUCTION Barbara Newall

MARKETING MANAGER Lucy Oliver PRODUCTION MANAGER dra Childs

SYSTEMS MANAGER David Stewart

CIRCULATION DIRECTOR David Wren

DISTRIBUTION COMAG (0895) 444055

**SUBSCRIPTION 051-357 2961** 

Member of the Audit Bureau of Circulations

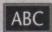

54,305

Published by Europress Publications Ltd. Europa House, Adlington Park, Macclesfield SK10 4NP Tel: 0625 878888

Fax: 0625 850652

July-Dec 1993

CHAIRMAN Derek Meakir MANAGING DIRECTOR

We regret Amiga Computing cannot offer technical help on a personal basis either by telephone or in writing. All reader enquries should be submitted to the address in this panel for possible publication.

Amiga Computing is an independent publication and immodore Business Machines Ltd are not responsible for any of the articles in this issue of for any of the opinions expressed.

@1994 Europress Publications Ltd. No material may be reproduced in whole or in part without written permission. While every care is taken, the publishers cannot be held legally reponsible for any errors in articles, listings or adivertisements

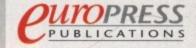

For six years Amigo Computing has been the leading magazine for Amiga enthusiasts. As a key member of the Europress magazine group, Amiga Computing promises to inform, educate and entertain its readers each month with the most dedicated coverage of the Amiga available.

12 issue subscription £39.95 9UK0, £54.95 (EEC) £74.95 (World) Ongoing quarterly direct debit: £8.49 (UK only)

Printed and bound by BPC magazines (Carlisle) Ltd A member of the British Printing Company Ltd

In Derbyshire, Nottinghamshire and by Mail Order ... NATIONWIDE! Always with speedy delivery!

## BUY FROM HARWOODS?

MEET HELVERY SERVICE

ge 1 to full details)

**FEELPLEE SUPPORT** 

GI ITES

WHY NUT TAKE A THIP OUT TO WISIT US AND CORE AND SEC-OUR FIEL ADMITTURED RANKE, AND MORE! EVENTTHINK IS AMADABLE AT THE DAME COMPETTING PRICES (Pleased sea opening times). THERE'S PLENTY OF FREE PASSING CLOSE BY:

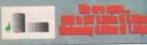

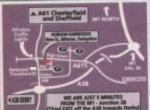

Pinner Phone our Greier Hetime with your coss, Visa, Mastarcard, Connect, Detta, eitch or Lombard Creditcharge Card quoting ord number & expiry date (mest Blooms, Trys, and other 'store' cards are Lombard withcharge and are happily accepted by us) & see number where necessary (eg. Switch etc.) Pinner, histocheques, hankers-building society direits are pestal orders payable to GORDON UNWOOD COMPUTERS. (Personal funiness neques take 7 days to clear from day of cospt whereupon your order will be repatched). Please send Name, Address, and set importantly if possible, a Daytime dephone Number along with your order poul runners. Please check you are ordering from our latest advertisement before ordering from our latest advertisement before ordering from the latest advertisement before ordering from the latest advertisement thefore ordering from the latest advertisement before ordering from the latest advertisement before ordering from the latest advertisement before ordering from the latest advertisement before ordering from the latest advertisement before are described from the latest advertisement before and affers divertised therein (which may appear up to a north offer the magazine is on sale). We therefore esserve the right to alter a specific item or ack price (either up or down) in the unlikely vent of the cost price we pay changing. Please hence PRSTI

Most items are available at TAX FREE DEES to non UK residents and service person of Please contact us for confirmation of opert prices before ordering.

M. Please contact us for confirmation of opert prices before ordering.

M. SPEEDY NEXT WORKING DAY COURSE BRIVICE. Add just 56.95 per major item for parameted delivery (or 510.00 for Saturday elivory), UK Mainland most regions. (Despatch creasily on day of order or payment clearance), versues rates on request.

# CHOOSE FROM OUR GREAT AMIGA A1200 COMPUTER PACKS!!!

That's right... you have a better choice of Amiga 1200 Packs - with optional Hard Drive configurations - at Harwood. And... you get the best prices around plus an

C STARTER PACK P

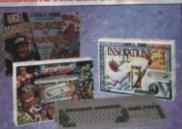

FREE ... FREE ... FREE.

# Worth almost £50

| A1200<br>H D<br>OPTIONS | COMBAT/<br>INNOVATIONS | RACE 'N' CHASE |
|-------------------------|------------------------|----------------|
| NONE                    | £349.95                | £299.95        |
| 85Mb                    | £569.95                | £519.95        |
| 130Mb                   | £584.95                | £534.95        |
| 200Mb                   | £629.95                | £579.95        |
| 250Mb                   | £689.95                | £639.95        |

PACK Contains. Total Carnage, Brian the Lion, Zool 2, Day by Day, Wordworth 2.0, Print Manager and Personal Paint V4 RACE 'N' CHASE PACK Contains... Dennis, Deluxe Paint IV. Oscar, Print Manager

Shown in the table above are just some of the Hard Drive Options lable. Phone us for details of other sizes too.

# AMIGA MONITORS...

PHILIPS PRO 2000 15' COLOUR SUPER-RES MONITOR/TV

The best of both Worlds - A Quality imputer Display AND fully featured FST High Definition TV in one! Infra red. FastText Teletext, Loop Aerial, eadphone Socket complete with Figure leads to your Amiga!

nlv...£229.95

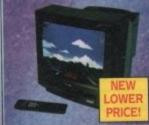

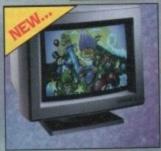

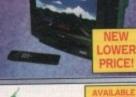

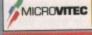

# MICROVITEC AUTOSCAN 1438

28 Dot Pitch Colour Hi-Resolution Monitor (requires separate speakers). This one is ideal for ALL Amigas, STs, PC SVGA, Acom etc., Conforms to the stringent Swedish MPR2 ClassB emission standards. A FANTASTIC 14" DISPLAY AT A FABULOUS PRICE...

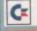

COMMODORE MONITORS IN SMALL QUANTITIES! PLEASE PHONE US FOR PRICING AND AVAILABILITY

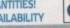

# AMIGA BOOKSHOP

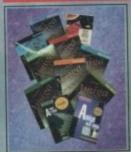

ASK ABOUT OUR WIDE RANGE OF BRUCE SMITH BOOKS

# GREAT REASONS TO BUY FROM GORDON HARWOODS...

WHEN THERE ARE SO MANY DEALERS TO CHOOSE FROM WHY SHOULD YOUR CHOICE BE GORDON HARWOOD COMPUTERS?

Well just a few GOOD reasons are listed here...

FREE SERVICE POLICY...

NEW Replacements for faulty goods (first 30 days) FREE UK Mainland collection of major hardware units requiring warranty service in the first year (unless on-site warranty is applicable)

FREE rapid courier return of serviced products

ACCESS to our ex-directory Customer Helpline

# 'LIFETIME' WARRANTY PLAN

You can choose to add an Extended Warranty to ANY hard-ware item from Harwoods - for less than you'd think! Take up to 5 years cover and at the end of that period extend again or an annual basis... Thus, a LIFETIME's PEACE OF MIND. What's more the warranty is fully transferable, enhancing resale val-ues of your equipment! Even available on hardware you may have purchased elsewhere - Phone for details!

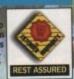

# VALUE PACKED AMIGA PRINTERS

ALL our printers are supplied with cable, paper and labels FREE OF CHARGE! Dot Matrix models also come with a tailored dust cover FREE. Specific Amiga driver software is included with EVERY printer FREE!

arwoon

GOLD

REMEMBER THAT ALL CITIZEN PRINTERS HAVE A TWO

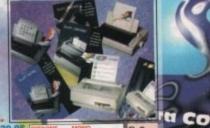

## R RAN

120D+ - 9Pin Mono Swift 90 - 9Pin Mono Swift 90 - 9Pin Colour Swift 200 - 24Pin Mono Swift 200 - 24Pin Colour Swift 240 - 24Pin Mono Swift 240 - 24Pin Colour NEW ABC 24 - 24Pin Mono

NEW ABC 24 - 24Pin Colour £164.95

1200 90/C 24/200/240 £149.95 £179.95 €37.95 ACCESSORIES. 9/24Ph. 80Column Colour Kit (not 124) 24Pin, 32K RAM Exp. (not 200/240) 24Pin, 32K RAM Exp. for 200/240 24Pin, 128K RAM Exp. (not 200/240) £189.95 613.95 £19.95 632.95 £139.95

BJ10sx Mono - 360dpl (Ask for Black or Cream Casing) BJ200 Mono - 360dpl, 250cps with auto sheet feed BJ230 Mono - 360dpl, 248cps, A4/A3, ASF BJC6005 Colour - 360dpl

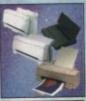

RICE CRASH! ALL CANON PRICES NOW EVEN LOWER!

520 DESKJET - Mono

INKJET CARTRIDGES:
Deskjet/Deskwriter 521.95 (DoubleLife)
Paintjet 526.95
PAPERTRANSPARENCY FILM:
Storie Shoot

rency Film ( 50 Sheets)

240/170cps, 8 Fonts, 12 ON SITE MAINT, AVAILAL

BILOU-Zant BILOU-Zant BILOU-Zant BILOU-Zant BILOU-Zant BILOU-Zant BILOU-Yellow BILOU-Zant BILOU-Zant BILOU-Zan

310 DESKJET - Mono 310 DESKJET - Colour

£269.95 £519.95 560 DESKJET - Colour COLOUR

SHEET FEEDER FOR THE

BJ10sx

HEWLETT PACKARD HP 310 PRINTER 649.95

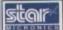

Packard

Hewlett

9

PHONE FOR FULL DETAILS OF STAR PRINTERS AND A HUGE RANGE OF ACCESS RIBBONS AND CONSUMABLES

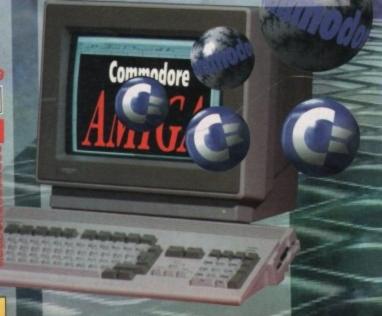

| MIPS |
|------|
| 0.55 |
| 1.33 |
| 4.43 |
| 5.05 |
| 7.06 |
| 8.84 |
|      |

These MIPS (millions of instructions per second) performed using Sysinfo Version 3.18

## 1220/4 TURBO MEMORY

The powerful than its predecessor (given covered Arniga Format Gold Award).

TLOCK AT THE SPECIFICATION.

THAN AUTO-CONFIGURING 328It FAST RAM as standard (with an option of a further 4Mb to a total of 8Mb).

THE SPECIFICATION.

THE SPECIFICATION.

THE SPECIFICATION.

THE SPECIFICATION.

THE SPECIFICATION.

THE SPECIFICATION.

THE SPECIFICATION.

THE SPECIFICATION.

THE SPECIFICATION.

THE SPECIFICATION.

THE SPECIFICATION.

THE SPECIFICATION.

THE SPECIFICATION.

THE SPECIFICATION.

THE SPECIFICATION.

THE SPECIFICATION.

THE SPECIFICATION.

THE SPECIFICATION.

THE SPECIFICATION.

THE SPECIFICATION.

THE SPECIFICATION.

THE SPECIFICATION.

THE SPECIFICATION.

THE SPECIFICATION.

THE SPECIFICATION.

THE SPECIFICATION.

THE SPECIFICATION.

THE SPECIFICATION.

THE SPECIFICATION.

THE SPECIFICATION.

THE SPECIFICATION.

THE SPECIFICATION.

THE SPECIFICATION.

THE SPECIFICATION.

THE SPECIFICATION.

THE SPECIFICATION.

THE SPECIFICATION.

THE SPECIFICATION.

THE SPECIFICATION.

THE SPECIFICATION.

THE SPECIFICATION.

THE SPECIFICATION.

THE SPECIFICATION.

THE SPECIFICATION.

THE SPECIFICATION.

THE SPECIFICATION.

THE SPECIFICATION.

THE SPECIFICATION.

THE SPECIFICATION.

THE SPECIFICATION.

THE SPECIFICATION.

THE SPECIFICATION.

THE SPECIFICATION.

THE SPECIFICATION.

THE SPECIFICATION.

THE SPECIFICATION.

THE SPECIFICATION.

THE SPECIFICATION.

THE SPECIFICATION.

THE SPECIFICATION.

THE SPECIFICATION.

THE SPECIFICATION.

THE SPECIFICATION.

THE SPECIFICATION.

THE SPECIFICATION.

THE SPECIFICATION.

THE SPECIFICATION.

THE SPECIFICATION.

THE SPECIFICATION.

THE SPECIFICATION.

THE SPECIFICATION.

THE SPECIFICATION.

THE SPECIFICATION.

THE SPECIFICATION.

THE SPECIFICATION.

THE SPECIFICATION.

THE SPECIFICATION.

THE SPECIFICATION.

THE SPECIFICATION.

THE SPECIFICATION.

THE SPECIFICATION.

THE SPECIFICATION.

THE SPECIFICATION.

THE SPECIFICATION.

THE SPECIFICATION.

THE SPECIFICATION.

THE SPECIFICATION.

THE SPECIFICATION.

THE SPECIFICATION.

THE SPECIFICATION.

THE SPECIFICATION.

THE SPECIFICATION

BLIZZARD

7. Easy to fit in computers Expansion Trapdoor 8. Latest SMT (surface mountechnoses)

hinology) Full 12 Months Warranty

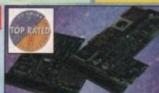

NOW YOU CAN ACHIEVE A PERFORMANCE INCREASE OF ALMOST 400% WITH AN ACCELERATOR AT A PRICE THAT MANY WOULD CHARGE FOR JUST A MEMORY BOARD...

BLIZZARD 1220/4Mb BOARD 5219.95 4Mb RAM EXPANSION (Blizzards Own)

33MHz. FPU MATHS CO-PROCESSOR

# BLIZZARD 1230-II TURBO ACCELERATOR

Now you have a choice of both 40MHz and 50MHz Accelerators for the A1200...

Experiormance increase on all applications (when the library of the A1200 of the A1200 of the A12

BLIZARD

Cor

sec) DMA SCS and Schools (Sygnessimats), Removable/ Drives (Sygnessimats), Removable/ Drives (Sygnessimats), Removable/ Drives (Sygnessimats), Removable (State of State of St

HOMHZ 68EC030
BLIZZARD 1230-II TURBO (OMb.)
50MHZ 68030 with MMU
MMb. RAM Exp. 328It SIMM
4Mb. RAM Exp. 328It SIMM
33MHZ. FPU Maths Co-Pro
BEW. SCSI-II Add On Module

£449.95

## AMIGA HARD DRIVE OPTIONS..

# ESSENTIAL HARD DRIVE MANUAL WITH ALL OUR INTERNAL DRIVES 722

## INTERNAL HARD DRIVES.

UPGRADE YOUR AMIGA A1200 TO TODAY'S SPECS BY ADDING SOME REAL STORAGE SPACE. ALL OUR DRIVES ARE 2.5" STANDARD IDE HARD DRIVES NOT 3.5" ALTERNATIVES!!! SOME

85Mb 130Mb 180Mb 200Mb 250Mb £159.95 £204.95 £244.95 £269.95 £299.95 FITTED £184.95 £229.95 £269.95 £294.95 £324.95

- IF YOUR DRIVE IS FITTED BY OUR ENGINEERS, FOR JUST £25, YOU WILL BENEFIT FROM...
- 1. Speedy collection of your Amiga
- 2. Fitting by experienced technicians
- 3. Formatting with Workbench Installation
- 4. Hard Disk configuration including Installation of back up and repair utility software
- 5. FULL 12 month HARWOODS GOLD

warranty for BOTH your new Hard Drive
AND your existing computer!
6. Courier delivery back to you.
NO ONE ELSE OFFERS ALL THIS... you normally get warranty only for the new Hard Drive NOT the computer!

# PORTABLE/EXTERNAL HARD DRIVES

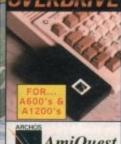

A DRIVE THAT'S FAST, FULLY PORTABLE, & EASY TO FIT!!! A DRIVE THAT'S FAST, FULLY PORTABLE, & EASY TO FIT!!
This fantastic new standard 2.5" IDE Drive Is FASTER than those internally fitted by Commodore, and... it's TRULY PORTABLE Super Compact Design that fits into your Pocket for True Portability - Weighs Only 288g!
Fitted Footprint only 7.6x11.5cm (3"x4.5")
Plugs straight into PCMCIA Slot
Faster Access Times than Internal Drives
Can be used as a 2nd HD - ideal for backups
High Quality Robust Casing External PSU not required
Supplied complete with installation Software
FULL 12 MONTHS WARRANTY!

Capacity 85Mb 130Mb 200Mb 250Mb **AmiQuest** PRICE

# £204.95 £254.95 £329.95 £369.95

# AMIGA EXTERNAL HARD DRIVES

An EXTERNAL Hard Drive that simply plugs into the PCMCIA slot of your A1200 & retains its FULL Commodore Warranty!

ABS Casing styled to match your A1200, 2Mb./sec FAST Transfer Rates, Manual & Installation Software, Independent PSU, ALL our Overdrives are pre-formatted, fully tested and ready to go!

170Mb 250Mb 340Mb £299.95 £344.95 £399.95

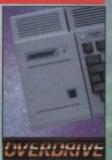

ALL our Hard Disks may be available in othert sizes, phone for details.

NB. although smaller sizes (eg 40 & 60Mb.) are still advertised, they're not produced in large quantities - if at all. Future repair/ replacement parts may be a problem. We don't therefore recommend them as your first choice.

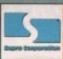

# **GREAT SUPRA PRODUCTS**

A500/500+ TURBO 28MHz ACCELERATOR BOARDS

Compatible with ALL ASOO's & A500 Plus Plugs Into sidecar/expansion slot

 Plugs Into sidecar/corpansion slot
 Speeds up Amiga - up to 4 TIMES NORMAL speed!
 Throughport for RAM/HD Exp. etc. Amiga MUST have some FAST RAM (only standard ASOO Plus machines do not). Any sidecal or GVP HD RAM already fitted is FAST RAM. A1200 Performance...£129.95

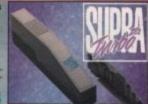

## SUPRA AMIGA FAX/DATA MODEMS

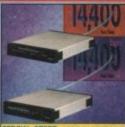

**GP FAX SOFTWARE** required for any of these fax/modems to allow transmission and receipt of faxes.

Fax at a stunning 14400 bps or send Data at an even-more remarkable 28600 bps!!! Amiga cable and modem to modem COMMS software included (FAX software available separately)

## AMIGA RAM (MEMORY) UPGRADES

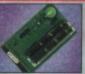

A500 0.5Mb RAM Trapdoor U/G with Clock A500+ 1Mb RAM Trapdoor U/G with Clock A600 1Mb RAM Trapdoor Upgrade A600/1200 PCMCIA RAM Upgrades... 2Mb RAM for Smart Card Slot 4Mb RAM for Smart Card Slot

# FASTLANE Z3 SCSII INTERFACE

POWER ADD ON FOR ANY MIGA A400

The only IDE Hard Drive answer for all A4000 users

Fast (upto 10Mb/sec) DMA

SCSI-II interface for CD ROM
etc. (CDTV, ISO-9660 Formats), 3. Requires no Buster Chip
upgrade!
(Syquests etc) as used on
Apple Macintosh etc.

2. Expandable up to 64Mb of
32-Bit Fast RAM
upgrade!
4. Compatible with existing 4000's
5. 4 x 32-Bit SIMM Sockets

Exceptional Value at Only... £329.95

# AMIGA EXTERNAL FLOPPY DRIVES

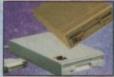

3.5" EXTERNA NEW... Amitek 3.5" NEW... Arnitek 3.5", built in antivirus checker and free disk head cleaning kit Comana 3.5", throughport, long cable, free head cleaner Power 3.5" Drives - See below for

# For A500/500+ £49.95 For A600/1200+ £54.95 For A1500/2000+ £59.95 POWER AMIGA PRODUCTS

# Viper 68030 Turbo ♣ Full 030 and MMU running at 28MHz ♣ Optional FPU running at up to 50MHz ♣ Industry standard 72Pin SIMMS sockets, RAM upgradable to 128Mb using 1,2,4,8, 6,32,64 or 128Mb SIMMS ♣ Full kickstart remapping (FASTROM option) ♣ Optional SCSI adaptor and 68882 Maths Co-Processor ♣ On Board battery backed clock

FOR YOUR A1200... (No FPU) £238.95

VIPER 4Mb (No FPU) £308,95

ACCELERATORS

VIPER 8Mb (No FPU) \$478.95

NEW... Anti-Click, Anti-Virus, Sony Mechanism, Isolation Switch, Thru-Port, Fully Upgradable to 1.76 Mb, Built-in back up hardware, Cyclone compatible, FULL 2 YEAR WARRANTY

for above £14.95 £99.95 1.7Mb. capacity, free head cleaning kit

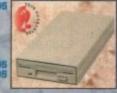

# 

# AMIGA ACCESSORIES/SOFTWARE

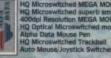

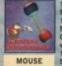

MECHANIC

gordor

# **Ladbroke** Jompuling

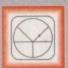

# 33 Ormskirk Rd, Preston, Lancs, PR1 2QP

Computing Ladbroke temational are one of the

st established home computer dealers in the U.K. We have developed an extensive omer service policy which involves testing of all hardware prior to despatch to ensure that goods arrive in working order, offering free advice and support over the phone and keeping customers informed. Although our prices are not always the cheapest we do endeavour to offer consistently good service

All prices/specifications are correct at copy date 8/7/94 (while stocks last), and are subject to change without prior notice. All prices include VAT but exclude delivery

How to Pay You can order by mail Cheques/Postal Orders made payable to Ladbroke Computing, Or give your credit card details over the phone

Postal delivery is available on small items under £40 (Normally £3, phone for details). Add £7 for courier delivery. Next working day delivery on mainland UK subject to stock (£20 for Saturday delivery)

Open Mon-Sat 9.30am to 5.00pm. Ladbroke Computing Ltd trading as Ladbroke Computing International.

Fax: (0772) 561071 Tel: 9am-5.30pm (5 Lines)

# Printers

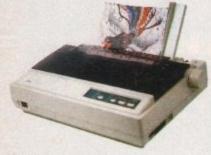

Star LC100 Colour £119.99 Star LC24/100 Mono £169.00 £209.99 Star LC24/30 Colour

Built in 55 sheet feeder

24 Pin Colour

£210.00 Starjet SJ48 Bubblejet £369.99 Star SJ144

- Thermal max transfer colour printer
- 144 element head
- Glossy colour output
- 360 dpi resolution

Citizen

Citizen Swift 240 Colour £250.00 £179.99 Citizen ABC 24 pin Col.

Hewlett Packard HP Deskjet 520 HP Deskjet 310

£259.99 £239.99

£599.00

Lasers Ricoh LP1200 Panasonic KX-P4400

£499.99

Laser Seikosha OP104 £479.99

Add £3 for Centronics cable and £7 for next working day courier delivery.

# GVP II Hard Drives

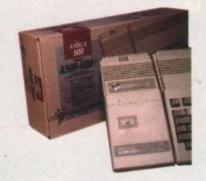

- Quantum SCSI Hard drive
- Ultra fast 11ms access
- Up to 8Mb RAM on board

# SPECIAL OFFER

170MB NO RAM £349

2Mb SIMM Upgrade 4Mb SIMM Upgrade

£54.99 £109.99

# GVP 286 Emulator

- 16MHz 286 PC Emulator
- Norton rating 15
- Plugs into GVP II HD **GVP PC-286 Emulator**

£89.00

# egend Trakball

Ergonomically designed Trak Ball. 320Dpi resolution, 2 microswitched buttons. The Legend Trak Ball is very easy to use. Unlike normal Trak Balls the LEGEND is operated with the thumb freeing the fingers to click buttons.

**ONLY £29.99** 

# GVP Genlock

 Video processor provides real time software control of brightness, contrast, saturation, hue, sharpness, filtering, gain etc.

 Audio processor with two audio inputs, software switchable or mixable, with software control of Volume, Bass and Treble effects. £284.00

G-Lock Genlock Rendale 8802 Genlock

# A1200 Hard Drives

Plugs into PCMCIA slot Fully external, doesn't affect warranty

£349.99 250Mb Overdrive Phone for higher capacities.

# Amiga Packs

Amiga 600 Summer Pack £184.99

A1200 Race & Chase £279.99 Includes A1200 with 2Mb RAM. Trolls and Nigel Mansell

A1200 Computer Combat Pack £329.99 Includes A1200 with 2Mb RAM, Digita Wordworth, Digita Print Manager, Personal Paint 4, Total Carnage, Zool 2, Brian The Lion.

Amiga CD32 2Mb RAM. Dual Speed CD ROM. Multi session, plays music CD's, 256000 colours on screen, includes 2 games Oscar and Diggers.

Amiga 4000 030 £999.00 Includes A4000, 030 processor, 2Mb Chip RAM, 80Mb Hard drive.

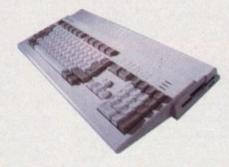

# Amiga Mouse

- 200dpi resolution
- 2 Microswitched buttons
- Opto/Mechanical mechanism
- Switchable between Amiga/ST
- **Direct Mouse Replacement**

£11.99

- 880K formatted capacity
- Double sided, Double density
- Through port

**Zydec Drive** £59.00 Phone A500/600 Internal Drives

# RAM Upgrades

A500 512K upgrade £16.99

A500+ 1Mb upgrade £24.99

A600 1Mb no clock £34.99

Plugs straight into A600 trap door compatible with A600, A600HD

# A1230 Accelerator

- 40MHz 68030 accelerator
- Makes your Amiga 1200 run over 7 times quicker.
- Allows up to 32Mb RAM
- Optional FPU

A1230/4Mb/No FPU £429.00 A1230/4Mb/68882 FPU £529.00

# Monitors

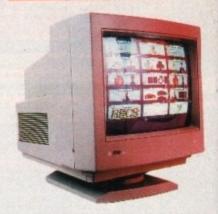

Microvitec 1438

£289.99 The Microvitec 1438 is a multisync

£199.99

monitor compatible with A500/A600/A1200/A4000.

.31 DP Colour SVGA

Colour SVGA Monitor £229.99 High quality Colour SVGA Monitor .28 dot pitch.

A1200 VGA adaptor 29.99 Falcon VGA Adaptor £9.99 Philips SCART to Amiga £9.99 8833 MKII to Amiga £9.99

# Falcon 030

- 16MHz 32 bit 68030 Central Processor, 16MHz Blitter, 32MHz 56001 Digital Signal Processor
- 1.44Mb 3.5" Floppy, up to 14Mb RAM. Displays 65536 colours from 262144 palette
- 8 Channel, 16 bit, high quality Stereo sound sampling

**FALCON 1Mb No HD** £499.00 £699.00 **FALCON 4Mb No HD** FALCON 4Mb 64Mb HD £799.00 £899.00 FALCON 4Mb 127Mb HD £999.00 FALCON 4Mb 209Mb HD £89.00 Falcon Screen Blaster

# Repair Services

Our Service department can repair Amiga's in minimum time at competitive rates. We can arrange for courier pickup and return delivery of your machine to ensure it's safety. We even have a same day service which will ensure your machine is given priority and subject to fault, completed the same day. We offer a Quotation service for £15 for which we will examine your machine and report back with an exact price for repair. If you do not wish to go ahead with the repairs then just pay the £15. However if you do go ahead then the charge is included in the minimum charge. Please note: The minimum charge covers labour, parts are extra.

**Quotation service** £15.00 £35.25 Min repair charge £11.00 **Courier Pickup** £7.00 Courier Return £15.00 Same day service

# De-archiving applications - Workbench 2.0 and above

Always boot from your CoverDisk when dearchiving applications. The installer programs can be located via the install icon with the appropriate name in the WB\_2&3\_Only drawer.

The de-archiving procedure has been much improved and now combines the power of the official Commodore installer program with that of Workbench 2.0 and 3.0.

9.99

ync

9.99

9.99

9.99

9.99

9.99

9.99

Mb

9.00

9.00

9.00

9.00

9.00

9.00

tive

kup

vour

to

ffer

we

er if

ase

.00

.25

.00

.00

to

eq:

tor

The installer program is designed to be powerful yet simple for the beginner and features a user-friendly interface allowing you to de-archive programs with a minimum amount of fuss. The installer programs for Workbench 2 and 3 users can be located via the icons named:

Install[program name]

InstallPFM

To run, simply double click on the icon which will load up the installer program.

# Using the installer

Ignore the buttons that appear when the installer program boots up and simply click on the Proceed button. The program will then copy the necessary files to RAM.

Once this has finished it will inform you that it is about to format a disk in DF0. Click

Don't worry about the installer options. Simply click on the Proceed button Don't forget to insert a blank disk at the prompt and before pressing Proceed

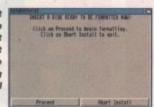

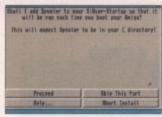

Any commands that need to be added to your User-Startup can be done with the press of a button

a button

on Proceed, at which point you will be told to insert a blank disk ready for formatting.

Once you have clicked on Proceed, the installer will indicate that it is formatting the disk in DF0. When this has finished, click on Proceed again to start the de-archiving procedure. When the application has been de-archived you will be told where the de-archived files are. Click once again on Proceed to finish.

If at any time you are unsure as to whether you want to continue installing, you can click on the Abort Install button.

Occasionally, utilities may need to add instructions to your User-Startup file located in the S directory so that they will function correctly. If you want to add the instructions, click on Proceed when prompted.

The Workbench 2.0 and 3.0 installer icon

De-archiving applications - Workbench 1.3

Always boot from your CoverDisk when de-archiving applications. The installer programs can be located via the install icon with the appropriate name in the WB 1.3 Only drawer.

Install[program name]\_1.3

eg:

InstallPFM\_1.3

When you load up the 1.3 installer the program will first prepare itself ready to de-archive the program to a

After inserting a blank disk press y to continue or

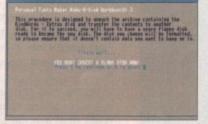

blank disk(s). You will then be asked to insert a disk to be formatted into DF0 and either press y to continue or n to abort.

Provided you answer y, the disk you insert will be formatted and the application de-archived.

# Installing utilities

You should first run the MakeUtilitiesDisk\_1.3 to format a blank disk called ACUtilities which will be used to store any utilities you eventually install.

This disk can be used with future CoverDisk utilities until it becomes full. The MakeUtilitiesDisk1.3 program will be a permanent feature of the CoverDisk.

To install any utilities, boot your machine with your CoverDisk inserted in DF0. Utilities can be installed by clicking on their install icon found in the appropriate drawer in the WB\_1.3\_Only drawer. You cannot specify their destination and any additions to the Startup-Sequence must be done manually.

When installed the utilities are copied to a drawer called ACUtils on the ACUtilities disk.

The Files drawer contains all the utilities set up so that you can use them from the CoverDisk. A Games drawer is also provided so that you can play these immediately. If you want to install the games make sure you copy all the necessary files across as listed in the CoverDisk pages.

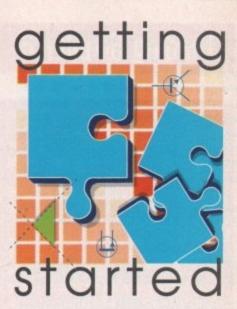

The Amiga Computing CoverDisk is —
designed to be as simple to use as —
possible. Follow these instructions and —
you'll be up and running in no time! —

We have now managed to fix the problem with AmigaDOS displaying a "disk is write protected" requester when a write-enabled disk is inserted. Just make sure you insert a blank disk when the installer programs tell you – and not before or after.

# Installing utilities

The procedure for installing utilities is much the same as installing applications, except that you can boot from your hard drive or Workbench disk. As utilities don't need to be de-archived, you are asked to specify a directory on your hard drive or Workbench disk where you would like to install them.

If you don't want to install to the default directory you can change it by clicking on Change Destination. The Show Drives button will allow you to select a new device and directory. You can create a new drawer for your utility to go in by clicking on the Make New Drawer button and typing in the name.

You can also make a utilities disk by running the MakeUtilitiesDisk1.3 program located in the WB\_1.3\_only drawer and installing your utilities to here. At times you may be asked if you want to install a utility's documentation. A tick box indicates that the documentation is selected for inclusion, but you can click on the box to ignore it or simply click on the Skip This Part button.

The utility installer programs can be found in the appropriate program drawer in the WB\_2&3\_Only drawer.

You can easily install documents and create new drawer thanks to the installer's user-friendly interface

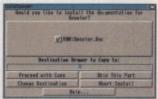

# Loading Scroller 2

You are not required to de-archive Scroller 2 because we have supplied it to you in its original form. To load Scroller 2 simply insert the disk into DF0 and then re-boot your Amiga.

The Scroller 2 disk is not an AmigaDOS therefore you will not be able to copy it or install it onto a hard drive.

The addition of Fast RAM will not make any difference to the program as Scroller 2 uses only Chip RAM. Obviously, the more Chip RAM you have the more fonts will be loaded when Scroller 2 loads.

You do not need to keep the Scroller 2 disk in DFO at all times as the program is loaded into memory.

elcome to Scroller 2 from The Soft Alternative. You now have the ability to create stunningly attractive text displays which you can genlock onto your favourite video, whether it be a wedding, birthday party or home movie (interesting).

Not only does Scroller 2 allow you to add text to videos but also to scroll it in all directions, as well as add a wide range of special effects for that professional touch.

The following tutorial will teach you how to use the interface, create a text display and scroll it.

Once Scroller 2 has loaded you will be presented with the main options window. It is from here that you create scrolling text displays which you can genlock onto your

# **ABILITY**

Every button also has a keyboard shortcut which is displayed on the button. If you would like to see what Scroller 2 is capable off press the F1 key and Scroller 2 will run through the demo script which is always in memory when the program is first loaded.

When you have finished watching the demo press the Esc key to get back to the main menu. If you press F2 you will see the Scroller 2 logo scroll on from the left and split into two sections. This is because the demo script is not designed for use with the horizontal scroll option.

In this first tutorial we will produce a set of

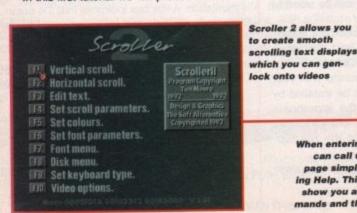

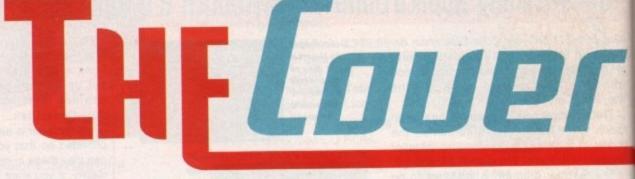

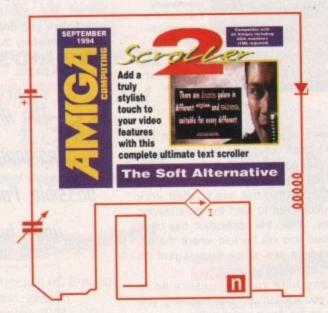

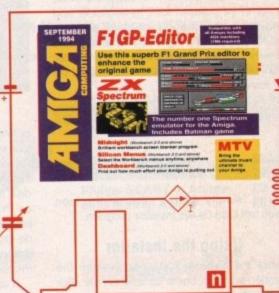

# That professional Add a truly professional touch to your feeling uidea productions with the complete

credits for a video production and then save them onto a Scroller 2 data disk. You will need to have a blank disk handy.

To select any of the options in Scroller 2, press the function key that corresponds to it. For now we shall take the third option, F3 -Edit Text.

When starting a new title F3 is usually the first option you will use. If you haven't done so already, press the F3 key now and

move cursor 1 character. right: move cursor 1 word. own: move text 1 line. a: clear all text. It fields: clear all text.

ypad: pgup, pgdn, home, end.
F3: set colour of subsequent text.
ascii selector. F5: shadow on
shadow off. F7: Fill justify.
F9.F10: left, centre, right justification.
hiff F1-F10: select font from bank A.
hiff F1-F10: select font from bank B. search for text. Shift : repeat search for text search & replace. Shift : repeat s & r. search & replace. Shift : repea eft alt: Hide cursor & status bar. ESC to return to the editor.

Scroller 2 will display its Edit Text screen.

This should be a black screen with 00% displayed in the top left corner, with a thin line beneath it and the Scroller 2 logo in the middle of the screen.

Press the left Alt key if there is no status bar visible. You should also see a flashing cursor indicating text input.

The Scroller 2 logo you can see is part of the demo script which is always loaded on start up. So, your first step whenever you begin a new project is to clear this script from memory.

# **FUNCTIONS**

Scroller 2 from The Soft Alternative

If you can't remember which key calls a particular function, remember that the Edi Text screen has in-built help available. The Help screen will appear if you press the Help

Do this now and you will see, amongst al the other information listed, that you mus press Shift and Del together to clear all the text. However, before you can invoke the

When entering text you

can call up the help

page simply by press-

ing Help. This page will

show you all key com-

ands and their results

# Disks

clear command you must return to the Edit Text screen. So, as instructed at the bottom of the Help screen, press the Esc key.

Incidentally, the Esc key is always used to exit from the current level of the program to the previous one. If you pressed Esc again you would move back one more level from the Edit Text screen to the Main Menu.

Clear the demo script by holding down Shift and Del together. Scroller 2 will double check that you really meant to do this by asking Delete all text Y/N. In this case hit Y and you will be returned to an empty Edit Text screen ready to start receiving your text.

You will find that the Edit Text screen works similarly to a word processor – with a few added bells and whistles. Before we start to type in our titles we need to set up a couple of options.

# JUSTIFY

h 00% a thin

in the

status

ashing

part of

ded on

er you

script

calls a

e Edit

e. The

e Help

ngst all

must

all the

ke the

For this project we would like our titles to be centred. Scroller 2's default is to make all the text left justified – meaning that each line of text starts flush with the left margin.

To make the text centre justified we must press the F9 key which you can find on the Help screen. Once you have pressed F9 you should see that the flashing cursor jumps to the centre of the screen, indicating the position where text will appear when we start typing.

We also want our text to have a drop shadow so that it will stand out from the background, so press the F5 key to turn the Learn how to use
the
Scroller 2
with
Amiga Computing

shadow on (Scroller 2's default is shadow off).

Finally, select a big, bold font by holding down the left Shift key while pressing F10. There are 19 other fonts that you can select using the Shift and function keys. They come in a variety of sizes and styles and you can also load extra fonts from additional fonts disks. We can now enter text.

Type the word Camera and you will see it appear in the centre of the screen in large white text with a red drop shadow. If you make any mistakes you can delete them using the Backspace and Del keys in combination with the cursor keys which move the flashing cursor around the text.

To enter a new line press the Return key and the cursor will move onto the next line. Entering text couldn't be simpler using Scroller 2, as it emulates all the functions of a professional word processor You are now ready to type a name, but first press the F2 key. Now type Joe Bloggs and you will see that it prints in yellow rather than white: By pressing F2 we instructed Scroller 2 to use Colour 2 (yellow) for subsequent text. Before we enter the next credit press Return twice to make some space beneath the first credit, and then F1 once to select Colour 1 (white). Now type in Sound to begin the next credit, followed by one press of the Return key. Next, press F2 to select colour 2 and type Dave Smith. Carry on in this fashion until you have a list that reads:

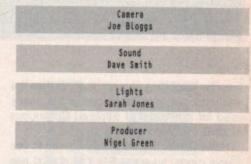

(This four line space is intentional)

## Director Stella Adams

For reasons that will become clearer later on make sure that you have four blank lines before the Director's credit. You can tell how far through your text you are by looking at the percentage figure on the Status Bar in the top left corner of the screen. 00% means you are at the top, 50% in the middle and 100% at the bottom.

Now that we've entered our titles we can scroll them to see how they look. Press Esc to return to the Main Menu and then F4 to set the scroll parameters.

Scroller 2 has two scroll modes - Single and Continuous. When Scroller 2 scrolls in Single mode it stops and leaves a blank screen when your titles have finished.

In Continuous mode it will start again

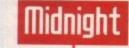

## Author: Imagine Software Workbench 2 and above

Midnight is an excellent screen blanker program that allows you to choose from ten different blankers.

On loading the program you will be presented with the tasteful Midnight interface. Everything you will need to run the screen blankers is present on this interface.

In order to test each blanker, select one from the list gadget and then click on the Test button just underneath. You can also edit the way in which each blanker works by selecting one and then clicking on the Editor button. Each editor screen is particular to the selected blanker.

If you want to have Midnight run every time you boot your Amiga you will need to copy the BPrefs program into your WBStartup drawer, the Midnight program into your Prefs drawer and the Blankers and manuals anywhere you like.

Of course, the program will not be able to locate the blankers until you specify the path using the requester below the Imagine Software logo.

This is a demo version of Midnight but if you register to the full version you will be able to define your own blanker modules using the random option, as well as select others not included in this version. It's up to you.

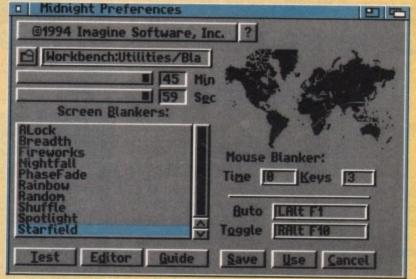

Yes, I know I'm using MagicWB. Midnight is certainly the best collection of screen blankers available for the Amiga

Amiga Computing SEPTEMBER 1994

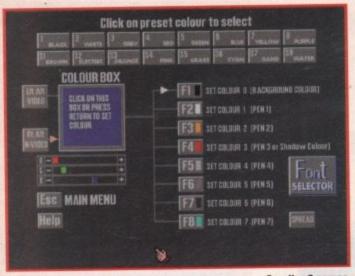

from the beginning as soon as it reaches the end, which is why this mode is frequently used for informational displays. Continuous mode is the default setting.

However, for this example we need to use Single mode, so press F1. You should see the arrow move from Continuous to Single. Leave the other options as they are and press Esc to return to the main menu.

At last, we're ready to scroll. Press F1 to select Vertical Scroll. The text you have just typed in should start scrolling very rapidly up the screen. To control the scrolling speed you can use the numeric keys or those on the numeric keypad. The higher numbers correspond to higher speeds, all the way down to zero which is stop.

Speed five gives a nice, smooth scroll at a medium speed so select it by pressing the number 5 key. If all the titles have already scrolled past, press Esc to return to the Main Menu and then F1 to start the vertical Scroller 2 comes complete with pre-defined colours but you can edit them if you wish to create your own

> SMenu (Silicon Menus]

scrolling again. Try pressing 0 when the Director's credit is in the middle of the screen. Wait a few seconds and press 5 again. The Director's credit will pause in the middle of the screen for a moment and then continue on its way.

The extra space we put around the Director's credit allowed us to pause it in the middle of the screen on its own. Scroller 2's scrolling speed can be controlled interactively like this with great ease.

We can now save this tutorial to disk by returning to the Main Menu and pressing F8 to select the Disk Menu.

# DISK DRIVES

Across the top of the Disk Menu you will see images of four disk drives labelled DF0, DF1, DF2 and DF3. The picture of drive DF0 has a disk in it and its light is on, indicating it is the currently selected drive.

We want to save our titles but first we must format a Data Disk to prepare it for use with Scroller 2. Press F4, at which point Scroller 2 will ask you to insert the disk to be formatted into drive DF0. Take the program disk out, insert your blank disk and then press F1, at which point Scroller will start to format the disk.

Your Scroller 2 Data Disk is now ready for use. Press Esc to return to the Disk Menu and then select F2 to save your text. Scroller 2's file requester will appear, allowing you to select the name of the file you want to save.

Seeing as we have only just formatted our data disk it currently has no files on it. Type in Tutorial1 which will appear in the box labelled Filename. Press Return and the text will be saved to the disk. This concludes our first tutorial with the Scroller 2.

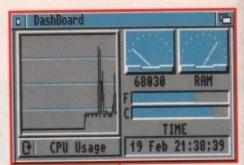

Find out what your Amiga is up to at all times with this excellent monitor program

# Dashboard

Author: Marat Fayzullin Workbench 2 and above

DashBoard is an excellent little program that displays essential system information about your Amiga.

When run it will display the current time (if you have a clock), the amount of Chip, Fast and total memory and CPU activity. All of these are displayed using highly informative graphs and speedometers.

Also supplied is Dashboard Jr which is a cut-down version of the full program. Jr displays just the amount of Chip, Fast and total memory.

For a more detailed description of the display check out the annotated diagram.

## **Author: Greg Cunningham** Workbench 2 and above

SMenu is an excellent utility that will allow you access to the Workbench windows simply by pressing the right mouse button anywhere on the Workbench screen.

If you wish to use the Silicon menus option where you can specify how SMenu will run, you will need to alter the SMenu icon's default tool. You can do this by simply clicking on the icon once and then selecting Information from the Icons menu.

Change the line:

WINDOW=OFF

to:

WNDOW=ON

Save the changes and when you next click on the icon you will see the ButtonFly menu where you can toggle certain attributes about SMenu.

What follows is a brief explanation of each button, starting from left to right, top to bottom.

Iris Menus - the menus appear on screen until you press the right mouse button a second time

The menus will totally change the way you navigate around your Workbench

Information.. lorkbench UnSnapshot Leave Out Put Away Tools Delete... Empty Trash

Centred - centres menus vertically

Sub arrows - arrows indicate sub-menus

Qualifier - pops the menus up only when the qualifier has been pressed

Kill pgm - exit Silicon Menus

Use opts - run Silicon Menus with the selected options

If you aren't too keen on running the Button Fly every time you can set the options in the Tool Types. Here are descriptions of the Tool Type commands:

IRISMENUS=ON/OFF

Enable or disable Iris mode

SUBARROW=ON/OFF

Enable or disable sub-item arrows

CENTER=ON/OFF

Display menus vertically centered

QUAL=ON/OFF

Standard menus if ALT, SHIFT, AMIGA or CTRL are not pressed

WINDOW=ON/OFF

See above

HOTKEY=A-Z

Set the hot-key. Only A to Z is permitted

DOUBLEBORDER=ON/OFF

Enable or disable doubled menu borders

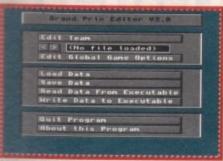

At last, all you rookie experts can keep with the automatic gears but race against far superior opponents than the defaults

# F1 Grand Prix Editor

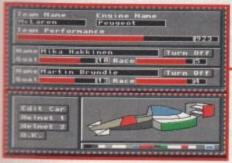

Net only can you set the skill level of the other drivers but also edit their car and helmet colours

am

ma-

ent

t of

PU

ind

iich

ro-

of

the

ted

## **Author: Steve Smith**

If anyone had to nominate the best computer game on the Amiga there is no doubt that F1 Grand Prix from Geoff Crammond would receive serious consideration.

However, most players have shyed away from the higher performance levels of F1GP due to the fact that it's damn hard driving with gears. Most are content to race on the rookie levels with maybe the destructable function switched off.

The only drawback of racing on rookie level is that you eventually improve so much that F1GP fails to be a challenge anymore.

This is where the F1 Grand Prix Editor steps in. Mimicking the look of the game, F1GP-Ed allows you to alter all the attributes associated with the game and save them as either a seperate file or into the actual F1GP program. Everytime you load the game the defaults will be the same as you created in the editor.

You can improve the skill of opponent teams and drivers, turn players on or off, change helmet designs and best of all edit the colours of the cars using a simple but effective colour picker.

Using the F1GP-Editor is very simple – most of the buttons and windows are self-explanatory. Steve Smith has kindly included three example files which you can load into the editor and save to the F1GP executable.

# 2XSpectrum

## Author: Peter McGavin

The Amiga is a very powerful machine, so powerful in fact that it can quite easily emulate other computers, including the ZX Spectrum – that classic 8-bit computer that really set the computer industry moving.

There are two versions of ZXSpectrum on the CoverDisk – a 68000 version for the A500, A500+ and A600 and a 68020 version for A1200s and above.

The good news is that if you own an accelerator ZXSpectrum will still function, taking advantage of any additional hardware.

As it stands, the 68000 version will be very slow unless you own an accelerator. Even the 020 version can't quite emulate the Spectrum speed, but with an 030 you'll be looking for the rubber keyboard and reminiscing about the good old days.

So that you can step back into those funky 8-bit days we have also supplied you with a Spectrum game called Batman – an isometric 3D game in which Batman must collect parts of the Batmobile in order to save Robin.

When you first load ZXSpectrum you will be greeted with the familiar reset screen. By pressing

down the right mouse button you can select a variety of options from the main menus.

Select Load and you will be able to load in the Batman snapshot file. You can even save any programs you have written with the Save snapshot facility.

There is a file missing from the ZXSpectrum pack and this is the help page. Unfortunately, there was just not enough room to get this on the disk.

When you press the Help key a picture is displayed showing the Spectrum keyboard. If you want this file write in and tell us and it will be included on a later CoverDisk.

A standard Amiga joystick can be used by plugging one into port 2 and selecting Kempston as the control method in any games you play.

The Settings menu allows you to load any Spectrum game through a sampler and store it as a snapshot file. You can load in games by connecting your data recorder to a sampler and playing the data through it and into the program.

ProSound and Rombo samplers are directly supported but almost all samplers that are capable of a least 20kHz and plug into the parallel port will work.

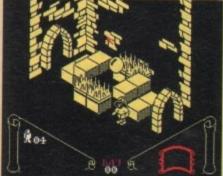

There are plenty of other games available for the Spectrum emulator. If you want to see more write in and tell us

This is the best Spectrum emulator you're likely to find. Just look at those glorious colours

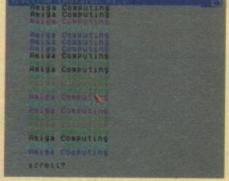

# Add a truly stylish touch to your video with this complete ultimate text scroller The Soft Alternative

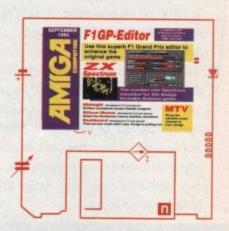

# Faulty CoverDisk

If you subscribe to Amiga Computing and your disk does not work, please return it to:

Amiga CoverDisk, Europress Direct, FREEPOST, Ellesmere Port L65 3ED

If you bought your copy from a newsgent and find that your CoverDisk is faulty, please return it to:

PC Wise, Dowlais Top Business Park, Dowlais, Merthyr CF48 2YY

# MTU

## Author: Adam Dawes

This is a intended to be a fun program which, when executed, displays the familiar MTV logo in the top-left corner of your Workbench. Over time the logo spins, flips and rotates, just like the real thing.

The MTV program does not have an icon so you will need to run it from the CLI or Shell. Use the CD command to change directory to the MTV drawer and then enter MTV.

The program does not interfere with other programs and can easily be switched off by holding down both mouse buttons for a few seconds.

# At SoftWood we have o

Final Copy II

... we don't just rest on them!

When your software repeatedly wins the highest accolades in reviews worldwide, what do you do? Work even barder to stay ahead of course! New Final

Writer Release 2 is the latest result of our intensive development - it's even easier to use, and even more powerful. It's the best there is, and it's designed for those who expect the most from their Amigas. But, if you don't have a hard drive system, don't despair, we can still belp. At SoftWood we offer you a choice of two Word Processor/Page Publishing packages.

But wby TWO?

Well, this means that whatever specification Amiga you have, SoftWood have the perfect solution for your requirements - and always the most powerful possible for your system. Final Copy II is at the peak of what can be achieved when running with twin floppies, it's not possible to offer more without losing performance. Final Writer is the first and

only hard drive compulsory Amiga word processor; the only package that doesn't make compromises to be floppy compatible!

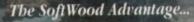

Final Copy II (upgradable to Final Writer as your needs grow) and Final Writer are the only word processors that

give you PerfectPrint™ - a unique printing advantage giving silky smooth Industry Standard Adobe™ Type 1 or Nimbus Q scalable outline fonts direct to any printer (even dot matrix and ink jet), in both landscape and portrait. Others use a restrictive and unnecessary jumble of different fonts with complex driver programs for outputting to various printers. The launch of Final Copy II introduced FastDraw TM - a special set of structured drawing tools for constructing lines, borders, arrows, circles etc. directly on the page.

## "What the Papers Say...

Amiga Shopper... "Final Writer is the closest thing to Microsoft Word to appear on the Amiga" Amiga Computing... Final Copy II voted "Best DTP Package\* Amiga Shopper... "If ever there was a good reason to buy a hard drive for your Amiga, Final Writer is that reason - Amiga Word Copy II is "The Best Word Publisher" Amiga Pro... In comp Wordworth 3), Final Writer 2 is slick, solid and reliable and. sile more usable" Amiga User International... Final Writer is rogram that produces excellent results" Amiga Computing... Final Writer is "easily the most configurable Amiga WP ever" CU Amiga... Final Writer is the "most powerful WP ever to grace the Amiga" Amiga Format...
"I'd go for Final Writer over Wordworth (3) - Final Writer is a joy to use"

# Final Writer, extending innovation...

Final Writer

Now, as others are just starting to add similar features, saying they're 'revolutionary', Final Writer extends the innovation further with FastDraw Plus™ - adding even faster and more functional options, including a new rotate command. Final Writer Release 2 is again leading the way with the introduction of TouchTools™ and PowerUser Bar™ technologies. These features give the user a definable area at the top of each document window where up to eight "one-touch" button strips can be configured. Each strip contains easily customisable sets of functions giving instant access to all the major commands/features - with a simple click of the mouse! There is even a set of buttons allowing "onetouch" selections of font style and size plus variations including Plain, Bold, Italic and Underline! It's no wonder we've received top reviews, ratings and awards from all the leading magazines.

# The Highest Accolades...

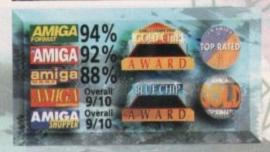

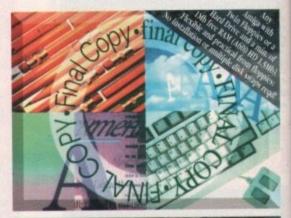

# Final Copy II Release 2

Our word processors go beyond simply producing normal letters and documents, at which they naturally excel, and progress into a world where "how the whole document looks" is just as important as "what it says". Admittedly, this can be achieved with Desk Top Publishers - but they're not

so easily used as word processors, especially when a good looking letter needs creating quickly they're far too cumbersome. Final Copy II offers the perfect balance between the two require-

ments... Ease and speed of use, with total control over the perfect printed presentation.

Complete control over how documents look, now you have it at your finger tips on your

Amiga! Features include:

FastDraw™ (on-screen drawing

tools for use with the generation of borders, boxes and lines or arrows at any angle), Multiple Newspaper Style snaking columns, PerfectPrint™ (the unique ability to use Post Script™ outline fonts on absolutely any printer in either pontrait or landscape) and Text Auto Flows around graphic objects and imported pictures (placed anywhere, scaled or

cropped) with the highest print quality. Text can also be printed over graphics! It's features like these that explain

why there are some professional magazines, with 200+ pages, that are produced entirely with

Final Copy II! Publishers, and many others, have quickly discovered that.

No other Amiga Word Processor in the same category, and at such a competitive price, has all the capabilities Final Copy II users have always taken for granted! Isn't it time for you to take a look too!

SoftWood Direct Price: £49.95

SoftWood Direct...the best software at the best price...Order

# ur Laurels.

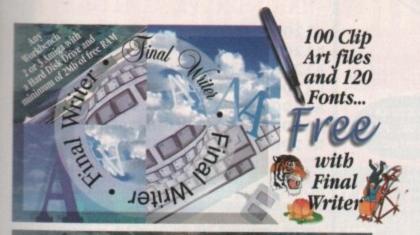

# NEW Final Writer Release 2

Final Writer was launched last year with the power user in mind. It is the Amiga's only Hard Drive compulsory word processor - neither performance nor features have been compromised to maintain compatibility with floppy drive only systems. As well as having a unique list of features for the author of longer documents and publications - automatic indexing, table of illustrations, table of contents and bibliography generation - Final Writer with its TextBlocks™ was the first word processor to put a character (or group of characters) anywhere on the page, at any size and any angle. It offers a virtually unlimited ability for effects with graphics and text. Just like Final Copy II, Final Writer also includes PerfectPrint™ and has a set of tools to create structured graphics with new FastDraw Plus™ (now with additional functionality that includes new options like rotation). And... you can also access

features unique to SoftWood with both the new Touch Tools™ & PowerUser Bar™ "one-touch" technologies. Simply 'clicking' a button, means you can define, change and save such things as the 'Paragraph Styles' (ie. Font, Font Size, Text Position, Bold, Italic, Underline etc.) and

this

e not

ing

ct

*nuire* 

lines

ing

phic d or

ited

plain

onal with

ly

ne has

you

15

st

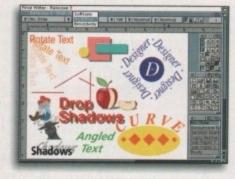

'Layout Options' (left, right, centre or justified, bullets, line spacing, indents etc.). The options you have through single button selections are nothing less than remarkable! Indeed, one magazine heralded these as "the closest thing to Microsoft Word to appear on the Amiga"! Also uniquely, Final Writer can import, scale, crop,

view on screen and output structured PostScript EPS clip-art images (we supply a hundred free with the package) to any printer (>2mb system

RAM required). And... if you own a PostScript printer Final Writer is the only word processor with a set of output options including scaling, crop marks, thumbnails, and half-Clip Art as Supplied toning. Combine features like ARexx/Macros and

Text Clips™, with others new to Final Writer, including floating palettes and UNDO/REDO (on text, formatting and graphics actions) - and you have ... Final Writer Release 2. Available now from SoftWood Direct (and all other good

Amiga software stockists) - offering you the... Perfect Word Processing/Page Publishing Solution.

SoftWood Direct Price: £74.95

# Hotline 0773 521606

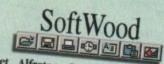

New Street Alfreton Derbyshire DE55 7BP England Facsimile: 0773 831040

# Introducing - SoftWeedrect

We recently surveyed a sample group from of our tens of thousands of users asking for their opinions or comments about our software. The results were overwhelmingly positive with many users saying that they regretted not buying Final Copy II or Final Writer much sooner

When we asked them why they hadn't, the most common answers were price and availability, combined with the fact that they often had another word processor they'd owned for some time or had received free. They couldn't see the need to upgrade! Once they had however, and found just how much more easily and more productively they could work, and how much better the output could be from their own printer... they couldn't believe what they'd been missing!

When you can buy a brand new Amiga for under £300, it's obvious that software has got to be priced competitively. Even now though, some Amiga software vendors are raising their prices to counter faltering sales. Some even charge you, again and again, each time you call them for support! Our increasing sales mean we can now lower our prices to the best we've ever charged! Buying from SoftWood Direct ensures you get the Best Possible Software at the Best Possible Pricel

But... don't just take our word for it; magazine reviews of Amiga word processors in the UK, and worldwide, have bestowed higher marks and more awards on Final Copy II and Final Writer than any others. We prefer not to say we're number one - the experts do it for us! Our packages have consistently been acclaimed for their "bullet-proof" reliability right from the day of launch. SoftWood software works first time, every time!

We listen to feedback from our users... and we act on it! We're so confident you'll be delighted with our programs, we now offer a no-risk chance to find out. SoftWood Direct's promise to you is that if you find we don't live up to any of our claims... We'll give you your money back! When you've decided you're completely happy, by simply returning your registration card you'll qualify for free lifetime technical support. And... Final Writer owners will also receive 50 additional outline fonts, completely free of charge; Fonts that others may charge £££'s for.

Call Today... to find out what you've been missing!

# 3 Easy ways to Order

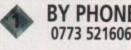

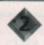

BY FAX 0773 831040

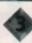

BY POST ...to the address below

| So  | oft | W | 00         | d. | res | ct |
|-----|-----|---|------------|----|-----|----|
| 100 |     |   | <b>(</b> ) | AI |     |    |

| / Mr/Mrs/Miss/Ms:             | Initial(s): Surname: | 0                                     |
|-------------------------------|----------------------|---------------------------------------|
| Address:                      |                      | R                                     |
| /                             |                      | D                                     |
| County (Country if overseas): | Postcode:            | m                                     |
| Daytime telephone:            | Evening telephone:   | , , , , , , , , , , , , , , , , , , , |

Final Copy if UK & Overseas £49.95 'Final Copy if Non UK EC £59.95

Final Writer UK & Overseas £74.95 'Final Writer' Non UK EC 184.95

Credit/Debit Card No.: Expiry Date:

Cheque/Bank Draft/Postal Order for £ payable to SoftWood Products Europe...

PLEASE RETURN TO: SoftWood Products Europe, New Street, Alfreion, Derbyshire DE55 7BP.

ar that a secal software requires more memory - dependent on the functions being used.

# TRILOGIC

BS5750 PENDING

UNIT 1. 253 NEW WORKS RD, BRADFORD, UK, BD12 00P Est 1984 FAX 0274 600150

SALES 0274 691115

ACCESS VISA SWITCH DELTA CONNECT AMEX

SWITCH CARDS ACCEPTED FOR

FAST PROFESSIONAL MAILORDER SERVICE. SAMEDAY DESPATCH

SERVICE. SAMEDAI DESCRIPTION OF SERVICE. SAMEDAI DESCRIPTION OF SERVICE SERVICE SERVIC

benkers draft or postal orders payable to TRILOGIC.

3) Please add part postage & packing of £1.00 to small orders under £100 or £2.00 to small orders over £100. Large/heavy or fragile items sent by carrier only £48HR £5.50; Overnight £7.50 UK Mainland only. Scottish Highlands £9.50; N.TRELAND. £12.00; ETRE £20 UK Saturday delivery £14.00 (Bot available to Scottish Highlands) Goods cemain our property until paid for. 'Subject to goods being in stock.

# AMIGA 4000

2MEG 4MEG 6MEG NO BD 1869 1899 1969
1100 HD 1949 1975 11049
212M HD 1999 1975 11069
250M HD 1999 11025 10094
420M HD 11089 11109 11109
420M HD 11089 11199 11269
PRICES INCLUDE PREE DELUTE PAINT 4

## MODEMS

US ROBOTICS

PACE MICROLIN POCKET FAX HODEN V32 ...... £239.99

PRICES INCLUDE MODEM CABLE ALL ARE BT APPROVED

## PRINTERS

ITTIERS SWIFT 240 MONO .... £204.99
LITTIERS SWIFT 240 COLOGR ... £209.99
PROJET 11 - INK JET ..... £199.99

## DESKJET
DESKJET 550 C ... £489.99
DESKJET 560C ... £
DESKJET 310 HONO ... £234.99
DESKJET 310 COLOUR ... £274.99
310 \$882T PEEDER ... £49.99

EPSON STYLUS 800 ..... £259.99 EPSON STYLUS 720dpi COLOUR . £419.99

## MONITORS

MICROVITEC 1438 14" HI-RES

COLOUR MONITOR

14" ANTIGLARE SCREEN,
0.28mm DOT FITCH
DESIGNED ESPECIALLY FOR THE AMIGA
SHIVELYTILT SASE,
PRESET AUTO FICTURE SIZE;
TRUE MULTISTRC - MORES WITH ALL
AMIGAS IN ALL MODES.+ PCe (SVGA)

only £289.99 inc leads

OPTIONAL STEREO SYSTEMS SCREEN BEAT BUDGET STEREO .. £19.99 HIPOMER 20WATT STEREO SYSTEM £49.99

# AMIGA 500 HARD DRIVES

GVP SERIES II HD8+ 170meg -- £349.99 GVP SERIES II HD8+ 140meg -- £449.99 GVP SERIES II HG8 + 170mmg - 1349.99 GVP SERIES II HG8 - 340meg - £449.99 SCSI DRIVES AVAILABLE FROM 170M - 20 please phone for price ..... WORTEL AT ONCE CLASSIC 286 PC CARD POR A500/A500+/A2000 . £39.99

ALL PRICES INCLUDE VAT

# SPECIAL OFFER SAVE £20 FREE COLLECTION & FITTING SEE BELOW .

# AMIGA 1200 HARD DRIVES

FULLY INCLUSIVE PRICES

210MEG only £234.99 250MEG only £259.99

340MEG only £299.99 420MEG only £349.99

540MEG only £449.99

NO EXTRA CHARGE FOR FITTING.

Please phone for price & availability of smaller drives.

## ALL DRIVES READY TO USE

\* FORMATTED & PARTITIONED

\* ALL OUR DRIVES FIT INTERNALLY WITH NO MODS TO CASE, OR FLOPPY DRIVE.

\* FULL WORKBENCH INSTALLED.

\* 12 MONTHS WARRANTY.

\* JUST PLUG IN & GO.

ONLY REPUTABLE MAKES of DRIVE USED Eg Conner, Western Digital etc.

AND REMEMBER ...

If we fit the drive, we cover your computer for the remainder of its 12month warranty.

# FREE COLLECTION & FITTING SERVICE

\*FOR A LIMITED PERIOD, IF YOU ARE NOT LOCAL, WE WILL COLLECT, FIT ANY DRIVE OVER 200MEG & RETURN YOUR AMIGA BY 48HR CARRIER AT NO EXTRA CHARGE. (MORMALLY 620)

Tou must mention where you saw this advert to qualify.

Offer applies to Uk mainland only & customers resident outside

Yorkshire, subject to availability of drives, & ends 30-9-94.

ANY DRIVE MAT BE PURCHASED FOR DIT FITTING AT THE ABOVE PRICES WHICH INCLUDE ALL CABLES & INSTRUCTIONS.

If you already have a drive, the cables are available separately:2.5°/2.5° IDE CABLE 19.99
3.5°/2.5° ADAPTOR & CABLE 621.99

DRIVE SISES ARE APPROL & VARY WITH MAKE

## A1200 ACCELERATORS

GVP A1230-2 40MHz

With 68882 socket for PPU. Hes two 12bit simms skts & expansion connector. MITH no fpu & Omeg ....... 1293-99 MITH 4MEG & 40MHs 68882 .... 1539-99

GVP A1230-2 50MHz SOMER WITH SO FRU & Cmeg ... \$364.99 SOMER WITH GMEG SO PPU ... \$539.99 SCSI NODULE ..... \$74.99

GVP GENLOCK £269.99

MINIGENLOCK PRO £144.99

PRO VIDEO PROCESSOR NOW ONLY £139.99

A stand alone TWO imput audio & VIDEO MIXER (with SVHS in/out). Has crossfade, fade to black, overlay; wipes, tint & 2 mic + stereo line inputs. AMAIISC VALUE

VIDI 12 179,99
VIDI 12RT 179,99
VIDI 12RT 179,99
VIDI 24RT 179,99
ETDEC B/W HAND SCANNER 1249,99
ETDEC B/W HAND SCANNER 1239,99
GVP EGS SPECTRUM FROM 1339,99
EPSON GT6500 COLOUR SCANNER 1689,99
EPSON GT8000 COLOUR SCANNER 1689,99
EPSON GT8000 COLOUR SCANNER 1189,99
ADSG SOFWARE WITH SCENDER 198,99

# AMIGA COOLERS

e aspensive 68030/40 chips.

OUR large of AMIGA COOLERS cool down
those overheating chips & in prove airflow
through the whole sachine.

FROM ONLY £14,99
Please specify nake of accelerator fitted.

Fitting charge - from £5,00

TOP SOFTWARE

EDUCATIONAL TITLES SUFFIXED E

| DOGGATIONS TITLES ASSISTED TO THE     |
|---------------------------------------|
| RESTOCKS,& NEW TITLES/VERSIONS IN RED |
| ASDG SCANNER SOFTWARE \$109.99        |
| ASDG PRO CONTROL 159.99               |
| ADI JUNIOR RANGE £14.99 E             |
| ADT RANCE                             |
| ALADDIN 4D V3 £199,99                 |
| AMOS £31.99                           |
| AMOS - PASY                           |
| AMOS 3D                               |
| AMOS COMPILER                         |
| AMOS PROPESSIONAL - DOWN TO 137.99    |
| AMOS PRO COMPILER 123.99              |
| ART DEPT PRO AGA 2.5 [149.99          |
| BARS AND PIPES PRO V2 £229.99         |
| BRILLIANCE 2                          |
| CROSS DOS V5                          |
| DAY by DAY £24.99                     |
| DELUXE PAINT 4AGA £64.99              |
| DELUXE MUSIC 2 164.99                 |
| DEVPAC 3557.99                        |
| DIRECTORY OPUS V4 154.99              |
| DISTANT SURS V5                       |
| ECLIPS 1 OR 2                         |
| EDITMATE                              |
| MINAL COPY 2 r2 NEW VERSION 667.99    |
| FINAL WRITER                          |
| 9UN SCHOOL 3 RANGE \$14.99 E          |
| FUN SCHOOL 4 RANGE \$17.99 E          |
| FUN SCHOOL SPECIALS \$18.99 E         |
| GIGAMEN                               |
| C9 90179 PT.05                        |
| COLD DISK OFFICE 3 144.99             |
| HANNA BARBERAS ANIMATION 134.99       |
| HTPERCACHE E37.99                     |
| HISPEED PASCAL                        |
| HISOPT BASIC                          |
| IMAGEMASTER RT 1199.99                |
| TMACTHE 3 UPGRADE                     |
| KID'S PIX                             |
| LATTICE/SAS C V 6.1+ \$279.99         |
| MAKEPATH FOR VISTA 129.99             |

MEDIA POINT ... NOODY'S FLATAMEN NOODY'S SIG ADVENTURE PAGESTREAM J PAGESTREAM J PROFESSIONAL ORAW J QUARTERBANCK TOOLS DELUXE REAL ID PROFESSIONAL V2 SPELLISE FAIR SUPERBASE PROFESSIONAL V4 SUPERBASE PROFESSIONAL V4 SUPERBASE PROFESSIONAL V5 STEEM J TECHNOSOUND TURBO J TERRAPORN TORSO J TERRAPORN TO V2 V15TA PRO J MORDWORTH J AUG

# HARD DRIVE AMIGAS

ONLY £449.99 A1200+80MEG ONLY £499.99 A1200+170MEG ONLY £514.99 A1200+212MEG ONLY £539.99 A1200+250MEG ONLY £579.99 A1200+340MEG ONLY £619.99 A1200+420MEG ONLY £699.99 A1200+540MEG OPTIONAL 2ND YEAR WARRANTY £27.99 ALL PRICES INCLUDE 12 MONTHS WARRANTY

covering computer & drive. FREE PROMPT COLLECTION/ DELIVERY in the event of a breakdown.

PLEASE PHONE TO CHECK AVAILABILITY

PRICES SHOWN ABOVE INCLUDE THE RACE n

CES SHOWN ABOVE INCLUDE THE ROLL HORDWORTS 2
CHASE PACK - ADD 150 FOR
COMPUTER COMBAT & PRINT MANAGER
DAY BY DAY
TOTAL CARRAGE
RELAW THE LION
4 5001 2

# SUMMER SAVERS

G-LOCK GENLOCK NOW £269.99 SWIFT 240COLOUR NOW £209.99 £199.99 PROJET 11 PRINTER XDS DRIVE BOX NOW £49.99 ALL CD32 TITLES - BIG SALE MASSIVE 30% OR MORE OFF RRP

AT LAST !

A1200 CD ROM DRIVE. £199.00

# DIY HARD DRIVE KIT

AMIGA 600/1200

TAKES 3.5" IDE DRIVES IDE ADAPTOR & 2.5" CABLE

NOW ONLY £49.99

XDS 3.5" HARD DRIVE EXTERNAL HOUSING KIT

inc power connector. BD INSTALL / PREP DISK

# TOP AMIGA GAMES

APOCALTPSE 17 OPF = 118.99
AMARD MINNERS 2 18 OFF = 121.99
IMPOSSIBLE MISSION 110 OPF = 124.99
EICK OFF 3 18 OFF = 121.99
OUT TO LUNCH 17 OPF = 18.99
SIERAR SOCCHR 16 OFF = 121.99
SIERAR SOCCHR 16 OFF = 118.99
STARDUST 16 OFF = 118.99 CHAMPIONSHIP MARGE ITALIA ... 18.99

KICK OFF 3 SB OFF = 221.99

OUT TO LUNCH 17 OFF = 118.99

SIM CITY DELUKE 16 OFF = 121.99

STARDUST 16 OFF = 121.99

STARDUST 16 OFF = 121.99

EZ40 18 OFF = 221.99

WORLD CUP YEAR 18 OFF = 221.99

WORLD CUP YEAR 18 OFF = 221.99

EXAMPLE CONTROL CONTROL CONT REALMS TACTICAL MANAGER SETTLERS JAMES POND J CRASH DUMMIES 

STAR TREK 110 OFF = £24.99 SAVINGS RELATE TO RRPS ALL TOP 50 GAMES AT SIMILAR SAVINGS Odsal Top

ELOE. Please phone before calling to confirm price i availability. (C) TRILOGIC 1998 All rights reserved OPEN: OPEN: MON-FRI 8-6pm, SAT 8-4-30 SUN -11-2PM

# 32BIT RAM CARDS

OMEG £69.99 BATTERY 1MEG £94.99 BACKED ON-BOARD 2MEG £129.99 CLOCK & 4MEG £194.99 FPU 8MEG £389.99

SOCKET Hade by Amitek WITH OPTIONAL 68882 FPU. 20MHZ FPU ADD £49.00

25MHZ FPU ADD £59.00 33MHZ FPU ADD £69.00 40MHZ FPU ADD £99.00

# 3.5" AMITEK DRIVE ONLY £54.99

AMTI VIRUS, AMTI CLICK, DISABLE SWITCH, THRU PORT, STEEL CASE, FOR ALL AMIGAS. 2YR MARRANTY.

BACKUP UTILITIES

I COPI PRO £25.99 Inc MK2 Cyclone adaptor. MK1 CYCLONE ADAPTOR £8.99 IB. Maxing beckups without the permission of the copyright holder is illegal. £25.99

SEAL N TYPE

KEYBOARD SKINS £12.99
EXPR OUT DUST 4 LIQUIDS.
Pit enugly over your keyboard moulded to fit over each key, but
flexible enough to type through
unhindered. Available for all AMICAS
elease state which

please state which.
That Port SHARER inc cable .124.99
IMAT PORT SHARER inc cable .127.99
Away PORT SHARER inc cable .127.99
For Heappers/marchistophers/marchistophers/mar modulator (exchange) ....119.99 TV MODULATOR (exchange) ....129.99 L520 TV MODULATOR PRINT YOUR OWN

NEW TEE SHIRTS.

IRON ON Thermal transfer paper for dot matrix, inkjet & lasers in stock. Uses standard colour ribbon or ink cartridge. Full instructions included. Starter pack of 4 19.99 Hi-quality white TEE shirts - 13.50

A638 Bradford M606 M62 Bull e are here. A58 Leeds A58 Halifax

CALLERS WELCOME M62 Manchester

PRICES WERE CORRECT AS OF 30-6-94, but some may have changed by the time you read this. All registered Trademarks are acknowledged. Callers are most welcome but please phone first for you to collect, but shortages of some items do occur from time to time. 18 surcharge applies to r competitors and will gladly put items aside wq. 8% SUNCHARGE ON ALL AMES CARD BALES iry to keep seet items in stock unlike some of denit cards - is perton/DELTA/COMMENT AND cash/

# Get silky smooth with the ultimate Scroller2 upgrade

The Scroller? CoverDisk is just one part of the whole package. Make sure you complete your Scroller? package, including manual, at this special offer price of just £21.50 (including UAT and P&P).

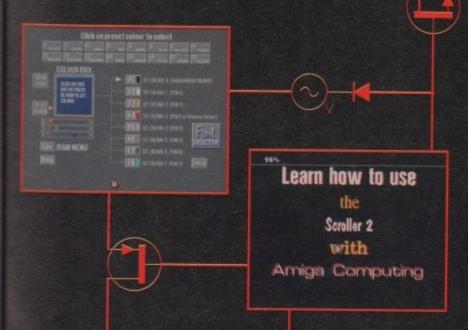

Scroller2 is a powerful, easy-to-use titling system for the whole Amiga range. For the smoothest continuous vertical or horizontal scrolling this is the software to use

# Scroller2's other features include

- Multiple fonts on screen simultaneously including colour fonts
- Define and use up to eight colours from 4096
- Positionable drop shadow for each font in memory
- A variety of transitions including Teletype,
   Fade in and out
- 16 ultra smooth scrolling speeds

Complete this coupon and return it to; Alternative Image, 6 Lothair Road, Leicester LE2 7QB

You can order by card on:

Tel: 0533 440-041 Fax: 0533 440-650

# What you'll receive

The Backup Disk – Scroller2 is copy-protected so this disk is provided for emergencies.

The Utilities Disk – contains FileUtil and Grph2Fnt which allow you to copy text, pictures and fonts between AmigaDOS disks and Scroller2. This means you can import text from your word processor, logos from DPaint and your favourite PD fonts into Scroller2.

The Fonts Disk – contains another 13 fonts for use directly with Scroller2. These fonts include anti-aliased, outline and embossed character sets.

The Manual – tutorials, reference, trouble shooting and more...

|       |        |     |     | _  |    |
|-------|--------|-----|-----|----|----|
| Scrol | llpri: | пгп | Dr. | fn | rm |

Due to the exchange rate, or manufacturer's changes or due to current RAM shortage, some prices may after, either up or down, during the several weeks between going to press and the end of the month of issue. We would ask that prices be confirmed by telephone before ordering. WARNING

## NOW FOR CD PHOTO/GRAPHICS PACK FOR A4000

Take high quality images from CD (CDTV, CD32 or your own photographs processed onto Kodak™ Photo CD) and input them for manipulation into any DTP or Art package in any IFF file format. Software provides full image processing and output support for 24-bit display cards such as Picasso, Refina, Picallo, Opal Vision, etc.

CD System includes: Toshiba CD ROM

drive, SCSI II control and s/w.. As above without SCSI.

WHEN PURCHASED AT THE SAME TIME AS A4000

ART DEPT PICASSO

# INSTANT PHOTO SYSTEM CANON RC260 ION CAMERA £299.00

Incorporates your pictures <u>instantly</u> into any Amiga DTP/Graphics/Video Package. No developing, just click, then digitize using Vidi 12 etc. or geniock with any SVHS compatible geniock. In-built time lapse, flash + outo white balance. 50 pics stored onto reusable camera disc, comes complete with battery charger, mains adaptor, disc and all leads.

CANON PRO RC560 ION CAMERA (Zoom, autofocas, SHYS in and out.) £2599.99 INTERFACE KIT FOR PC.

DEALER ENQUIRIES WELCOME

CAMERA £20 OFF

WITH RECAMERA £40 OFF

The best trade-in allowance, extra for peripherals and occassories. Trade in your old machine for a brand new A600/1200/4000/CD<sup>3</sup> or even a PC.
After trade-in, equipment is checked and refurbished by our engineers and is then offered at bargain prices, complete with 3 months warranty.

A500s FROM £ 139

# A1500s FROM £199

| A600 SD/HDfrom 159<br>A3000sfrom 499 | HDs + Controllersfrom 179<br>GVP HD8 40/52209/229<br>XT/AT BBoard50/91 |
|--------------------------------------|------------------------------------------------------------------------|
| CDTV179                              | AI/AI BBOGIG30/71                                                      |
| A590 20/40MB .129/159                |                                                                        |
|                                      |                                                                        |

OTHER ACCESSORIES - PLEASE ASK.

\*Acceptance of re-V2 machines may be limited

HONE FOR FULL

€59.90 CD32 MICROCOSM PACK

# CD32 SOFTWARE

Over 75 tiles specially within for the CD<sup>n</sup> should be in stack (phone for list), inc. Syndicate, Zeol 2, Jurusic Park, Choos Engine, many of which include a full CD music took alongside the game. About half of existing CDV tiles are compositive. CD<sup>n</sup> will also play normal music CDs and CD+G discs

CD32 Standard warrunty is 12

mouths return to base.

12 months at home warrunty E39.99

Extra 2yrs warrunty E39.99

Now with CHAOS ENGINE and

£239.99

**AVAILABLE NOW!** CD32 FMV AND SXI

| Full Motion Video module for CD" LI 69.99 |
|-------------------------------------------|
| Microbetics SXI                           |
| Keyboard for SXI £49.50                   |
| C40 00                                    |
| Floppy drive for SXI £48.90               |

# NO OTHER DEALER CAN BEAT OUR CREDENTIALS Multi-million company with 10 years experience in Commodore product and

Meth-matter company and the property of the property of the pr

re branch o day despatch for most orders received by 5.30 pm; express am and rday services available dware carefully handled and delivered safely and reliably by caged, insured,

Pre-despatch testing on Amiga systems
Free 30 day courier collection and delivery of NEW replacement.(except product with on-site maintenance)
Holline support and in-house engineers
Upgrade and trade in offiers to keep you up to date
Free-times flags softs correction

Exceptional after sales service BFPO and export welcome

# NOT JUST ANOTHER MAIL ORDER COMPANY

# LOVE Hobbyte have the expertise to compare and advise you. We have a complete range of PC's. Multimedia products and software. All of which we are able to demonstrate to you side-by-side with the Amiga range.

10 MARKET PLACE 856005/841396

# A4000/30 & 40

A4000/30: AGA Chip Set + 68030 processor, 68882 25/50 MHz co-processor option, 256,000 colours from 16.6M, scan doubling for flicker free display, Mouse, Amiga 3.5"/1.76 MB 3.5" drive, Hard Drive as below, Amiga DOS 3.0 system and utilities. A4000/40LC: Desktop as above, but featuring the blistering 68040 processor, with full floating point facilities. A4000/40TW: Tower with full 040/FFW/MMU processor with SCSI-II

& IDE 1/Faces.

| PR | WILL MAY      | MISE<br>CH OR             | TIAL                         | CASTI OF ST                                 | 1 7000                     | t. Warranty     | £99.99                                   |    |
|----|---------------|---------------------------|------------------------------|---------------------------------------------|----------------------------|-----------------|------------------------------------------|----|
| AT | ANY A400      | 10 PRICE                  | A4000/30                     |                                             | A4000/40LC                 |                 |                                          |    |
|    | HD<br>SIZE MB | TANTBUR<br>TANTBUR<br>002 | 2+2MB<br>STANDARD<br>VERSION | 2+4MB<br>SUPER EXP.<br>VERSION              | 2+4MB                      | 2+4MB           | EXTRAS                                   |    |
|    | No HD         |                           | 889                          |                                             | 1449                       | 1819            |                                          |    |
|    | 80            | Thursday<br>sper promi    | 939                          | ADD ERG<br>2+4 MB<br>PAM + on<br>board sign | 1539                       | 1929            | Extra 2M<br>varsions £<br>12<br>Mitravit |    |
|    | 120/13        | 0 8 8 -                   | 969                          | -                                           | 1589                       | 1               | 159<br>SMB                               | ı  |
| 1  | 214           | 10/2 to                   | 989                          | ADD s                                       | 1629                       | 1979            | 2+2 + SCSI C                             | ı  |
| ۱  | 240/26        | 0 2 2 2                   | 1019                         | 155                                         |                            | 7               | 10 m                                     | ı  |
| ۱  | 340           | THE THE                   | 1099                         | A DIC                                       | 00                         | 2039            | Dive                                     | ľ  |
| ١  | 520/54        | 0 1 1                     | 1269                         | 9 4                                         | 1869                       | 2259            | 4 4 5 .                                  | ļ, |
|    | 1GB           | 68882 2                   | A4080/3                      | 0 CO-PRO                                    | 59.99                      | 2549<br>sosi-ii | 1911                                     | ľ  |
|    | 2GB           | 3                         | OMHz                         |                                             | .69.99<br>.89.99<br>109.99 | 3199<br>scsHi   | ded E                                    |    |
| 1  |               |                           | GRAPHIC                      | S PACK SE                                   | -                          |                 | 214<br>290                               |    |

10 Blank Discs, Virus Killer, Mausa Mat, Joystick, 80 Capacit

Disc Box & Dust Cover.

WITH AMIGA £19 ALONE £29

PC's. Good advice from the first parchase vill prevent may mistakes.

## **EXAMPLES OF OUR RANGE**

# CALIBRA PC

VESA Local Bus

4Mb RAM (expanded to 128Mb)

3.5" 1.44Mb Floopy Disk Drive
Losic Graphics Accelerator Card (VESA) 1Mb Cirrus Logic Graphics Accel 128k Cache 14" Colour SVGA D.28DP Low Radiation Monitor

MS-DOS 6.2, Windows 3.1, Works 1 Year On-Site Maintenance

ord Disk Size 170Mb 260Mb 340Mb Processor 804865X 25MHz E999 E1059 E1099 804860X 33MMz E1159 E1199 E1249 804860X2 50MHz E1199 E1259 E1299 804860X2 665MHz E1399 E1459 E1499

# MULTIMEDIA

|        | Sound Blaster Pro Deluxo  | 59.99    |
|--------|---------------------------|----------|
|        | Sound Blaster AWE32       | .209.99  |
| 108    | Panesonic CD CR562        | 179.90   |
|        | Sony CD ROM 33A           | 179.90   |
|        | Rea Magic FMV Cord        | 399.99   |
| THOSE  | Game Blaster MM Kit       | 359.00   |
|        | MS Bookshelf 94           |          |
| CD     |                           | 79.99    |
|        | MS Musical Instruments.   | 44,99    |
|        | Dineseurs                 | 19.99    |
| Jame . | Conon RC 260 Ion Comer    | 299.99   |
| -      | MS Publisher              |          |
| 8010   | Aldus Pagemakor           |          |
|        | PC Digitizer Kit          | 199,99   |
| 100    | Vidi PC 12                |          |
| RE     | Corel Draw V4             |          |
| OP     | Primax Colour Scanner     |          |
| SHING  | Epson Stylus 800          |          |
| 0      | Epson Stylus Cal Printer. | 499.99   |
| STIC   | Forgo Primero Col Printe  | 639.00   |
| STIC   | Furgo Primero Col Printe  | 4.639.00 |

ALL A1200'S

PACK PLUS

ADD £44

KIND WORDS 3

ADD £9.99

**WORKS PLATINU** 

COMBAT/

+£4

+£9

£6

£8

£2

£

# WITH ANY

COMPUTER CHAOS ENGINE, SYNDICATE. PINBALL FANTASIES, NICK FALDO'S **CHALLENGE GOLF** 

OR LEMMINGS, SIMPSONS, CAPTAIN

ANET, PLUS D PAINT III ADD £14.95

# A1200

2MB Single Drive +20MB RD +60MB HD +80MB HD 279 359 419 429 479 529 679 +120MB HD +200MB HD +340MB HD

SPECIAL

Citizen ABC 24 pin colour pr ONLY £170

# NIGEL MANSELL AGA TROILS AGA AND COMPILATION PACE 3 Top garnes

Extra 4MB + clock fitted ADD £200

documentation and come with CBM on-site warranty service.

INNOVATIONS PAG ADD £44

HOT BUG GAMES PA 10 "Hot List" Games, BUG Joystic, 80 Prog. Hobbyte PD Pack, 10 Discs, Mause Mat, 80 Cap. Disc Box & Dust Cover

WITH AMIGA £44 ALONE £59

SERIOUS USERS PACH 1Emy Armos (or Armos Pre add \$10), D.Paint III, 700 Cle Pack, Midi Recording Studio - Midi L/F.

WITH AMIGA £39 ALONE £49

RUNS ALL LATEST PC. MAC & AMIGA SOFTWARE - ON ONE MACHINE

A4000, 68030 Amiga Processor

340MB Hard Disc and 10MB RAM

2MB, 24-bit Video Card

**Emplant Mac & PC Processor Card** 14" Multi Mode Monitor & Stereo

Speakers Work Bench 3, DOS 6.2, Windows 3.1,

Mac System 7.1

# MORE IMPORTANT - IT'S AN AMIGA!

- Faster than a Mac IICI SPEED

- Faster than PC 486 SX 25

DISPLAY - Up to 1600x1200 in all modes **SOUND** - Built in Sound Blaster Pro Support

ALL FOR AN INCREDIBLE £2

# PERFORMANCE UPGRADES

• 17" High Res Monitor

• 4mb Retina Z3 display Adaptor +£1 +£9

• 1.8 GB SCSI-II HD &I/F

• G Force 040/33 Accelerator

# RECOMMENDED ADD ONS

CD Photographic Pack Epson Colour Stylus Printer Photorealistic Primera Colour Printer £8

Epson GT 6500 Scanner (600dpi) Epson GT 8000 Scanner (800dpi)

Vidi 24Rt Frame Grabber

V-lab SVHS Frame Grabber Canon RC260 ION Camera

£2 Syquest 200MB Removable H/Drive £3

PRICE INCLUDES COMPLETE SYSTEM CONFIGURATION AND TESTIN

| le to                                                                              | 194.90                                                                                                    |
|------------------------------------------------------------------------------------|----------------------------------------------------------------------------------------------------|
| 1A<br>ne. 59,99<br>209,99<br>179,90                                                | ACCELERATORS  1200  684,99 6VP A1230 II 40MHr 984,99 6VP A1230 II 40MHr 4MB 439,99 6VP A1230 II 50MHr 4MB 439,99 6VP A1230 II 50MHr 4MB 439,99 A1291 5CB Hodels for 1230 74,99 https://doi.org/10.1004/10.1004 |
| 179.90<br>399.99<br>359.00<br>79.99<br>44.99<br>19.99<br>83.49<br>549.49<br>199.99 | Date   Tope Section   349,90   128M8 int. S(S) optical drive   579,90   128M8 int. S(S) optical drive   29,95   128M                                                                                                    |
| 179,99<br>316,49<br>199,99<br>199,99<br>2499,99<br>101,639,00<br>249,00            | HARD DRIVES                                                                                                    |

NSELL AGA, AGA AND TION PACK games

£44

£9.99 PLATINUI

E19.9

BAT/ £44

III, 700 Clip

DES : +£48 +£15 +£90 nns

+£95 Nather AGA.

£39 NO Clerois £39

E85 Home EE100

£2

£31

£29

ve £39

TING

ONS Hill he

ME Wave AF GOLD.

£67 in Editor for Scole 300), 132,90 £88 for Anim, 40 294,90 £88 for Anim, 40 198,99 57,99

1/E E £49

| 15,00                                                                                          | Media for the above                                                                     | 79.00                                          |
|------------------------------------------------------------------------------------------------|-----------------------------------------------------------------------------------------|------------------------------------------------|
| HARD                                                                                           | DRIVES                                                                                  |                                                |
| 149.99<br>219.99<br>299.99<br>349.99                                                           | Overdrive 35 120/130MB HD                                                               | 289.00<br>329.00<br>POA                        |
| 399,99  O HD UPGRADES  SELF CBM APPROVED  HTTING**                                             | GVP HD8 (antroller<br>GVP HD8/42M8<br>GVP HD8/12CM8<br>GVP HD8/17CM8<br>GVP HD8/27CM8   | 119.99<br>189.99<br>269.99<br>319.99<br>369.99 |
| 89,99<br>169,99 234,00<br>199,99 274,00<br>254,99 314,00                                       | A 4000<br>80MB IDE<br>120MB IDE<br>214MB IDE<br>240/260MB IDE<br>340MB IDE              | 179.99                                         |
| \$29.99<br>and G14.99 for Hobbyte fitting<br>series safection & delivery<br>DRIVE EXTERNAL HDs | 340MB IDE<br>420MB IDE<br>540MB IDE<br>54 GB SCSI (S)<br>16B SCSI (S)<br>1.76B SCSI (M) | 240.00                                         |
| 139.50<br>180 219.00                                                                           | 1.868 SCSI (Q)                                                                          | 1089.99                                        |

| 100 10                               | 219.00                               | 3/98 2(2) (2)             | 1239.99 |
|--------------------------------------|--------------------------------------|---------------------------|---------|
| SCAN                                 | MEDS                                 | & DIGITISE                | DE      |
| 6500, 600dpi 2                       | 14 bit A4 inc. ASD                   | G Scon s/w + coble        | 679.00  |
| nuncy Adaptor for<br>sund Summer, 40 | opove                                | le, V3 Powerscan software | 499.00  |
| ware for Power S                     | 56 Greyscale + s/                    | w                         | 48.50   |
| Santch II A4 with                    | + scanlab s/w u                      | p to 18 bit               | 469.99  |
| hit real time dig                    | fiser   200/600/<br>fiser   500/3000 | 500 ext<br>/4000 int      | 334.99  |
| 200 III 341                          | 15                                   |                           | 64.99   |
|                                      |                                      |                           | 219.99  |

# AMIGA 24 BIT HARDWAR £1149 PICASSO II 24 BIT GRAPHICS CARD 1 MB £284.95 Built in Blitter, super fast screen updates. Can use more RAM as graphics memory semoving the 2M8 restriction. New screen modes straphy appear in your applications, selectable from the standard screen mode selector. £144.95 ADD £150 VIDEO ENCODER FOR PICASSO II .... TV PAINT V2 INSTEAD OF TV PAINT JUNIOR. RETINA Z II 24 BIT GRAPHICS CARD Resolutions to 1900x1428, 4W8, double buffering, Zorno II cuto coefiguring, competible with Adpro, Morph+, Pro Page, Pro Write, Pagestream, brage FX etc. + Vab. RETINA BLT ZIII 24 BIT GRAPHICS CARD Pure Zorno III for legistering performance with rowell-dute. No charge to buster this pregisted. PICCOLO 24 BIT GRAPHICS CARD PICCOLO 24 BIT GRAPHICS CARD PICCOLO 24 BIT GRAPHICS CARD RAINBOW III 24 BIT GRAPHICS CARD + VIDEO CONTROLLER Similar to Piccolo but with 4M8 video RAM, prog res to 1600 x 1280, built in video controller inc. 110MHz clock. TV PAINT INC FREE £1489.99 OPAL VISION 24 hit grahics board WITH OPAL VISION E339.99 video Processor for Opal Vision WITH VOUCHERS. OPAL ANIMALS 647.99 Video Suite for Opal Vision WITH VOUCHERS. OPAL ANIMALS 647.99

| Scan Rate Converter for OpelVision WITH                                                | VOUCHERS AT MOT KEY FREE                                                                                                    | 647.9              |
|----------------------------------------------------------------------------------------|----------------------------------------------------------------------------------------------------|--------------------|
| GVP EGS 28/24 SPECTRUM 24 BIT CA                                                       | IRD EGS SPECTRA 2M                                                                                                    | B £389.90          |
| GVP EGS 28/24 SPECTRUM 24 BIT CA<br>Real time colours up to 1600x1280 or 800           | x600 in 24 bit 4MB                                                                                                    | £1389.90           |
| PEGGY MPEG VIDEO CARD                                                                  |                                                                                                    | £479.99            |
| Take 24 bit animations from disc or other                                              | storage devices and replay in re                                                                                                    | al-time through    |
| The Amagai Use integrated geniock to over                                              | rlay Amiga araphics for sophistic                                                                                                    | nted titlang and   |
| special effects, to produce stunning promo<br>footage, Near SVHS quality, 16.7M colour | MORE took a library functions                                                                                                    | 25 frames (co      |
| Dirtybork                                                                              | AND DESCRIPTION OF THE PERSON OF THE PERSON |                    |
| YC Output module for Peggy MPeg encoder option for Peggy                               |                                                                                                    | 129.99             |
| MPeg encoder option for Peggy                                                          |                                                                                                    | 349.99             |
| GVP TBC PLUS REAL TIME FRAMEGRAB                                                       | BER/TIME BASE CORRECTOR .                                                                                                    | £689.90            |
| Professional quality (CCIR-601) digital TBI processing, 16.7 million colours frame but | using state of the art 8 bit 4:2:                                                                                                    | Video signal       |
| video input switcher, programmable video                                               | effects.                                                                                                    |                    |
| 1MB frame buffer for above                                                             |                                                                                                    | 194.90             |
| Digital Camb Filter for above                                                          |                                                                                                    | 57.90              |
| GVP IV + VIUCT                                                                         |                                                                                                    | 739.90             |
| OVF IV + VIOCI                                                                         |                                                                                                    | 1,107.00           |
|                                                                                        |                                                                                                    |                    |
|                                                                                        | STATE OF TAXABLE PARTY.                                                                                                    | THE REAL PROPERTY. |
|                                                                                        | LATION                                                                                                    |                    |
| G GATE 386SX 25MHZ POA                                                                 | AT ONCE                                                                                                    | 214 99             |
| GVP 40/4 FOR 1500 945.99                                                               | 386/486 BRIDGEBOARD                                                                                                    | POA                |

| A11 101 1104 1200                                      | TOO DISCOURAGE                                                                                                    |
|--------------------------------------------------------|----------------------------------------------------------------------------------------------------|
| EMPLANT MAC                                            | EMULATOR                                                                                                    |
| Rurs all known s/w - exceptional fast compatibility in | full colour, supports graphics conds                                                                                                    |
| (Picasso, Retina etc). Multi-tasks any combination of  | Mox/Arrigg applications with full file                                                                                                    |
| transfer - even cut/paste between Mac/Amiga. With      | steren sound + sumports HII's etc vin i                                                                                                    |
| built SCSI option, Appletalk option available.         | store seems + supports the state, the t                                                                                                    |
| EMPLANT BASIC 289.95                                   |                                                                                                    |
| EMPLANT APPLE TALK339.95                               |                                                                                                    |
|                                                        | CTOD DDECC                                                                                                    |
| EMPLANT SCSI                                           | STOP PRESS                                                                                                    |
| EMPLANT DELUXE (Appletalk + SCSI) 389.95               |                                                                                                    |
| NB: Above for any Zorro equipped Amigo, Needs 68020/   | <b>EMPLANT PCMCIA FOR 120</b>                                                                                                    |
| 30/40 + 4MB Mix II/x/cx/SE30 ROMS                      | £289.95                                                                                                    |
| 486 PC EMULATOR FOR EMPLANT 95.90                      | 2209.93                                                                                                    |
|                                                        | ATTENDED TO THE PARTY OF THE PARTY OF THE PA |

| Switch    A4 with 5 | w/A3 Tel | let Digitiser<br>600/500 ext<br>8000/4000 int                                                                                                    |        |
|---------------------|----------|----------------------------------------------------------------------------------------------------|--------|
| 2000/3000 int SVHS  |          | 7000/ 1000 III                                                                                                    |        |
| Ď.                  |          |                                                                                                    |        |
|                     |          |                                                                                                    |        |
| APPRICS/CAD         |          | Vista Pro Lite (2MB)                                                                                                    | 42.49  |
| II                  | 213.99   | Vista Pro 3.0 (6MB)                                                                                                    | 49.99  |
| named and ACA       | 134.90   | Vista Makepath                                                                                                    | 79.99  |
| Sept. Pro 2.5       | 129.90   | X CAD 3000                                                                                                    | 229.95 |
| to Prof Conversion  | 48.99    | X CAD 2 to 3 upgrade                                                                                                    | 194.99 |
| of antral           | 54.90    |                                                                                                    | -1744  |
| Sconner Controller  | 119.00   | A Video + TV Point V2                                                                                                    | 588.90 |
| imo 2               | 68.99    |                                                                                                    | 68.50  |
| P. Commission       | 94.90    | The state of the state of the s | 17.90  |
| Brundcast 3         | .396.90  | NEW-Brandonst Titler A                                                                                                    |        |

|                                        | Vista Pro Lite (2M8)                      | 42.49  |
|----------------------------------------|-------------------------------------------|--------|
| 213.99                                 | Vista Pro 3.0 (6MB)                       | 49.99  |
| 17.90                                  | Visto Makepoth                            | 24.99  |
| 134.90                                 | X CAD 2000.                               | 79.99  |
| 129.90                                 | X CAD 3000                                | 229.95 |
| 48.99                                  | X CAD 2 to 3 upgrade                      | 194,99 |
| 54.90                                  | VIDEO PROD / TITLING                      |        |
| 119.00                                 | A Video + TV Point V2                     | 588 90 |
| 68.99                                  | Adorage II                                | 68 50  |
| 94.90                                  | AmigaVision                               | 17.90  |
| 396.90                                 | NFW-Brandonst Titler                      | AGA    |
| 29.99                                  | NEW-Broadcast Titler /<br>Super High res  | 150 00 |
| 74.90                                  | Broad T Font Enhancer                     | POA    |
| 53.99                                  | Broad T Font Pack                         | POA    |
| 59.90                                  | Frome Machine                             | 379.90 |
| 56.90                                  | Imagemester AGA                           | 159.99 |
| 49.49                                  | Mostage 24 AGA                            | POA    |
| 69.99                                  | Marah+                                    | 138.99 |
| 39.90                                  | Morph+<br>Pro Video Pks                   | 137.99 |
| 39.49                                  | Scanery Anim 4                            | 48.90  |
| 89.90                                  | Scroller II                               | 50.00  |
| 187.90                                 | TV Record                                 | 189.99 |
| 149.99                                 | TV Show Pro                               | 51.39  |
| 449.99                                 | TV Text Pro                               | 79.50  |
| 139.90                                 | Video Studio 3                            | 115.95 |
| 46.99                                  | Video Director                            | 118.90 |
| 769.90                                 | Vidas Effects 3D                          | POA    |
| 138.99                                 | Vidaa Mester                              | 49.40  |
| 59.90<br>84.99                         |                                           | 74.99  |
|                                        | VIDI SOUND & VISION                       |        |
| 59.90                                  | VIDI SOUND & VISION<br>Vidi Anigo 12 with |        |
| 78.90                                  |                                           | 94.99  |
| 374.50                                 | Vidi 17 Kedi lime                         | 134.50 |
| 49.99                                  | Vidi 24 Real Time                         | 219.99 |
| 132.90                                 | EDUCATIONAL                               |        |
|                                        | Any Fun School 3 or4                      | 15.99  |
| 0)_132.90                              | "New" IDL GOSE                            | 26.99  |
| 294.90                                 |                                           | 16.99  |
| 198.99                                 | Merlin's Martis                           | 16.99  |
| 294.90<br>198.99<br>57.99<br>PLUS FREE | Paint & Create                            | 16.99  |
| TUS FR.                                | Spelling Fair                             | 16.99  |
| uff                                    | Any Hoddy                                 | 16.99  |
| Sequences                              | See also saftware packs                   |        |
| with oft                               | UTILITIES/LANGUAGES                       |        |
| OFF.                                   | AMAX II Plus                              | 249.99 |
| 900.00                                 | Ami back + A Tools                        | 59.99  |
| 329.99                                 | Ames 3D                                   | 21.49  |
| 32.99                                  | Amos the Creator                          | 30.95  |
| 32.44                                  | Amos Compiler                             | 19.49  |
| 169.90                                 | Amos Prof.                                | 32.99  |
|                                        |                                           |        |

|         | SOLIAN                                                                                                    | ANE          |     |
|---------|----------------------------------------------------------------------------------------------------|--------------|-----|
| 42.49   | Ames Prof. Compiler                                                                                                    | 24.99        |     |
| 49.99   | Easy Ames                                                                                                    | 22.49        |     |
| 24.99   | the name of                                                                                                    |              | П   |
| 79.99   | Bittz Basic Z                                                                                                    | 48.90        | P   |
| 229.95  | ComDo 2.5                                                                                                    | 93.50        | ø   |
| 194,99  | Cross Dos v5                                                                                                    | 29.75        | В   |
|         | CygnusEd Pro 3.5                                                                                                    | 40 75        |     |
| ,       | Directory Opus 4                                                                                                    | 42.00        | 9   |
| 588.90  | Dir Work II                                                                                                    |              | 3   |
| 68.50   | CA Tout                                                                                                    | 43.90        | я   |
| 17.90   | GB Route +                                                                                                    |              | 9   |
| AGA     | Gigomen                                                                                                    | 47.50        | 1   |
| 159.90  | SAS/Lattice C V6.5                                                                                                    | 229.99       | 1   |
| POA     | PC Tusk                                                                                                    | 34.99        | 3   |
| POA     | Quarter back V6                                                                                                    | 68.50        | 3   |
| 329.90  | Quarter back Took Deluse                                                                                                    | 69.99        | 5   |
| 159.99  | PEGGER                                                                                                    |              | i   |
| POA     | Viral for graphics users!                                                                                                    | 79.95        | 4   |
| 120 00  | Fully integrated JPEG utility                                                                                                    | gives        | 'n  |
| 138.99  | anomous heed disc space a                                                                                                    | avinas -     |     |
| 137.99  | 100MR of framedows will                                                                                                    | compress to  | 1   |
| 48.90   | under 10MR, "Speed" olan                                                                                                    | Met          | A   |
| 59.99   | conclusive to programmes to                                                                                                    | not close to |     |
| 189.99  | officeratio carroot ING, our                                                                                                    | the IPUNT    | A   |
| 51.39   | TV MA on their ron food                                                                                                    | Tree SEC     |     |
| 79.50   | PEGGER Wall for grophic-revies! Fully integrated JPEG utility worknown hard dist space is 100MI of framestrees will under I GMES. Secony give copolities to preparament of otherwise support JPEG, sec Translate support JPEG, se therwise support JPEG, se therwise support JPEG, se | Man N. P. C. | A   |
| _115.95 | Agrica (MC Street Streets)                                                                                                    | all.         | A   |
| 118.90  | Arrige 005 2 and 3 compo<br>AREXX, 24 bit RF, DCTV, To                                                                                                    |              | 8   |
| POA     | MEDIA, 29 DE RE, UCIV, H                                                                                                    | DOZENY GING  | Č   |
| 49,49   | num o support                                                                                                    | Laurence Co. | 0   |
| 74.99   | POST, SASTANCE DOCKSTOWN                                                                                                    | obessand     | ě   |
|         | IKAPPAA COMMS S/W                                                                                                    | 49.99        | ř   |
|         | TRAPFAX Comms s/w                                                                                                    | 47.90        | NNN |
| 94.99   | VIDEO TAPE BACKUP                                                                                                    |              | h   |
| 134 50  | Backup upto 120WB ento                                                                                                    | £57.50       | N   |
| 134.50  | - Backup upto 120MB onto                                                                                                    | ane 3 hour   | R   |
| ******  | Tope                                                                                                    |              |     |
|         | Xcopy Pro                                                                                                    | 31.50        | I   |
| 15.99   | APPLICATION                                                                                                    |              | -   |
| 26.99   | Arena Accounts                                                                                                    | 82.50        |     |
| 16.99   | Excellence 3                                                                                                    | 89.90        | W   |
| 16.99   | Find Copy V2                                                                                                    | 46.99        | U   |
| 16.99   | Finel Writer                                                                                                    | 60.00        | A   |
| 16.99   | Hone Accounts 2                                                                                                    | 48.90        | 8   |
| 16.99   | Kind Words III                                                                                                    | 17.90        | B   |
|         | Mexiplan Plus v4                                                                                                    | 17.90        | Bo  |
|         | Mini Office                                                                                                    |              | G   |
| 249.99  | Mosey Molters                                                                                                    | 45 AD        | d   |
| 59,99   | Pagestream 2.22                                                                                                    | 42.00        | d   |
| 21.49   | Pagestream v3.219.9                                                                                                    | 02.90        | Do  |
| 30.95   |                                                                                                    | UMOREY AT    | B   |
| 19.49   | GOLD WINNER                                                                                                    | ** **        | B   |
| 32.99   | Pagesetter 3 AGA                                                                                                    | 41.90        | D   |
|         |                                                                                                    |              |     |

| RATED as the current top<br>by the independent mag<br>AF119.49 | DIP package | Heindo             |
|----------------------------------------------------------------|-------------|--------------------|
| by the independent mag                                         | azines, 94% | Indian             |
| AF119.49                                                       |             | Indiana<br>K 240.  |
| SPECIAL ProPage 4 & P<br>professional Austrator's<br>ONLY      | online T.   | Lemmi              |
| arelanioned Burbertee                                          | Bath for    | Manche             |
| DAILA.                                                         | P150 00     | Monke              |
| Proper Grommar                                                 | 25.00       | Putty              |
| Proper Gronnser                                                | 33.90       | Raboco             |
| Protest 6                                                      | 109.50      | Sensible           |
| Publisher                                                      | 17.90       | Their Fi           |
| Soxon Publisher                                                | 177.95      |                    |
| Superbase Personal 4                                           | 78.90       | Total Co           |
| Superbase Pro 4 V1.3<br>Typesreith                             | 214.99      | Tryial P           |
| Typesreith                                                     | 118.90      | Zool 2.            |
| Wordsworth 3                                                   | 64.49       |                    |
| Warks Platinum                                                 | 38.99       |                    |
| MUSIC                                                          |             | CDTV               |
| AD 10/12 Studio 16,                                            |             | SPECIA             |
| 19 kg Complex                                                  | 400.00      | Loads a            |
| 12-bit Sompler                                                 | 499.00      | Arabian            |
| AU 3/10 Stude 10,                                              |             | Battlest           |
| 16-bit Sempler                                                 | 1159.00     | Cosa/Co            |
| Audio Engineer +2                                              | 159.99      | Centles !          |
| Audio Master 4                                                 | 41.49       | *Ginder            |
| Bars & Pipes 2                                                 | 225.90      | DGersen            |
| Clority Sampler                                                | 104.99      | Deep Co            |
| Dahoo Music Const II                                           | 57.99       | *fantus            |
| GVP DSS 8-PLUS                                                 | 64.90       | INSIGHT            |
| Megalesound sampler                                            | 23.90       | James P            |
| Midi Interface                                                 | 19.95       | Jurossic           |
| Midi Interface                                                 | 277.99      |                    |
| Mosic LabFX                                                    | 39.50       | *Lemmi<br>Latus Tu |
| Rombo Megaraix Matr                                            | 26.50       | Lorus ou           |
| Technosound Turbo 2                                            | 25.99       | RASA He            |
| Warstook 16 bit sound syst                                     | wn 200 gg   |                    |
| RTY Madela                                                     | 240 00      | HOW Go             |
| RTX Madule<br>Waretook + RTX Madule .                          | 590 00      | HOW Go             |
| LEISURE TOP SELLERS                                            |             | Microcas           |
|                                                                |             | *Pendor            |
| Arcade Paol.                                                   | 7.99        | & 99 So            |
| Battle Chess                                                   | 14.99       | *Starry            |
| Blade of Destiny                                               | 24.49       | Sensible           |
| Body Blows Galectic AGA                                        | 23.90       | Super Pu           |
| Corenas Fodder                                                 | 18.99       | *Tale of           |
| Championship Manager                                           | 16.49       | Wholes V           |
| Connon Fodder                                                  | 6.99        | Winter S           |
| Dagfight                                                       | 25.99       | Zool II            |
| Efmenia                                                        | 22.99       |                    |
| Elite II                                                       |             | · Also Cl          |
|                                                                |             |                    |

| Pen Pal 1.5                                                          | 28.50      | Foir                                                                            | *0.00  |
|----------------------------------------------------------------------|------------|---------------------------------------------------------------------------------|--------|
| Part Finance Men +                                                   | 29.50      | Goblins 3                                                                       |        |
| Productional Page 4.1                                                | AGA        | Gunshin 2000                                                                    | 24.99  |
| RATED as the current top D                                           | IP package | Heindall 2                                                                      | 27.99  |
| by the independent magaz                                             | ines, 94%  | Indiana Jones                                                                   | 23.99  |
| RAIFD in the current top II<br>by the independent magain<br>AF119.49 |            | K 240                                                                           | 25.99  |
| SPECIAL ProPose 4 & Por                                              | Denw T.    | Lammings 2                                                                      | 18.90  |
| professional Abstrator's Re                                          | oth for    | Manchester United                                                               | 22.99  |
| SPECIAL ProPage 4 & Pro<br>professional Blustrator's Br<br>ONLY      | £150 00    | Monkey Island II                                                                | 23.99  |
| Proper Gromesar                                                      | 35 90      | Putty                                                                           | 12 00  |
| Protest 6                                                            | 109.50     | Robocod AGA                                                                     | 15.69  |
| Publisher                                                            |            | Sensible Socrer                                                                 | 15.95  |
| Sexon Publisher                                                      | 177.95     | Their Finest Hour                                                               | 5.99   |
| Superhose Personal 4                                                 | 78.90      | Total Cornage                                                                   | 22.99  |
| Superbase Pro 4 V1.3                                                 | 214.99     | Trylol Pursuit                                                                  | 9.99   |
| Typesreith                                                           | 118.90     | Zool 2                                                                          | 19.99  |
| Wordsworth 3                                                         | 64.49      |                                                                                 |        |
| Warks Platinum                                                       | 38.99      |                                                                                 |        |
| MUSIC                                                                |            | CDTV/CD <sup>22</sup> DISCS<br>SPECIAL - ANY 3*<br>Looks available - Phone - in |        |
| AD IN CORP. N. 12                                                    |            | SPECIAL - ANY 3"                                                                | 59.90  |
| AD 10/12 Studio 16,<br>12-bit Sompler                                | 400.00     | Loads available - Phone - in                                                    |        |
| AD 5/16 Studio 16,                                                   | 499.00     | Arabian Nights                                                                  | 11.90  |
| 16-bit Sempler                                                       | 1100.00    | Battlestorm                                                                     | 21.90  |
| Audio Engineer +2                                                    | 1159.00    | Casa/Cautious Condor                                                            |        |
| Audio Master 4                                                       | 137.77     | Cestles 2                                                                       | 21.90  |
| Bars & Pipes 2                                                       | 205.00     | *Ginderella                                                                     | 29.90  |
| Clarity Sampler                                                      | 104.00     | DGeneration                                                                     | 21.90  |
| Daluxa Music Const II                                                | 104.99     | Deep Core                                                                       | 21.90  |
| GVP DSS 8-PLUS                                                       |            | *Fantustic Vayage                                                               | 27.90  |
| Hereferend complex                                                   | 22.00      | INSIGHT: Dinesaurs                                                              | 39.95  |
| Megalosound sampler<br>Midi Interface                                | 10.05      | James Pend 2                                                                    | 23.50  |
| Miracle K'board/Tutor                                                | 977.00     | Jurossic Park                                                                   | 27.99  |
| Mosic LobFX                                                          | 20.50      | *Lemmings                                                                       | 8.40   |
| Rombo Megaraix Matr                                                  | 37.30      | Latus Turbe Trilogy                                                             | 27.90  |
| Technosound Turbo 2                                                  | 25.00      | Lune c/Overkil                                                                  | 21.90  |
| Warstook 16 hit sound system                                         | 200.00     | NASA Heroic Age                                                                 | 17.40  |
| RTX Madule                                                           | 240.00     | HOW Gomes 1                                                                     | 16.49  |
| Waretook + RTX Module                                                | E90 00     | HOW Games 2                                                                     | 16.49  |
| LEISURE TOP SELLERS                                                  | 324.44     | Microcasm                                                                       | 32.90  |
| LEISUKE TOP SELLERS                                                  |            | *Pendora 2,000 Clip Art                                                         |        |
| Arcade Paol                                                          | 7.99       | & 99 Sounds                                                                     | 4.79   |
| Battle Chess                                                         | 14.99      | *Scarry Poems/Rotten Kids                                                       | 32.5.0 |
| Blade of Destiny                                                     | 24.49      | Sensible Soccer NAGA                                                            | 18.90  |
| Body Blows Galactic AGA                                              | 23.90      | Super Putty AGA                                                                 | 11.90  |
| Connas Fodder                                                        | 18.99      | *Tale of Benjamin Bunny                                                         | 32.50  |
| Championship Manager                                                 | 10.49      | Wholes Voyage                                                                   | 21.90  |
| Choos Engine                                                         | 0.99       | Winter Super Sports                                                             | .21.90 |
| Dagfight                                                             | 25.99      | Zool II                                                                         | 21.90  |
| Efronia                                                              | 22.99      | Alse CDTV comparible                                                            |        |
| DES LE                                                               |            | "up to 34.99 RR?                                                                |        |
|                                                                      |            |                                                                                 | 1100   |
|                                                                      |            |                                                                                 |        |

# GENLOCKS/MODEMS/FAX

Rer Har Tax Har GVI Roc

| ndale 8802 SVHS ("Fred") 249.99 US Robotics Span<br>ndale 8806 469.99 Rocket Ranger 1-<br>"TRAPFAX Com<br>yo Ellisof 889.570 262.89 Phone Palk VTX<br>ma Genlock 40290 689.90 Foxing, send foxos<br>P G-Lock 283.90 tent prints, call in a<br>cogen+ 1200 compat 138.50 | tser 2400 Fax/Modern |
|----------------------------------------------------------------------------------------------------|----------------------|
|----------------------------------------------------------------------------------------------------|----------------------|

| CD-ROM & FLOPPY DR                                               | IVES   |
|------------------------------------------------------------------|--------|
| Zappo 3.5 external drive, daisychain + on/off                    | 48.50  |
| NEW AMITEK (Sany) 31/2" Ext. Drive anti-click/anti-virus         | 56.50  |
| CD ROM Drive for 1200 (runs CD32/Photo CD)                       | 189.99 |
| High density 1 76MR syt drive for any Amina (WR 21 + 10 HD Disco | 20 10  |
| A500/A600/1200 replacement internal floopy (specify)             | 39.99  |
| Toshiba 4101 ext SCSI CD Drive                                   | 259.99 |
| Apple CD 300 Ext SCSI CD Drive.                                  | 199.45 |
| Toshiba 4101 Int SCSI CD Drive                                   | 199.45 |
| SCSI-II Controller                                               | 98.99  |
|                                                                  |        |

| A500 512k Ram Exp+Clock 21.99      | DKB 1202 bare                   |
|------------------------------------|---------------------------------|
| A500+ 1MB exp29.99                 | DKB 1202/2MB 144.95             |
| A60137.99                          | DKB 1202/4MB 204.95             |
| A600/1200 2MB exp (card)115.99     | DKB 1202/8MB 334.95             |
| A600/1200 4MB exp (card)169.99     | Amitech Hawk + clock 2MB 133.50 |
| CBM 2.04 upgrade kit74.99          | Amitech Hawk + clock 4MB 193.50 |
| A500 Rom Sharer 1.337.95           | Amitech Howk + clock 8MB396.50  |
| A500 Rom Sharer 2.0438.95          |                                 |
| A500/600/1200 printer centre 28.99 | 68882 25MHz + crystal           |
| A500/1200 control centre 27.90     | 68882 33MHz + crystal 59.99     |
| Amitec Modulator32.99              | 68882 40MHz + crystal           |
| Disc Expander34.90                 | 68882 50MHz + crystal109.99     |
| 50 Blank DS/DD discs17.99          | 10 Blank DS/DD discs in box4.99 |
| 50 Blank DS/HD discs27.99          | 10 Blank DS/HD discs6.99        |

| YR WARRANTY<br>WITH CITIZEN   | ALONE S | WIII | ITERS                         |
|-------------------------------|---------|------|-------------------------------|
| Citizen 120+D                 | 111.99  |      | UNBELIEVABL                   |
| Star LC 100 9 pin col         | 113.90  |      | HP Deskjet 3                  |
| Otizen 90 mana*               |         |      | HP Deskjet 3                  |
| Otizen 90 colour*             |         | 100  | Epson Stylus                  |
| Ster LC200 col                | 178.49  | 9    | Epson Sfylus                  |
| Ster LC 24-20 II              | 110.00  | -    | Epson Stylus                  |
| Star LC 24-100 24 pin         | 170.50  |      | <b>Gitizen Projet</b>         |
| Ster LC 24-200                | 100.40  |      | HP Deskjet 52                 |
| Panasonic KXP 2123 col.       | 170.40  | ~    | HP Deskjet 50                 |
| Epson LQ 100                  | 147 90  |      | HP DESKJET 5                  |
| Epson LQ 150 colour           | 200 00  | -    | HP Deskiet 56                 |
| Epson LQ 570                  |         |      | HP Deskiet 12                 |
| Epson LQ 870                  |         | 4    | Conon BJ1053                  |
| Epson LQ 1170                 | 507.90  |      | Canon BJ 200                  |
| Citizen ABC Mono              |         |      | Canon BJ 230                  |
| Citizen ABC colour +s/feed    |         | 0    | Canon BJ 330                  |
| Citizen \$200 24"             |         | 0    | Canon BJ 300<br>Canon BJC 600 |
| Crizen S200 24 col*           | 174.99  | -    | Canon BJC 80                  |
| Otizen \$740*                 | 189.99  | 4    | Stor SJ 48                    |
| Otizen \$240C col*            | .199.99 |      | Star SJ 144                   |
| Otizen S24x col*              | .325.90 |      | STAR LASER                    |
| Star LC24 - 30 Col            | 220.00  |      | Wintype 4000                  |
| Gitzen col Note, Printer III  |         |      | Shown 9400 / 4m               |
| Cristan con More, Frinter III | 207.70  |      | Shorp 9400 (6pg               |

ALONE STARTER

# PRIMERA COLOUR PRINTER... £639.90

FULL RANGE OF CONSUMABLES AVAILABLE

NO DEPOSIT CREDIT AVAILABLE
(subject to status), 27.8% APR, written
details on application. All major debit cards
accepted, no surcharges.

IOP IH DES

# **ORDERING:**

Some day despotch for debt or credit cord orders piaced before 5 pm statisect to availability. Alternatively send chaque, postal order, bankars death or official order (PLCs, Education and Government bodies only) to; Dept AC, Hobbyte Computer Centre, 10 Martines AL3 SDG. Please allow 7 working days for cheque clearance. Subject to availability, despotch is normally within 24 hours at secept of cleared payment. Prices are consect at time of going to press, however, we are sometimes forced to change them, either up or down. Please check before ordering. Additional services and different packages may be affered in our showrooms, and prices may vary from Mail. Order prices. Personal collers are asked to quare this ad to ensure Mail Order packages are offered.

DELIVERY CHARGES: UK MAINLAND (NOT HIGHLANDS)
Smell consumplies &
Despotched by post, please check
charges when oxidening
Mext day couries service, \$10 per box Office them; accept lesers Next day courier service, £10
Offishere and Highlands Places enquire
IN ADDITION WE OFFER THE FOLLOWING EXPRESS SERVICES:

NO DEPOSIT CREDIT FACILITIES Gredit terms at 27.8% APR (variable) can be arranged for purchases over \$150, subjec-to status. Competitive leasing schemes are also available for businesses, including sale

# The second

s one unfortunate Amiga magazine prematurely put it last year, "It's here!" Yes, LightWave 3D, the software we've all been baying for has finally been unleashed by its NewTek masters in a PAL-friendly form without the Video Toaster or the need for expensive and quality-reducing standards conversion.

For so long the exclusive property of those lucky North Americans, LightWave has quickly built itself a reputation in the US and Canadian visual media as one of the best and most cost effective graphics packages available on any machine. Now it's available to videographers in Britain and Europe, and it's even better than before.

A host of improvements and tweaks have been incorporated at the request of users such as RoboCop's Lee Wilson and his team, the results of which give LightWave an impressive edge on the competition. Just about every menu and screen has seen some sort of change, small or large, but proba-

bly the most exciting for the future is LightWave's new modular design.

Referred to by NewTek as "Plug-In Technology", the modular approach means that third party developers can integrate their own products with version 3.2. Everything from display cards to new object formats can be catered for and, with the size of the US LightWave third party industry which has spawned an entire range of add-ons, it won't be long before users are plugging in all sorts of new features.

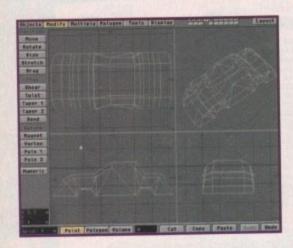

Town I form of the later of the later of the

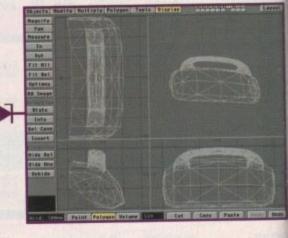

# A fistful of features

LightWave 3.2 incorporates several important changes over 3.1. Some of them, such as the use of sliders to control numerical values like luminosity levels, are cosmetic and designed to improve the program's user friendliness, but others are far more solid.

Values assigned to surfaces and textures can now be between -399 and +400 per cent; camera field of view is now represented graphically in the layout screen; motion graphs have been improved; Bones have been given a great deal more flexibility, the list goes on. As most, if not all, changes have been made through prompting from professional users, they add increased flexibility and performance to many aspects of LightWave 3.1.

Modelling from scratch has never been easy with any 3D package, but LightWave 3.2 makes it easier to create smooth, realistic objects from crude, faceted blocks through the metaform option. This is a new method of subdividing existing polygons and is much more effective than the old smooth option. In

LightWave's new
Metaform subdivision
option makes it easy
to create smooth,
organic objects from
bulky, faceted
beginnings and is one
of the best of the new

the screenshots shown here an effective car model is quickly constructed from a very rough frame using metaformed polygons.

The Bones feature is another which was never as good as it could have been, and a couple of important changes have addressed its shortfalls. When adding a Bone to an existing hierarchy it is no longer necessary to

scale, position and group the new bone – tedious task at the best of times. LightWay now takes care of this automatically, makin it a lot easier to construct complex skeletons

Once built, these skeletons are now made more flexible through the introduction of limited range option. Using this it is possible to set exactly which areas of an object can be a set of the control of the control of

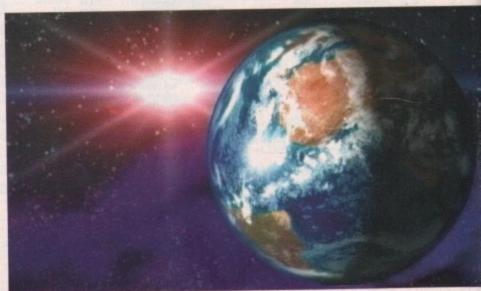

From cars to Robocop to planets and skeletons - the package is now even more versatile

With the PAL standalone version of LightWave 30

finally hitting our shores, Stevie Kennedy looks at

Malle

the biggest -Amiga 30 event in years and the latest wave of TU magic to cross the Atlantic

cop - just one of between the Amiga and production companies

be affected by any one bone. Whereas before the range of influence of a bone was infinite, now each can be told to restrict itself to a particular limb or area of the object, giving the animator much more control over objects with skeletons.

also seen a couple of changes. Best of these is the automatic fading of a lens flare with distance, which removes the need to use an envelope to give the impression of a light fading as it travels away from the camera. Nominal distance (where the light is at its normal intensity) can be set, and LightWave will then increase or decrease the lens flare effect

nology"

levelop-

ion 3.2. formats

the US

vned an

bone -

ightWave

y, making

keletons

ow mad

ction of

possible

bject car

lights to glow behind other objects. This glow or halo around a light isn't the same thing as a lens flare, which only occurs when a light is in front of the camera and unobstructed by other objects, and will add another touch of

European users will find what they have been looking for. The old preset NTSC resolutions are still available on a pop-up menu, but the Custom Size button enables the user to set any desired height and width for the finished

Lights and their associated lens flares have as the light moves relative to the camera. GLOW In addition, there's a new setting to enable realism to those images in which it is used. It is in the camera menu, however, that

> Amiga Computing SEPTEMBER 1994

# FEATURE

image. Sizes range from 16 to 16,000 pixels, so there should be a resolution in there to suit everyone, and PAL video settings (736 by 566 on maximum overscan) have jumped off the wish list and onto the screen.

To improve preview rendering times, there's a new limited region feature so that only a small part of a scene need be rendered. This is very useful if one surface out of twenty or so has been altered and the user doesn't want to render every other object in the scene just to see how the changes affect the outcome.

Pixel aspect ratios are fully configurable so that images rendered for print - rather than video - can use completely square pixels, and to speed up some animations the motion blur and depth of field effects will now work only with low anti-aliasing rather than 3.1's insistence on the slower medium or high set-

Effects haven't missed out on the fun either. Non-linear fog, one of the best tools for adding a touch of realism to a scene, is now much more configurable. Instead of a simple minimum and maximum fog distance, the user can now change fog density using an envelope so that it can be made to thin out during an animation, and the maximum amount of fog blending - previously set at 100 per cent so that objects eventually disappeared altogether at distance - can be set to any desired amount.

Proper use of the new fog features make it possible to create clouds of fog through which an object can fly during animations. With a little practice, the new controls turn fog

Speed freaks with deep pocks will no doubt welcome the all-n ScreamerNet menu, a new set of options enable lightWave to use faster add-on Drocessors.

into more of an animated design object t just the background aid it once was, an further enhance its use there's a graph representation of the fog settings show how the effect works across the scene.

On the layout screen's options pane handy new AutoKey feature tells LightW that whenever an object is moved or rot at one of its previously created key fran

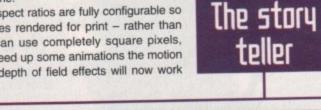

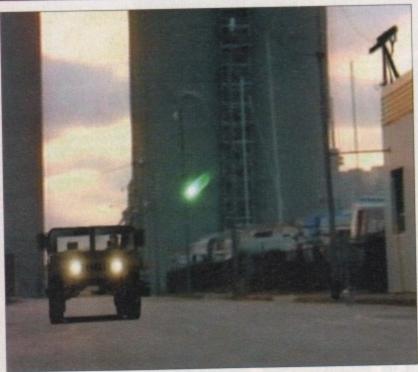

Lee and his team took real life scenes and used LightWave models over them. The Jeep, laserbolt and explosion are all from LightWave

Visual effects supervisor Lee Wilson is the man behind the light fantastic on SkyVision's RoboCop series, and it was his long term interest in the Amiga and Video Toaster which resulted in the show's use of LightWave imagery for much of the 3D scenes we will see when the series opens in the UK.

It was an introduction made by Lee and destined to become very productive. Initial use of LightWave on the two-hour pilot movie was restricted to a shot of RoboCop's helicopter flying over the city, but by the later episodes Amiga-generated graphics had become a major part of the production.

By the time SkyVision shot the "Heartbreakers" episode half way through the series, LightWave was being used to put together over 20 shots per show, including a continuous 3 1/2 minute scene from inside RoboCop's cyberspace "neuro-net". "We get a lot of bang for the buck out of this department,"

It is a department many Amiga enthusiasts would kill for, equipped with 14 Toasters, one of which runs the seventh Raptor accelerator to come off the production line. This new card utilises two R4400 Risc chips as found inside Silicon Graphics machines to give the Amiga a rendering speed to match the best available anywhere else.

"A frame which would have taken seven hours to produce would take only ten minutes with the Raptor," claimed Lee. "It's like having forty toasters in a box, and we can buy ten Raptors (at about \$14,000 a piece) for the cost of one

Lee is no stranger to the use of top level effects in TV and movie productions. His first use of LightWave for TV came in the Maniac Mansion show, but European readers will know him best for his work with award-winning director David Cronenberg. From being co-designer of computer effects on the cu movie Videodrome, he moved on to supervise effects on The Fly and mos recently was in charge of the more subtle, less visible trickery employed in Dea

However, though his background is in optical effects, Lee insists that the stor is everything. Despite the use of LightWave plus the Toaster's paint and characteristics. ter-generation software, and even the employment of Dpaint and Brilliance for backdrops, he has a healthy disregard for effects which hog the limelight.

"I don't want to watch a show where the story halts while you look at a coup of minutes of effects just for the sake of it. In Dead Ringers we used a lot effects which you never even notice. It's not the effects, it's the story.

"The value of the work is in the animator or artist and you see some pretty ba stuff when this is forgotten. One of the most common mistakes and the easie thing to fix is bad use of lights and textures which people use just because the can. This breaks the realism, and the only way to get good results is to use re world measurements and real world images as much as possible."

So what advice does he have for aspiring animators?

"The best thing you can do is watch TV and movies and ask yourself how the did that. I grew up with film and television and when I was 14 I got a Super camera and tried out the effects and techniques with no money or special trick Just look and see what's out there and really pay attention.

"You can use a 35mm camera to take pictures of a city street, have them p on Photo-CD in high quality resolution, then drive your 3D car down a real stre You have to take measurements and think about camera pitch, angle, the re tive scale of objects and if you work with real images and real dimensions eve thing will look a lot more realistic. If you've got the passion for it there's real nothing to stop you."

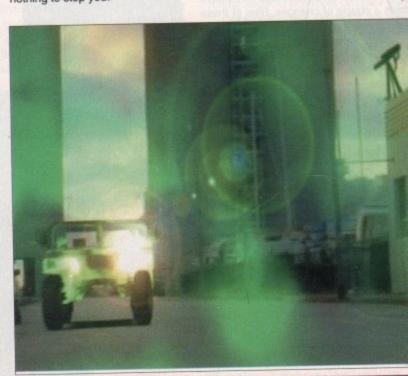

p pockets he all-new otions to

bject than as, and to graph-like s showing ene.

\_ightWave

or rotated

y frames,

director ne cult d most n Dead

characnce for couple a lot of

e story

easiest se they se real

w they

super 8

em put street. e relaeverys really

Delitary

| Marine | Marine | Marine | Marine | Marine | Marine | Marine | Marine | Marine | Marine | Marine | Marine | Marine | Marine | Marine | Marine | Marine | Marine | Marine | Marine | Marine | Marine | Marine | Marine | Marine | Marine | Marine | Marine | Marine | Marine | Marine | Marine | Marine | Marine | Marine | Marine | Marine | Marine | Marine | Marine | Marine | Marine | Marine | Marine | Marine | Marine | Marine | Marine | Marine | Marine | Marine | Marine | Marine | Marine | Marine | Marine | Marine | Marine | Marine | Marine | Marine | Marine | Marine | Marine | Marine | Marine | Marine | Marine | Marine | Marine | Marine | Marine | Marine | Marine | Marine | Marine | Marine | Marine | Marine | Marine | Marine | Marine | Marine | Marine | Marine | Marine | Marine | Marine | Marine | Marine | Marine | Marine | Marine | Marine | Marine | Marine | Marine | Marine | Marine | Marine | Marine | Marine | Marine | Marine | Marine | Marine | Marine | Marine | Marine | Marine | Marine | Marine | Marine | Marine | Marine | Marine | Marine | Marine | Marine | Marine | Marine | Marine | Marine | Marine | Marine | Marine | Marine | Marine | Marine | Marine | Marine | Marine | Marine | Marine | Marine | Marine | Marine | Marine | Marine | Marine | Marine | Marine | Marine | Marine | Marine | Marine | Marine | Marine | Marine | Marine | Marine | Marine | Marine | Marine | Marine | Marine | Marine | Marine | Marine | Marine | Marine | Marine | Marine | Marine | Marine | Marine | Marine | Marine | Marine | Marine | Marine | Marine | Marine | Marine | Marine | Marine | Marine | Marine | Marine | Marine | Marine | Marine | Marine | Marine | Marine | Marine | Marine | Marine | Marine | Marine | Marine | Marine | Marine | Marine | Marine | Marine | Marine | Marine | Marine | Marine | Marine | Marine | Marine | Marine | Marine | Marine | Marine | Marine | Marine | Marine | Marine | Marine | Marine | Marine | Marine | Marine | Marine | Marine | Marine | Marine | Marine | Marine | Marine | Marine | Marine | Marine |

user needn't hit the Create Key button.

contains creation of new key frame settings

continually create Key and also the risk of forget
which results in the loss of all edits when move to another frame.

when finally rendering an image, the cord menu shows the first use of wave's modular design. A render dispopular popular menu offers the user the choice toaster framestore or Picasso II display and for viewing the frame in full 24-bit cour as it renders. European users of cards as OpalVision, Retina, EGS Spectrum, Harlequin surely haven't long to wait to be der direct from LightWave to these

Speed freaks with deep pockets will no

doubt welcome the all-new ScreamerNet menu, a new set of options to enable LightWave to use faster add-on processors. Primarily designed to use the R4400 processors of the Screamer and Raptor cards running on a Windows NT network, this menu will be the first pressed into use by professional animators.

# **PROCESSORS**

ScreamerNet software is sold separately with the Raptor card and is used across an ethernet LAN to enable LightWave to make use of remote processors offering many more millions of instructions per second (Mips) than the Amiga's fastest CPU, the 68040, could ever manage.

Up to eight processors can be called upon to cut rendering times to a small fraction of

the original and boost LightWave's performance on an Amiga up to and above that of SoftImage, Wavefront, and Alias packages running on a Silicon Graphics machine. With this sort of performance and such a price tag, LightWave only needs to break down the computer snobbery barrier to make the same impact here as it has in the States.

This has been a quick rundown of the most important new features found in LightWave 3.2, but there are so many improvements that it hasn't been possible to carry out our usual in-depth evaluation, particularly of a package which arrived just before we went to print. Once we've managed to drag Mr Austin away from the program long enough to draw breath, have a meal and a bath, we'll bring you an update of how the new features shape up to intense use.

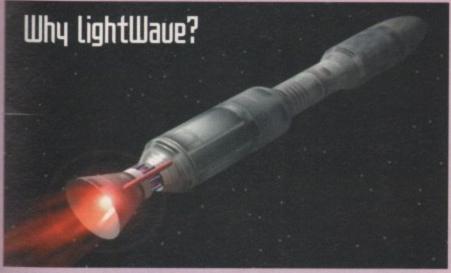

LightWave shows off its marvellous texture control

Amiga Computing resisted the temptation to drool over LightWave for a long time because until last year there was no viable way of using the package on this side of the Atlantic. Buying the NTSC-only Video Toaster just to use LightWave was akin to paying \$2000 just for the hardware dongle, but when the third party LightRave dongle appeared and put the first cracks in LightWave's NTSC armour, we knew it was only a matter of time before NewTek got the PAL message.

We rave about this package because anyone who has seen it in action, enjoyed the delights of using it to create animations, or seen the output of which it is capable, can fully understand why it has been one of the Amiga's biggest selling points in the US for the past few years. Put simply, the only way to better LightWave as an animation tool for TV, film, or video is to spend tens of thousands of pounds on a Silicon Graphics machine and another £10,000 or so on the accompanying software.

No desktop software on any other machine, whether Mac or PC, can hold a candle to LightWave, and when compared to Autodesk's powerful 3D Studio software – £2500 worth of excellent software hampered by a typically Windows-dominated front end – the Amiga's £600 package comes up smelling of roses. So there.

# What is lightWave?

you haven't yet figured out what all the fuss is about, mention of this wonderful LightWave program might be leaving you cold, so a little explanation is in order.

Originally released as one element in a package of programs designed to work with NewTek's Video Toaster "TV studio on a board", LightWave quickly grew into something of a legend. It is a 3D modelling and rendering package split into two main sections: the modeller and the layout screens.

In the modeller, a range of advanced tools including taper, shear, bend and so on can be used to create 3D objects in stunning detail. It is here that certain parts of the object are assigned "surfaces", the life blood of any LightWave object.

From the modeller the raw object, complete with named but blank surfaces, is

passed to the layout section where surfaces can be edited to the heart's content. Luminosity (brightness), colour, bitmap textures, lens flares, procedural textures (such as bump maps), and all the other paraphernalia of the 3D world are added in layout,

...then add lights, camera and action

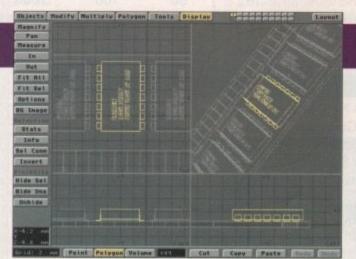

First build your model and assign surfaces...

animations are created and the final image produced. The reason LightWave is a "must have" is the extreme ease with which animations can quickly be built up and previewed in real time using a system so elegant and easy to use that making an aircraft go through a complex sequence of aerobatic maneouvres, something at which one would baulk using other packages, is a complete doddle. Coupled with the program's excellent photorealistic output and speed of rendering, this ease of animation puts LightWave ahead of any package in its price range, and many beyond it.

For years, LightWave has run only on machines equipped with the Video Toaster, a combination of chroma-keyer, switcher, and video mixer which, though superb, has never appeared in a PAL-compatible form. Years of staring at US images and animations with green eyes and a grim smile are about to end with the release of LightWave 3.2, so if you haven't got the message yet, don't worry – you soon will.

# DEAL DIRECT: TEL 0533 711911 9.30-5PM RETAIL CUSTOMERS I

**ECOLOGICAL** 

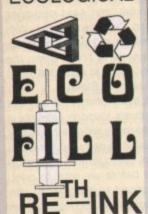

THIS KIT INCLUDES A BULK RE-USABLE ECO-FILL REFILL KIT & BULK INKS TO FILL MOST CARTRIDGES AS LISTED BELOW 4 REFILLS £11 8 REFILLS £16 16 REFILLS £29

| HEWLETT PACKARD/CANON/E                                                                                           | TC INKJET CARTRI | DGES                            |
|----------------------------------------------------------------------------------------------------|------------------|---------------------------------|
| H.P. Standard - 51608A<br>H.P. High Capacity<br>H.P. Colour 500C etc.<br>Canon BC-01/BJ 10E<br>MANY MORE TO ORDER | WHY PAY<br>MORE? | £16<br>£23<br>£27<br>£17<br>POA |

# RECYCLE ORIGINAL CARTRIDGES RE-USABLE ECO-FILL REFILL KITS

HOW MANY REFILLS: A SIX-FILL = 6, QUAD=4, TWIN=2

Black only Single Refill for Mono Printers £6.00 Black or Colour Twin-Fill for Mono Printers £9.50 Tri-Colour ECO SIX-FILL for Colour Printers £16.00 Black or Colour Quad-Fill Ink for ECO-FILL £12.00 ECO-FLUSH for Blocked Jets & Colour change £5.00

CALL AT SHOPS IN LEICESTER **BITS & BYTES** 5 ST PETERS LANE, LEICESTER LE1 4GH TEL: 0533 513372 10-4PM

> FUTURE COMPUTING 62C LONDON RD, OADBY, LEICESTER LE2 OPF TEL: 0533 513372

# SHOPS OPEN

MINIMUM TUES-SAT 9.30-4.30PM

# PRICE PROMISE

WE WILL TRY TO BEAT ANY GENUINE PRICE ADVERTISED. PLEASE CALL FOR QUOTE!!

50p

at. 10 и

a

A MEGA KIT - 1 LITRE CAN DO UP TO 66 REFILLS FOR £49 THIS KIT WILL REFILL A STANDARD 66 TIMES & A HIGH CAPACITY 33 TIMES

| 3.5" DISK                                | SLIFE    | TIME WAF     | RRANTY     |      |
|------------------------------------------|----------|--------------|------------|------|
| DSDD - 1MEG                              | 20       | 50           | 100        | 500  |
|                                          | £9       | £17          | £30        | £133 |
| 3.5" Grade 1                             | £7       | £16          | £26        | £120 |
| 3.5" Grade 2                             | £7       | £13          | £21        | £85  |
| 3.5" Covers<br>3.5" Branded              | £10      | £23          | £41        | £187 |
| 3.5" Transparent &<br>Branded Green/Blue | £10      | £23          | £41        | £187 |
| DI FASE RING I                           | FOR SPEC | CIAL DISK DI | EAL ON DAY |      |

| ALL DISKS                   | CARRY A | 1 FOR 1 WA | RRANTY |       |
|-----------------------------|---------|------------|--------|-------|
| HIGH DENSITY                | 20      | 50         | 100    | 500   |
|                             | £14     | £29        | £49    | £199  |
| 3.5" Grade 1                | £11     | £22        | £40    | £170  |
| 3.5" Grade 2                | £11     | £17        | £30    | £135  |
| 3.5" Covers<br>3.5" Branded | £16     | £36        | £66    | £288  |
| 3.5" DISK LABELS            | 10      | 50         | 100    | 1000  |
|                             | 50p     | £1.50      | £2.00  | £6.50 |
| Single Colour               | 60p     | £1.70      | £2.30  | £8.50 |
| Rainbow                     | 60p     | £1.70      | £2.30  | £8.50 |
| Tractor Fed                 | oob     |            |        |       |

| SCANNERS F                                                    | OR AMIGA         |         |
|---------------------------------------------------------------|------------------|---------|
| Amiga 256K - No OCR Software                                  |                  | £99.00  |
| Amiga 256K Greyscale - 800 DPI<br>"Amiga Gold Award 90%" 1st  | 4                | £115.00 |
| Amiga Colour Scanner - 18 bit<br>Amiga Format 85% Best Colour | 2 year guarantee | £225.00 |

| MICE - T                | RACKBALLS - ETC                                                                                                    | 5000         |
|-------------------------|----------------------------------------------------------------------------------------------------|--------------|
| Amiga 200 DPI Mouse     |                                                                                                    | £7.00        |
| Amiga 200 Dr I Mouse    |                                                                                                    | £11.00       |
| Amiga/CD32 260 DPI      |                                                                                                    | The state of |
| Amiga/ST M/S 400 DPI    |                                                                                                    | £13.00       |
| "93% Amiga User" .      |                                                                                                    | £29.00       |
| Amiga Optical Mouse     |                                                                                                    | £22.00       |
| Amiga Trackball 320 DPI |                                                                                                    | £22.00       |
| Amiga/ST Trackball "92% |                                                                                                    |              |
| Gold Award Winner"      |                                                                                                    | £27.00       |
|                         |                                                                                                    | £35.00       |
| Amiga Optical Pen       | AND REAL PROPERTY AND ADDRESS OF THE PERSON AND ADDRESS OF THE PERSON ADDRESS OF THE PERSON ADDRESS OF THE PERSON ADDRESS OF THE P | £11.00       |
| PC Mice + Lemmings S/W  | carries a                                                                                                    | £9.00        |
| Mouse/Joystick Switcher | All hardware carries a                                                                                                    | £39.00       |
| Amiga Power Supply      | 12 month 9                                                                                                    | £48.50       |
| Amiga Disk Drive        | All hardware carries a<br>minimum 12 month guarantee                                                                                                    | 148.50       |
| Amiga 0.5 Meg Upgrade   |                                                                                                    | 210.00       |
| Amiga Upgrades:         | PHONE FOR                                                                                                    | PRICE        |

Amiga Upgrades:

WE SELL FULLMARK BRANDED, PROBABLY THE BEST RIBBON AVAILABLE, PLEASE CALL FOR A QUOTE

| DUST COV       | ERS   |
|----------------|-------|
| Amiga 500      | £3.00 |
| Amiga 600      | £3.00 |
| Amiga 1200     | £3.00 |
| Printers from  | £3.00 |
| Colour Monitor | £3.50 |
| DC Covere from | £3.00 |

| 3.5" 5 Box                                                                                                    | /Up                                                                                          |  |  |  |  |
|----------------------------------------------------------------------------------------------------|----------------------------------------------------------------------------------------------|--|--|--|--|
| 3.5" 12 Box                                                                                                    | £1.00                                                                                        |  |  |  |  |
| LOCKABLE BOXES                                                                                                    | S                                                                                            |  |  |  |  |
|                                                                                                    | £3.00                                                                                        |  |  |  |  |
| ACCOUNT OF THE PROPERTY OF THE PROPERTY OF THE | £4.00                                                                                        |  |  |  |  |
|                                                                                                    | £5.00                                                                                        |  |  |  |  |
| 3.5" 150 Box                                                                                                    | £7.00                                                                                        |  |  |  |  |
| STACKABLE BOXES                                                                                                    |                                                                                              |  |  |  |  |
| CONTROL OF THE PROPERTY OF THE PROPERTY OF THE | £8.00                                                                                        |  |  |  |  |
|                                                                                                    | £16.00                                                                                       |  |  |  |  |
|                                                                                                    | £10.00                                                                                       |  |  |  |  |
|                                                                                                    | 3.5" 12 Box<br>LOCKABLE BOXES<br>3.5" 50 Box<br>3.5" 100 Box<br>3.5" 120 Box<br>3.5" 150 Box |  |  |  |  |

2 Box

3.5"

| JOYSTICKS                  | - MICROSWITCH                                    |                                                                |
|----------------------------|--------------------------------------------------|----------------------------------------------------------------|
| Carina Multi 3 Way Control | All joysticks carry a full<br>12 month guarantee | £10.00<br>£11.00<br>£9.00<br>£10.00<br>£11.00<br>£12.00<br>POA |

| LEADS                                                                                                    | AND A                   | CCESSORIES                                                |                         |
|----------------------------------------------------------------------------------------------------|-------------------------|-----------------------------------------------------------|-------------------------|
| Mouse Mat 6mm<br>Mouse Mat 11mm<br>Parallel Printer Cables                                                                                                    | £1.40<br>£3.00<br>£4.00 | Typists Wrist Rest<br>Printer Stands<br>3.5" Cleaning Kit | £2.50<br>£3.50<br>£2.00 |
| 3.5"/5.25" Maintenance Kit, 7 Piece with Vacuum + Cleaning Bits, etc.  Mesh Screen Filter - Colour U.V. infra red reduction Glass Screen Filter - Colour optical + radiation Amiga/Atari Twin Extension Lead - Mouse/Joystick Amiga/Atari/Sega 2 Metre Joystick Extension Lead |                         | £8.00<br>£5.00<br>£13.0<br>£4.00<br>£4.00                 |                         |

| ELIVERY UNDER 220 UVER 220 VAT. PRODUCTS CARRY | -Bras - Trime - B            |        |      | THE PROPERTY OF THE PARTY OF THE PARTY OF TH |
|------------------------------------------------|------------------------------|--------|------|----------------------------------------------------------------------------------------------------|
|                                                | ELIVERY<br>IORMAL<br>EXT DAY | ADD £3 | FREE | 1 OR 2 YEAR WARRANTY.<br>GOODS SUBJECT TO                                                                                                    |

Please allow 2-28 days for standard delivery, but to speed it up please write address & cheque guarantee no. on cheque. Please make cheques payable to "DEAL DIRECT LTD" and post to:

# DEAL DIRECT LTD

DEPT. AMC9, Unit 20, MANDERVELL ROAD, OADBY INDUSTRIAL ESTATE, OADBY, LEICESTER LE2 5LQ, ENGLAND

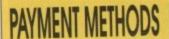

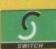

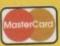

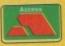

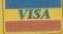

ACCESS-VISA-CHEQUE-POSTAL ORDER - ANY OTHER METHOD OF CLEARED FUNDS SUCH AS BANK TRANSFER - T.T. - LETTER OF CREDIT - ETC

# Peripheral parade

The cottage industry which has built up around LightWave in the US has seen every kind of add-on under the sun, from disks full of objects and textures to programs designed to augment the package or provide features not found in the original. The LightWave invasion is bound to be accompanied by many of these excellent and inexpensive add-ons, so we've taken the trouble to ship a few over for your perusal.

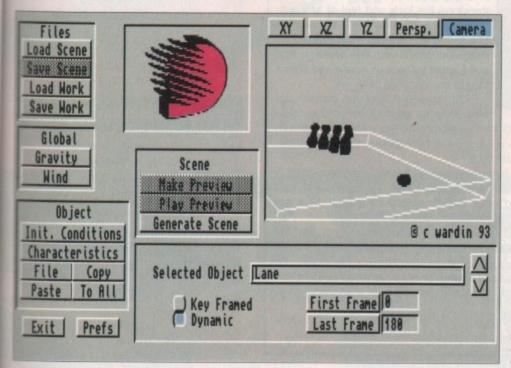

Set the scene in DMM and make use of gravity or wind...

# **Dynamic Motion Module**

**ICESTER** 

H

4PM

ING

DBY,

EN

OPM

SE

AT

CE

SE

!!

50p

70p

£1.00

£3.00

£4.00

£5.00

£7.00

£8.00

£16.00

E10.00

10.00

11.00

£9.00

10.00

11.00

12.00

POA

2.50

3.50

2.00

8.00

5.00

13.0

4.00

4.00

RY

Ē

p

to:

Of all the modern 3D features found in LightWave, one is conspicuous by its absence: dynamics. This is the name given to a program's ability to take real world attributes and forces such as mass, gravity, wind and elasticity into account when rendering a scene. The Silicon Graphics machines can do it, and so can Real 3D v2, so why not LightWave?

Positron Publishing decided that it was high time they added such features to LightWave, and the result is their Dynamic Motion Module. Installing to the same directory as LightWave, DMM is designed as an aid to layout: first load a scene created in LightWave then add the magic ingredient. Each otherwise ordinary object in the scene can be assigned a mass, initial velocity, and elasticity, and can be set to be affected by wind and gravity.

The DMM user is then able to roll a bowling ball at a collection of skittles and have them career and bump around as they would

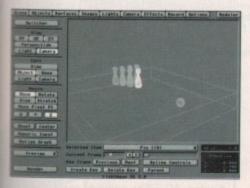

...then load the scene into LightWave for rendering. Simple

in real life without every motion having to be set manually. DMM takes care of collisions, bounces, gravity and so on to produce a very believable real world reaction to the effects of other objects and global forces like wind and gravity.

When the scene is completed to the user's satisfaction it can be saved out again as a standard LightWave scene for later use in the layout section. The resulting scene appears much more lifelike thanks to the invisible hands of those real-world forces we experience every day of our lives but take for granted.

Simulating the action of a cue ball hitting a triangle of reds on a snooker table would take an age using keyframe animation, but with DMM it is easy. Just set the mass and elasticity of the balls (you can do this once and copy the attributes to the other balls), and the initial velocity of the cue ball, then sit back while DMM does all the work.

The program's only real limit is that collisions are only detected where a point collides with a polygon which often means that objects have to be given extra points in the area of the expected collision, but this is a small price to pay for DMM's performance. Again, previews can be very slow to generate, as can the final scene data from the inprogress work file, but the results are worth the wait.

As angular velocity (rotation), drag factor and elasticity can be set for each object at the beginning of a scene, it should theoretically be possible to set up any kind of real-world collision you like before saving the scene to LightWave. Any serious animator will want to get his or her hands on this software as soon as possible.

# **Wave Writer**

Despite LightWave's excellent use of PostScript Type 1 fonts to produce smooth spline-based, rendered text, the use of fonts in the program is a little limited. In response to this, DBA Unli Graphics have produced Wave Writer, a program dedicated to the sole task of producing three dimensional text for use in LightWave scenes.

The program has an easy-to-use interface and a simple approach to its task, but there are plenty of options lurking below the surface. Users can add text by default as the usual horizontal lines, but they can also fit the text to an arc of a user-defined degree, pin text to a sine wave, write it vertically, rotate the letters at varying angles, and all this in any one or more of the three axes.

Carrying out this sort of operation in LightWave would of course be possible, but much more time consuming. Wave Writer takes the time and the tedium out of the process, and is therefore ideal for those who create a lot of flying logo-style anims.

In addition to creating the text objects, Wave Writer can be use to add bevel effects and set the basic attributes of the various surfaces on each letter, so by the time a piece of text is loaded into LightWave it can be ready to use straight off the bat.

Fairly close control is offered over scene settings such as the number of lights used, their type, position, colour and intensity, and the same with backdrop colour. When saving from Wave Writer, the user saves all these settings in a scene file which can be loaded for instant rendering in LightWave.

Wave Writer is a fairly specialised package and perhaps not for all LightWave users, but those who make extensive use of text, whether for corporate logo or general animation work, would be well advised to give it a whirl.

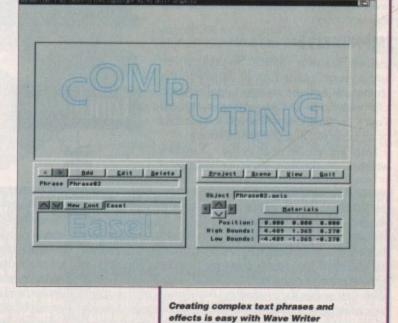

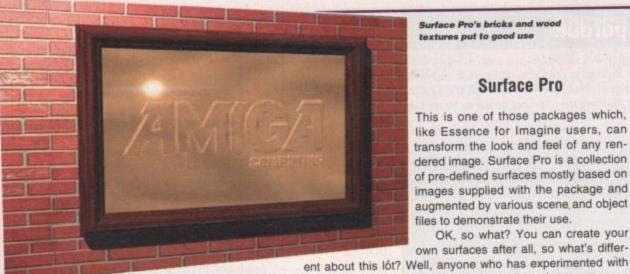

Surface Pro's bricks and wood

# Surface Pro

This is one of those packages which, like Essence for Imagine users, can transform the look and feel of any rendered image. Surface Pro is a collection of pre-defined surfaces mostly based on images supplied with the package and augmented by various scene and object files to demonstrate their use.

OK, so what? You can create your own surfaces after all, so what's differ-

creating a new surface from scratch in LightWave will know just how tedious the process can

be and how much time and effort is required to get something looking just right.

Surface Pro takes all the work out of this by offering 60 surfaces, all high quality, and all using seamless images so that when tiled the edges don't show. To use them you just load them up and slap them on an object. Particularly impressive are the work-a-day surfaces such as wood and brick, flagstones and so on, but there are also enough spaceship textures to keep Trek fans happy.

Apart from a bit of editing here and there to set scale and orientation to the proper levels for each object, Surface Pro surfaces work well and they work instantly. However, they can be even more useful with just a bit of messing

As most surfaces use seamless images to create their effects, the use of texture velocity settings can give animated fire or water without daft gaps appearing, and mixing some of the high quality image maps supplied with the package can have interesting results.

Whether used as a bank of stock surfaces or as the starting point for experimentation, Surface Pro can add new life to animators' work.

# Shareware bonanza

Where do I start? The existence of a vibrant LightWave community in the USA also ensures the existence of a huge base of freeware and shareware objects, images, surfaces, scenes and just about everything else the new LightWave owner could want, much of it available through bulletin boards or shareware libraries.

One collection which stands out for closer examination is that put together by Thomas Dawson and currently doing the BBS rounds under the name TDTXTR.lha. This compilation of four reflection maps, two bump maps, and 19 surfaces has obviously had time and loving attention lavished on it by its creator and the quality shines through.

# **IMPRESSIVE**

From the new reflection maps, which add a much needed air of variety to the fractal reflections image supplied with LightWave, to the complete surfaces, Tom's textures are well worth a download or a phone call to a shareware library.

Most impressive of all is the fire texture which uses simple techniques not unlike

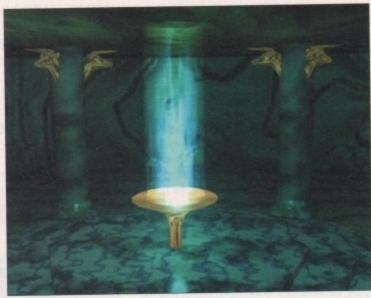

Tom Dawson's flame, organic armour and marble surfaces in action

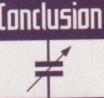

those employed in Surface Pro to create a believable flame effect. A fair amount of editing is required to get the most from some of the surfaces, but they are inventive enough to provide food for new ideas as well as being ready for instant use.

Commodore's future shape may still be in flux, but one thing is certain: NewTek are going from strength to strength. With the opening of another huge market in the form of Britain and Europe, LightWave is sure to confirm its place as the premier desktop rendering and animation system.

PC snobs can waffle all they like about the charms of the over-priced, over-dinky 3D Studio, but for functionality, ease of use, features and price point LightWave simply has no match. RoboCop, Star Trek TNG The Movie, Star Trek VI, SeaQuest DSV, and Babylon 5 are just the beginning, and as the ultra expensive world of videography and special effects wakes up to the potential of a LightWave system used either as a modeller or as a rendering system with the Raptor card, you can expect to see Amiga outfits vie with the mighty Industrial Light and Magic for a slice of the big screen pie.

# Contacts

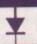

# LightWave 3D:

NewTek Inc 1200 SW Executive Drive Topeka KS 66615 Tel: (0101) 913 271 3000 Fax: (0101) 913 271 3001

# **Dynamic Motion Module:**

Positron Publishing 1915 N.121st Street, Ste. D Omaha NE 68154 Tel: (0101) 402 493 6280 Fax: (0101) 402 493 6254

# **Wave Writer:**

Unili Graphics 143 Lorraine Avenue Pittsburg CA 94565 Tel: (0101) 510 439 1580

# **Skyvision:**

Robocop Productions Limited Partnership 49 Ontario Street 3rd Floor Toronto Ontario Canada M5A 2V1 Tel: (0101) 416 364 4388

### **Surface Pro:**

Visual Inspirations 809 West Hollywood Tampa FLA 33604 Tel: (0101) 813 935 6410

### **Tom's Textures:**

Thomas Dawson 1268-B Auto Park Way Suite 508 Escondido CA 92029

All RoboCop images used in this issue of Amiga Computing are copyright 1994 SkyVision Entertainment. The rendered 3D RoboCop graphics shown here were produced by Alan Kapler, 3D artist and are reproduced by kind permission

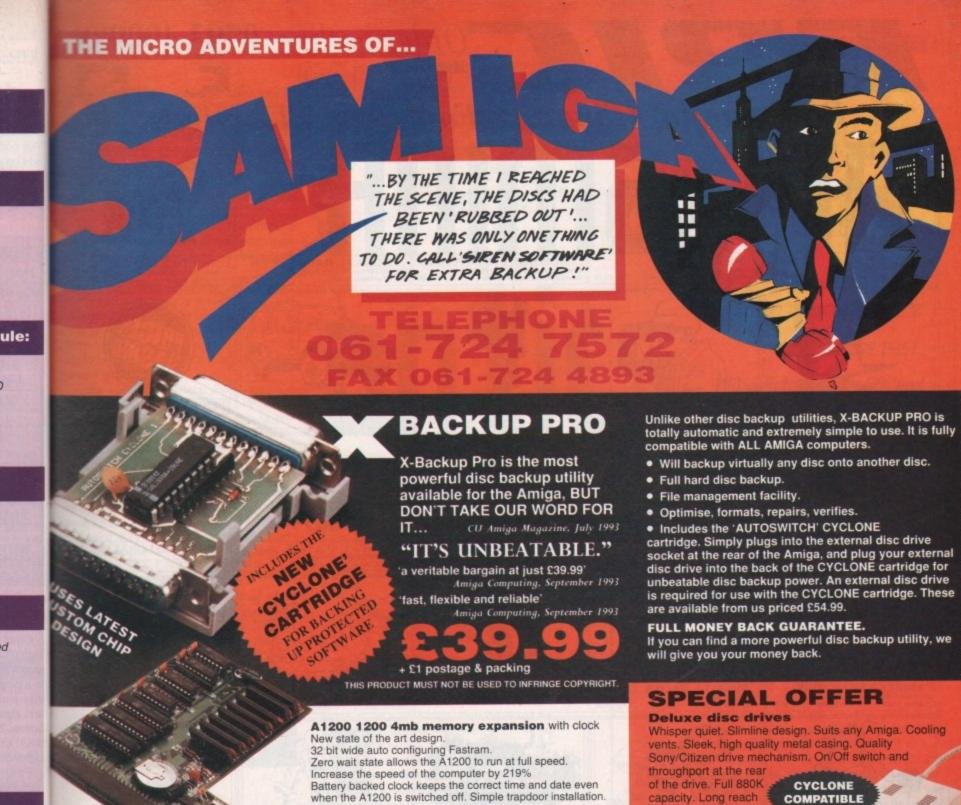

£179.99

### HARD DISC DRIVES

30mb only £109.99 120mb only £189.99 40mb only £119.99 170mb only £224.99 60mb only £129.99 258mb only £264.99 85mb only £149.99 344mb only £299.99

Add £289.99 for A1200 fitted with above drives. Our 2.5" hard drives for the Amiga A1200/A600 offer speedy access times and come complete with

fitting cable, screws and full instructions. They are pre-formatted and have workbench already installed for immediate use. Fully guaranteed for

Free fitting service to personal callers

IMPROVED

SOUND

QUALITY

issue

yright

t. The

phics

v Alan

duced

SUPERB **VALUE FOR** MONEY

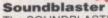

The SOUNDBLASTER is a 10 watt stereo amplifier that comes complete with high quality 3 way speakers, power supply and FREE STEREO HEADPHONES!

The SOUNDBLASTER adds a new dimension to games playing, imagine stunning stereo sound effects, crystal clear samples and terrific stereo tunes. The SOUNDBLASTER also boosts games playability!

The speakers are powerful 50 watt 3 way units featuring

a 3" woofer, 2" honker and a 1" tweeter to provide a powerful crisp sound.

WE'VE GOT WHAT YOU NEED

E54.99

### Order **NOW** for immediate despatch Tel. 061 724 7572 Fax 061 724 4893

Telesales open 9am - 6pm Monday-Friday Access/Visa accepted

Send a cheque/Postal order or credit card details to:-

#### Siren Software, Wilton House, Bury Rd, Radcliffe, Manchester M26 9UR England

Government, Education and PLC orders welcome All prices include VAT at the current rate. Postage and packing will be charged at £3.50 per order (U.K.), £7.50 Europe, £12.50 rest of

Please note that 5 working days must be allowed for cheque clearance. Immediate clearance on Building society cheque or Bank Draft.

Wilton House, Bury Rd, Radcliffe, Manchester M26 9UR England

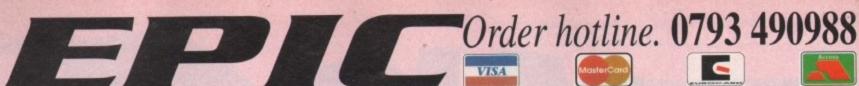

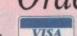

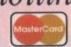

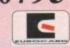

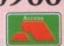

# Professional Clipart & Fonts for All Amigas

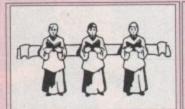

MOXA7-3. XMAS CLIPART

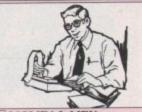

MOME4-2, MEN

Only £7.00 Numerous male pictures. Plumbers, firemen, police, etc., etc.

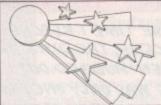

MOBO10-5. EYE CATCHERS

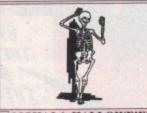

MOHA3-1. HALLOWE'EN

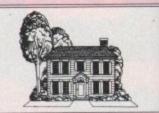

MOHO5-2. HOUSES

Only £3.00 Cottages, Semi deta All very high quality

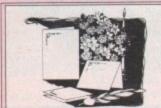

MOWE5-2. WEDDINGS

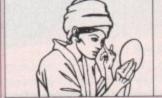

MOWE4-2. WOMEN

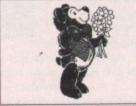

MOTE5-2, TEDDY BEARS

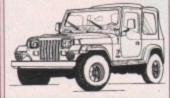

MOVE7-3. VEHICLES

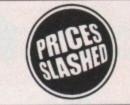

MOSA5-2. SALETIME

Only £5.00

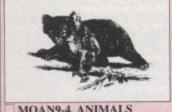

MOAN9-4, ANIMALS

als, birds etc.

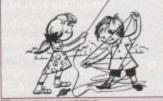

MOKI4-2. KIDS

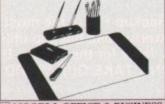

MOOF5-2. OFFICE & BUSINESS

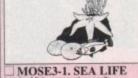

MOFL4-2. FLORAL

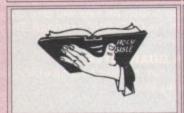

MORE6-3. RELIGIOUS

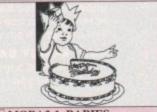

MOBA3-1. BABIES

Very cutel Lots of o

Only £3.00

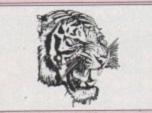

MOCA3-1. CATS

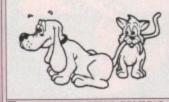

MOWA6-2, WACKY & COMICAL €6.00

Numerous comical images. Cartoon clips, funny cat & dog pics.

MODE3-1. DECORATIVE

MOSP7-3. SPORTS & OLYMPICS

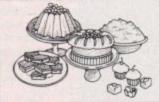

MOFO7-3. FOOD & DRINK

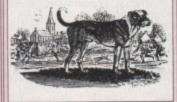

MODO3-1, DOGS

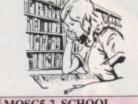

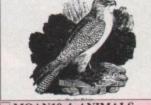

MOAN10-4. ANIMALS

Each pack includes images in hires 16 colours & hires 256 colours for AGA Machines

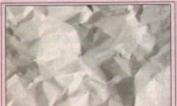

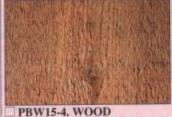

PBW15-4, WOOD

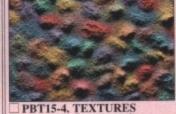

PBS15-5, STONE

All clipart images are mono, i.e. 2 colours and so will work with any package that supports this format, i.e. Debt paint series, Pro-Page, Pagestream, Pagesetter, The Desktop publisher, Scala, Adorage, Brilliance, Personal paint, ur All of these advertised images are of very high quantity and dad a professional look to your documents.

\* U GCV1-1 GRAPHICS CONVERTER is available at £1.00 to allow you to convert these images into other format.

#### ORDER FORM

Amiga ..

Payment method..... ....+ 50p P&P = £...

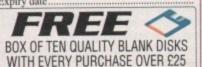

#### OVERSEAS ORDERS

s orders are welcome, but there is a minimum of and please add £1.00 per title for first class /

#### ORDERING BY PHONE

UK Delivery charges. Please add a total of 50p for Postage & Packing in the U.K.

SAME DAY GUARANTEED DISPATCH ON ABOVE TITLES ADD £4.00

ong have I wished for some way to beef up my Amiga 3000T's animation capabilities. I bought a Picasso card, but although I could display pretty pictures in all their 24-bit glory, I still couldn't get them to move.

But now there is a shareware program called MainActor, a sort of ADPro for animators, but a lot cheaper.

MainActor follows ADPro's principles of Loaders and Savers quite closely, with directories for Anim\_Loaders/\_Savers and Pic\_Loaders/\_Savers.

Also, like ADPro, MainActor has Universal loaders for automatically sensing the type of animation or picture to be loaded.

Only £5.00

Only £5.00

Only £4.00

IVE

£3.00

One important point to note about MainActor's Universal loaders is that they come in several flavours to support the best-known graphics boards.

Thus there is a Universal\_Retina loader, a Universal\_Picassoll loader and one for the Merlin card. An EGS loader has yet to be created, but it is on the author's To-Do-List.

The reason for separate loaders for these boards is that, unlike the Amiga graphics chipset, these cards use the same sort of graphics chips that are used in high-end VGA cards, and are thus more suited to chunky pixel animations (see boxout).

In fact, trying to play a normal ANIM-5 animation that took ten seconds to play back on the Amiga took nearly 13 minutes to play back on the Picasso!

MainActor supports several different ANIM formats from ANIM5 to ANIM8, as well as older variants such as ANIM3 and ANIMJ. In common with clariSSA, animation palettes can change from frame to frame which certainly will help animators on a limited colour budget.

Other animation formats MainActor

# No shareware!

+

The author of MainActor has decided to make it a shareware package rather than a commercial offering, although it is good enough to be one.

As it comes from your local PD library, MainActor is not crippled in any way. You can still create, convert and play back animations in various formats, but as you save an anim you will get a requester appearing every five frames asking you to register your copy.

This, to my mind, is the fairest way of ensuring registration of a shareware package, because although you might think that having a requester pop up every five frames is no big deal, if you have a 350-frame animation to save it will be popping up often enough to get you really frustrated.

I know a lot of people complain about registering shareware, especially when it is of foreign origin, but it really isn't that hard. And in MainActor's case it is definitely worth it.

# Animations are a - thing of the past. - MainActor brings life and - meaning to your screen. -

supports consist mainly of types best-known on the PC, including DL, FLI, FLC and AVI.

DL is a pretty old format, but there are thousands of FLI and FLC format anims available in the Public Domain. AVI is a much newer format developed by Microsoft, mainly to enable movies to be played in a window on the screen.

The AVI format has several different flavours, but as yet MainActor can only load 8-bit AVIs and can't cope with the sound-track.

### SAMPLES

Talking of sound, MainActor has the ability to attach an IFF sample to each individual frame of your animation. Nothing could be simpler. You just tell MainActor which frame to attach the sample to, which channel to play it through and that's it.

MainActor then creates a file called ANIM-NAME.snd where ANIMNAME is the name of your animation, and then whenever you use MainActor or MainView – the standalone anim viewer – to show your animation, it automatically plays the sample for you.

The one slight difficulty is that only the path and name of the sample is kept with the anim, which means that you might have problems if you move your samples drawer.

Frank Nord explains how

Creating an animation in MainActor from single frames is a very easy process. Just get all your frames generated by, say, Imagine or Lightwave, set your loader type to Picture and IFF, hit the load button and get the entire picture list. Then choose Select All from the menu and choose your animation saver type.

If you are creating an anim to be played back on the Amiga select one of the ANIM formats, and if you want to give your work to a friend with a PC or graphics card, choose FLI or FLC. Then just hit Save.

MainActor will ask whether you want a Palette-per-frame animation or one with a locked palette and then it will start saving. And just as you can save single frames into an animation, you can also save an animation back out as single frames, in case you want to do some post-processing or just get that one frame to keep as a still.

Converting one sort of anim into another follows the same sort of rules and is just as easy.

There is one additional animation format that hasn't yet been discussed. Because of the Author's close association with Village Tronic, the creators of the Picassoll graphics card, MainActor will also create Picasso format animations which can be in either 8-bit, 16-bit or 24-bit.

MainActor will automatically dither 24-bit

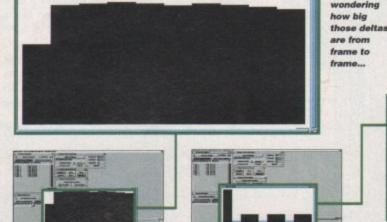

Oh-oh. I've got decompression problems on all the frames that are represented by black bars. The blue bars represent OK decompression times

Amiga Computing SEPTEMBER 1994

In case you're

images down to 16-bit if you want it to, but 8-bit anims have to have their 24-bit frames rendered down to 256 colours using some other package, such as ADPro.

Playback speeds using this Picasso format are very impressive and the quality is outstanding. The file size isn't actually as enormous as you think it will be either.

A 350-frame anim I created as a 256 colour FLC is about 3MB in size, while its 16-bit Picasso counterpart is only 5.5MB. Not bad for all those extra colours!

One of the bugbears with animation is normally having to either draw or render heaps more frames if you want your animation to pause for a while on a particular frame.

With MainActor this isn't necessary. You can set the timecode for each frame individually, showing the first frame for three seconds, for example, and the last for two seconds.

This isn't possible with the PC anim formats as they don't have a provision for timecoding, but it works just fine with all the ANIM variants and the Picasso format.

#### PLAYBACK

Once you have made all these amazing 256-colour anims, you might look at the file sizes and notice that you don't actually have enough RAM to load them back into MainActor and play them back. You can't even play them back through MainView. What next?

Well, MainActor has a facility to play anims back from hard disk. It might not be a perfect solution but how else are you going to play a 40MB animation?

And as a matter of fact, MainActor is no slouch when it comes to playback from hard disk. With most of the animations I have created, playing back from hard disk still gives me about 10 frames per second on average.

MainActor has a host of other little features that you might not notice at first because of its amazing ability to make all these anims from your stills, but the fact that you can have up to five animation projects open at any time is a boon, as is MainActor's ARexx interface.

In terms of information gathering, MainActor provides you with a size and time profile to help fine tune your anims. The size profile shows graphically just how large each frame of your animation is, while the time profile shows where potential problems might

Add Sound

Clone

Remove

Test

Stereo Sound

Choose Frame

Choose Sound Module

Frame 238

Choose Sound Module

Frame 238

Choose Sound Module

Frame 238

Choose Sound Module

Frame 238

Choose Sound Module

Frame 238

Choose Sound Module

Choose Sound Module

Choose Sound Module

Choose Sound Module

Choose Sound Module

Choose Sound Module

Choose Sound Module

Choose Sound Module

Choose Sound Module

Choose Sound Module

Choose Sound Module

Choose Sound Module

Choose Sound Module

Choose Sound Module

Choose Sound Module

# Are your animations chunky enough?

When the Amiga was first dreamt up, its designers saw fit to use a bitplane method of screen representation. That's to say, your four-colour Workbench screen is made up of two bitplanes and the combinations of the two bitplanes give four different colours.

This is an extremely cost-effective way of doing things when the colour count is low, say up to 32 colours (which is five bitplanes). Any more than that and things really start to slow down, which is obviously not acceptable for animation (or a decent operating system, for that matter).

The originators of the VGA standard on the PC decided to go another route and head straight for a

256-colour screen format. Now, as we all know, 256 colours can be represented by eight bitplanes, but it's fairly slow, as anyone with an AGA machine who has tried to run their Workbench in that many colours has found out.

If 256 colours is eight bitplanes, then each pixel on the screen could just as easily be represented by a single byte (or eight bits), rather than representing the whole screen as eight rather unwieldy bitplanes.

This has advantages and disadvantages. Firstly, it means that a two-colour chunky pixel screen is as slow as a 256-colour one, and that it's a lot harder to do things like parallax effects or scrolling. But by the same count it is a lot easier to do stuff like scaling and rotating.

The advent of the CD32, with its Akiko chip responsible for converting chunky pixel information to bitplanes, should mean that sometime in the future we should see Amigas capable of dealing with both sorts of graphics easily.

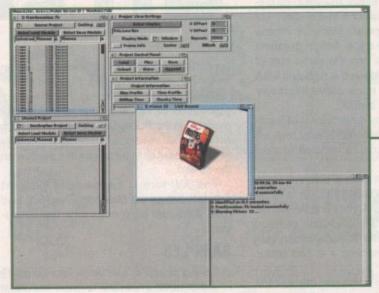

MainActor even lets you play animations back in a window on the MainActor screen

lurk in the time taken to decode each frame of the animation.

Any black bars in this graph show that those frames are taking too long to decode and need to have changes made.

In conclusion, I would say that MainActor is probably the best piece of software to go on my hard drive this year. It has improved immeasurably since I first started using it when it was version 1.2 back in November last year, and I look forward to the same amount of improvement when I get version 2.

One man on his own has put together a package that beats various commercial packages hands down, and has released it as a shareware product whose registration fee is less than most commercial pieces of software, and is worth a lot more.

In the future I would like to see the developments that the author talks about, such as Mpeg loaders and savers, along with improvement to the ARexx interface and the ability to do more with the framelist å la clariSSA.

I would also like to see the ability to load AVIs completely, including soundtrack, and more importantly, to be able to save them

All in all, this is an admirable effort by a superb programmer who deserves to have great success.

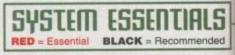

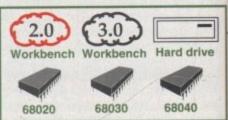

# The bottom line

Supplier: Marcus Moenig – Shareware.

Price: \$50 for registration with a full printed manual, \$25 for registration with electronic docs.

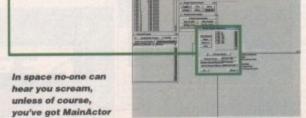

presents

# WORLD OF CD-ROM FOR AMIGA COMPUTERS

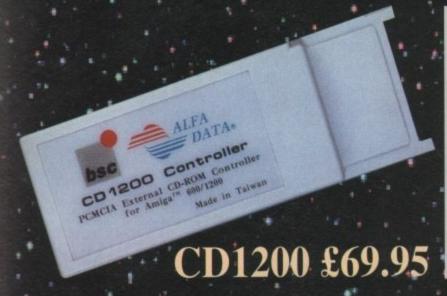

PCMCIA External CD-ROM Controller for Amiga A600 & A1200

# NEW PRODUCT

The new CD1200 is a PCMCIA Mitsumi CD-ROM controller unit for the Amiga A600 and A1200 computers. The CD1200 supports the Mitsumi LU005 CD-ROM Drive and the Double Speed FX001 CD-ROM Drive. Both Drives support extended architecture CDs, including Photo-CDs and MultiSession Capability. A CD1200 packaged with a Mitsumi CD-ROM Drive offers the MOST economical solution for the Amiga A600 and A1200 computers.

ut it's o has s has

cel on by a

g the

stly, it is as der to y the

g and

sponbite we sorts

ist à la

to load

e them

rt by a o have

AC

ended

rive

- Supports Mitsumi LU-005s, FX-001ds & FX-001d CD-ROM
- Supports both Amiga A600 & A1200
- Includes ISO 9660 File Systems
- Includes PlayCD utility for audio CD operations

- Automatic software installation
- Compatible with Workbench 3.1 CD Files Systems, BABE CDFS, ASIM CD-ROM File Systems
- Supports MultiSession
- Requires Kickstart 2.04 or above

# Tandem CD + IDE Controller for Amiga A1500, A2000, A2500, A3000 & A4000

### NEW PRODUCT

The new Tandem Card is a multifunction controller for the A1500 to A4000 Computers. The Tandem card supports Mitsumi CD-ROM and also IDE Hard Drives. A supreme value, the Tandem Card provides the most economical CD-ROM and mass storage solutions.

#### **Tandem Features:**

All features as above plus supports SyQuest removable media drive.

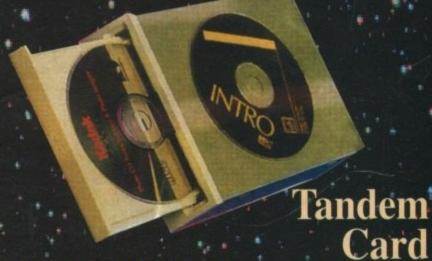

Mitsumi Double Speed CD-ROM £169.99

ell prices include VAT. Prices and specifications subject to change without notice. E&OE.

All goods under £50 please adl £3.50 p&p and all goods above £50 please add £10 Courier Service. Next day service pl

126 Fore Street, Upper Edmonton, London N18 2/

Tel: 081-345 6000 Fax: 081-345 6868

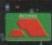

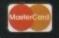

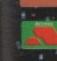

# GASTE

# COMPUTERS

| Amiga A | 600 | £1 | 99. | 00 |
|---------|-----|----|-----|----|
|---------|-----|----|-----|----|

# Amiga A1200 New Combat Pack

| A1200            | £329.00 |
|------------------|---------|
| A1200 with 127HD | £539.00 |
| A1200 with 200HD | £589.00 |
| A1200 with 340HD | £739.00 |

# Amiga A1200 Race 'n' Chase Pack

| A1200 stand alone | £285    |
|-------------------|---------|
| A1200 with 127HD  | £489.00 |
| A1200 with 200HD  | £539.00 |
| A1200 with 340HD  | £689.00 |

# A4000 Computers A4000/030 EC

| 4Mb RAM | 0HD£879.00    |
|---------|---------------|
| 4Mb RAM | 214HD£989.00  |
| 4Mb RAM | 540HD£1279.00 |

### A4000/040 LC

| 6Mb | RAM | 0HD£1459.00   |
|-----|-----|---------------|
| 6Mb | RAM | 214HD£1620.00 |
| 6Mb | RAM | 540HD£1869.00 |

# A4000/040 TW

| 6Mb | RAM | 0HD£1850          |
|-----|-----|-------------------|
| 6Mb | RAM | 214HD£1980        |
| 6Mb | RAM | 525 SCSI HD.£2250 |
| 6Mb | RAM | 1Gb SCSI HD£2550  |

# RAM for A4000

| 1Mb 32 Bit | £39.95  |
|------------|---------|
| 2Mb 32 Bit | £69.95  |
| 4Mb 32 Bit | £149.00 |

# FPU

| 20MHz | £35.00  |
|-------|---------|
| 33MHz | £79.00  |
| 40MHz | £114.00 |
| 50MHz | £157.00 |

# HARD DRIVES

| A1200 2.5" Internal ID       | E          |
|------------------------------|------------|
| 65Mb                         | £139       |
| 85Mb                         | £159       |
| 120Mb                        | £199       |
| 200Mb                        | £239       |
| All come with 2.5" IDE cable | & software |

# A500 & A500+ A1500 A2000 A3000 & A4000 Hard Drive

ALFA DATA IDE Controller for A500 & A500+ A1500, A2000, A3000 & A4000 with 8 Mb RAM option for standard 2.5" or 3.5" PC IDE compatible Hard Drives

| Controller only       | £89.99   |
|-----------------------|----------|
| 40Mb with controller  | .£179.00 |
| 65Mb with controller  | .£209.00 |
| 85Mb with controller  | .£259.00 |
| 120Mb with controller | .£279.00 |
| 170Mb with controller | .£299.00 |
| 250Mb with controller | .£329.00 |
| 340Mb with controller | £379.00  |
| 540Mb with controller | .£499.00 |
|                       |          |

# OKTAGOON 4008 SCSI -2 CONTROLLER FOR A1500, A2000, A3000 & A4000 HARD DRIVE

| Controller only        | £99     |
|------------------------|---------|
| 170Mb with controller  | £299.00 |
| 340Mb with controller  | £399.00 |
| 540Mb with controller  | £549.00 |
| 1.8Gig with controller | £1399   |

# **MULTIFACE CARD 3**

| Multi I/O card for Amiga        |
|---------------------------------|
| A2000, A3000 & A4000            |
| 2 additional serial ports and 1 |
| parallel port£99.00             |

# **MONITORS**

| Microvitec | 1438       | £279.00 |
|------------|------------|---------|
| Sharp TV N | Monitors . | £169.00 |

# **PRINTERS**

| Canon           |         |
|-----------------|---------|
| BJ10            | £184.99 |
| BJ200           | £239.99 |
| Hewlett Packard |         |
| 310             | £249    |
| 520             | £249    |
| 560             | £479    |
| 4L              | £599    |
| Citizen         |         |
| ABC Mono        | £149    |
| Swift 90        | £139    |
| Swift 240       | £229    |
| Swift 200       | £185    |
|                 |         |

# **DISK DRIVES**

| Amitek 3.5" | £58.00 |
|-------------|--------|
| Power 3.5"  | £52.00 |

# INTERNAL DRIVES

| A500  | £45.00 |
|-------|--------|
| A2000 | £45.00 |

# **EPSON SCANNERS**

| GT 6500  | £599.00 |
|----------|---------|
| GT 8000  | £849.00 |
| Feeder   | £399.00 |
| Image FX | £99.00  |

# VIPER 68030

| Viper Stander | £159.00 |
|---------------|---------|
| Viper 2Mb     | £239.00 |
| Viper 4Mb     | £299.00 |
| Viper 8Mb     | £460.00 |

# Repair service

New service/centre for most Amiga computers. We offer a quotation service of £10 for which we will examine your computer and report back with an exact quotation price for the repair. If the repair is carried out the £10 is then deducted from your bill.

# How to order

When ordering by telephone please quote your credit card number followed by the expiry date and also your full name and address. If paying by cheque please make it payable to Gasteiner Technology. In any correspondence please quote a phone number and also a postal code, please allow five working days for cheque clearance.

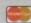

# **Delivery charges**

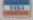

Small consumables and software items under the value of £59 please add £3.50 P&P. Other items above £59 please add £10 courier service. Offshore and highlands, please call for a quotation. In addition, we offer the following express services:- Saturday delivery normal rate plus £15 per box, Morning, next day normal rate plus £10 per box. E&OE prices subject to change without prior notice. All trademarks acknowledged.

# Tel: 081-345 6000 Fax: 081-345-6868

# RAM for A600

| 1Mb | with clock    | £34.99 |
|-----|---------------|--------|
| 1Mb | without clock | £23.95 |

00.0 00.0

.99

.99

249 249

179 99

49 39

29 85

00

00

S

00

00

0

0

# RAM for A1200

Plug straight into A1200 trapdoor Upgradeable FAST RAM 1, 2, 4 or 8Mb

Three types of FPU

| 1Mb | £89.00  |
|-----|---------|
| 2Mb | £115.00 |
| 4Mb | £169.00 |
| 8Mb | £389.00 |

# **FPU**

| 25MHz | £35.00  |
|-------|---------|
| 33MHz | £79.00  |
| 40MHz | £139.00 |

# SIMMS for GVP 1230

| 1Mb |   | £69.00 |
|-----|---|--------|
| 4Mb | £ | 189.00 |

# SIMMS for GVP HD

| 1Mb | £28.00  |
|-----|---------|
| 4Mb | £149.00 |

# A500 plus RAM

| 13.01 | COF      | 00 |
|-------|----------|----|
| INID  | <br>123. | UU |

# **PCMCIA CARDS**

| 2Mb | £ | 10 | 09.00 |
|-----|---|----|-------|
| 4Mb | £ | 1  | 69.00 |

# DISK EXPANDER

| Disk | Expander | £33.00 |
|------|----------|--------|
|------|----------|--------|

# OPTICAL MOUSE

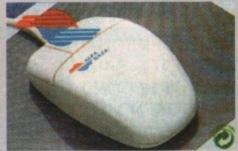

300DPI Optical Mouse with Optical mat £29.95

# OPTICAL PEN MOUSE

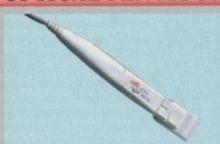

A stylish optical pen mouse £34.95

# 200 DPI MOUSE

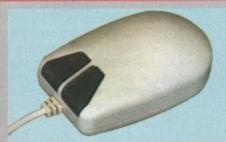

A good quality 200 dpi mouse £6.99

# TRACKBALL

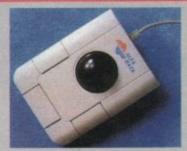

Stylish three-button trackball £29.95

# 400 DPI MOUSE

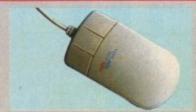

Alfa Data 400 DPI mouse £13.95

# MOUSE/JOYSTICK SWITCH

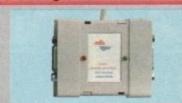

Auto Mouse/Joystick Switch £12.95

# **SCANNERS**

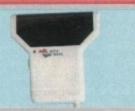

Alfa Data 256 scanner for all Amiga computers. Includes Touch Up software & OCR software

# £139.00

Minimum 2mb RAM & Hard Drive All New 800 DPI hand scanner for ALL Amiga computers.

only £119.00 **Power Scanner** 

Powerscan 4 mono.....£119.00 Powerscan 3 Mono .....£99.00

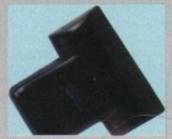

Colour scanner for all Amiga Computers NEW from Alfa Data 265K 18-Bit Colour. Complete with scanning software

£339.00

Official purchase orders welcome from Educational establishments and major corporates. (Strictly 14 days net). Please phone for approval
All prices include VAT. Prices and specifications subject to change without notice. E&OE.
All goods under £50 please add £3.50 p&p and all goods above £50 please add £10 Courier Service. Next day service please call.

126 Fore Street, Upper Edmonton, London N18 2AX

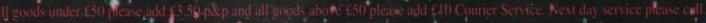

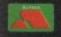

# Enternal Enternal Ent

hicago, Illinois USA, or more specifically, the McCormick Place on 22nd and Lakeshore Drive was the setting for the Consumer Electronics Show this year.

The exhibition hall was not only crammed with neon, lasers and a strong turnout of the US games industry market leaders, but also a welcome reprieve from the 90°F temperatures that besieged it.

The Amiga presence at the show was somewhat disappointing, but when questioned about their European operations, many present had the Amiga machines as an integral part of their marketing game plan. Armed with a spotlight, electrodes and thumbscrews, I set about interrogating the software industry armies.

Ocean has shoals of new releases within its depths. The press pack I was given was as stuffed as a pirahna at a diving contest. First out of the box is an Amiga rendering of the adventures of Mighty Max. Based on the popular (if not ubiquitous) toy character, this game takes inches off your waist and feet off your height.

At only one inch tall, your earth-saving mission is to beat Skull Master (and with a name like that, you can be sure he's not on your side) to the 400 components of one of those doomsday weapons (you know, the ones that come in packs of 10) scattered about the globe. To aid your quest for world peace, the programming deities have bestowed upon Max the gift of teleportation.

The split-screen, two-player mode offers

the ability to make this game a social event. You and a friend, or closest approximation thereof, can search for different components while thwarting each other in the process.

The game has five scenes, each with five levels, and promises much in the way of entertainment and longevity.

"Devastation is the name of the game."
Remember this and you will win – at least if the description of Kid Vicious is anything to go by. This game is designed for those hardened game players who do not understand defeat, will not tolerate failure and all that other gung-ho ranting.

#### EMOTIONS

Remember those moments when you're gripped in the throes of humiliation, having just been trounced by an adversary no bigger than your thumb nail.

That animal desire to pick up your machine and heave it against the hardest object in sight (usually a wall) and then jump up and down on it, until all of a sudden, next time you play the game, you miraculously win.

These are exactly the emotions required to win this game. Kid Vicious is an ex-easy going Neanderthal since usurped from his mundane sabre-tooth tiger-infested life. Kidnapped by evil scientists for use in 21st century experiments, Kid V. has to smash his way home armed only with his club.

This platform game, programmed by

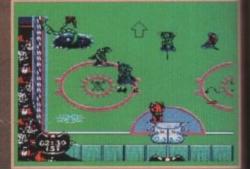

Mutant League Hockey rears its genetically engineered head on the Amiga

the Magnetic Fields team, comprises of five worlds with four sections per level. The object is to find the missing link and figure out how to get back home.

Your chances of success are greatly enhanced by smashing up everything in sight, for the only way to exit a level is to cause a pre-determined amount of damage.

Recall that scene in Back to the Future where Mike Fox is hitching a ride on the back of a jeep while on his skateboard? Ocean have brought this pastime to you via Skitchin', originally an Electronic Arts Mega Drive title now primed for an Amiga

For years now, people have been bombarded with the phrase "do not try this at home." Well now you can, and I would encourage you to not only try it, but be creative with it too in the safety-conscious computerised version of the "sport".

This race-style game awards points for 360° turns, twists and backflips while being towed behind a vehicle at reckless speeds on a crowded road.

While encouraged to take as many chances as possible, heed should be paid to the oncoming traffic, liberally scattered obstacles and your opponent – if playing in two-player mode. One to keep an eye out for.

Finally, Ocean has solved the age old question of what do you get when you cross ice hockey with a good healthy

Par for the course

Never has a game had such an influence on people as golf. It can transform them from the placid dull tones of today's business attire, to throwing caution to the wind and dressing up in some serious pimp gear. Also being converted across from another Electronic Arts' Mega Drive title, PGA European Tour is soon to make an appearance on the Amiga fairway.

Golf simulations are nothing new, so when asked what the big deal about this one was, Ocean were only too pleased to point out its features.

Foremost, the game offers five world class courses; Wentworth (England), Crans-sur-Sierre (Switzerland), Le Golf Nationale (France), Valderrama (Spain) and Forest of Arden (England).

Should you not feel confident, even in the privacy of your own home, about the daunting challenge posed by the world's top courses, there is the option to practice strokes on either the driving range or putting green.

The excuse of rain stopped play cuts no ice here – it is possible to change the weather conditions to suit your tastes via the game's many options.

The social trend of computer games is carried a little further in this incidence, for not only can you compete against the computer (with varying skill levels), but also up to three other players can play with you.

In reality

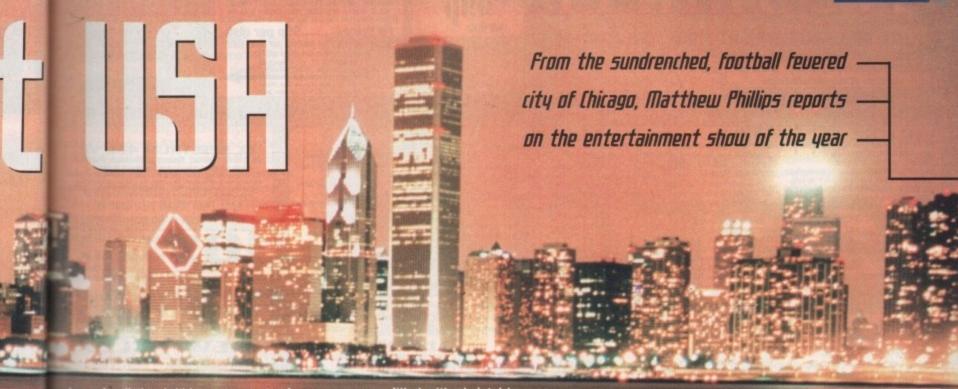

dose of radiation (within government safety limits of course) and the non-human cast of Alien I, II and III combined: Mutant League Hockey.

League Hockey.

This isometric 3D game features goal posts that turn into monsters in time to devour any opposing player that gets too close. Not only are your opponents equipped with the usual hockey kit, but lasers and other anatomically detrimental devices too.

If you're tired of those tediously tame games where fouling is frowned upon and penalised accordingly, this is for you. To win the player has to play dirty, be mean and if possible, mutate a little too.

You can choose from a team of robots, aliens or trolls. Before you choose the team, I would suggest going for the one with the best weapons as opposed to the superior hockey skills. The game features a hard rock intro sequence and plenty of lively animation sequences.

#### CHEATIUITY

ses of

nk and

reatly

ing in

int of

Future

on the oard?

o you c Arts

Amiga

bom-

his at

vould

ut be

-con-

f the

ts for

kless

nany

paid

tered

aying

eye

you

althy

The CES event was an open arena for all involved in the gaming industry to show their creative muscle. Aside from the games software houses, there were plenty of other companies trawling the show for business. Their products tend to be a little more generalised in so far as they are targeted at multiple platforms.

They say image is everything and when it comes to gaming software, nothing could be further from the truth. In fact, the graphics have become such a critical part of the game design process that there are companies out there who either sell purpose-built equipment or provide a service that caters for the game player's thirst for graphic perfection.

Two such companies include Alias Research Limited and Wavefront. Not only were they represented by a phalanx of designers and PR people, the companies had set up shop on the floor and were giving slick demonstrations to spell-bound audiences, with the aid of their Unix-based Silicon Graphics Indy workstations. Within seconds the overhead

screen was filled with skeletal images being rotated, flipped, squashed and blown up, all at the flick of the wrist and press of a button.

This graphics manipulation technology has been around a while, but now with the addition of ray tracing, surface texturing and surface texture interaction, new dimensions in graphics' development are now being realised.

First the designer will create the skeleton of the object they have visualised. Once deemed gameworthy, the skeleton will be given the digital equivalent of tendons.

These are very similar to human design, in which the middle of one 'bone' is joined to the other via a line (tendon). This technique is important, for it dictates how the skin/texture covering a join will flex and move.

With the tendons now in place, next comes the skin. Several more quick clicks and button presses instantly cover the entity with a fresh coat of new, lifelike skin.

For those of you wondering whether your machine will do justice to the many graphic masterpieces now possible, fret

Note of interest: Wavefront's software was used in the making of such films like in the Line of Fire, Lawnmower Man, and Aliens III. Lucas Film's Industrial Light and Magic, the movie special-effects gurus, enlisted the help of Alias Research software in the production of The Flintstones – keep an eye out for Dino.

Ever wondered what it would really feel like to be on the receiving end of a 10,000 watt laser discharge. Now you can buy devices that not only help you beat up your on-screen opponent, but will happily beat you up too. Aura Systems Inc, taking the virtual reality concept to the extreme, have come up with virtual pain (although not quite so virtual).

A device that wears like a ruck sack enables the player to feel every kick, punch and laser beam of their favourite game via a large speaker pressed against their back. It will work with any machine that puts out sound and this masochist's fun factory is scheduled for release around Europe in September.

From left to right clockwise - Skitchin', a skateboard racing game, Jungle Strike, the classic Mega Drive shoot 'em up, NHL Hockey '94 and PGA European Tour, both superior sports titles, are all games making their debut on your machine in the future

not. The software employed in the creation of these pseudo-lifeforms is aware of possible target platform limitations and will effectively optimize the graphics produced accordingly.

The good news here is that since the optimization process is all built in and therefore simple to apply, it will be a good while before your machine is not eligible for these visual assaults.

Despite being a US show and not wishing to appear overtly nationalist (just a little proud), it was good to witness a strong British presence. Pursuant to many conversations, it was clear that these companies rated the Amiga as strongly as Sega, Nintendo or equivalent, and had every intention of its continued support and development, regardless of its popularity in the States.

Britain and its support for the Amiga range has for a long time been setting the pace in the recreational computing world. The Consumer Electronics Show and its participants gave me cause to think this will continue for a long while to come.

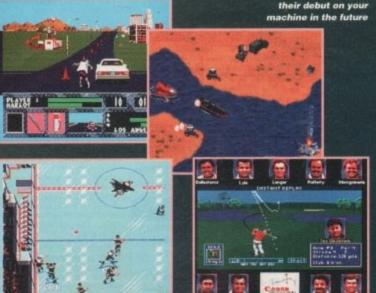

Amiga Computing SEPTEMBER 1994 QUALITY PD & SHAREWARE: WE STOCK OVER 4500+ DISKS

All titles are compatible with all Amiga (Linless stated)

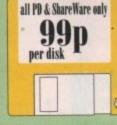

# PRICE & HOW TO ORDER

TO ORDER....JUST WRITE THE DISK CODE & TITLES + ENCLOSE THE CORRECT PAYMENT, DON'T FORGET YOUR NAME & ADDRESS, YOUR ORDER WILL BE DESPATCHED ON THE DAY WE RECEIVE YOUR ORDER

PD Prices......99p per disk please add 70p for postage per order (UK)
latest catalogue disk please add 70p
MAKE P.D. or Cheque
payable to: FIVE STAR PD
seend to:
Burge add 850p per disk PAP)
(Worldwide add 50p per disk PAP)

ENGLAND We open 7 days a week & all orders same day despe

FIVE-STAR (Dept ACIB) 48 Nemesia

Amington

Tamworth B77 4EL

# we also stock FRED-FISH 1-890 \*T-BAGS 1-57 \*L.S.D. docS 1-46 \*SCOPES 1-220 \*ASSASSIN 1-150 \*GlamourS etc.

U001 + A-GENE program helps you trace your family thre
U002 + AMIGA SYSTEM TESTER C.L.I. have tester
U008 LABEL DESIGNER Good labels designer
U101 DATA BASE WORKSHOP IZ disks) Durbuse compilation
U104 AMIGA FOX D.T.P. Desk Top Publishing for the Amiga
U105 XCOPY PROFESSIONAL Vers eary in powerful disk copy
U106 C-MANUAL II (4 disks), Teach you have to program of
U106 GOO BUSINESS LETTER reads type business letter
U100 GOO BUSINESS LETTER reads type business letter
U100 FAINT AND ANIMATE Tool to punt and animate

U169 PAINT AND ANIMATE Tool to paint and animate U170 BOORHYTHING VILL U175 ANIMASE PRO II reguled the best & case to use U220 AMOS PAINT Ensier to use than II-quint U233 SPEECH TOY Make must image speech more human U234 IMPLODER 40 Make must image speech more human U234 IMPLODER 40 Make more programs from one disk U256 +VIDEO TOOL (5) Lot of Video inter & programs U234 COPY & CRACK TOOLS large collection disk upper U236 P.C. PASCAL (2) Good Pascal language (not A 1300) U300 MESSY SID II resultwist P.U.M.C. et disk. U331 POWER MENUS Very easy to use menus program U334 EMULATOR COLLECTION III A64, PC, Mac, PC task, QL et cerulator (500 L3 vely)

Q. etc emulator (30 L3 only)

U385 FREE COPT V1.8 Copy some commercial games
U345 ITTLE OFFICE Our best seller pet. Collection
U345 DESK TOP V10FO 1.8 2 Video tool (160e)
U350 DESK TOP V10FO 1.8 2 Video tool (160e)
U350 DESK TOP V10FO 1.8 2 Video tool (160e)
U360 R.P.G. & ADVENTURE GAMES creator (2 disks)

Usen R.P.G. & ADVENTURE GAMES creator [2 disks]
1297 NCOMM III Lates in Modern software & cruscher
1398 DATAPVNOU GENERATOR Create lovely space somery
1394 MED v5.2 The best & linest massic wester program
1399 DATA BASE COMPILATION There ever good databases
1309 PLUS ISSUE 1-14 [V8 3.3] Collection of useful
unitation for the ASDO. ASDO. ALZOO only
1242 PRINTER-STUDIO Improve point out text or graphic
1343 VIDEO APPLICATION [2 disks] Video taker unitates.
1348 PLABD DISK CLUCK [2 disks] Utilities and Menu system
for hard fill outer.

USOT DOOPY III PROFESSIONAL The latest and regarded the best in disk copiers US72 CLUMST ICON + CREATOR TOOL (4 disks) Pack with

Icons & Icon creator program

USBI MAGNETIC PAGES Excellent disk magnine creator

USB2 GATOR GRAPHIC TUTOR Get the most out of your

Diguist (not A1200) US99 PRINTER TOOL Make the most of your printer US81 DISKSALV II + ARACKUP Regarded two of the best HD &

Boppy disk backup & salvage U609 MICRO BBC A/B EMULATOR Fully ensulate the BBC U621 HOW TO CODE IN C (2 dals) Teach you how to Code in

Climachine code;

(SE2 ACTION REPEAR (VL.5 or V4) Our best seller to date, cope, rip etc. (V4 is for AL200 other Arrigg use V1.5)

U680 LOCKPICK 2 Remove copp protection & provide chests for over 450 games. Reconstructed.

U881 DISK REPAIR KIT 2 Reposit, salvage & copy dak.

U885 PC EMULATOR V2.11 (1200 onle) 256 colour VUA

U890 COPY & CRACK TOOL 2 Lasets copying tools.

U891 CMANULA 3 113 disks 1 This in the big one, the latest in C maintail. Ideal for learning C

U870 SS DEMO MARER ? (2 Meg.) (not AS50 1.3)

U677 MAGC W8 Improve your workbeach environment.

UGON RS DEMO MARKER ? (2 Meg) (unit ASSO 1.3)
UGOT MAGOC WB Improve your workleach environment
UGOT MAGOC WB Improve your workleach environment
UGOT TEXT ENGINES V4.1 the latest with 36,000 word
spelchecker. Totally recommended
UGOZ ASTRO 22 V3 (new) Calculate starthum position & start sign
etc. Very accusate to 38 minutes
UGOZ TOTAL START START START START START
UGOS TILE PROTECTION protect may test
UGOS DISK MANAGER V1 catalogue file on your disk
UGOS VIC. DE MULLATOR (new) games available soon
UGOS FOLCASTER V1 home rating prediction game
UGOS ASSASSIN COMPS (a) claim of \$ 6 contemp. U689 FORCASTER V1 hone rating prediction game
U689 ASSASSIN COPIER Objection of 9 committees SASSASSIN COPIER Objection of 9 committees SASSASSIN COPIER Objection of 9 committees U706 ANEMATION CONSTRUCTION KIT V1.3+
U704 WORFHE V2-Create Terminator 2 effect
U706 ANEMATION CONSTRUCTION KIT V1.3+
U708 FORC TOOLS 11, may be hore rating prediction
U705 TRONI-CAD Create circuit bounds, few examples include a search sampler 8 modern etc.
U707 GAMET AMMER V4 for even more games chest
U707 GAMET AMMER V4 for even more games chest
U707 GAMET AMMER V4 for even more games chest
U707 GAMET AMMER V4 for even more games chest
U708 MAGNUM 1.7 Latest in disk magazine creations
U701 FONT FARM V5 four 4 brillant 1FF foot viewer
U702 FASYCAL4 when workline ent with toons of features og print
K with max V2583 cell workline
U704 PARNET EARLE MASER ENSTRUCTION
U704 FARNET EARLE MASER ENSTRUCTION
U704 FARNET EARLE MASER ENSTRUCTION
U704 FARNET EARLE MASER ENSTRUCTION
U704 FARNET EARLE MASER ENSTRUCTION
U704 FARNET EARLE MASER ENSTRUCTION
U704 FARNET EARLE MASER ENSTRUCTION

UT31 A-Z CHEAT 529 different games cheata UT27 AREX MANUAL tutorial on AREXX UT18 MENU MASTER V3 menu program with pusaword UT10 SOFT AGA EMULATOR (A500+ A600 ONLY) min. 1.5 meg

UTHS SOFT AGA EMILLATOR (A506-A680 ONLY) min. 15 mg
UTHS AWARD MAKEE It makes resurce our 204-inchaded
UTHS S. KICK PROFESSIONAL v3.2 (WORKBENCH 173
ONAT) 3 versions of fix A500 emulator (NFW)
UTHE HOW TO CREATE AUTOROUT DOSS, self explanatory
UT45 UTILITIES DOSS, MAKER 3 create auto boot exist. Ideal
companion with above, recommended
UT44 FRACTAL AMANIA 93 & Rismoniphs
UT46 GARDEN DESIGNER design GARDEN with shrubs, trees,
featurest are; in first U.)

U747 ASTRONOMY V2 new latest version 10748 ILLUSIONS draw colour cycling effect 10749 DISK REPAIR 3 - 11 disk repair program 10750 MUSIC CATALOGUE (not A500 1.3) catalogue all your

music collection
U791 SYSTEM CHECKER TOOL, many system tester attil
U792 SPU STACKER (not A500 c.3) EPU will double the storage capacity of your HAKO DRIVE & DISK DRIVE
U794 PARBENCH installer (complete) connect any 2 Amigalodiv et: (but require Parnet called)
U795 PRO CAD electronic. The latest circuit board designer, easy to use with examples circuit

to use with examples circuit U757 150+ PRINTER DRIVER Centains over 150 printer drivers for all sorts of printers U760 ICON PLUS 1, 2 & 3 (3 DISKS) Hundreds of stunning WB2.

or above ICONS
U761 RELOCKIT 1.4 (not A560 1.3) new A500 emulator;
U777 TELETEXT RECEIVER (build a teletext receiver)

G112 CUBULUS puzzle games based on a RUBIK CUBE G222 MBGA 21 GAMES collection of 21 game packs G235 DRAGON CAVE The best animated 3D puzzle game ever.

Very similar to Dungson & Dragon type games G237 SCRABBLE high quality board games conversion. Up to 4 player or play with computer. (not A1200) G256 INSIDER CLAB boyled Stock Exchange games. Share objective of the games in making money
GZ72 TANK BATTLE Brilliam 2 player game
GZ74 MR DUG Artade convenions (few years back)
GZ75 MR DUG Artade convenions (few years back)
GZ75 MR DUG Artade convenions (few years back)
GZ75 MR DUG Artade convenions (few years back)
GZ75 MR DUG Artade convenions (few years back)
GZ75 MR DUG Artade Convenions (few years players)
GZ75 MR DUG Artade Convenions (few years)
GZ75 MR DUG Artade Convenions (few years)
GZ75 MR DUG Artade Convenions (few years)
GZ75 MR DUG Artade Convenions (few years)
GZ75 MR DUG Artade Convenions (few years)
GZ75 MR DUG Artade Convenions (few years)
GZ75 MR DUG Artade Convenions (few years)
GZ75 MR DUG Artade Convenions (few years)
GZ75 MR DUG Artade Convenions (few years)
GZ75 MR DUG Artade Convenions (few years)
GZ75 MR DUG Artade Convenions (few years)
GZ75 MR DUG Artade Convenions (few years)
GZ75 MR DUG Artade Convenions (few years)
GZ75 MR DUG Artade Convenions (few years)
GZ75 MR DUG Artade Convenions (few years)
GZ75 MR DUG Artade Convenions (few years)
GZ75 MR DUG Artade Convenions (few years)
GZ75 MR DUG Artade Convenions (few years)
GZ75 MR DUG Artade Convenions (few years)
GZ75 MR DUG Artade Convenions (few years)
GZ75 MR DUG Artade Convenions (few years)
GZ75 MR DUG Artade Convenions (few years)
GZ75 MR DUG Artade Convenions (few years)
GZ75 MR DUG Artade Convenions (few years)
GZ75 MR DUG Artade Convenions (few years)
GZ75 MR DUG Artade Convenions (few years)
GZ75 MR DUG Artade Convenions (few years)
GZ75 MR DUG Artade Convenions (few years)
GZ75 MR DUG Artade Convenions (few years)
GZ75 MR DUG Artade Convenions (few years)
GZ75 MR DUG Artade Convenions (few years)
GZ75 MR DUG Artade Convenions (few years)
GZ75 MR DUG Artade Convenions (few years)
GZ75 MR DUG Artade Convenions (few years)
GZ75 MR DUG Artade Convenions (few years)
GZ75 MR DUG Artade Convenions (few years)
GZ75 MR DUG Artade Convenions (few years)
GZ75 MR DUG Artade Convenions (few years)
GZ75 MR DUG Artade Convenions (few years)
GZ75 MR DUG Artade Convenions (few years)
GZ

G335 A DONKEY KONG Rescue your getfriend (not A1200)
G335 CAKZY SUE 2 cate platform games. Belliant graphic
G336 CAKZY SUE 2 cate platform games. Belliant graphic
G356 WONDERLAND belliant Nario Bother games close
G362 DELUXE PACMAN Still the best Parman over released G366 BINGO CALLER Amere your gran with this fully speech

bingo caller G373 AIR ACE II Very playable ZENON 3 shoot games G375 ARR ACE IN VP SUSSEC EXEMS. 2 STRONG EMBES G389 CASINO GAMES Lots of casins type games G390 TETREN term done (90% mark in AMIGA FORMAT) G393 BUBBLE GHOST Game boy conversion it very glarable G400 HIGHTING WARRIOR PD version of Street Fighter 2 amazing large graphic & it is U3.39 chapter G400 FATAL MISSION Nemonis done with 1 or 2 player G417 PIVE STAR 22 PUZZLE PACK Amazing collection of 12

puzzle type games, our top seller G412 SERENE 3 similar to the commercial game ZENON G635 ROULETTE the best Casino roulette simulation yet G638 TRAILBLAZER consensors of the C64 classic game G441 ETYPE 2 the best asteroid close ever G443 OLYMPIAD DISK (2 disk) Sport even with Lemmings as

G450 WIBBLE WORLD GIDDY Belliset platform game with G400 WIBNE WORLD GIDDY finding platform game with wry large & cute graphoc similar to the DEZY series G470 BALL DGHTNING 1 or 2 player male level platform G400 MEGA BALL 2 new is highly playable breakout G500 TRANSFANT Vestel the best game of 91, belliant E-TYPE close but much better, loads of power up it level G502 DRAGON FIRE Excellent graphics (A500 only) G519 LABYRENTH II Very good text only adventure. G508 EATAM, MISSION 2 (new see G410) C501 ERUIT SALL BALV Good of Infantom presumes.

GS31 FRUIT SALAD VG collect platform type games GS30 MAD FIGHTER (AL200 only) Superh storet lighter 2 clone with very large well animated characters GS31 OPERATION FIRE STORM detailed graphic platform GS31 OPERATION FIRE STORM design eigrans; pations games with lost of actionshoreting element. Strillarst GS32 AGA KLONDIKE (A1200 only) (3 disks) the best card games yet & each card has different glamour gifs par GS35 BLACK DAWN the best RGP games yet similar to HIRES GUN, very highly rated in next Artiga magazines. GS40 ORK ATTACK Very bloody shooting games with large & designed servers.

detailed graphics GS45 KUNG FU CHARLIES Very playable platform beatemap GS46 RAID 4 refined vertical acrollaboot on up GS40 IMPERIAL WALKER Take control of an X wing fighter in

this 3D game G567 STAR BASE 13 (2 DISKS) Brilliant graphic lipic adventure like Monkey bland 1. Renormensed GS68 MONACO Fast furious racing games GS69 SUPERIX Birds eye view Formula 1 sacing games GS59 GRAND PRIX MANAGER 93 Very good management type

garnes, use point & click system, good GS16 MENTAL IMAGE 1 contains 3 garnes GS27 MENTAL IMAGE 2 contains 3 garnes G528 MICRO MARKET well presented stock market games G529 SKID MARK extremely realistic & very playable 4 x 4 of

road racing games
G394 CASTLE KUNQUAT Very good overhead [like Alian
Bored] games pundle with lot of inter connect level
G502 ROAD TO HELL Belliant 1 or 2 player overhead view car
racing games with engine approach option etc.
G544 SUPERTOM CAT New vertical shoot era up games

G546 RAID 4 more refined vertical shoot em uz G999 AND 4 more entired with a montest up G657 AMOS LOADSA MONEY another very good fruit machine simulation with exceptionally large red G659 MR MEN OLYMPICS (2 DISKS) take Mr MEN through 5

csents including 100 metres, juvelles, hammer, high jump etc G660 L.C.D. DREAM Straight convenion of 4 LCD games includding Octopus, Parachute, Fire Artack, Oil Panic G661 POP QUIZ Answer by dick on A, B or C ben G66] JELLY QUEST 3D colouring games similar to q best G664 NEIGHBOUR GAMES (2 DISKS) graphic adventure G667 GOLF (2 DISKS) One of the first PD GOLF games G668 AMOS CRICKET 2 New Amos cricket simulator, very

planske if you like this sort of game G669 MUGSYS REVENGE paraster graphics adventure G670 ESCAPE FROM DOCM animated graphic adventure G671 DUNGEON FLIPPER This is the fine A only Pin Ball

GAT INSTANCE THE CONTROL OF THE CONTROL OF THE CONTROL OF THE CONTROL OF THE CONTROL OF THE CONTROL OF THE CONTROL OF THE CONTROL OF THE CONTROL OF THE CONTROL OF THE CONTROL OF THE CONTROL OF THE CONTROL OF THE CONTROL OF THE CONTROL OF THE CONTROL OF THE CONTROL OF THE CONTROL OF T

MORE GAMES PLEASE ORDER A CATALOGUE DISK

**FIVE STAR** Please rad and return this token for free disk with 10 or

more titles ordered (offer only applies with this token)

EDUCATION

E001 KIDS PAINT Paint package designed for kid BOOD COLOUR KIT Colour book for kids BOOS TREASURE SEARCH Find the hidden to E004 LEARN & PLAY I (not A1200) Muths & games 1905 LEARN & PLAY II for kids (order to E006 SPANISH TRANSLATOR (English to Spanish E008 MR MEN (ASO0 only) Story adventure E009 ASTRONOMY natorial on solar, star system E000 SIMON & SPACE MATHS Maths & Simon games ENSI EDUCATION PACK 1 (5 disks) Lets of education progr range from Maths to games. We recommend you buy thin

DONOSAURS Explains what is a dinor

BOTS DOWNSAURS Expans with a a disonant BOTS STORY LAND II Interact purple game with 4 worlds to visit & solve they it... reconstructed) BOTS LANGUAGE TUTOR 4 languages BOTS TALKING COLOURING BOOK Very good AmPaint

package that talks
EUM EASY SPELL II Improve on their spelling E025 SCRABBLE (not A1200) board game E026 WORDS Can help you solve crosswo EB27 OSWALD large cartoon game kids will love EB1 IQ TEST + IQ GAMES Great to test your IQ E33+KEYCLICK II Good typing tutor E35 CHESS HELPER chess tutor program
E38 AMIGA TUTORIAL captains about AMIGA

E39 COMPUTER CARE E40+GUIDE TO LOWER BACK PAIN Tutorial on the spine & how to avoid back pain E42 +FRACTION & SILQUEST 2 good Maths programs

E44 STEAM ENGINE V2 Cut away animation of the Steam

Eas PETROL ENGINE Cut away animation of the petrol engine Eas GAS TURBINE ENGINE Cut away animation of the gas

E34 DEMOLITION MISSION Simple game for kids, descri buildings EST APPLE CATCHER Good graphics easy to play E58 CROSS MAZE & CRYPTOKING

ESB CRUSS MAZE & CREPTURING ESB VERB QUIZ Testing you or your child the word & it related E61 KING JAMES BBLE (4 disks) A complete bible on 4 disks E70 + MATHS DRILLS Help kids improve maths etc

E071 + ERROR INFO Gives info on error guru message E074 + AMIGA BEGINNER GUIDE E075 + WORLD WAR 2 Ind World War with maps/pics E076 SCIENCE (4 disks) Excellent raix of physics, chemistry &

science programs. Recommended E080 KIDPRIX New paint package specially for kids FORT ASTRONOMY (4 disks) Plot sun location, find star, solar

position etc. E090 KID D.T.P. Easy desktop publishing for kids E092 SING ALONG RHYMES a Jack & Ell. V GOOD

Teach you all the highway code signs ED96 READ & LEARN With the 3 little piggy story ED97 BACK TO SCHOOL 1, 2 & 3 (3 disks) Lots of games and educational programs for kids, recommended E100 LITTLE TRAVELLER Info on world wide pla E101 WORLD GEOGRAPHY map of the world & Britain E103 DISCOVERY OF THE ATOM (2 disks) tutorial E104 DESK TOP GUIDE TO MUSIC (3 disks) Massive tutorial

guide to making masic, recommended EIOT TRUMPTT FIREWORK ALPHABET Very emertaining wa or child the alphabet, fully animated

E109 MR MEN OLYMPIC (2 disks) large Mr Men characters as the stars even for this Olympic. Recommended ELIO CULT TV DATABASE J. disks) into on ordy TV firms ELIS ELECTRONIC WORLDS (3 disks) new K. James holder ELIO HOW THE EARTH BEGAN Into on the Big Bang E117 PAINT BOX DEMO kid's paint program E118 WORKBENCH 2 Tutorial (user guide) E119 DINO WAR Quiz on dinosaurs E120 JUNIOR MATHS with very colourful graphics E121 PICTURE PUZZLE Fancy a game of JIGSAW

E122 WORD FACTORY Brilliant, spelling type games
E123 KID DISK I best education program includes COLOUR THE ALPHABET 2, Paint etc. E124 KID DISK 2 more high quality education E125 JURASSIC PARK must for all discount fam E126 CHILDREN'S SONGS 2 - 5 excellent drildren's somp E127 MENG SHO (A500 cely) Chinese Astrology E139 ASTRO 22 PRO V3 latest astrology program E129 KID DISK 3 (DTP) (follow up Kid Disk ( & 2) E130 FRENCH VERB TESTER - helps you with French E131 CURT TV DATABASE II (2 DISKS)

1152 PHOTOGRAPHY - the Darkroom Brillianz demo how to develop (photo) film. Recommended More education software in catalogue disk

18+ DEMOS DDD1 +Showering Girl 5 (4)

0003 -Bodycalk (2) (A) 0006 +Viz Calendar 1990 (A) DDDT - AMERITAREED (A) 0009 - Maria Whittaker (A) DD24 + Sabrina Special (A) DDES 4Die Filkinger (A) 0026 + Maderone Early Days DOZE Kethy Lloyd\*

0030 + Mega Maic" (A) 0031 «Calendar Siris (4) 0032 +Maufair (4) INTERNATIONAL PROPERTY AND ADDRESS OF THE PARTY AND ADDRESS OF THE PART 0045 +Sirks of Sport (A) 5049 Aug 3 Bri (N) DDDD - Gon Floris (4) (8) +Tina Small (4)

DEMOS

DOLL MULTITASKING Demo of what is multitasking
DOLG DEAD DANCE THRASH good dance music based demo
DOSO PINK FLOYD THE WALL (6 disks) Massive music is demo lasts a long time (requires 2 disk drives)
D091 STAR WARS DEMO (2 disks and A500 only) Super starwa

demo, lots of X wing anim
D007 ODDYSEE (5 disk & A500 only) Incredible 40 minute space

epic journey movies. Becommended D188 STAR TREK MEGA DEMO A (A500, A1200) D128 1911 VOYAGE Brilliant demo lot of fill vector D152 THE ELECTRIC TOUCH Multi scroil vector etc. DIPA ACID MIX 5 briliant aid track DD61 FONTIER layredble Elite 2 demo animation D251 MANGA WORLD Brilliam manga dideshow D252 JAPANESE LANG Learn how to speak Japanese D253 SUNTEAM GG ESWAT Eswar games D254 AKIRA DEMO Akira Manga demo D255 TROOP JUGERNORT I Story & garnes D256 MANGA WORLD 2 More Manga skide show

**A1200 ONLY** 

D257 SUNTEAM QUIZ Quiz DOSS MAKE IT SO EASY O

AGAMI EXTENSION DEMO Stunning demo with fast landscape anim and a notating city, receive 90% in CU AGAMI FRACTAL GENERATOR (NEW) Create stunning fractal

AGA003 WORKBENCH HACK Load of backflowblanker etc AGA006 NEW SUPERKILLER Know & kill 316 types of vi

AGAROT MINDWARP one of the very first demo for the A1200

AGABLE PLANET GROOVE release by Team Hoi AGABLE MOTOR INVADES 1.C Disks) Very playable INVADER done set. Recommended AGABLE FORT OF SCALE Stansing vector demo came direct

AGA016 CHROMA good demo
AGA017 WORLD OF MANGA AGA [4 čisks] Load of cute

Manga chi; dide show in staming 256 colora: Manga chi; dide show in staming 256 colora: MAGACI MAGIC WORKENCH Improve the lock & add entra command to your Workbench (HD required) AGACIS U-CHESS the best close program so far, staming

graphic but requires 4 megabytes AGAID4 WORKBENCH 3 SCREEN Great back drop for A1200 (not for beginners)
AGA41 GIF BEAUTIES VOL 1-10 Available each disk auto boot

A contain loads of stunning pics of namely women. Note fully compatible with any Artiga
 AGABG BODY SHOP VOL 1-7 Available (2 disks each) Ser description above (A1200 only) fit order with volume number

AGARRO HT CHICK VOE 1-5 Available (2 disks each) see

description above (A1200 only)

AGA96 ASSASSIN FIX DISK 1 brilliant collection of degrade utilities for running non compatible software, we recommended you get this 2 disk now AGA91 ASSASSIN FIX DISK 2 (new) latest contained more

degrade utility (see above) Recommended AGANA RELOKIT VLA linest, run ASOB SOFTWARE, AGANT A1200 UTIL - AGA TESTER, SYSINFO etc. AGAST ALMOUTEL - AGA TESTER, SYSINFO etc. AGAST ACTION REPLAY V4 Complete ACTION REPLAY on

AGA99 MADEIGHTER 2 brilliant street fainter clones AGA100 AGA BLITZ SCREEN BLANKER AGA101 FAST GIFF 2 display GIFF pic in Workbench AGA102 AGA DIAGNOSTIC - NEW system tester AGAINS BLACK BOARD AGA decent image processor ACA 100 REND 14 Similar to above AGA 105 QUICK GRAB AGA - can grab AGA screen AGA 110 WORLD BEYOND 1 (3) stunning 250 COLOUR Santasy

art, kaves Auth usen stransco AGA124 SMELE LIKE CHANEL NO 5 brilliart denso AGA121 MAGIC FACTORY (1-5) STAR TREK sturning 156 colour eaytrace startocks, brilliart

AGA139 AGA UTIL+1 AGA util compilation AGA134 AGA UTIL+2 more AGA util compila AGA135 AGA UTIL+3 more of the above AGA136 AGA UTIL v4 even more of above AGA137 IMAGE PROCESSOR IFF picture processor AGA138 MULTIBOOT - 4 various versions A500 EMU AGA139 WB3 HARD DISK PREF & INSTALLER installing

ACATAN CROSS DOS PEUS vá. 1 read/write PC file SEE GAMES, UTIL ETC. FOR MORE A1200 SOFTWARE

ANIMATIONS

ABLI SPACE PROBE search for alten lifeform ABLI LUXO TEENAGERS Incredible ray truce anima ABJI LIFE A BITCH (18+) We all know life's a bitch ALT9 THE LIVING WORLD SLIDESHOW A187 PERIL OF THE DEEP (2 disks) Incredible slideshow of serv

A215 MADONNA 3 (3 disks) Madonna fans, get this, a must A2SI ALIENS The best Alien slideshow & demo A293 MANGA COMIC Cute, chic and robot slide A302 CAT SLIDESHOW For all car lovers A336 FAST CAR (Not A1200) & expensive car slide show

MUSIC

MODI BEASTY BOYS Good, We Want Some Passy songs MORE BLAST I BOTS GOOD, We want some rassy som MORE MICHAEL JACKSON Brilliant song of "BAD" MORE 1-100 CONTUNES 100 CON Games Music MOTE + MADONNA songs from the hanky panky album MOTE POPEYE meet the Beast Boy, very good M156 +CD PLAYER Similate a CD player M160 +I AM TOO SEXY (2 disks) full song M194 JESUS ON E'S (2 disks) Super music d M262 A-Z TUNES (4 disks) hundreds of C64 games must

ZX SPECTRUM 48k V2

6. 50 Original Speccy Sames Packs
MW RELASS SPECIEM BALLATOR V2 6 AN UPBAND TO VERSON 17.
with the uniting as to high yanger in Spectrum base or enable used by the first on and specy
originate. We need to be supported to the species of the first one of specy
officer to have the PACK CROSS WITH OFFI ST BELLATOR DEPOL WICH THE DEPOL TO.
WELLE SOOL DUE, PACES METHOR 1, ILLERHOUSE, EMPA ET THE WAY TO LIST. STILL ONLY £4.99 (ALL AMIGAS)

Games compilations

pack only \$2.89

Super values 101 of great games pack include CRAZY SUE, INVADER II, TETRIS, ELECTRIC TRAIN, MONOPOLY and 96 more great games etc.
Suitable for all ages & for all Amigas NOW ONLY £10.99

**NEW TITLES** 

U746 C54 EMULATOR V3 latest release much improved & Commodore 64 emulator (2 disks)
U744 SID Professional. New release disk utilities
U743 AGA ACTION REPILAY IV PRO New & updated
U742 SNOOP DOS V2 latest release
U741 CTITZEN PRINT MANAGER for Citizen printer
U740 SCREN BLANKER large collection (excellent)
U739 HD MEMORY v2, Use Hard drive as extra memory
x075 MADONNA SEX (3 disks) 18+ only
X074 ADULT IOKE (18+ ONLY) Hmm
U739 RELOCKIT 14 Latest A500 emulator
U736 AEX MANUAL tutor on AREX (WB 2/3) only
U738 EPU STACKER Double the storage space on your HD work
on normal disk drive

U738 EPU STACKER Double the storage space on your on neemal disk drive U736 MUSIC CATALOGUE specially for tape, CD etc. U738 HOW TO CREATE BOOTABLE DISK stutor U736 MUSIC CATALOGUE specially for tape, CD etc. U738 HOW TO CREATE BOOTABLE DISK stutor U735 DSK REPAIR 3 12 disk repair/recover util. U732 SASICK Professional 3 version of WB 1.5 cmu U731 3D GARDEN DESIGNER design gardens in 3D U730 MR BACK UP Professional back up HD etc. U731 DMS Professional v2 Compress 2 disks into 1 U732 POOLS WINNER GOLD 1 Pools prediction E125 JURRASIC PARK more learning aid on disosaurs E126 CHILDRENS SONOS 5 good nursery soogs E129 KID DISK 3 - drawing grogram for kids E130 FRENCH VERB TESTER test French language G667 GOLF (2 DISKS) very playable golf games G668 GOLF (2 DISKS) very playable golf games G673 BOLBS CARDEN 1 PlGGER brilliant coin op AGA121 AMIGA FACTORY (5 DISKS) STAR TREK U735 SPECTRUM EMULATOR V1.7 Latest (contains for each AMIGA system) U651 SPECTRUM GAMES (8) use with above

# 101 GAME PACK

Brand new collection of 101 games pack.
This games pack is ideal for all games fans with enough variation to keep even the most avid games fan playing for a long time. (Comes on large number of disks).
SUITABLE FOR ALL AGES.
COMPATIBLE WITH ALL AMIGAS ONLY E14.99
SPECIAL DEFER THIS MONTH ONLY

EXTRA FREE DISK 6500 TRANSPLANT alls see games list left on all 101 games p

**EAMES PACK** 

for lest seller with the best of education tides, DENOISLITE, KLID PAINTS, STORY LAND II + 21 HATTES, STORY LAND II + 21 HAL SORTS OF GAMES ONLY £4.99

NEW FONT 5 DISK SET

AKIRA PACK 1 (6 DESKS) OF THE THE BEST WAS INTO LET WALLIES BENE, CHES, STREET, WAS ITHE, BENETIFFE, WYGLODE SLIBESTRY & APPLACE LING ME TITOR. CITANT DE NESSED, OPRES PLA

only £4.99

MANGA

NEW PROFESSIONAL CLIP-ART (very high quality) colour clipart

**DNLY £4.99** 

birds 8 cats 1 dogs 10 flowers 10 horses 2 instruments 3 world maps 15

trees 10

cars 1 dinosaurs 2 fishes 7 fruits 3 insects 5 mammals 12 planes 2 ships 2 vegetables 4 als 12 This new range of professional colour clip art are of the highest quality ever available. Should you wish to see a sample, please order a catalogue filos or request a sample printent when ordering. All clipart disks can be viewed as a clide show. Sofiable for any DTPP that professor stee. show. Suitable for any DTP:Point package etc.

Number represents number of disks available. We also stock vast collections of black & white clipart

New Pack

COMPUGRAPHIC FONTS available pack 1, 2 or 3 pack
ADOBE TYPE 1 FONTS available pack 1, 2 or 3 pack
All packs above are suitable for Propage. Pagestream, final copy etc.
(please check manual for compatibility).
COLOUR IFF FONTS available pack 1 or pack 2. Stunning 8-16 colour
large colour font ideal for headlines, demo etc. Suitable for Dyaint etc.
BIT MAP CLIPART 5 pack available. Very high quality clipert for
virtually all DTP & Paint programs.

\*All pac's above come on 5 disks each and are guaranteed. No fonts or dipart images are repeated

etc.

18) sia

D

ations CRAZY 99

HD work

IRA
(6 DISKS)
RET BIAGI PAR
S REWN, CYRIS.
THY, RESITENT
S. RECORN &
ACK SIZ TYTHE.
SERVE THEO BYAG

£4.99 uality)

of iour clip art st quality Should you suple, please se disk or ie printout All clipart wed as a slide for any sage etc.

dipart

ith the advent of CD32, A1200 owners have been crying out for an adapter that will allow them access to the vast world of CD-ROM.

Gasteiner have answered the call with a PCMCIA CD1200 Controller that allows the user to connect any Mitsumi LUOO5 or the DoubleSpeed FX001D to their A1200.

The kit provides the owner with a somewhat cheap but effective PCMCIA controller which is easy to fit. However, connecting a time is more of a challenge. The instructions on connection are fairly sparse and incorrect in certain areas.

The single page manual states that the ribbon cable must be fitted with the coloured edge on the right. This is incorrect and must actually be fitted with the coloured edge on the left - quite a drastic and time consuming stakel

Gasteiner also provide an installer disk which will allow you to install the necessary software in order to allow your A1200 to communicate with your CD drive.

This includes necessary devices so that

Unit | Vendor | Product | Revision () Device scsi, device andemod.device tandemod\_come.device Show CD-Rom only V

The FindCD program supplied with the CD1200 Controller takes the strain when setting up communication between your A1200 and the hardware

> The world of CD-ROM comes to the A1200 with the (D1200 Controller from . Gasteiner. Steue White

> puts it through the ringer!

lontroller

your Amiga can understand the CD drive device and the excellent JukeBox program which allows you to control music CDs with great ease.

Obviously, any music CDs will not be able to be diverted through the A1200 and must be connected to an amplifier or stereo via the headphone socket on the particular CD drive you are using

Using the JukeBox program you can play, pause, forward, rewind, search for specific tracks and shuffle tracks - in fact, all the things you can do with a professional perso

Considering the poor documentation, the actual installer software is very easy to use and contains all the programs you will need in order to get your CD drive up and running.

The main program is called FindCD and automatically searches for a suitable CD drive. The user has to do very little as the program performs all the difficult setting up procedures itself.

So what is the major advantage of having a CD drive connected to an A1200? Certainly the most important advantage is the ability to access large amounts of data without the restrictions of a hard drive or more importantly a floppy disk. Files that take up large

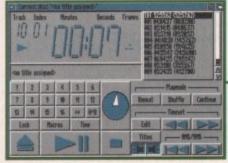

JukeBox allows you to control music CDs with the same flexibility you would find with a dedicated personal CD player

amounts of storage space such as compugraphic fonts, clipart, Jpeg images, textures and 3D objects can all be accessed in great numbers from CD.

Musicians also benefit considerably from the storage capacity of CD as sound samples, one of the most storage-hungry file types around, can easily be fitted onto CD in vast amounts and of a high quality.

However, if you want to power the drive you will need to purchase a standard power supply. These can be found in most hard drive kits although they can be bought separately from most reputable electrical

warehouses. Performance wise, the PCMCIA adapter is fairly slow, mainly due to the 16-bit architecture, but it is adequate for most

As for software, there is a wealth of PD disks that offer a wide selection of programs and utilities on a single CD. Unfortunately, most of these disks are poorly put together and in tests carried out, many of the programs crashed when run.

CD32 also offers a great deal of software, although any that rely on the internal hardware specific to CD32 will not work. There is no auto boot option for disks, so running games can prove a problem.

Users will need to study startup-sequences as it is necessary to run the contents of game disks via Workbench. This could cause problems for those A1200 owners not totally proficient with AmigaDOS.

The fact that the disks do not auto boot means that the contents of game disks can be easily accessed and copied to a hard drive. To test this we managed to install Body Blows CD32 onto a hard drive.

It did take up 14Mb but it ran successfully without the need for the CD. Obviously, we deleted it immediately. 1:07

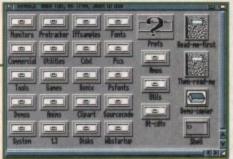

There are plenty of CD PD disks available. Unfortunately, most are poorly compiled and crash regularly

The bottom line here is whether or not it is worth forking out £69 for the Controller and an extra £150-£250 for a compatible CD drive. There really isn't enough Amiga application software on CD and the material that is available isn't of a great quality

The fact that you can now buy a CD32 with software for only £299.99 really doesn't make the purchase of an A1200 CD drive set-up a financially sound investment - not at the moment anyway.

If an A1200 CD drive is something you definitely want, it would probably be wiser to wait for the Zappo Smart Drive from ZCL as it promises the compatibility of the CD1200 Controller plus an external power supply, all for the price of £199.99.

The Zappo also uses software to emulate the Planar chip which should give A1200 owners total access to all CD32 software, something the CD1200 Controller doesn't offer.

# The bottom line

Product: CD1200 Controller Supplier: Gasteiner Price: £69 Tel: 081-345 6000

| Ease of use     | 6 |
|-----------------|---|
| Implementation  | 7 |
| Value for money | 6 |
| Overall         | 6 |

**Amiga Computing** SEPTEMBER 1994

Verdict

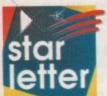

I'd like to utter a few words concerning Commodore and their future. Let's start with the basics, will there be one?

Looking abruptly

away from Commodore's corporate capers

- which are worrying indeed - what are
they doing to keep the Amiga afloat?
Their move of discontinuing their PC manufacturing was just a smoke screen
wasn't it?

After all, they don't really need it when they've got the Amiga department – which can be set to making PowerPCs running WindowsNT – do they? At the very least, Apple kept System 7 as the main OS of their PowerMACs and left Windows as a software option.

"We're developing a chip of our own" Mr. Pleasance blurted – ha! I'll bet you whatever you've got, CBM's thrown a few nickels into Intel's and IBM's joint PowerPC project. That would certainly fit in with the "other well known companies" he spoke of.

So, when the new Power Amiga arrives next spring, it looks like Commodore's about to loose at least one

I don't want a PC and I never wanted one. Tell you what, if CBM's dropping the Amiga OS and all the other things that make the Amiga unique and the greatest—if overpriced in the higher range—all-round computer ever built, why not let me take care of the bits they abandoned, I'll do it, no charge.

As far as the Amiga's future is concerned there's still no fresh news at this stage – check the news pages for late breaking info.

But essentially the ball is in the buyers court. In my opinion the best possible outcome would be for the new owners to licence manufacture of the Amiga to anyone willing to subscribe to a franchise deal.

That way development could continue courtesy of the revenue generated, the word would be spread far and wide, third-party developers would be inspired, and the machine would finally

# How Swede it

be given the opportunity that the PC has enjoyed since day one.

The ability for anyone with the means to build PCs is the only reason that this particular technological dinosaur has attained and maintained its position as the most widespread computer platform on the planet.

As for your concerns about Windows NT, I think you're slightly confused.

According to our sources, Windows NT is going to be an option and not a complete replacement for the Amiga's own OS.

As for your hatred of other platforms, frankly I think you're being a little naive. As Britain may discover at its cost, European uninaturalism isn't a viable option in a rapidly shrinking world – and the same is true in the microcosm of the computer industry.

The one thing that's kept the Amiga in the minor leagues in a corporate sense has been it's inability to assimilate easily into big business. If adding support for additional operating systems can remove this particular obstacle it can only be a good

A readers opinion

Concerning the new layout; so you've replaced the coloured boxes with coloured frames and added a few connecting lines (would you believe, I first thought that you'd included an electronics CAD package on the disk?) Fine with me, but why

have you ditched a timeless logo for a definitely mid-80s one?

As for the masthead I'm afraid it's a classic case of taste, you don't like it, most people do, that's life! Democracy in action.

However it's worth putting the question of design into context. The entire redesign of Amiga Computing was achieved in less than a month. Something which in my opinion was a near miracle.

Personally I think the man responsible, namely Tym Lecky – our resident art editor – can't be praised highly enough. I suggest you glance around the magazine and count the number of unique design elements – the ESP logo being a classic example – then ask yourself was this petty criticism really justified.

# Annoying adverts

I know that advertising makes a major component of the stuff that flows through a magazine's veins, but do you really want any part with people whose ads say things like:

"Women should stay in the kitchen" – and here's a manual on how to get 'em back in there. "How to get a one night stand." "Better get some muscles kid" or "Hey, get hold of our totally opaque shades, with flashing lights on the inside – recommended by the Playboy magazine."

These dubious messages are obviously created by people who have stereotyped Amiga users as pimpled teenagers who say a prayer to plumber Mario every evening before hanging up their anoraks. I for one don't feel worthy of

Getting Blitzed?

I am writing this letter to you because I for one would like to see a tutorial on Blitz Basic 2 in your magazine.

Other magazines have had tutorials on Blitz Basic 2 but they were on how to make games. What about the other side of programming like application programs such as the one on last month's magazine Phonelt.

I know there are a lot of readers besides me out there who would like to see a tutorial on applications.

Many would-be applications programmers have turned their noses up at Amos simply because it is not possible to write programs that communicate with the user through Intuition windows and gadgets.

During my attempts to master Amos it's become clear that all the books are geared towards putting games together. I feel I am the only one trying to develop applications.

Why are all books and mag tutorials on "How to put games together?"

Also, are there going to be any books on Blitz Basic 2?

K. Winspear, Hartlepool

Your prayers are answered. In this very issue we embark on the first of a six-part tutorial hosted by Mike Milne and dedicated to Blitz Basic 2. But perhaps more importantly, the new series is geared exclusively to the development of applications.

As for your Amos comments, it's true the language isn't particularly au fait with intuition. However, if you check out last month's Amos Insight you'll discover an add-on for Amos designed specifically to incorporate elements from intuition into Amos programs.

As for a third-party reference manual for Blitz Basic, I'm afraid the news isn't quite so good. As far as I'm aware there aren't any plans, however the program does have an official UK distributor who may be able to help. Contact Guildhall Leisure Services on: 0302 890000.

# 15....

o for a

it's a

like it.

ocracy

ques-

entire

onth.

was a

onsi-

sident

ighly

ound

per of

ESP

then

cism

5

najor

ough

eally

s say

en" -

'em

night

d" or

ique

the

boy

usly.

/ped

ario.

heir

was

having such propaganda aimed towards me.

Basically I couldn't agree more. But to be honest there's little that can be done from the editorial standpoint.

During my time with the magazine the aditorial content has always been guarded fiercely and has never succumbed to pressure from advertisers.

As a result the magazine has lost a lot of revenue in the form of ads and promotions. With this in mind, it's hardly fair or correct for editorial to suddenly start dictating to the advertising department.

Censorship isn't something to approach lightly, regardless of the moral or intellectual arguments. A possible answer would be to abandon our principles and adopt an advertorial approach to fill the pages.

But that ain't going to happen. So I'm afraid you'll have to suffer the Arthur Daley's until they realise not all Amiga users are pre-pubescent sexists.

# Freebie or not freebie.

About the "full price packages" you include. I can see two options: either leave them out completely, or do so for a couple of months at a time and save up.

You see, we don't really need crappy, second, or even third-rate software like Fusion paint or Cinemorph. It's clear to all of us – or so I hope – that CoverDisk "freebies" are just a way to squeeze the last drops of juice out of an obsolete or vastly inferior piece of software.

I can but imagine how many sales GVP lost to ASDG in the morphing combat, their effort was truly pathetic and rather comparable with VMorph – written in Amos. Admittedly there have been many gems; Maxiplan4, SBase, Protext and Bars&Pipes2Jr spring to mind.

This is what we want. Even if these two are old versions (no I don't include B&P there) and the upgrade offers usually available make less than a difference from full price, it's too bad the save-up option is unrealistic.

Truly, the publishers aren't likely to let go of their premium software, no matter what you offer them, but it would certainly have been a jolly one.

This leaves us with dropping the "freebies", or carrying on like you've done so far – most likely, since you've got a reader's survey to lean back on. But at least do

# full of compliments

During the last month I have dealt with two "advertisers' in your excellent magazine; Deltrax PD and Mr J Pritchard (author of Epochmaster).

Both responded by return of post and in both I also had to seek further help which was an equally speedy and helpful service.

If you have any spare room in your mans, I'd be

grateful if you would publicly praise these two.

Mr WJ Hill, Somerset

We always have space for the occasional bit of praise – especially if it's directed towards an advertiser. Our usual mail in this area tends to be less than complimentary.

me one favour. Stop lavishing lousy software with astounding superlatives, praising them and rising them to the skies, stop printing what they sold 13 years ago and please, once you've had say a word processor on the disk, don't come later with another one which is of the same, or even lower standard.

Jonny Johansson, Sweden

In reference to your CoverDisk queries, I'd tend to agree. In an ideal world we'd always bring you the latest and best software. But alas fierce competition and the availability of suitable software doesn't always make it possible.

However your opinion does raise an interesting point. Firstly commercial CoverDisks are killing the Amiga – there's no argument there. Ideally we'd abandon the practise entirely and return to strictly PD and Shareware.

In an attempt to do exactly that, our ex-editor Stevie Kennedy sent an open letter to all our competitors asking for a

something to say through the pages of AC?
Ezra Surf is our mailman, dedicated to reading your letters and selecting the most interesting for publication. Drop him a line at:

Ezra Surf's Postbag , Amiga Computing Adlington Park, Macclesfield SK10 4NP

hease don't enclose saes as Ezra just hasn't got enough paper to reply personally. He might also have to shorten your letters, so don't be offended if you end up getting the chop.

moratorium on commercial software. Needless to say the response wasn't exactly enthusiastic – the reason being the masonry attitude of people like

The cause of occasional crap CoverDisks across all the Amiga magazines is punter pressure, and an almost complete lack of reader loyalty from the majority of the buying public.

If we dropped our commercial software I can guarantee Amiga Computing would be transformed from one of the best-selling Amiga magazines to the worst almost overnight.

OK, so you like getting something for nothing – who doesn't – but if this madness continues you'll get more and more golden oldies to run on a machine that nobody can be bothered developing for – after all what's the point the markets flooded right!

I hope you like this months Scroller II CoverDisk – it should completely scupper the market for video titlers for quite some time..

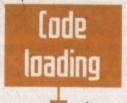

hbler by Mark g

I am trying to follow the tutorial for assembler by Mark Jackson, but I am not quite sure what it is I am supposed to do.

Firstly, do I print the source code from the cover disk then type it in to the assembler that I managed to get hold of at the start of this tutorial, or can I load the source code from the coverdisk directly into my assembler? I have tried this but I just get a lot of jumbled letters

Secondly, where is the source code located on the CoverDisk of June 94 issue?

And for something completely different, the new look mag. My May issue came with pages 99 to 130 upside down and back to front. Now that's what I call a new look!

Mr G Wood, Cheshire

As for you source code problems there's no reason why you shouldn't be able to load the code into the assembler direct from disk – that's why it's there.

However, if you're printing the code first there could be problems. Like any programming language syntax is everything, and if the code is being reformatted prior to printing there's a good chance the syntax is being altered and the subsequent program corrupted. Now for a mixture of

good and bad news. The good news is that you shouldn't have any more problems with Mark Jackson's tutorial – and now for the bad news – as it's being discontinued.

The reason for this rather drastic step has been the unreliability of Mr Jackson. Although we would love to continue the series Mark has already missed one issue entirely and has proved impossible to contact ever since.

However, now for the really good news. As a replacement for the assembler column, Paul Overaa kicks off a six part Devpac tutorial.

Unlike Mr Jackson, Paul is a professional journalist and programmer who's already published a variety of programming reference manuals through Bruce Smith Books.

As a result you couldn't be in safer hands. And better still, Paul has agreed to supply additional info boxes which should enable the tutorial and source code to be used on a variety of assemblers and not just Devpac.

As for the unique design concept of your particular copy, I'm afraid that's something of a mystery. If anyone else has suffered the same problem please get in touch – it could be time to have a word with the printers.

# WE MUST BE MAD!!!

# AMAZING OFFERS ON 3.5" DSDD DISKS

25X3.5" DSDD 135tpi DISKS £8.95 50X3.5" DSDD 135tpi DISKS £16.45 100X3.5" DSDD 135tpi DISKS £31.95 200X3.5" DSDD 135tpi DISKS £59.95 300X3.5" DSDD 135tpi DISKS £86.95

ALL DISKS INCLUDE VAT AND COME COMPLETE WITH LABELS CERTIFIED 100% ERROR FREE 2 FOR 1 GUARANTEE

# SPECIAL OFFER

200X 3.5" DSDD DISKS £67.95 +2X 100 CAP. BOXES £67.95

# SPECIAL OFFER A1200 USERS ONLY

| SYNDICATE         | £12.95 |
|-------------------|--------|
| CHAOS ENGINE      | £12.95 |
| NICK FALDO'S GOLF | £9.95  |
| PINBALL FANTASIES | £9.95  |

# ONLY WHILE STOCKS LAST

# DISK STORAGE BOXES

OUR FLIP TOP STORAGE BOXES ARE OF A HIGH QUALITY ANTI-STATIC DESIGN AND COME COMPLETE WITH LOCK, TWO KEYS AND AMPLE DIVIDERS

(EXCEPT THE 10 AND 20 CAPACITY BOXES WHICH ARE NOT LOCKABLE).

| 3.5" X 100 CAPACITY BOX | £4.75 |
|-------------------------|-------|
| 3.5" X 50 CAPACITY BOX  | £3.50 |
| 3.5" X 20 CAPACITY BOX  | £2.50 |
| 3.5" X 10 CAPACITY BOX  | £0.95 |

# BANX TYPE STORAGE BOX

THIS VERY POPULAR DRAWER STYLE BOX IS IDEAL FOR STACKING.
BOXES CAN BE LINKED TOGETHER HORIZONTALLY AND VERTICALLY
TO GIVE LARGE AMOUNTS OF STORAGE IN LIMITED SPACE.
FACH BOX HOLDS 90 DISKS AND COMES WITH KEYS AND DIVIDERS

# ONLY £7.95 each.

200 CAPACITY £12.95

# **GENERAL ACCESSORIES**

| QUALITY MOUSE MAT         | £2.50  |  |
|---------------------------|--------|--|
| MOUSE POCKET              | £1.50  |  |
| 3.5" HEAD CLEANING DISK   | £1.95  |  |
| AMIGA EXTERNAL DISK DRIVE | £54.95 |  |
| AMIGA REPLACEMENT MOUSE   |        |  |
| AMIGA A500 DUST COVER     | £2.95  |  |
| AMIGA A600 DUST COVER     | £2.95  |  |
| AMIGA A1200 DUST COVER    | £2.95  |  |

# SPECIAL OFFER ACCESSORY PACK

MOUSE MAT, MOUSE POCKET, CLEANING DISK, DUST COVER (PLEASE STATE A500, A600 OR A1200)

# OTHER ACCESSORIES

| - |                             |        |
|---|-----------------------------|--------|
|   | AMIGA TO SCART CABLE        | £12.95 |
|   | JOYSTICK EXT. CABLE         | £4.95  |
|   | ROBOSHIFT MSE/JSTICK SWITCH | £12.95 |
|   | AMIGA NULL MODEM CABLE      | £9.95  |
|   | MSE/JSTICK TWIN EXTENDERS   | £5.95  |
|   | AMIGA ANALOGUE J/STICK AD.  | £5.95  |
|   | A500 REPLACEMENT MODULATOR  | £39.95 |
|   | AMIGA STEREO SPEAKERS       | £17.95 |
|   | AMIGA PRO STEREO SPEAKERS   | £54.95 |
|   |                             |        |

# THIS MONTHS SPECIAL OFFERS

| SKIDMARKS         | £17.95 |
|-------------------|--------|
| MONKEY ISLAND 2   | £24.94 |
| WORDWORTH V3      | £59.95 |
| ZOOL 2            | £14.95 |
| COMBAT AIR PATROL | £17.95 |
| WIZ N LIZ         | £14.95 |
| MICRO MACHINES    | £17.95 |
| CANNON FODDER     | £19.95 |

# ONLY WHILE STOCKS LAST - ONLY WHILE STOCKS LAST

VISIT OUR SHOP WHERE THESE AND MANY MORE PRODUCTS ARE ON DISPLAY ALL AT LOW PRICES

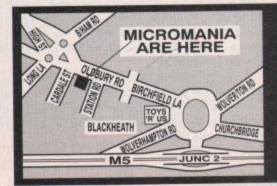

PLEASE ADD £3.50 FOR P&P
(UK MAINLAND ONLY - OTHER DESTINATIONS WILL BE CHARGED AT COST)
CHEQUES, P/O'S TO:-

MICROMANIA Dept AMP
74 OLDBURY ROAD, ROWLEY REGIS,
WARLEY, WEST MIDLANDS B65 0JS

TEL: 021 559 1002
All offers subject to availability. All prices subject to change without notice. E.& O.E.

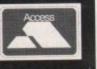

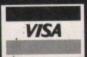

# RLD CLASS GA PERIPHERALS

# FOR ALL AMIGAS

- Simple, Intuitive Mouse-Driven Software Control Panels, Full ARexx, CLI and Workbench Interfaces
- Software Selection of 2 Composite Video Inputs or 1 Y/C (S-Video) Input
- Simultaneous Composite & S-Video and RGB Outputs
- Software Selection or Mixing of 2 Audio Inputs with Volume, Bass and Treble Control
- Software-Driven Video Processing Amplifier Offering Complete Real-Time Signal Processing Control. Including Hue, Brightness and Saturation.
- Software-Controlled RGB Colour Splitter Compatible with Video Digitizers
- Built-in Transcoder Converts Input Video to Composite, Y/C, RGB or YUV Outputs
- Full ECS/AGA Support for Full Compatibility with A1200 and A4000 Systems
- Compatible with Popular Titling Software like Amiga Vision \*\*, Scale Multimedia 200/210/300\*\* and Gold Disk's Video

INCLUDING VAT Full Audio Support

G-LOCK £299

MMU OR FPU?

40MHz 68030EC

50MHz 68030

# 40MHz & 50MHz ACCELERA

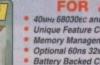

FOR AMIGA 1200 40wer 68030ec and 50wer 68030 Accelerato

- Unique Feature Connector for Module Expansion Memory Management Unit on 50me Version
- Optional 60ns 32no RAM Upgrade
- Battery Backed Clock
- Optional 40wnz or 50mnz 68882 Maths Co-Processor
- Memory Management and Cache Control Software
- Kickstart Remapping Technology

#### RAM UPGRADES

expansion. The following SMMM car be used in these slots:

• 1Mb 60ns Fast RAM SIMM - (RAM 3216) • £69 He VMT

• 1Mb 60ns Fast RAM SIMM - (RAM 3246) • £199 He VMT

• 16Mb 60ns Fast RAM SIMM - (RAM 3286) • £998 He VMT

# SCSI-II EXPANSION MODULE

A1251 - Fastesi SCSI Controller Yet DMA SCSI Design \* FasaST ROM Cont High Speed, Unique DPRC Technology for Direct HO to Memory Transfer

# FPUV resistant and the service of the service of NEW LOW PRICES A1230-II ACCELERATOR 4Mb RAM 4Mb RAM + FPU 8Mb RAM OMb RAM 1Mb RAM

Blail Time 24-bit Display and Grap

# 24-BIT GRAPHICS CARD

# FOR A1500/A2000/A3000/A4000

# TAKES YOUR AMIGA BEYOND AGA!

Spectrum is the answer to all your 24-bit graphics personnels. It is a high performance, high resonance and the spectrum and the spectrum and

- Morkbench driver to run Workbench directly on the EGS SPECTRUM Board, Freeing Up Valuable Chip RAM
- System Conforming Applications Can Use the EGS Screenmodes Screenmodes Directly from the Display Database
- EGS Requires Kickstart 2.04 or

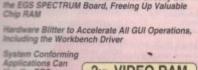

2<sub>Mb</sub> VIDEO RAM £399 INCLUDING VAT-

# G-FORC

# **40mHz ACCELERATORS**

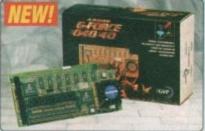

he new GVP A1220-II advanced accelerators are available in 40xxx-68000EC and tiles-68000 configurations. They can make your Amiga run at least fit times Othere version? or at least 68 times (50xxx-version) laster than the standard 1200 and feature unique normarly sate mobile expandability - one right.

#### RAM UPGRADES

- (RAM 3246) £199 = (RAM 3286) £999 =
- dd 1 x 16Mb SIMM (RAM 3286) £999 =, w lemove 1 x 4Mb SIMM and dd 2 x 16Mb SIMMs (2 x RAM 3286) £1998 =, w

# RAM BOARD UPGRADES

G-FORCE 040 96Mb RAM BOARDS

£399 16<sub>мь</sub>

IMAGE PROCESSING

# FOR A3000/A4000

# MAKE YOUR AMIGA THE FASTEST IN THE WORLD!

Never before has such a powerful processor been available for the Amigal The G-Force 040 puts a 40M-w Motorola 040, plus built-in 40M-c 68882 FPU into your A4000 (030 or 040) and couples if with up to 32% of super fast 32-bit SMM memory on the board. The Standard board comes with 4w RAM - see left for RAM upgrades.

To further increase memory from the maximum 32No available on the G-Force 040 card, add one of the two 95No memory expansion boards available - see left. These enable you to take your total memory up to an amazing 128No RAM, directly connected to this blazing processor.

For maximum performance, a second optional module will be available soon, for a full 32-bit SCSI2FAST interface, capable of data transfer speeds up to an amazing 10w per second!

- Fast 040 Accelerator + RAM for A3000/A4000
- 40мнг 68040 Processor
   40мнг 68882 FPU Built-in to the 68040 Chip
- Make your A4000/030 at least 12 Times Quicker 4No RAM Fitted, G-FORCE 040
- Expandable to 32no on the Board, to a Total of 128no via an Extra Card see left
- SCSI-II Fast Optional (Pricing TBC)

G-FORCE 040 40MHz 4Mb RAM

# 8-BIT SOUND SAMPLER

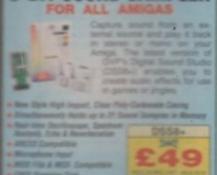

# **EFFECTS**

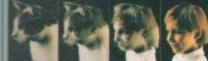

- CINEMORPH Supports the AGA Chipset
  State or Full Motion Morphing
  Single Image Warping
  Fest Render Times
  Senders to HAM-E and DCTV

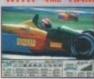

SEE DETAILS LEFT

IMAGE F/X

# ACCELE

| 030 40MHz         | 040 ЗЗмнг                                        |
|-------------------|--------------------------------------------------|
|                   | 30                                               |
| 68030EC           | 68040                                            |
| 68882<br>included | 68882 in 68040<br>processor                      |
| 4ND               | 4Mb                                              |
| 16Mb              | 64Mb                                             |
| SCSI              | SCSI Ser/Par                                     |
| £699              | £999                                             |
|                   | 68882<br>included<br>4Mb<br>16Mb<br>SCSI<br>£699 |

# LICA SERVICE

- SUSPIESS + EDUCATION + GOVERNMENT:
   Super discounts are available. Tel: 081-308 0888.
- # SHOWROOMS:
- tration facilities at all our stores.
- THE FIEL STOCK RANGE:

   The puller requirements are available from one
- FREE CATALOGUES:
   Bit be mailed to you, with special reduced prior offers, as will as oftens on all software and peripherals.
- PAYMENT:

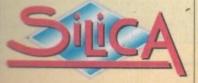

# MAIL ORDER PLUS TECHNICAL AND HEAD OFFICE 081-309 1111

PLUS BRANCHES AT: PLUS BRANCHES AT:
Debarhams - title Reed, St James Barton 0272 291021
Debarhams - 46-50 St. David's Way 0222 399789
Deberhams - dae Reed, 27 High Street 0245 355511
Deberhams - (and Reed, 11-31 North End 081-688 4455
Deberhams - ibn Nord, 97 Angyle Street 041-221 0088
Deberhams - title Nord, 97 Angyle Street 041-221 0088 CARDIFF CHELMSFORD CROYDON GLASGOW Debenhams - Ibrd Rearl, Milbrook 0483 301300 Debenhams - Ibrd Rearl, Prospect Street 0482 25151 Debenhams - Ibrd Rearl, Westgate Street 0473 221313 GUILDFORD HULL **IPSWICH** 52 Tottenham Court Road \*
Debenhams - Grd Roan. 334 Oxford St
Selfridges - Baseman Assau. 369 Oxford St LONDON 071-580 4000 071-493 3735 LONDON LONDON LUTON Debenbarns - (nr Root), Arndale Centre 0582 21201 MANCHESTER Debenhams - Old Rood, Market Street 061-832 8666 Debenhams - Glid Road, Royal Parade 0752 266666 0742 768611 081-302 8811 Debenhams (and Floor). The Moor SHEFFIELD. 1-4 The Mews, Hatherley Road SIDCUP SOUTHAMPTON Debenhams - Its Floor), Queensway SOUTHEND Keddies - (2nd Floor), High-Street 0702 468039 Debenhams - (ter Roar), Lakeside Centre 0708 860066 THURROCK

# To: Silica, AMCOM-0994-216, 1-4 The Mews, Hatherley Rd, Sidoup, Kent, DA14 4DX PLEASE SEND ME AN AMIGA CATALOGUE

| Surname:                |
|-------------------------|
|                         |
| Company of applicable(: |
| Address:                |
| Audress                 |
|                         |
|                         |

Postcode: Tel (Home):

Tel (Work): 1 Which computer(s), if any, do you own?

Mr/Mrs/Miss/Me

216D

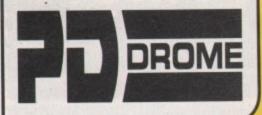

DISKS EACH 1-10 0.90p 11-20 0.85p 21-40 0.80p 41+ 0.75p POST 0.75p

Please make POs, Cheques payable to: PD DROME PD DROME. DEPT AMC. 32 MEADOW TERRACE. HERRINGTON BURN, HOUGHTON-LE-SPRING, TYNE & WEAR DH4 7AF

MON to SAT from 9am to 5.30pm Tel: 091-584 4899

| BUY | 10+ | DISKS  | AND G | ET A | 10 D | ISK B | OX H | OUDE  | SPHE  | EI      |           |
|-----|-----|--------|-------|------|------|-------|------|-------|-------|---------|-----------|
| BUY | 20+ | DISKS, | NOW   | YOU  | CAN  | CHOC  | SE A | MOU   | SE MA | T INSTI | EADI      |
| BUY | 25+ | DISKS, | NOW   | YOU  | CAN  | CHOC  | SEA  | HEAD  | CLE   | ANER II | STEAD     |
| BUY | 30+ | DISKS. | NOW   | YOU  | CAN  | CHO   | SE A | DUST  | COV   | ER INST | EAD!"     |
| BUY | 50+ | DISKS. | NOW   | YOU  | CAN  | CHO   | SE A | 100 0 | AP. D | ISK BO  | X INSTEAD |
|     |     |        |       |      | *CH  | ioosi | E FO | R A50 | 0/600 | /1200   |           |

| Э  | ACCESSORIES               |        |       |
|----|---------------------------|--------|-------|
| 3  | 10 CAP, DISK BOX          | (+50p  | PAP   |
|    | 6MM MOUSE MAT             | (+50p  | P&P   |
|    | DISK HEAD CLEANER         | (+50p  | PAP   |
| -1 | DUST COVER (500/600/1200) | (+50p  | PAP   |
| -  | 100 CAP, DISK BOX £3.75   | 4 50p  | PAP   |
| н  | 25 BLANK DISKS            | each ! | ADD   |
|    | 26-35 BLANK DISKS         | each   | 13    |
| -1 | 36+ BLANK DISKS           |        |       |
| и  | 36+ BLANK DISKS           | each,  | , rar |

# CATALOGUE DISK IS 75p OR 3 FIRST CLASS STAMPS . . . WE CAN GET ANY PD ADVERTISED IN THIS MAGAZINE OCAL ENQUIRIES, PLEASE PHONE FIRST IF PICKING UP

| LOCAL ENGL                                | JIRIES, PLEASE                             |
|-------------------------------------------|--------------------------------------------|
| UTILITIES                                 | GAMES                                      |
|                                           | G157 ORK ATTACK Drop rocks on Orks.        |
| U281 MAGNUM 1.7 Very popular disk         | Quite fun.                                 |
| magazine creator.                         | G147 EXTERNAL ROME. Great strategy game.   |
| U259 KICKSTART 1.3 Allows A1200/A600 to   | G024 LARN Excellent lext adventure.        |
| run A500 software that wouldn't           |                                            |
| normally run.                             | G167 CASH FRUIT Blummin' good fruit        |
| U265 TELESCROLL VIDEO TITLER Wipes,       | machine game.                              |
| fades, scrolls text etc.                  | G137 COIN DROP Great fruit machine.        |
| U256 D-COPY 3.1 Very powerful disk        | G080 MEGABALL 2.1 A classic bet and ball   |
| copier/formatter.                         | (Arkanoid) game.                           |
| U209 TEXT ENGINE 4.1 The best PD word     | C148-9 HIGH OCTANE (2) Good overhead       |
| processorf                                | racing.                                    |
| U282 VMORPH Excellent util. allows        | G124 DRAGON TILES Stunningly good,         |
| morph/warp animation.                     | remove the tiles (Shanghai) game.          |
| U277 POOLS PREDITOR.                      | G170 CAPT. BONUS Good rip off of Prince of |
| U264 AMIPUNT Racehorse - predict winner!  | Persia.                                    |
| U222 VIRUS CHECKER 6.41.                  | G158 LOADSAMONEY Excellent fruit           |
| U283 SPIDERSOFT UTILITIES Garden          | machine.                                   |
| designing utils.                          | G161 MOIRA 5.4 Huge role playing game!     |
| U266 600 BUSINESS LETTERS Letters         | G159 QUIZ MASTER                           |
| professionally done for all occasions     | G169 SUPER PACMAN The best version!        |
| ready to go.                              | G010 WIZZY'S QUEST                         |
| U284 MING-SHU CHINESE ASTROLOG            | G160 KLAWS THE CAT Very nice looking       |
|                                           | platformer.                                |
| Create horoscopes in seconds.             | G162 TOP OF THE LEAGUE Great footy         |
| U285-7 A64 v3.0 (3) Latest CBM64 emulator | management game.                           |
| with a disk full of utilities.            | G163 TOADA Very addictive frogger clone.   |
| U288 RE-ORG v3.11.                        | G164 WORLD DARTS CHAMPION Brilliant!       |
| U257 FRENCH VOCAB Get to grips with the   | G166 DRIVING MANIACS Astounding 3D         |
| language with this excellent disk.        | racing game!                               |
| U289 SUPERDARK (WB2+) Great screen        | G131 STRIKE Excellent 10-pin bowling game! |
| blankersf                                 | G165 DELUXE GALAGA                         |
| U290 RELOKICK 1.4 Excellent degrader for  | G151 HYPERDRIVE Great 1 or 2 players       |
| A600/1200s.                               | futuristic racing game.                    |
| U291 AMIGAFAX 1.34 Good fax software.     | G156 TETRIS PRO Possibly the best TETRIS   |
| U270 FORMS UNLIMITED Excellent            | clone.                                     |
| forms/invoice designer + prints.          |                                            |
| U269 INVOICE MASTER Brilliant for         | G168 CUBULUS Maddening addictive puzzler.  |
| creating and printing invoices.           | G178 TRAILBLAZER Exact replica of the      |
| U274 EASYCALC+ The best PD                | CBM64 classic!                             |
| spreadsheet. Commercial quality!          | G180 SCORCHED TANKS One of the best 1      |
| (WB2+).                                   | on 1 blasters.                             |

U293 BBASE 3 Powerful database.
U219 EDWORD PRO 4 Excellent word processor.
U021 MENU MASTER 3 Excellent util. to

make menus. Easy to use.

U295 DOC DUMP Compress text to print.

U294 PARBENCH Link up 2 Amigas to

pay etc.
U066 M-CAD Computer Aid Design.
U304 MINIMORPH
U305 DART MACHINE Scorer.

U308 AZ SPELL Huge spell checker. U105 CROSSWORD DESIGNER U077 A-GENE Family tree. U306 GUITAR TUNE

package. U280 TSMORPH 3 Latest morphing

back of disks easily. U310 FAST INTRO MAKER (WB2+)

two above. U110 203 UTILITIES Very varied!

U224 ENVELOPE PRINTER
U307 X PASSWORD Protects disks.
U040 GHOST WRITER Put messages on

Fantastic intro maker. U657 DOPE INTRO MAKER Similar to the

programs. U221 LABEL MAKER

U306 GUITAR TUNE
U315 BUSINESS CARD MAKER
U309 GRINGER Excellent gfx viewer.
U314 BON APPETIT Recipe database.
U153 WINEMAKER Great database!
U268 AMIBASE PRO 2 Excellent database

on 1 blasters. G152-3 STARBASE 13 (2) One of the best POs around. Like Monkey Island (point 'n' (WB2+).
U275 EASYCALC This excellent spreadsheet for A500.
U276 EPOCH 3c Excellent Calendar/Diary CICK).
G181-2 18 HOLE GOLF (2) Great Golf game.
G130 G. PRIX MANAGER
G183 KUNG FU CHARLIE
G101 SCRABBLE creator. U190 MESSY 2 Transfer files to/from Amiga DOS and PC MSDOS files. U198 SIDV2.01 Excellent alternative to your U263 LOCKPICK 2 Removes up to 450

G101 SCRABBLE G018-9 STAR TREK (2) G184 E-TYPE Great asteroidsy game. G177 FLEUCH Thrust clone. G145 PROKER Brill poker game. G185 MONACO Excellent racing game. game protections!
U069 MAGNETIC PAGES Great disk
magazine creator.
U292 LAST WILL AND TESTAMENT For the G173 REVERSI 2 The best version. G042 LCD GAMES 4 handheld games pessimist. U273 FREE COPY 1.8 Similar to Lock Pick converted. G187 POM POM GUNNER Op. Wolf style

> G188 WAYNE'S WORLD PONG Lovely sound effects! G189 WIBBLE...GIDDY Commercial quality! G155 POPEYE Conversion of the CBM64

classic.
G129 CRICKET Simple but fun cricket game.
G144 DYNAMITE WARS 4 player clone of
DYNABLASTARI Excellent!
G128 DONKEY KONG Classic CBM64 U294 PARBENCH Link up 2 Amigas to controliconsmunicate.

U231 VIEWTEK 2 (WB2+) Great multi-viewer supports IFF, GIF, IPEG etc.

U241 PPSHOW 4 Excellent multi-viewer (can view compressed files).

U393 UNDELETE Get back deleted files!

U298 MUSICBASE Excellent database.

Edits include tracktime, running time, artist etc.

U297 SOCCER LEAGUE Footy database.

Lots of statistics can be entered.

U298 THE ANIMATION CONSTRUCTION KIT

U299 ADVENTURE GAME CREATOR

U290 NCOMM 3 Latest version of very popular comms package.

U301 AMIGA FOR Great desictop publishing package. conversion. G059 HOLY GRAIL A classic text adventure

game. G190 BLACK DAWN Excellent D&D game.

Highly rated in mags. G191 AVATRIS 3 Player Tetris! G192 BOX Text adventure from author of Life

and Death.
G171 AZTEC CHALLENGE Excellent CBM64
conversion of one of my fares!
G193-4 TALISMAN (2) Huge icon driven
adventure - 2Mb.
G125 CRAZY SUE 2 Excellent platforming

U301 AMIGA FOR Great desktop publishing package.
U27 GRAPH PRO Createldraw graphs.
U302 NUMPAD Gives A500 a number pad.
U301 ULTIMATE ICON MAKER
U303 HARD DISK STACKER (WB2+)
Increase up to 50% HD Space!
U279 PAY ADVICE Keeps tracks of N.I., tax, game. G195 RAID 4 Excellent! Like SWIV. G035 WET BEAVER Tennis. G009 CAVE RUNNER+ The best Boulder-dash

G172 SUPER TWINTRIS One of the best 2 player Tetris games! G109 SUPER SKODA CHALLENGE Overhead

4 player racing! G078 LLAMATRON One of the best blasters! By Jeff Minter. G106 EXTREME VIOLENCE Fun 2 player hunt

and shoot. G110 MEGASQUAD One of the best 1 on 1

blasters? G150 METRO Train set game. G079 DR. MARIO The classic clone of Tetris,

with a twist. G174 ACT OF WAR 1.4 Excellent strategy/shoot game. Like Laser Squad. G175 C-ROBOTS Program robots to fight

each other. G075 DOWNHILL CHALLENGE Great skiing challenge. G023 TOMTESPELLET Nice Speedball clone -

G143 DOODY G197 ZULATORS! V. funny text adventure. G037 JETMAN It's a Jetpac clone. G123 SON OF BLAGGER Conversion of CBM64's Classic platformer (identical) G198-9 MR MEN OLYMPICS (2) An amazing sports game. Great for the kids.

#### IN THIS ADVERT ALL TITLES WORK ON ALL AMIGAS **UNLESS OTHERWISE STATED**

G179 BOMB JACKY Good Bomb Jack type

game. G176 LEMMINGS 2 HD INSTALLER G108 ROAD TO HELL Excellent overhead (1/2 players) racing game – 2Mb. G203 NOSTALGIUM The CBM64's Uridium!

DEMOS

D231 FAIRLIGHT 242 D232 SANITY ARTE Fantastic demo! D233-4 NINE FINGERS (2) Follow up to State

D233-4 NINE FINGERS (2) Follow up to State of the Art D235 LEMONS GROOVY D236 EXPLICIT 2 D237 WORLD OF COMMODORE D194-9 PINK FLOYD: THE WALL (6) A total classic! – 2 Drives, not A1200. D174 RAY OF HOPE 2 Georgeous graphics – not A500/A1200. D238 VOYAGE D049 BUDBRAIN 2 – not A500/A1200. D239 FULL MOON Best demo of the year so tex?

tar?
D240 EMPTY HEAD
D241-2 ORIGIN (2)
D243 PLANET GROOVE
D244 FRACTAL EXPERIENCE
D245-6 MAX. OVERDRIVE
D248 RETINA

A1200 ONLY UTILS U316 SLEEPLESS NIGHTS Good collection of

utils.
U317 FREAKS Another good collection.
U318 PC TASK V2.03 PC emulator.
U280 A1200 ICONS
U237 AGA 1 Good collection of utils.
U238 AGA 3 Another collection.
U278 LYAPUNOVIA Excellent fractal

generator.

U319 WINDBLEND Great fractal generator.

U320 ANDY'S WB3.0 UTILS Good collection

U240 AKTION REPLAY PRO The disk
manipulator(7) on floopy.

U321 MAQIC WB (Also on WB 2.0).

U233 MANDELMANIA Mandel's man.

EDUCATION

E016 WORLD GEOGRAPHY E017 THE ATOM - 1.5Mb + 2 drives. U229 LITTLE TRAVELLER U229 LITTLE TRAVELLER
E019 PETROL ENGINE
E019 PETROL ENGINE
E019 TYPING TUTOR
E020 BIORYTHMS
E021 HOW EARTH BEGAN
E022 SINGALONG NURSERY RHYMES
E023 CHILDREN'S SONGS
E024-6 ELECTRONIC WORLD (3) New and Old
Testament.

Testament.

E027 AMERICAN FOOTBALL

E028 HIGHWAY CODE TUTOR

E012 JAPANESE LANGUAGE TUTOR

E029 BACK TO SCHOOL 1 Three fun and simple learning progs.

E030 BACK TO SCHOOL 2 For the kids to

learn from. E031 OCTAMED TUTOR Learn how to use it

properly. E032 ASTRO 22 v 3.5S For the discerning astrologer. E033-4 READ and LEARN 1 (2).

A1200 ONLY GAMES

9139 MEGABALL AGA The best version of the bat and ballers. 9142-3 MOTOROLA INVADERS (2) Excellent

blaster. G118-20 KLONDIKE (3) Georgeous gfx of Patience the card game. G144 MAD FIGHTER Excellent streetlighter 2

cione.

G085 AGA TETRIS Inevitable really.
G145 GIGER TETRIS Allenesque gfx on this!
G084 BORON Great blaster.
G141 AIRPORT This fantastic game fixed to
run on the A1200.
G126 UCHESS Excellent chess game (also
WB20) - 4Mb.

A1200 ONLY SLIDESHOWS S083 MAGIC FACTORY 2 Excellent sci-fi pix. S079-82 WORLD OF MANGA (4) Amazing

GLAMOUR

BOO1-2 BODYSHOP 4 AGA (2) BO01-4 BODYSHOP 5 AGA (2) BO01-6 FIT CHIX 5 AGA (2) BO07-6 FIT CHIX 5 AGA (2) BO09 CINDY CRAWFORD BO10 CINDY CRAWFORD 2 BO12-3 BODYTALK (2) BO14 MADONNA B015-6 ERIKA ELENIAK (2)

B017-8 FAMOUS REVEALED 1 (2) SPECIAL PACKS

These special packs are priced with postage

NCOMM2, LHA + DMS, BBC SIMULATOR, PHONE DIRECTORY, TEXT + 3.0, AMIGA FAX, COMMS BEGINNERS GUIDE 5 DISKS = £4.25

**BUSINESS PACK 1** 

TEXT ENGINE 4.1, AMIBASE PRO 2, EASYCALC(+) (state machine), AZ SPELL, TYPING TUTOR, PRINT + BUSINESS CARD MAKER, DR UTIL. 8 DISKS = 95.75

**BUSINESS PACK 2** 

FORMS UNLIMITED, INVOICE PRINTER, 800 BUSINESS LETTERS, LABEL PRINT, FILOFAX, TEXT + 3, HOUSE INVENTORY, AMIGA FOX DTP 8 DISKS = 00.75 \* BUY BOTH BUSINESS PACKS (16 DISKS) = £12.95

SPECTRUM PACK

SPECTRUM 1.7 EMULATOR + APPROX, 85 CLASSIC GAMES... Underwurlde, Spy Hunter, Green Beret, Jet Set Willy, Saboteur, etc. 7 DISKS = £5.25 \* BUY FULL SET, APPROX. 188+ GAMES (14 DISKS) = £11.50

STARTER PACK

DUST COVER (ASDO/A600/A1200), MOUSE MAT, DISK HEAD CLEANER, 10 BLANK DISKS, 10 DISK BOX HOLDER, 5PD OR YOUR CHOICE ALL FOR £16.50.

F1 LICENCEWARE

Prices from E3.99 to £6.99
We are official F1 Licenceware distributors.
Below are 18 exclusive F1 titles which can be ordered from us. A full listing of ALL F1
Licenceware products are in our catalogue. All titles work on A500(+)/A600/1200 unless

ornorwise states.
Please remember to add 75p for P&P.
Please remember to add 75p for P&P.
Please remember to add 75p for P&P.
Please remember to add 75p for P&P.
Rated 86% A. POWER (Jun 94).
Rated 90% THE ONE (Jun 94).

This is a war Arcade/strategy game based on the likes of MEGALOMANIA and POPULOUS, with excellent GFX, sound FX and an addiction level that will keep you glued to the monitor for simply

yonkal
"...Absolute marvel to behold", said A. Action
(May '94).
"...Graphics are gorgeous...I loved it," said The

One (June '94).

F1006 BLACKBOARD v2.0 (2 disks) £4.99
Earlier version rated 65% CU Amiga. New version rate 90% Amiga Shopper.

"AGA owners get near 24-bit graphic maniputation...should be on your shelf if you are into graphics," sead Amiga Shopper. BlackBoard is an image processor written specifically for the AGA chip-set machines, although BlackBoard will no on any Amiga with the Iodiowing system.

REQUIREMENTS: 2 floppy drives (or hard drive)

and a minimum 1 meg of memory.
F1001 MAGNUM PRO C3.99
Earlier version received 93%
CU Amiga (Oct '93)
This is the final version of the acclaimed disk
magazine creator with loads of NEW features.
Amos source included to create your own

interface!
F1002 Cricket Crazy C3.99
Reviewed in A. Power (Apr. '94) "Nearly as good as the commercial Cricket sims! Just about every aspect of cricket covered."
Cricket Crazy is the most advanced cricket isims. Just obstately in a mix of fun and triction that even non-cricket fans will enjoy. Humoungous amount of featured:

1003 Absolute Beginners' Guide to Amos

ommands every beginner needs to overcome, cods of example progs ready to run (need tmos)... set up to print for Epson prints for easy

any time-table from 1-99. F1003 The Rainy Day Disk £3.99 The Rainy Day Disk is an excellent compilation of 5 children's educational programs. The recommended age range a for 4 to 9 year olds. Paint Box allows children to easily colour in one

#### (\*) No of DISKS (WB2+) FOR WORKBENCH V2.0 AND UPWARDS ONLY

of ten pictures. Tiny Tunes has 10 popular nursery rhymes in a copy and play environment. Wordsearch - find the hidden words in each of ten different puzzles. Story Book - make your own pictures in this mini-art program.

F1010 Karate Master \*REQUIRES AT LEAST 1.5 MEG\* £3.99 "REQUIRES AT LEAST 1.5 MEG" 23.99
Karata Master has all the speed and variety of moves and excitement of the real sport, 1 or 2 players, 98 levels, timer on/off option, sub game every two levels + other teatures.
Reviewed in A. Action (Apr. '94) - "You should be impressed"
Reviewed in The One (May '94) - Rated 80%
Reviewed in A. Power (June '94) - Rated 4 out of 5 (80%)
F1012 Obliteratives 53.99
Obliteratives is an arcade skill game for 1 or 2 players. Create your own IFF screens to use as the play assal

the play ansal PHTHE RED DOOR C3.99
Reviewed in CU AMIGA (May '94) - "Another great educational pack."

1 - Choose colour of objects in the playroom, countryside & seaside.

2 - Help Sarah find missing animals in the shop, garden and bedroom.

3 - Help to dress Sarah and Simon in the correct riothtine.

clothing. 4 - Find the objects beginning with the selected

letter.

Fig. 4 TOTS TIME C3.99
This one is mainly for the very young child up to four years old, has three programs.

1. Press any key in alphabet views pictures relating to that letter.

2. Click on a number to reveal a picture pertaining to that number.

3. Click on a picture to hear a sound relating to it.

3 - Click on a picture to hear a sound relating to it. F1018 RELICS OF DELDRONEYE (4 DISKS)

F1018 RELICS OF DELDRONEYE (4 DISKS)
E5.99 "28M Chip only"
Reviewed in The One (Jun. "94) "Good a value
as any of the big boy games" (Full price
games), "Top stuff, buy it!" Rated 91%.
A mouse driven interactive adventure with great
graphics, sound fix and arimations. Contains
beain numbing but logical puzzles, 64 colour gix
and around 100 locations. Like Monkey
leisted live of Temptross.

and around 100 locations. Like Monkey Island-Lure of Temptress.
F1019 Touch 'n Go £3.99 Reviewed in The One (Jun. '94) "As far as puzzle games go, this has everything you could want...features an excellent number of levels and layouts." Rated 67%
This is an excellent arcade/puzzle game which supports passwords, 100 levels, parallax scrolling and wicked backdrops, cool music and sound FX. Demo version appeared on The One cover disk. June '94.

F1022 ASK ME ANOTHER E3.99

equences. Matching + 11 others.
1023 PICK AND STICK £3.99 is one is for children of up to six years old. Pick and Stick is a very simple, but fun, picture reator. The child can choose from 3 different stillings. SEASIDE, FAMELY or UNDERWATER, be child then has around fifty different objects to ICK and STICK on the background picture to reate their own scenes.

reast their own scenes.

F1024 MATHS MONKEY C3.99
One of the best educational packs we have. This one is for approx. 7 to 12 year olds. Learning modules are:

1-32 clock/time questions of 4 different types.

2-24 questions covering addition, multiplication, subtraction and division.

3- Otherent maps leaching the child to read coordinates, the child interacts with a ruler, measuring objects on a screen.

4- How much is? Type in the value of...etc.

5- An excellent way of graphically leaching fractions.

F1025 ART SCHOOL V1.1 (2 DISKS) £4.99

P1025 ART SCHOOL V1.1 (2 DISKS) £4.99
Don't be misled into thrinking this a kid's
program, it is, but EVERTYONE will love this
awasome art package that is just bristling with
original and innovative features. It can deeverything you would expect from a commercial
art package and plenty more besides! Buy this
product now before the author resilises he could
be selling if at 30 quid a time. There are far too
many features!
P1025 Take a Look at Europe £3.99
This is aimed at eleven year olds and upwards.
The 6 modules are:
1 - Type in the name of each country (in Europe)
the jet plane lands on.
2 - You are presented with a map of a country
and its name, you must match this to one of the
24 capitals given.
3 - Name the ocean the whale is currently
swimming in.

wimming in.

- Enter the name of the country whose flag is i - Match the 25 currencies to the correct (map

shown) country.
6 - Gives information on each European country in the form of: area, capital, currency, population and language.

# Workbench warries

I am fairly new to computing and only recently bought myself an A1200 with a 64Mb hard drive. I am extremely pleased with the machine and am feverishly lapping up your AmigaDOS tutorial.

My hard drive is partitioned into two drives – Work: and DH0:. I have successfully installed Workbench 3 onto the Work: partition and am now busily installing games to DH0:

Everything was working beautifully up until two days ago when my Workbench kicked up an error requester displaying the following:

Error validating Workbench Block 141423 used twice

The hard drive continues to whir for about another two minutes before stopping. I really don't know what has happened but fear I may have broken the hard drive. Is there anything I can do?

P White, Cambridge

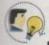

I'm glad you are enjoying working with your Amiga and you needn't worry too much about the problem you have described as it is not permanent – provided you have the right software to correct it.

The program you really want is Quarterback Tools Deluxe from Central Coast Software. The is an incredible piece of software and has all the functions you will ever need in order to keep your hard drive healthy and functioning.

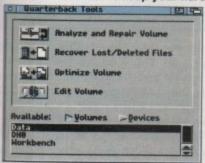

If you want more information on QTD you can call Meridian Distribution on 081-543 3500 who will only be too happy to help you. To avoid further problems such as validation errors, make sure when you are copying stuff to and from your hard drive that copying has finished before you eject the disk – the F.Disk light will go out when this has happened

Keep your hard drive and floppy disk healthy with Quarterback Tools Deluxe

# Install incidents

I have an Amiga 1200 with a 4Mb RAM expansion, maths co-processor and 185Mb hard drive. I have successfully installed Heimdall 2 AGA onto a partition named DH2.

The game loads onto the first screen but when I move through to the next room I get the following message:

Unable to load the file: DH2: Heimdall2/world/mid1.dat. After this the screen goes blank and I get a guru message:

#### 80000003 00280df0

Incidentally, I have checked with Directory Opus and the file in question has been installed.

A Bernascone, West Sussex

To test this problem I installed Heimdall 2 AGA on my own A1200 and although it crashed my Amiga after installation the game played okay. The problem you describe

Yet another mixed bag of —
computer worries comes —
under the surgeons knife in —
time for a speedy recovery —

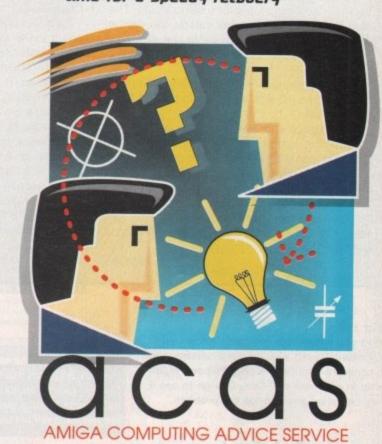

could be a clash with your maths coprocessor and it may be wise removing this and trying the game again.

However, I find the AmigaDOS error report a little strange. Try checking the size of the mid1.dat file which should be 225056 bytes.

If all else fails your best bet is to send

# Blita blitaes out!

I noticed in the CoverDisk pages of a previous issue of Amiga Computing you were asking people if they could send in their votes as to whether a Blitz Basic 2 tutorial would be welcome. I have already sent my vote – yes!

I have had quite a few problems with Blitz and constantly find myself coming up against problems I can't seem to get round. The most frustrating problem at the moment is when combining old gadgets with the new GadTools. They seem to work fine at first but crash soon after.

The manual says you can combine the two together, so I can't be sure if this is an error in Blitz or a mistake being made by myself. If there's anyone who can help it would be greatly appreciated.

D Lavans, Comwall

Do you want the good news or the bad news first? The good news is that the problem you have described is not a fault of your programming skills. The bad news is that it is a bug in Blitz Basic 2.

This language seems fraught with problems, a sad fact considering it is certainly the best Basic programming language available on the Amiga.

Acid Software are apparently having major problems with the differences between OS 2 and OS 3 and look likely to support only OS 3.0 AGA users in the near future. I'm not entirely convinced of these problems or that they would cause the kind of bugs Blitz users have had to endure.

The GadTools stuff was a major cock-up and there are quite a few bugs in this library as well as in other areas of Blitz. The only answer to your immediate problem is to avoid combining old gadgets and the GadTools in the same window. This means you won't be able to use ShapeGadgets either.

Sorry I can't be more helpful, but only Acid Software can clear up the bugs which doesn't seem very likely at present.

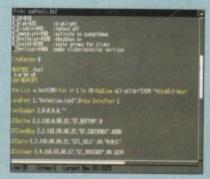

Blitz Basic 2, an excellent Basic programming language partially let down by bugs

# Installation frustration

I have just finished writing a small program that allows users of Workbench 2 and above to select a find option in the

The user selects the find menu option and a requester appears asking for a file to locate. The user types in the file name, selects the device and clicks okay, at which point the program searches for a file with the same name as the one entered.

The program works perfectly and I want to release it into PD with an option to register for a newer version.

The program and necessary files are now on an auto-booting disk but I am considering a hard drive installer program so that hard drive users can copy the program with the minimal amount of fuss.

I would really like to use the official Commodore installer but don't know where I can get it and how I should use it. Please could you shed some light on this program.

J Dorin, Berks

The Commodore installer is a wonderful program but is fairly difficult to learn how to use. The actual program is called Installer and you can find it easily enough in the C directory of our CoverDisks.

However, before you can use the program you must write a script file using the dedicated Installer language. This language is not easy to learn and is certainly not easy to debug, as it relies heavily on the use of parenthesis ().

Before you use the Installer you are requested to register with Commodore who will license you to use the product. We had to do this at Amiga Computing although we never received a reply. With the problems Commodore are having at the moment I would imagine no one would pick you up for using it without a license.

The best way to learn the language, if you haven't got a manual, is to hack through other developer's Installer script files. You

Installing programs couldn't be easier using the official Commodore Installer but learning the language isn't easy

should be able to produce a fairly competent hard drive installer simply by editing their scripts.

I may even consider running a tutorial explaining the Installer language so that readers can become proficient with it in its entirety. I hope this has been of some help.

your disks back to Core Design who will send you a new set. You can then re-install Heimdall 2 and see if the problem you describe re-occurs. If it does happen again write in and I will call Core Design to see if they can shed any light on the problem.

# Surf defector

I know this letter should really have been addressed to Ezra Surf but I am desperate for someone to help with a problem – bugged Amiga games.

I eagerly awaited the release of Beneath a Steel Sky from Virgin and as soon as it hit the store shelves I rushed out and bought it. Imagine my horror when I realised it crashes every five minutes. This game is rendered totally useless to me due to the constant crashing.

I know I can save the game, but by the time I have switched my A1200HD off and then on again, booted the hard drive, located the BASK drawer and loaded the program my enthusiasm is severely dented, especially as I know it will crash in another five minutes.

I also have Brian the Lion AGA which I have installed on my hard drive after much frustration, but when I load it there is no Brian graphic – he's gone.

I have hardly touched this game and feel very cheated by gangster software houses.

I am desperate for a solution to these problems. The software houses fobbed me off with a load of pre-written crap so I am writing to you to see if you have any ideas.

K Leemer, Cardiff

I'm sorry you have had such a poor response from Virgin and Psygnosis but I'm not really surprised. It surprises me that so little was

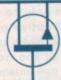

You got problems too? Then drop a line to Amiga Computing Aduice Service, Europa House, Adlington Park, Macclesfield SK10 4NP and we'll move heaven and earth to help in these columns. But sorry, we cannot reply personally, so save those SAEs

mentioned about the bugs in Beneath a Steel Sky because on an A1200 the game is a total waste of time and money. The problem you described is the same problem I had with my copy and indeed the System copy.

I'm afraid there isn't a solution, but in my opinion I would be more wary of Virgin products in the future.

I do have some good news regarding

Brian the Lion though. Only a few days ago a Mr Tim Hart sent me a disk on which he and his unemployed programmer friend (maybe he should be writing the games) had written a patch for the missing Brian sprite.

Tim states that the problem is due to Fast Ram which proves that Psygnosis simply couldn't be bothered to test this product.

If you send a disk to ACAS marked Brian Fix, with Tim's permission I will send you a copy. My advice is, be wary of Psygnosis products as well as Virgin.

# Arm yourself!

A friend of mine recently lost a lot of software due to a virus that infected his disks and damaged them. He managed to get hold of Virus Checker on your CoverDisk and subse-

quently destroyed all the viruses he could at the expense of many commercial games.

He can't understand how the virus infected his disks because he always keeps them write protected. Can a virus infect a write protected disk?

M McCauley, Glasgow

There are only a few viruses I know that will write themselves to a copy protected disk. However, there are no viruses that can attach to a write protected disk, therefore your friend can't have protected all his disks.

I can't stress how important it is for Amiga owners to arm themselves with a suitable Virus Checker – John Veldthuis' being the most up-to-date checker there is.

There are fewer viruses being written these days due to the excellent virus killer programs, but

there are still a lot of ancient disks floating around and these may contain viruses. You have been warned – arm yourself!

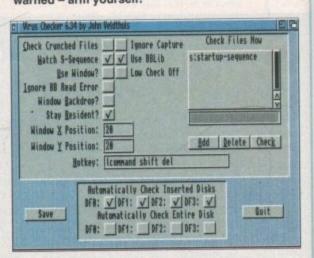

John Veldthuis' Virus Checker is the Amiga's premiere virus killer. It comes with an extensive virus database

CITIZEN DOT MATRIX & 24 PIN ONLY £149 FREE! FROM SILICA COLOUR **2 YEAR WARRANTY** . HELPLINE CITIZEN ABC 24 OPTION AVAILABLE SEE BELOW PRINTER KIT WITH CITI FREE E! PRINTER KIT DRTH £57 58\*\* 100 ES IDEAL PRINTER KIT FOR THE FIRST-TIM USER (MILES ) CHUZEN YEAR • 24 pin - 80 calumn • 192cps Draft (12cpi) 64cps LQ (12cpi) 8K Printer Buffer • 5 Fonts: 3 LQ, 2 Scalable FREE PRINTER KIT INCLUDES: · Parallel Interface 3'4" Disk with Amiga Print Manager · Graphics Resolution: \* 3 Disk with Windows 3.1 Driver 360 x 360dpi \* 1.8 Metre Parallel Printer Cable 2 Emulations. 200 Sheets of Continuous Paper Epson & IBM 50 Continuous Tractor Feed Address Labels VALUE £57 · Citizen Emulation . 50 Continuous Tractor Feed Disk Labels Autoset Facility Quiet < 48dB(A)</li> PORTABLE COLOUR 126 CPS · Built-in 50 Sheet Automatic Feeder · "EASYSTART" S/W

FREE BATTERY C38 99
TOTAL WALUE E388 99
SAUNE C110 C SALVAGE E159.00 SILVAGE E278.94

£269

**OPTIONAL COLOUR KIT** 

printouts with the ex-£25 to install, optional ABC

£189.00 PRINTER KIT £49.00 TOTAL VALUE: £238.00 SAVING:

SILICA PRICE: £126.81

**MATRIX** 

300 CPS

+ VAT = INCLUDING VAT

PRI 2411

80 COLUMN

INKJET Citizen Proiet II

Inkjet - 80 column

• 50 Nozzle Head -

Quiet 46dB(A)

• 50K Printer Buffer

nt

∍ir

al

at

in

1e

days

k on

ram-

riting r the

ue to

osis

this

rked

will

, be

I as

180 CPS

80 COLUMN

Windows Driver

FREE Silica Printer Kit

Amiga Driver

Optional Extras:

128K RAM

Colour Kit Tractor Feed

· 2 Year Warranty

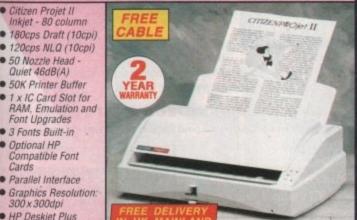

Font Upgrades 3 Fonts Built-in

 Optional HP Compatible Font Cards

Parallel Interface

• Graphics Resolution: 300 x 300dpi

 HP Deskjet Plus (PCL3+) Emulation

 Low Running Costs Ink Cartridge Only Can Be Replaced
Auto Sheet Feeder (70 Sheets)

 Flexible Paper Handling - Standard Paper, Envelopes & Overhead Transp. Includes Windows 3.1 Driver

2 Year Warranty

PROJET II

PREE CABLE TOTAL WALVE: \$224.47 SILICA PRICE: C169.36

**24**PIN

 Citizen Swift 240/240C 24 pin - 80 column

· 300cps SD (15cpi), 240 cps Draft, 80cps LQ

· BK Printer Buffer -40K maximum

• 9 LQ Fonts + 2 Scalable Fonts (8-40pts)

· Font Cartridge Slot for plug in 'style' fonts

· Parallel Interface

· Graphics Resolution: 360 x 360dpi

• Epson, IBM, NEC P20 & CEL Emulations

Quarter Printing Facility

 Auto Set Facility Bi-directional Interface, Auto Emulation Detection

· Ultra Quiet Mode -43dB(A)

 Colour Printing
 Standard - Swift 240c. Optional - Swift 240

• FREE Silica Printer Kit

OVER £25

DOT

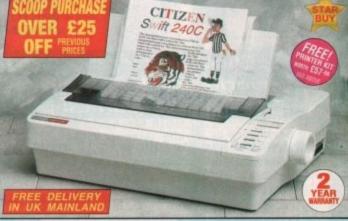

SWIFT **240 MONO** 

2.34 PHI EV. TOTAL VALUE: \$388.00 SILAGA PRICE: \$152.34

SWIFT 240c COLOUR

TOTAL VALUE: E408.00 SAVWIG: E238.64 SILACA PRICE: E169.36

+ VAT=

# THE SILICA SERVICE

to buy your new printer, we suggest you think very carefully about WHERE you buy it. Consider what it will be like a few morths after you have made your purchase, when you may require additional peripherals and accessories or help and advice. And, will the company you buy from contact you with details of new products? All Slice, we ensure that you will have nothing to worry about. With our unrivalled experience and experiese, we can meet our customers' requirements with an understanding which is second to none. Complete and return the ocupon now for our latest FREE literature and begin to experience the "Silica Service".

FREE OVERWIGHT DELIVERY: On all hardware orders shipped in the UK mainland (there is a small charge for Safurday delivery).

TECHNICAL SUPPORT HELPLINE: A team of technical experts will be at your service.

PRICE MATCH:
We match competitors on a "Same product - Same price"

ESTABLISHED 16 YEARS: We have a proven track record in professional computer sales.

PART OF A ESON A YEAR COMPANY: With over 300 staff - We are solid, reliable and profitable.

BUSINESS + EDUCATION + GOVERNMENT Volume discounts are available. Tel: 001-308 0888.

SHOWHOOMS: We have demonstration facilities at all our stores.

THE FULL STOCK RANGE: All of your computer requirements are available from one

FREE CATALOGUES: Will be mailed to you, with special reduced price offers, as well as details on all software and peripherals.

ept most major credit cards, cash, cheque or terms (APR 29.8% - written gugtes on request)

# MAIL ORDER PLUS TECHNICAL AND HEAD OFFICE 081-309

PRINTER KIT

HATHERLEY ROAD, SIDOUP, KENT, DA14 4DX
PLUS BRANCHES AT:
Debentams - 46-50 St. David's Way
Debentams - 46-50 St. David's Way
Debentams - 48-50 St. David's Way
Debentams - 48-50 St. David's Way
Debentams - 48-50 St. David's Way
Debentams - 48-50 St. David's Way
Debentams - 48-50 St. David's Way
Debentams - 48-50 St. David's Way
Debentams - 48-50 St. David's Way
Debentams - 48-50 St. David's Way
Debentams - 48-50 St. David's Way
Debentams - 48-50 St. David's Way
Debentams - 48-50 St. David's Way
Debentams - 48-50 St. David's Way
Debentams - 48-50 St. David's Way
Debentams - 48-50 St. David's Way
Debentams - 48-50 St. David's Way
Debentams - 48-50 St. David's Way
Debentams - 48-50 St. David's Way
Debentams - 48-50 St. David's Way
Debentams - 48-50 St. David's Way
Debentams - 48-50 St. David's Way
Debentams - 48-50 St. David's Way
Debentams - 48-50 St. David's Way
Debentams - 48-50 St. David's Way
Debentams - 48-50 St. David's Way
Debentams - 48-50 St. David's Way
Debentams - 48-50 St. David's Way
Debentams - 48-50 St. David's Way
Debentams - 48-50 St. David's Way
Debentams - 48-50 St. David's Way
Debentams - 48-50 St. David's Way
Debentams - 48-50 St. David's Way
Debentams - 48-50 St. David's Way
Debentams - 48-50 St. David's Way
Debentams - 48-50 St. David's Way
Debentams - 48-50 St. David's Way
Debentams - 48-50 St. David's Way
Debentams - 48-50 St. David's Way
Debentams - 48-50 St. David's Way
Debentams - 48-50 St. David's Way
Debentams - 48-50 St. David's Way
Debentams - 48-50 St. David's Way
Debentams - 48-50 St. David's Way
Debentams - 48-50 St. David's Way
Debentams - 48-50 St. David's Way
Debentams - 48-50 St. David's Way
Debentams - 48-50 St. David's Way
Debentams - 48-50 St. David's Way
Debentams - 48-50 St. David's Way
Debentams - 48-50 St. David's Way
Debentams - 48-50 St. David's Way
Debentams - 48-50 St. David's Way
Debentams - 48-50 St. David's Way
Debentams - 48-50 St. David's Way
Debentams - 48-50 St. David's Way
Debentams - 48-50 St. David's Way
Debentams - 48-50 St. David's Way
Debentams - 48-50 BRISTOL CARDIFI Debenhams - One Feorl, 27 High Street 0245 355511
Debenhams - One Feorl, 11-31 North End 081-688 4455 CHELMSFORD CROYDON Debenhams - ism Floor), 97 Argyle Street 041-221 0088 GUILDFORD Debenhams - Gra Road, Millbrook 0483 301300 Debenhams - Ind Fearl. Prospect Street 0482 25151 HULL Debenhams - Ond Floori, Westgate Street 0473 221313 IPSWICH LONDON 52 Tottenham Court Road 071-580 4000 Debenhams - Gra Room, 334 Oxford St LONDON 071-493 3735 Selfridges - Basement Areaul 369 Oxford St. 071-629 1234 LONDON LUTON Debenhams - Hst Roorl. Amdale Centre 0582 21201 MANCHESTER Debenhams - (3rd Rose), Market Street 061-832 8666 Debenhams - Ord Roed, Royal Parade 0752 266666 Debenhams (3rd Floor), The Moor 0742 768611 SHEFFIELD SIDCUP 1-4 The Mews, Hatherley Road 081-302 8811 SOUTHAMPTON Debenhams - Instituct, Queensway 0703 223888 Keddles - Ihra Roerl, High Street 0702 468039
Debenhams - Its Roerl, Lakeside Centre 0708 860066 SOUTHEND THURROCK

To: Silica, AMCOM-0994-215, 1-4 The Mews, Hatherley Rd, Sidoup, Kent, DA14 4DX PLEASE SEND A BROCHURE ON THE CITIZEN RANGE Mr/Mrs/Miss/Ms: Company of applicables Address: Postcode: Tel (Home): Tel (Work): Which computer(s), if any, do you own? 215C EAGE - Advertised prices and specifications may change - Please return the coupon for the lat

# bscribe to the top va

Subscribing to Amiga Computing means you reap all the benefits of the exclusive treatment you'll receive as a subscriber, and you get to choose one of these great free gifts as well

So, you're wondering, what exactly is this exclusive treatment? It's a whole range of things that ensure you get your copy of Amiga Computing without any fuss or effort. As a subscriber there are no worries about remembering when the next issue is on sale. You can watch your favourite soap or have a lie in, because you won't be scrambling down to the newsagents. You'll be content in the knowledge that you are part of the select, because your copy of

Amiga Computing is reserved for you personally. Before the masses have even thought about their monthly expedition to the shops you'll have had your copy for a few days, delivered direct to your door, postage free.

Not only do you already know the latest news and gossip, but you've also had first pick of the bargains on offer. Subscribing by direct debit means you save money and get an extra issue

# SUBSCRIPTION ORDER FORM

Choose either a 12 issue or a quarterly subscription, which will start from the earliest possible issue

| • | I would | like the | following | 12 issue | subscription: |
|---|---------|----------|-----------|----------|---------------|
|   |         | -        |           |          |               |

New Renewal 9642 9643 9644

9645 9647

**UK Subscription EU Subscription** Rest of World Subscription Canada/USA \*

£30 05 £54.95 £74.95

I wish to pay by:

9646

Cheque/Eurocheque/Postal Order payable to Europress Publications Ltd

Credit Card (Visa/Access/Barclaycard/Mastercard/Eurocard/Connect Expiry Date

# Tick which free gift/special offer you want (not available to world subscribers)

9576 Two free issues and a magazine binder

Alpha Data Mega Mouse and Logic 3 mouse mat 9584

9587 Zool II - all machines

Zool II - A1200 enhanced version

Mastering Amiga beginners (Add £3.95 to the cost of your subscription)

☐ Amiga Disks & Drives Insider Guide\*

Amiga A to Z of Workbench 3 Insider Guide\*

☐ Amiga Assembler Insider Guide\* (\*Add £1 to the cost of your subscription) If you are paying by direct debit please pay additional amounts by cheque or credit card.

\* Canada & USA subscribers send to: Europress (North America), Unit 14, Bysham Drive, Woodstock, Ontario, NT4 1P1, Canada. Tel: 519-539-0200, Fax: 519-539-9725

☐ Tick this box if you do not wish to receive promotional material from other companies

 I would like a UK quarterly direct debit ongoing subscription 9648 £8.49 per quarter (Complete the form below)

# **Quarterly Direct Debit Instruction**

AUTHORITY TO YOUR BANK/BUILDING SOCIETY TO PAY DIRECT DEBITS

Address. Sort code Signature(s).

Originator's Identification No. 8 5 1 4 1 2

Your instructions to the bank/building society:

- I instruct you to pay Direct Debits from my
- The amounts are variable and may be debited on various dates
- No acknowledgement required.
- I understand that Europress may change the amounts and dates only after giving me prior notice.
- I will inform the bank/building society in writing if I wish to cancel this instruction.
- I understand that if any Direct Debit is paid which breaks the terms of the instruction, the bank/ building society will make a refund.

Bank/building society may decline to accept structions to pay Direct Debit from some types of accounts

Deliver my magazine to:

Name (Mr/Mrs/Miss/Ms)-

FOR OFFICE USE ONLY

Address -

Daytime phone no \_

Send this form to: Europress Direct, FREEPOST, South Wirral L65 3EA. (No stamp needed if posted in UK.)

# le guide for your Amiga!

Take out a subscription and indulge yourself!

lhoose one of these free gifts or special offers

• Two extra issues plus an elegant Amiga Computing magazine binder

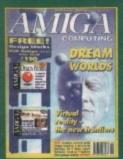

ally.

their

nad

our/

1e

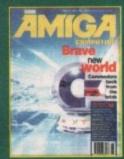

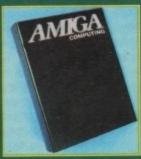

Subscribe to Amiga Computing and we'll send you a high quality, exclusive Amiga Computing magazine binder. These specially produced binders will keep your magazines in mint condition, providing an excellent reference point, as well as keeping them stored away neatly. As well as this useful binder you also get two extra magazines. Your 12 issue order is extended up to 14 issues, at no extra cost, so you get 14 fact-packed issues for the price of only 12.

# Alpha Data Mega Mouse and Logic 3 Mouse

The well known Alpha Data Mega Mouse has ultra high 260dpi resolution with optomechanical encoder. The reliable micro-switch buttons provide effortless finger-tip operation. You can have all this and a high quality Logic 3 mouse mat absolutely free when you sub-

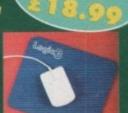

# SUBSCRIPTION HOTLINE

for card orders

Tel: 051-357 1275 Fax: 051-357 2813

# • Books for Amiga users

(hoose one of these truly useful books from Bruce Smith Books, publisher of the world's best-selling Amiga books.

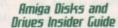

This book is suitable for all Amiga users and is the definitive guide to the Amiga's floppy and hard disk drives.

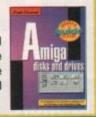

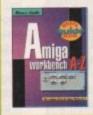

Amiga A to 2 of Workbench 3 Insider Guide Suitable for Amiga A1200 or A4000 owners, this guide describes everyday usage of the Workbench in step-by-step terms.

### Amiga Assembler Insider Guide

Ideal for new users wanting to learn to write programs in the native code of the Amiga assembler

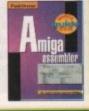

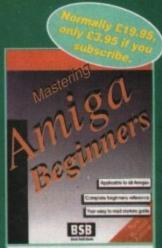

# Mastering Amiga Beginners

This is the book to provide you with a solid grounding, through easy to understand step-bystep instructions and explanations of terminology. This superb book covers the A1200, A600, Workbench familiarity just about everything.

# 2001 2

This widely acclaimed game follows Zool's travels through a further six huge levels, larger than those in the original, that feature a number of

different ways of completion.

Zool has new and special abilities, including expert climbing skills and is now accompanied by his pet dog, Zoon. With great sound effects, hidden bonus rooms, high intelligent enemies and the choice to play Zooz, Zool's gi friend (shown here), Zool 2 makes an excellent free gift.

Zool 2 is suitable for any machine, though A1200 owners can choose an enhanced version (see order form).

Amiga Computing

oft-Logik's PageStream has come a long way. The desktop publishing program that started life as a buggy port of an Atari ST program at version 1.5, eventually grew into version 2.22, a strong competitor for then-market-leader Professional Page.

But Soft-Logik wasn't content to try to be the best on the Amiga – no, they seem to want to be the best on any computer.

The forthcoming release, PageStream 3.0, isn't targeted at the stagnant Professional Page. No, Soft-Logik has its sights aimed at Quark XPress, the industry standard desktop publishing program that runs on the Macintosh and Windows.

That's a lofty goal for a small, Amiga-only company to set for itself. But if the beta versions of PageStream 3.0 I've been working with for the past few months are any indication, the full-blown program will give Amiga users a tool that will make their Mac- and Windows-using publishing friends green with envy.

PageStream 3.0 has been delayed quite a bit from its initial release – I first heard talk of the program at the World of Commodore Show in 1992.

As this was written in early July, Soft-Logik promised they would ship the program in early August, so it should be available by the time you read this.

The initial release will be feature packed for sure, but the company isn't going to stop there. As if a completely revamped interface and hundreds of new features wasn't enough, Soft-Logik has some more ideas

# Help and more

PageStream 3.0.0 includes a comprehensive help system that uses Commodore's AmigaGuide to provide context-sensitive hypertext explanations of various commands.

Everything's there, from basic operation to full ARexx command documentation. There's also an introductory tour sequence, and a window that pops up when you load the program and offers various tips on using PageStream's features.

There are a number of other features in this totally rewritten program that are new to PageStream and unique to any Amiga desktop publishing program.

These include revision control numbering, timed saves that don't interrupt your work, automatic backups, undo and redo limited only by available memory (another feature that by itself is worth the price of admission), dot leaders, object nudging, and full support of the Amiga's clipboard.

# the great

on how to improve the program and promi ses a free update with even more features a few months after the initial release.

At first glance, long-time PageStream users might not recognize the new version. The familiar floating toolbar is still there, as is the page layout window.

But there's also a Quark XPress-like context-sensitive edit palette at the bottom of the screen, a row of control gadgets at the top of each editing window, and optional colour, font, style, macro, and page selection palettes.

### GADGETS

Three-dimensional effects on the page outline and surrounding moveable rulers help set them off on the screen, and Amiga User-Interface Style Guide-compliant gadgets and windows make the program easier for new users to pick up.

The edit palette should help make you much more productive. It's context-sensitive and its functions change to fit the tool you've currently selected.

For instance, if you select the oval drawing tool, the palette displays the X and Y coordinates of the centre of the oval, as well as the width and height of the object.

Shift to the text tool and the palette presents you with gadgets for altering the current font, style tag, text attributes, size, width percentage, tracking and leading.

In addition, a toolbar at the top of each editing window lets you perform document-oriented commands such as Go To Page, Change Magnification, Undo, Redo, and clipboard operations.

No more hunting through the menus for commonly used functions – now they're usually only a mouse-click away.

One of PageStream's best features has

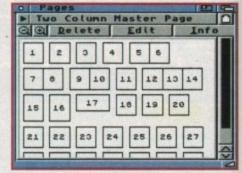

View your page layout in thumbnails to see how they fit together

always been the ability to have multiple documents open simultaneously, each in their own window. In release 3.0, you can also open multiple windows on a single document.

This comes in handy in a number of ways: If you need to move an article from page three to page 50, for example; or if you want to view a thumbnail of the current page at 33 percent magnification while you edit details at 200 percent zoom.

When you're not working on a window but you plan to use it later, just hold down the Alt key and click the close gadget – it automatically iconifies into a title-bar sized window that won't get in your way.

The view inside those windows looks a lot better, too. PageStream now displays bitmap graphics in full colour, instead of as a muddy black-and-white outline. Graphics display in up to 256 colours if you have an AGA Amiga or a graphics card.

You can open PageStream in any screen mode supported by your Amiga, including resolutions added by graphics cards such as the Picasso II or EGS Spectrum; the boards just have to add their resolutions to the standard AmigaDOS ScreenModes

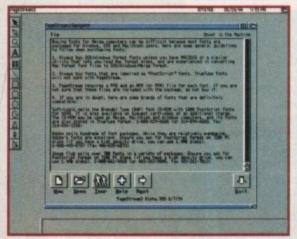

A complete in-built guide is provided for ease of use

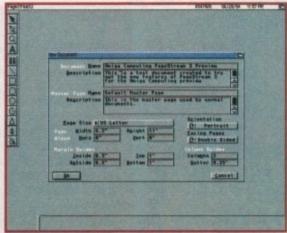

Define a new document to your exact requirements

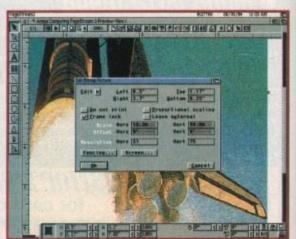

Imported graphics may be resized, scaled and changed

Denny Atkin previews the new improved

uersion of PageStream and discovers why it could

challenge for the top spot in the DTP charts

# divide

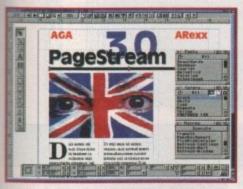

PageStream 3.0 has taken a long time to arrive...

requester list. (You can also run PageStream on the Workbench or any other Public screen.) The program looks fantastic on a 1280x1024x256 Picasso screen on a 17-inch monitor.

In addition to supporting higher resolutions, PageStream 3.0 also supports opening screens larger than the current display, so you can work on large pages using the Amiga's ultra-speedy screen scrolling to move around quickly.

# VEIWING

ple

in

an

gle

of

om

if

ent

ou

ed

If your page is larger than the current window, holding down the right Amiga key and pressing the left mouse button turns the pointer into a hand that you can use to drag the window around until you're viewing the part you want to work on. (If you have a three-button mouse, you can use the middle mouse button to do this.)

In earlier versions of PageStream (and all the other Amiga publishing programs), you treated your entire document as a series of pages

This was fine for short publications that shared similar formats, but made long documents that varied in format a pain to

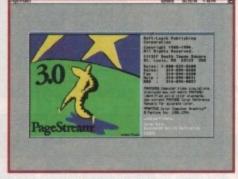

...but the wait has been worth it

create - you spent much of your time just redesigning various pages.

PageStream 3.0 lets you divide your documents into chapters, and those chapters into subchapters. You can have different format defaults at the document, chapter, and subchapter levels.

PageStream 3.0's master pages feature lets you create basic page layouts – with objects like page numbers, headers, and repeating graphics – and have those layouts automatically repeat for all pages that use that particular master page.

Automatic table of contents and index generation macros further bring PageStream into the realm of professional publishing.

Even little details like page numbering are surprisingly powerful now. You can set the page numbering system at the document level, as well as whenever you insert a new page.

Chapters can be numbered, you can define chapter lengths, whether you want chapters to begin on odd or even pages and can insert the actual page count as well – which isn't always the same as the page number.

If you're creating a magazine or newsletter, you'll appreciate the ability to view page spreads. Just drag two pages together in the page palette window.

You can not only view the facing pages but also bleed objects across the pages. Both horizontal and vertical spreads are supported.

As I mentioned earlier, PageStream 3.0now supports display of both bitmap and structured graphics in up to 256 colours. Like earlier versions, PageStream 3.0 imports a wide variety of graphic formats, including BMP, EPS, GIF, IFF, MacPaint, PCX, Professional Draw, and TIFF.

New to this version is the ability to export graphics as well. You could import a GIF picture into your document and save it out in PCX format.

When placing bitmapped graphics on the page, you can tell PageStream to ignore the background, allowing you to automatically flow text around irregularly shaped bitmapped pictures.

Some Encapsulated PostScript (EPS) images have preview images encoded in

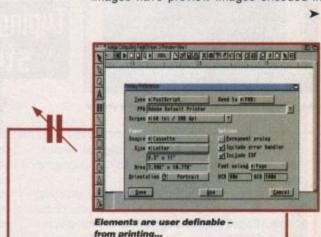

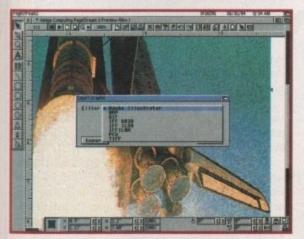

A variety of different graphic formats can be used from Tiff to PCX. Shame there's no Jpeg

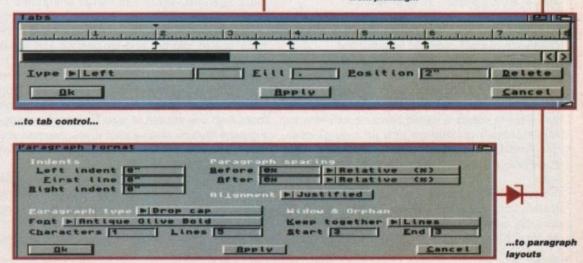

PageStream 3.0

now supports display of both

bitmap and structured graphics

in up to 256

colours.

# Under construction

This preview was based on a late beta-test version of the program, so there's always the chance that some features could change at the last minute and new features might be added before the program ships.

The manual was in the final editing stages when we went to press; Soft-Logik promises it'll be the best manual they've done yet, with five tutorials, thorough topic coverage, and a complete index.

We'll take a hands-on look at the manual and the other features included in the shipping version of PageStream 3.0 in an upcoming issue of Amiga Computing.

them in TIFF (PC) or PICT (Mac) formats – PageStream can display both of these pre-

view formats.

Unlike most programs, PageStream not only lets you display, resize, and crop graphics, but edit them as well.

Outline graphics formats can be altered using the built-in drawing tools; bitmaps are sent using the built-in HotLinks protocol to the bundled BME graphics editor.

BME is greatly improved over the initial release which was part of the now-included HotLinks Editions package. The new version supports colour display, has sophisticated ARexx capabilities, and does a great job automatically tracing bitmapped images and saving them in outline formats.

The beta version I tested didn't indicate

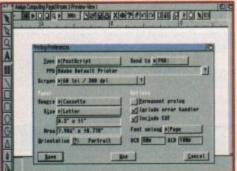

PageStream offers a wide range of printer drivers

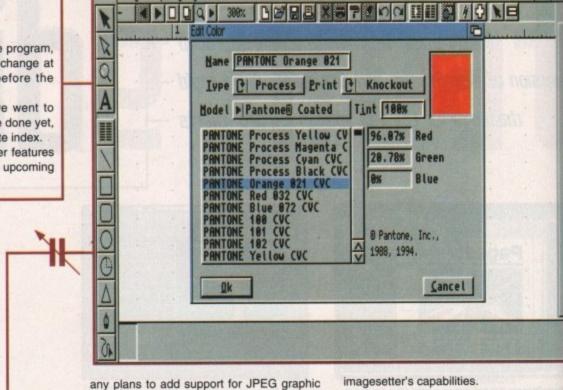

any plans to add support for JPEG graphic import and export, which is the only serious omission in PageStream's graphic support.

Amiga Computing PageStream 3 Preview-View.1

If you're going to be creating professional colour output, you'll appreciate Page-Stream's support for PANTONE process and solid colours.

# SUPPORT

You can specify the angle and frequency for individual pictures and for each plate. PageStream supports user-definable trapping (spreads and chokes) for objects, and you can choose whether to overprint or knockout a particular ink.

PageStream supports Preferences printers, but includes custom drivers for Hewlett-Packard, Epson, Canon, and PostScript printers for better results.

Dozens of PostScript Printer Description (PPD) files are included, so PageStream can take full advantage of your printer or Industry-standard PPD files are used, so if you purchase a new model printer you can use the PPD file included for use on a PC or Macintosh. You can also output your pages as EPS files or bitmap graphics.

Along with the ability to load and convert PageStream 1 and 2 documents, PageStream 3.0 also supports loading documents in Professional Page 3 and 4 formats.

Gold Disk has suspended development of Amiga products, so Soft-Logik wanted to offer ProPage users the option to upgrade to a still-supported program, without losing access to all their old documents. To aid in the transition, PageStream 3.0 includes an AmigaGuide help document that lists Professional Page commands and their PageStream equivalents.

irs

The PANTONE

process is fully

upported in

the package

Typing with

stule

PageStream 3.0 supports the original custom PageStream font format, as well as Compugraphic and PostScript Type 1 font formats.

Unlike Professional Page, there's no practical limit to the size of fonts you can use in your documents. (PageStream's size limit for Compugraphic fonts is 50,000 points – that's 57 feet tall!)

Along with the usual text styles such as bold, underline, and italic, PageStream also supports generation of small caps and reversed text.

A particularly neat addition to version 3.0 is configurable styles. You can change the colour, thickness, and style of an underline, for instance.

Text characteristics are configurable as well. If you want to create a garish headline font with a three-point-thick outline and an orange-red gradient fill, PageStream will let you do it. PageStream 3.0 should ship with approximately 50 fonts.

Widow and orphan control lets you keep paragraphs from being split across columns, or make sure that a certain number of lines at the beginning or end of a paragraph are kept together. Conditional breaks protect a section of text from being broken across two columns. This is useful for keeping headlines from being separated from their articles.

Various character-level improvements can make your text look a lot better. You can enable automatic ligatures, which can merge characters to create smoother-looking combinations.

PageStream 3.0 can convert dashes and inchmark quotes into en- and em-dashes and smart quotes automatically when you import text.

PageStream supports placing text in defined frames on the screen, but it also lets you type freeform on the page. Frames can now contain more than one column of text. This makes changing page layouts much easier if you discover you need to increase or decrease the number of columns on a page.

Just select the frame and change the columns setting – this is a lot easier than redrawing column guides on the screen and relinking and reflowing text boxes.

Also, if you resize a frame, the columns

contained within are resized as well. Frames don't have to be boxes, either - PageStream lets you draw any shape using its drawing tools and flow

When you're editing large amounts of text you'll appreciate the fact that Soft-Logik is now bundling the PageLiner text editor with PageStream. It won't replace your word processor, but it beats trying to edit on the page layout screen.

The initial release of PageStream 3.0 will import text from most popular Amiga word processors, including Final Writer, WordWorth, WordPerfect, and ProWrite.

Although the formats may not be included at initial release, Soft-Logik hopes to add support for popular PC word processor formats such as WordPerfect 6.0 and Word for Windows.

This will make life easier for newsletter editors whose authors send in their work on PC disks. The word processor filters now support both reading and writing, so you'll be able to use PageStream, for example, to convert text from WordPerfect to Final Writer format.

#### AUTHORISED DEALER FOR \* AMIGA \* STAR \* 249.00 + Microcosm + Chaos Engine Amiga CD<sup>3</sup> A600 Wild, Weird & Wicked Pack A1200 Race 'n Chase Pack (Trolls/Nigel Mansell). A1200 Dynamite Pack 199.00 299.00 329.00 All printers include a parallel cable 189.00 259.00 129.00 Star LC-100 Colour ... Star LC24-100 Star LC24-20 Mk II .... Star LC24-30 Colour .. Star LC24-300 Colour .. 135.00 165.00 Star StarJet SJ-48 Bubble Jet Star SJ-144 Colour Thermal... Panasonic KX-P2023 24-pin Mono + Sht Fdr 219.00 359.00 Panasonic KX-P2123 24-pin Colour + Dust Cover + Colour + Black Ribbon. DISK DRIVES 189.00 (p&p £3) 48.95 (p&p £2) 59.95 (p&p £2) 54.95 (Free p&p) 129/199 (Free p&p) 199.00 (Free p&p) 245.00 (Free p&p) 289.00 (Free p&p) 229.00 (Free p&p) 429.00 ..(p&p £1) 149/179 .....(p&p £2) 18.95 1 CHIPS (Free p&p) 26.50 (Free p&p) 15.95 (Free p&p) 19.00 (Free p&p) 19.00 ALL PRICES INCLUDE 17.5% VAT. CARRIAGE £7. Prices subject to change without notice. E&OE

# **CD-ROM Drive for A1200**

Runs over 90% of CD32 software
Plays Audio CDs, Shows Photo CDs, Plugs into PCMCIA Port

£189.00

# Amiga 4000/030

Now with Free DPaint IV, Free Wordworth V2, Free Print Wordworth Manager

> 4Mb RAM No Hard Drive £849 4Mb RAM 214Mb HDD £999 4Mb RAM 540Mb HDD £1299

# Amiga 1200

Computer Combat / Innovations Pack
Wordworth 2 + Print Manager, Personal Paint 4 + Day by Day
Planner, Total Carnage + Brian the Lion + Zool 2

£339

# **Microvitec Series 3 Monitor**

Autoscan 0.28 Dot + Two Speakers

Supports Normal, Productivity & AGA Modes, PC Super VGA Compatible

£289.00

(All A4000/1200 Prices include Home Maintenance)

# Delta Pi Software Ltd

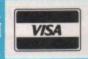

ar

se ut-

ap

ert

19

nt

to h-

11-

le

al

8 Ruswarp Lane, WHITBY, N. Yorks YO21 1ND TEL/FAX: 0947 600065 (9am - 7pm)

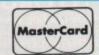

П

Δ

П

П

Δ

П

П

Δ

П

П

Δ

П

# AMIGA REPAIRS

Repairs undertaken to Amiga 500 computers at £44.95 inclusive of parts, labour, VAT and return postage/packing

Commodore registered for full technical support

Computers repaired in the quickest possible time

All machines will be overhauled with a full soak-test to ensure optimum reliability

Entrust your machine to the experts, full 90 day warranty

Repairs to disk drive and keyboard also included (extra charge possible if found to need complete replacement)

Repairs to other Commodore systems undertaken - phone for details

Upgrades and expansions supplied and fitted - phone for details

£44.95

COLLECTION SERVICE AVAILABLE

To take advantage of this exceptional offer, simply send or hand deliver your computer to our workshop complex, address details below, enclosing this advertisement voucher, payment, fault description, return address, along with your daytime and evening telephone number and we will do the rest.

Should you require Group 4 Security return delivery, simply add £5.00 to the repair charge.

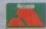

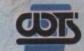

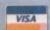

WTS Electronics Ltd Chaul End Lane Luton Bedfordshire LU4 8EZ Tel 0582 491949 (6 lines)

(We reserve the right to reject machines which, in our opinion, are beyond repair- Normal charge applies)

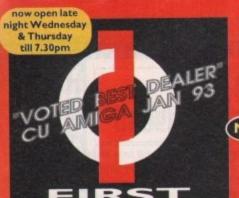

# FIRST COMPUTER CENTRE

# **OPEN 7 DAYS A WEEK**

OPEN MON - SAT......9.30AM-5.30PM SUNDAY OPENING.. 11.00AM-3.00PM WEDNESDAY & THURSDAY

Late Night Opening......9.30AM-7.30PM
OPEN HALF DAY MOST BANK HOLIDAYS

### TELEPHONE LEEDS 24 HOUR MAIL ORDER SERVICE

0532 319444 IOLINES! FAX: 0532 319191

SHOWROOM ADDRESS: DEPT. AC, UNIT 3, ARMLEY PARK COURT, OFF CECIL ST, STANNINGLEY RD, LEEDS, LS12 2AE

# **HOW TO ORDER**

Order by telephone quoting your credit card . Please make cheques payable to the:
"FIRST COMPUTER CENTRE."

In any correspondence please quote a phone number & post code. Do not forget to include the delivery tariff & Dept. code. Allow 5 working days for cheque clearance.

- All prices include VAT @ 17.5%
- Large showroom with free parking
- Overseas orders taken subject to status
- Educational orders welcome
- Established Multi million pound company

# UK MAINLAND

| Standard De                  | livery       | £           | 1.50 |
|------------------------------|--------------|-------------|------|
| <ul><li>Guaranteed</li></ul> | 2 to 3 day   | (week days) |      |
| Delivery                     |              | E           | 2.95 |
| Guaranteed                   |              |             |      |
| Delivery                     | and the last | 6           | 4.95 |

### First Comm Bulletin Board

Why not place your orders on our new bulletin board. First comm is not just a means of ordering, it also gives you access to read or download technical rt files and advice.

Tel. 0532 311422

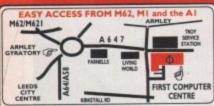

n the M62 take the M621 and follow the turnoff fo ith the Armley gyrator

rom the MI follow signs for the M621 (ignore exit for own centre). Take A643 Elland Rd turnoff from M621-ollow signs for A58. This merges with Armley gyratory.

From the A1 take the turnoff for the A64. This merges with the A58 (by-passing Leeds town centre) which meets the Armley gyratory. After "Living World" at traffic lights take a right, left, left again, & 2nd left to get to FCC.

We recommend you confirm prices before placing an order. E&OE.

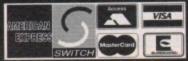

2% surcharge on AMEX

# FIRST COMPUTER CENTRE (LEEDS) Tel: 0532319444 CD ROM Drives

as CD32 software, Plays Audio CD's, shows NEW! photo CD's. Plugs into PCMCIA slot only £194.99

is SCSICD-ROM drives for the A 1500/20024000 (with suitable SCSI interface was include driver software & will read both CDTV / CD12 & PC ISO No rd disks. External kits for A 3000 also evallable.

NEC Multispin 2XI Internal £167.99 @355KB transfer rate

265Ms Access time TEAC CD-50 Internal £339.99

#300KB transfer rate 320Ms Access time OSHIBA XM3401 Internal £286.99 #330KB transfer rate

200Ms Access time TOSHIBA XM4101

@300KB transfer rate Internal,£189.99 External,£259.99 Mitsumi FX0011D Dual Speed...£129.99 Tandon IDE CD ROM Controller

for use with Mitsumi only... A4008 SCSI controller...

# AMIGA REPAIR CENTRE

We offer a FREE quotation on your Amiga or any peripheral (monitors, printers etc). A delivery tariff of just £5.00 is charged or alternatively you can visit our showroom. We can also arrange a courier pickup at an additional cost of £11.00.

# AMIGA 500 Plus trade in offer

When you spend £300.00 or more with us you can trade in an Amiga 500 Plus for £100.00. Your old Amiga must be in working order complete with PSU and modulator.

#### The AMIGA A 1200 A 1 200 Standard pack only £269.99

Computer Combat pack only £329.99! with Total Carnage, Brian the Lion, Zool 2, Wordworth 2, Print M. Day by Day, Personal Paint 4

RACE & CHASE pack only £289.99! with Nigel Harrsell F1 and Troll

#### HARD DRIVE VERSIONS STD pack

| 64Mb       | £414.99                                 |               |
|------------|-----------------------------------------|---------------|
| OFML       | £429.99                                 | £489 99       |
| 85MD       | *************************************** | CE 10 00      |
| 127Mb      | £474.99                                 | E317.77       |
|            | £569.99                                 |               |
| Add £60.00 | to the STD pa                           | ack price for |
| the Co     | mbat Hard Dri                           | ve packs      |

# THE CHAOS PACK!

- OCHAOS ENGINE
  ONICK FALDO CHAMPIONSHIP GOLF
  OPINBALL FANTASIES
- SYNDICATE

only £29.99 or £19.99

THE FIRST 5 GAME PACK BRIAN LION 200 DENNIS O TOTAL CARNAGE 200L2 OSCAR

only £19.99

# The AMIGA 4000

| A4000/030, 80 Mb HD£1039.99      |
|----------------------------------|
| A4000/030,214 Mb HD*£1119.99     |
| A4000/40                         |
| A4000/040LC,120 Mb HD*£1569.99   |
| A4000/040LC,214 Mb HD£1614.99    |
| A4000/40 SCSI Tower systems (POA |

All the above examples come with 6 Mb of RAM as Standard "The hard drive only is not covered by on site warranty

All Amiga's come with Workbench, mouse & 12 month warranty. The A1200 & A4000 come with 12 months on site warranty All 1200's also come with a built in integral hard disk option.

# A600 & 1200's 2.5" HD kits

60Mb....\*£134.99 120Mb...\*£199.99 80Mb....\*£159.99 250Mb...\*£309.99

3.5" H/drive upgrade kit no HD only £22.99

# PRIMA A1200 REAL

TIME CLOCK

check for compatibility only £13.99!

Allour printers are UK spec, come with ribbon/toner, printer drivers (if available), paper & cables!!

| Canon BJ I USX                                           |                |
|----------------------------------------------------------|----------------|
| Laser quality output. Large buffer                       |                |
| Canon BJ200                                              | £231.99        |
| 3 page a min speed, 360 dpi, small i<br>page sheetfeeder | footprint & 80 |
| Canon BJ230                                              | £314.99        |
| wide carriage version of above                           |                |
| Canon BJ300                                              | £419.99        |
| Desktop bubble jet with laser quality                    |                |
| Canon RI330                                              | £499.99        |

Wide carriage version of the BJ300
Canon BJC600 Colour.....£532.99 new bubble jet from Canon BJ10 Autosheetfeeder.....£49,99 NEWLOW CITIZEN

PRICES Citizen printers have a 2 year guarantee New! ABC Colour printer.....£154.99

simple (as easy as ABC) to use 24 pin printer. Comes as standard with 50 sheet Auto sheet feeder. Tractor feed optional at £27.99 only £139.99 if bought without the colour option

Swift 90 Colour.....£156.99 Excellent value 9 pin colour. Highly recommended

Swift 200 Colour.....£181.99 Same out put as the 240 but with less facilities Swift 240 Colour.....£218.99 24 pin, 240cps draft, 10 fonts, quiet mode, 240cps. Projet II.....£214.99

new inkjet printer with built in auto sheet feeder Swift Auto Sheet feeder.....£79.99 PACKARD

HP310 Portable.....£229.99 NEW! HP 520 mono.....£249.99 HP 500 Colour.....£344.99 NEW! HP 560 Colour.....£489.99

even faster than the old HP550C!! All HP printers come with a 3 year warranty

NEW LOW STAR PRICES

star Star LC100 colour.....£119.99

9 pin colour, 8 fonts, 180 cps draft, 45 cps NLQ Star LC24-100 .....£126.99 Star LC24-30 Col.....£199.99 complete with automatic sheet feeder, 192 cps draft
Star LC24-300 Col.....£249.99 24 pin quality, 264 cps draft, 80 cps LQ, 39K buffer expandible to 48K, 16 fonts and quiet mode.

Star LC24-200 colour.....£219.99 Colour version with 30K buffer expandable to 62K Star SI48 Bubble jet.....£209.99

Laser quality, ultra quiet, Epson compatible & portable Star SJ144 Colour Thermal Stunning affordable colour printer. 3 PPM, low running costs

only £339.99 Star SJ48 Autosheet feeder only £49.99

Univedrsal Printer Stand.....only £4.99

# SUPRA MODENTS

# Supra Modem 288

NEW Superfast! 28,800 bps + 14,400 Fax

Phone for more details only £243.99

# Supra Modem 144LC V.32 bis (14400 baud!)

Low cost version of the classic V32Bis Fax Features as below but class I fax only and LED display only £141.99

# Supra Modem v.32bis

This modern has full 14400 baud. includes V.32bis, V.32, V.22bis, V22, V21, MNP2-5, V.42, V42bis, Class I & 2 commands, 9600/14400 Group 3 Fax. Includes free modern comms (not Fax)s/w & cable

only £178.99

# SupraFAX Plus.....£112.99

Even faster than the standard 2400 from Supra with auto dial & auto receive. 9600 bps Hayes comp. Y22Bis, Y42Bis, MNP 2-5 & auto adjust to maximise transmission speeds. Includes free modem comms (not Fax) s/w & cable.

Supra 2400.....£58.99

Get on line using this great value fast modem with auto dial & receive. 2400 baud Hayes comp, V22 BIS. Includes free modem comms s/w & cable!!

Supra modems are not BABT approved, however they perform as well & often out perform BABT approved modems. Supra Modems have a 5 year limited warranty

# WE ARE PREFERRED USR DEALERS

**NEW LOW PRICES!** Sportster 2496 + Fax.....£104.99

Sportster | 4400 Fax.....£151.99 WorldPort 14400 + Fax.....£251.99

WorldPort 2496 + Fax .....£181.99 Courier Dual Std V.Fastclass (Linited Offer).£369.99

If you thought V32bis was fast try the terbo! They come with a 5 year warranty & ore BABT Approved!

All our monitors are UK spec. All monitors come complete with a free Amiga lead\*

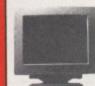

NEW! AKF40 only £249.99

Stereo, colour monitor with same spec to the

old Philips 8833 and Commodore 1084S. Includes FREE built in tilt and swivell stand

# **NEW! Microvitec Autoscan 1438**

28 dpi, 15/38 KHz, all Amiga modes, AGA comp. no audio, tilt & swivell sta now only £289.99

\*Free cable for A4000 only A1200 cable £6.99 extra

# PRINTER CONSUMABLES

| CILIZERI SHIILLINGIO I IDDOI               |        |
|--------------------------------------------|--------|
| Citizen Swift Colour ribbon                | £13.99 |
| Star LC10/100 mono                         | £3.69  |
| StarLC200 mono                             |        |
| StarLC10/100 colour                        | £7.99  |
| Star LC200 colour                          | £12.99 |
| Star LC24-30 mono                          |        |
| Star LC24-30/200 Colour                    | 611.99 |
| Re-Ink Spray for mono ribbons              | £11.99 |
| COVERS                                     |        |
| Canon printer cover (please specify model) | 65.99  |
| Citizen Swift/ARC                          | £5.99  |
| HP 500/550/510                             | £5.99  |
| Star LC100/200                             | 65.99  |
| Star LC24-300/30                           |        |
| StarLC10/20 cover                          | £4.99  |
|                                            |        |
| PAPER                                      |        |

| Fanfold (tractor feed)500                  | sheets64.99         |
|--------------------------------------------|---------------------|
| Fanfold (tractor feed)1000                 | sheets£8.99         |
| Fanfold (tractor feed)2000                 | sheets.£17.99       |
| Single sheet500                            | sheets£4.99         |
| Single sheet1000                           | sheets£8.99         |
| Single sheet2000                           | sheets.£17.99       |
| Bullians for 1000 shoots (5.00 when greeks | and without neinter |

# PREMIER Ink

Cartridge Refills

Save a fortune in running costs with your ink/
bubble jet. Compatible with the HP500/550,
Deskjet Plus, Canon BJ10/20/80/130/200/300/330,
Star SJ48, Citizen Projet and many others. Full
range of colours available.

| Single refills (22ml)£   | 5.99 |
|--------------------------|------|
| Twin refills (44ml)      | 2.99 |
| Three colour kit (66ml)  | 9.99 |
| Full colour kit (88ml)£2 | 7.99 |
| Bulk refills (125ml)£2   | 4,99 |
| Cartridges               |      |
| Canon BJ10 cartridgeLI   | 8.99 |

Double life 500 cartridges... HP550/500 Colour cartridge... £18.99 Star SJ144 mono cartridges (3 pack)...£21.99 Star SJ144 colour cartridges (3 pack)..£21.99

Printer Switch Box 2 way...
Printer Switch Box 3 way...
Printer Stands (Universal).
3 Metre printer cable...... 5 Metre printer cable... 10 metre printer cable

| PRIMA A500 & A600 RAM                                                                               | SPECIAL OFFERS!                                                                                                    | ROMBO PRODUCTS                                                                                                    | SOFTWARE                                                                                                  |
|----------------------------------------------------------------------------------------------------|----------------------------------------------------------------------------------------------------|----------------------------------------------------------------------------------------------------|----------------------------------------------------------------------------------------------------|
| 3 YEAR WARRANTY!!                                                                                   | Deluxe Paint 4 AGA                                                                                                    | VIDI 12 Real Time £134.99                                                                                                    | BUSINESS                                                                                                  |
| A500 512k RAM                                                                                       | Distant Suns 5                                                                                                    | Real time colour digitizing from any video                                                                                                    | Maxi Plan 4                                                                                               |
| expansion (no clock).£19.99                                                                         | Personal Paint V4                                                                                                    | VIDI 24 Real Time £223.99                                                                                                    | MISCELLANEOUS (35.99                                                                                      |
| A500 Plus I Mb RAM                                                                                  | Wordworth 2 AGA with Print Mgr & Day To Day                                                                                            | 24 bit quality real time colour digitizing from                                                                                                    | Distant Sums E CT 00                                                                                      |
| expansion£34.99                                                                                     | Planner (39.99) XCopy Pro plus hardware (25.99)                                                                                        | any video source. Full AGA support NEWLOV VIDI 12 AGA £64.99                                                                                                    | ACAD 3000£289.99                                                                                          |
| A600 I Mb RAM expansion                                                                             | Workbench 2.04 software and ROM upgrade                                                                                                | Full support for AGA chipset. Colour images                                                                                                    | MUSIC/SOUND                                                                                               |
| (with clock)£39.99                                                                                  | (complete with manuals)                                                                                                    | captured in less than a second, mono images in real time with any video source.                                                                                                    | Clarity I 6 sampler£105.99 Deluxe Music Construction Set v2£59.99                                         |
|                                                                                                    | only £49.99                                                                                                    | Multitasking s/w, cut & paste.                                                                                                    | Pro Midi Interface by Microdeal£24.99                                                                     |
| 32 BIT RAM (for A4000 etc)                                                                          | 100% RATED! COMPUTING                                                                                                    | VIDI 12 Sound & Vision AGA                                                                                                    | Techno Sound Turbo £18,99 Techno Sound Turbo 2 £25,99                                                     |
| Mb SIMM                                                                                             | 100% KAIED! COMPUTING AUGUST 94                                                                                                    | with built in MegamixMaster £98.99                                                                                                    | PROGRAMMING                                                                                               |
| 2 Mb SIMM£95.99<br>4 Mb SIMMNEW LOW PRICE!£139.99                                                   | The amazing new graphics tablet for the                                                                                                | TAKE 2 £35.99                                                                                                    | Amos Creator                                                                                              |
| 8 Mb SIMM NEW LOW PRICE! £269.99                                                                    | Amiga developed with                                                                                                    | Features include load and save from D. Paint animations and IFF files. Supports HAM graphics.                                                                                                    | Amos 3D                                                                                                   |
| BAM & CLISTOM CLUDS                                                                                 | Computers. 86% rated                                                                                                    | Megamix Master£26.99                                                                                                    | Amos Professional Compiler£24.99                                                                          |
| RAM & CUSTOM CHIPS                                                                                  | in ST Format January<br>issuel Requires 2.04 WB                                                                                        | 8 bit, high spec. sampler. Special effects include echo that can be added in real time, fully multitasking                                                                                                    | Bliz Basic 2                                                                                              |
| SPEED PLCC PGA                                                                                      | or above only £54.99                                                                                                    | & easy to use.                                                                                                    | Easy AMOS                                                                                                 |
| 25 Mhz £53.99 £69.99<br>33 Mhz £71.99 £9199                                                         | Only 254.77                                                                                                    |                                                                                                    | PUBLIC DOMAIN Top 50                                                                                      |
| 50 Mhz N/A £137.99                                                                                  | SCANNEDS                                                                                                    | ACCELERATORS                                                                                                    | from £1.50! (many more titles available)                                                                  |
| Imb by 8/9 SIMMS (I Mb)£34.99                                                                       | SCANNERS                                                                                                    | MICROBOTICS                                                                                                    | Ami Base Prov 1.8(PDA001) I disk £1.50<br>Disk Salv V2(PDA003) I disk £1.50                               |
| 4 Mb by 9 SIMMS (4 Mb)£144.99                                                                       | Alfa Data Alfa Scan hand held scanner with 256 greyscales and up to 800                                                                | MBX 1200Z with 20 MHz FPU£89.99<br>MBX 1200Z with 50 MHz FPU£214.99                                                                                                    | D-Copy V3(PDA004) I disk.£1.50                                                                            |
| Mb by 4 DRAMS(IMb)639.99                                                                            | Dpi                                                                                                    | expandible to 8 Mb 32 Bit RAM (see RAM prices)                                                                                                    | Easy Calc Plus(PDA006) I disk.£1.50                                                                       |
| Mb by 4 ZIPS(1/2 Mb)£22.99                                                                          | only £114.99                                                                                                    | New M1230 for A1200 withup to 128 Mb fast RAM!<br>M1230 XA 33Mhz, 0Mb                                                                                                    | E-Type 2(PDA048) I disk.£1.50<br>First Mods disk 2(PDA056) I disk.£1.50                                   |
| 256 by 4 ZIPS(each) £5.99                                                                           | or £139.99 with OCR software Alfa Data Alfa Colour Scan                                                                                | M1230 XA 40Mhz, 0Mb£264.99                                                                                                    | Grapevine 17(PDA009) 3 disk.£2.75<br>Reloldck I.3(PDA011) 1 disk.£1.50                                    |
| 256 by 4 DRAM (DILs)(each) £5.99<br>DKB 1202 A 1200 RAM board£84.99                                 | 18 bit scanner with 256K colours inc colour correction                                                                                 | M1230 XA 50Mhz, 0Mb                                                                                                    | Klondyke AGA(PDA013) 3 disk.£2.75                                                                         |
| takes 2 32 bit SIMMs. Has an optional FPU.                                                          | only £329.99                                                                                                    | VXL 30 25 Mhz (for A500)£184.99<br>VXL 30 40 Mhz (for A500)£259.99                                                                                                    | Mindwarp AGA Demo(PDA015) I disk.£1.50                                                                    |
| See above for prices Kickstart 1.3                                                                  | Power Scanner V4 £119.99                                                                                                    | VXL 2 Mb Ram Board (for A500)£189.99                                                                                                    | Magic Workbench Utils(PDA017) I disk.£1.50                                                                |
| Kickstart 2.04£28.99                                                                                | With the latest version 4 s/w for bright & sharp grey scale                                                                            | expandible to 8 Mb 32 Bit RAM (see RAM prices)                                                                                                    | PCTask Emulator(PDA057) I disk.£1.50                                                                      |
| Kickstart 2.05 (for use in A600)£28.99                                                              | performance. Flexible scanned image display manipulation options, plus Clean up, embolden, resize & flip.  Colour version only £239.99 | SUPRA 28 ACCELERATOR                                                                                                    | Reorg V3.1 (PDA023)   disk.£1.50<br>Spectrum Emulator version 1.7.(PDA027)   disk.£1.50                   |
| Fatter Agnes 8372A£26.99                                                                            | EPSON GT6500 Colour Flatbed                                                                                                    | for the A500/A500+& A1500/2000                                                                                                    | Spectrum Games Disk(PDA028) I disk.£1.50                                                                  |
| Super Denise£18.99<br>6571-0326 Keyboard controller.£13.99                                          |                                                                                                    | 28 Mhz, uses A500 side port so there is no                                                                                                    | 9 Fingers Rave Demo(PDA033) 2 disk-£2.25                                                                  |
| CIA 8520A I/O controller£8.99                                                                       | only £564.50 phone for details                                                                                                    | internal fitting                                                                                                    | Mean CD Machine(PDA036) 3 disk.£2.75<br>Fit Chix 2(PDA034) 2 disk.£2.25                                   |
|                                                                                                    | Art Department Pro Scanner S/W£109.99 compatible with Epson ES300C, ES600C.                                                            | only £144.99!                                                                                                    | The Mini AGA(PDA038)   disk.£1.50<br>CD Wars(PDA039)   disk.£1.50                                         |
| THE RESERVE AND ADDRESS OF THE PERSON NAMED IN COLUMN 1                                             | ES800C, GT6000, GT6500 & GT8000                                                                                                    | PRIMA ROM SHARERS                                                                                                    | First Mods disk 4(PDA058)   disk £1.50<br>Andys Workbench 3 Utils(PDA031)   disk £1.50                    |
| HAWK CO-PRO & RAM                                                                                   | MICE &TRACKERBALLS                                                                                                    | CONTRACTOR OF THE PROPERTY OF THE PROPERTY OF THE PARTY OF THE PARTY O | Desert Dreams Demo(PDA012) 2 disk.£2.25<br>Origin Complex(PDA040) 1 disk.£1.50                            |
| Realise the full potential of your A1200 with<br>this trapdoor expansion, inc real time clock       | MICE & TRACKERBALLS                                                                                                    | This high quality ROM sharer features a flexible ribbon connection so that it can be positioned                                                                                                    | Ray World AGA Demo(PDA041) I disk.£1.50                                                                   |
| MB RAM£98.99                                                                                        | Alpha Data Mega Mouse 90% rating. 290                                                                                                  | anywhere within your A500 Plus or A600. Full 2 year replacement warranty                                                                                                    | Clipart I - MacArt(PDAC01) I disk.£1.50                                                                   |
| 2 MB RAM£134.99<br>4 MB RAM£198.99                                                                  | Dpi£10.99 or £12.99 for 400 Dpi version                                                                                                | now only £17.99 or £24.99                                                                                                    | Clipart 1 - Wildlife(PDAC11) 1 disk.£1.50<br>Clipart 3 - MacArt 2(PDAC03) 1 disk.£1.50                    |
| 8 MB RAM£394.99                                                                                     | DATALUX CLEAR MOUSE High                                                                                                    | for keyboard switchable version                                                                                                    | Clipart 4 - Food                                                                                          |
| 1 MB & 20 MHz CO PRO£147.99                                                                         | quality clear 2 button mouse£19.99                                                                                                    |                                                                                                    | Perspex Hypnosis(PDA037) I disk.£1.50                                                                     |
| 2 MB & 33 MHz CO PRO£198.99<br>4 MB & 40 MHz CO PRO£294.99                                          | Zydec Trackball£29.99                                                                                                    | ACCESSORIES                                                                                                    | Tetrus AGA(PDA043)   disk.£1.50                                                                           |
| 8 MB & 40 MHz CO PRO£494.99                                                                         | Aplha Data Trackbail£37.99                                                                                                    | Real Time A I 200 internal clock moduleonly £13.99                                                                                                    | Benchmark Tests(PDA035) I disk.£1.50<br>3 Ways to Stop Smoking(PDA054) I disk.£1.50                       |
| FULL 2 YEAR WARRANTY                                                                                | DISK DRIVES                                                                                                    | Mouse/joystick manual port switcheronly £13.99                                                                                                    | CDROMdrivers (Ami)(PDAC25)10 disk£12.50<br>CDROMdrivers (Ami)(PDACD1) I disk£1.50                         |
| SUPRA A500 RAM                                                                                      |                                                                                                    | Amiga A500/600/1 200 Power Supply                                                                                                    | CDROM Bonus Utils(PDACD2) I disk.£1.50<br>Megaball AGA(PDA050) I disk.£1.50                               |
| Simply the best Fits onto the side expansion port Auto configures with me self-ware patching.       | AMITEC<br>I mb 3.5"                                                                                                    | Amiga 500 Plus Motherboard £29.99                                                                                                    | Revelations Slideshow(PDA020)   disk.£1.50<br>Deejay Crunchers(PDA049)   disk.£1.50                       |
| 8Mb pop to 2 Mb                                                                                     | drive                                                                                                    | Amiga 500 Plus Case                                                                                                    | Find it(PDA052) I disk.£1.50                                                                              |
| 8Mb pop to 8 Mb                                                                                     | Features Anti Click,                                                                                                    | 10 CAPACITY DISK BOX                                                                                                    | First Fonts Disk 2(PDAFO2) I disk £2.50                                                                   |
| pop to 2 the for 2000 range. Starter                                                                | Anti Virus, Sony Mech,                                                                                                    | 20 CAPACITY DISK BOX                                                                                                    | First Fonts Disk3(PDAFO3) I disk.£2.50                                                                    |
| CVP PROPLICES                                                                                       | only £58.99                                                                                                    | 100 CAP LOCKABLE DISK BOX                                                                                                    | UTILITIES Amiback Tools                                                                                   |
| GVP PRODUCTS                                                                                        | Zames 3 Feetal 10 FORE U.                                                                                                    | *90 CAP STACKABLE BANX BOX£9.99 *150 CAP STACKABLE POSSO BOX£17.99                                                                                                    | Amiback Plus Tools Bundle£74.99                                                                           |
| 33 Mhz 68882 for A I 200 SCSI/RAM                                                                   | Zappo 3.5 with 10 FREE disks                                                                                                    | *add £3.00 delivery if purchasing just one Posso or Banx box. Normal                                                                                                    | Directory Opus 4                                                                                          |
| External SCSI kit SCSI/RAM                                                                          | only £49.99 NEW!                                                                                                    | delivery when purchased with other product or when buying 2 or more.  AMIGA A500 DUST COVER                                                                                                    | Quarterback V6 NEW!                                                                                       |
| NEW! A I 230 MK II Accelerator Board                                                                | Cumana 3.5"only £56.99                                                                                                    | AMIGA 600 COVER£2.99                                                                                                    | Prima A600/1200 Hard Drive setup software. This is<br>the best setup software on the market               |
|                                                                                                    | I meg external drive. The best name in disc drives A600/1200 internal drive£53.99                                                      | 14" MONITOR DUSTCOVER                                                                                                    | Quarterback Tools                                                                                         |
| 40 4 0 6437.99                                                                                      | A500 internal drive£49.99                                                                                                    | AMIGA TO SCART CABLES                                                                                                    | Xcopy Pro inc. hardware£25.99                                                                             |
| 40 4 40 £535,99<br>40 8 0 £634,99                                                                   | A4000 internal HD drive£99.99                                                                                                    | STD 1.8 METRE AMIGA PRINTER LEAD£4.99 MODEM AND NULL MODEM CABLES£9.99                                                                                                    | VIDEO AND GRAPHICS Art Department Pro 2.5                                                                 |
| 50 0 0 2369.99<br>50 4 0 2564.99                                                                    | GENLOCKS                                                                                                    | AMIGA CONTROL STATIONS                                                                                                    | Art Department Scanner software£114.99                                                                    |
| 50 4 50 £664.99<br>50 8 0 £759.99                                                                   |                                                                                                    | A500 or 1200 VERSION                                                                                                    | Brilliance Pro. paint and animation £149.99 Caligari 24 3D Design and animation £94.99                    |
| A1500/2000/4000 Products                                                                            | VIS VISE SVIS SVISE VIdeo 8 Hill                                                                                                    | CONTRACTOR OF THE PARTY OF THE PARTY OF THE  | Deluxe Paint 3                                                                                            |
| HC8+/0Mb drive£122.99                                                                               | hama ON DEMO NOW!                                                                                                    | DISKS                                                                                                    | Make Path for Vista£25.99 Mekon Magic£24.99                                                               |
| HC8+/42Mb drive                                                                                     | The Professional answer                                                                                                    | All disks are 100% error free guaranteed<br>New High density 3.5 inch bulk and branded                                                                                                    | Real 3D Classic £77.99 Real 3D V2 £389.99                                                                 |
| PC286 Emulator for HD8+/A530                                                                        | hama 292£269.99                                                                                                    | Please phone for best prices!                                                                                                    | Scenary Animator V4 (3Mb regired)£49.99                                                                   |
| Hard Drive mounting kit for G-Force                                                                 | S-Video, and composite compatible hama 290£674.99                                                                                      | COLUMN TWO IS NOT THE OWNER, THE OWNER, THE  | Video Director£115.99                                                                                     |
| IMb                                                                                                 | S-Video, and composite mixing, plus far more                                                                                           | QTY Bulk DS/DD Branded DS/DD                                                                                                    | Vista Pro 3 (4Mb required) £45.99                                                                         |
| 1291 SCSI Module for A 1200£79.99                                                                   | hama A-CUT Video Editor                                                                                                    | 10 £4.49 £5.49                                                                                                    | WORD PROCESSING/DTP                                                                                       |
|                                                                                                    | £185.99 NEW!                                                                                                    | 30 £12.99 £14.99                                                                                                    | Final Copy 2 (UK) Release 2 NEWLOW PRICE! £48.99<br>built in outline fonts, full graphics import (IFF and |
| Miscellaneous Hardware                                                                              | GVP Genlockonly £264.99                                                                                                    | 50 £20.99 £22.99                                                                                                    | HAM), UK thesaurus, spelling checker & much more.<br>Final Writer DTPNEWLOW PRICE                         |
| The Serial Link (Adaptor to link CD32/Amiga/PC) only €29.99                                         | features professional SVHS output                                                                                                    | 100 £37.99 £42.99                                                                                                    | Penpal I.4. £29.99 Best selling feature packed word publisher with database                               |
| Panavision SX-1 (CD32/1200 emulator                                                                 | Rocgen Plusonly £152.99                                                                                                    | 200 £69.99 £79.99<br>500 £168.99 £190.99                                                                                                    | Pagestream 2.2 U.K. version                                                                               |
| DKB Mega Chip II (2Mb chip RAM)                                                                     | Includes dual control for overlay and keyhole effects, extra RGB pass thru.                                                            | 1000 £324.99 £365.99                                                                                                    | Pagesetter 3                                                                                              |
| gives 2 Mb of chip memory on AS00/A1500/2000 ROCHARD DRIVES from £214.99 (42Mb) for the AS00/AS00+  | Rendale 8802 FMConly £164.99                                                                                                    |                                                                                                    | Pro Page V4                                                                                               |
| takes standard IDE hard drives, expandable to 8Mb using IMb SIMMS. Inc. PSU & Installation polivare | Rocgen Rockeyonly £152.99 For creating special effects in video                                                                        | Branded disks come complete with labels Disk Labels500                                                                                                    | Protext 4.3 W/P                                                                                           |
| AMIGA 1 200/500/600 PSU                                                                             | production with genlocks.                                                                                                    | Disk Labels1000£9.99                                                                                                    | Wordworth 2 AGA incPrint Mgr Special low price! £29.99<br>Wordworth 3 NEW!LIMITED OFFER!£64.99            |
|                                                                                                    |                                                                                                    |                                                                                                    | Control of Control                                                                                        |

00 Fax 99 14LC sodem. display 15 Sables 16 Sables 17 Sables 18 Sables 18 Sab

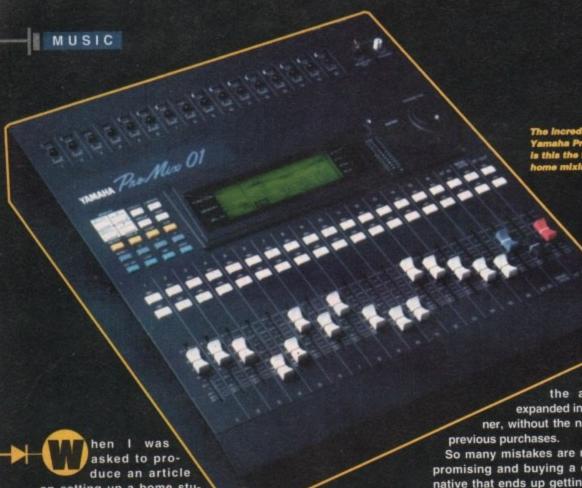

on setting up a home studio, my initial reaction was to wonder how much hate mail I would receive having sacrificed that sacred cow, the personal opinions of every body who has bought an instrument or piece of equipment for their home studio.

Either way here it is and no matter what I suggest, you should of course use the musicians best friend - ears. This particular studio setup is based around the Amiga 4000-30 in conjunction with Bars & Pipes pro 2.5 and the Sunrise Studio 16 hard disc recording system.

However, most of the advice included is applicable for smaller Amiga setups, right down to the now humble A500.

The choice of B&P pro as opposed to KCS 3.5 or Music X is based on my experience in using all three systems. Of all the systems I have used, and this includes Atari and Mac-based systems, B&P pro is the most powerful by far.

If I had the space I would tell you why, but I don't so I won't - here comes the first mailbag.

I have put together four systems, in most cases a progression on the previous

s e t up and each based on the ability to be expanded in a logical manner, without the need to discard

So many mistakes are made by compromising and buying a cheaper alternative that ends up getting sold later. It is better to wait a few months until you can buy the item you need, that is of course if you can resist the temptation to buy there and then.

Another common problem area is monitoring. Do not buy cheap speakers and a cheap amp - it gives you a false representation of the music and subsequently results in a poor mix.

# **SPEAKERS**

A big studio will have very large speakers and a small cheaper pair as a reference, but all the main mixing will be run through the large speakers.

This does not mean you have to buy a big pair of speakers capable of rearranging the furniture, but allow a decent amount of the overall budget for good monitoring.

If you can't afford the speakers you would like, buy a good set of headphones for around £100 to £150 to cover you for the short term. These will still be extremely useful in the future for recording at night and checking the mix.

My personal choice are Sennheiser headphones, such as the closed back

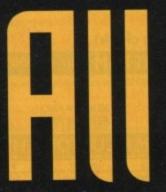

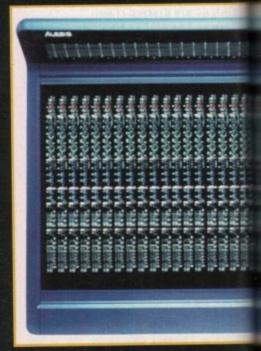

HD 250 linear 2 or the HD 560 Ovation 2, though once again you should use your ears.

I would also recommend buying a separate keyboard controller rather than a keyboard with a sound source built in. Initially it may seem more expensive, but normally the big keyboard synths are not the greatest controllers and if something should ever go wrong with the keyboard, you have lost both.

There are loads of Keyboard controllers available but at the lower end I would recommend the Roland PC200 as a reliable controller for about £200 -

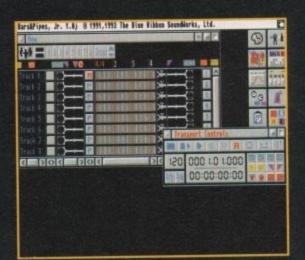

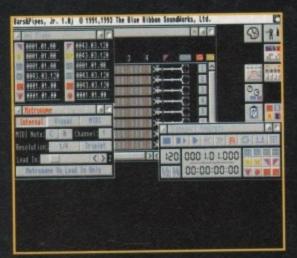

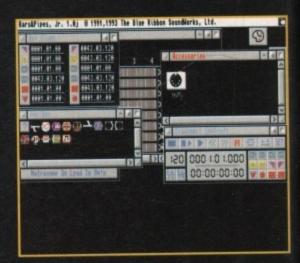

# that jaet,

ond instrument you do. Therefore,

Ever wanted all —

the sounds and —

spectaculars of —

creating music in your —

own home? Experience it —

all with this in-depth —

guide from Andy Bishop —

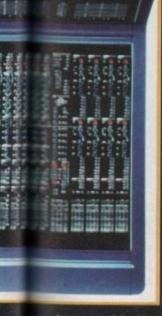

The Mackle 1202 may be a little too small for most people, but ideal for those on very restricted budgets.

however this does not have aftertouch.

Yamaha have a similar keyboard for about £300 which has a slightly higher spec – either of these would be ideal.

#### PLANNING

Yet another rule is to give yourself a long-term plan. Create your system so that you can build it in stages. Draw a map of the final long-term studio – from here you should be able to decide the order of buying. I have given below an example of such a plan, but first here are a few tips.

1. One instrument does not need a mixer, but the moment you buy a sec-

your first instrument should be a fairly big one like the TG500 because the next purchase will involve having to get a mixer and subsequently will be fairly costly. So the first instrument will need to last a while till you can afford the next stage. 2. If your second instrument has no on-board effects, such as the Proteus 1 or a Roland R8 drum machine, you will also need to buy effects units. Once again you will ideally need to buy a good quality unit first time round, such as a Sony R7 or Yamaha SPX990.

Cheaper
units can be
very useful
but generally
handle multiple sound
input less well
than the bigger units. You
can think of it like the CPU in
your computer – a 68000 processor can handle a lot less data than

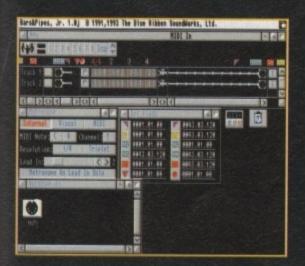

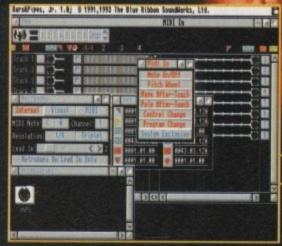

Bars & Pipes Jnr - One of the best music creators for the Amiga range

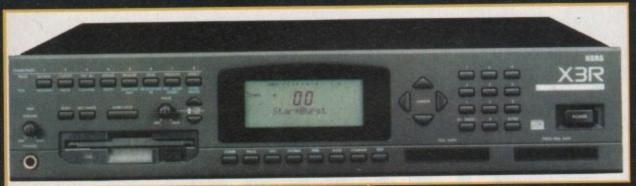

a 68040.

3. When you buy a mixer you may only envisage needing six inputs (three stereo inputs) plus two band EQ and maybe two effects sends for that R7 or SPX 990. However most people, when setting up a studio, end up having between three and four instruments and at least two effects units.

In theory the six input mixer seems okay. However, if you have a good drum machine you will want to EQ each sound individually, i.e. cymbols snare, bass drum etc, so you will use the individual outs of the drum machine, which will have up to eight outputs – the same applies to the synths. An example is listed below:

R8 drum machine – eight outputs; TG500 – six outputs; Korg O5W – two outputs Total inputs needed = 16

So once again we have to plan ahead. This will, at times, make things seem impossible, but if you go in blindfolded you will simply have to sell some of your equipment at a large loss, making the overall plan all the more difficult to achieve.

As mixes get bigger EQ is needed more and more to make different bits stand out against other bits. I recommend a minimum of three band EQ ideally, with mid sweeps (what the hell is a mid sweep I here you cry, well believe me if I had the space I would explain it, however all I can say is you need it – trust me).

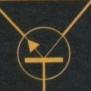

Korg X3R, one of many good choices as a secondary sound module, however does not sound as good as the older O1W.

4. It is very important to decide what your musical aims are. If you are building the studio around songs, you will have to choose a mixer capable of handling tape returns to go to the Sunrise board or at least calculate the inputs needed including the Sunrise option.

A typical mixer of this type would be a Mackie 8 bus mixer, which range from 16 inputs to 32 inputs, and have eight record sends. These mixers are expensive for the home studio, going up to £3999 for the 32 input desk.

However, if you want to produce music that does not need live recording, then perhaps something like the Yamaha 01 Promix would be more applicable, giving 16 inputs with three band parametric EQ, two dedicated effects units, three compressor/limiters and full midi controlled automation (£1899 inc VAT).

These prices may seem expensive,

but if your synths are costing up to and around £1000 and are of excellent sound quality, doesn't it make sense not to degrade them with inferior mixers that may add noise.

That said, Mackie do make a superb 16 input mixer for £899 called the 1604 and it has an automation upgrade supported by Bars & Pipes pro 2.5b, but on the down side the automation does add a lot of noise. Anyway back to the plan.

Below is the basic plan in five stages. Each of these five stages is subgrouped with suggested instruments, effect units, speaker options etc:

- 1. Your Amiga, B&P pro, Sunrise Board and leads etc.
- 2. Synth 1, headphones, controller keyboard.
- 3. Synth 2 and 3, mixer, effect unit 1, microphone (optional).
- Good speakers and amp maybe another synth, DAT recorder (optional).
- 5. Effect unit 2 maybe 3, single-ended noise reduction, graphic EQ

In turn this should be accompanied by a diagramatic of the current section, with the inclusion of the previous stages and a financial plan and budget of each section.

It is important to read as many reviews as possible to give you a general idea of what to look for. However, reviewers do not always get it right, so at the end of the day trust your ears.

# Stage two - part three of the plan

This is the really heavy bit – lots of cash needed here. You should choose one of the mixers highlighted below, along with one of the effect units listed.

I have also put down a few suggestions on second synth modules. You could of course pick an instrument from the list in stage one. However, try to buy a different make of instrument than the one purchased in the earlier stage.

Individual makes tend to have their own sound, i.e. most musicians can tell an EMU Proteus sound or a Roland sound.

You may wonder why I recommend only one low -cost microphone. Well its simply because it stands out as particularly good value against the rest, though others, such as the Shure SM57/SM58, might suit you better for stage work.

Mackie 1202 & Mackie 1604: these mixers are extremely good value and will fit most peoples needs. They are true studio quality and in the case of the 1604 it offers 16 line inputs, three band EQ, six studio quality balanced XLR microphone inputs and a great multi-functional aux effects system.

The Mackie 1604 has a good EQ but no mid sweeps – however, I would still highly recommend it.

Price: Around £500 for the 1202 and £899 for the 1604.

Mackie 8 bus series: this mixer would be the mixer of choice – however, its cost may be too prohibitive for most home studios. That said, its specification is astounding in a mixer of this price.

Specification: between 16 and 32 mic/line inputs, four band EQ with two mid sweeps, six effects sends and 12 returns, optional full meter bridge, stunning noise specification, up to 32 tape returns and a mix B option which doubles the number if inputs on mix down.

The desk also features full in-place solo and individual channel mutes, along with really smooth faders and of course an eight channel recording bus – stunning. Price: 16 - 8 - 2 = £1600 approx; 24 - 8 - 2 = £2400 approx; 32 - 8 - 2 = £3500 approx.

Alesis Monitor One Speakers, perfect low cost monitoring and surprisingly accurate.

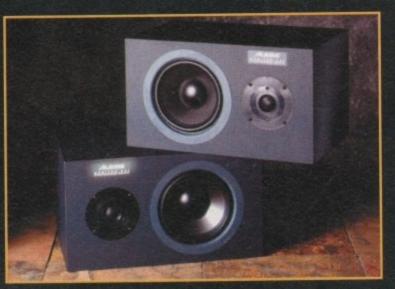

# Stage one - part two of the plan:

and

not ers

erb

504

up-

dd

n. es.

ıb-

ts,

By-

1.

be

ed

ed

m.

et

٦y

50

Choose one of the following instruments in conjunction with items mentioned in the overall system overview relating to stage one:

Yamaha TG500 Specification: 64 note polyphony; 16 part multi-timbral; six outputs; two multi effects units built in. Price: RRP £1099, can be purchased for as low as £799.

Comment: Great as a first instrument and as part of a bigger set up. As with most instruments it will take a while to learn how to use, but with 64 note polyphony it should enable you to put logether multi-timbral pieces without running out of notes.

Korg 05W Specification: 32 note polyphony; 16 part multi-timbral; two outputs; two multi effects units built in. Price: RRP £599.

Comment: Excellent sounding half rack unit with really big sounds. However, the 05w has only two outputs which could be a bit limiting in the long-term, though as part of a bigger system would not cause too many problems.

The 32 note polyphony may be a little limiting for those bigger pieces. In some ways I prefer the sound of this unit to the TG500, but the Yamaha

instrument gets ahead on multi-timbrality and the six outputs and the sounds are still very good.

Proteus FX Specification: 32 note polyphony; 16 part multi-timbral; two outputs; two multi effects units built in. Price: £500

Comment: Wow the proteus - still here. still cool. This new version, updated with inbuilt special effects and sounds from the Proteus 2, has about the best sound samples around - ideal for real instrument sounds, though it includes synth type sounds as well.

In a big multi-timbral setup it is a fantastic asset, offering a certain realism to the mix. However, the proteus has a unique sound and may be a little easier to recognise when its stand alone.

This said, I have a Proteus 1 & 2 as part of my set up and would highly recommend it. They are also the easiest synth modules to program I have ever

Overall stage one comment: This system is very basic, but gives you a good base on which to build your studio. There are, of course, other instruments worth considering such as the Roland Sound Canvas and Yamaha TG300. (Also included in this set up is the Roland PC200 and Sennheiser HD 560 Ovation 2 headphones).

Stage one budget (excluding Amiga B&P pro and Sunrise Studio 16 & MIDI port & MIDI leads) includes one sound module, a controller keyboard and headphones, totalling around £1110.

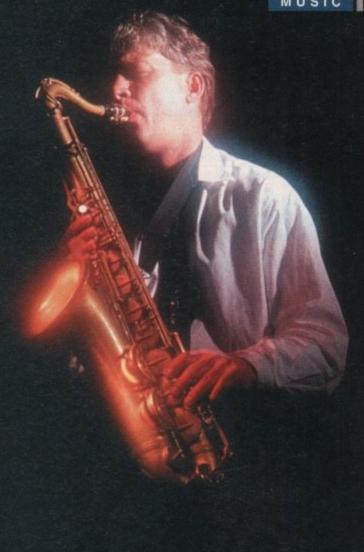

Special effects units

Sony R7 reverb unit: opinions on reverbs vary dramatically but the Sony R7 really is an excellent unit. This reverb is incredibly smooth and powerful and is my first recommendation for a major reverb.

The Sony R7 has been overlooked by many people in preference for more established manufacturers in special effects, such as Yamaha and Lexicon. However, having used it fairly extensively in the last year, I would say that it is quieter and more flexible than other similar-priced units.

Price: £900 approx.

Lexicon LXP15: a classic reverb sound at a reasonable price. Also included in this range is the LXP1, the predecessor to the LXP15. Either of these would be a good choice, though they are both noisier than the Sony.

Price: Approx £799 for the LXP15; approx £399 for the LXP1.

Cheaper alternatives could include the Boss SE70 or perhaps the Alesis range of reverbs, including the classic Quadraverb.

Microphones: well actually microphone, because I will only recommend one, the AKG C1000s. While there are many microphones that are better, such as the Beyer MC740, the AKG C1000 has the most accurate sound of any microphone under £600 and subsequently has to be the overall microphone of choice. It is great for vocals, speech, and even acoustic instruments. Price: £229 RRP.

Other instruments worthy of recommendation are the Alesis Quadrasynth, Korg X3R, Roland R8 drum machine and the Ultra Proteus, all of which I do not have space to write about

Price: Wavestation SR approx £990; Roland R8 approx £499.

Yamaha Promix 01: for the musician who does not need the live recording flexability of the Mackie, this mixer represents absolute state-of-the-art mixing at an incredibly low price.

I would go as far as to say this is a revolutionary mixer that is

going to change the face of home studios for ever. An absolute must for anybody who wants total midi control over all mixing parameters on mix down.

Specification: 16 channel inputs with six balanced microphone inputs, full digital internal processing and 105db Mackle 24-8-2, the perfect choice of headroom to for those who need tape sends

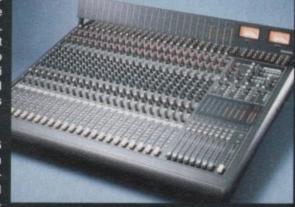

work in. 36-bit three band parametric EQ.

Four effects sends built in, two of which are hard wired to two SPX 990 quality effects units all working in full 24-bit. Three dynamics processors built in. Full motorised faders on each channel.

A digital output for mastering to DAT. All inputs use 20-bit A to D converters with 64 times over sampling and 20-bit eight times over sampling on the way out - in a word gobsmacking. Price: £1899.

# Heading required

### Studio One

| Yamaha TG500 Sound Module           | £800  |
|-------------------------------------|-------|
| Sennheiser HD560 Ovation headphones | £110  |
| Roland PC200 Controller Keyboard    | £200  |
| Total                               | £1110 |

### Studio Two

| Yamaha TG500 Sound Modul             | €800  |
|--------------------------------------|-------|
| Korg Wavestation SR Sound Module     | £990  |
| Roland R8 Drum machine               | £499  |
| Mackie 1604 Mixer                    | £899  |
| Sony R7 Reverb unit                  | £900  |
| Sennheiser HD 560 Ovation headphones | £110  |
| Roland PC200 Controller Keyboard     | £200  |
| AKG C1000s Microphone                | £230  |
| Total                                | £4628 |

# Studio Three

| Yamaha TG500 Sound Module            | £800  |
|--------------------------------------|-------|
| Korg Wavestation SR Sound Module     | £990  |
| Roland R8 Drum Module                | £499  |
| Proteus FX Sound Module              | £500  |
| Mackie 8 bus mixer                   | £2400 |
| Sony R7 Reverb unit                  | £900  |
| Lexicon LXP 1 Reverb unit            | £399  |
| Sennheiser HD 560 ovation headphones | £110  |
| Audiolab 8000A Amplifier             | £450  |
| Alesis Monitor One Speakers          | £399  |
| Symetrix 511A Noise reduction        | £350  |
| Alesis MEQ 230 dual 30 band EQ       | £230  |
| Sony TCD D3 DAT player               | £450  |
| Roland PC200 Controller Keyboard     | £200  |
| AKG C1000s Microphone                | £230  |
| Total                                | £8907 |
|                                      |       |

The Alternative Studio (based around the Yamaha Pro Mix 01 and my personal choice)

### Studio Three

| Yamaha TG500 Sound Module             | £800   |
|---------------------------------------|--------|
| Korg Wavestation SR Sound Module      | 2990   |
| Alesis Quadrasynth                    | £1499  |
| Roland R8 Drum Module                 | £499   |
| Proteus FX Sound Module               | €500   |
| Yamaha Pro Mix 01                     | £1899  |
| Sony R7Reverb unit                    | £900   |
| Sennheiser HD 560 ovation headphones  | £110   |
| Audiolab 8000A Amplifier              | £450   |
| Acoustic Energy AE1 Speakers + stands | £1200  |
| Symetrix 511A Noise reduction         | £350   |
| Alesis MEQ 230 dual 30 band EQ        | £230   |
| Sony TCD D3 DAT player                | £450   |
| Roland PC200 Controller Keyboard      | £200   |
| AKG C1000s Microphone                 | £230   |
| Total                                 | £10307 |
|                                       |        |

# All for a price

Choosing an amp and speakers is always a difficult thing – should I buy a Quad, or should it be a Yamaha or perhaps a Carver. Well here goes another sacred cow.

My choice of amp is based around two factors. Firstly, the amp does not need to be extraordinarily powerful for the home studio and secondly, it does need to be flexible and accurate in sound.

For this reason I have chosen the Audiolab 8000 A amplifier. It of course can be used as part of a HiFi set up, but more importantly it gives a superb sonic performance in the home studio set up – incredibly accurate.

For the speakers I would choose the Alesis Monitor One, a great sound at a good price point and they are very well made.

While these would be my choice for a home studio, the more ambitious studio might look towards the Acoustic Energy AE1, or the low end Genelec speakers.

I would not on the other hand recommend Yamaha NS10s. They might be alright as secondary speakers, but they are unsuitable for main monitoring.

# Amplifiers and speakers

Alesis Monitor One – price: approx £399 a pair.

a pair.
Audiolab 8000 A amplifier – price approx

As for any further instruments, I would recommend any of the sound modules I have mentioned earlier. DAT players on the other hand fall into two categories—those with SCMS (Seriel Copy Management System), these are generally designed for the home market, and those without SCMS, that are primarily designed for the pro market.

If you read a lot of HiFi magazines, your opinion might be that DAT is not that great – these magazines even suggest that it is not as good as CD – wrong.

DAT is used for mastering most of the CDs you hear today, so that scuppers that argument. The only thing wrong with DAT is that it will show up any hiss in the audio chain, as it is inherently silent.

audio chain, as it is inherently silent.

My choice would be to go for a Sony
portable DAT like the TCD D3 or D7, it

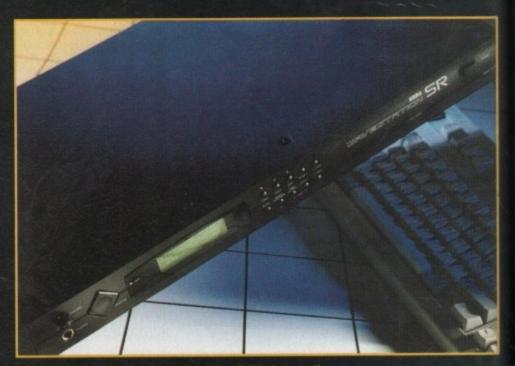

The Wavestation SR my personal favourite of all today's synths.

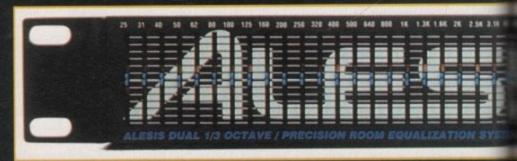

Alosis MEQ 230, an essential item at the end of the recording chain.

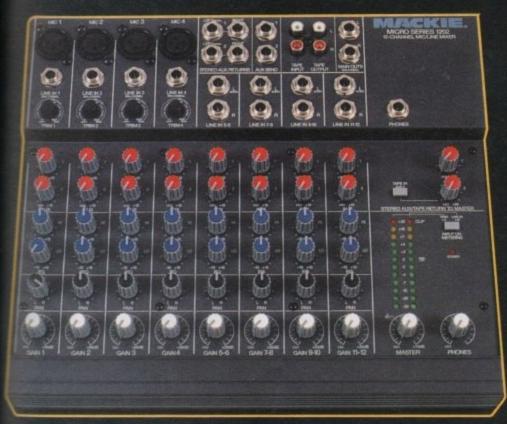

The Mackie 1202 may be a little too small for most people, but ideal for those on very restricted budgets.

may have SCMS, but it makes no difference to the mastering quality whatsoever and sounds fantastic.

#### Sony TCD D3 - price: £499

pprox

would ules I rs on ries -Copy neraland narily

ines, not sug-

f the

pers with the

ony

7, it

As for part five of the plan, this really is the luxury department. Once again I would choose one of the effects mentioned earlier, but for critical equipment still needed, I would have to recommend the following items – Symetrix 511A or Drawmer DF320 Noise Reduction Units

Both of these units are absolutely essential finishing touches to the home studio. They are both single-ended noise reduction systems and subsequently do not need any decoding, unlike Dolby A,B,C and S noise reduction systems.

Both are fairly easy to use and make a massive difference to the finished mix. Price: between £300 and £450

#### Alesis MEQ 230 dual 30 band EQ.

Often, even with the best of equipment and control rooms, EQ is still needed and can be great for adding that extra bit of punch and sparkle. As with the noise

reduction units, I would highly recommend one of these units to be used at the end of the recording chain, just before the DAT player.

Well that's it then – my recommendation for the perfect home studio (if there is such a thing). As with all these items, personal preferences will play a part in your buying decisions, but hopefully this article will serve as a guideline and, if nothing else, get you thinking.

No one person's view should be treated as gospel, so try out these suggestions and don't listen too much to the salesmen. Finally, whatever you do, remember to have fun, because at the end of the day, that is what it is all about.

All prices are based on magazine prices and not necessarily on RRPs.

All items should be found in most good music shops around the country. Bars & Pipes pro 2.5 and the Sunrise AD516 & Studio 16 hard disk recording system are available through Premier Vision on 071-721 7050.

For a limited time only, the Sunrise Board will be offered at £999 inc VAT – its RRP is £1299. Bars & Pipes Pro 2.5 can be purchased at £199 inc VAT – its RRP is £299.

Often, even with the best of equipment and control rooms, EQ is still needed and can be great for adding that extra bit of punch and sparkle

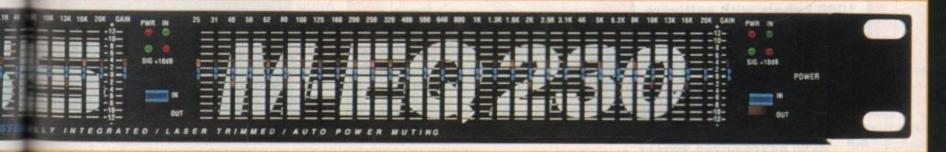

# WELL, NEARLY! 9am-10pm Mon-Sat 10am-6pm Sunday

| DSDD  | 100 DISKS + |
|-------|-------------|
| DISKS | 100 CAP BOX |
|       | 004         |

**29p** 

£31.99

| 2.5" HARD DRIVES FO | R A600/A1200 |
|---------------------|--------------|
| 60 MEG              | £139         |
| 80 MEG              | £189         |
| 120 MEG             | £199         |
| 258 MEG             | £259         |
| 344 MEG             | £309         |

All hard drives include full fitting kit & instructions

# **A1200 RAM EXPANSIONS**

| 2Mb | £109.95 |
|-----|---------|
| 4Mb | £174.95 |

Features battery backed clock and socket for optional FPU

# **PRINTERS & RIBBONS**

| Star LC100 Colour                | £134.00  |
|----------------------------------|----------|
| Star LC24-30 + Auto Sheet Feeder |          |
| Seikosha SP1900 9 Pin Mono       | .£119.00 |
| Seikosha SL95 24 Pin Col         | .£189.00 |
| HP310 Colour Inkjet              | £219.00  |
| HP310 + Auto Sheet Feeder        |          |
| Star I C24-200 Colour            |          |

WE STOCK A WIDE RANGE OF RIBBONS AT LOW PRICES - PLEASE CALL

# **LEADS & CABLES**

| Printer                   | £3.99 |
|---------------------------|-------|
| Serial                    | £4.99 |
| Null Modem                |       |
| Joystick Extender 3 metre | £3.99 |
| Joystick/Mouse Extender   | £3.99 |
| Amiga to SCART            | £7.99 |
| Amiga to 1084S/8833       | £7.99 |
| Analog Joystick Adapter   | £4.99 |
| 4 Player Adapter          | £5.99 |
| Parnet Cable              | £8.99 |

# LOOK! LOOK! LOOK!

# TRACTORFEED DISK LABELS

Now you can print your own professional disk labels! 500 Plain white disk labels on tractor feed. complete with FOUR disks of software and artwork.

Yours for ONLY £9.95 1000 Labels with software

**ONLY £13.50** 

# **AMIGA HARDWARE**

| A1200 Race and Chase Pack .£289.95    |
|---------------------------------------|
| A1200 Desktop Dynamite£329.95         |
| CD32 + Software£249.00                |
| Amiga A4000£Phone                     |
| Microvitec 1438 Monitor£295.00        |
| Cubscan 1440 Multisync£399.95         |
| External Floppy + Virus Killer £56.95 |
| A500 Internal Floppy Drive£48.95      |
| A500 512K Ram Exp. + Clock £23.50     |
| A500 1.5 Meg Ram Exp£76.95            |
| A500+ 1 Meg Ram Exp£29.00             |
| A600 1 Meg Ram Exp£29.00              |
| A1200 2 Meg Ram Exp+Clock £109.95     |
| A1200 4 Meg Ram Exp+Clock£174.95      |
| A500/A600/A1200 Power Supply £29.95   |
|                                       |

# **DISKS & LABELS**

All disks are supplied with labels. UNBRANDED DISKS are 100%

our disks are faulty, then we will replace the disks AND reimburse

| 3.5" DSDD Grade A£0.37      |       |
|-----------------------------|-------|
| 3.5" DSDD Grade B£0.29      | each  |
| 3.5" Rainbow£0.44           | each  |
| 3.5" DSHD£0.58              | each  |
| 3.5" DSDD Fuji (box of 10)  | £4.90 |
| 3.5" DSHD Fuji (box of 10)  |       |
| 5.25" DSDD Fuji (box of 10) |       |
| 5.25" DSHD Fuji (box of 10) | £4.90 |
| 1000 3.5" labels            | £6.50 |
| 1000 3.5" tractorfeed       |       |
|                             |       |

# STORAGE BOXES

| Most types are available for 3.5" or 5.2 | 5" disks. |
|------------------------------------------|-----------|
| 10 capacity                              | £0.95     |
| 20 capacity                              | £1.95     |
| 40 capacity                              | £3.49     |
| 50 capacity                              | £3.95     |
| 100 capacity                             | £4.50     |
| 80 capacity Banx drawer                  | £8.49     |
| 150 capacity Posso drawer                | £15.98    |
| 200 capacity drawer                      | £11.95    |

# **VISIT OUR SHOP**

9.30am - 5.30pm Mon - Sat, 9am - 1pm Thurs

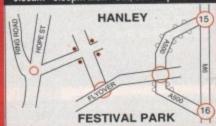

# MISCELLANEOUS

| Mousehouse                              | £1.80     |
|-----------------------------------------|-----------|
| Mousemat 9mm thick                      | £2.50     |
| Diskdrive cleaner                       | £1.80     |
| A500 Dustcover                          | £3.50     |
| A600 Dustcover                          |           |
| A1200 Dustcover                         | £3.50     |
| Monitor Dustcover                       | £3.50     |
| LC20 Dustcover                          | £3.50     |
| LC100 Dustcover                         | £3.50     |
| LC200 Dustcover                         | £3.50     |
| LC24-200 Dustcover                      |           |
| Roboshift                               | £13.95    |
| Amiga Lightpen                          | £29.95    |
| Optical Mouse                           | £32.00    |
| Manhattan Mouse                         | £9.99     |
| Megamouse II                            | £11.95    |
| Megamouse II                            | £12.95    |
| Point Mouse                             | £12.95    |
| Alfadata Trackball                      | .£26.95   |
| Crystal Trackhall                       | £32 00    |
| Zvdek/Truedox Trackball                 | .£25.95   |
| Zyfi Amp/Speakers                       | £34.95    |
| Zydek Pro Speakers                      | .£49.00   |
| Action Replay Mk III                    | .£56.95   |
| Midi Master                             | £26.00    |
| Midi MasterTilt/Turn Monitor Stand      | £9.95     |
| 2-niece Printer Stand                   | E3.49     |
| Metal Printer Stand                     | £8.99     |
| A A Completed and                       | CE OO     |
| Metal Angle Poise Conv Holder           | F14 95    |
| ASOCIABOU HOW Sharer                    |           |
| V1.3 ROM/V2.04 ROM                      | £25.95    |
| Microperf Tractorfeed Paper: 500 sheets | £4.50     |
| 2000 shee                               | ts 914.95 |
|                                         |           |

# **JOYSTICKS**

| All joysticks have autofire feature |        |
|-------------------------------------|--------|
| except those marked .               |        |
| Trigger Grip Models                 | CC OF  |
| Quickshot turbo                     |        |
| Python 1M                           | £7.95  |
| Jetfighter                          | £11.95 |
| Topstar                             | £18.95 |
| Sigma Ray                           | £14.95 |
| Base Fire Button Models             |        |
| Mayerick 1M                         | £12.95 |
| Megastar                            | £21.50 |
| Zipstick                            | £11.95 |
| Comp Pro 5000*                      | £10.95 |
| Zipstick                            | £12.95 |
| Comp Pro Star                       | £12.95 |
| Cruiser Multicolour*                | £9.95  |
| Advanced Gravis Black               | £24.95 |
| Advanced Gravis Clear               | £27.95 |
| Comp Pro Star MINI                  | £14.95 |
| Aviator 1 Flightyoke                | £22 95 |
| Handheld Models                     |        |
| Connelling                          | 610 50 |
| Speedking                           | £13.05 |
| Navigator                           | £11 05 |

# **ANALOG JOYSTICKS**

| These Joysticks will fit any Amiga    |             |
|---------------------------------------|-------------|
| Warrior 5                             | £14.95      |
| Saitek Megagrip 3                     | £19.50      |
| Speedking Analog                      | £13.95      |
| Intruder 5                            | £25.50      |
| Aviator 5 Flightyoke                  | £27.50      |
| Adaptor to use any PC analog joystick |             |
| on an Amiga                           | .ONLY £4.99 |

VISA

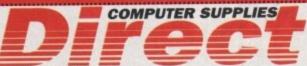

0782 206808 - Anytime 0782 642497 - 9.00am-5.30pm Weekdays 0630 653193/0782 320111 - Evenings & Weekends

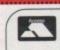

=

# **BUSINESS HOURS**

9am to 10pm Mon-Sat, 10am to 6pm Sun All items and offers subject to availability. E&OE

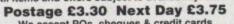

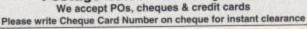

BUSINESS AND EDUCATION ORDERS WELCOME All Prices Inc VAT

t's a regular and unfortunate business practice – glossing over the truth. On the edge of bankruptcy?

Never mind, just a setback, sales are excellent, we've achieved record figures his year."

While viewing sales figures publicly through rose-tinted spectacles is exceptionally important for the PR success of any industry, there's always one group of people who are left behind in the aftermath of a failed company, licking their wounds and wondering what can be learnt from the expensive experience.

This group, a sometimes overlooked and underestimated clan of different genders, colours and creeds, are the buying public. Bought a CD32 recently? Feeling a little worried that your hard earned cash might have been more useful flushed down the toilet?

When any company sinks into financial obscurity, it has a knock-on effect throughout the industry – customers lose faith and decide that the original nagging doubts about buying a pricy piece of hardware were well placed after all. Subsequently, they don't want to invest any more and everyone loses out.

But in Commodore's case, what if you're a potential buyer of a 1200 and a CD drive – is it really a wise move to buy one of the company's machine?

What about existing owners? Have they really wasted their money on a computer with no future? The Devil's Advocate winged its way down to the company's headquarters to talk to the UK's managing director, David Pleasance.

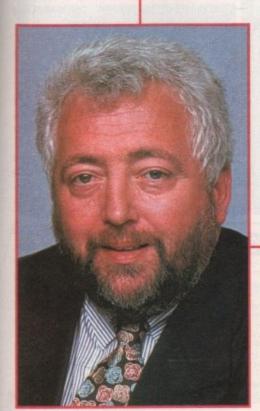

David Pleasance, MD of Commodore UK, the eternal optimist. "I've been through some bad times as well as good and for me, this is a small hiatus – it's not a major setback"

# Biting the bullet

With Commodore filing for bankruptcy, everyone is wondering what will happen to the once great company. Adam Phillips talks to David Pleasance about the past, present and future -

Q After the recent collapse of Commodore, can 1200 and CD32 owners feel confident in buying future Amiga equipment and receiving full support from the manufacturers?

A I don't think support is an issue because we do have very good arrangements, particularly with the likes of ICL who are doing a tremendous job of supporting our products.

As we stand at the moment, it is our belief that Commodore will be purchased

The launching of products like the SOO+ and 600 uirtually on top of each other were not good decisions"

as a going concern. Therefore, if anything, the prospects for Commodore will be infinitely better than they have been for quite some time.

#### What do you feel brought about the downfall of Commodore?

A I believe we should never have gone into the DOS market and the decision to get out of it came after we had had two years of really losing money. I think we needed to have a more logical and coherent product development strategy than we had.

By that I mean the launching of products like the 500+ and 600 virtually on top of each other were not good decisions. I think it was the general direction of the company and also the investment made in trying to enter markets that were not ideal for Commodore – these have all contributed to the position where Commodore lost a lot of money.

## Q Do you feel that Commodore UK played a part in the company's financial demise?

A The UK market for Commodore has been a profitable operation for several years now – in fact, one of the most buoyant markets for Commodore. During periods of last year and six months of the year before, the UK branch was the biggest contributor to Commodore world-wide.

So, in terms of us playing a part, I'd say definitely not.

#### What are your plans now for Commodore UK?

As far as I am concerned, it's business as usual. I've had the fortune of being with Commodore for virtually 11 years now and I've been through some bad times as well as good times. I see this as a small hiatus—it's not a major setback. I genuinely believe

that if Commodore is purchased it will be the best thing for the company, because there is no doubt that we are now significantly leaner and meaner than ever before.

If the right partners are involved in Commodore and are prepared to listen to the people in the subsidiaries that have survived, then I think our opportunities and future prospects are particularly bright.

My personal belief is that the UK company is currently in the best shape it's been in for many years. I think we are poised for a tremendous Christmas period and it really all depends on getting a company to buy Commodore as a going concern and to enhance the manufacturing facility.

Once that happens, I will be very confident. As far as the personal situation is concerned, at this moment in time – foolishly or otherwise – I'm not looking for other work.

#### Q Who are the potential buyers for Commodore?

A There are three or four serious contenders. My belief is that one of those is a clear favourite and it could even be in the next 48 hours or so. I can't possibly comment on who it might be – it's very unfair to any potential purchaser to speculate because it can definitely have an adverse effect on any negotiations.

The last thing I want to do is upset any opportunity for this company to be bought which will therefore secure the jobs for the people who work here.

#### Who would you like to see buying Commodore ideally?

A Me, I can't afford it, but I would love to be able to run it though. Ideally, I'd like to see a company that is in the consumer electronics business but not in our market. One that has good manufacturing facilities, good R&D and that has some channels to market.

I think the benefits that any company would get from the purchase of Commodore are (a) adding a whole new range of products to their portfolio and (b) taking advantage of what is probably the best distribution channel in Europe.

Take the UK alone. If you walk down Slough High Street – that's ten minutes from here – you'll find Commodore products in 30 shops. That's the kind of marriage I would be looking for in terms of a buyer of the company. However, that's the ideal position and we may not always get our ideal situation.

I really believe the Amiga technology is far too good and far too well supported to be lost over the next few weeks because of a company that's got itself into financial trouble.

For sale: CD-based console with one previous financially-clumsy owner

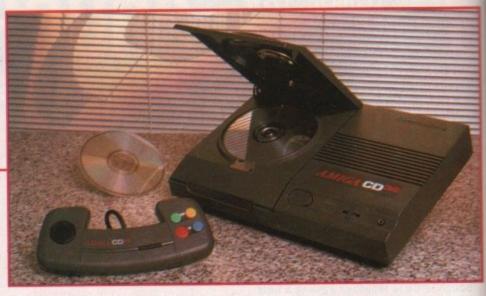

## Q If there is a buyer in the pipeline, how long before 1200s and 4000s are back in production?

A They would get back into production very quickly. I would envisage us getting supplies in time for the September season. There is a pool of products available to the subsidiaries at the moment – you've got Commodore UK, Germany, Italy and Scandinavia. Between all of us, we're looking after all the European countries.

We also have a pool of products available and are selling as and when we need them. My belief is that we can last until September when new product supplies arrive and, at present, we're taking advantage of the fact that this is the quiet period. I think we'll be okay...

Q How do you feel about the new 1200 CD Drive? There have been rumours that you're not entirely happy with the lack of FMV.

A While I'm still not happy about the lack of FMV, it's something which is technically not possible to do. The PCB on the 1200 doesn't have the gate array that's on the CD32 PCB, so there is no way of running full motion video. My concern has always

been that while, at present, most 1200 owners will say "it doesn't matter about full motion video", I believe that as soon as the first fully-interactive game is released that uses FMV, the

owners of the CD1200 will then say "hey, this doesn't work, we're not happy".

O pou feel that FMV-specific game development will be hampered because of the CD1200? Why develop for FMV which is a relatively small market at the moment when you can develop for both the CD32 and CD1200?

A I agree with what you're saying except we already know what is under development. I'm certain some companies are already starting to port their PC development on to CD32 because, unlike most Amigas, the machine was designed to be able to take the graphics from a PC and display it in the chunky planar mode.

These products under development will become more and more available, but I guess, in some ways, it could be perceived a drawback to the developers that the CD1200 doesn't support full motion video.

I think they will realise that the CD32 is a big market in its own right and FMV, even without the interactive games content, is going to be a huge market.

It's going to be a bigger market than the games market anyway – we believe very strongly that music video CDs will be an enormous success.

## Q Finally, are there any promises you'd like to make to existing Commodore machine owners?

A The only thing we can say to them is that we are totally aware of the development schedule that the software publishers are currently undertaking. It's pretty extensive – between now and September, there will be 60 more titles absolutely guaranteed.

This is not just hear-say like when we first launched the CD32. We've actually seen work in progress and there are definitely 60 titles coming out plus an additional 40-odd FMV titles.

From these products which have been developed specifically for the CD, there are some super 1200 products coming as a direct derivative. I guess the only promise I can make is that the software support has in no way abated and I don't see it abating for quite some time yet

Thank you for your time.

If you have any comments or opinions on this month's interview then send them into the usual address for the Devil's Advocate's attention.

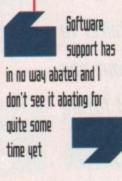

Amiga Computing SEPTEMBER 1994

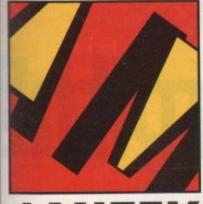

#### FRIENDLY TECHNOLOGY

Designed to bring you high quality and performance at affordable prices, and performance at affordable prices, AmiTek peripherals offer outstanding value-for-money. They are built to ensure easy fitting and trouble free operation - making them a pleasure to use. AmiTek products are also thoroughly tested and very reliable, so reliable that we are pleased to offer a full two year warranty on the AmiTek products detailed here.

elonnlike

gned

from

lanar

but I

per-

that otion

32 is

MV.

con-

the

very

an

ses

ing

n is

op-

sh-

ettv

er.

ely

we

lly

efion-

en

D,

ets

he

ne

be

ne

#### RAM UPGRADES AMITEK FOR A500/A500PLUS/A600 - 2YR

| CODE     | DESCRIPTION              | INC VAT |
|----------|--------------------------|---------|
| RAM 0505 | A500 - 512K (No Clock)   | £20     |
| RAM 0510 | A500 - 512K (With Clock) | £25     |
| RAM 0520 | A500PLUS - 1Mb RAM       | £30     |
| RAM 0605 | A600 - 1Mb (No Clock)    | £30     |
| RAM 0610 | A600 - 1Mb (With Clock)  | £40     |

## **PCMCIA CARDS**

| CODE     | DESCRIPTION          | INC VAT |
|----------|----------------------|---------|
| RAM 6020 | A600/1200 - 2Mb Card | £119    |
| RAM 6040 | A600/1200 - 4Mb Card | £179    |

#### MODULATOR FOR ALL AMIGAS

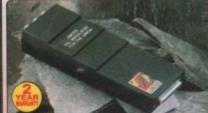

e AmiTek External Modulator blacement modulator for all erything needed is supplied. herals, it comes with an to follow manual. MODULATOR

- User friendly manual included

FREE CATALOGUES:
Will be mailed to you, with special reduced price offers, as well as details on all software and peripherals.

PAYMENT: We accept most major credit cards, cash, cheque or monthly terms. (APR 29.8% - written quotes on request).

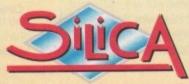

## ALITY PERIPHERALS FRE AMIGA

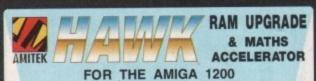

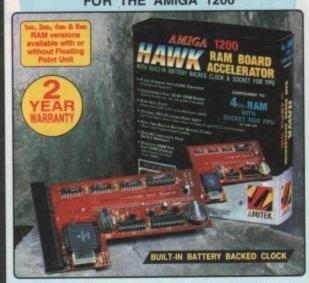

Maximise the processing power of your standard A1200. Be ready for the new generation of software which makes more demands on Amiga memory and technology. The AmiTek Hawk RAM expansion includes up to 8w fast 32-bit RAM, the ability to support a sophisticated 68882 FPU (Floating Point Unit - drastically increases the speed of maths intensive operations) and a battery backed up clock. Built to a high standard, this board can be easily installed and comes with a 2 year warranty. The Hawk RAM board is available in 9 pre-configured versions enabling you to select the model which best suits your requirements.

INCREASES OPERATION BY UP TO 48X

IPU Speed
Comparison

10.25

Plugs straight into A1200 trapdoorNo soldering required

Upgradeable FAST RAM board to 1, 2, 4 or 8w

Uses industry standard socketed SIMMs for

33# 40#

£499

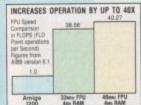

£99 £159

£139 £199

£399

£199 £259 £299

1 Mb

2 Mb

4 Mb

Uses industry standard socketed SIMMs for easy upgrades

Two types of optional Floating Point Unit -33aec or 40aec PLCC 68882 co-processor

· Comprehensive manual with illustrations Works with all A1200 and A1200HD computers

Does not invalidate your A1200 warranty

PRICES FROM ONLY 1Mb RAM, NO FPU INC VAT - RAM 1210

## INTERNAL FLOPPY DRIVES FOR AMIGA 500/500PLUS & AMIGA 600/1200 These internal AmiTek replacement drives are ideal for users who wish

A600/A1200

## AMITEK

**DELUXE FLOPPY DRIVE** FOR ALL AMIGA COMPUTERS

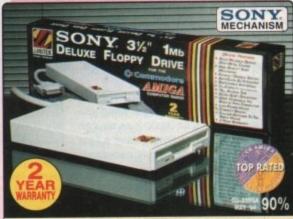

a very affordable package. Highly reco

#### **DELUXE FEATURES**

The AmiTek drive has been specially designed to meet the needs of Amiga users and has many deluxe features which are not included in other drives - check out the competition!

ANTI-CLICK
The anti-click feature stops your drive from making lengthy whirs and clicks that occur when the drive is empty and searching for a disk.

ANTI-VIRUS
The switchable Anti-Virus mode stops track 0 viruses infecting the disk while in the drive. Yet, unlike many other drives which have virus killers, this Anti-Virus mode can be disabled allowing some fusey core. disabled, allowing some fussy copy protected software to run.

#### ADD ADDITIONAL DRIVES

As a double sided mechanism, the AmiTek drive gives 880K of disk space after formatting. It is also daisy-chainable, which means that you may add further drives to your system and, uses very little power from your Amiga.

#### HIGH QUALITY SONY MECHANISM

AmiTek took the time to source a mechanism that has all the features, quality and reliability that Arniga owners have been crying out for After vigorously testing Sony's mechanism, it proved to be the best by far

| Details taken<br>from models<br>available<br>MARCH '94 | ANTI-<br>CLICK | ANTI-<br>VIRUS | ROBUST<br>STEEL<br>CASE | QUALITY<br>SONY<br>MECHANISM | TOP RATED<br>CU-AMIGA<br>MAY 94 90% | 2<br>YEAR<br>WARRANTY |
|--------------------------------------------------------|----------------|----------------|-------------------------|------------------------------|-------------------------------------|-----------------------|
| AMITEK                                                 | 1              | 1              | 1                       | 1                            | 1                                   | 1                     |
| CUMANA                                                 | -              | -              | -                       | -                            | -                                   | 102                   |
| ZAPPO                                                  | -              | -              | 1                       | -                            | -                                   | -                     |

- . HIGH QUALITY 31/2" SONY MECHANISM
- STRONG METAL CASING
- BUILT-IN ANTI-CLICK FEATURE
- SWITCHABLE ANTI-VIRUS MODE
- ENABLE/DISABLE SWITCH
- 75MS ACCESS TIME
- DAISY CHAINABLE VIA THRU
- Low Power Usage
- No NEED FOR EXTERNAL PSU
- 2 YEAR WARRANTY

**EXTERNAL DRIVE** VAT - DRI 1159

#### THE SILICA SERVICE

Before you decide when to buy your new Amiga products, we suggest you think very carefully about WHERE you buy them. Consider what it will be like a few months after you have made your purchase, when you may require additional peripherals or software, or help and advice. And, will the company you buy from contact you with details of new products? At Slica, we ensure that you will have nothing to worry about. With our unfinalled experience and experience and experience and experience the company of the company of the company of the contact of the company of the contact of the company of the contact of the company of the contact of the contact o

FREE OVERNIGHT DELIVERY:
 On all hardware orders shipped in the UK mainland (there is a small charge for Saturday delivery).

TECHNICAL SUPPORT HELPLINE: A team of technical experts will be at your service. PRICE MATCH:
We match competitors on a "Same product - Same price"

ESTABLISHED 16 YEARS: We have a proven track record in professional computer sales.

PART OF A 250M A YEAR COMPANY: With over 300 staff - We are solid, reliable and profitable.

BUSINESS + EDUCATION + GOVERNMENT Volume discounts are available. Tel: 081-308 0888

SHOWROOMS:
 We have demonstration facilities at all our stores.

THE FULL STOCK RANGE:
All of your computer requirements are available from one

#### MAIL ORDER PLUS TECHNICAL AND HEAD OFFICE 081-309 1111

|             | PLUS BRANCHES AT:                            |              |
|-------------|----------------------------------------------|--------------|
| BRISTOL     | Debenhams - (3rd Roor), St James Barton      | 0272 291021  |
| CARDIFF     | Debenhams - 46-50 St. David's Way            | 0222 399789  |
| CHELMSFORD  | Debenhams - (2nd Floor), 27 High Street      | 0245 355511  |
| CROYDON     | Debenhams - (2nd Roor), 11-31 North End      | 081-688 4455 |
| GLASGOW     | Debenhams - Isn Roor). 97 Argyle Street      | 041-221 0088 |
| GUILDFORD   | Debenhams - Iare Roori, Militarook           | 0483 301300  |
| HULL        | Debenhams - (2nd Roor). Prospect Street      | 0482 25151   |
| IPSWICH     | Debenhams - (2nd Roor), Westgate Street      | 0473 221313  |
| LONDON      | 52 Totterham Court Road                      | 071-580 4000 |
| LONDON      | Debenhams - (3rd Floor), 334 Oxford St       | 071-493 3735 |
| LONDON      | Selfridges - (Basement Annu), 369 Oxford St. | 071-629 1234 |
| LUTON       | Debenhams - (1st Foor), Amdale Centre        | 0582 21201   |
| MANCHESTER  | Debenhams - (3rd Roor), Market Street        | 061-832 8666 |
| PLYMOUTH    | Debenhams - (art Floor), Royal Parade        | 0752 266666  |
| SHEFFIELD   | Debenhams (3rd Rood), The Moor               | 0742 768611  |
| SIDCUP      | 1-4 The Mews, Hatherley Road                 | 081-302 8811 |
| SOUTHAMPTON | Debenhams - (hat Road), Queensway            | 0703 223888  |
| SOUTHEND    | Keddies - (2ne Floor), High Street           | 0702 468039  |
| THURROCK    | Debenhams - (1st Floor), Lakeside Centre     | 0708 860066  |

PLEASE SEND ME AN AMIGA CATALOGUE Mr/Mrs/Miss/Ms: Surname: Company of application: Postcode: Tel (Home): Tel (Work): ... Which computer(s), if any, do you own?

To: Spica AMCOM-0994-213 1-4 The Mess. Hatherlev Rd. Sidcop, Kent, DA14 40X

ELOE - Adventional prices and apsorbiositions may change - Please return the coupon for the talent international

n the past there have been few attempts to bring a powerful yet easy language to the Amiga – the most widely known being Amos. But up until now they all seemed to have good points and plenty of bad points, such as not supporting Workbench windows.

Thankfully there is a new competitor on the scene and although the developers behind it are not widely known, this new contender has caused such a stir to the extent of being accepted world-wide by Amiga users with outlets in America, Europe and Australia.

Because of this, and your response to last issue's insert, we are going to bring you as much support for Blitz Basic 2 as we can muster, and at the same time spread a little light on the rather incoherent yet necessary manuals.

#### BASICS

Throughout this tutorial I will be working on the assumption that you know how to load up Blitz, load and save programs written in Blitz and compile them. If you are unsure about any of these or have problems following this tutorial then please write in.

In this first tutorial I will go through the basics of programming the Workbench screen, addressing the subject of screens, windows, gadgets, menus and events.

The principal behind the Workbench system is a complex system of libraries, messages, ports, packets and devices. Nearly everything you program that makes use of screens, windows, menus or gadgets will in some way interact with this system.

Thankfully Blitz handles all but the simple things for you, thus allowing you to concentrate on making your program professional and worthwhile. Lets open a window in our first program (please refer to the Ref Manual if you are unsure to the syntax or use of any of the commands):

WBStartup

Important if running on Workbench:

CloseEd

Saves us a bit of memory:

NoCli

We want our program to be displayed on the Workbench screen:

ev.l=0

A 'long' var to hold our events:

WorkbenchenchToFront\_

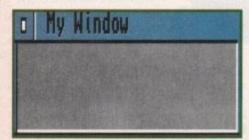

This is what our window should look like

## Blitzing on the

in this first instalment of the new Blitz Basic 2 Amiga Guide -

Pull the Workbench screen to the front (Oooh a library call!!):

WorkbenchToScreen D

Assign the Workbench screen a number:

Use Screen O

Lets make use of the Workbench screen:

Window 0,120,70,200,40,\$1000|\$8,"My Window",1,2

The window:

repeat ev=0

Just to make sure there is no confusion:

ev=WaitEvent

Get an event:

until ev=\$200

Keep looping until our window is closed:

CloseWindow 0

System friendly method of closing the window:

End

Terminate program.

After you have typed this in, save it and then choose the Compile/Run option from the compiler.

Hey presto! Your window will appear on the Workbench screen and will stay there until you click the left mouse button on the close gadget!

The first seven commands set up our program to work in the Workbench screen without any interference. It does this by pulling the Workbench screen to the front of the display and assigns it with a screen object number (see Chapter 7 of your User Guide about objects).

After this we make sure that our window will appear on the Workbench screen by telling our program to use it (note how we

address the relevant screen with its object number we gave it earlier!). We are now ready to open our window (See your Ref Manual P.25-1 for the syntax!).

Notice that in the flags parameter we have put: \$10001\$8. The 'l' operator is known as the logical 'AND' operator and basically acts in the same way as adding the two values together, i.e.. \$10001\$8 = \$1008. All the flags are listed in your Ref Manual on P.25-2 and you can 'AND' as many as you like.

After the opening of our window, we then needed to know when the user used the close gadget so that we could close the window and terminate the program. We can determine whether or not the user has closed our window by the use of events.

#### **EVENTS**

Events are basically messages sent from Workbench when a user does something to interact with a program. The 'WaitEvent' command allows us to wait until Workbench has something to report to us (NB: it is important to remember that the value returned from Workbench through 'WaitEvent' is a 'long' value which is why we have to declare 'ev' as 'ev.!'!).

From looking at the event codes table in the Ref Manual (P.25-5), we can see that \$200 is returned when the user has closed a window. Therefore we continue looping until \$200 is returned, after which we can close our window and terminate our program!

Now that we can open and close a window let's add some interaction to our program – lets do an adding program.

Again we will first need to set-up our program to run in Workbench and we will also want a window. So let's use the above code and add the extra code below to handle all our input and output:

WBStartup

Startup for Workbench:

CloseEd
NoCli
WORKBENCHenchToFront\_
WorkbenchToScreen 0
Use Screen 0
Window 0,120,70,240,80,\$1000,"My adding program V1",1,2
WindowOutput 0

Directs text output to our window:

WindowInput 0

Directs text input to our window:

Repeat

How do 1

get help?

f you have any questions

that you need addressing

from reading this column you can write to me Michael Milne at:

Blitzing on the Amiga

c/o Amiga Computing

Adlington Park Macclesfield SK10 4NP.

(NB: Please state what

machine you are using

and any peripherals that

you have)

message to the user and wait for the user

If you are unsure as to the difference of

the 'NPrint' and 'Print' commands, the

'NPrint' does the same as a 'Print' but returns the cursor to the beginning of the

Notice that in the Ref Manual there are two 'Edit' commands, and that the normal 'Edit' command is ideal for only accepting numbers. We haven't used this because we

still need to check whether the user wishes

It is easy to do this by obtaining their input in a string format ('Edit\$'). Check

whether the user wishes to quit - exit if the

user does - and then, if it is a value, con-

vert it to a number and continue with the

sum. This is why we have two sets of vari-

ables to hold both the strings and the

says - repeats the loop forever!

The 'Forever' in the loop does just as it

It's time to wrap up this first tutorial. But

remember, the only way you are ever

going to be a competent programmer is to

practice, so try playing around with the

window - even try opening two or

three windows (don't forget to close

Look out for the next issue where I will

On the next issue's CoverDisk will

explain opening your own screen and menu

programming to add that professional feel

be the first UK Blitz User Disk Magazine,

so don't miss out, reserve your copy

to put in the first value.

next line after printing.

to quit.

numbers.

them all!)

today!

to your programs.

## Hmiga

Clears our window:

WLocate 0,0

Positions the cursor at the top left corner:

Print "Press 'q' to quit!" Print "Enter value 1:"

Prompt:

oject

now

Ref

ris

and

ding

8 =

Ref

as

hen

sed

ose

im.

ser

of

om

to

nt

til

us

he

gh

þу

in at

ed ng

a'n

ur

n.

0

0-

0

e

a\$=Edit\$(5)

Obtain 5 chars from user:

If (a\$="q" Or a\$="Q") Then Goto quit

If it is a 'q' then jump to 'quit':

Print "Enter value 2:"

Repeat as above for second value:

bs=Edits(5) If (b\$="q" Or b\$="Q") Then Goto quit a=Val(a\$)

Convert string values to numbers:

b=Val(b\$)

Print an empty line:

NPrint a, "+", b, "=", a+b

Print sum:

MPrint ""

Another empty line:

Frint "Press return to continue!" a\$=Edit\$(1)

Wait for return:

Forever quit:

This is where we jump to if the user enters a 'q':

CloseWindow 0

Close our window:

End

and terminate program.

This time we cannot accurately find out if the user has used the close gadget on our window or not. This is because the command 'Edit\$' holds up your program while we are getting an input from the user.

During this time all we can do is wait until the user has hit return, therefore we have no way of testing whether the user has hit

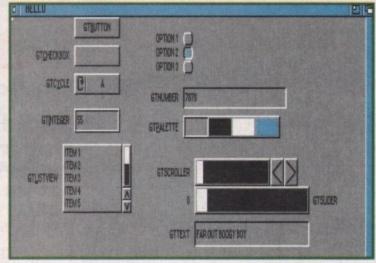

Using Blitz Basic 2 you can produce professional-looking intuition interfaces with ease

our close gadget. That's why we also didn't need to put a close gadget on our window (represented by \$8)

As you probably know, the above program is a simple adding program which continuously picks up two values from the user and then prints out the sum until the user enters a 'q'.

The first two commands simply clear the window and replaces our cursor to the top left of our window. Then we print a simple

Adding Program V1

Press return to continue!

Press 'q' to quit

Enter value 1:10

Enter value 2:20

10+20=30

things are starting to look good

A brief description

The screen - the screen is the very foundation of the Workbench display. It acts like the drawing board for all your visible operations which the user will see. The screen is used to display all your windows and gadgets, without which there would be no display.

Unfortunately screens are not very flexible. They can only be pushed to the back of the display, but are nonetheless very important.

Blitz allows you to make one of three choices when programming screens - use the Workbench screen, open your own screen or grab someone else's.

Once you have done one of these you will have a screen number assigned to that screen which can then be used to reference it for your various operations.

The window - although you can use a screen to do all your input and output on, the window is the much preferred friend of the system programmer. This is because it allows for a more stylish and easy-to-use display, allowing for the use of gadgets and menus.

The window, as the name suggests, is like an opening, giving the user a view. Of what? Well, whatever the programmer wishes the user to see! But unlike the screen, the window is completely flexible and with the right programming it can be re-sized, moved around, pulled to the front and pushed to the back. They can now even display pictures inside themselves (As long as you have OS 2.00 or higher!).

Just like screens, each window has their own unique

number and because of this you are allowed to open more than one window on any one screen, addressing each one by its identifying number.

The gadget - gadgets are the next simplest input/output from basic text input. They can display messages, hold text strings or numbers, be used as scroll bars, even cycle through a list of different options!

But there is a limitation of using gadgets - they can only be displayed from within windows. This is because the operating system was designed to handle them this way, so you can have multiple windows open and find out which gadget was hit in which window, thus allowing for more flexible and

Gadgets also have their own unique identifying numbers so that you can determine at any time whether or not a specific gadget was used.

The menu - menus are another way of obtaining interaction with the user. They can sometimes be preferred to gadgets due to their simple orderly composure, but can also be used in conjunction with gadgets to produce flexible

When programming menus there is generally one purpose for which to use them, and that is to offer the user a selection of options. Thankfully the system will handle most of the interaction, allowing us to pick up the users choice and crack on with the request.

## White Knight Technology

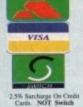

THE PROFESSIONAL AMIGA SPECIALISTS SUPPORTING SERIOUS USERS

0992 - 714539

FAX 10am - 7pm Monday - Friday

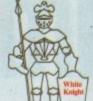

PO BOX 2395, WALTHAM CROSS, HERTS, EN8 7HQ

#### A 1200 ACCELERATORS

| GVP A1230 II, 40MHz EC030, Opt.  | FPU   |
|----------------------------------|-------|
| WITH 0MB 32-Bit RAM              | £ 229 |
| 4MB 32-Bit RAM                   | £ 419 |
| GVP A1230 II, 50MHz 030, Optiona | I FPU |
| WITH OMB 32-Bit RAM New Lower    | £ 299 |
| 4MB 32-Bit RAM Prices !!         | £ 499 |
| 4MB RAM + 50MHz 68882            |       |
| GVP A1291 SCSI I/F for A1230 II  | £ 59  |
| MICROBOTICS M1230XA              |       |
| WITH 33MHz 68030 & MMU, 0MB      | £ 249 |
| 50MHz 68030 & MMU, 0MB           | £ 319 |
| Special 50MHz 68030 & 68882, 0MB | £ 419 |
| BLIZZARD 1230-II TURBO           |       |
| WITH 40MHz 68EC030, OMB          | £ 225 |
| 50MHz 68030 & MMU, 0MB           | £ 289 |
| Special 50MHz 68030 & 68882, 0MB | £ 399 |
| BLIZZARD SCSI-II I/F for 1230-II | £ 79  |

#### A2000 ACCELERATORS

GVP G-FORCE 25MHz 68030 + £ 345 1MB 32-Bit RAM + SCSI Port £ 345 GVP G-FORCE 40MHz 68EC030 + 4MB 32-Bit RAM + SCSI Port £ 685 GVP G-FORCE 33MHz 68040 + 4MB RAM, SCSI, Ser & Par Ports £ 979

#### A4000 ACCELERATORS

BLIZZARD 4030 TURBO 50MHz 68030 + MMU, Opt. FPU (For A4000-030) Available with 50MHz 68882 FPU for £ 369 CYBERSTORM 040/40MHz 68040 + 32-Bit RAM, Opt. SCSI-II (For A4000 range) £ 899 CYBERSTORM 060/50MHz 68060 + 32-Bit RAM, Opt. SCSI-II (COMING LATE 94) Call GVP G-FORCE 40MHz 68040 + 4Mb 32Bit RAM (Exp. 128Mb), Optional SCSI-II DMA Controller (For A3000/4000) WARP ENGINE 28 / 33 / 40MHz 68040 4 x 72Pin SIMM Slots for upto 128Mb RAM Built in FAST SCSI-II DMA Interface New £ 669 28MHz Version (Without CPU) £ 819 28MHz Version (With 68040/25) £1099 33MHz Version (With 68040/33) 40MHz Version (With 68040/40) £1279

### AMIGA 1200HD

|                           | £ 689 |
|---------------------------|-------|
| A1200 + 200 MB Hard Drive | £ 525 |
| AILOU TILI MIDITALA DINO  | £ 489 |

#### ALL PRICES INCLUDE VAT

## **AMIGA 4000**

BOCKLA

Our Own Special Using The WARP ENGINE Including 68040, High Speed RAM & SCSI-II

A4000-RK28, with 28MHz 040 Warp Engine 2Mb Chip , 4Mb Fast RAM,No Drive £ 1749

A4000-RK33, with 33MHz 040 Warp Engine 2Mb Chip , 4Mb Fast RAM,No Drive £ 1999

A4000-RK40, with 40MHz 040 Warp Engine 2Mb Chip , 4Mb Fast RAM,No Drive £ 2199

Your Choice Of 3.5" SCSI-II or IDE Drive RAM on A4000 ROCKET is expandable to 144Mb

#### PC-DBD

The EC-030 has no MMU or FPU

A4000-EC030, 6MB RAM, No Drive £ 959

A4000-EC030, 6MB RAM, 214 MB £ 1149

A4000-EC030, 6MB RAM, 340 MB £ 1199

A4000-EC030, 6MB RAM, 420 MB £ 1229

A4000-EC030, 6MB RAM, 540 MB £ 1349

A4000-EC030, 6MB RAM, 1.0 GB £ 1699

FPU's are available, priced from £ 69

#### LC-DAD

The LC-040 has an MMU but no FPU

A4000-LC040, 6MB RAM, No Drive £ 1489

A4000-LC040, 6MB RAM, 214 MB £ 1639

A4000-LC040, 6MB RAM, 340 MB £ 1739

A4000-LC040, 6MB RAM, 420 MB £ 1759

A4000-LC040, 6MB RAM, 540 MB £ 1859

A4000-LC040, 6MB RAM, 1.0 GB £ 2229

Upgrade to the full 68040 processor for £ 165

#### DAD-TOWER DELAYED

The 040-Tower has both an MMU and FPU It has 2 video slots and both SCSI-II & IDE A4000T-040, 6MB RAM, No Drive £ 1889 A4000T-040, 6MB RAM, 214 MB IDE £ 1989 A4000T-040, 6MB RAM, 525 SCSI-II £ 2289 A4000T-040, 6MB RAM, 1Gb SCSI-II £ 2589

#### FREE WITH ALL A4000s

DPAINT IV AGA. WORDWORTH V2 AGA

### AUDIO PRODUCTS

#### SUNRIZE AD516 / STUDIO 16

8 Track Stereo, 16-Bit, Better than CD Quality - Direct to Disk Recording, Editing & Playback. Can be used in conjunction with Bars & Pipes Professional, the DPS Personal Animation Recorder (PAR) and also the new Digital Broadcaster 32 from Digital Micronics.

Now £ 1175 Inc. VAT

Please Call For A Full Brochure

#### HARD DRIVES

#### A1200 2.5" Internal IDE

85 MB & CABLE £ 159 170 MB & CABLE £ 265

#### OVERDRIVE 35 for A1200

New Low Prices

170Mb - £ 269 250Mb - £ 289 340Mb - £ 329

#### Bare SCSI

210 MB SCSI 3.5" £ 229 290 MB SCSI 3.5" £ 299 340 MB SCSI 3.5" £ 369 545 MB SCSI2 3.5" £ 499 1.0 GB SCSI2 3.5" £ 699 2.1 GB SCSI2 3.5" £1299

#### A4000 IDE

256 MB IDE 3.5" £ 199 340 MB IDE 3.5" £ 235 420 MB IDE 3.5" £ 265 540 MB IDE 3.5" £ 379 1.0 GB IDE 3.5" £ 749

## HARD DRIVE CONTROLLERS

GVP HC8 / A4008 SCSI + RAM A2000 & 4000 £ 129

#### **FASTLANE Z3**

SCSI-II + Upto 256Mb For the A4000 Range Now Only

£ 299

#### SEAGATE 2.1Gb BARRACUDA

The Fastest SCSI-2 Drive (5.8 Mb/s Sustained) £ 1599

The FASTLANE Z3 or WARP ENGINE And BARRACUDA Are The Only Combination Capable Of Reaching Beta SP Video Quality On The DIGITAL BROADCASTER 32.

#### **NEW PRODUCTS**

#### CD32 CD-ROM DRIVE FOR A1200

THE "OVERDRIVE CD" RUNS 90%+ OF CD32
SOFTWARE, SHOWS PHOTO CD's AND PLAYS
AUDIO CD's (Fits PCMCIA Slot) ONLY £ 195

#### **LIGHTWAVE 3D - FROM NEWTEK**

(OFFICIAL UK PAL VERSION - NOT LIGHTRAVE)

Special Introductory Price £ 449

#### REMOVABLE DRIVES

"THE BOX 150" BERNOULLI BY IOMEGA 150MB SCSI-2 INTERNAL DRIVE £ 485 150MB SCSI-2 EXTERNAL DRIVE £ 555 150MB REMOVABLE CARTRIDGE £ 95 Drives are supplied with 1 FREE Cartridge

#### MAGNETO OPTICAL DRIVES

FUJITSU 128MB SCSI INTERNAL £ 689 FUJITSU 230MB SCSI INTERNAL £ 869

#### DAT TAPE BACKUP

WANGDAT SCSI DAT Streamer - 2Gb
External with DAT Tape & Cable £ 869

#### CD ROM DRIVES

TOSHIBA XM3301B SCSI (Ext.), Single Speed, Multi-Session (inc. leads) £ 225

TOSHIBA XM4101B SCSI-2 (Int.), Twin Speed, Multi-Session (H/V mount) £ 225

#### SOFTWARE

| DEAL OF VO                  | Nam Law Price           | C   | 220  |
|-----------------------------|-------------------------|-----|------|
| REAL 3D V2                  | New Low Price           |     |      |
| ART DEPT. PRO.              | V2.5                    | 3   | 149  |
| BRILLIANCE 1                | To Clear                | £   | 69   |
| <b>BARS &amp; PIPES PRO</b> | FESSIONAL               | £   | 215  |
| <b>MEDIA POINT V3.28</b>    |                         | 3   | 229  |
| TVPAINT 2 (Picasso / Re     | tina / Harlequin / EGS) | £   | 179  |
| SCALA MULTIMEDI             | A 210 (AGA)             | 3   | 145  |
| SCALA MULTIMEDI             | A 300 (AGA)             | 3   | 295  |
| PRO CONTROL (For            | ADPRO)                  | £   | 65   |
| ASIM CD-ROM FILE            | SYSTEM (V2)             | £   | 55   |
| Other Professional Softv    | vare Available On R     | equ | iest |

#### **MONITORS**

MICROVITEC CUB-SCAN 1438 14"
(Multi-sync, 0.28 dot pitch, No Sound) £ 295
MICROVITEC AUTOSCAN 2038 20"

(Multi-sync, 0.31dot pitch, Digital Memory) £1175

#### CPU'S & FPU'S

|   | 68881 | 20MHz | PGA   | £ 39  | 6888    | 2 25MHz   | PGA | 3 | 59  |
|---|-------|-------|-------|-------|---------|-----------|-----|---|-----|
|   | 68882 | 33MHz | PGA   | £ 99  | 6888    | 2 50MHz   | PGA | 3 | 129 |
| ı | 68882 | 25MHz | PLCC  | - For | A4000   | /030 etc. |     | 3 | 69  |
|   | 68882 | 33MHz | PLCC  | - For | A4000   | /030 etc. |     | 2 | 89  |
| 1 |       |       |       |       |         | /030 etc. |     | 3 | 119 |
| ŀ | 68040 | 25MHz | - For | Upgra | ading A | 44000-LC  | 040 | £ | 165 |
|   |       | 25MHz |       |       |         |           |     | 3 | 69  |
| ŀ |       | 33MHz |       |       |         |           |     | 2 | 109 |
| ı |       | 50MHz |       |       |         |           | 1   | 3 | 139 |
|   |       |       |       |       |         |           |     |   |     |

#### MEMORY SIMM'S

32MB SIMM-32 £1399 16MB SIMM-32 £ 699 8MB SIMM-32 £ 325 4MB SIMM-32 £ 160 2MB SIMM-32 £ 85 1MB SIMM-32 £ 39 GVP SIMM-32's 4MB £ 195, 16MB £ 985

## VIDEO PRODUCTS

## BROAD CASTER 32

This Zorro III card performs the major functions of a Broadcast Quality, On-Line, Non-Linear, Digital Video edit suite (CCIR601 720 x 576 resolution). It provides REAL-TIME, FULL MOTION JPEG (50 fields / second) Capture & Compression, direct to hard disk. The video can then be edited and subsequently played back in REAL-TIME, at 50 fields/sec in upto broadcast quality - direct to video tape etc. The board has full LTC and VITC timecoding, both read & write (on all connectors - Composite, Y/C and YUV). It also interfaces with the AD516 Studio 16, 8 track stereo audio card from Sunrize Industries to enable simultaneous audio and video editing. It requires an Amiga 4000 or 4000T with full 68040 processor, a large SCSI-2 hard drive, and a fast SCSI-2 hard drive controller.

Amiga 4000-030 (2 +8Mb, 1.0Gb HD)
Digital Broadcaster 32 (Zorro III Card)
MediaFlex Producer (Editing Software)
Warp Engine 28MHz 040 with SCSI-II
2.1Gb Fast SCSI-2 3.5" HD (For Video)
Sunrize AD516 / Studio 16 (Audio Card)
Cub-Scan 1438 Monitor (For Amiga)
Sharp 14" TV / Monitor (For Video)
Image Processing Software (ADPRO)
System Configuration & Testing

GIVING FULL, BROADCAST (Beta SP) QUALITY, ON-LINE, NON-LINEAR, VIDEO EDITING! FOR FURTHER DETAILS, PLEASE CALL. Dealers - We are SOLE UK Distributors - Call

#### **OPALVISION**

MAIN BOARD (V.2) VIDEO PROCESSOR VIDEO SUITE

Due August Due September

AVAILABLE

GVP TBC PIUS TBC card with transcoding PAL/SECAM/NTSC etc. £ 685
GVP SPECTRUM EGS

24-Bit Zorro II / III EGS Retargettable Graphics Card.

SPECTRUM With 2Mb VRAM £ 345

GVP G-LOCK External Composite & S-VHS / Hi8 unit. S/W Controlled £ 295

HARLEQUIN → (NEW Lower Price)
With 4Mb Vram/double buffered £ 1149

VLab Real-time composite digitiser £ 299
VLab Par Real-time external digitiser £ 349

VLab Y/L Real-time Hi8 digitiser card £ 349

**SYMPATICA. III** Single Frame Rendering System. With Time Lapse + Stop Motion Facilities £ 349

RETINA Z3 DISPLAY CARD Zorro III £ Call

RETINA DISPLAY CARD 2Mb £ 375
RETINA DISPLAY CARD 4Mb £ 485

PICASSO II RTG Card With 2Mb VRAM
Now supplied with TVPaint Jr. £ 339
PICASSO II with Workbench & Kickstart 3.1
Upgrade (A2000) £ 409 (A3000/4000) £ 419

Many Other Professional Video Products
Also Available - Please Call For Details

## MICROBOTICS

Expansion for CD32. Floppy, IDE, Ser / Par, RGB video, SIMM socket, Real-Time clock & Kbd Skt etc. £ 195

#### **SCANNERS**

EPSON GT-6500 A4, 24-Bit Colour with ASDG Software & Cable £ 699

#### MISCELLANEOUS

BSC MULTIFACE 3 I/O Card (2 Ser / 1 Par) £ 99 COMMODORE 1802 Hi8 / Composite Monitor £ 75

A570 CDROM £ 90

#### SYSTEM BUILDING

WE HAVE THE EXPERTISE
TO BUILD A COMPLETE
SYSTEM FOR YOUR
APPLICATION - PLEASE
CALL TO DISCUSS YOUR
REQUIREMENTS

#### **SPECIALISTS**

WE KNOW ABOUT THE PRODUCTS THAT WE SELL, AND ARE MORE THAN HAPPY TO ADVISE YOU.

#### **SERVICE**

FOR A PERSONAL SERVICE, AND AFTER-SALES BACKUP THAT IS SECOND TO NONE, LOOK NO FURTHER

#### DELIVERY CHARGES

Express Small £ 6 Medium £ 7

For large items, please call.

#### SURCHARGE

If ordering with ACCESS or VISA, there is a 2.5% surcharge.

No surcharge for DELTA, CONNECT or SWITCH.

#### **HOW TO ORDER**

HAVE YOUR DEBIT OR CREDIT CARD DETAILS AT HAND, AND CALL:-

#### 0992 714539

10 - 7 Monday - Friday Closed Sat & Sunday BY POST:-

CALL FIRST TO VERIFY PRICE AND AVAILIBILITY, BEFORE SENDING YOUR ORDER TO:-

"WHITE KNIGHT TECHNOLOGY", P.O. BOX 2395, WALTHAM CROSS, HERTS. EN8 7HQ

## ANALOGIC ANALOGIC

### Analogic Computers (UK) Ltd

Unit 6, Ashway Centre **Elm Crescent** Kingston-Upon-Thames Surrey KT2 6HH

Telephone Mon-Fri 9am-6.30pm Sat -9am-5.00pm

081-546 9575

Tel/Fax: 081-541 4671

- · AMIGA A500/A600/A1200 REPAIRS WITHOUT DIAGNOSTIC FEES
- · FIXED CHARGES (A500 AND A500+ ONLY)
- FAST TURNAROUND
- · MANY COMPUTER REPAIRS DONE WHILE-YOU-WAIT
- WE PROVIDE PICK-UP SERVICE FOR REPAIRS FOR ONLY £6.00 + VAT
- QUOTATION ON A600/A1200 AND MONITOR REPAIRS

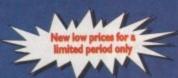

by us) by COURIER Sack **NEXT DAY** 

#### **HEWLETT PACKARD PRINTERS**

| HP310          | <br>    |
|----------------|---------|
| HP520          | <br>POA |
| HP 550C        | <br>    |
| <b>HP 560C</b> |         |

#### ACCESSORIES

| 512K RAM A50019.95   | MOUSE MAT4.95                |
|----------------------|------------------------------|
| 512K RAM A500+19.95  | DUST COVER4.95               |
| I MEG RAM A500+34.95 | SUPER PRO ZIPSTICK14.95      |
| I MEG RAM A60044.95  | 10 BRANDED BLANK DISKS9.95   |
| 290 DPI Mouse14.95   | 10 UNBRANDED BLANK DISKS5.95 |
| SCART LEAD14.95      | PRINTER CABLE9.95            |
|                      |                              |

SEND NOW FOR YOUR FREE 46 PAGE INFO PACK

Many other

#### **FLOPPY DRIVES**

|   |     |           | - 1 X M M T C C C C C C C C C C C C C C C C C |       |
|---|-----|-----------|-----------------------------------------------|-------|
| 1 | MEG | 3.5" A500 | Internal                                      | 39.95 |
| 1 | MEG | 3.5" A600 | Internal                                      | 39.95 |
| 1 | MEG | 3.5" A120 | 0 Internal                                    | 39.95 |

#### **CHIPS AND SPARES**

| KICKSTART ROM V1.324.95    | 8375 1 MEG FATTER AGNUS.24.95 |
|----------------------------|-------------------------------|
| KICKSTART ROM V2.0429.95   | 8375 2 MEG FATTER AGNUS.29.95 |
| KICKSTART ROM V2.0534.95   | PAULA19.95                    |
| ROM SHARER19.95            | GARY11.95                     |
| A500/A500 + KEYBOARD44.95  | CIA8.95                       |
| A600/A1200 + KEYBOARD69.95 | 6800014.95                    |
| AMIGA PSU44.95             | 6570 KEYBOARD CHIP24.95       |

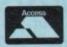

\* All prices include VAT

 \* Same DAY DESPATCH subject to availability

 \* Fixed charge for repair does not include disk drive replacement nor keyboard

 \* All prices subject to change without notice \* We reserve the right to refuse any computer/monitor repair

er 4000 Fonts In

ADOBE or COMPUGRAPHIC

164 Disks

STRUCTURED CLIP-ART

Wordworth v3, Final Writer, Pro-Page, Pro-Draw, Pagesetter v2/v3

Pagestream, Expert Draw, Pro-Vector, Art Expression

VISA

Gre RAN N Wo PICE 35.20

star be t 25 Ret 10 8

aire hay

ing hide

Sce

- 2 the SEN

plu

fro

WO

M

ha

WZ

ru

he

eq

15 ca 90

da

mo

be

bo

re

ы

CI

9

d

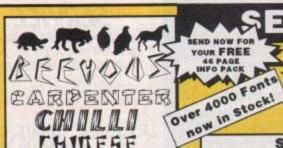

REPENSEN RES

CHINAAN CHITTESE

Structured Clips HEADHUN

FONTBUSTER INDIANA 41 DISKS (500 Fonts) £34.99

Choose from 4 Different Volumes

ARTIST DRAWN QUALITY CLIPS AVAILABLE FOR ALL THE ABOVE PROMITY AVAILABLE FROM SELECTAFONT.

CURRENTLY AVAILABLE:

BIRDS: 3 DISKS (47 CLIPS) 14.99

ANIMALS: 2 DISKS (40 CLIPS) 9.99

New additions every Month

Image Cataloguesi

ORDER COMPANY ON EARTH! (6 hr response)

De Contraction avaiso Fonts from as little as 7pence! RANSOME ikhdurhe SHRAPNEL

POSTCRYPT

STAI

CLIPBUSTER CLIPART DISKS £24.99

KEYBOAR

MEDUSA MiamiNite OLDEWORD OREGON WET ORIENTAL BLOCK

= W : W 0

Cal ( 1GRaphy

CRACKLING

all printers which we QUARANTEE will give a BETTER quality than from your original Cartridge. We also supply a comprehensive range of ink-Jet/Bubblejet Consumables including: COLOUR KITS/ORIGINAL CARTRIDGES/CLEANING KITS Single Refills

Twin Refills £12.99 6 Pack Refills £24.99

available in Black/Cyan Magenta/Yellow Green/Red/Blue

Info Pack

INK-JET/BUBBLEJET SERVICES

Having used ink-Jets for 3 Years, we feel we are in a unique position to offer a first class service to all of our customers. We only supply PREMIER ink refills for

NEW! NEW! NEW! NEW Waterproof Black In Single Refill: £7.99 Twin Refill: £14.99

IFF CLIPART

only supply Hi-res Clips that we have created ves. All disks come with Image catalogues

COLLECTIONS NOW AVAILABLE For a FREE Comprehensive Printout Fonts and Details of our other Services
PHONE 0702 202835 24 HR SERVICE
or FAX 0702 200062
or White To US: silly

NEWSFLASH! Largest Collection of SCALEABLE CLIPART NEW VECTOR CLIPART No Jaggles No Hasslell ACCESS/VISA/BARCLAYCARD

We have the UKs

MASTERCARD CREDIT CARDHOTL 0702 202835 HOTLINE SELECTAFONT (DEPT AC),

1=11/1-1/1= WOBBLER ARROU SWINGER offsqofafi OPODUOUSO PERCE StarStruck

SALTER

Nr HOCKLEY, ESSEX SSS 4JT

Amiga Computing SEPTEMBER 1994

lease include Details of your System set-up and the Software you will be using.

## GERING I

A 24-bit graphics cardcompatible with all applications?-Frank Nord grasps his specsand peers into Retina III-

t was with great delight that I opened the parcel containing my review Retina BLT Z3. I thought Great! ZorrollI performance, 4MB Display RAM and Workbench emulation."

Now, I already know a bit about Workbench emulation courtesy of my Picassoll card, where setting a screenmode is an absolute breeze. Picasso creates new standard Intuition screenmodes that can be set in any Screenmode requester, so, as you can see, I was hoping that Retina's would be as transparent and easy to set up.

I opened the box that Retina came in and already I was frowning. MacroSystems have a deserved good reputation for creating solid hardware, vis VLab, and I had hoped that this was going to be no exception. I have to say I was disappointed.

First off, the Retina isn't a full length card

it's just as long as it has to be to plug into
the Zorro slot. I would much rather have
seen a full-length card that was easier to
plug in, because it was guided in at both the
front and back of my machine instead of
wobbling around as I pushed it in.

#### MONITOR

Next, I knew that the original Retina only had one monitor output port on it, so if you wanted to see Amiga screens you had to run two monitors side-by-side, but I had heard that the Retina Z3 was going to be equipped with two instead of the single port I found (most of the other RTG graphics cards on the market have a monitor input port to provide a pass-through of the standard Amiga video signal when the card is not being used).

I had also heard that video output was to be included as standard, and looking at the board it seemed that my suspicions were confirmed as there were two video ports, one composite and one Y/C, on the back of the board.

But it turns out that to use them you are required to buy an extra PAL encoder card which fits onto the Retina board. So why bother going to the expense of putting ports onto the card that potentially few people are going to make use of?

My third initial complaint concerns the rather skimpy manual that is provided. MacroSystems are well-known for writing dense, hard-to-understand manuals, but they usually have some depth to them.

The Retina manual is only 43 pages long. It doesn't go into enough detail on a lot of topics, and leaves out any details whatsoever about the rather dire paint package

## belieuing

included called VDPaint. There are no warnings in the manual about the Retina Z3 only working in machines equipped with ZorrollI slots (the 3000 and 4000 series) and as I haven't got a machine with Zorroll slots to check it in, I couldn't find out if it automatically detected the difference between Zorroll and ZorrollI slots and changed its method of working accordingly.

Retina's method of retargetting Workbench is not exactly friendly. Firstly, there is a program called Retina-ScreenMode which opens a window showing a whole load of different monitors. I would say you are fairly likely to find your monitor, or at least one very like it, mentioned in the list

Once you have selected the monitor you own, a list of screen "groups" appears on the right-hand side of the window. These groups can be expanded to show all the various screen modes contained therein.

Thanks to the execrable manual, I am still not overly sure what relevance these different screen modes actually have in the running of the Workbench emulation, as

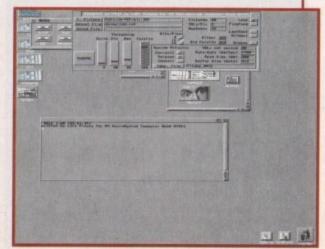

Spot the cryptic interface!

## What was RTG again?

RTG is an acronym for ReTargettable Graphics, a mythic Commodore standard for incorporating other people's graphics cards into the Amiga system.

The idea is that a user can plug a graphics card into the machine and then use all the software on that card as though it were normal Amiga graphics.

To be able to do this several things need to happen first. One is that software designers have to obey the rules when it comes to creating the interfaces for their programs.

Requesters and windows should be fontsensitive and programs should offer the user a screenmode requester to choose the mode most suitable for his or her needs.

The other is that Commodore needs to define an RTG standard so that the software and hardware developers have something to aim for instead of all the conflicting systems that are currently in use.

they are all also listed in the program called RetinaEmu which you run next.

RetinaEmu is really the heart and soul of Retina's RTG effort. When you run a program you haven't run since you got the Retina, it makes a note of it in its list. You can then pick that program's name from the list and choose a Retina screen mode to run it under.

Few programs seem to mind this rather cavalier attitude to their screens, but programs like VistaPro and DeluxePaint, that have custom interfaces rather than sticking to using proper intuition screens (naughty!), don't really like promotion at all.

Once you are satisfied that all the normal

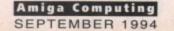

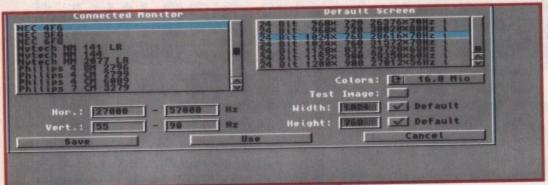

The first window you should peruse. Look at all those

software you tend to run works OK under Retina's aegis, you start to want to play about a bit with the programs that come with Retina.

There's a whole bundle of stuff to look at. First up is the rather cryptic MakeRACE program. It has a massive six and a half pages of manual devoted to it and is an animation creation tool.

It can create anims in 8-, 16- or 24-bit and will automatically dither your frames down to the required number of colours using the Floyd-Steinberg technique.

#### METHODS

Personally, I would rather have seen it use the Random method as used in ADPro, which stays in the same place every frame giving you less deltas than Floyd-Steinberg.

As with the rest of Retina's software, MakeRACE seems over-complex, but its complexity ensures that you will be able to create the best possible animations with it.

Anims that are created with MakeRACE can also have a soundtrack applied to them which can be in 8SVX format or MacroSystem's own Toccata or MaestroPro formats for 16-bit sound quality.

Once the animation has been created (a rather drawn-out process even on a 4000) you will need to load one of RACE's ancillary programs, PlayRACE or CopyRACE.

PlayRACE plays back the animation from

There is a wide range of graphics cards available for the Amiga, from AVideo and DCTV through to Harlequin and G2's Imagica system, but probably of most interest are the socalled RTG cards.

There are three main offerings: the Retina in Zorroll and Zorrolll versions, Picasso and the wide variety of EGS boards. I have played with them all in my time and I currently own a Picassoll card.

The reasons for my purchase were that Retina's system for RTG was unwieldy and (unnecessarily) complex and I didn't like the fact that EGS seemed to be happier replacing Intuition rather than complementing it.

Certainly there are boards that give the extra speed that Zorrolll confers, and some have 4MB of display RAM to allow you higher resolutions, but none is as easy to configure as Picasso and none is as transparent as Picasso when in everyday use.

RAM and CopyRACE does the same but from hard disk

Retina version of FRED the frame editor

No graphics card worth its salt is without some sort of picture viewer and Retina is no exception. If you own a copy of ImageMaster or ADPro the installer will load viewers for those programs onto your hard

However, there is also a standalone file viewer that, thanks to Retina's multipic.library (a sort of Universal loader used by

you to just drag and drop picture icons onto its window to show them. It can also be run from the Shell and thus is suitable for integration into file managers like Directory

RetinaScreenMode and RetinaEmu, we now come to a little utility called DefineMonitor that allows you to tweak the screenmodes so that they fit nicely on your monitor.

them all, you can then append your newlytweaked list to the original list, resulting in twice as many screenmodes to choose

To finish off the complement of programs, there is a Retina screen blanker that

Next up is AnCoS Jr. which is a sort-of

that comes with ADPro.

all the Retina software), will show files in a wide range of formats including all the IFF variants, VLab (obviously!), BMP and JPEG amongst others. It has an Appwindow interface allowing

Opus or DiskMaster2.

Color Depth 0 4 @ 8 16 24 Width: 888 Height: 688 H-Freq: 37848

The third stage in the Krypton Factor...

Test Image

Pixel (1k: 38.888 MHz

#### TWEAKING

In case you weren't confused enough by

Once you have messed around with

doesn't do anything interesting like putting

Position

Frequency 1

Border t-L

Border r-b

V-Freq:

all 16.7 million colours on the screen one after the other, it just shows a black screen which is obviously the best way to kee: your monitor from burning out - but it is a bit boring.

Retina's Workbench emulation is actually outstandingly fast once you get past the hassle of setting it all up. Even running 256-colour Workbench at 1024 x 768 was zippier than a four colour Hi-Res Workbench.

Windows snap open and fill with icons. lists of files scroll smoother than a baby's bottom and moving from screen to screen is nigh on instantaneous.

Best of all, MacroSystem have got around the old CHIP RAM-copying problems that plagued the original Retina by doing pretty much everything using Retina Z3's built-in blitter, which leaves your CHIP RAM free for more important things.

#### CONCERN

I think it's a shame that a product with such potential should receive such a poor overall review. If MacroSystem had bucked their ideas up a bit and given the Retina Z3 two monitor ports, a decent manual. readme's in English as well as German (especially worrying when I recognise words like Achtung! in them), included the video encoder in the price and most importantly, completely revised their system of RTG, I would have been a lot happier.

I first saw the original Retina card as a prototype in Germany in 1992 and was amazed at what MacroSystem were trying to do: a 24-bit graphics card that could be used with all applications, not just paint packages.

However, it seems that they have not really looked at all the competition that has sprung up around them in the shape of EGS and Picasso which offer better usability with comparable facilities.

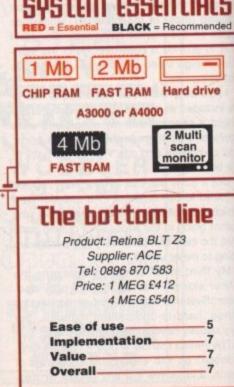

**Amiga Computing** SEPTEMBER 1994

What else

is out

there?

## Deupac delight

assertion of the company of the company of the comp

ver the next six issues I'll be using Devpac to build an Intuition program that is able to display text files. This may not sound like an earth-shattering goal, but you will be learning about a whole range of useful things like using the ASL file requester, detecting menu events and so on and it'll all be done using Release 2 (and upwards) compatible code.

reen

the ng a was

ons.

by's een

got obby tina HIP

vith

ked

73

al.

as

og-

ded

ost

ys-

lot

s a

as

ing

be

int

not

as

of

I'll be spending quite a bit of time explaining the underlying ideas and first on the agenda are some details about how you actually create an assembly language program.

Step one is to use an editor to prepare something known as a source code file. All this means is that you use a text editor to create a plain ASCII text file containing the program instructions.

Devpac has its own editor and the editor window appears as soon as Devpac starts. Once the program instructions have been written, the next step is to convert the source to the appropriate 680x0 instructions.

With Devpac there are two ways of doing this but the easiest way, which is ideal for simple programs that involve just one If you are keen to join the ever-increasing number of Amiga 680x0 coders, then this new series from Paul Overaa is sure to set you on the right track

source file, is to let Devpac produce an executable (runable) program directly. This is what we shall be using during the early instalments.

The Amiga's multitasking Exec supports a library system that exists quite separately from the applications programs which run. Since our program will be making extensive use of a number of these libraries, some preliminary explanations are in order.

Programs tell Exec that a library is needed by attempting to 'open' it using an OpenLibrary() function. It's important to know that the OpenLibrary() call was

## Part I

successful and this is done by checking that the returned address is non-NULL (ie non-zero).

Function Name: OpenLibrary()

Description: Open an Amiga run-time

ibrary

Call Format: base\_address=Open

Library(library\_name, version);

Registers: D0 A1 D0

**Arguments**: library\_name. Address of a null terminated string version – a library version

numbe

Return Value: base\_address - the address of the base of the library. If the library cannot be opened a NULL (zero) value is returned.

Function Name: CloseLibrary()

Description: Close an open library

Call Format: CloseLibrary(base\_address);

Registers: A1

Arguments: base\_address - the library

base address Return Value: None

OpenLibrary() is an Exec library function and having said that the first stage in using a library is to open it by using the Exec OpenLibrary() function – you may be wondering how you open the Exec library in the first place.

The simple answer is that you don't need to 
– the Exec library base address is permanently available and stored in the long-word 
at memory location 4 (called AbsExecBase).

Amiga library functions are accessed using indirect addressing coupled with an offset value called a library vector offset (LVO) – this identifies which library function is involved.

By convention we place the base address of the library in register a6 so the code for an OpenLibrary() call will look like this:

move.l \_AbsExecBase,a6 get base address
of Exec library
jsr \_LV00penLibrary(a6) make the indi
rect subroutine call

I'll be using a macro called CALLSYS to create

## Assembling and running the code

I actually wrote this example with Devpac 3, but armed with an advance copy of the de-archived Devpac2 cover disks (which by now you also will have) I was able to test the code with the Devpac 2 package as well. These Devpac 2 instructions should work with all machines (even single drive ones).

First, copy this month's AC1.s example code to the ram disk, insert the Devac AM1 disk into df0: and make df0:c the current directory by typing CD df0:c at a Shell window.

Now type Genam2 to load Devpac and then use the Project menu to load the source from the ram disk. Select 'Assemble' from the Devpac Program menu and choose the 'Output to memory' option to assemble the program (because then you'll be able to run it directly from the Devpac2 Program menu).

Once you're happy that it works you can reassemble it using the 'Output to disk option to store a permanent copy.

The example code should also assemble without error with other assemblers but do note that, at the moment, the code MUST be run either directly from Devpac or from a Shell window – it will NOT run from the Workbench because we've not added any startup code (this comes later in the series).

#### TUTORIAL

a 'high-level' code unit that I'll use for all library calls. CALLSYS also preserves and reinstates register a6 (so that its contents are not overwritten) but the best news is that it allows the above type of operations to be written in this simple form:

#### CALLSYS OpenLibrary,\_AbsExecBase

Incidentally, LVO values can be acquired in a number of ways but for the moment I will be putting LVO definitions at the start of the programs because this is easiest.

What happens as far as the indirect subroutine call with displacement is concerned is that the address in the specified address register gets added to the specified LVO function call displacement and this produces a destination subroutine address that leads us to the right library function.

It is, of course, necessary to set up the parameters needed by the library function before making the call. If, for example, you look at the OpenLibrary() function box out you'll see that it needs a pointer to a library name in register a1, and a version number in d0.

I'll be setting d0 to zero because this tells Exec that any library version will do.

Closing a library is just as easy as opening it.

You use the same type of indirect subroutine call, but specify the CloseLibrary() function instead:

move.l \_AbsExecBase, a6 base address of Exec library jsr \_LVOCloseLibrary(a6) indirect subroutine call

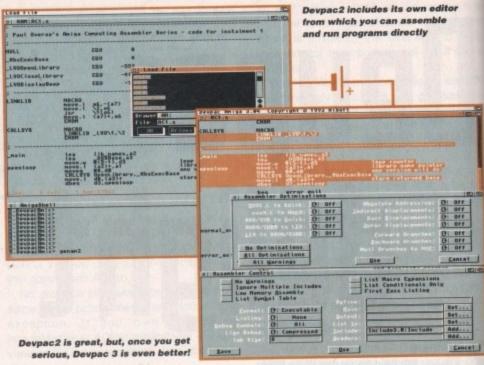

Again I use the CALLSYS macro to do this and write:

#### CALLSYS CloseLibrary,\_AbsExecBase

At the moment our program is relatively short and consists of these five sections:

- Equate definitions for constant values used by the program
- 2. A couple of macros for making library calls.
- 3. The main program code.

- A subroutine which handles the library closing operations.
- Space for library bases, names, and a library name pointer list.

Incidentally, I have included a couple of instructions in the program which make an Intuition DisplayBeep() call so that the program does something visible when run.

 Next month I'll be adding some window opening code to this framework.

We'll be explicitly opening the DOS, graphics, intuition, gadtools, and asl libraries, so the appropriate text strings representing the name of the libraries need to be included in the source via dc.b pseudo-op statements.

Note that NULL (zero) bytes are used at the end of the real text characters to identify the end of the string (a common convention), like this:

Lib1 dc.b 'dos.library', NULL

We also need some labelled long word locations to store the base addresses of the libraries we open and here we use the ds.l pseudo-op in this fashion...

DOSBase ds.l 1

As far as opening libraries is concerned we've got to load the address of the Exec library into register a6 then, for each library we wish to open, set up library name pointer and version details before making an OpenLibrary() call.

If the values returned in d0 are not zero then the libraries will all be open. How do we test d0 to check whether it contains a zero or not? It's easy — we use a move instruction to copy the contents of d0 to the location that we've set up to hold the library pointer, and as the move occurs the processor's zero flag will be set to reflect the zero/non-zero status of the result.

If the libraries do open successfully we'll need these pointers in order to perform the CloseLibrary() operations before the program terminates.

Because of the number of libraries being opened I have coded the opening and closing operations using loops. Pointers to the first library name and base are

loaded into registers a2 and a3, and d3 is loaded with a count one less than the number of libraries to be opened (this is because the automated dbeq instruction counts down to -1 if the loop goes to completion). Here are the setting up operations:

| _main | Lea    | lib_names,a2 |              |
|-------|--------|--------------|--------------|
|       | lea    | _DOSBase,a3  |              |
|       | move.w | #(5-1),d3    | loop counter |

and here is the corresponding loop code that actually opens all the libraries:

| openloop | move.l  | (a2)+,a1        | library name pointer |
|----------|---------|-----------------|----------------------|
|          | moveq   | #0,40           | any version will do  |
|          | CALLSYS | OpenLibrary,_Ab |                      |
|          | move.1  | d0,(a3)+        | store returned base  |
|          | dbeq    | d3,openloop     |                      |

Notice how I've used indirect addressing with autoincrement instructions when copying the library names and returned library base pointers. With a2 for instance, which starts off holding the address of the first library in the list of library names (dos library), this is what happens.

The move.I (a2)+,a1 instruction copies the DOS library name pointer to a1 (this is in readiness for the OpenLbrary() call). After this occurs register a2 is auto incremented by 4 so that a2 then points to the next library name to be used. The same autoincrement idea is used when storing the returned library bases.

The loop terminates either with d0 holding the last valid open library pointer and d3 holding -1 or, if an OpenLibrary() call failed, with d0 holding 0 and d3 holding a loop count value between 4 and 0.

The important point with all this, which you'll see if you trace through the loop code, is that as soon as a library open error occurs the loop quits with register (a3) pointing to the base of the library that failed to open!

To close any previously successfully-opened libraries, all we need to do is use a backward reading loop to collect the valid library pointers already stored in the library base variables.

When you examine the code on the cover disk you'll see that the library closing loop has been written as a subroutine.

This is because the code can be called under two different situations – when the program has run without error and all five libraries need to be closed, or when there has been a library opening error and four or less libraries need to be closed.

By testing the zero flag at the end of the library opening loop we can tell whether an error occurred, so a conditional beq instruction allows us to select either a normal or an error pathway like this:

| ped         | ettot_exit                              |                       |
|-------------|-----------------------------------------|-----------------------|
|             | s where the rest of<br>am code will go! | the                   |
| normal_exit | lea                                     | lib_names,a3          |
| moveq       | #5,d2                                   | Library count         |
| isr         | CloseLibs                               | close libraries       |
| moveq       | #0,d0                                   | clear dO for O/S      |
| rts         |                                         | and terminate program |
| error_exit  | noveq                                   | #(5-1),d2             |
| sub         | d3,d2                                   |                       |
| isr         | CloseLibs                               | close libraries       |
| noveq       | #0,40                                   | clear dO for O/S      |
| rts         |                                         | and terminate program |

A plan of

action

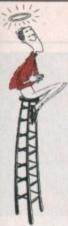

## Would you like to speak a foreign language, or master Maths and Science?

ary

of

oro-

LCL Self-tuition courses will open up a whole new world for you or your teenagers, as each course is specifically designed to take beginners up to a recognised level (such as GCSE, A-Level or National Curriculum tests) in a fun but effective way.

Everything you are likely to need is included - you don't have to keep buying new packs. Each course includes an incredible 24 programs or tutorials, and even a book.

They are the most comprehensive courses of their type available - and yet amazingly, because of their established volume sales - they cost LESS.

They are so easy-to-use. No complicated setting up or nested menus.

ACT NOW and you will be speaking a foreign language or mastering Maths and Science before you know it. **NEW!** LCL courses now include INTERACTIVE REAL

SPEECH where required - totally essential for languages. Choose from the largest popular range of GCSE courses in the world:

#### MICRO FRENCH (Beginners - GCSE)

MICRO MATHS

(11 years - GCSE)

MICRO SPANISH (Beginners - GCSE & Business)

MICRO SCIENCE (8 years - GCSE)

MICRO GERMAN

(Beginners - GCSE & Business)

PRIMARY MATHS COURSE (3-12 years)

MICRO ENGLISH (8 years - GCSE)

**MEGA MATHS** (A level course)

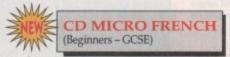

Amiga CD/CD32 enhanced Micro French with 30 programs including film-like ones

#### £5 OFF TOTAL FOR 2 COURSES, £10 OFF FOR 3, £17 OFF FOR 4

Only £24.99 per floppy disk course (UK). Only £34.99 for CD Course

Cheques payable to LCL. Free catalogue

Send orders to: LCL (Dept AMC),

Thames House, 73 Blandy Road, Henley-on-Thames, Oxon RG9 1QE (\* phone order floppies only)

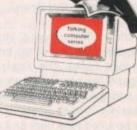

Phone 0491 579345 (sent in 24 hrs.\*)

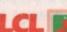

#### LOWEST PRICED TOP QUALITY RIBBONS, INKJETS, TONERS & DISKS

Epona L/100 Epona L/140/590/896/850 Epona FX/MX/RX89/FX/LX800 Epona FX/MX/RX100/FX/MX1000 Epona LX80/86/90 Mannesmann Tally 80/81 NEC Pinuriter PZ200 OKI ML182/183/192/193/195

Panasonic KXP109/1134/140
Panasonic KXP109/1139/90/1592
Panasonic KXP109/1139/90/1592
Panasonic KXP109/139/90/1592
Selkosha SL-90/295
Star LC-200
Star LC-200
Taxan Kaga KP810/815/910/915
C01/200
Citizen Swift 24
Panasonic KXP21/23/2180
Star LC-10/20/100
Star LC-10/20/100

Star LC200 Star LC200 Star LC24-10/200 Ring for Ribbons Not Listed.

Ring us and WE WILL BEAT all other Ribbon prices

274 5.60 5.55 2.71 2.85 2.71 2.99 2.12.66 10.48 5.85 9.63 9.48 5.40 5.35 1.94 2.65 2.51 2.79 5.46 10.28 9.43 9.28

#### 31/" Dicke & Dick Rovee

| 3  | 72 L  | ISKS & | DISK  | boxes                |
|----|-------|--------|-------|----------------------|
|    |       | DS/DD  | DS/HD | 100.0                |
| 10 | Disks | £5     | £8    | 100 Cap.<br>Lockable |
| 25 | Disks | £12    | £18   | Disk Box             |
| 50 | Disks | £21    | £31   | £5.99                |
| 00 | Disks | £36    | £56   | with orders          |
| 50 | Disks | £83    | £128  | of £10+              |
| 00 | Disks | £162   | £238  | 0. 2101              |

Preformatted (MS-DOS) disks available at 2p extra/disk.

All Disks Certified 100% Error Free

HP Laserjet III/III Toner Cartridge
HP Laserjet III/III Toner Cartridge and INCLUDE FREE Labels.

#### Miscellaneous Items

| Roll 1000 3%" Disk Labels     | 8.99 |
|-------------------------------|------|
| 3%" Disk Cleaning Kit         | 2.99 |
| Parallel Printer Cable (1.8m) | 3.99 |
| Mouse Mat                     | 2.99 |

#### Inkiets, Ink Refills & Toners

| nkjets, ink ketilis                  | O.  | TOHE      |
|--------------------------------------|-----|-----------|
| mon BJ-10/20 Cartridge               | T   | 7.54 each |
| mmodore MPS1270 Cartridge            | 1   | 2.13 each |
| P Deskjet Cartridge (Double Cap.)    | 2   | 4.24 each |
| P Deskjet Tri-Colour Cartridge       | 21  | 8.89 each |
| P Thinkjet/Quietjet Cartridge        | 12  | 2.13 each |
| Plantict Tel Colone Cateldan Buffill | - 1 | 6 BB cock |

HP Deskjet Tri-Colour Catridge Refill 16.00 each Inkjet Refills (Twin Packs) for Canon B.J-10/20, B.J300, HP Deskjet. Available in Black, Cyan, Magenta, Yellow Red, Blue, Brown, Light Green, Dark Green, and Gold. 1 Pack £11.00, 2+ Packs £10.60 ea, 5+ Packs £9.95 ea

#### Ring For Inkjets & Toners Not Listed.

| CPU & Monitor Dust Cover     | 6.49 |
|------------------------------|------|
| Monitor Dust Cover           | 4.99 |
| 80 Column Printer Dust Cover | 3.99 |
| Amiga 500 Dust Cover         | 3,99 |
| Amiga 600 Dust Cover         | 3.99 |
| Amiga 1200 Dust Cover        | 3.99 |

#### All Prices INCLUDE VAT (@ 17%%) & UK Delivery

0543 250377 Ring us or send cheques to: 0543 250377
Owl Associates Ltd, Dept 238, Owl House,
5 The Brambles, Lichfield, Staffs WS14 9SE

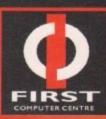

## FREE QUOTATION

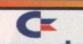

#### Commodore

- Amiga A500/500+
- Amiga A600/1200
- Amiga 1500/2000 Amiga 3000/4000
- C64/CD32
- Monitors/Printers
- Floppy/Hard Disks
- Modems

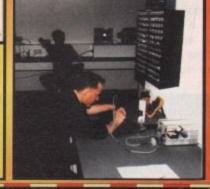

We offer a free quotation on the repair of your computer or any peripheral. Your only cost is the return carriage of £5. Simply drop off your equipment at our showroom or call us for a courier pick-up at just £11.

All work is carried out by our highly qualified engineers in custom-built premises. We will also install any upgrade, software or accessory from our main advert free of charge.

A 90 day warranty is given to all repairs.

First Computer Centre Dept. AC 0532-3 Unit 3, Armley Park Court Off Cecil St, Stanningley Road Leeds. LS12 2AE

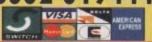

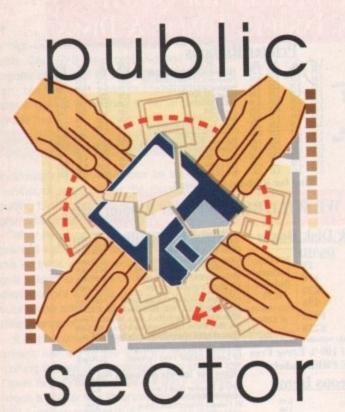

Tina Hackett digs deep to bring you the latest offerings from the PD scene.

This month we discover all kinds of strange delights in the Aladdin's Cave of Public Domain. From horse racing to flying circus acts, you'll find it all within these pages....

### Kung Fu Charlies

Available from: Scribble PD Disk No GO93

Another simple idea well executed, Kung Fu Charlies is a mixture between a platformer and a beat-'em-up. You are a Kung Fu ninja character (as the title suggests!) and must make your way through the levels of plat-

Ninja platformer with beat-'em-up type fun

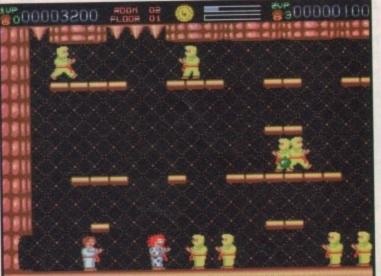

### Nightbreed 4, AGA

Available from: Jorvik Public Domain Disk No SSO315

PD slide shows frequently fall victim of unoriginality, churning out air-brushed pictures of mythical creatures and warriors.

Nightbreed, fortunately, is a breath of fresh air. Although the show is not particularly long, the pictures used are unusual and of high quality. Its name is slightly misleading – it has

nothing to do with the horror movie or for that matter little to do with the night, with the subjects varying considerably from strange lizards to cacti.

Most of the pictures use reflections in some way to create some brilliant effects. One of the most outstanding is of what looks like a piece of bronze with the outline of a face moulded into it. Other pictures include the Terminator, a car with a beach scene background, and an electric bed – strange!

forms while defeating the many enemy ninja characters that appear.

You are able to carry out quite a few moves to effectively defeat the baddies, such as a crouch down kick, or a straightforward front kick.

Graphically, the game is rather primitive but the cartoon-style characters are quite appealing and reasonably detailed. The amusing Ninja yells add appeal and work well. Two-player mode gives the game another angle – the second player takes the form of a strange clown-looking ninja, and you both take the same side against the ninjas.

This all adds up to some very basic but fun beat-'em-up action. It certainly isn't First Samurai or anything of that quality, far from it in fact, but it does have gameplay and is fun while it lasts... for however long that may be!

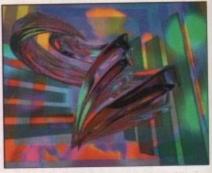

An unusual choice of pictures provide an interesting slide show

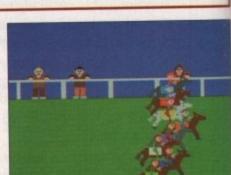

Cheer your horse to the finish

#### Steward's Enquiry

Programmed by: Alistair Duncan
Available from: Roberta Smith DTP
Disk No BGA079

Is your idea of fun yelling and jumping around madly for the first horse past the finishing post? Do you enjoy the excitement of placing your hard-earned cash down at the bookies? If the answer to

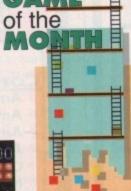

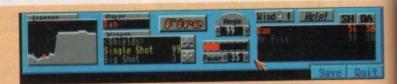

A classic PD game made even better!

#### Scorched Tanks (ul.77)

Programmed by: Craig Holmes
Available from: C Holmes

This is the latest offering from C Holmes and is the updated version of the brilliant game, Scorched Tanks. The aim is simple. Up to four tanks are placed on a hilly landscape and the idea is to bomb the living delights out of each other!

It's kill or be killed time here and using the range of weapons at your disposal

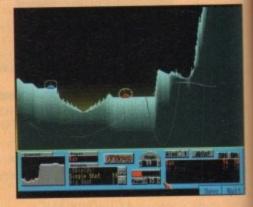

you direct where you want your bombs to land through plotting angles and how much power you wish to fire them with.

You win cash for accurate hits on the

mese is "yes" but you're strapped for cash, well, fear not because you can have all the fun of the fair, well race track, through Steward's Enquiry and without spending heaps of cash.

The game allows you and up to eight other like-minded gamblers to place as many bets as you want and you also get to take on the role of the owner buying up

Starting off with £3000 to play with, you can view the stables on offer and decide whether or not to invest £1000 of it in one. Buying a stable occasionally reaps financial rewards, but at the end of the game whoevers stable has the largest number of wins gets a prize bonus of £5000.

Once you've got the practicalities of stable-buying over with, you

can get onto the fun part of frittering your cash away and placing your bets. Over a maximum of 20 races you can bet away until your money runs out (bankrupt players are excluded from this

Simply pick a horse by weighing up the odds, decide how much and take a note of the colour of the rider's jacket (so you'll know which to cheer for, of course!).

The race track continues over two screens so you can't actually see the finishing post. Horses line up for the off and you view the race side-on as the screen scrolls horizontally.

A random event screen sometimes appears before a race and will effect the game in some way - some are helpful some or not.

Another angle to it is the Steward's Enquiry. If more than one horse crosses the finishing line at the same time then a Steward's Enquiry will take place and the computer will decide at random who is the winner.

ing

he

te-

sh

to

enemy which enables you to buy more weapons for the next round. Choose from a vast array of ammunition from mega nukes to slingshots. This new version now contains around 60 weapons.

The game looks good with colourful backdrops and clear presentation. Effects such as the hill crumbling away with the force of the hit and the crater maker bombs, for example, look quite spectacular. Sound effects also work well with explosions and bouncing bomb noises going off everywhere!

This is a brilliant title, especially with two or more players, and with this updated version containing new elements, such as save game options and changing the IQ and starting money of the players, it has more depth. Gravity, terrain and the amount of wind can also be altered to vary the game.

Highly recommended.

The enquiry may also decide that the jockey has been mistreating his horse. It would be assumed that he was acting under the owner's instruction and would be penalised.

The game finishes when all races are over or when all players are bankrupt.

This is a brilliant, fun title and although the concept is very basic and the graphics hardly stunning it is great for a laugh, especially if you drag a few friends into the

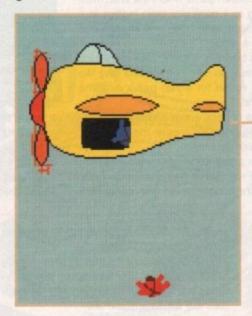

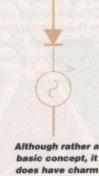

### The Incredible Flying **Zambini** Bros

Programmed by: Tom Werber Available from: Jorvik Public Domain Disk No ANO 217

Although this offering by Tom Werber is nothing complex or particularly ingenious, it is a nice demonstration of how something so simple can work so well.

Drawn in a style similar to Bob Godfrey's Henry's Cat, this animation shows the attempts of the Incredible Flying Zambini Brothers to perform their flying circus tricks.

The comedy is based around the fact that the smallest member of the troupe always ruins the trick. Although none of the members have features or even faces (they are in fact blobs of colours with a vague body shape) they do seem to have a fair amount of character.

They convey their characteristics merely through body size and how they move. The green Zambini brother is the smallest of the bunch and you can't help feeling a certain amount of sympathy for him as he fails all the tricks the others manage so successfully.

This is a surprisingly long animation containing three separate stories. The first is Perilous Parachute Problems and the little green character again falls victim to the trick going wrong - the others safely fall out of the plane and open their parachutes. When it gets to his turn the chute

### Calling all PD libraries....

...and individuals with anything remotely worth my while having a peek at. If you want something released as PD, or you're a library with stacks of hot new stuff that you haven't seen reviewed yet, why not drop me a line with a copy, full documentation and everything clearly labelled? I promise I'll at least look at

Tina Hackett, PD Submissions, Amiga Computing, Europa House, Adlington Park, Macclesfield, SK10 4NP.

fails to open and he falls to the ground. As if all this wasn't bad enough, the plane then lands on him!

The other three - Terrible Trapeze Tricks, Traumatic Tightrope Tantrums and Trampoline Trials and Tribulations - all speak for themselves really as to what they're about, with the same outcome of the trick going wrong.

They're all comedy basics but do work well. The jaunty accompanying tune adds to its charm. The line drawings and primary colours look good and the whole thing seems to gel nicely, providing a quality animation of a very reasonable length. Recommended.

#### Fatal Morgana AGA

Coded by: Claw

Available from: Jorvik Public Domain Disk No DMO 291

Demos are hardly few and far between these days and with most verging heavily on the mediocre side, it's not surprising

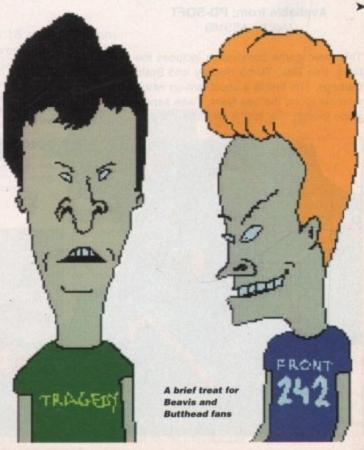

Amiga Computing SEPTEMBER 1994

that whenever another demo arrives in the post it's usually met with moans and groans and a cynical chorus of "ha, ha spinning cubes again."

So on the rare occasion we get something a little different then it is a joyous day in the *Amiga Computing* offices.

Fatal Morgana, brought to us by Tragedy, is a mixture of the two – it would have been a pretty fine demo but it was spoilt with the obligatory spinning cube sequence.

Starting off with your usual ravey tune and swirling zig zag patterns, the demo then moves on to a circle orbiting a smaller circle. Not mind-blowing stuff admittedly, but still rather effective.

The next image is of a woman dancing in front of a moving flowery backdrop. The dancing looks smooth and flowing and works well with the rave tune.

Next up is a stippled picture of a swans head and then the swan starts raving – yes, a raving swan – unusual and creative.

Things then get really wild when the sequence repeats itself, the music speeds up and the images gets faster, flashing across the screen at a fair rate. Everything builds up into a crescendo and then it's all over, well almost.

After recovering from all this mind-warping stuff you are treated to an animation of the headbanging' duo, Beavis and Butthead. The usual antics of the twosome are included, such as a few seconds of headbanging and their manic laughs. It's all finished off with one of them stating "This demo sucks."

Well, it doesn't, especially if you like Beavis and Butthead and fast rave demos.

#### Assassins Cames Disk

Available from: PD-SOFT Disk No ASS169

This three game compilation includes the titles, Pee Bee, Turbo Hockey and Brain Damage. The first is a shoot-'em-up which revolves round the bee twins. Twee aspect aside though, this isn't a bad little title that

Although Pee Bee isn't very original, it looks good and plays well

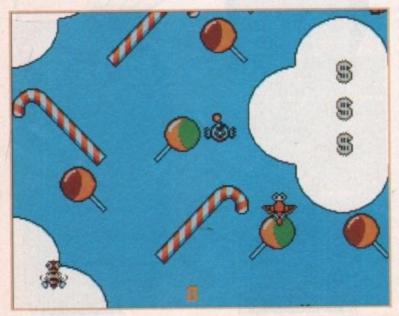

#### The Rainy Day Disk

Programmed by: Gina Mears
Available from: F1 Licenceware

Gina Mears seems to have a knack for creating great disk compilations for children. The last one I had the pleasure of reviewing was her Pick 'N' Stick game – an idea similar to Fuzzy Felts – and this one is of the same high standard.

Included is a Word Search game where the child must find the words relating to a particular topic hidden in a scramble of letters. These have been well-chosen and would all be familiar to a child.

The Scribble Pad is basically a blank note pad which enables the child to create as many pictures as they like – it saves searching round for scrap paper and the messy paints every time.

Different thicknesses of pens are available and a variety of shapes can be used to create the patterns. Different colours can also be chosen.

The next section is a collection of stories including Henrietta Hen, Frank Frog, Bertie Bee and Ferdie Frog. These short stories are accompanied with some nice

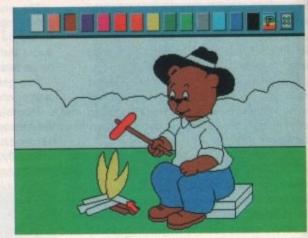

The painting book part of the program is bound to entertain a young child

illustrations. They are quite short and are easy enough for a young child to read.

Another part to this disk is the colouring-in section. This is your usual line drawings left blank for the child to colour in using the paint box icons at the top of the screen.

Overall this is a great, entertaining disk ideal for a young child.

involves flying along a vertically scrolling screen shooting baddies.

The levels are based rather nicely around themes. For example, the backdrops are made up of sweets and the baddies are lollies and the like.

As well as avoiding the nasties and firing at them, you have to find your way through small gaps in the platforms. This is more difficult than it sounds as the screen is scrolling vertically and quite fast – if it touches then it causes damage.

Although this is fairly basic gameplay the graphics are of a particularly high quality. Many colours have been used to create the background, making for a very professional-looking game indeed.

Turbo Hockey is another fairly simple idea but works well. Two-players compete on an ice rink with goals at either end and the idea is to get control of the puck and blast it past your opponent's goal. It won't astound with great graphics or anything but it is very playable.

The third, and by far the best, is Brain Damage, a puzzler which requires you to move the various objects into a pattern around a chequered board.

The board consists of 8x8 squares, some containing objects that are moved around using the arrows surrounding the board. This makes it incredibly difficult as you have to move an entire row or column.

You can set the difficulty from Moronic to Average. (The registered version goes on to include more levels plus an Ingenious stage – it also contains a save and load game option.)

The more difficult the level, the less time you have to complete the puzzle in and the less moves it must be done in. The game is also affected by being able to Rotate, Transform and Bomb certain parts of the pattern.

This is all very taxing and if Rubics

Cubes and the like didn't appeal then steer clear! This is a more sophisticated brain teaser-style game that requires a great deal of logical thought. A very entertaining puzzler.

## Lay your hands on me

#### **Asa Margetts**

81 Carlford Close, Martlesham Heath, Ipswich, Suffolk IP5 7TA Tel: 0473 626954

#### Scribble PD

2 Hillside Cottages, Burstall IP8 3DY

#### **Roberta Smith DTP**

190 Falloden Way, Hampstead Garden Suburb, London NW11 6JE Tel: 081-455 1626

#### **Jorvik Public Domain**

22 Hemlock Avenue, York YO3 9DG Tel: 0904 624637

#### PD-SOFT

1 Bryant Avenue, Southend-on-Sea, Essex SS1 2YD Tel: 0702 617123

#### Craig Holmes Non-Profit PD

23 Rocester Avenue, Wednesfield, Wolverhampton, West Midlands WV11 3AU

(send a cheque for £1.50 made payable to C Holmes)

#### F1 Licenceware

31 Wellington Rd, Exeter, Devon EX2 9DU Tel: 0392 493580

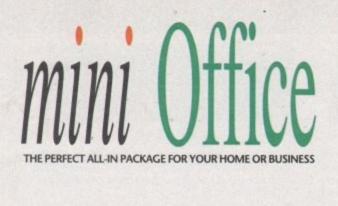

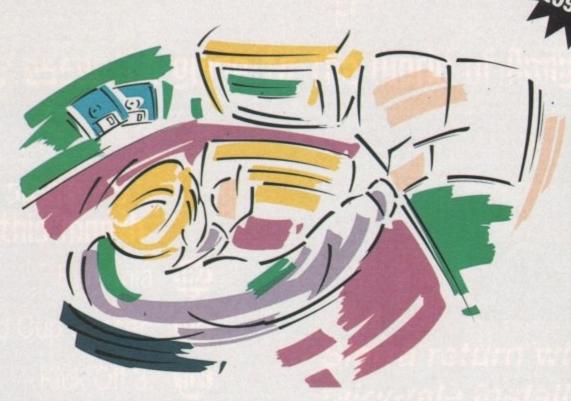

- A professional WORDPROCESSOR with powerful graphics capabilities and a 50,000 word spell checker. Ideal for a wide variety of correspondence and official documents.
- A versatile DATABASE which is simple to use and powerful enough to deal with anything from basic address book functions to club membership lists and business records.
- A flexible SPREADSHEET with more than 50 functions, simplifying the most complex domestic monthly budgets or commercial cash flow forecasts.
- A supremely friendly DISC MANAGER to make using your Amiga as painless a task as possible.
- Incredible GRAPHICS with more than 18 types of graphs and charts available to brighten up your presentations or make your month by month financial situation as easy to appreciate as possible. You can even make use of eye-catching 3D effects!

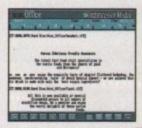

a

Wordprocessor: Compose a letter, check your spelling with the 50,000 word dictionary, mailmerge details from a database file, add graphics, wrap text around it, load ASCII text, highlight with bold, italic and underline... and more!

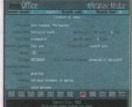

Graphics: Enter data directly or load from the spreadsheet or database; produce pie charts with exploded segments; display bar charts side by side or stacked; overlay your graphs on an imported IFF picture; add a 3D view; add text or lines... and more!

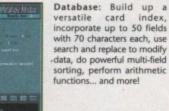

In the part of the part of the

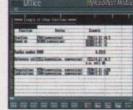

Disc Utilities: Avoid the confusion of Workbench, create bootable files, format discs, copy files from disc to disc; make directories; delete and rename files, make multiple copies of your discs...

Spreadsheet: Prepare budgets or tables, alter column widths, insert or delete columns, cut and paste data, lock blocks, choose from over 50 functions... and more!

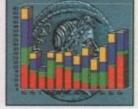

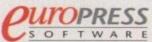

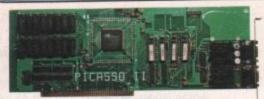

#### PICASSO II

PICASSO II is a graphics card with a difference, offering true retargetable graphics on any Zorro based Amiga. The installation is quick and simple. Just plug in the card, connect the cables and run a fully automatic install script. You will then find new Picasso resolutions available from the standard preferences ScreenModes program, all useable by OS friendly programs. The new CHUNKY option offers incredible speed with a 256 Workbench which is many times faster than AGA!

Picasso II will intercept any program on it's first run, allowing you to tests it's compatibility and set your preferred screen choice thereafter. All screens are stored in Fast RAM, hence removing the 2Mb Chip RAM limitation. Total screen configuration is provided through PicassoMode, which allows the creation of custom screens quickly and simply. Picasso II comes with TVPaint Junior and drivers for ImageFX, AdPro, ImageMaster, Real 3D and GIF, IFF, JPEG and MPEG viewers. Also included is the MainActor animation program, and a TVPaint 2.0 option is also available.

PICASSO II 2Mb With TU PAINT 2 £349.95

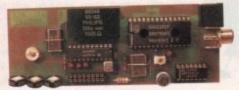

#### PABLO ENCODER

PABLO is the new Video Encoder option for *Picasso II*. It offers the user two additional video ports, one standard Composite Sync Signal, and one S-VHS (Y-C) compatible port. All PAL compatible video devices can be plugged into Pablo, such as a colour TV or a video recorder. To Genlock, a Time Base Corrector is required. There are five resolutions available, these being 320x256, 320x512, 640x256, 640x512 and 768x576 in all colour depths including HighColour and TrueColour! A protective circuit integrated into Pablo ensures that no modes with more than a 15KHz line frequency can be routed through Pablo so you can safely switch to higher resolutions for your normal computer display. Pablo is supplied with all cables/adapters, Animation examples and *MainActor Professional*.

PARLO ENCODER

LIANA NETWORK

£149.95

#### MAINACTOR PROFESSIONAL

MainActor Professional is a modular animation package for the Amiga. It features intelligent caching, so if you don't have enough RAM you can play animations from any device i.e. play/edit/create a 400Mb animation on a 2Mb Amiga. With OS3.x you will get added speed as well as animations in a resizeable, scrollable window with colours adjusted to screen attributes. Sound support allows you to associate sound effects to every frame. There are animation loaders for Real-3D, IFF-Anim3, IFF-AnimJ, Picasso, AVI, GIF, FLI, FLC and DL. There is also an external player, MainView plus lots more. You can play all your animations directly via the Picasso II board (which fly in Chunky pixel mode!)

MAINACTOR PROFESSIONAL £ 49.95

Liana is a simple that powerful peers to present their parallel ports. Liana will work with all amiga's and it's network driver is completely SANA-II (standard software interface for network process of Commodore) compatible. This means all networking packages using SANA-II will work with Liana (e.g. Commodore's TCP/IP package release Z or ENVOY). Liana is supplied complete with the Commodore networking package ENVOY, which offers FileSystem import and export, network printing and multi-user supplied together with an easy installation and configuration procedure.

#### EMPLANT

Emplant is a very special product. It is the only hardware that offers multiple multi-tasking emulations from a single board. Here are some of the features of Emplant.

Compatible with all Zorro II/III Amiga's.

 Utilises Amiga memory, AmigaDOS devices, parallel/seria ports and Stereo sound capabilities.

 Extensive Video Driver support (ECS/AGA, Picasso II, Piccolo, Retina/Z3, Merlin, EGS, OpalVision, Rainbow II/III, etc.) including 16, 256, 65K & 16.8 million colour displays.
 SCSI Support (Hard Disk, Scanners, SyQuest, CD-ROM etc.)

#### MACINTOSH EMULATION

The generic Mac emulation will perform as a Quadra 900 on a 68040 Amiga, and a Ilci on a 68030 Amiga. All known software runs. The Mac emulation supports System 6.x/7.x, Hard drives, AmigaDOS partitions, Virtual screens, Stereo sound, File transfer, Printers, Modems, MIDI, SCSI peripherals, AppleTalk etc. Floppy support includes Emplant, Amax, IBM 720K/1.44Mb, Mac 800K (via AMIA) and 1.44Mb.

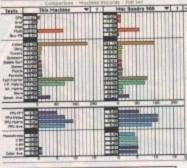

Here is a real performance comparison using the Mac program Speedometer. It shows an Amiga 4000 with Emplant matched with a Quadra 900, 68040 at 33MHz! The Amiga is, of course, still running

#### EMPLANT ON AN A4000/040

#### IBM PC EMULATION

The new IBM module is a true 486DX compatible emulation, including CPU, MMU and FPU. It will support normal/protected modes and run Windows 3.x, DOS 6.x, OS/2, application and leisure software.

Speed is dependant upon your 68xxx processor and is gained from a combination of custom logic, software and the Amigal The emulation will offer colour VGA on AGA machines, and colour SVGA with a supported graphics card such as Picasso II. SoundBlaster Pro support is built in too. Please call for availability.

EMPLANT BASIC
EMPLANT OPTION A (AppleTalix/Serial ports)
EMPLANT OPTION B (SCSI Interface)
EMPLANT DELUXE (Options A and B)
EMPLANT IBM MODULE (Call for availability)
AMIA (AMIGA-MAC INTERFACE ADAPTER)
Allows the connection of a real 800K Mac drive

£ 299.95

£349.95

£ 99.95

#### SPECIAL SUMMER OFFER

**£50.00** 

WHEN YOU ORDER ANY EMPLANT BOARD WITH A PICASSO II 2Mb CARD!!

BBS

Please try our Free support BBS: 0908 310208 !!!!!

## OS 3.1

#### KICKSTART AND WORKBEHCH!!

#### THE FULLY LICENSED COMMODORE OS 3.1 RELEASE IS NOW AVAILABLE!

Each pack comprises ROM(s), Disk set and English manuals. The following versions are available:

A500, A1500 and A2000 £ 84.95 A3000 and A4000 (inc. 3000/4000Tower) £ 94.95

Update today and breath new life into your machine! 2/3000 owners - 256 colour Workbench with Picasso II I

Picasso II 2Mb + OS3.1 2000 £419.95 Picasso II 2Mb + OS3.1 3/4000 £429.95

With the above bundles, you can run all OS friendly software with 256 colour support, and use the new super-fast 256 colour CHUNKY PIXEL Workbench!

KEEP YOUR AMIGA UP TO DATE !!

#### CD-ROM OPTIONS & PHOTOWORX

PhotoWorX is the only Kodak™ licensed Photo-CD software for the Amiga. With any of the following CD-ROMs you can incorporate high quality images (and your own photographs) into DTP and support a host of CD based software. PhotoWorX features includes:

- Allows loading of a images (Memory dependent).
- O Supports all Amiga resolutions (including AGA)
- O Supports the Picasso II, Retina and EGS boards.
- O Provides numerous image-processing features :
- O Detail Magnifying, Colour Corrections, Mirror, etc.
- Saves in any Amiga IFF file format (16 to 24 bit colour).
- Prints to all Amiga compatible printers, including colour.
   Comes complete with manual and a Photo-CD.

PhotoWorX £89.95

With CD-ROM Drive

PhotoWorX + Toshiba XM 4101 PhotoWorX + Mitsumi FX 001D £244.95 £194.95

Full CD-ROM Solutions

For A1500, A2000, A3000 & A4000

PhotoWorX + Toshiba XM 4101 + Oktagon SCSI controller 5349 95

PhotoWorX + Mitsurni FX 001D + Tandem CD/IDE controller £249.95

For A600 & A1200

PhotoWorX + CD1200 controller + Mitsumi FX 001D £249.95

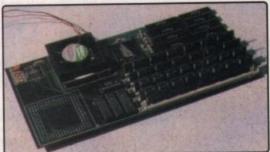

#### X-CALIBUR

X-CALIBUR is a uniquely designed accelerator and RAM expansion piggy back unit for the A4000/040 which does not use a precious Zorro slot. It has the capacity to hold on-board 128Mb of SIMMS (Standard 72-pin type as found on the A4000). With it's innovative memory design, the X-Calibur out performs the regular A4000/040 memory access by 400% at 25MHz! This translates to an average of around 80% and disk access improvement of 10-20%. You can use the actual memory module of the A4000/040 (only Fast RAM) and gain the speed instantly. Faster upgrades (40MHz and a 68060 version) are planned in the future. Fitting service available. Fully compatible with Emplant for a world beating Mac/IBM emulation engine!

X-CALIBUR

£499.95

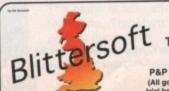

BLITTERSOFT. 40 COLLEY HILL, BRADWELL, MILTON KEYNES, BUCKS. MK13 9DB

TEL: 0908 220196 FAX: 0908 220196 BBS: 0908 310208 Internet on: paul@bsoft.demon.co.uk

P&P NEXT DAY £8.00 CREDIT CARD ORDERS ATTRACT A 2.5% CHARGE. E&OE (All goods sold subject to our standard terms, which are available on request. Goods not sent on a trial basis. Specifications & Prices subject to change without notice. All trademarks acknowledged.)

# 

Your essential guide to the world of Amiga gaming

Under the system's spotlight this month

Elfmania 102

Wild Cup Soccer 104

Kick Off 3 106

Quik - Thunder Rabbit 110

Once upon a time...

Sierra return with the sixth fairy-tale installment of the King's Quest series

## SYSTEM ANALYSIS

Stick it to 'em

The system team rounds up and reviews the best joysticks money can buy

Out of Character

Why do some game characters become house-hold names? System takes a look at character design

## SYSTEM PREMIEW

A quick look at Bullfrog's highly original business sim

-116 Sim City 2000 Maxis hit the Amiga with an updated version of the classic "God" game

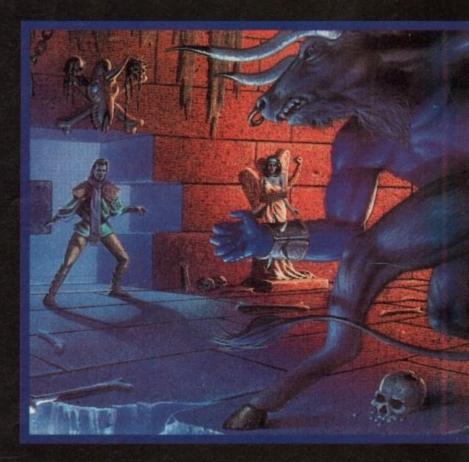

BEAT the System

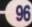

Coming in October is All Terrain Racing, created by the guys who were responsible for Body Blows, Qwak and Nitro

#### **Turbo-powered Team 17**

The Wakefield-based software house is lining up a whole host of releases which will be coming your way over the next few months. The first is the budget re-release of Overdrive. Featuring 20 circuits, power-ups and a serial link-up for two player challenges, this budget release, at £10.99, is sure to be an essential buy.

Team 17 also has an original full-price release due in October. All Terrain Racing promises to be packed full of bump 'n' collide racing mayhem. The graphics are by Danny Burke of Body Blows fame, while the coding is being handled

by Jamie Woodhouse, the geezer behind Qwak

All Terrain Racing features three different vehicles and a simultaneous two-player battle mode. The game will be available on the A500/600, A1200 and the CD32.

System have also managed to obtain screenshots of Team 17's forthcoming shoot-'em-up sequel spectacular, Super Stardust. The game, scheduled for release in September, has been completely re-designed and now features 256 colour graphics.

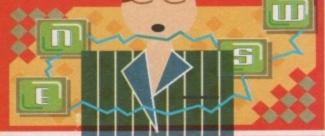

It's all quiet on the gaming front, but come

autumn you won't be able to move for

games. System does the rounds to see

what's coming soon for your Amiga.

### **Going for goal!**

The World Cup is now over and I bet you've been as surprised as System at the amount of football games sitting on the shop shelves. You'll not have been able to afford all of them, but Empire have come up with what is surely the best-ever football compilation pack.

Empire World Cup Year '94 contains Sensible Soccer, Goal, Championship Manager '93 (plus it's '94 data disk) and Striker. For football aficionados this is surely a compilation sent from heaven, but I suppose the majority of games players have got at least one out of the four games.

If you haven't got any of these games then this is your lucky day, because Empire World Cup Year '94 costs only £25.99 which works out at about £6.50 per game.

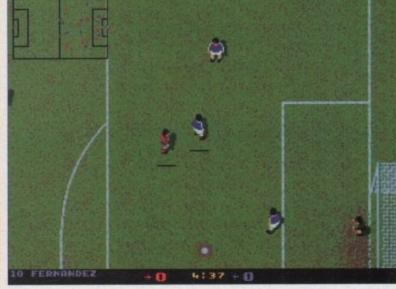

#### Daze on the ball

On The Ball is the UK version of an extraordinarily successful German football game called Anstoss, which has been at the top of the German software charts for practically the whole of this year.

A development team of 20 took on the task of creating the game, including such features as live running commentary and a four-player mode.

One of the key factors of On The Ball is its strong graphical presentation. The animated TV-style coverage was produced by two experienced illustrators from German television.

Together they spent over three months illustrating the action sequences. Over 420 individual animations sequences, including shots at goal, corners, penalties, fouls and goals, all viewed from different angles were produced.

The final result is over 45 minutes of "live" animated action, compressed onto one disk so that no disk swapping is needed in the middle of a match.

On The Ball - World Cup Edition should be out by the time you read this, while the League Edition will be brought out at the end of August.

This will be completely updated for the new season and features the full Premier League and the First Division. The price is still unconfirmed, but Daze says it will be around the £29.99 mark.

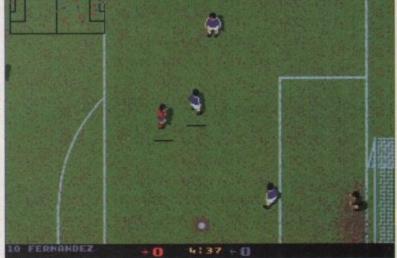

#### A dip in the Ocean

Electronic Arts has just signed a deal with Ocean that enables the Manchester-based software house to bring many of EA's current console range of games to the Amiga.

The full line-up includes Skitchin' the recent Road Rash variation on roller skate - Jungle Strike - the sequel to the highly popular Desert Strike - NHL Hockey, Mutant League Hockey, PGA European Tour and Shaq Fu, the forthcoming beat-'em-up based around the NBA superstar, Shaquille O'Neal.

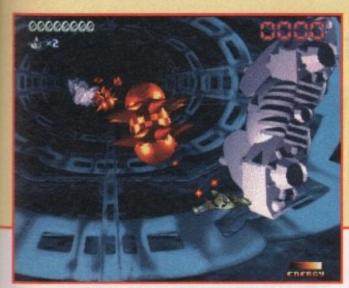

A screenshot of the breath-taking Super Stardust and I guarantee that your jaw will drop open when you see this little baby in motion

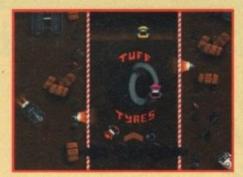

If you're feeling the need for speed then Overdrive, Team 17's next budget release, should interest you

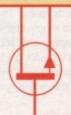

### The gorgeous Gremlin goody bag giveaway competition

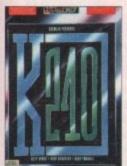

ent ttle the

en-

-up me,

een

256

Those incredibly generous people at Gremlin Graphics, responsible for such amazing game titles as Lotus and Zool, have all clubbed together and given System ten

These bags include all manner of Gremlin paraphernalia such as stickers, badges and T-Shirts, but, more importantly, they contain a brand spanking new copy of

Gremlin's brilliant strategy space game, K240. All you have to do to win one of these fine Gremlin goody bags is answer the three questions correctly

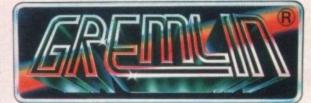

on the competition form, scribble your name and address down and send it into:

> System Gremlin Goody Bag Giveaway, Amiga Computing Europress Publications, Europa House Adlington Park, Macclesfield SK10 4NP

## Gremlin Goody Bag Giveaway

Q1. Which of these games

was not created by Gremlin?

Lotus 3

Hero Quest 2

Banshee

Q2. Which dimension was Gremlin's Zool from?

Third

Nth

Fifth

Q3. K is the symbol for which element?

Potassium

☐ Iron

Carbon

The closing date for the competition is: 25th August 1994

## echnology

The world of computers is everchanging and System is here to keep you aware of what else is happening throughout the industry.

- Phillips has revealed its new re-styled, a UK price for the CD-i 450.
- Nintendo has rejected the name "Project

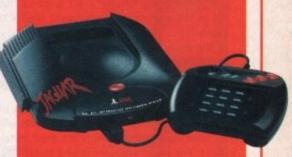

- Although only 2000 units have been
- Panasonic's plan to launch the 3DO in the

£399 but is, at the moment, avoiding a final

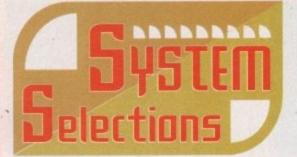

Out of touch with the latest Amiga games scene? These elite selections from the last few months should put you back on the right track

#### Beneath a Steel Sky

Revolution Software has surpassed the amazing Lure of the Temptress with their latest adventure and I congratulate them on making such a fine adventure game.

Everything about it just oozes quality and over the last couple of weeks it's been a real pleasure to play. The graphics are good enough to marry and have children with and the gameplay and actual storyline are first-rate. If it doesn't go to the top of the software charts then I think there is simply no justice in this world.

#### Darkmere

This must surely rate as one of the best 3D isometric adventures ever to appear on the Amiga. It possesses a haunting style that is completely unique and seldom achieved in many computer titles.

Darkmere really is a pretty classy title. The

graphics create such a mood that it gives the adventure an immediate head start over everything else it competes against.

It's contained in a huge playing area and includes objectives and puzzles that will hold your attention for a good while.

#### **Arcade Pool**

Arcade Pool can now be added to the list of Team 17 budget successes.

The game may have very nice graphics, but it's in the playability department where it

There are so many different game styles

that you'd be hard pressed to become bored with this piece.

For just under a tenner it is an amazing bargain, especially when you consider that it has actually been in development longer than most full-price games.

#### **James Pond 3**

Highly original it might not be, but fans of the previous games and platform lovers will be absolutely besotted with the third instalment. For sheer enjoyment and lastability, you'd have to go far to find a better platform game than Millennium's tasty third fishy adventure. If you're yearning for some fast, frenetic platform jumping fun, then I suggest you splash your cash on James Pond 3. You will not regret it!

#### Benefactor

Benefactor is the best thing Psygnosis has released in a long time. It feels like a montage of Flashback and Psygnosis' very own genocidal pets, the Lemmings. Both the graphics and sound have been implemented very well. The variety of both location and puzzle aspect of Benefactor make it an engrossing challenge.

Benefactor is the type of title that will keep the most dextrous platform freaks and puzzle lovers alike twiddling well into the wee hours.

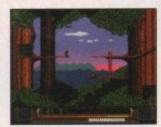

#### Banshee

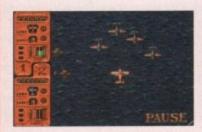

I do like this game and the weirdest bit is, I've never been a fan of shoot-'em-ups! They usually bore me to bits, but Banshee has that elusive quality that drags you in. Each level demands new challenges which are genuinely tough, and the learning curve is just right.

This is an intense and extremely satisfying game that should tempt any games fan with an ounce of adrenaline in their veins. The Harvey Keitel of shoot-'em-ups.

## The scores on the doors

System has a different scoring system than any of our competitors, so before you continue reading the mag, glance at the words below to find out exactly how it works.

I'm sure many of you are now familiar with our new scoring system, but for those reading *Amiga Computing* for the first time and those who might have forgotten exactly how it works, here is our guide to the System scoring, err system.

In our opinion, review scores have lost their context as a percentage; some products receiving scores which were only a few percentage short of being the "perfect" game, when in truth they were only marginally above average.

OK, so the scores might seem unnaturally low at first, but that's only because other scoring systems tend to be on the high side and perhaps not as comprehensive or honest as they could be.

In the long run you'll receive a more concise and reader-orientated review that's geared towards the consumer.

0-20 This is given to the lowest of the low

21-30 An all-round poor game that may have a single saving grace

31-40 Just below the average, perhaps let down by a few indiscretions.

41-55 Games of this score are roughly average with 50 being a perfectly average score.

56-66 This is an above average game and is worth buying. For this reason it would be awarded the BRONZE award.

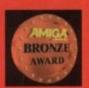

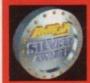

67-77 A game of high quality that you as a reviewer would have no reservation in recommending. Anything of this ilk would be awarded the SILVER award.

78-89 A brilliant title. Definitely worth buying and almost the definitive of its kind. This type of game would receive the GOLD award.

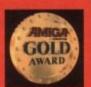

90-100 The best in its genre. This benchmark title receives the PLATINUM title.

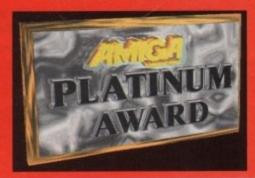

**AMOS-The ultimate programming tool** 

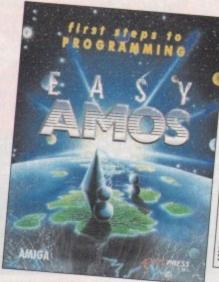

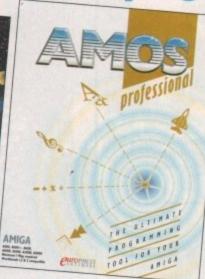

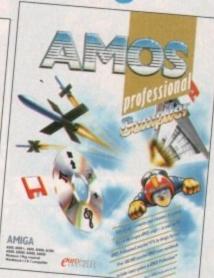

#### **Easy AMOS**

- An ultra-friendly easy-touse beginners' guide to programming.
- Helps you create impressive graphics, scroll text and add music to your creations.

#### AMOS Professional

- Essential for the more experienced programmer.
- Vastly enhanced version of the original AMOS.
- Includes 650 page manual to get you started.

#### **AMOS Pro. Compiler**

- Gives your creations a kick-
- Simple to use compiles in seconds.
- Includes latest update to AMOS Professional

Write programs, create games, produce impressive graphical effects, scroll text, the list is endless... If you're a complete beginner or an advanced programmer, AMOS is for you.

#### Your AMOS Specialist Dealer

| Wales<br>Mertec Computers                                                                                                    | 0792                                                 | 467980                                                             | York:<br>Comput                                          |
|----------------------------------------------------------------------------------------------------|------------------------------------------------------|--------------------------------------------------------------------|----------------------------------------------------------|
| Midlands Comtazia, Merryhill Coventry Computer Centres, Coventry M.T.S. Kidderminster Miles Better Software, Cannock Soft-Ly, Milton Keynes Spa Computers, Learnington Spa Town Computers, Hanley           | 0384<br>0203<br>0562<br>0543<br>0908<br>0926<br>0782 | 261698<br>223081<br>745451<br>466580<br>670620<br>337648<br>287540 | Comput<br>Comput<br>Comput<br>Comput<br>Comput<br>Comput |
| North West Bolton Computer Centre, Bolton Burnley Computer Centre, Burnley Castle Computers, Lancaster Computer World (UK), Bolton P.V. Computers, Accrington Vu-Data, Ashton Under Lyne Vu-Data, Stockport | 0204<br>0282<br>0524<br>0204<br>0254<br>061 3        | 841937<br>34772<br>61133<br>495011<br>235345<br>39 0326<br>77 6739 | Topsoft<br>Tomorr<br>South<br>Comtaz<br>Compu            |
|                                                                                                    |                                                      |                                                                    |                                                          |

| Computer Store, Wakefield<br>Computer Store, Huddersfield<br>Computer Store, Doncaster<br>Computer Store, Leeds<br>Computer Store, Meadowhall | 0924<br>0484<br>0302<br>0532<br>0742 | 290159<br>514405<br>325260<br>429284<br>569121 |
|----------------------------------------------------------------------------------------------------|--------------------------------------|------------------------------------------------|
| North East<br>CHIPS Computer Store, Middlesborou                                                                                              |                                      | 252500                                         |
| CHIPS Computer Store, Stockton on T                                                                                                    | 0642                                 | 252509                                         |
| Chira Computer store, stockton on i                                                                                                    | 0642                                 | 618256                                         |
| Topsoft, Stockton on Tees<br>Tomorrows World, Hull                                                                                            | 0642<br>0482                         | 670503<br>24887                                |
| South East<br>Comtazia, Cheltenham<br>Computer World, Canterbury                                                                              | 0242<br>0227                         | 252767<br>766788                               |

| E TOTAL STREET, MARKET STATES AND AND AND ADDRESS AND ADDRESS AND |      |        |
|----------------------------------------------------------------------------------------------------|------|--------|
| Database, Thurrock                                                                                                    | 0708 | 890976 |
| Estuary Computers, Southend on Sea                                                                                                    | 0702 | 614131 |
| Gamer, Brighton                                                                                                    | 0273 | 728681 |
| Hobbyte Computers, St Albans                                                                                                    | 0727 | 856005 |
| Invicta Software, Tunbridge Wells                                                                                                    | 0892 | 511542 |
| Logic Sales, Cheshunt                                                                                                    | 0992 | 625323 |
| Logic Sales, Peterborough                                                                                                    | 0733 | 349696 |
| Platinum Personal Computers, Rayleigh                                                                                                    | 0268 | 778909 |
| Platinum Personal Computers, Leigh on S                                                                                                    |      |        |
|                                                                                                    |      | 471062 |
|                                                                                                    |      |        |
|                                                                                                    |      |        |

|                   | Logic Sales, Peterborough<br>Platinum Personal Computers, Rayleigh<br>Platinum Personal Computers, Leigh on | 0733<br>0268<br>Sea | 349696<br>778909 |  |
|-------------------|----------------------------------------------------------------------------------------------------|---------------------|------------------|--|
| 509               | New Transfer of the August 1997                                                                             | 0702                | 471062           |  |
| 256<br>503<br>887 | South West<br>A&C Computers, Aldershot<br>A&C Computers, Alton                                              | 0420                | 319140<br>541167 |  |
| 767<br>788        | Barkmans, Kingston Upon Thames<br>Barkmans, Ealing                                                          |                     | 46 5941          |  |

#### For your nearest Game dealer telephone Head Office on: 081 974 ISSS

|                    | AMOS       | AMOS Compiler | AMOS 3D      | Easy AMOS    | AMOS Professional | AMOS Pro. Compiler |
|--------------------|------------|---------------|--------------|--------------|-------------------|--------------------|
| AMOS               |            | Compatible    | Compatible   |              | Upgradable        | Compatible         |
| AMOS Compiler      | Compatible | MAN STATE     |              | Incompatible | Compatible        | Upgradable         |
| AMOS 3D            | Compatible |               | THE DES      | Incompatible | Compatible        |                    |
| Easy AMOS          |            | Incompatible  | Incompatible |              | Upgradable        | Compatible         |
| AMOS Professional  |            | Compatible    | Compatible   |              |                   | Compatible         |
| AMOS Pro. Compiler | Compatible | TORO THE      |              | Compatible   | Compatible        |                    |

To check compatibility, select an AMOS product from the left hand column and read across.

To find out more about AMOS telephone Europress Software on 0625 859333

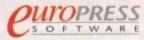

Europress Software, Europa House,
Adlington Park, Macclesfield SK10 4NP
Tel: 0625 859333 Sales: 0625 859444

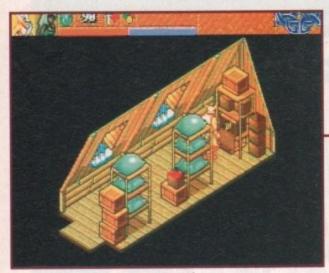

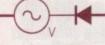

Hidden away at the back of a cupboard, the circlet

00000

beat the 9

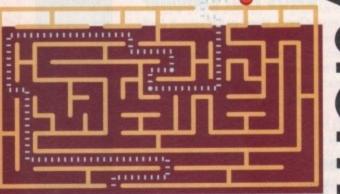

Are you tired of running around the fjord's

of Scandinavia like a headless chicken?

Well, in that case read on for some

welcome relief of the Heimdall 2 kind

ou start as Heimdall himself in the Hall of Worlds, so the first thing you should do is switch to Ursha and walk over to the bow and arrow.

After you've equipped her with the bow and arrow, remember to use Ursha especially on dangerous tasks because if she perishes you can continue,

whereas if Heimdall is killed the game is over.

Move to the only entrance that darkens when you

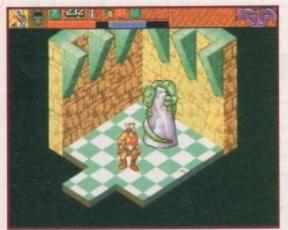

The first of five pieces of the Ro'Geld is discovered

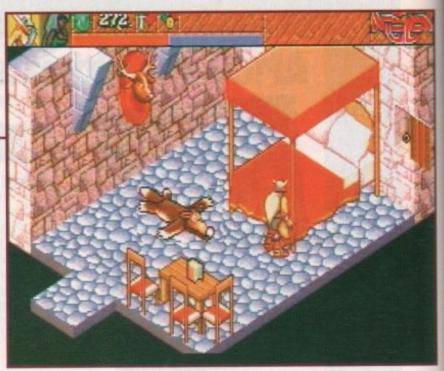

The secret button which reveals the cygnet ring

approach it and begin the search for the first part of the quest.

Once through you'll see two obelisks. If you release an arrow at the obelisks then one of the following will occur. The one on the right materialises a Hakrat, which will only add to the difficulty of your quest. Conversely, the obelisk on the left reveals the rainbow bridge onto which you can walk.

At Rurick's village, the first thing to do is to enter all the huts and search for equipment. On entering a building that looks like a store room, open the box

towards the rear of the room and you will find the circlet inside.

After this, proceed towards Rurick's hut and speak to him. He'll tell you about Eadric and ask for your help. From here, leave Rurick's village, head to the map screen and steer a course for Eadric's village.

Go to Eadric and offer him the circlet as a peace offering. He'll give you a letter to return to Rurick, confirming the peace. Now, enter the pub for some intoxicating conversation about your quest, and re-live a moment from the original Heimdall game.

Return to Rurick's village and give him the letter offering peace. In return he'll give you a pass which will allow you entry past the guard into the king's castle.

Give the guard the pass and enter the castle. Once you're in the main hall take the right exit and enter the kitchen. Climb the stairway and talk to the serving girl – she'll tell you what to do next.

Follow her instructions and go to the corridor with the large picture whose eyes follow you. Push the painting and the door should slide back to reveal a passageway.

Go into the bedroom, collect the rune book and press a fairly well-hidden button on the right-hand side of the four-poster bed. The button will release a catch which opens a secret hatch in the wall that

contains a signet ring.

Take the ring and go to the guard who is blocking access to the stairway. Give him the ring as formal identification of the King and walk down the stairs. A Hakrat, who seems especially awkward to kill, waits in the next location.

At this point in the proceedings you have two choices – attempt to kill the Hakrat using some cunning, or travel to the Giant's Isle and use a little bit of cheating to strengthen Heimdall.

If you wish to use this technique, jump ahead to the sub-section dedicated to the Giant's Isle. The cunning way to defeat the Hakrat is to fire an arrow into

#### Ah, you've Rune'd it

| Slow enemy     | MPM# |
|----------------|------|
| Shield 1       | YM   |
| Cure poison    | BPF  |
| Fire bolt      | 51   |
| Lesser heal    | B    |
| Mass heal      | BFM  |
| Heal           | BM   |
| PF poison      | YF   |
| Disintegrate   | 交好   |
| Fireball       | 514  |
| Shield 2       | 1775 |
| Make invisible | *PF  |
| PF fire        | YS   |

the room beyond. Hopefully he'll follow it in, and, as the room is booby trapped, he'll be minced.

However, if for some reason your arrows miss and he bears down on you into a position where he'll never follow the arrow, you'll have to slug it out with him, and that could be dodgy.

Once you've killed him (by whatever means), approach the two prisoners. One of them is the King's brother – he'll give you a letter to take to the King.

When you visit the King's chamber his adviser will vanish as he realises that his deception has been uncovered. At the same time a forcefield blocking access to a passage at the top of the stairs will disappear.

A little warning – don't drink the bottle of beer that's left on top of the King's table as it's poisoned.

Climb the stairs and enter the next location. You'll see that the path is missing and access is blocked. Shooting your arrows into the three holes will fill the path and allow access to the next room.

Touching the statue releases a skull which is the first piece of the Ro'Geld. Leave the island and sail to the Fisherman's Isle.

Once on the Fisherman's Isle, enter the fisherman's hut and pick up all the objects available. Walk to the rear of the hut and open the wardrobe door. You'll

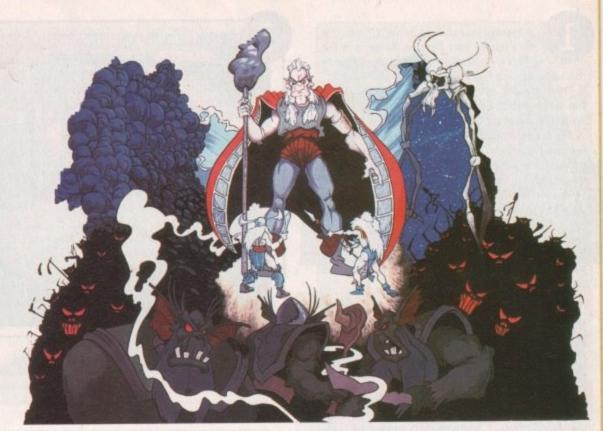

## Heimeleil 2

discover the fisherman who'll tell you about the plight of his daughter.

At Loki's shrine walk in to the portal when it's the correct colour – the fisherman will inform you which is best, so pay attention to what he says.

When you've rescued his daughter she will give you a talisman which will grant you access to Utgard, the second world.

Once in Utgard, on the Dwarven Isle, speak to the dying man at the foreground of the battlefield and he will tell you to meet him in the half-world. Shoot an arrow into the circle of fire by the standing stones and you'll enter the half-world.

Return to the man and talk to him again and he will tell you how to get into the castle using his armour and will give you a letter. Go back to the circle and shoot another arrow into the fire – you'll now be back in the normal world.

#### **PROTECTION**

Walk to where the man lies and pick up the armour that sits by his side. Put it on and enter the castle. Find the King's chambers and give him the letter. In return the King will give you another letter.

Search the castle and pick up the Rainbow ring which is on a table at the top of the stairs. Find the shop and buy yourself the large axe as it's the best weapon available presently for hand-to-hand combat.

Leave the castle via the main lobby's far-right exit, rather than the one which leads back to the battle-field, and you'll reach the Utgard map.

If you read the earlier part of this guide then

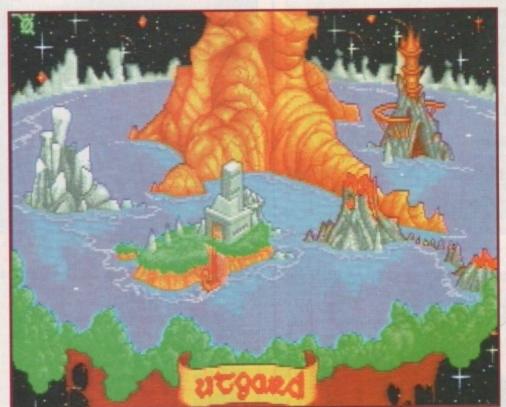

The world of Utgard

you'll remember that I mentioned travelling to Giant's Isle to strengthen Heimdall.

Being extremely brave you must attack the giants that guard the rooms. They are very difficult to kill, but do uprate your attack strength.

At this stage of the game your attack strength

should be about nine or ten, but by continually striking blows with the axe at the giant you can eventually reach the highest achievable strength of 99.

If at any point your own health bar drops to a risky level, leave to the safety of the previous room (he won't follow) and cast a healing spell on yourself.

Anyway, you should benefit from this extra muscle from here on. To get past the Giant's Isle you must first enter the ice god's room and fill your flask with water.

Then, go back into the fire god's room and throw the water into the fire – an ice bridge will appear across the water in the ice god's room.

Kill the second Hakrat (be careful, everytime you kill one they return, but you should make mince of them by now with your enhanced brawn) and throw the cygnet ring into the sphere of light.

Be careful when throwing that you get it right, because if you don't the ensuing Hakrat could pick it

In the giant's HQ, use your dexterity to avoid the fire-balls as you make your way along the path. Once over, push the candle over, pick up the talisman and return to the Hall of World's.

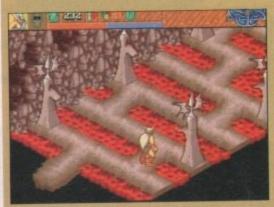

Guide Heimdall through the flame spitting path

As soon as you journey to the Lost Clan Isle of Utgard 2 you'll be thrown into a cell. Fortunately, there's a piece of bread that has been conveniently left around.

Push the bread and the rat will come over to it. As a token of his gratitude he'll open the cell door for you. Jump into the sewer and follow it to the next location.

Ignore the bottle as it's a booby-trap and proceed into the dwarven King's chamber. Give your letter to him and he'll return the favour and give you yet another letter.

Go down the stairs on the right and take the second piece of the Ro'Geld from the skeleton you saw earlier on the other side of the sewer.

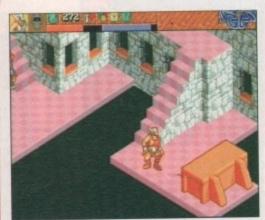

The next piece of the Ro'Geld is recovered

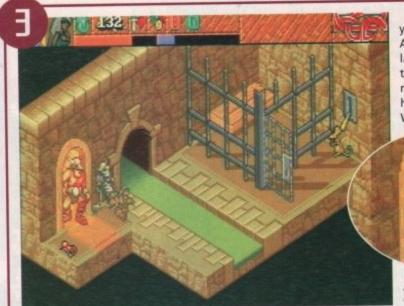

Return to Utgard 1 and give your latest letter to the King. As seems the normal in these lands, he'll give you another talisman. This time your destination is Her'Ker'Yn, so you'll have to return to the Hall of Worlds.

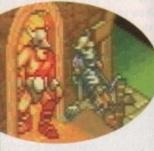

A new area of the Hall of worlds is revealed

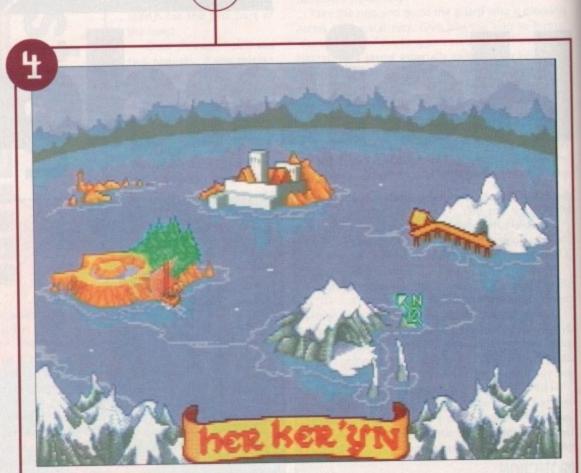

What a Malady - spiky balls

At the Druid's grove speak to the Druid, then speak with the entity that appears. You'll now know a little more about the overall scheme of the game. Find the map screen for Her'Ker'Yn and head for the Dakta village.

When your boat docks at Dalta village ignore the Dakta who stands at the jetty and walk on – while this might seem pointless now, it'll be vital when you come to be judged.

Find the armoury and kill the Dakta who is giving the prisoners a hard time. Then, speak to the man who is crafting a sword and he'll give it to you.

Find the pub and kill the Dakta who is sitting around. Then, move on to the next room and kill the two Daktas who are in charge of the village. After the carnage is over, return to the map screen and proceed to the Dakta HQ.

Here, your first task is to get passed the spike ball. You can afford to get it wrong a number of times, although it does sap some of your power.

Getting it right calls for good timing because you've to jump down and then slide into the far alcove. Inside the alcove is a switch which, when pressed, makes the steps appear.

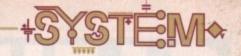

Enter the room with the mound of gold in it. Now's not the time to be greedy – get too close to the gold and you'll end up taking a nasty poisoning from something that resides inside the pile. Instead, go to the top of the screen and click on the map on the front of the wall. An entrance will open up for you – go through it.

You'll have to defeat the mirfor image of yourself (careful, he's pretty tough) and the Dakta. After this duel to death, take the talisman.

ner

sti-

111

of

On the ???Island walk into the cave and wait for the first spider. Don't be put off by their size, they can only take about one hit if you've uprated your strength on the Giant's isle and are using the sword from the Dakta village.

Once you're past the spiders, your next task is to negotiate the tiles. You must use the clues on the scroll to work out the route across them.

You'll know you've achieved this as the pile of rocks diminishes as you get closer. Hopefully, when you reach the other side a passage should be visible.

CLUE – The first verse refers to the runic symbols for fire, lightning and healing.

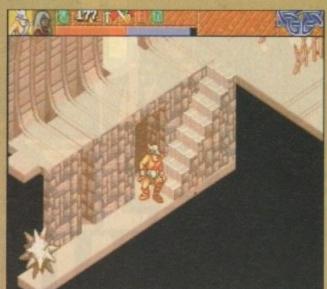

Try getting this design from MFI

Once through, shoot the arrows into the three mouths to fill in the missing pieces of path. Be careful, take your time and avoid the flame. After you've completed the pathway, enter the next room and collect your prize – the next section of the Ro'Geld. Now return to the Hall of Worlds.

Tal Ker'Yn is the Hall of the Gods. After talking, enter the room on your first right. This is the death goddesses room – be careful. Firstly, kill Heimdall and Ursha by walking into the statue.

When they are both dead a light will appear and you should be able to walk a dead Heimdall through the light. Take the crown and the holy symbol, then walk the characters out of the room to reincarnate them.

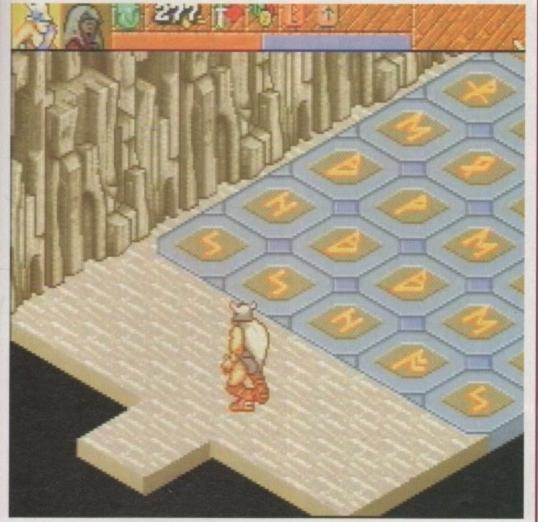

The hall of the gods

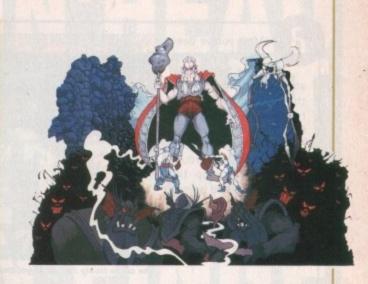

## A rune with a view

| 5#4   | Fire storm            |
|-------|-----------------------|
| 44*   | Full combat boost     |
| NAF   | Call lightning        |
| 14    | Create object         |
| B#    | Mass lesser heal      |
| NA    | Lightning bolt        |
| *     | PF magic              |
| BA    | Extra heal            |
| MFH   | Teleport              |
| 84    | Resurrect             |
| BAF   | Mass extra heal       |
| * 147 | Hall portal           |
| YES   | Physical combat boost |
| Y*\$  | Magical combat boost  |

Now, enter the room directly opposite. This is Siri's chamber – the god of judgement. Place the crown on his head and await judgement. If you've done as instructed you should be fine. When I said earlier not to kill the Dakta on the jetty, it's for this reason.

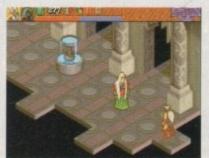

Oh no, not five years in chokey your honour

After you've been successfully judged, take the holy symbol and move on. Next enter the air goddesses cloud room which is located to the left of Siri's chamber.

Walk into the lightning to teleport yourself around the room. Pick up the shield, armour and helmet. Discard the helmet on the floor and a bridge should appear. Take the holy symbol and move to the next location.

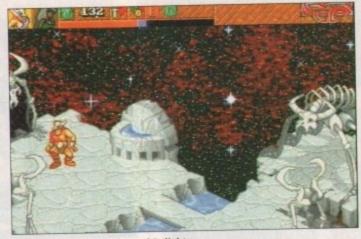

The oh so floaty hall of Angel Delight.

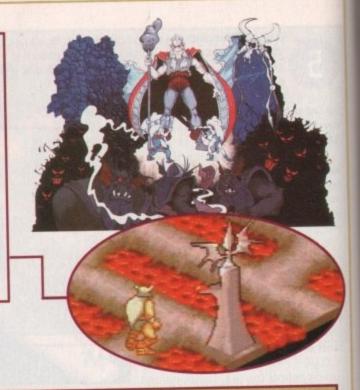

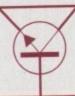

Directly across from the air goddesses chamber is the god of the weak. Enter and kill him. Kill the other man that appears and take the holy symbol.

Move to the location at the top left and enter. This is the light goddesses room. Here there is a very tricky tile pattern to complete – be careful as you can wind up dead on this section. Once over, take the holy symbol and leave.

Next move into the top-right location. You should be in a room that resembles a garden. This is the nature god's chamber. To complete this section, take seeds from the three plants.

Drop them on the patch of grass (the plants you need are to the right of the grass with the big red buds) and a holy symbol should appear – take it and leave.

Go to the closed door at the end of the corridor and place the holy symbols on the spaces on the floor. After this, place the shield in front of the laser and take the final piece of Ro'Geld.

Return to the garden where Ander is and take a further symbol, then return to the Hall of worlds. Journey to the druid's grove on Her'Ker'Rn, give him the holy symbol, then walk through the gate in the trees.

Walk on to the turtles back and take the fire sprite – doing this will get you teleported back to the hall of worlds.

Leave the hall and enter Nifl'Heim. Walk towards the lava onto the fire boat and take the dragons teeth. Walking on, you'll get to Loki's daughter.

There's a secret door to her right and beyond this three heads. Fire arrows at the heads and then walk through the door. Next, place a dragon's tooth on each red circle on the floor. Then walk into the main circle to be teleported.

NOTE – To separate the teeth, pick them up with the left mouse button and separate them with the right button.

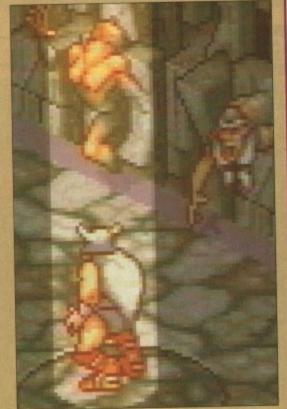

Walk by the dragon's head and exit the room. Now kill the chief of the Hakrats and go into Loki's room. When you get teleported into Baldur's room, Ander will teleport you back to the Hall of worlds.

Definitely save the game when you get to Sho Ker'Yn. Now, make your way across the tiles and kill the doppleganger Heimdall and Ursha. Walk beyond the gate and you will find a Ro'Geld and the shadow of a character.

To retrieve the Ro'Geld, turn around so that the shadow is facing the Ro'Geld and press fire. Leave this section and into the room where you'll find a Dakta.

Destroy the Dakta, chop the rope on the wall and walk across the wooden plank into Ashok's room. Ashok is invisible so all you can do is throw the Ro'Geld at him.

Then comes the final confrontation with Loki. Defeating him will reward you a place in Valhalla

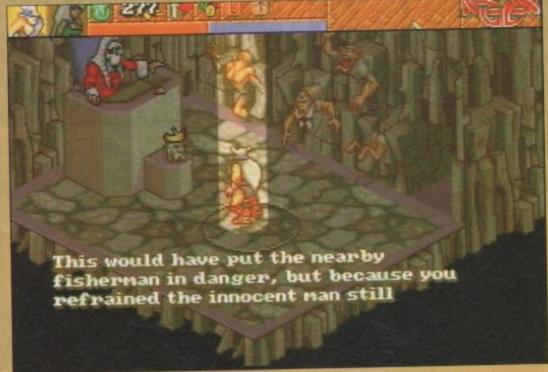

Heimdall 2: Judgement day

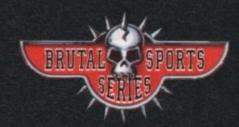

MLD SUP JOCCER

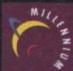

QUERN HOUSE, MILL COURT, GREAT SHELFORD, CAMBRIDGE CB2 5LD, TEL: 0223 844894

A WHOLE NEW BALL GAME A500/600/1200 • CD32

RELEASE DATE 7th JULY IN THE UK £25.99 (CD32 TO FOLLOW)

here is nothing like a frantic beat-'em-up for a quick aggression-letting bout with a joystick. The premise is simple: beat the living delights out of your

A wealth of fine quality beat-'emups have hit the Amiga in recent

#### INTRODUCTION

times and the more violent the better. But now Finnish software house, Terramarque, are breaking the mould with a new non-violenttype beat-'em-up involving cute elves. But will this concept take off?

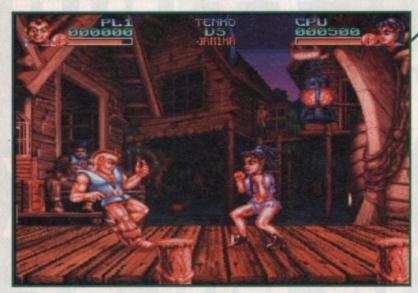

Being a less violent game, the coin meter replaces a life meter if it runs out and you lose the fight

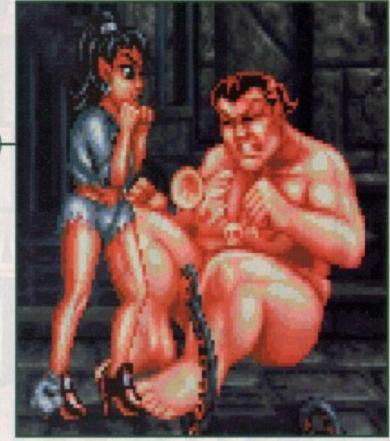

This character is well-protected by his flab and is a tough one to beat

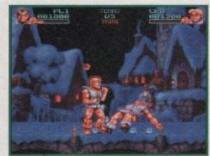

The graphics brilliantly conjure up the atmosphere of the magical land of Muhmulandia

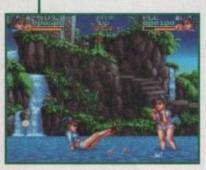

Seeing double - match the same players for a true contest of equal strengths

## Elfmanla

**Tina Hackett is away with the fairies** as she dons her pointy ears and green jerkin to explore a magical land of the elves in Elfmania.

#### STORYLINE

According to the ancient magical laws of Muhmulandia (the Land of the Elves) whoever challenges the Crown to an Honour Fight, and wins, will gain control of the country. Another, even greater prize also awaits. This is the mystical Dragon Fan which will reveal the secrets of the Universe.

It is a prize worth fighting for but you must give the king reason to fight, and to do this you must hire your own fighters to conquer the Champion Fighters - representatives of the King.

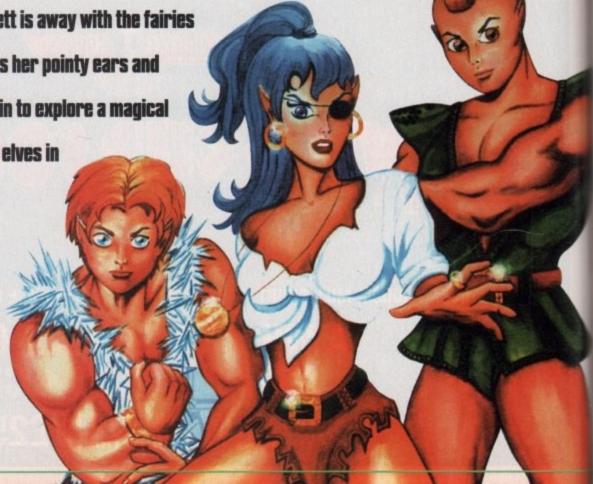

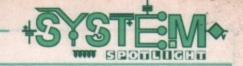

#### GRAPHICS

Graphically, Elfmania is absolutely stunning. The attention to detail paid in creating the backdrops is amazing. The scenes actually look three dimensional

and with the backgrounds realistically fading into the distance, the overall impression of the setting is well conveyed.

Small details show the care with which the graphics have been made. For example, in each scene there is an animated object or character in the background. Doors open and spectators blink or move slightly.

Although only subtle details, which at first do go unnoticed, they work well, and unlike some games that try this approach it doesn't go over the top and distract from the gameplay.

70%

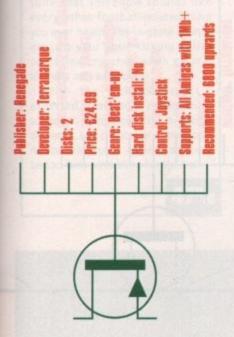

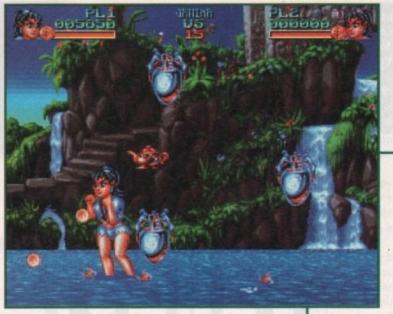

Get onto the bonus stage to build up your finances

+

#### SOUND

Music accompanies the fight scenes but it isn't particularly astounding – it's not one of those irritating, grating tunes but it doesn't really conjure up any atmosphere either.

A more fitting choice of soundtrack could have really enhanced the theme of the game and evoked more of an atmosphere.

The usual shouts and yells that fit in with the moves are included and quite realistically convey the action. All the characters have catch phrases which they use at the beginning or end of a fight. These work well and do create the feeling of the tournament spirit.

54%

#### FLASHBACK

Many beat-'em-ups have been released for the Amiga and in my mind Body Blows Galactic still reigns supreme. Granted, it may be more violent, but you do have a good choice of moves and characters available and graphically it looks superb.

Mortal Kombat, employing a different style altogether, also has more to it than Elfmania with regards to the action. Elfmania doesn't seem to pack quite the same punch as other games of this nature or give the same sense of satisfaction after a round well fought.

It does have a certain charm though, and if you're looking for a beat-'em-up that has a strategic angle without the blood and guts then it's definitely worth buying.

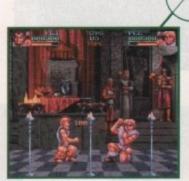

The detail in the backdrops is stunning

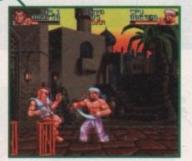

Watch this guy - his sword is lethal

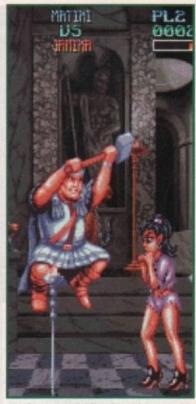

The hammer-wielding king shows no mercy – especially towards elves

#### OPINION

65%

While it is a nice idea having a 'less violent' beat-'emup by using cute elf characters, it is at times a bit too twee and everything is a bit too nice.

Beat-'em-ups bring out the more aggressive style of playing and when your opponent is a smiling elf it can become rather frustrating. The game redeems itself when you meet the tougher fighters later on and gets the real fighting feel back into it.

More moves would have benefited the game as they are quite limited. All the characters have very similar moves and although this results in a simple control system that is easy to get to grips with, it does become rather repetitive after a while. The special moves also take a fair amount of joystick bashing to get to work. And what can't be forgiven is all the

disk accessing. The game is not hard disk installable and unless you have an extra drive you will be constantly plagued with swapping between disks after each fight.

It's not all bad though, far from it in fact. The game does have a lot going in its favour, such as an artificial intelligence system which means you can't just find one successful move and use it throughout the fight because the computer susses out what you are up to and will avoid your hits.

The control system is easy to get the hang of and the coin idea is excellent. When you hit your opponent he releases coins – you can then hit them back at your opponent to cause additional damage.

Two-player mode is also quite fun and you can choose from all of the six fighters available (in a oneplayer game they only become available when you have earned enough coins). The strategic angle is a nice touch. The country is divided into 36 counties and via the mapscreen you must conquer six counties in a row to win.

But it's up to you whether to go straight ahead and try for the six in a row or build up your cash by defeating the easier opponents and going on to the Bonus Stage.

So, despite its 'cutesy' appearance and limited amount of moves and characters, this is a surprisingly playable and addictive title. The sprites are solid and well animated, the backdrops absolutely superb and the extra features add a novel aspect to it.

ow do you make your new footy game stand out from the billions of other footy games clamouring for your World Cup USA business? Easy

INTRODUCTION

your World Cup USA business? Easy! Insert a fantasy theme, weapons and abolish all the rules.

At least you do if you're the cheeky tinkers who gave us Brutal Sports Football. Polish down your swords, load your guns and take to the pitch for a match that would even make Vinny Jones flinch.

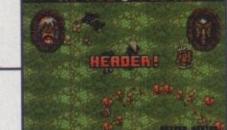

And that doesn't mean what you might think

Millenium's

latest entry in

their Brutal

**Sports series** 

aims to put

the violence

back into

footy.

Daniel

Whitehead

kicks it in

the head

with studded

boots on.

## Wild Cup

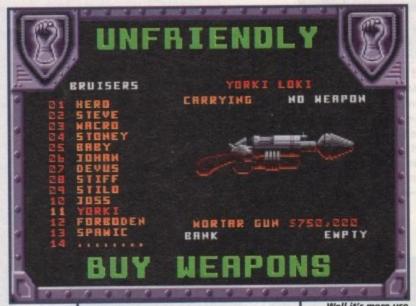

Publisher: Millenium
Developer: Terramarq
Disks: 2
Price: £25.99
Eenre: Sports sim
Hard disk install: No
Control system: Joyst
Sopports: All Amigas
Recommended: 68000

Well it's more use than an Adidas tracksuit...

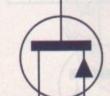

### GRAPHICS

Good and bad in this department. The progression from Brutal Sports Footy manifests itself most obviously in the isometric viewpoint, which gives the game a much more fleshed-out feel.

There are also improvements in the addition of pictures of whichever player has control of the ball. The more battered they get, the more their portrait bleeds from its nose and mouth.

Icky, tasteless but very handy when you want to finish off a weakened opponent. The violence is nicely handled as well, with showers of blood coming from every collision, and the occasional decapitation from a well-timed flying tackle giving a new meaning to taking a header.

The downside comes when you try and actually control what is going on. The viewpoint counts against the game when you try and carry out anything even remotely involving precision or skill, as the ball is often lost in the midst of the players.

51%

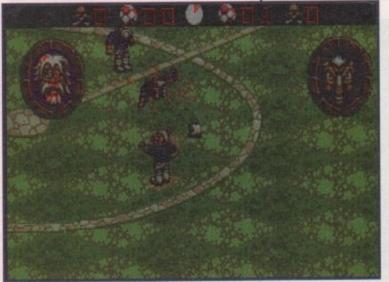

A splintering tackle sends blood everywhere

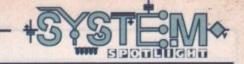

Of course, you needn't even score to win. Just kill the other team!

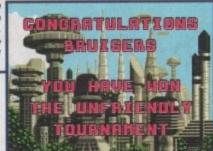

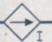

#### PLAYABILITY

Oops. This is where the game falls down a bit. The marriage between sports game and beat-'em-up is a bit shaky, with neither aspect coming out any the better.

The sport gets in the way of the violence, and the violence gets in the way of the sporting action. Too often the game degenerates into a frantic waggle-fest as you just hit fire repeatedly to duff up the opposition.

Every now and then there's an opening at the goal (usually if the otherwise invincible goalkeeper is clobbered) and you remember that there's a ball involved in this game and hoof it goalwards.

There's just no feeling of control over the action. Every time you score you know it was down to sheer flukiness rather than any premeditated tactics paying off.

The isometric view also causes problems by making it difficult to see where other players are in relation to yourself, so any precise passing is ignored in favour of the "boot it up the field" approach.

There are also some power ups to be collected, usually by accident, and matches that are drawn result in a penalty shoot-out using real guns.

The trouble is that there are so many good ideas and neat touches struggling to peek out from beneath a rather unplayable game, and this gives you a glimpse of just what the game could have been like.

## Soccer

#### SOUND

Sound is, for the most part, functional. There's a pleasant enough tune that somehow sounds like every other football-related tune you ever heard. The in-game sounds are just your basic kicking noises and some crunches when players thunder into each other.

With the violence aspect I expected some more excruciating sounds to compliment the breaking of bones, but chances are you won't notice the sounds anyway as you'll be too busy scrabbling for the ball.

470/0

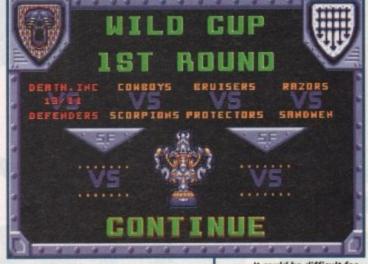

It could be difficult for Estonia in Group A, Brian..

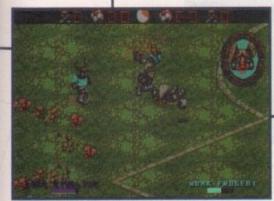

Not what you'd call a winning move

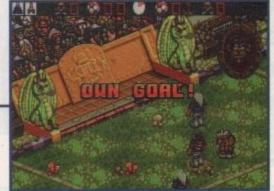

The poor old rabbit team are starting to look a bit the worse for wear

#### FLASHBACK

While violent sports games are a pretty obvious idea, there are surprisingly few that spring to mind – unless you include rugby. The most obvious, and probably best, are the Speedball games by the saucy Bitmap Bro's.

Viewed from above, it's a sort of basketball with fists combination. As with Wild Cup, you can collect power-ups to cripple the opposition and then punch your way to their goal before hurling the ball in.

The simplicity works in the games favour and it's easy to get straight in there and start scoring even for a beginner.

Other contenders include Smash TV which was more in a shoot-emup vein. The original Brutal Sports Football follows very similar lines to Wild Cup, but it looks rather flat and suffers from the same sense of "what is going on?" that marrs its follow up.

#### OPINION

50%

It's all a bit disappointing really. The idea is sound and the implementation almost pulls it off, but the clumsy controls reduce the game to a random mess of punching and occasionally making a run for goal.

The most annoying aspect is that there is so obviously a very good game lurking in here, but all you ever get are tantalising glimpses of how good it could be.

For example, the players not under your control are aggravatingly useless. You

make a run for goal with another member of your team in tow. Ideally he would sort out the goalie while you score, but what tends to happen is that he stands by while the goalkeeper smacks your head in and the opposing team thieve the ball and leg it.

All in all, a good game that suffers due to it's annoying quirks. Practise might well allow you to get past the obstructive melée of frantic joystick waggling, but the sad truth is that you shouldn't need to practise just to enjoy the game.

With so many other footy-related games out at the moment, there's no need to struggle with this one, which is a pity.

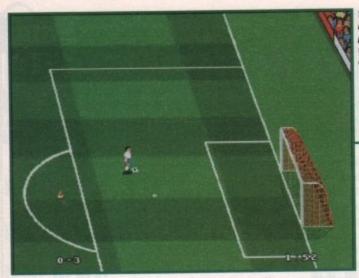

The excellent practice mode allows you to perfect your skills. Guide the balls through the cones and shoot

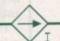

The best tactics to suit the country's playing style is pre-selected but can easily be changed

| A. AL DEASEA<br>G. MADANI<br>H. AL KHLHAI<br>T. OHAIRAN  |    | KPR II<br>DEF<br>DEF |                   | FULL BACK<br>FULL BACK<br>SHEEFEA |
|----------------------------------------------------------|----|----------------------|-------------------|-----------------------------------|
| J. AMIN<br>R. AL JAHAD<br>C. AL MURINER<br>F. ALMURALLIO |    | DEF<br>DEF<br>HID B  | PAS<br>FLA<br>SHT | PLAY MAKER                        |
| S MEHALEL<br>F AL JABAR<br>H ALDOSARI                    | 10 | FIID                 | FCE SHT           | STRIKER                           |

legends

their hot new

offering, Sen-

sible Soccer. And now, when all the

#### SOUND

Abysmal is one of the more polite words I could use about the sound. The poor excuse for a 'crowd noise' is hardly worth mentioning – unless of course to stress how atrocious and annoying it is. There is no cheering when you make a break with the ball and when you actually score it is met with stony silence.

One crowd chant is used throughout which is pretty much indecipherable and is merely a half-hearted mumble. And as for the necessary sound effects that should convince you that you've given the ball a good wallop, or that you've skidded at full pelt down onto the pitch, well they too are a sorry case.

Enough said, I think. Buy it and play with the volume switch down by all means but then you'd miss the essential atmosphere, the build up of match tension, the euphoric cheer of the crowd as your shot hits the goal...

20%

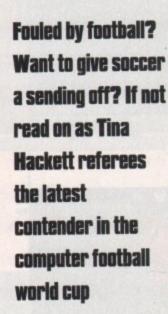

they amazed the games-playing public.

Then Cambridge-based software house, Sensible Software, came along and started off what can only be described as a fierce battle between these soccer with the shops, promising even bigger and better games. Kick Off 3 goes into battle.

he Kick Off series set new stan-

dards in football gaming as we

knew it. Boasting top-quality

graphics and superb playability

Kick

Off 3

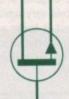

#### GRAPHICS

Anco have really developed a good-looking game and with regards to pitch view and sprite size they have come up with a winner. Viewed from a side-on, slightly elevated position, the game is clearly seen with none of the action being missed.

Sprites are in proportion to the ball and the stadium, giving an overall impression of realism. There are some nice animations, such as when a player scores, and the crowd and stadium are very detailed and nicely drawn.

73%

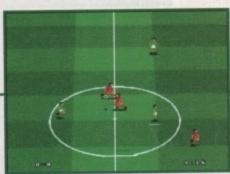

The sprite size works well and actually looks as though you are dribbling the ball

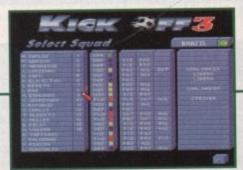

Some players will have higher attributes than others from vision to flair, pace or agility

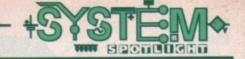

#### FLASHBACK

Would you be at all surprised if I mentioned Goal and Sensible Soccer here? No, you probably won't so I'll go ahead and compare Kick Off 3 to these footy greats.

What more can be said about Goal though, it has everything – atmosphere, playability, great graphics and high addiction levels.

Sensible Soccer again has all this and I'm afraid Kick Off 3 is the sweaty sock among this collection – it doesn't conjure the atmosphere, and it certainly isn't as instantly playable or as addictive.

Playability-wise it does kick some of the other recent releases we've seen lately in to touch though, and if you want to go and fork out on a two independent button joystick then you will get a pretty fine footy game with a wealth of options that could teach other footy games a thing or two.

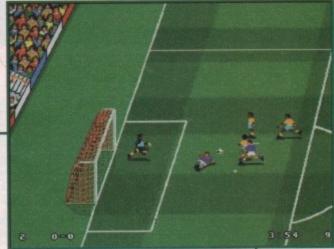

The goalies aren't really that hard to beat

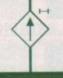

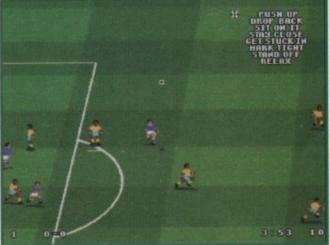

Team talks could be crucial to encourage the right spirit with the players

#### **SIMULATION**

Kick Off 3 gives you the choice between a fast arcade kickabout or a more realistic simulation. In this mode you will find all the rules included and every aspect of the real game closely adhered to.

Many moves can be achieved, from the usual headers and tackles to the high kicks and after touch, resulting in a satisfying playing style that is close to the real thing.

All the countries involved have their own playing methods and each one brings its unique national character in to the game. Players also have different attributes.

Some may have vision – players who will read the game and do long passes into space – whereas a player with high flair will take the ball towards the opposition half instead of passing it and will also tend to shoot at the goal from distance.

Different levels of difficulty can be chosen so both the expert and novice are catered for.

The ball control setting, for instance, determines how easily you can turn with the ball. At international level you'll need a fair amount of experience to do this.

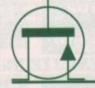

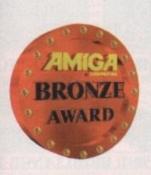

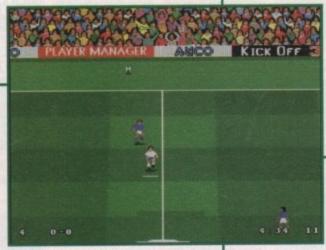

The game looks authentic, paying attention to small details such as the crowd

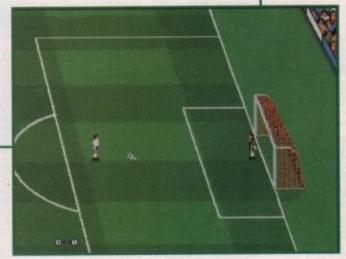

Test your nerve practising the all-important penalties

#### OPINION 66%

A game of many, many options, Kick Off 3 really is exceptional in this respect. You can change almost anything and unlike some similar titles, these options really do alter the game.

For starters there's a Simulation or Arcade mode, ideal for either the serious followers of soccer or for those wanting a simple kick-about.

There are Game Speed and Ball Control options and a great tactical element is brought in by changing players according to their abilities, deciding formations, and even playing manager by issuing team talks throughout the match. Practice mode comes in very handy for

improving your skills and you can even have an overall assessment made of your abilities. Test your nerve in a penalty shoot-out or practice your dribbling around a set of cones and then shoot at the goal.

The many competitions you can take part in will ensure lasting appeal. Play in an international friendly, the World Cup, Anco Cup or Anco League, or test your playing skills in The Challenge.

You can also replay some of your finer moments and see the match facts to accurately keep track of your progress.

This is a more than proficient footy sim but you should bear in mind that a two independent button joystick is essential and if sound effects are high on your list of priorities then it may not be for you.

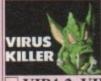

where there are hundreds of Amiga viruses. Make sure your software collection is ee from all known viruses.

£4.00

#### VIP4-2. VIRUS KILLERS

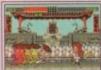

If you're in to beat 'em ups, here's a treat. Fight against numerous opponents in this fast action beat 'em up, features enhanced sound on 2 drive Arnigas. Only £6.00

#### BDK6-3, BODGER KOMBAT

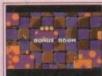

Who needs Sonic or Mario when you can play fantastic games like this on your Amiga. Fast, smooth scrolling platform game. Excellent stuff. Only £5.00

#### MSB5-1. MORTON STRIKES BACK

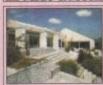

Now the summer's here it's time to do the garden and this is a good reason not to, because you too busy designing it.

Only £3.00 not to, because you'll be

#### GRN3-1.3D GARDEN DESIGNER

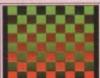

A two disk collection of various Scala backgrou various Scala background textures. Wood, paper, etc. Gives your Scala production a more Only £6.00

#### SCA6-2. SCALA TEXTURES

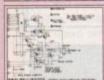

Make your own hardware and save £££s. Sound samplers, memory expansions, Bridgeboards are all here. Includes complete diagrams. Only £3.00

#### HWP3-1. HARDWARE PROJECTS

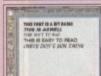

Forty top quality compugraphic fonts for use with WB2/3, Pagestream, Wordworth, D Paint 4 etc. etc.

Only £7.00

#### PSF7-3. COMPUGRAPHIC FONTS

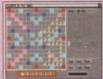

Four all time classic board Snakes and Ladders, and Monopoly. Great fun for all the family.

All for only £10.00

#### BDG10-4. BOARD GAMES

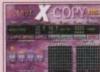

available. In fact the authors say that if you can't copy something they'll give you

#### XCP35-1. XCOPY PRO.

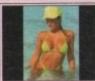

Fifty stunning AGA images in 256 colours. All of which will blow your mind. All run as a slideshow for ease of viewing.

Only £15.00

#### GRL15-10. BATHING BABES

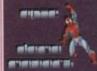

The complete RSI demo maker, featuring: font editor, vector editor, graphic templates, extra usic fonts etc. and a complete tutorial. All for only £15.00

#### RSM15-5, RSI DEMO MAKER

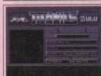

Features all you need to decrunch any file or disk. Includes DMS the Disk masher, Powerpacker,

Only £5.00

#### CRM5-2. CRUNCH MANIA

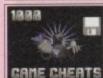

Over 1000 Top Amiga game cheats on five disks includes all popular titles like: Monkey Island, Project X etc, etc.

Only £9.00

#### CHT9-5. 1000 GAME CHEATS

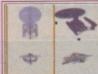

Over 70 top quality Imagine objects for use in any version of Imagine. Subjects include: Vehicles, Animals, Star Trek, Dinosaurs, Star Wars and loads more.

Only £15.00

#### IOD15-10. IMAGINE OBJECTS

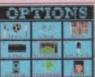

Geography. Test your knowledge with this excellent Trivia game.
Only £5.00

#### **OUZ5-2. QUIZ MASTER**

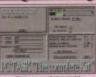

Run PCXT software on your Amiga. Very easy to use and supports VGA graphics on a humble A1200, A superb package. Makes use of hard drives etc.

Only £39.95

#### PCT40-1. PCTASK+BOOT

## THIS IS EASY TO READ (DETY DON'T WAN CHUNK

top quality fonts for use with Wordworth 2 or 3. Simply install them and they're ready to use

Only £10.00

#### WWF10-5. WORDWORTH FONTS

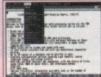

A complete Word processing package Includes: Spell checker & grammar checker. A very easy to use package

Only £4.00

#### WPR4-1. WORD PROCESSING

#### FREE!!!

FREE BOX OF TEN BLANK DISKS WITH EVERY ORDER OVER £25

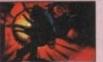

RDS3-1. RANDOM DOT STEREOGRAM

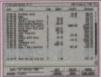

Get your finances in order with this excellent package. Take a closer look at your bank accounts, find out where all your money goes every month.

Only £3.00

Only £7.00

#### FIN7-3. FINANCE

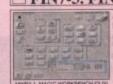

A two disk set of extra use with Magic Workbench. Requires KS2/3.

Only £5.00

#### MWE5-2, MAGIC WB EXTRAS

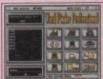

The most professional word search, crossword solver available on the Amiga. Includes a dictionary of over 58,000 words, and you can add your own.

Only £5.00

#### WFP5-2. WORD FINDER PRO.

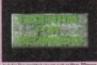

If you're new to the Amiga, then you may be having problems with missing Libraries on your workbench that are needed to run particular software. Order this now and solve those problems.

#### EFB2-1. ESSENTIAL FOR BEGINNERS

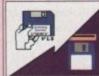

A selection of tools for degrading your A1200 down to a 500. Very easy to use, but extremely effective way of running old games etc.

Only £4.00

#### DEG4-2. A1200 DEGRADERS

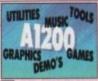

A good selection of games, demos, music, graphics and tools for use only on the A1200 or A4000. A great way to instantly build you AGA software collection.

#### AGA15-10. A1200 STUFF

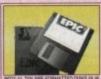

High quality box of ten blank disks, in a choice of pre-formatted or unformatted media. 100% error free guaranteed.

Only £4.95

#### BLK5-10. TEN BLANK DISKS

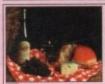

If you want to be a budding lan Beale or Floyd then THE GOURMET COOK BOOK is a good way to get started, over 50 recipes included.

Only £3.00

#### GCB3-1. THE COOK BOOK

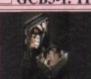

Double the space available on your hard disk. If you have an 80meg drive this will give you over 150meg of available space. Runs silently in the background. Only £5.00

#### EPU5-2. DISK DOUBLER

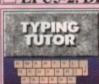

Learning to type can be a difficult task, but not when you get a copy of our classic typing tutors. Includes three games to help you learn to type. Only £3.00

#### TYP3-1. TYPING TUTORS

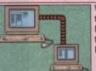

Whether you want to link two Amigas together, or 2 PCs or Amiga to PC, then this package will suit you. Easy to install.

Only £8.00

#### **COM8-3. NETWORKING**

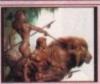

Brilliance 2 is the best AGA paint & animation package available on the Amiga. Supports all available atest magazines for reviews Only £89.95

**BRT90-1. BRILLIANCE 2** 

CD32 LINKUP

Connect your CD32 to your Amiga for easy transfer of ALL CD Rom disks.

Complete with leads + CD Rom boot software

CDL35-1. Only £34.95 + £1.00 P&P

#### All Titles Advertised on these pages should work on any Amiga unless stated

#### Order Value ORDER FORM Amount of PD Packs XXX10-5. PACK TITLE Name Address. Other Items Tel ... Amiga ... Goods value 50p in the UK Postage & Packing Please and a total of Nop for FRP in the UK Payment method. Amount enclosed

#### CD32 KEYBOARD

Allows you to run all CDPD disks and all games on LOCK'n'LOAD etc ONLY £37.95 + £7.50 Delivery

#### OVERSEAS ORDERS

Overseas orders are welcome, but please add 25p to each disk ordered, & £1.00 to each Pack ordered, a minimum of 5 disks apply. All Overseas orders are sent by 1st class Air Mail.

#### COLLECTING DISKS

You are welcome to collect your order, but you are advised to phone it through prior to collection. Office hours: 9.30am-5.30pm Mon-Sat.

ORDERING BY POST Simply send your order in on an A4 page, listing the numbers you require, the total cost, and your name & address, or if you wish simply mark off the titles you wish to order, fill in your name etc, and send these pages to EPIC MARKETING. First Floor Offices, Victoria Centre, 138-139 Victoria Rd, Swindon, Wiltshire, SNI 3BU.

#### ORDERING BY PHONE

Call any time between 9.30am & 5.30pm Monday to S credit card details and the disks you would like to order Saturday with your

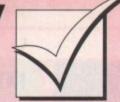

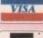

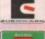

### Order hotline: 0793 490988 Fax: 514187

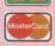

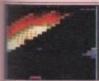

Megaball V3 is most definitely the best ever "Break-out" game available. Superb AGA graphics, music and gameplay make this an all time classic.

Only £3.00

### MGB3-1. MEGABALL AGA

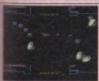

nd

F

of

S

Over 100 all time classic ames including: Breakout, Pacman, Space Invaders, Snakes, loads of puzzle games and more. Only £10.00

### GG10-4. 101 GAMES

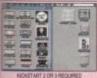

World Cup fever is here (possibly) and so are Football Icons. Replace your old drab workbench icons with these snazzy full colour fottball team icons

Only £3.00

### FBI3-1. FOOTBALL ICONS

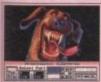

A collection of tools for the printer user. Printer drivers, label maker and other useful utilities are included in this great getting started pack.

Only £8.00

### PRT8-4. PRINTER TOOLS

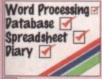

Whether you run a small business or just need to go computerised then this superb easy to use integrated package is what

### IFC7-3. LITTLE OFFICE

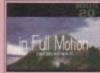

This is the most impressive AGA demonstration impress someone, then this is what will do it. Features a brill BJorg soundtrack. Only £4.00

### BTS4-2. BIG TIME SENSUALITY

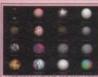

Hundreds of quality textures or use in Imagine. Render your objects in a variety of shades, colours and textures. Compatible with all Amigas.

Only £12.00

### ITX12-7. IMAGINE TEXTURES

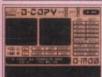

A compilation of very powerful disk copiers make backups of your software collection with ease.

Only £5.00

### CPY5-2. DISK COPIERS

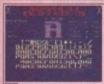

venty bitmap fonts for use n almost any package including Deluxe Paint, Also features a fantastic font editor for designing or customising your own fonts.

Only £7.00

### FNT7-3. FONTS & EDITOR

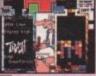

Tetris is the most addictive game in the world, and that's a fact. This is a compilation of five of the best. Best graphics, Best sound and best playability. Only £9.00

TET9-5. TETRIS MAYHEM

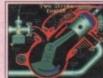

compilation of in depth animation sequence showing you the workings of all the most popular engine types.

Only £9.00

### **ENG9-5. INSIDE ENGINES**

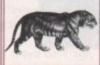

Hundreds of high quality Subjects include: Transport, People, Computers, Xmas and loads more. A much

Only £13.00

### GFX13-10. PRO CLIPART

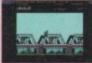

Remeber the good old days of computing? Well now you can run classic Spectrun games on any Amiga with

£5.00

### SPE5-3. SPECCY EMULATOR

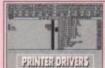

A selection of printer drivers including all popular printers such as: Hewlett Packard, Star, Panasonic, Epson, Postscript etc Only £3.00

### **DRV3-1. PRINTER DRIVERS**

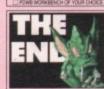

Contains a selection of Video titlers, Video wipes & backdrops. Great for creating profes home movies. All you

Only £12.00

### VID12-6. VIDEO STUFF

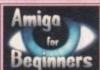

If you've just purchas ur Amiga you may be a bit boggled how to use it properly. Well this five disk set takes you step by step rough every basic thing to know

£9.00

### **ABG9-5. BEGINNER'S GUIDE**

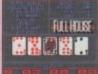

A collection of Amiga card games including: Poker Craps, Solitaire etc. Great fun for all the family.

Only £10.00

### CRD10-4. CARD GAMES

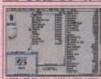

Over 200 Workbench 2 or text editors, virus killers, disk editors, sound & graphic tools and loads

Only £3.00

### TTU3-1. 203 UTILITIES

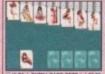

Klondike the card game features unbelievable 256 colour hi-res graphics. Also available now are four new data disks featuring 4 new card designs.

Only £6.00

### KLD6-3. KLONDIKE AGA

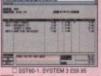

The perfect companion for all small businesses. Three business modules including: Cashflow, Invoicing-Sales ledger, VAT reports and

Only £79.95

### STE80-1. SYSTEM 3 ENHANCED

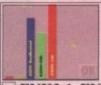

analyser. Test your drives, memory, keyboard, mouse, expansions and all your custom chips etc Only £3.00

### ENK3-1. ENGINEER'S KIT

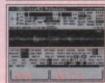

Hundreds of high quality drums, guitars, bass. vocals and beats. Perfect for Music X, Med or any

Only £7.00

### SAM7-5. IFF SAMPLES

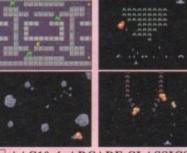

AAC10-4. ARCADE CLASSICS oids and Galaxians. Remember the good old days for now only £6.00

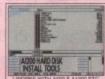

An essential tool for installing workbench on your new hard disk. Easy either on the A600 or A1200.

Only £7.00

### AHD7-2. HARD DISK INSTALLER

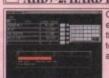

Organise you entertainment media with this set of cataloguing tools. Video. CD and disks

Only £5.00

### CTG5-3. CATALOGERS

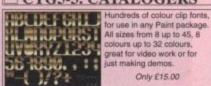

Only £15.00

### **CLF15-8. COLOUR FONTS**

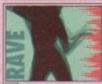

This is the most impressive RAVE demo available on the Amiga, features an amazing soundtrack & wicked visuals, don't miss this. Only £4.00

### SBL4-2. NINE FINGERS

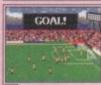

An all time classic! Featur include: 7 skill levels, full league tables, 3D football ground, managerial ratings, injury problems, promotion &

Order now only £3.00

### FBM3-1. FOOTBALL MANAGER

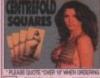

Another great puzzle game for adults. A pint of the best, a packet of peanuts and a good game of Centrefold squares "What a life!"

Only £10.00

### CFS10-1. CENTREFOLD SQUARES

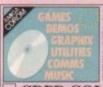

emos, games and graphics n each disk. Call for details EURONET DEMOS £14.9 neg of the very latest os, music and graphics NEW/ £19.99 £19.99 £19.99

### CDPD COLLECTIONS

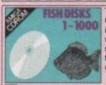

The Fred Fish collection Over 4000 utilities included in this set, ranging from wordprocessing to spreadsheets, graphics tools, music and hundreds of

### FRED FISH CD 1-1000

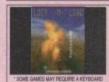

1000 all time classic Amiga games, Puzzles, Adventures Platformers. Works on the CDTV, CD32 or any other Arniga CD ROM drive. Only £19.99

### LOCK 'N' LOAD CD

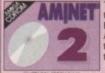

Thousands of archived tools including: patches, Dir tools, music, graphics, AGA tools, workbench tools. It'll take you months to sift through this lot.

Only £19.99

### AMINET II CD ROM

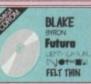

Over 2,000 Adobe and compugraphic structured fonts, great for Desktop Publishing. Compatible wi Amiga & PC CD Rom. All ready to use on any patible with £19.99

### PRO. FONTS CD ROM

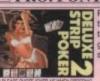

Play Poker with some o the most lovely ladies in the world. Includes superb graphics and digitised

Only £12.00

### DSP12-1. DELUXE STRIP POKER 2

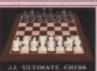

Whether you're a complete champion, JI CHESS has omething for you. Superb graphics and speech make this a great software title. Only £4.00

### JIT4-1. CHESS & TUTOR

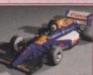

Williams F1 Imagine object. It requires 4 meg but as you can see is Amazing. Requires a version of Imagine to render it. Only £4.00

WIO4-1. WILLIAMS F1

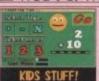

A collection of great fun educational games for children aged 7+. Maths, spelling, speed, etc. are all included in this excellent compilation. Only £9.00

### EDU9-4. EDUCATIONAL

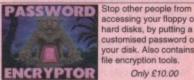

ccessing your floppy or hard disks, by putting a your disk. Also contains file encryption tools Only £10.00

PSW10-4. PASSWORD

o there's this rabbit, see? And as all his woodland friends have suddenly turned into slavering beasts, he's feeling a bit put out. So he stops day-dreaming about the foxy she-rabbit from the Cadbury's Caramel advert and hops off to dispense the long ear of the law to his violent ex-friends. It's a platform game, obviously.

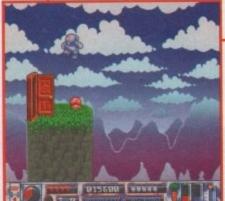

Through vonder door lies the clock you must collect to finish the

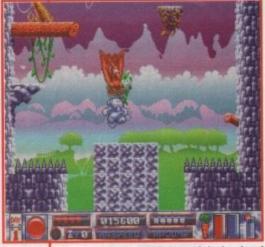

Reach the top of the level and avoid the eagle's groping claws

Quik looks on in disgust as Secret Squirrel skulks below

He's speedy, furry and blue (sound familiar?). Daniel Whitehead hunts him down like an animal

## ulk lhe Rabbit

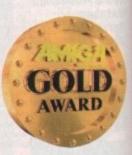

### SOUND

As befits a cute rabbit game, the tune is all bouncy and cheery. It probably wouldn't sound out of place on a kids' TV programme, like those quite terrifying Tiny Tots

However, as is the case with pretty much every game tune ever, it has the ability to irritate you to the point of violence after about 10 minutes, so thank goodness for the chance to prod 'M' and switch it off.

Unfortunately, this shows up how sparse the sound is. A few FX for the enemies would have added greatly to the grooviness of the game. A squawk from the birds or a howl from the coyotes would be most pleasant. Inoffensive, but lacking real bite.

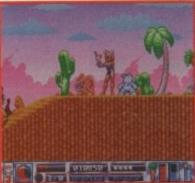

secret room

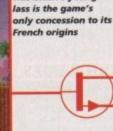

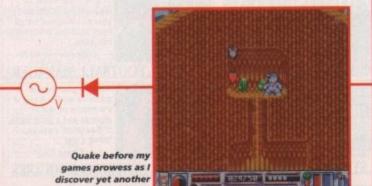

### GRAPHICS

There are two sorts of platform games, the normal sort and the cute sort. With a blue rabbit as its main character and various other furry animals as baddies, guess which sort Quik is. Yep, it's a cute-o-rama. And it looks really rather pleasant.

The scrolling is smooth enough and the backgrounds and platforms are clearly defined and a pleasure to jump on. The best graphical aspect of Quik is the great variety of enemy sprites, all suited to their respective zones, and each animated with individuality and flair.

It's also one of those games where bonus rooms and secret routes are tucked away but easily found. You know the sort of thing - conspicuos walls just begging to be jumped through. Some you'll find by accident and others you can unearth by using gamesplayer's intuition.

All in all it looks good and solid. All the platform requirements are there and it handles like a dream.

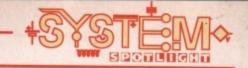

### GAMEPLAY

Make your way from one end of the level to the other, jumping on plat...stop me if you've heard this before won't you? To be fair though, despite it's generic appearance Quik is a very playable little game.

He can spin into enemies to kill them in a quite hedgehogtastic kinda way, and then collect whatever power-up is left behind. Being a rabbit, Quik requires constant carrot and water refills to prevent a trip to bunny heaven.

You can also collect hearts to keep your energy up and potions to enhance his natural bunny skills (no, not those rabbit skills). The potions come in two flavours, red and green, and allow him to jump extra high or to zoom along at thunder-like speeds.

While under the influence of the super speed beverage, our hero is impervious to damage from enemies but can eas-

ily lose his power by crashing into a wall.

At the start of each level you'll be told what you must do. Some levels simply require a speedy exit, whereas others demand that you find a clock before making an exit.

Clocks can be found through spooky doors that take Quik back in time to a sub-game where you must clamber to the top of a themed screen (prehistoric, medieval etc) platform by platform to claim the clock. The only trouble is that there are rolling boulders and a fiendish bird that keeps dragging him back down the screen.

Trampolines, secret passages and ladders are all present and correct to assist him in getting to the sub-game, and at the end of each zone there's a labyrinth section in Quik's burrow where you must first locate and then destroy an end-of-level baddie.

Three similar, but refreshing gamestyles, all wrapped up in a playable chocolatey coating then.

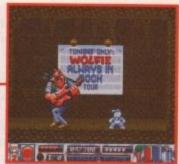

Work your way through the labyrinth to meet the end-oflevel baddie

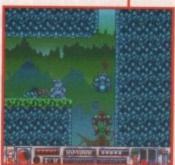

The first big baddie you'll meet is this rather tragic rock-loving wolf

## Thunder

The rabbit has a charming face
It's private life is a disgrace
I really dare not name to you
the awful things that rabbits do

'The Rabbit', 1925

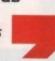

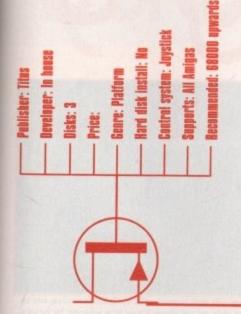

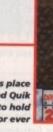

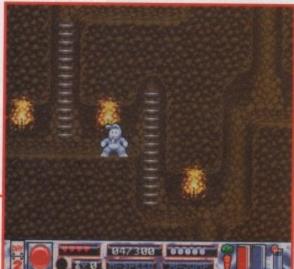

The third level takes place in the ocean, and Quik displays his ability to hold his breath for ever

### OPINION

80%

Casting aside all previous platform games, Quik is really a perfectly funky little game. Admittedly, my first reaction to a platform game about rabbits was not printable in a family publication, but I was won over by the sheer profesionalism of it all. The difficulty level is spot

on, so with just enough effort you can get through the first three or four levels. Probably more suited to younger players, due to it's simplicity and cuddly approach, but despite every aspect of it screaming "cliché" it comes across as a very fun game.

It even stands up well alongside the competition. Highly recommended, much to my surprise.

### **ADDITIONAL INFO**

Quik may very well be a speedy little chap but by far the coolest rabbit ever was Bugs Bunny, created by Bob Clampett in 1938 for the cartoon "Porky's Hare Hunt".

He was not, however, very funny until Tex Avery came along and transformed him into the epitome of wisecracking, sarcastic Brooklyn attitude.

By 1962 he'd appeared in a staggering 159 cartoons and received an Oscar for "Knighty Knight Bugs". His characteristic New York drawl was provided by Mel Blanc, who sadly died recently. Mel was also responsible for pretty much every cartoon voice ever, as well as Twiki the robot from Buck Rogers. A veritable star.

Classic Bugs Bunny moments include his frequent cross-dressing (thus proving himself to be a rabbit in touch with his feminine side), his immortal routines with Elmer Fudd and Daffy Duck (which always resulted in Daffy's beak being blown off by Elmer) and one brilliant cartoon where he goes head to head with Wile E. Coyote.

With Bugs you always know that he's going to outwit everybody, and as such he remains a super-cool, suave sex symbol with more star quality in his teeth than all of Disney's sickly efforts put together. Bugs, we salute you.

ver the years Sierra have built up a reputation as the software house famous for its adventure games. Leisure Suit Larry, the Space Quest and Police Quest series of games, and Willy Beamish; the names of great Sierra-produced adventures just roll off the tongue.

Sierra haven't had an adventure on the Amiga for a while now, but cue clap of thunder and bolt of lightning because they're back! King's Quest 6 is here and I, for one, have been drooling over it ever since I saw some early screenshots.

screen-

The tale of Princes, Princesses, Kings, witches and dragons is being spun out once again. The King's Quest series of games have all been very much like a set of fairy-tales and I guess that's why they're so popular.

In these times where games must contain violence or aliens or both to succeed, King's Quest makes a nice refreshing change.

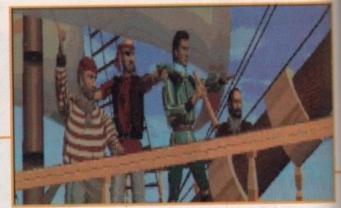

A shot from the brilliant-rendered 3D introduction and the Prince has taken to the seven seas to find his lost Princess

Sierra are back and clutched in their mitts is the sixth instalment of their fairy-tale adventure. Come with Prince Jonathan Maddock as he takes trip to the Land of the Green Isles to find his Princess.

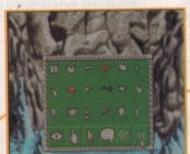

The inventory is basic and very easy to use and can be accessed from the menu bar at the top of the screen

Prince Alex enters the Realm of the Dead to try and gain an audience with the Prince of Darkness

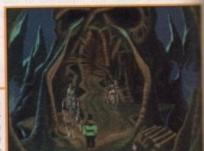

### STORYLINE

Once upon a time there was a prince called Alexander who lived in a kingdom in Daventry. The Prince was very unhappy because he had lost Cassima, the girl of his dreams. While moping around the castle, Alexander experienced something very strange – his mirror began to speak to him.

Inside the mirror was Cassima who had, apparently, got lost in the Land of the Green Isles. Alexander did not know where this land was, but being rather clever noticed a set of stars in the mirror. By using his superb astronomical navigating skills he could now find where Cassima was.

Jumping onto his ship, the Prince and his crew set off for a journey over the seven seas and beyond. When they finally spotted land, disaster struck!

The seas began to turn violent and a major storm broke out. When Alexander next opened his eyes he found himself lying on a beach, with bits of ship strewn about everywhere and without his crew. This is where the "real" adventure starts, as you take control of the Prince and must complete his quest of finding his lost

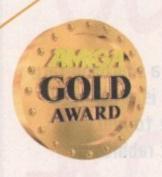

## A sing and a sound and a sound a sound and a sound a sound and a sound a sound and a sound a sound a s

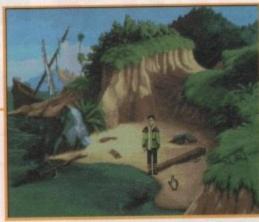

The start of the King's Quest adventure and Prince Alex finds himself all washed up on the beach

> Just look at the quality of those graphics! Just one of the many screens in King's Quest 6 that'll make your eyes drop out... probably

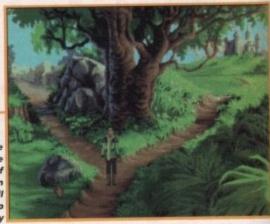

### GRAPHICS

Sierra were planning to do a 256-colour version of King's

Quest 6, but they were so pleased with what the 32-colour version looked like that they shelved the idea.

I'm in agreement with Sierra's decision because the graphics look absolutely gorgeous and the 256-colour version might have slowed the game right down.

The introduction to the game is rendered in 3D and features some excellent morphing techniques. The sprites, which range from guard-dogs and minotaurs right down to the devil himself, are well-drawn and very well animated.

The icon bar at the top of the screen is very basic, but helps the game flow along and makes it easy to understand for first-time adventure gamers.

The only quibble I have is that some of the objects are just too small for the eye to see and you quite often find yourself walking past them.

The backgrounds in King's Quest 6 are almost too good! They set the atmosphere perfectly and you could almost believe you are walking around in a

airy-tale.

Sierra's adventure, graphics-wise, is on a par with Monkey Island 2 and The Fate of Atlantis. You can't get a higher recommendation than that!

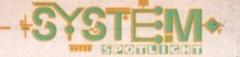

### FLASHBACK

You'd obviously have to compare King's Quest 6 to adventures like Monkey Island, Simon the Sorceror and Beneath a Steel Sky.

All these games contain some high-quality graphics and have an almost unrivalled amount of playability. King's Quest 6 is as good as just about every other adventure I have ever seen.

This is the sixth King's Quest adventure and although it is undoubtedly the best, I'd also suggest you try and get your hands on a copy of some of the previous ones.

They don't quite match King's Quest 6 in the graphics department, but the playability and addiction is still there in abundance.

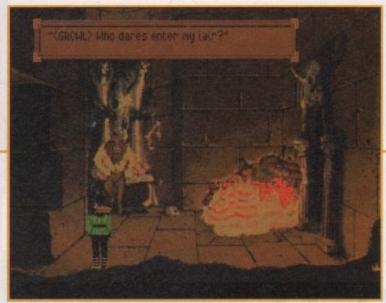

Walking into the Minotaurs and lair and insulting his mother isn't perhaps the brightest idea you've ever had

### SOUND

What surprised me the most about King's Quest is its brilliant little "olde" medieval tune that plays while you play. More often than not, adventure games suffer because of their abysmal tunes that play throughout your quest and have you reaching for the volume switch on your monitor.

There are a number of sound effects within the adventure and even though they're fairly sparse, the quality of them is worth shouting about. If you could only take a listen to the waves lapping onto the beach on the very first screen, you'd know just how good they are.

Sound-wise, I can't really fault King's Quest 6 because what's in there is adequate enough to please the average gamer.

## Uuest

At the palace and Prince Alex bumps into the guards. Give them a bowl of Winalot and you'll probably be able to waltz past them

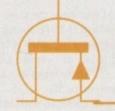

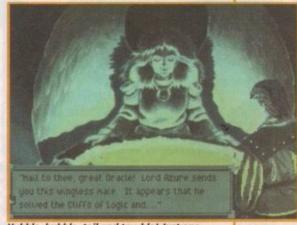

Hubble, bubble, toil and trouble! Just one example of the superb static screens to be found in Sierra's adventure

### OPINION 86%

Adventure fans will be delighted that Sierra have finally decided to release the sixth adventure in the King's Quest series onto the Amiga.

After such a long time away from Commodore's machine Sierra might have been weary of going back to it, but they needn't have worried because, hopefully, King's Quest 6 should get the recognition it deserves from the general public.

The game comes on 10 disks, so you'd think that a hard drive is pretty much an essential piece of kit. Well it is, but for those non-hard drive owners the disk swapping is kept to an absolute minimum and for this little factor I applaud

As far as adventure games go, they don't get much better than this. With its brilliant graphics, a fairy-tale of a plot, superb playability and a level of addiction that will keep you coming back for more and more, King's Quest 6 is an adventure that should have a place in everyone's

### **ADDITION INFO**

There have been a lot of famous "Kings" over the years. I'm not talking about monarchy, but here are my two favourites.

BB King is a US blues guitarist, singer and songwriter and was one of the most influential electric-guitar players of the 1960's. His albums include Blues is King (1967), Lucille Talks Back (1975) and Blues 'n' Jazz (1983).

Martin Luther King Jr was a US civil-rights campaigner, black leader and Baptist minister. He was one of the organisers of a protest in 1963 where 200,000 people marched to Washington DC to demand racial equality.

An advocate of non-violence, he was awarded the Nobel Peace Prize in 1964. King was assassinated four years later by James Earl Ray in Memphis, Tennessee.

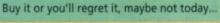

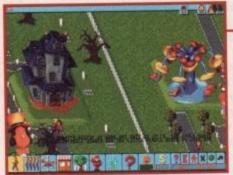

Among the many attractions in this particular Theme Park is a superb haunted house which looks as though it's been robbed out of a Scooby Doo episode

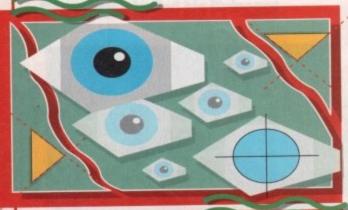

Grab your candy floss, win a goldfish and come and join

Jonathan Maddock as he rides the roller-coaster that

is Theme Park, Bullfrog's forthcoming and eagerly

awaited business simulator

Populous. An original and addictive title that arrived amongst a sea of mediocre shoot-'em-ups and platformers. It completely changed

When queues start to form you must do something to keep the agitated crowd of visitors happy. Why not dress a man up in a chicken suit, it always cheers me up!

the way games were perceived by the people who bought them and more importantly by the people who created them.

Theme Park could well have the same effect over the computer games world that Populous achieved five years ago. The software industry is leaning slightly towards the production of licensed platformers and shoot-'em-ups because these types of game sell incredibly well with the general public.

I know it is hard to come up with ideas for original

products because everything seems to have been done before, but it's still no excuse. It's this originality that will, hopefully, turn Theme Park into a raging success story.

You take the role of a nephew who has inherited a fortune from his rich, but eccentric Aunt. However, there is a catch involved - he must build the world's biggest and most profitable theme park.

### SIMULATION

Bullfrog have combined all the fun of creating your own theme park with a business simulation. Theme Park is the first game in Bullfrog's "Designer Series" and the aim is to broaden the traditional appeal of simulation programs by combining accurate simulation

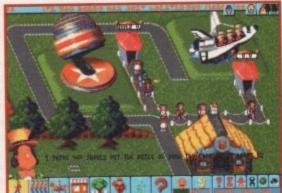

The queues are getting bigger and it's probably all down to your all-new space shuttle ride. A firm fave with the kids!

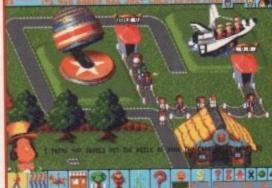

One of the rides that's user-definable is the roller-coaster. That double-loop is sure to upset a few stomachs

ooking back at Bullfrog's softography, all I can see are high-quality pieces of software. Games like the Populous series, Powermonger and more recently Syndicate, have all been tremendous successes, but coming your way very soon is perhaps Bullfrog's finest creation yet.

Along with Ocean's TFX and Inferno, Theme Park is being tipped, by those in the know, for the game of the year award. Who knows, perhaps if there was one Bullfrog could even walk away with a game of the decade award! OK, I could be blowing Bullfrog's trumpet too soon, but I have high hopes for Theme Park.

It could just be a case of good 'ol fashioned computer industry hype that's making everyone go Theme Park crazy. I cite Street Fighter 2 as one example which had an advertising campaign that was better than the actual product.

Bullfrog haven't advertised Theme Park though, so why is it so eagerly awaited? The answer is simple. Word of mouth. The only game on everyone's lips within the games industry is Theme Park.

Take a look at Bullfrog's first software sensation,

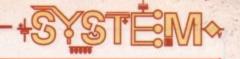

technology with gaming elements.

255

Top dog at Bullfrog, Peter Molyneux, explains why Theme Park is the beginning of a new era in gaming "While the Designer Series has its roots in techniques refined and honed over our previous releases, the business simulation side is a new direction for Bullfrog.

"We are confident that it is better than anything comparable currently on the market, so we intend to use it as a basis for a series of programs."

Your theme park must compete against 40 other parks and as your park becomes more profitable, these competitors will attempt to buy shares in the park and try to take it over, thus finishing your career.

Just to give you a brief example of how in-depth Theme Park is, not only do you have to decide on

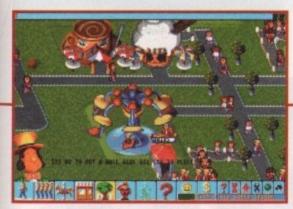

One of the essential sections of your park is the area where all the food emporiums are situated

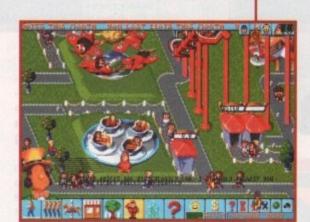

The Chicken man "entertains" the kids while they wait to go up and down on the plane-ride

entrance fees and salaries, but you have to determine things such as how much salt to put on the chips in the chip shop.

There is a reason for all this seasoning malarky because the more salt you put on the thirstier the visitors will become, therefore they will start to buy more of your cola.

Theme Park is a highly original product and for me that counts for a lot in today's current games climate. It's already received an abundance of high review scores from the PC games magazines and I'm in no doubt that it'll achieve the same kind of success on the Amiga. Theme Park will arrive in this office next month and already I've got a smile on my face.

### **Park life**

There are a couple of different ways to play Theme Park. The first, Sandbox, is the most basic. This involves the creation of a park and all you have to do is make sure the visitors are happy and safe.

For those who fancy a bit more of a challenge there is the Business Simulation option. This full-blown business simulator challenges you to not only build a park, but run it as a successful business, incorporating marketing, forging contracts and negotiating staff wages.

There are 32 purpose-built rides to choose from, and six user-definable rides that include race car and helter-skelter rides. You can add corkscrews, loop-the-loops and decide on the speed of the rides. Each ride will have its own "wow" factor and the visitor's reactions will give you a clear idea of how successful your rides are.

Positioning a chip shop too close to a ride that is too fast could end up with visitors regurgitating their last meal, or even being thrown off the ride.

If incidents like the aforementioned one continue then the park's reputation will suffer and it'll start attracting hordes of thugs. These vicious louts will beat up the visitors and vandalise the rides. However, to combat this menace, security guards can be employed to evict any unwanted visitors.

As well as security, you can hire maintenance men to repair the rides, handymen to pick up litter and entertainers who can be dressed in a variety of costumes to keep the queues happy and contented.

I guess this is one of Theme Park's biggest attractions. There is no blood, no evil aliens from the planet Zarkion, no platform jumping cutesy creatures – there is only the job in hand of keeping your visitors merry.

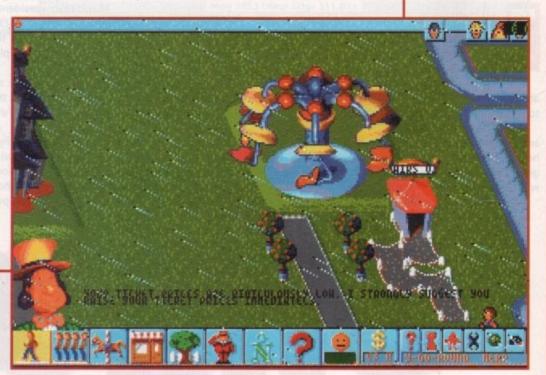

Oh no, disaster strikes! The sun has gone away and so have your Theme Park visitors

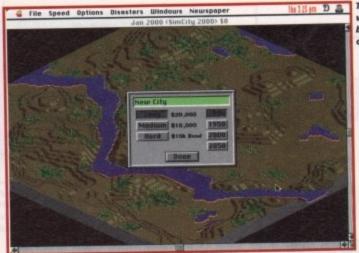

The terrain on to which you must build your new city

> The press are, allegedly, the people's voice for you as mayor to listen to

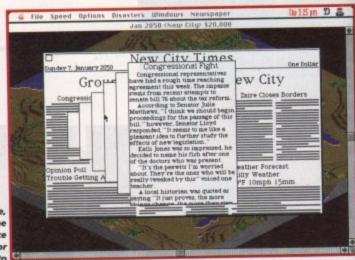

00000

system o

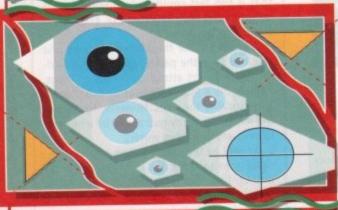

Fancy your chances at playing mayor? Do a good job and

they erect a statue to you, cook the books and you'll end

up in a car-park scandal. Simon Clays becomes

Derek Hatton for the day

own planning, who'd do it? At school once we had a guy who studied with the single intention of becoming one of those elite fabrication gurus.

The excitement, apparently, lay in the planner's ability to create a Narnia in housing form as opposed to constructing concrete riots in a tenement carbuncle.

It was never established what happened to this acquaintance of mine, but the last thing ever to be heard of him was that he'd met a girl who had just given birth to his third child in as many years. All of which were unplanned – the irony, huh?

Well, very soon all you budding town planners need

not go through this physically demanding and financially draining practise to establish your ability as a town planner and budding mayor.

In fact, if you are on this self-destructive trail stop now, because Maxis, the company who have brought you every other conceivable SIM title, are returning to the Amiga as a games platform. Their latest foray into the world of simulating every day life is Sim City 2000.

While there's little information available on the Amiga conversion, you only have to take two facts into consideration. One, a back catalogue of simulated realities that no one can better—Sim City, Sim Life and Sim Earth to name but three.

Secondly, the Apple Macintosh version of Sim

City 2000 is currently burning into the pockets of employers far and wide, as addicted workers turn off their spreadsheets and turn their attention to planning that condo.

Sim City 2000 begins by asking you a time zone in which to commence. You can place yourself at the turn of the 20th century or zip ahead to more futuristic zones, post 2000AD.

Establishing the time period will automatically determine your first decision, power. Every city, whatever time it might have been born into, needs a source of power. The Amiga version gives you limited choices at the turn of the 1900's, like oil and coal fossil-powered

generators. But, playing in future times allows the luxury of more environmentally friendly forms of power. For example, your cities could benefit from wind, wave or hydro-electric power. On the other hand you might opt for the highly risky nuclear energy – whatever your preference the choice will be yours.

### DECISIONS

When making the decision you'll have to bear in mind such things as pollution and the health risks generated (nuclear power seems to have a habit of mutating the genes of the local inhabitants).

After you've dealt with this mind-wrenching decision, you can move onto the hand-rubbing business of building your city.

Before you commence building, it'll probably be a good idea to have a talk to the different departments under your control. You'll have to set budgets for fire, police, education, transport and other council-funded departments. Clicking on icons allows you to interact with the different departments and even ask advice from them.

After you've made those important rate capping, tax

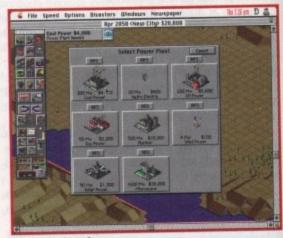

The beginning of your new metropolis

Sim City

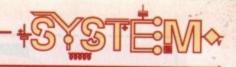

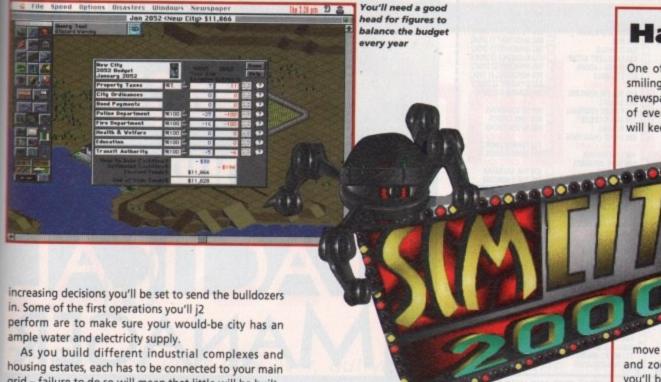

grid - failure to do so will mean that little will be built.

ver

rave

ight

out

in

en-

at-

·ci-

of

nts

·e.

ed

ct

ce

As well as ensuring that power reaches your lucky populace, you'll need to ensure that a road or rail system is in effect so that your population can move to work and back (rat race syndrome reaches computer

As you've probably gathered, Sim City 2000 is going to capture just about every reality conceivable to city life. But, it will begin to speculate about society once you proceed past the year 2000.

The game should then start featuring massive city blocks which house thousands and include their own environment and feature waterfalls and forests.

Also included should be the disaster option. This will give you an option of including natural and man-made disasters into the equation. These could vary as widely as floods and tornados, through to plane crashes and

alien monsters attacking your city.

Viewed isometrically with the illusion of the player looking from quite a height, the Amiga versions should differ very little to their PC or Macintosh counterparts. The graphics on the latter machines were small but incredibly sharp and accurate, with many animated sections.

### **EFFECTS**

Meanwhile,

underground

For example, trains should trundle towards their destinations and the cars will swarm up and down the highways like many ants.

The games control is entirely mouse driven with the user clicking on and off icons and menu bars. This should make play easy to manipulate and quick to **Happy heads** 

One of your tasks is to keep your populace smiling. Their feelings are reflected through newspapers, which as well as informing you of events occuring in neighbouring towns, will keep you abreast of feelings in your own

metropolis.

To keep a grin firmly in place you'll be able to build parks and small wooded areas of land to create a feeling of space. You'll also have an option on parks, zoos and other stadiumorientated pastimes.

But, how are you sup-

posed to encourage people to move to your new town to play in the parks and zoos and work in your factories? Well, you'll be able to connect your city with other cities via road, rail and eventually via the air.

Once your population starts to boom and your central business districts begin to take off, you'll have to start injecting money into educational institutions such as colleges, museums and libraries.

respond. It seems from other versions that have been released that Sim City is shaping up to be a massive hit with Amiga owners. CD32 owners could well be in store for even dizzier heights if the conversion features the footage that the CD-ROM version includes.

I, for one, am looking forward to creating sprawling condominiums of the future and wait with industrial gloves and builders jeans sliding down my rear quarters for its imminent release.

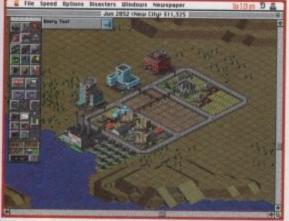

Using the zoom facility you'll be able to make a closer inspection

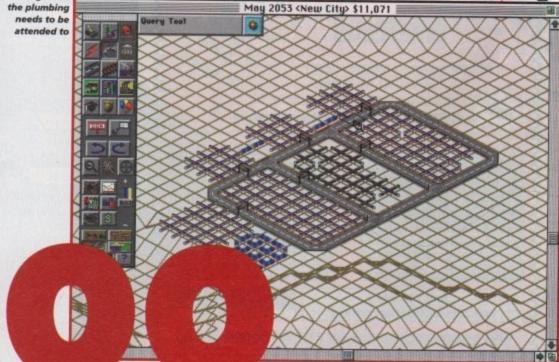

File Speed Options Disasters Windows Newspaper

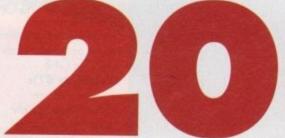

FREE GAMES CHEATS 1.4 EMULATOR

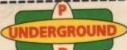

IACO

### FREE

POST & PACK

LIBRARY DISK ON ALL NEW ORDERS

| ON ALL NEW ORDER                                                                                                    | ,                                                                                                    |
|----------------------------------------------------------------------------------------------------|----------------------------------------------------------------------------------------------------|
| ATFORM GAMES<br>589 QUACKERS<br>586 CLAWS THE CAT<br>591 BEETLE<br>273 KELLOGG EXPRESS<br>368 BALDY<br>367 WIBBLE-W-GIDDY<br>741 GIDDY 2 | DRIVING GAMES  682 MOOSE DRIVE  489 ROAD TO HELL  428 SKID MARKS  422 FORMULA MON  282 TRACK RECORD  735 AUTOMOBILES  333 BATTLE CARS 2  613 HIGH OCTANE |
| 538 SMIDGE<br>346 FRUIT SALAD<br>352 WONDERLAND                                                                                          | DIS GAMES DARTS                                                                                                    |
|                                                                                                    |                                                                                                    |

715 SUPER BLUE KID 652 BAT DOG 188 CRAZY SUE 2 734 BILLIARDS 222 FRUIT MACHINE

222 FRUIT MACHINE 598 PINBALL FLIP 552 POKER DICE 549 DOMINOES 261 BINGO 551 RUMMY 010 POKER ARCADE 375 SOLITAIRE 720 PONTOON 390 DIZZY DIAMOND 472 GAME BOY TETRIS 626 MEGA BLOX 626 MEGA BLOX 611 HOT BLOX 597 TETRIS PRO. 684 QUADRIX 107 TWINTRIS 294 KLACKTRIS 656 WACK MAN 713 MOUTH MAN 252 YUM YUM 230 SUPER PACMAN 397 DELUXE PACMAN 102 LADY BUG 373 CLI-TRIS 657 Z.N.Y.X. 293 DR. MARIO 617 NUMTRIS

590 METAL MOTION 429 ZOMBIES 547 UGGO PANG 706 OBLITERATOR 067 L.C.D. DREAMS 726 PENGO 2 19 DRAGON TILES 119 DRAGON THES 317 LEXESS 2 452 CLIFF HANGER 602 EXIT 13 323 O.X.Y.D. 250 CUBE-U-LOUS 033 CUBE 4 115 TOP BOOD OUT? 449 ELEVATOR 2 449 ELEVATOR 2 117 HELL ZONE 737 WIPE OUT 725 MICRO BATTLE 406 SPACE RESCUE 65 PACE RESCUE 659 SCORCH TANX 332 SUB-SEALANCE 716 TOP POP QUIZ 309 QUIZ MASTER 289 QUINGO 112 DRAGON'S CAVE 032 MONOPOLY 247 CHESS 548 BACKGAMMON 296 RSK 296 RISK 530 OTHELLO 524 EXCELLENT ATOM 229 SNAKE-LADDER 631 SCRABBLE

630 TEN PIN BOWLING 492 KARATE 104 FUTURE FOOTBALL 120 AMOS CRICKET 636 ROXING 636 BOXING 686 SPORT CHALLENGE 498 LAST REFUGE

49B LAST REFUGE 596 GORF INVADERS 122 INTACTS 031 OBLIVION 343 CYBERNETICS 701 GALAGA DELUXE 679 STARIANS 717 NOSTALGIUM 546 CAFFEINE FREE NNG BREAKOLT 003 MEGABALL 1 459 MEGABALL 2

421 REBOUND 007 BATTLE PONG 733 SICKBALL 2 709 WAYNE'S WORLD 321 AIRPORT 404 THE METRO 593 SPEEDWAY CUP 443 SLAMBALL 694 FORMULA ONE 668 U.S.A. 94 322 MICRO MARKET 310 THE MANAGER

Postcode:

503 TETRIS (1 DISK) 736 TETRIS-D (1 DISK) 696 TO DEATH (1 DISK) 662 MADFIGHT (1 DISK) 502 GNUCHESS (1 DISK) 512 KLONDIKE (3 DISKS 505 INVADERS (2 DISKS) 559 MEGABALL (1 DISK) 622 DYNATEC (2 DISKS) 747 ZOMBIE 2 (1 DISK) 681 30 SOLUTIONS 418 1000 CHEATS 699 50 SOLUTIONS 712 TERROR LINER 2 101 TERROR LINER 1

478 THE TALISMAN 545 THE EXORCISM 456 MR MEN OLYMPICS 116 STAR TRECK 711 WALLY WORLD 695 THE ANT WARS 366 GOLF 18 HOLE 710 THE PYRAMID 500 SUPER GALAXO 297 NEIGHBOURS 395 STAR BASE 13 719 C64 EMULATOR 692 SPACE INVADERS 693 MISSILE COMMAND 011 ASTEROIDS

703 THRALL BOUND
040 CATACOMBS
482 BLACK DAWN
471 STUBB CITY
043 THE SURVIVOR
041 GHOST SHIP

DISKS COST £1.25 EACH, NO MINIMUM ORDER, ALL VIRUS FREE AND USER FRIENDLY All Games are on 1 disk and run on all Amigas unless otherwise stated. PICK AN EXTRA DISK FOR FREE WITH EVERY EIGHT DISKS YOU PURCHASE

232 WOTS-ITS-NAME

|                                              | TAL 0702 2059                        |
|----------------------------------------------|--------------------------------------|
| UNDERGROUND P.D., 54 CARMANIA CLOSE, SHOEBUR | YNESS, ESSEX 553 912. 18: 0/02 29300 |
| Name:                                        | Telephone:                           |
| Address                                      |                                      |

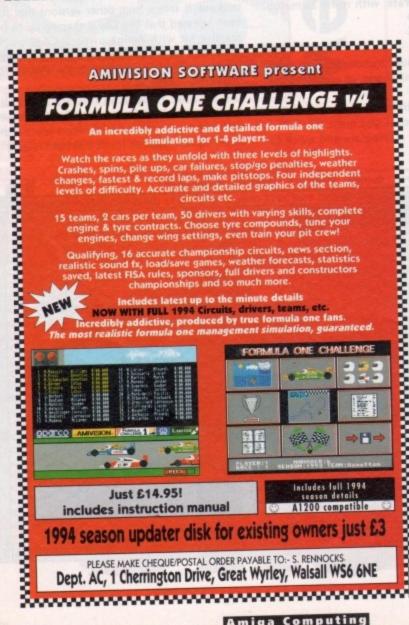

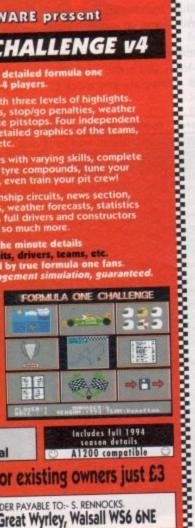

......

**Amiga Computing** 

### THE FUTURE OF FOOTBALL MANAGEMENT IN YOUR HANDS JAGFR

The Most Sophisticated and realistic Football Management Simulation has arrived. Tactical Manager actually plays each match ball by ball - you can interrupt any match in real time and adapt your strategy according to your team's strength, tactics, fielding and the run of the game

rate in the national and international transfer markets selecting from 3740 real footballers and 41840 real player parameters to build your ideal team. Use the unique database-like search facility to locate any player in the league each of them with 30 real parameters to ensure ultimate realism - be aware of the positive and negative aspects of each individual.

opposition and performance of you Improve the performance of your team them, using substitutes and placing players on the transfe

Retrieve 20 years of results and league tables - 21290 matches! 13 different charts ranging from the standard league table to the most bookings and most consistent player charts. Print results, tables, fixtures, transfer and Europool lists, referee and financial data, scouts and examiner reports, squads, and manager achiev dating back over the last 20 years.

pete at friendly level, League , F.A and League, European , ECWC and UEFA Cups or challenge the top European teams

Experience THE most sophisticated management simulation ever - Over 900 Kb of game logic programmed in Assembly code to give ultimate detail and speed and a unique 46 player multi-user system. Complete control of your team: Select your penalty. free kick and long throw takers; wingers, sweeper captain, ball winners, playmakers, reserves and player

Available Now for all 1 Mb Amigas (1 Mb required) - 25.99

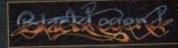

Black Legend, Fulling Mill Barn, Fuling Mill Lone, Welwyn, Herts. ALG 9NP Tel: 043J 840004

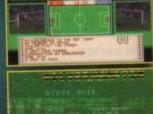

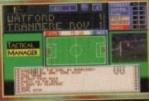

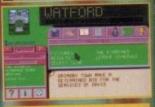

Tactical Manager should satisfy even the most committed Fergie wannabee Amiga Format

"Each game played has a realistic outcome" - The ONE

Penalty incident quite literally had me on the edge of my seat" - The ONE Lastability 87%

"Tactical Manager is a very absorbing football manager simulation. Extremely involving A great game". CU AMIGA

Lastability 96% Playability 93%

AMIGA SCREEN STAR

# US Gold World Cup sales 194 Competition

\*\*\*\*\*\*\*\*\*\*\*\*\*\*\*\*\*\*\*\*\*\*\*\*\*\*\*\*\*

**THE** World Cup is now over, but you can re-live the excitement of the world's greatest sporting event by entering this competition.

\*<del>\*\*\*\*\*\*\*\*\*\*\*\*\*\*\*\*\*\*</del>

Courtesy of US Gold, Birmingham's finest and the world's most generous software house, you can win a bundle of official World Cup USA '94 merchandise.

Why are US Gold giving away all these goodies? Well, it's because they have the official World Cup USA '94 licence and their splendid game is out on your shop shelves now.

Answers the four questions and send the form in to the usual Amiga Computing address before the 25th August

1st Prize - World Cup USA '94 baseball jacket, sweatshirt, sports bag, pin badge, key ring and official Gloryland CD soundtrack

Runners-up Prizes -5 World Cup USA '94

T-Shirts, pin badges, key rings and official Gloryland CD soundtrack

1994 and you could be the winner of all these splendid World Cup USA '94 prizes.

### Duestions

Q1. Which footballer won the Golden Boot Award in the 1986 World Cup?

Q2. Which team was beaten 1-0 by West Germany in the 1990 World Cup Final?

Q3. Germany beat Bolivia in the opening match of the 1994 World Cup, but which state was the match played in?

Who scored for Ireland against Italy in their opening game of World Cup USA 1994?

Name:

Address:

Answer 1: \_\_\_\_\_ Answer 3: \_\_\_\_

Answer 2: Answer 4:

The closing date for the competition is 25th August 1994

-U.S.GOLD

Amiga Computing

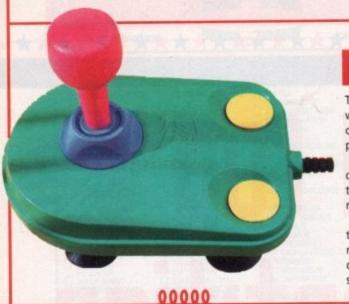

### Cruiser £10.99

The Cruiser is rapidly becoming a firm favourite with games-players. There are two styles of Cruiser; one is decked out all in black while its brother is perhaps the brightest joystick you could ever buy.

Pastel shades of green, yellow, blue and pink cover the joystick and even though it might make the average gamesplayer regurgitate his/her last meal, it certainly performs well.

This is down to the unique three-way power control dial situated at the bottom of the shaft. This makes the shaft looser or stiffer and can be varied depending on the type of game you're playing. The stick and its buttons are fully micro-switched and

respond well. The body of the joystick is slightly longer than most sticks and the fire-buttons seem to be further away, but the Cruiser fits snugly into your hand and after a while you forget it's ever there. A highly recommended buy and one of my favourite "sticks" of all-time.

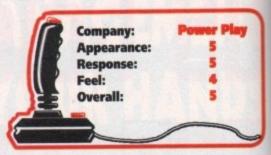

## system o

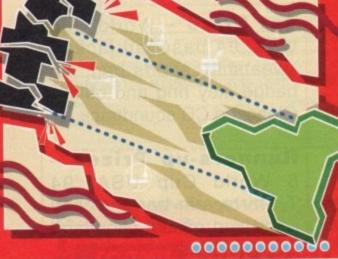

One of the most essential pieces of hardware that a dedicated games player must have is a decent joystick.

The System team get to grips with and check out the

best selection of joysticks available for the Amiga.

### Zipstik £14.99

Quite possibly the most popular joystick ever created. Just about everyone I know has got one and that's simply because it handles like a dream.

No matter what type of game you're playing, the Zipstik puts in a startling performance. Whether it be a shoot-'em-up or a flight simulator, the Zipstik is guaranteed to serve you well.

OK, so it might not look like the world's best with its rather drab black and yellow colours, but it responds well and fits perfectly into your game mitts. The Zipstik is the top-selling UK manufactured

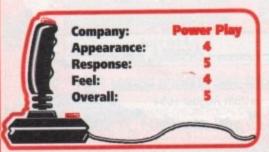

joystick. It's fully micro-switched and has a robust steel shaft so it's not likely to break too easily.

If you're going to get a joystick then I recommend you at least take a look at this one before you make a decision on your purchase. A good allrounder which won't let you down... ever.

## Stick

### Competition Pro Extra

The first thing that strikes you about the Pro 5000 is how solid and sturdy it feels. It has a rather short handle with the two fire buttons located on the thick rubber base.

On a game like Road Rash it felt a little too unresponsive, having to push it rather fiercely in the right direction. But for the beat'em-ups it proved excellent, letting you carry out the moves more precisely.

Also available from the Competition Pro Series is the Competition Pro Extra. This is a transparent version of the Pro 5000 which, normally, is coloured the standard black and red. The Pro Extra contains the additional feature of an auto-fire button giving mega-blast rapid fire, short rapid burst or single shot.

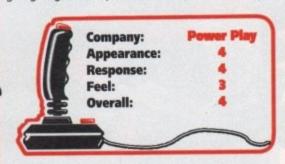

The two large fire buttons provide ease of use for both right and lefthand operation. For some with smaller hands though, it becomes quite a strain to keep your thumb stretched onto the stick. Both joysticks are good all-rounders that promise durability.

### Where to buy

Although some of the joysticks in this feature are from various manufacturers, all of them can be obtained from Power Play who can be contacted on 0457 876705, or the majority of sticks

are available from any good computer stockist. The only exception is the Cheetah Mach 1 which can also be found in almost any good computer stockist.

### Cruiser Turbo

This is very much like its cousins, the Cruiser Multi-Colour and the Cruiser Black, but it has one distinct advantage and that is the turbo/rapid auto-fire option.

This little beast is only really useful when playing shoot-'em-ups for that little bit of extra and faster fire-power, but for this type of game it really is a god-send.

The Cruiser Turbo is very comfy, fits in the hand nicely and responds very well, thanks to its eightway micro-switches. The Cruiser Turbo also has the ever-so useful three-way variable tension control.

Apart from the auto-fire option, this Cruiser isn't much different from its counterparts, but if fast fancy firing is your "thang" then I guess this is the joystick of your dreams – but bear in mind that it does cost you a little more.

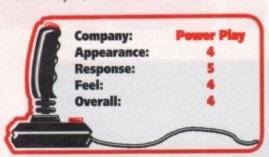

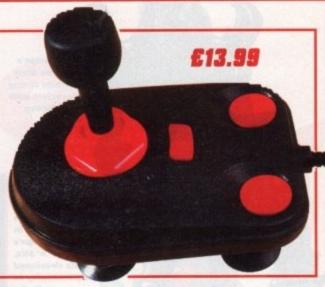

## Hem

### Cheetah Mach 1 £10.99

This is quite a large joystick but very easy to use nevertheless. The long, gripped handle fits nicely into the palm of the hand, with comfortable ridges to place your fingers round. The two fire buttons are located conveniently at the very top and around the side of the stick.

An additional two buttons are provided on the base and the eight directional microswitched control feels light and very responsive.

The auto-fire button is placed on the base but it sometimes seems to fall halfway between the two without even touching it. The joystick also makes a worrying metal on plastic clicking noise when you're playing a game that requires fast joystick work.

Games that require a fast response but don't need absolute precision will benefit from this joystick as it is very light on the controls. It is comfortable to hold but doesn't really feel as though it will last.

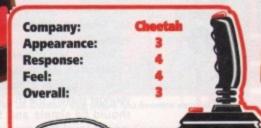

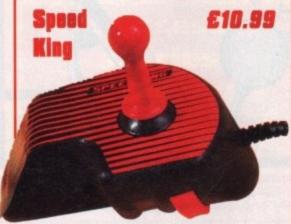

Along with the Navigator, the Speed King has its joystick shaft placed directly on top of its main body. This style of joystick might not go down too well with the computer purist, but I think you'll be more than happy with its overall performance.

The Speed King is ergonomically designed to fit snugly in your hands. It's fully micro-switched and thus responds well to your joystick movements. The fire-button is ideally situated on the side of the joystick body and can be easily accessed whenever it is required.

The Speed King won't suit everyone's tastes and it isn't the most beautiful joystick out on the market, but it's so easy to handle and has such a brilliant name that I heartily recommend it.

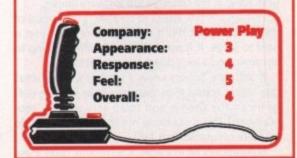

### Navigator £15.99

Perhaps the most unusual looking joystick out of this little batch and even though it looks like something out of Star Trek, it does work surprisingly well. This stick has been specifically ergonomically designed so that it ensures a perfect fit, no matter how big or small your hands are.

It is unlike your average joystick and it will take a while before you get into the swing of controlling it. It is perfect for shoot-'emups as the fire-button is placed right next to your trigger finger.

The Navigator is fully micro-switched and has a, and I quote,

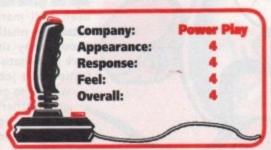

"unbreakable"
robust steel shaft. It certainly won't appeal to
every gamesplayer, but I
expect that most of you will be
pleasantly surprised at how well it
performs.

The Navigator is one of those sticks that you're either going to love to bits or hate to death and I seriously recommend that you try it out before you buy.

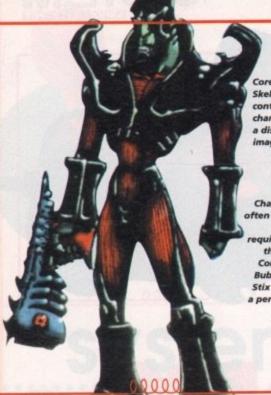

Core Design's Skeleton Krew contains strong characters with a distinctive image

Characters are often developed around requirements in the game. In Core Design's Bubba 'n' Stix, Stix developed a personality to fit the gameplay.

## OUT OF

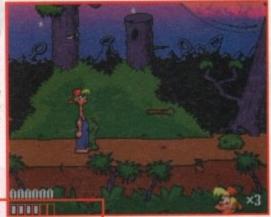

system

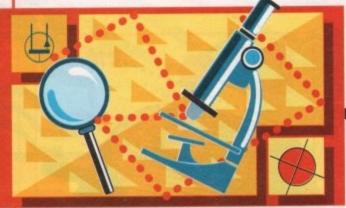

The games character – a necessity of most computer games that can make the difference between whether a title makes it or breaks it. But what factors decide the nature of a character? Tina Hackett investigates...

ames characters aren't exactly the first things that spring to mind when contemplating the mysteries of the universe, but they are really quite an intriguing subject to explore.

Have you ever wondered how programmers develop a sprite for a game? Have you considered why some characters become almost household names while others fall into the pits of failure, or even worse, insignificance?

Wonder no more as System probe the minds of some of the best programmers, designers and artists from some of the country's top software houses.

Perhaps the first aspect to consider is the appeal of the character, but this is an indefinable value that is hard to judge. It is obviously a very difficult thing to pin down and a lot is down to personal taste.

If software houses knew a set formula for what guarantees appeal then there would be not one duff game on the shelves and some very wealthy programmers! This is obviously not the case, so what do software companies look for?

Millennium's PR manager, Keith Smith, gives these

guidelines: "The audience must be able to believe – no matter how far they stretch their imagination – that this character identifies with them.

"For example, Zig and Zag are aliens, but they have the attitude of two boisterous young boys. Beavis and Butthead are two teenagers who have slightly more adult appeal. You have to look at the intended audience and say 'Does this have natural appeal?'"

Simon McCormack of Codemasters sees it like this: "For a game aimed at younger players, the character should be simple and fun, more magical than streetwise. Characters for older

players need more about them, elements of humour, slapstick, pie in your face, the way enemies are disposed of, a hip attitude, a bit of destruction, explosions, speed, a quest. Hopefully, the player sees him/herself as the character – identifies with it."

Whatever shape the character takes on, from simple blobs to beautifully animated creatures, they must be believable and have a personality. Whether it is

Although Dizzy is quite basic-looking, he has developed a personality and character that makes him successful a cool, streetwise attitude or cute and loveable, personality is vital.

"Character is the fundamental basis for a good design – unless you actually want something bland and two-dimensional. Stance and expression have to be explored to show the qualities you want to portray," explained Toby Gard of Core Design.

This is one way in which bought licences have an advantage – their personality has already been established, usually in a cartoon, for example.

They also have an established market but cost the software house a great deal of money in royalties and can restrict development in trying to stick closely to the original to keep fans of the character happy.

Getting back to humble beginnings though, it's the case of the Chicken and the Egg – well, more precisely the sprite and the game. Which comes first? Where does a company start on the road to designing a sprite? Is there a strong character in mind from the start or is it built to fit the concept of the game?

Core Design's Guy Miller states: "Invariably, the characters evolve as the game progresses, sometimes so much so that the original character sketches bear little or no resemblance to the finished product."

Paul Green, designer and graphic artist for Gremlin points out: "You can't just produce a game based on a few sketches of the main character, neither can you have a game idea and plonk any old character into that realm. It's a fine blend of both, which must be refined and sorted time after time until you've got the mix completely right."

### MARKETING

Even when the end game is looking good, marketing is crucial and could make the difference between success and failure. It's obviously easier to market an existing character like the cartoon characters, but for a new character it is important that they are strong enough to sell the game.

"A good, strong character can be an excellent hook on which to market the game and I think it's vital that the game has good, strong characters because, initially at least, the punter may only have these to go on – the characters as shown on the box cover," explained Guy Miller. Once a company has the successful character – the vital ingredients that make it a winner

- and the game has been well marketed, then what? Should they sit back in the satisfaction of a job well done or go further, stretching their character and

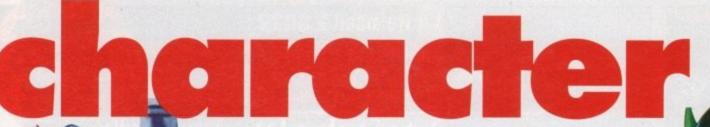

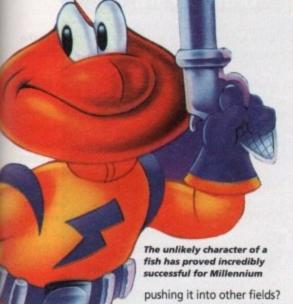

pushing it into other fields?
On the one hand, if you have a good character and another company want to use it to endorse their products then all is well and good – both parties reap rewards from the deal and sell more of their products. But on the other hand, in the extreme it could have a detrimental effect on the minds of the young.

Views within the industry on this are mixed to say the least. Simon Phipps of Core Design stated: "We must make the choice as to whether we wish them to grow up as individuals, capable of making informed choices, or whether they will grow up the eternal prey of the marketing men." According to Paul Green from Gremlin: "You have to capitalise on the market. It may sound cut-throat but after all, every company is in existence to make money."

"Why can't game characters become commercial property in other fields? Twelve years ago you couldn't move for 'Six million dollar man' merchandise, and eight years ago who could ignore the Smurfs or the Wombles?

"Everyone is up in arms because we are guilty in their eyes of polluting children's minds but it's only the medium that's changed. Instead of cereal packets it's now computer games," said Keith Smith of Millennium. Taking all these aspects into account

it is apparent that software houses have huge obstacles to overcome in design-

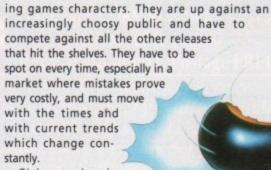

Giving an inanimate picture a personality and making it come alive is fundamental in producing a good character and they must achieve this in their design. All these are pretty tall orders and take great time and thought to get exactly right. So, next time you pick up a game it's worth considering just what has gone into the design of the character.

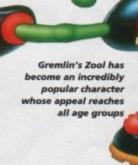

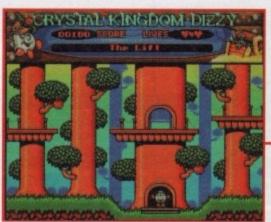

Even an unlikely egg shape has become successful

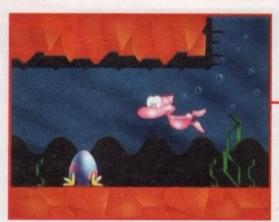

Pinkie - a character for the nineties

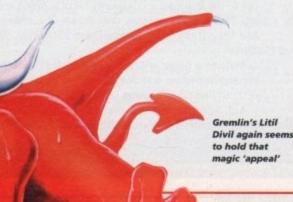

### Success stories

Who better than the people in the know to give us their insights on what they believe to be their big success stories.

"Codemasters' Dizzy is a simple character, yet very successful, and has been adapted to play in every type of game. He has a personality and a background which help to bring him alive in the game, yet his simplicity means he is adaptable to many forms." – Simon McCormack, Codemasters.

"James Pond obviously was successful. Here we have a game that stars a secret agent that is a Cod. In James Pond 3 he is running around the Moon, which stretches the realms of belief right to the limit. Pinkie has already proved himself to be a good property, because he reflects nineties values." – Keith Smith, Millenium.

"The Battletoads were incredibly successful in the states – probably because they rode on the backs of the Turtles phenomena, which was much bigger in the US than over here.

"It was just a matter of being in the right place at the right time with the right well-designed characters in their own well-designed game. Success in this business is largely down to luck – that and having lots of money to begin with – to get the product to as wide an audience as possible." – Guy Miller, Core Design.

"Rick Dangerous, well, I'm pleased with him, he made it to a sequel and across six formats. He was likeable, funny and the game had plenty of twists and turns that made you go back to it for just one more go." – Simon Phipps, Core Design.

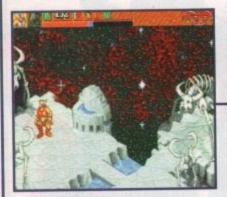

The Hall of Worlds where Heimdall's adventures begin

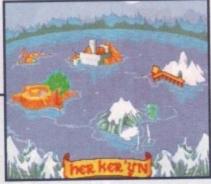

screen

00000

### Heimdall 2 CD32

Hot on the tail of the floppy format (reviewed Amiga Computing issue 76), Core Design have pressed the play button on the CD32 version.

The storyline remains the same - it's the age of Ragnarok. Odin tells of a place called the Hall of Worlds where you can travel from one dimension to the next via portals.

While in one of these worlds, Odin is presented with a talisman which freezes the wearer. Unfortunately, Odin smashes the talisman and throws it into four different

Heimdall, hero of the piece, is selected to try and find the pieces, and thus freeze the ever mischievous Loki.

While the storyline's the same, the graphics have been spruced up. Now resplendent in 256 colour, the CD32 version rather obviously outshines it's floppy counterpart - and this is saying something because the normal A500 version is colourful enough. The other significant difference is the musical accompaniment. This has been

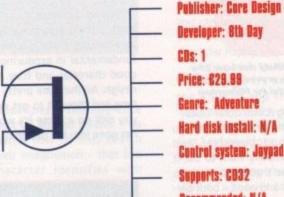

Developer: 8th Day Price: £29.99 Genre: Adventure Hard disk install: N/A Control system: Joypad Supports: C032 Recommended: N/A

totally revamped for CD format and sounds brilliant. It's a kind of movie montage where Spartacus meets Robin Hood (Kirk Douglas meets Errol Flynn, interesting - Ed) and adds loads of atmosphere.

Heimdall 2 is filled with playability and blends a nice combination of puzzles, combat and magic with Norse mythology which makes a pleasant change from orcs, hobbits and all Tolkein's other Middle-Earth bores.

If I had a criticism it would be directed towards the control system. You can't really single Core out as responsible for this though, I'm afraid the guilty finger points towards Commodore.

In designing a joypad - all pad and no joy - that would have Prince Charles screaming carbuncle, Commodore have rendered it impossible for software houses to produce easily playable games.

Anyway, that aside, Core Design have released a highly enjoyable, if tricky, 3D isometric adventure. CD32 owners haven't had much to shout about yet, Heimdall 2 should at least raise those voices an octave or two.

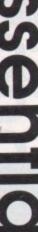

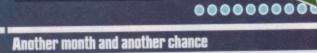

to have a sneaky glance at the best

budget titles and the odd CD release.

Simon Clays snoops.

### Eve of the Beholder 2

Treading down the precarious RPG dungeon-type footprints of its older brother comes Eye of the Beholder. Obviously a sequel, Eye of the Beholder starts where its relative left off.

The story places you at the foot of a forest on your way to a temple controlled by a religious cult. Once you're inside the temple of Darkmoon the cult send you on a mission to find someone in the forest.

The forest section is well animated and gives your

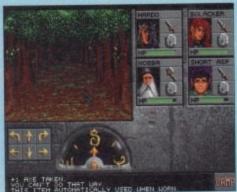

Lost in the forest, and dancing with

characters chance to build their strengths up a little. Once your four adventurers have completed this little task you can go for a romp in the dungeons that lie below the

So far as play is concerned, Eye of the Beholder 2 is little different to many other RPG titles. It employs similar systems to Dungeon Master for magic, combat, view and just about every other control you could think of.

AWARD

This doesn't make for a poor game though, because Eve of the Beholder 2 is a quality bit of slashing and swaying. The graphics are very well drawn, if a little juddery, and the effects, while limited, are extremely clear and concise.

Perhaps a minor criticism might be that it's a little linear and restrictive, and doesn't really allow you to explore without finding something and knocking hell out of it.

But, aside from this, Eye of the Beholder 2 is a classic investment for any lover, neigh admirer even, of this genre.

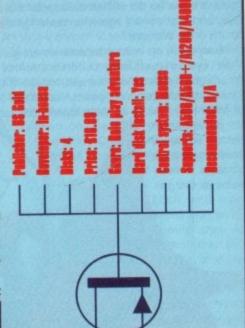

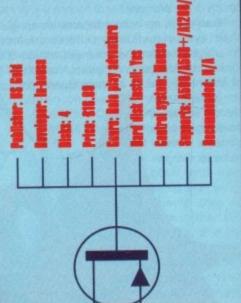

### Special Offer for A1200 owners

Zappo CD Rom Drive plus Free Lemmings Game £194.99

### UPGRADES (Amitek)

A500+ 1Mb Ram Board .....£30.00 A600 1Mb Ram + Clock ......£40.00 A600/A1200 2Mb PCMCIA Ram Card .....£109.95 A600/A1200 4Mb PCMCIA Ram Card.. Hawk A1200 1Mb Populated -No PFU.....£94.14 Many others - POA

### GVP

| HD8 + 0Mb HD£149         | 99  |
|--------------------------|-----|
| 42/80/120Mb HD OptionsPO | DA  |
| A530 42Mb HD£389         | .00 |
| 80/120Mb HD OptionsPO    | DA  |
| DSS8 + Sound Sampler£64  | .00 |
| 4Mb Simm£189             | .00 |
| 16Mb Simm£1205           | .00 |
| Image FX£189             | .95 |

### The Great A500/A500+ Trade-in Call for Details

Must be in working order with PSU, Modulator & Workbench disks. Trade in for A1200/A4000s

### Black Cat Computers

Freepost SF1285, Sheffield S2 1ZZ Tel/Fax: 0742 769600 Prices include VAT. Postage FREE

No. 1 for Technical Service We sell all sorts of products including: Scanners, Modems, Laser Printers, CD-Rom Drives, Games Software, Joysticks, Educational Software & much much more!

| TMINILKS                            |         |
|-------------------------------------|---------|
| Citizen ABC                         | £149.99 |
| Epson LX400                         | £139.99 |
| Seikosha SP1900+                    | £124.99 |
| Seikosha Speediet 200               | £179.99 |
| Canon BJ200                         | £269.99 |
| HP Deskjet 560C                     | £517.08 |
| MONITOR                             | S       |
| Microvitec 1438 14" 0.28m dot pitch | £289.99 |
| Sharp TV/Monitor 14"                | £164.00 |

### A1200

| Computer Combat   | £329.99 |
|-------------------|---------|
| 80/120/200/340 Mb |         |
| HD options        | POA     |
| Innovations       | £329.99 |
| Race 'n' Chase    | £289.99 |
| 80/120/200/340 Mb |         |
| HD options        | POA     |
| Desktop Dynamite  | £329.99 |

### A4000

All include Deluxe Paint 4 AGA, Wordworth, Print Manager A4000/030ec 4Mb Ram 214/540 Mb HD Options......POA A4000/040lc 6Mb Ram 0HD..... 214/540 Mb HD Options......POA A4000/040tw 6Mb Ram 214/525/1050 Mb HD Options....POA

### A600

| Wild, Weird, | Wicked | £195.99 |
|--------------|--------|---------|
| Lemmings     |        | £185.99 |

### PLAY

### 66 Tetren

of the best Tetris games around. ressive difficulty and two players. A

### **498 Speccy Classics**

### 530 Bondmine 12

sh games are always good, and exception. Mindbending at times

### 565 Road to Hell

ad racing at its best. Grab a friend, se your cars' then let rip on the track.

### 680 High Octane

verhead racer, and yet another Two player mine and missile fun.

### **810 The Ultimate Games**

### 1209 Gush

1213 Starbase 13 (2 disks)

### 1308 Golden Oldies

A must have disk this one! It contains all the old arcade favourities of a bygone time,

### 1735 Klawz The Cat

's cute and it's a platform game. A popular mbinaton which results in a great game.

### 1909 Diplomacy A computer version of that classic board game. Vary polished.

2206 Fleuch

### SERIOUS

45 N-Comm 3

then you will need this

### 293 Amibase Pro 2

of the crop as far as database programs ( to use and powerful enough for any use

442 Pools Tools 2
A tool to help you with the pools

### 607 Forecaster

ou have the patience, then this prog uld help you a lot to pick out a winner

### 1042 Easycalc

### 1281 PC Task 2

1291 Sat Track

### 1512 Dynamic Skies This is a fantastic night sky viewer. If you're into astronomy then you really should get this.

**1811 The Money Program** 

### **1817 Account Master**

2071 Edword Pro 4

2657 Electro CAD

### UTILITY

386 V Morph

### **634 Professional Utils**

### 703 F.R.A.C.

### 901 SID 2

### 1087 VIC 20 Emulator

Amiga into a VIC 20. Comes with es. Needs fast Amiga to run well.

### 1227 Crunchers Disk

1249 Grinder

### 1446 Spectrum Emulator

1579 Menu Master 3

**1863 Classic Utilities** 2143 Sample Maker

### 2161 Crossword Creator

2375 Opti-Comms 2

2582 D-Copy 3.1

### MUSIC/DEMO

### 19 State of the Art

383 9 Fingers (2 Disks

547 Sequential

### 938 How to Skin a Cat 980 Piece of Mind

1059 Basso Continuo

### 1114 Kaos Theory

1117 Techno React 2

### 1607 Club Mix 3

1243 Attraction

### 1664 Techno Tracks 2

2261 Desert Dream (2 Daks)

### 2462 Something for your Mind 2724 Gastric Ulcer

2781 "242"

### **A1200 ONLY**

363 Workbench Screens

### 583 Sleepless Night 3

719 Magic Factory 1

### 782 Klondike Deluxe (3 daks)

### 842 Megaball AGA

1020 Assassins Fix Disk

### 1268 Point of Sale

1622 Vistas 2

### 1717 Magic Factory 2 1740 Full Moon

1784 Planet Groove

### 2007 A1200 Hacks

2215 Big Time Sensuality (2 disks)

### 2918 Relokick 1.4

Downgrade your 1200 with this essential disk, and get those old programs running.

Will be sent with your order. There are no lists. It is a database packed with useful features

by the appropriate price and add the postage. Then send it along with a cheque postal order to above address. mbers of the titles you want, add up how many disks this is, multiply the total amount payable to "Easy PD" at the

### Alternative 3ID) Textures

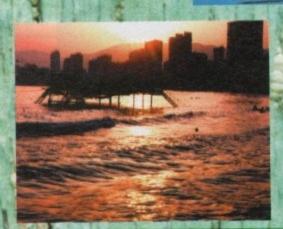

Volume 3 of the Alternative 3D Texture library is now shipping. Our new approach to textures now means that using JPEG compression we can supply over 100 stunning images in this 12 disk set. Each image is supplied at full 24 bit broadcast resolution (768x576).

This volume contains images that are ideal for background use in presentations - many of them also make stunning 3D texture maps. The images are arranged in 12 categories - Architectural, Landscapes, Maps, Metals, Miscellaneous, Organic, People, Raytrace, Skies, Stone, Water and Wood. Some of the images are supplied with alpha channel masks for compositing over other backgrounds (see the Evolution of Man image in this advert).

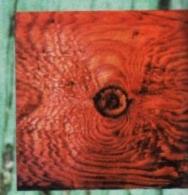

Also now available are Volumes 1 & 2. Each set contains 12 images supplied in 4 sizes/resolutions.

Volume 1 includes - Grass, Rich Marble, Silver Birch, Sky, Bark, Walnut. Also supplied with Real 3D Classic Support Disks 1 (tutorials & example animation files, eg. water effect).

Volume 2 includes - Cork, Sand, Sea Stone, Classic Marble, Shell. Also supplied with either Real 3D Classic Support Disks 2 or Imagine 2.0 Support Disks (you choose).

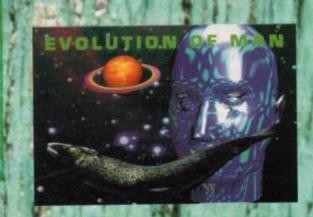

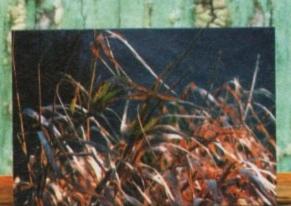

Prices:

Alternative 3D Textures Vol 3

Alternative 3D Textures Vol 2

(please specify Imagine or Real 3D Support Disks)

Alternative 3D Textures Vol 1

£41.50

ALL PRICES INCLUDE VAT + P&P

Contact us now to talk about any videographics software/hardware requirements.

Alternative Image, 6 Lothair Road, Leicester LE2 7QB

Tel: 0533 - 440041 Fax: 0533 - 440650 MasterCard/VISA Cheque P.O.

### Compudial Multimedia Systems

In association with NJH Games Suppliers of bankrupt and liquidated Amiga Hardware and Software

### Any 4 Games Titles for £30

Alien Breed 2 Alfred Chicken Another World Canon Fodder Mortal Combat Beneath a Steel Sky Chaos Engine Zool 2 Walker Blob Combat Air Pistol Gunship 2000 Fury of the Furries Goal Kid Marks Jurrasic Park Pinball Dreams Pinball Fantasies Urudium 2 Soccer Kid Trolls
Disposable Hero
F1 Tornado
Syndicate
Grand Prix
Micro Machines
Qwak
Wiz n Liz
Turrican 3
Space Hulk

Stardust
Alien 3
B-17 Flying Fortress
Cool Sport
Desert Strike
Apocalypse
Arabian Knights
Putty
Flash Back
Settlers

Space Hulk Diggers Body Blows 2 Over Drive Bubba n Stix Second Samurai Liberation Kings Quest 6 Patrician

### 1200 AGA Any 3 Titles for £30

Alien Breed 2 Alfred Chicken Chaos Engine Civilization Diggers Jurrasic Park Pinball Fantasies Second Samurai Urudium 2 Zool 2 Body Blows Galactic Burning Rubber Castles 2 Ryder Cup Golf Soccer Kid Liberation Fatman Ishar 2 Oscar Wiz n Liz

### VARIOUS SOFTWARE

| WP/DTP                 |                        | Art Dept Pro           | Image FX V1.5    |
|------------------------|------------------------|------------------------|------------------|
| Final Copy V2          | Final Writer£30        |                        | Adorage 2        |
| Page Stream V2.2       |                        | Caligari               |                  |
|                        | Aladdin 4d <b>£40</b>  |                        |                  |
| Pen Pal V15 <b>£10</b> | Art Expression AGA\$30 | Deluxe Paint 4 AGA £15 | Scala Pro mm 300 |

All software titles are on a first come first serve basis. Order quickly to avoid disappointment. Please add £2.00 p&p towards total order. Please make cheques /P.O's payable to

Compudial, Suite 501, International House, 223 Regent Street, London W1R 8QD. Tel: 0585 250814 Mon - Fri 9am - 5pm.

No orders taken over telephone.

Many more titles available. Please phone for details.

### FREE FREE FREE FREE FREE

To all readers of AMC, a Maxon M1 Mobile phone (worth £85) & free connection (worth £70) when you subscribe to the Cellnet tariff

No cons, no gimmicks, just common sense! Telephone our Hotline now on

0324 631513

10am - 8pm 7 days Subject to credit status.

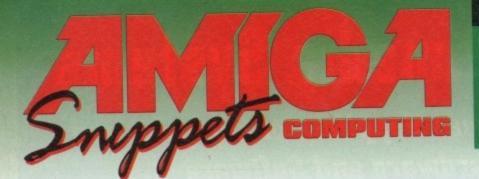

### To place an ad on this page call Barbara Newall on 0625 878888

Copy dates:

On sale 25 Aug Oct 1 Aug On sale 22 Sept 30 Aug Nov On sale 20 Oct 26 Sept

Free typesetting service provided

49.5mm x 35mm

49.5mm x 74mm

103mm x 35mm

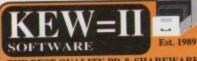

THE BEST QUALITY PD & SHAREWARE The LEADER OTHERS CAN ONLY FOLLOW!

FREE FRIENDLY HELP BY POST or PHONE ANYTIME! FREE CLUB MEMBERSHIP

PICK YOUR OWN PROGRAMS! BY NAME NUMBER AND SIZE! IT'S EASY! 500k makes 1 bootable disk! 800k makes 1 non-bootable disk!

FREELY UPDATED CATALOGUE
WITH FULL DESCRIPTIONS
INDEX & VIRUS CHECKER ONLY £1!
Phone for the LATEST PROGRAMS!

PO Box 672 South Croydon Surrey CR2 9YS Tel: 081-657 1617 4 or more ONLY £1.25!

FREE P&P

### CAPRI CD DISTRIBUTION

CBTV ALL AVAILABLE AMIGA CORE

75+ CDTV titles (most compatible with CD32) 60+ CD32 TITLES/VIDEO CD TITLES

**NEW RELEASES AVAILABLE NOW** NEW RELEASES AVAILABLE NOW
Lock n' Load £19.99 CDTV/CD32
Aminet 2 £19.99 CDTV/CD32
CD Exchange 1 £19.99 CDTV/CD32
Gold Fish (2 CDs) £29.99 CDTV/CD32
Defender of the Crown 2 £29.99 CDTV/CD32
Grolier Ency 2 £99.99 CDTV/CD32
Euro Scene 1 £14.99 CDTV/CD32
Guinness Disk of Records 2 £39.99 CD32
Network CD & Cable £34.99 CD32 CD32 SPECIAL OFFERS

Overkill/Lunar C £14.99 Mean Arenas £14.99
Alfred Chicken £14.99 Pinball Fan £19.99
7 Gates of Jambala £17.99 Prey Alien Enc £17.99

CAPRI CD DISTRIBUTION

Dept AC1, 9 Dean Street, Marlow, Bucks. SL7 3AA TEL/FAX: 0628 891022

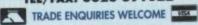

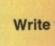

### FREE PD SOFTWARE

AMIGA - PC - All Commodore

Half year subscription July-Dec £12.00 UK only Call (081) 651 5436 or

Write to 45 Brookscroft, Linton Glade, Croydon CR0 9NA Independent Commodore Products Users Group

### Are You Missing Out on the VERY BEST AMIGA User Group???

Thousands of New Contacts, Free Help & Advice, Second-hand Hardware. Software and Hardware bought / sold / exchanged. Exclusive massive Club discounts. Latest prod-uct information and member reviews. Plus the best Fanzines/diskrines and Millions of PD/Shareware titles at unbelievable member only prices. Exclusive Newsletters, BBS and much, much more... Find out what you're miss-ing by sending an SAE for our FREE intro pack to:

C.C.C. (AC9), PO Box 121, Gerrards Cross, Bucks, SL9 9JP (0753) 884473

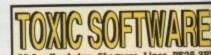

(0754) 760665

Catalogue Disks £0.75

TOXIC SOFTWARE PD

Blank Disks £0.35

### Amiga-64-Link £23.50

Links C64/128 peripherals to the Amiga parallel port (C64 not required) Use your old C64 printer with the Amiga (MPS, DPS, Star, Citizen, Seikosha, Brother...) Transfer C64 disk files to the Amiga (BASIC, Easyscript, Sequential, Binary

York Electronic Research Tel: (19904) 610722 Fax (19904) 670063

The Paddocks, Jockey Lane, Huntington, York, YO3 9NE

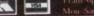

### SOFTWARE PRIDRY

AeroSpotDB
AnyYearCal
CarRunningCost
RadioLog
RadioMemDB
Statement
TempsQNH
TrainSpotDB
WeatherDecoder

All software for OS 2 and above, PAL only.

Prices include p&p. Payment by cheque or PO. Or send SAE for program details.

7 The Priory, 137 Priory Road, Hungerford, Berks, RG17 OAP

### HORNESOFT P.D

-EST 1990-

Over 11,000 Amiga PD Disks, priced from just 30p to 75p.

Fast friendly service We stock the lot including: Fred Fish, Assassins, T Bag, A1200 only etc Now in! F1 Licenceware

Also available: Final Frontier issue 6 for just £6.20 inc p+p. Also Holodeck 3 & 4 £2.50 each inc p+p

Send SAE plus disk to address shown below for free catalogue or send 75p postal order/cheque made payable to Hornesoft PD.

No minimum order, no fuss, just good quality Amiga PD to suit everyone's pocket

Homesoft PD, Dept AMC, 23 Stanwell Close, Wincobank. Sheffield S9 1PZ Tel: 0742 492950

What do you want from a PD Library?

- · 24 Hour Turnaround?
- Possibly the best catalogue in the country?
   Friendly service run by Women?
- All this for 85p per disk? Then send 50p + SAE for our catalogue of 2000 + disks to:

Dept CO, 2 Wycliffe Terrace, Gilmorton

Road, Lutterworth, Leicester, LE17 4DX

### MILITARY SIMULATONS

Barbarossa June 1941 @ £17.00 For those interested in intelligent strategy wargames. Send SAE for details to:

**KW Software** 155 Ringinglow Road, Sheffield S11 7PS

### WHY PAY £E'S TO REPAIR YOUR A500 WHEN YOU CAN REPAIR IT YOURSELF

Tibe A500 Repair Manual enables both the movice and the expect to carry out successful repairs to Their Amiga A500.

Special Offer: Order now and receive a free diagnostic disk

Price only £5.95 including post and packing

Send cheque/PO made payable to A. Plaskett to:

A. Plaskett, Dept. AMC, 2B Meadowside, Chelmsford, Essex CM2 6LN Tel: 0850 627066

Tips and Cheats Booklet

Consisting of Tips, Cheats and Level Codes for over 200 of the most popular Amiga Games

Please send cheque/P.O. for £2.95, made payable to S. FFORDE. Featherstones, Penhallow House, 33 Carbery Avenue, Southbourne, Bournemouth, Dorset BH6 3LN

### FANTASIA P.D. AND SHAREWARE

SEEING IS BELIEVING

DOCUMENTS

WILTS, \$N2 6BU, TEL: 0793 610134 24HR LINE

PLEASE NOTE WE ARE A NON PROFIT MAKING P.D. HOUSE

### ONLINE

TEL: 0704 834335 NEW - PICK 'N' MIX BBS: 0704 834583

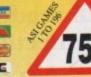

logue disk

### HARDWARE ITEMS

The Following Items include VAT & FREE Delivery/Insurance & come with a 1 YR Guarantee. MODEM - High-Spec 14.4 Data/14.4 Fax, 57,600 Bps Incl. Amiga & PC comms Software. Only £155. HARD DRIVE - Seagata. High-Performance 525 MB IDE 3.5\*10Ms 256Kb cache (Suitable for A4000's & A1200 Overdrive Unit's, also available with purchase) Only £379

### CATALOGUE DISK

Send 2 1st class stamps or 50p or SAE for a Cat. disk listing & describing 1,000's & 1,000's of Pd disks

Cheques/P. Orders payable to Online Pd, Dept. AC, 1 The Cloisters, Halsall Lane, Formby, Liverpool, L37 3PX.

Untangling the problems and inner depths of your machine to maximise its potential in all areas from music and comms to video and more...

### GUIDE

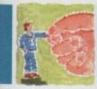

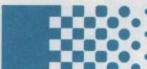

### **А**Венн 139

Paul Overaa offers advice on how to create modifiable search and replace Arexx macros

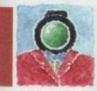

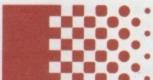

### Uideo 143

Paul Austin explains how to inject a little panache into your stills videography

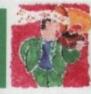

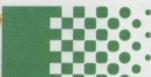

### Music 145

The nightmare that is Amiga drum and percussion sequence editing is scrutinised by Paul Overaa

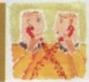

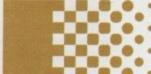

### Comms 147

Phil South reviews two new books on the Internet

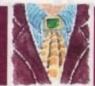

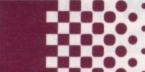

### Amos 149

Phil South looks at 3D buttons and how to construct them

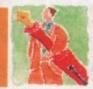

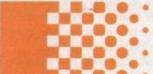

### Publishing 151

Ben Pointer offers some helpful advice on adding a touch of class to your text

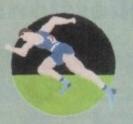

### Up and Running 130

Thinking of going it alone and working from home?
Phil South gives you the full rundown

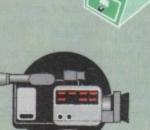

### Home video 134

The second part of a six monthly series in which Gary Whitely explains how to mix in graphics in your home movies

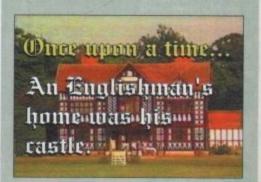

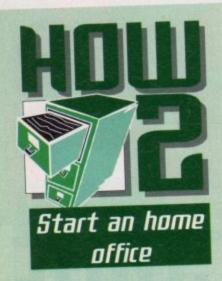

### Frequently asked questions

### Q How do you arrange a PO Box number?

A The first step is to call your local Post Office and ask for the number of the local district Customer Services Dept. They will give you the number and you can then call Customer Services and get a run down of the current conditions and charges. It used to be £80 per year.

### O is it worth getting VAT registered?

A You are not liable for VAT until your earnings have reached a certain level, and quite a high level at that. You can register for VAT before you reach that level but it's not advisable as you then have to charge VAT to your customers and get VAT receipts, plus you have to do your VAT returns every three months.

It's a messy business and best left alone until it becomes necessary. Your accountant can advise you on this subject.

### Q Should you get an accountant?

A Yes. They cost very little and save you huge amounts of tax money. Not only that, the tax office is more likely to believe your accountant that you haven't earned any money this year than they are you.

Getting an accountant costs nothing, you only pay when they do your accounts, and all through the year before and after that they are on hand to give you advice whenever you get a scary letter from the TAX or DHSS people. Accountants are worth their weight in money.

### Where can I get advice on designing my business plan?

Any high street bank will have a financial advisor who will be happy to advise you on any aspect of starting and running a business.

## Setting up

he world is changing every day and more people are taking the hint that new technology could transform their lives. Some of them are setting up offices at home, so they can spend a more relaxed time working from home once in a while. It takes the stress out of high pressure jobs and boosts productivity.

For those in high pressure jobs which don't allow working from home, the option to go freelance (and the hell with 'em) is an nice way out. But can you do this using your Amiga, and how do you start to put together a home office? Well, I can tell you because I did it.

Working from home sounds like such an idyllic thing to do, doesn't it? The fridge is only a few steps away, full of cool beers and that nice ham you got from Sainsburys the other day which would sit beautifully on that crusty bread.

You can step out in the fresh air for a second if you like, sit with your feet up on the desk, play Nuclear Trouserpress Invaders until the cows come home, right? Well, okay so you have to do work too, but you can choose when and where you do it, right?

The thing is that working from home is a blessing and a curse. You can do all of the above and more, but you also have to find work, do work, issue invoices, chase money and then start the whole degrading process

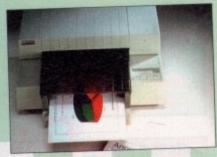

The Hewlatt Packard range of printers offers good print quality coupled with value for money

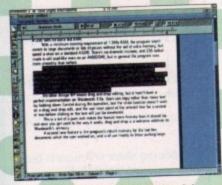

Wordsworth - one of many powerful and vital word processing packages available for the Amiga

Amiga Computing SEPTEMBER 1994

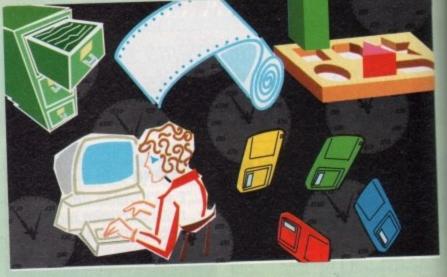

over again. Plus you have to find the time to do your accounts, pay your tax and national insurance, maintain your equipment, figure out how much you're getting paid and if that's more or less than your outgoings, think about the future of your business and how to make it grow, and occasionally you might get a weekend off.

So let's take this slowly. First question: What do you need?

Well a computer would be nice. Oh look, I've got an Amiga, will that do? Of course it will, meathead. It's the finest (and cheapest) graphically stunning, fast, multitasking computer that money can buy.

Well, that's that then, job done. Now where's the newspaper... Hold on, what if someone wants to send me a fax? Offices have them, you know.

Fax modems are all over the place, and this kills two birds with one stone. First it gives you fax capability very cheaply. Secondly it gives you a nice fast modem, which is the key tool if you wish to be a work-at-home bod or a telecommuter.

Fax modems are just like normal ones

except they have a special chip set which allows them to be used (with appropriate software) as a fax machine.

The two really worth looking at are either the US Robotics Sportster 14,400 or the Supra 14,400 Fax modem. You get a brilliant fax plus a sprightly 14,400 baud modem, and both are now under £150. It is definitely worth shelling out the extra, as slow modems cost you money in the long run.

### **UDICE MAIL**

It's worth mentioning the GVP
PhonePak, as this solves a number of
problems in one easy card that slips into a
Zorro Slot. It's a fax machine, but it's also an
answering machine and a fully configurable
voice mail system. With it you can create
voice mail boxes, or a fully-automated help
line, for use with touch tone phones.

One of the next things you will need is a printer for sending letters, printing out headed paper and doing artwork for business cards etc. In this day and age a dot matrix just doesn't cut it as the all round

### If only I knew then

I've been running my own business now for about five years and I had to learn all this stuff from scratch. So what advice would I pass on if asked? It's hard to know where to

Okay, first and foremost: Tax and NI contributions. Pay them. Don't mess about and think you'll get the money together somehow later on. Pay your NI contribs by Direct Debit (hurts less that way) and get an accountant.

He will tell you to put 25% of everything you earn in a building society account until it's time to pay the tax man. Usually when you pay up you'll have some left over.

Work out a monthly budget. Write down on a sheet everything you need to pay out every month, then you'll have an idea how much you have to earn and still have some pennies left over to buy essentials like food and compact discs.

Then when you go out to get work you'll know how much you have to get in every

### a home office

printing engine.

OK, so they aren't too bad in colour, but now the price of colour inkjets is coming down you really don't have to think about them. If you want a black and white printer, go for either a Canon BubbleJet BJ20 or Hewlett Packard DeskJet 550.

In colour go for either the Canon BJ or the HP DeskJet colour inkjets, or even the A3 models from the same makers. After that you're in laser printer territory, and I hate to say it, but the Apple Personal Laserwriters look very nice for the price.

Ah, but is a big box machine necessary? A lot of this stuff seems to run on Zorro cards and the like, so do you need a 2000, 3000 or 4000 to run a home office. No, not really.

Most of the applications are just as happy in a base level Amiga as they are in a top-of-the-range workstation. You can run just as good a business on a 1200 as you can on a 4000.

Once you get started with software it's hard to know where to stop. For example, do you need a DTP program like Professional Page, or will a word publisher like Wordworth or Final Copy do?

It depends really on what you have in mind. Most word publishers will be okay for correspondence (especially with a nice inkjet printer), and perhaps a simple newsletter, but for magazines and more advanced textual flipping and jiggling, you'll need the services of a DTP program.

One tip: if you do use a DTP program, limit yourself to two fonts – one for headlines and one for main texts. (This is an Amiga Computing Instant Design Sense Tip: just add water.)

On the more serious side, spreadsheets and databases are used by a lot of home-based businesses to keep tabs on the accounts and products, if indeed you actually make something to keep tabs on.

Both the major pieces of software, KSpread 4 and Superbase 4, incorporate the ability to

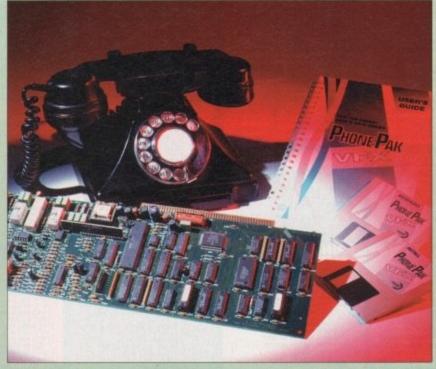

Phone-Pak - a fax, answering machine and voice mail system all in one package

import and export files to and from the industry standard programs on other platforms, like Lotus 1-2-3, dBase and Excel.

This means whatever systems are installed at the site you are working for, you can pretty much send and receive data from them. Obviously the level of compatibility only extends to a limited range of commands, but for most purposes this won't present too many problems.

### COING ON-LINE

For example you don't use EVERY word in the English language all the time, do you? So why would you use every SQL term or 1-2-3 command?

So is it worth being on CIX and CompuServe? Being part of an on-line service is invaluable for two reasons – being able to talk to people when you're stuck at home working all day, and for getting contacts for work. Although CompuServe is a trifle more expensive than CIX, it's worth being on CompuServe if you are in business consultancy, PR or marketing, because of the wealth of up-to-date information you can buy on all these topics.

CompuServe costs \$8.95 per month (as it's based in the US), and there are on-line charges during the day until after 7pm when the basic connect time is free, and on top of that you have to pay for anything other than basic services on an hourly rate.

CIX has a £25 registration fee, plus a connection charge of £2.50 per hour off peak and £3.60 per hour peak rate.

It's worth being on Demon Internet too, as this has a registration fee of £12.5 plus a flat rate of £10 per month. This allows you full access to all the Internet resources and Phil South looks at the perils and pleasures, the pitfalls and problems of taking all your work home to an Amiga

### Up and running

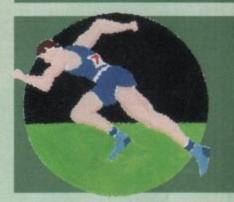

Usenet News in a friendly and cost effective way.

Once you've got all the hardware and software together, the rest is up to you. The business you are in can be anything, but your Amiga will be able to help you stay efficient and cost effective.

It costs you nothing to feed your Amiga and allows you to produce a huge amount of productive work. That's the basis of a sound home office.

### what I know now

month to hit your target. Ignore this advice at your peril, as you will go under in a couple of months unless you are hitting those targets.

Make work plans. Figure out how much time each job will take and stick to it. Don't leave jobs till the last minute. Keep everything, especially receipts for stuff you buy for the business. This will stand you in good stead when you come to do your accounts.

Write down all your ideas in a big notebook. If you don't write them down you will forget them, and ideas are money in the bank.

Get an answering machine and use it. If people can't get hold of you they won't give you the work

And finally take notice of health issues. Sitting at a computer all day is bad for you. Take regular breaks, make sure you're sitting comfortably at the computer and that there is enough light in the room so you don't develop a squint.

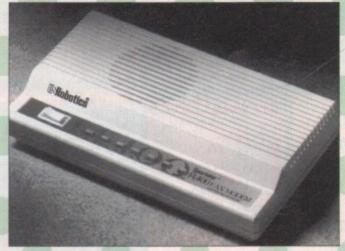

For under £150, the US Robotics Spotster offers fax and modem capabilities running at 14,000 baud

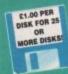

EST. 1991

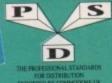

A600/A1200 IF YOU OWN AN A500+, A600 OR A KICK 1.4 · EM400

### DELTRAX PD

Tel/Fax: 0492 515981

PUBLIC DOMAIN AND SHAREWARE AT ITS VERY BEST

A600 OWNERS GET NUMPAD EM397 TO GET MORE PROGS WORKING

BUSINESS

LONGON VI.2 LONGON VI.2 CKBOON ACCOUNTANT Very good SET VI.3-4 Frances

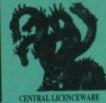

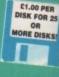

EST. 1991

### UTILITIES ICON AUTHOR IT images for icons AUTOSAVE Save at intervals automatics EASY BENCH (2 disks) WB2 and above MENU MASTER 3

EMOSTMATTER Demontralur, stary to one
LA GWOSTWRITER DATA For use with UT
20 DISK SALVAGE OF THE Repairs dubs
SE ARTH FULKER Story Screen Fischer
SE WINDOWS SEROCH (2 disks) Excellent for W.B. 1.3
60 MESSY SIB IN Front Almajos to For
SE LICTROCAD DEMO Lases circuit design
CEC COSSODO EMPO Lases circuit design
CEC COSSODO EMPO Lases circuit design
CEC COSSODO EMPO Lases circuit design I MCAD DEMO Computer active

6 ELECTROCAD DEMO Latest circuit design

6 ELECTROCAD DEMO Latest circuit design

6 CROSSODOS Amags to PC

55 HACK PACK (2 Disks) 72 Utils for code busines

90 SID V.2. Deb tool excelled

100 INSTALL linearly your disks without the CLI

262 SUPER C DER 100.3 Feat use of C

315 MULTITUDS PC-A Emigs

300 GLUTILS Very unfall

302 ASSASSINS HARRY 100.05 V3.9

303 MENDOV SECON V2.9

304 PREP DEMO CREATOR V1.1

304 SUPER TOWER PACKERS

104 SUPER TO CODE FINDER U.X.

1056 TOGGLE CLICK ANDIANCIOS only-Stops drive of

104 12 LYAPUNDVA PICHUR Open-stor

104 12 LYAPUNDVA PICHUR Open-stor

104 12 LYAPUNDVA PICHUR OPEN-stor

104 13 ARESTANTASTICA

104 15 PC-OBMPESS Packer

104 16 S-TEXT Text packer

104 16 S-TEXT Text packer

104 16 S-TEXT Text packer

104 16 S-TEXT Text packer

104 16 S-TEXT Text packer

104 16 S-TEXT Text packer

I MEMU MASTER 3
I MEMU MASTER 3
I PARMET [7 deck] Link two Amigas
OXPR COMPRESSORS UTFLS
I WIRE UTFLS
AMOS PRINTER ROUTIME For Amos progs.
I WIRE UTFLS
SAMOS PRINTER ROUTIME For Amos progs.
I W MORPH w 25 Conste great effects
SAMOS Relater For drives
HEAD CLEAKER For drives
OXPR SAMOS LINKS & growtest WIRD & above.
I COM SERVEL 1 S. 31 Samy 10 use CSH SPELL v S. 21 Says to use 105K MASTER III 1979 SMOW v 3.4 Aniquipolice HYPER use with Aniquipolice Aniformatic 12 disks Hypertext stillty ANI v 1.35 for inclinent ANIOC v 3.8 His outliey 0.05KTEST v 2.80 checks integrity 9.05KTEST v 2.80 checks integrity 9.05KTEST v 2.80 checks integrity 9.05KTEST v 2.80 checks integrity 9.05KTEST v 2.80 checks integrity 9.05KTEST v 2.80 checks integrity 9.05KTEST v 2.80 checks integrity 9.05KTEST v 2.80 checks integrity 9.05KTEST v 3.80 checks integrity 9.05KTEST v 3.80 checks integrity 9.05KTEST v 3.80 checks integrity 9.05KTEST v 3.80 checks integrity 9.05KTEST v 4.80 checks integrity 9.05KTEST v 4.80 checks inte

CIU456 SMOOPDOS get grogs working
CIU459 T.S. MORPH
CU450 AREX GRUNCHERS
CU450 ASSASSINS FIX DOSX 1
LU460 ASSASSINS FIX DOSX 1
LU463 TA.C.K. ARISINS FIX DOSX 2
LU464 TA.C.K. ARISIN FIX DOSX 2
LU465 TA.C.K. ARISIN CORM. X
LU465 TA.C.K. Mass Modelins
LU465 TA.C.K. Mass Modelins
LU467 TA.C.K. Background Pics
LU466 CIPACHIC (2 doss) and 1200
LU468 SUPERVIEWER V. 4 Sidesthow Ltd.
MATH MINIMORPH
LUTA SHIP C. 4 STORP DOTHE CICK WIR 2.04/3
LUTS SHIP UP 41 2 Stop Dothe Cick WIR 2.04/3
LUTS RUSH DIRECTORY LUTIS
MATRICES OF CORM. LUTIS
MATRICES CORD. LUTIS
MATRICES CORD. LUTIS
MATRICES CORD. LUTIS
MATRICES CORD. LUTIS
MATRICES CORD. LUTIS
MATRICES CORD. LUTIS
MATRICES CORD. LUTIS
MATRICES CORD. LUTIS
MATRICES CORD. LUTIS
MATRICES CORD. LUTIS
MATRICES CORD. LUTIS
MATRICES CORD. LUTIS
MATRICES CORD. LUTIS
MATRICES CORD. LUTIS
MATRICES CORD. LUTIS
MATRICES CORD. LUTIS
MATRICES CORD. LUTIS
MATRICES CORD. LUTIS
MATRICES CORD. LUTIS
MATRICES CORD. LUTIS
MATRICES CORD. LUTIS
MATRICES CORD. LUTIS
MATRICES CORD. LUTIS
MATRICES CORD. LUTIS
MATRICES CORD. LUTIS
MATRICES CORD. LUTIS
MATRICES CORD. LUTIS
MATRICES CORD. LUTIS
MATRICES CORD. LUTIS
MATRICES CORD. LUTIS
MATRICES CORD. LUTIS
MATRICES CORD. LUTIS
MATRICES CORD. LUTIS
MATRICES CORD. LUTIS
MATRICES CORD. LUTIS
MATRICES CORD. LUTIS
MATRICES CORD. LUTIS
MATRICES CORD. LUTIS
MATRICES CORD. LUTIS
MATRICES CORD. LUTIS
MATRICES CORD. LUTIS
MATRICES CORD. LUTIS
MATRICES CORD. LUTIS
MATRICES CORD. LUTIS
MATRICES CORD. LUTIS
MATRICES CORD. LUTIS
MATRICES CORD. LUTIS
MATRICES CORD. LUTIS
MATRICES CORD. LUTIS
MATRICES CORD. LUTIS
MATRICES CORD. LUTIS
MATRICES CORD. LUTIS
MATRICES CORD. LUTIS
MATRICES CORD. LUTIS
MATRICES CORD. LUTIS
MATRICES CORD. LUTIS
MATRICES CORD. LUTIS
MATRICES CORD. LUTIS
MATRICES CORD. LUTIS
MATRICES CORD. LUTIS
MATRICES CORD. LUTIS
MATRICES CORD. LUTIS
MATRICES CORD. LUTIS
MATRICES CORD. LUTIS
MATRICES CORD. LUTIS
MATRICES CORD. LUTIS
MATRICES CORD. LUTIS
MATRICES CORD. LUTIS
MATRICES CORD. LUTIS
MATRICES CORD. LUTIS
MATRICES CORD. LUTIS
MATRICES CORD. LUTIS
MAT

AMERISE VI. 76 CONDITION

BANK TO CONDITION

BANK TO CONDITION

BANK TO CONDITION

MISCAL C SPREADSHET I AN LOTA TO

MISCAL C SPREADSHET I AN LOTA TO

MISCAL C SPREADSHET I AN LOTA TO

MISCAL C SPREADSHET I AN LOTA TO

MISCAL C SPREADSHET I AN LOTA TO

MISCAL C SPREADSHET I AN LOTA TO

MISCAL C SPREADSHET I AN LOTA TO

MISCAL C SPREADSHET I AN LOTA

TELEVILUS MISCAL SPREADSHET I AND

MISCAL C SPREADSHET I AND LOTA

MISCAL C SPREADSHET SPREADSH INC

MISCAL C SPREADSHET I AND LOTA

MISCAL C SPREADSHET I AND LOTA

MISCAL C SPREADSHET

MISCAL C SPREADSHET

MISCAL C SPREADSHET

MISCAL C SPREADSHET

MISCAL C SPREADSHET

MISCAL C SPREADSHET

MISCAL C SPREADSHET

MISCAL C SPREADSHET

MISCAL C SPREADSHET

MISCAL C SPREADSHET

MISCAL C SPREADSHET

MISCAL C SPREADSHET

MISCAL C SPREADSHET

MISCAL C SPREADSHET

MISCAL C SPREADSHET

MISCAL C SPREADSHET

MISCAL C SPREADSHET

MISCAL C SPREADSHET

MISCAL C SPREADSHET

MISCAL C SPREADSHET

MISCAL C SPREADSHET

MISCAL C SPREADSHET

MISCAL C SPREADSHET

MISCAL C SPREADSHET

MISCAL C SPREADSHET

MISCAL C SPREADSHET

MISCAL C SPREADSHET

MISCAL C SPREADSHET

MISCAL C SPREADSHET

MISCAL C SPREADSHET

MISCAL C SPREADSHET

MISCAL C SPREADSHET

MISCAL C SPREADSHET

MISCAL C SPREADSHET

MISCAL C SPREADSHET

MISCAL C SPREADSHET

MISCAL C SPREADSHET

MISCAL C SPREADSHET

MISCAL C SPREADSHET

MISCAL C SPREADSHET

MISCAL C SPREADSHET

MISCAL C SPREADSHET

MISCAL C SPREADSHET

MISCAL C SPREADSHET

MISCAL C SPREADSHET

MISCAL C SPREADSHET

MISCAL C SPREADSHET

MISCAL C SPREADSHET

MISCAL C SPREADSHET

MISCAL C SPREADSHET

MISCAL C SPREADSHET

MISCAL C SPREADSHET

MISCAL C SPREADSHET

MISCAL C SPREADSHET

MISCAL C SPREADSHET

MISCAL C SPREADSHET

MISCAL C SPREADSHET

MISCAL C SPREADSHET

MISCAL C SPREADSHET

MISCAL C SPREADSHET

MISCAL C SPREADSHET

MISCAL C SPREADSHET

MISCAL C SPREADSHET

MISCAL C SPREADSHET

MISCAL C SPREADSHET

MISCAL C SPREADSHET

MISCAL C SPREADSHET

MISCAL C SPREADSHET

MISCAL C SPREADSHET

MISCAL C SPREADSHET

MISCAL C SPREADSHET

MISCAL C SPREADSHET

MISCAL C SPREADSH H 86 CROSSWOND DESIGNER
H148 A GENE Family INDIDY
H175 GOU, FROCROBER V 1,44
H202 HADA ROUTE GA
H214 FOOTSMAL LEAGUE ENTOR
H214 FOOTSMAL LEAGUE ENTOR
H215 DANTE LANGUE BOARD
H215 DANTE LANGUE BOARD
H216 DANTE LANGUE BOARD
H216 DANTE LANGUE BOARD
H216 DANTE LANGUE BOARD
H217 WILL A TESTAMENT
H216 DANTE LANGUE BOARD
H217 WILL A TESTAMENT
H217 FAMILY WESTORY DOASE
H218 TO THE PRINT WESTORY DOASE
H218 TO THE PRINT BOARD H218 H218
H218 THE BOARD H218 H218
H218 THE BOARD H218
H218 THE BOARD H218
H218 THE BOARD H218
H218 THE H218 THE H218
H218 THE H218
H218 THE H218
H218 THE H218
H218 THE H218
H218 THE H218
H218 THE H218
H218 THE H218
H218 THE H218
H218 THE H218
H218 THE H218
H218 THE H218
H218 THE H218
H218 THE H218
H218 THE H218
H218 THE H218
H218 THE H218
H218 THE H218
H218 THE H218
H218 THE H218
H218 THE H218
H218 THE H218
H218 THE H218
H218 THE H218
H218 THE H218
H218 THE H218
H218 THE H218
H218 THE H218
H218 THE H218
H218 THE H218
H218 THE H218
H218 THE H218
H218 THE H218
H218 THE H218
H218 THE H218
H218 THE H218
H218 THE H218
H218 THE H218
H218 THE H218
H218 THE H218
H218 THE H218
H218 THE H218
H218 THE H218
H218 THE H218
H218 THE H218
H218 THE H218
H218 THE H218
H218 THE H218
H218 THE H218
H218 THE H218
H218 THE H218
H218 THE H218
H218 THE H218
H218 THE H218
H218 THE H218
H218 THE H218
H218 THE H218
H218 THE H218
H218 THE H218
H218 THE H218
H218 THE H218
H218 THE H218
H218 THE H218
H218 THE H218
H218 THE H218
H218 THE H218
H218 THE H218
H218 THE H218
H218 THE H218
H218 THE H218
H218 THE H218
H218 THE H218
H218 THE H218
H218 THE H218
H218 THE H218
H218 THE H218
H218 THE H218
H218 THE H218
H218 THE H218
H218 THE H218
H218 THE H218
H218 THE H218
H218 THE H218
H218 THE H218
H218 THE H218
H218 THE H218
H218 THE H218
H218 THE H218
H218 THE H218
H218 THE H218
H218 THE H218
H218 THE H218
H218 THE H218
H218 THE H218
H218 THE H218
H218 THE H218
H218 THE H218
H218 THE H218
H218 THE H218
H218 THE H218
H218 THE H218
H218 THE H218
H218 THE H218
H218 THE H218
H218 THE H218
H218 THE H218
H218 THE H218
H218 THE H218
H218 THE H

JOURNAL Accounts, simple to use AMEASE VI. TO Cutabase EARLY Cheese account

COFECURION ACCOUNTANT Way good 
SUPERTS FLINGES
SUPERTS FLINGES
SUPERTS FLINGES
SUPERTS FLINGES
FP SUTTE VI 4
FP WRITER I and addor

WORLDOWN TO A CONTROL OF THE SUPERIOR OF THE SUPERIOR OF HOBBIES DARTS MACHINE Score woorder ANYOGEN Family History Procts WILAND Deeps WILAND Deeps WILAND DEEps WILAND DEEPS WILAND DEEPS WILAND DEEPS WILAND DEEPS WILAND DEEPS WILAND FOR THE BOOK TO WILAND COURSE TO WILAND FOR THE WILAND FOR THE WILAND FOR THE WILAND COURSE TO WILAND FOR THE WILAND FOR THE WILAND FOR THE WILAND FOR THE WILAND FOR THE WILAND FOR THE WILAND THE WILAND TH

PORCEAST R NOVE 1900 process of STARYLIN Advisoration COST MUNICUS 6.7 Victorius COST MUNICUS 6.7 Victorius COST MUNICUS 6.7 Victorius COST MUNICUS 6.7 Victorius COST MUNICUS 6.7 Victorius COST MUNICUS 6.7 Victorius COST MUNICUS 6.7 Victorius COST MUNICUS 6.7 Victorius COST MUNICUS 6.7 VICTORIus COST MUNICUS 6.7 VICTORIus COST MUNICUS 6.7 VICT

A ADDRESS PRINT V3.0

O TEXTIFLIS 45 DT Hard Drive only - talent
O ENAPHISE Actives servicese
P1. FIRST UILS Subeling props
O TRACCOUNTS Subeling props
O TRACCOUNTS Subeling props
A ACCOUNT MASTER 2.12

A ADDRESS P1.2 The service services
O MAN 1.81 Resolve address of base
O ADDRESS P1.2 The spreadons - tunion
O GUDE D1 C circle) Filipy functions - tunion
O BLORASS P1.2 Easy to use offices
O BLORASS P1.2 Easy to use offices
O BLORASS P1.2 Easy to use offices
O BLORASS P1.2 Easy to use offices
O BLORASS P1.2 Easy to use offices
O BLORASS P1.3 Easy to use offices
O BLORASS P1.3 Easy to use offices
O BLORASS P1.3 Easy to use offices
O BLORASS P1.3 Easy to use offices
O BLORASS P1.3 Easy to use offices
O BLORASS P1.3 Easy to use offices
O BLORASS P1.3 Easy to use offices
O BLORASS P1.3 Easy to use offices
O BLORASS P1.3 Easy to use offices
O BLORASS P1.3 Easy to use offices
O BLORASS P1.3 Easy to use offices
O BLORASS P1.3 Easy to use offices
O BLORASS P1.3 Easy to use offices
O BLORASS P1.3 Easy to use offices
O BLORASS P1.3 Easy to use offices
O BLORASS P1.3 Easy to use offices
O BLORASS P1.3 Easy to use offices
O BLORASS P1.3 Easy to use offices
O BLORASS P1.3 Easy to use offices
O BLORASS P1.3 Easy to use offices
O BLORASS P1.3 Easy to use offices
O BLORASS P1.3 Easy to use offices
O BLORASS P1.3 Easy to use offices
O BLORASS P1.3 Easy to use offices
O BLORASS P1.3 Easy to use offices
O BLORASS P1.3 Easy to use offices
O BLORASS P1.3 Easy to use offices
O BLORASS P1.3 Easy to use offices
O BLORASS P1.3 Easy to use offices
O BLORASS P1.3 Easy to use offices
O BLORASS P1.3 Easy to use offices
O BLORASS P1.3 Easy to use offices
O BLORASS P1.3 Easy to use offices
O BLORASS P1.3 Easy to use offices
O BLORASS P1.3 Easy to use offices
O BLORASS P1.3 Easy to use offices
O BLORASS P1.3 Easy to use offices
O BLORASS P1.3 Easy to use offices
O BLORASS P1.3 Easy to use offices
O BLORASS P1.3 Easy to use offices
O BLORASS P1.3 Easy to use offices
O BLORASS P1.3 Easy to use offices
O BLORASS P1.3 Easy to use offices
O BLORAS I WORD LITE, THE S Word people scheler
S RTE SHRULATOR Fly your libbl
6 FOLDS WIZARD JUNIOR VI. 0
FOLDS WIZARD JUNIOR VI. 0
FOLDS WIZARD JUNIOR VI. 0
FOLDS WIZARD JUNIOR FOLDS
S TOCK ARAK YET Sociols & Shares
0 WHOW 9 Part 2
FAMOUR FOLDS
VII WHOM 9 Part 2
FAMOUR FOLDS
VII WHOM 9 Part 2
FAMOUR FOLDS
O WHO PART FOLDS
VII WHOM 9 PART 9
FOLDS
O WIZARD
VII WHOM 9 PART 9
FOLDS
O WIZARD
VII WHO PART 9
FOLDS
O WIZARD
VII WHO PART 9
FOLDS
VII WHO PART 9
FOLDS
VII WHO PART 9
FOLDS
VII WHO PART 9
FOLDS
VII WHO PART 9
FOLDS
VII WHO PART 9
FOLDS
VII WHO PART 9
FOLDS
VII WHO PART 9
FOLDS
VII WHO PART 9
FOLDS
VII WHO PART 9
FOLDS
VII WHO PART 9
FOLDS
VII WHO PART 9
FOLDS
VII WHO PART 9
FOLDS
VII WHO PART 9
FOLDS
VII WHO PART 9
FOLDS
VII WHO PART 9
FOLDS
VII WHO PART 9
FOLDS
VII WHO PART 9
FOLDS
VII WHO PART 9
FOLDS
VII WHO PART 9
FOLDS
VII WHO PART 9
FOLDS
VII WHO PART 9
FOLDS
VII WHO PART 9
FOLDS
VII WHO PART 9
FOLDS
VII WHO PART 9
FOLDS
VII WHO PART 9
FOLDS
VII WHO PART 9
FOLDS
VII WHO PART 9
FOLDS
VII WHO PART 9
FOLDS
VII WHO PART 9
FOLDS
VII WHO PART 9
FOLDS
VII WHO PART 9
FOLDS
VII WHO PART 9
FOLDS
VII WHO PART 9
FOLDS
VII WHO PART 9
FOLDS
VII WHO PART 9
FOLDS
VII WHO PART 9
FOLDS
VII WHO PART 9
FOLDS
VII WHO PART 9
FOLDS
VII WHO PART 9
FOLDS
VII WHO PART 9
FOLDS
VII WHO PART 9
FOLDS
VII WHO PART 9
FOLDS
VII WHO PART 9
FOLDS
VII WHO PART 9
FOLDS
VII WHO PART 9
FOLDS
VII WHO PART 9
FOLDS
VII WHO PART 9
FOLDS
VII WHO PART 9
FOLDS
VII WHO PART 9
FOLDS
VII WHO PART 9
FOLDS
VII WHO PART 9
FOLDS
VII WHO PART 9
FOLDS
VII WHO PART 9
FOLDS
VII WHO PART 9
FOLDS
VII WHO PART 9
FOLDS
VII WHO PART 9
FOLDS
VII WHO PART 9
FOLDS
VII WHO PART 9
FOLDS
VII WHO PART 9
FOLDS
VII WHO PART 9
FOLDS
VII WHO PART 9
FOLDS
VII WHO PART 9
FOLDS
VII WHO PART 9
FOLDS
VII WHO PART 9
FOLDS
VII WHO PART 9
FOLDS
VII WHO PART 9
FOLDS
VII WHO PART 9
FOLDS
VII WHO PART 9
FOLDS
VII WHO PART 9
FOLDS
VII WHO PART 9
FOLDS
VII WHO PART 9
FOLDS
VII WHO PART 9
FOLDS
VII WHO PART 9
FOLDS
VII WHO PART 9
FOLDS
VII WHO PART 9
FOLDS
VII WHO PART 9
FOLDS
VII WHO PART 9
F

### COMMUNICATIONS

C 25 COMMSOFT Needs C26
C 26 COMMSOFT Needs C25
C 32 AZ-COMM Madem programme
C222 JA COMM 41 Z For madems
C223 JA COMM 41 Z For madems
C234 TERM 8 41 L Corms 2 TO MED 23
C335 OFT COMMS SEL N COMMS 2
C357 TO C332 AMATEUR RADIO 1 - 25 (25 disks)
C335 N COMM 43 B Litest
C334 BABBE (3 disks) Bulletin board system
C336 SPOT Robert util
C365 TERMINUS JR Comm 2

### **VIRUS HELP**

44 MASTER VIRUS KILLERS V2.8
93 WARRIORS VIRUS KILLERS
218 NEW SUPERKILLERS V2.5
225 BOOTX V4.45 WB 1.3/2
312 LINK VIRUS DETECTOR
402 EXTERMIN 8
411 VIRUS Z V3.07 VH402 EXTERMIN 8
VH413 VIRIUS 2 % J.O.7
VH413 ANTICIC.QUW A 2 LIPA VIPUS CHECCIO
VH414 VIRIUS CHECKER V6.33
VH4415 SUPER VIRIUS KILL WB 2+
VH415 SUPER VIRIUS KILL RRS
VH415 RASSASSINS VIRIUS KILLERS
VH412 RASSASSINS VIRIUS KILLERS
VH412 RASSASSINS VIRIUS KILLERS

### **EDUCATION**

TC ASTRONOMY Sook on a disk TC DINOSAURS Learn about then Y SPELLCHECK Learn foreign words TRANSLATOR Spanish, French, Italia COLOUGH THE ALPHABET Very good 4 DTP - FOR KIDS Excellent

E IMAGEALAND RESIDENT FROM THANK

2 COLOUR THE ALPHABET VERY GOOD

4 OTF - FOR KIDS Excellent

5 ALSEBRA

5 HATES WIZARD Let the Wizard help

6 HATES WIZARD Let the Wizard help

6 HATES WIZARD Let the Wizard help

6 HATES WIZARD Let the Wizard help

6 HATES WIZARD Let the Wizard help

6 HATES WIZARD Let the Wizard help

6 HATES WIZARD Let the Wizard help

6 HATES WIZARD Let the Wizard help

6 SO HILLTPLOT VILINE (2 Disks) Data plotting prop

50 HATES WIZARD Let have plots

50 PLOTTER VIL. 50 2 dies math plots

12 ANGAR TURINDIA, Beginness will fixe this

22 AGRAPH Pic charts 6 others

50 PLOTTER VIL. 50 2 dies math plots

13 ANGARD WIZARD Let have plotd

13 FIREMONIX ALPHABET Learning ald Gemo

130 GRAMMAR Correct year many

130 GRAMMAR Correct year many

131 STORALD NORTH HUMPTY

140 ANGAR WIZARD LETTERS

140 ANGAR WIZARD LETTERS

140 ANGAR WIZARD LETTERS

140 ANGAR WIZARD LETTERS

140 ANGAR WIZARD LETTERS

141 GRAM WOMEN OF DUE TAME

145 SINGAL HOMEN OF DUE TAME

146 SITION LETTERS

140 ENTINES HOMEN Anim.

147 STEAM ENDINE Anim.

148 SINGAL HOMEN OF DUE TAME

158 SINGALONER OF DUE TAME

158 SINGALONER OF DUE TAME

159 SINGALONER OF DUE TAME

159 SINGALONER OF DUE TAME

150 SINGALONER OF DUE TAME

150 SINGALONER OF DUE TAME

150 SINGALONER SIGN.

150 SINGALONER SIGN.

150 SINGALONER SIGN.

150 SINGALONER SIGN.

150 SINGALONER SIGN.

150 SINGALONER SIGN.

150 SINGALONER SIGN.

150 SINGALONER SIGN.

150 SINGALONER SIGN.

150 SINGALONER SIGN.

150 SINGALONER SIGN.

150 SINGALONER SIGN.

150 SINGALONER SIGN.

150 SINGALONER SIGN.

150 SINGALONER SIGN.

150 SINGALONER SIGN.

150 SINGALONER SIGN.

150 SINGALONER SIGN.

150 SINGALONER SIGN.

150 SINGALONER SIGN.

150 SINGALONER SIGN.

150 SINGALONER SIGN.

150 SINGALONER SIGN.

150 SINGALONER SIGN.

150 SINGALONER SIGN.

150 SINGALONER SIGN.

150 SINGALONER SIGN.

150 SINGALONER SIGN.

150 SINGALONER SIGN.

150 SINGALONER SIGN.

150 SINGALONER SIGN.

150 SINGALONER SIGN.

150 SINGALONER SIGN.

150 SINGALONER SIGN.

150 SINGALONER SIGN.

150 SINGALONER SIGN.

150 SIN

JAPANESE Learn the language KEYBOARD TRAINER VI. 1 Typing fallor RAREGULAR VERBS - Guiz HOW THE LARTH BEGAN CHESS TUTOR

ELEMENTS
ANIMAL LAND 1 Ages 4+
FLADS OF THE WORLD (3 disks)
MATHS ADVENTURE
MATH TALK Sound + Speech - ages 9+

MATH TALK Sound - Spench - ages is BIDS DISK 1 - Learning BIDS DISK 2 - Learning CHILDRISK FAVOURIES Good Fun THE ATOM (2 disks) All you need JUNIOR MATHS FRAD 6 LEARN (2 disks) 4 WORD FACTORY Spelling 5 MINS DISK 3 6 MINS DISK 4 7 OUR SOLAR SYSTEM 8 FLANCEARUM

E377 DUR SOLAN SYSTEM
E378 PLANETARIUM
E379 KUOS DIT 2
E380 KUOS DIT 2
E380 KUOS DIT EXTRAS
E381 TOME OF MYTHS (2 disks) Study Mythology
E382 STATES OF EUROPE Facts, maps & info
E335 FRENCH VERR TESTER
E335 FRENCH VERR TESTER
E336 CALCULUS COMBAT Maths agilly
E336 TUTARK/RAMIU (2 disks) Stides of treatures
E336 STERLING EMGINE Aim
E336 STERLING EMGINE Aim
E336 GRAPH PRO Produce graphs

PC-AMISA tile utility TRONICAD electronic circuit design X-BENCH (2 disks) replacement W.B ROT-30 drawing package

**EMULATORS** 

EMADO KICK 1.4 (WE 2 & 3 JUNY)
Degrades to Noisestart 1.3
EMA12 FAREMEM Degrades to 1.3/512k
EMA13 KILL AGA VE Turn off AGA chipset
EMA14 KICKSTART 3 Upgrade WEZ.
EMA15 PC TARK VZ.93
EMA16 SPECCY EMULATOR V1.7 All Arrigas
EMA17 S KICK Switch WB 3.0 to 1.3
EMA17 S KICK Switch WB 3.0 to 1.3

EM418 Z KICK AE00 emulator EM419 BATASETTE 64 Transfer C64 prog EM421 SPECCY GAMES (12 disks) ase with EM416

THE A64 EMULATOR V3.0

ransfer - complete package runs faster than original

Price £54.99

PC TASK V2.0

Price £39.95

£2.50 Europe. £3.50 Overseas

MEGALOSOUND

Price £34.99

£2.50 Europe. £3.50 Overseas

TURBOTAPE

Use with Megalosound to convert C64 tapes to use on A64 emulator.

Price £2.00

CD's CD's CD's CD's

FOR COTY, A570, CD32

AMINET 2 C19
WEIRD SCIENCE NETWORK ... £14
POSTAGE - UK = 50p per CD
EUROPE = £1. OVERSEAS = £2.50

HARD DRIVE UTILS

HD102 MARD BISK UTRLS Excellent collection He0229 Det TRAK HD UTRLS 1 Finemater, HDClick H0005 RE-ORD V3.3 Optimiser H0007 HD CLICK V2.53 H0098 MR EACKUP V1.148 H0098 BACKUP H0409 CDSK Optimiser H0401 HD STACKER Double your space EM 87 SPECCY + 40 GAMES 1.3 only
EM141 BeM PC emulator
EM143 ST EMULATOR 1.3 only
EM149 CE4 GAMES DISK 1 use with
EM150 CE4 GAMES DISK 2 emulator
EM215 A64 EMULATOR V2.0" (2 disks)
EM306 MS-DDS PRODES FOR PC TASK (5 disk)
EM306 MS-DDS PRODES FOR PC TASK (5 disk)
EM307 NUMPAD Numeric keypad
EM400 NICK 1.4 (Wb 2 & 3 only)
Deceaside to Sickstart 1.3

### PRINTER DRIVERS

7 PRINTER DRIVERS (2 Disks)
O PRINTER DRIVERS GENERATOR
5 JOY OF PRINTING Drivers + boots
5 JOY OF PRINTING Drivers + boots
7 CANON PRINTER DRIVERS — GOOD
7 CANON PRINTER DRIVERS
5 PRINTER DRIVERS BJ300 GENERATOR
7 DRIVERS SLAVESON PACHET
8 HP500C PRINTER DRIVERS
10 STAND STUDIO
1 STAN STUDIO
1 STAN STUDIO
1 STAN STUDIO
1 STAN STUDIO
1 PANGESTHEAM PRINTER DRIVERS
1 PANGESTHEAM PRINTER DRIVERS
1 STAN STUDIO
1 PANGESTHEAM PRINTER DRIVERS
1 PANGESTHEAM PRINTER DRIVERS
1 PANGESTHEAM PRINTER DRIVERS
1 PANGESTHEAM PRINTER DRIVERS
1 PANGESTHEAM PRINTER DRIVERS
1 PANGESTHEAM PRINTER DRIVERS
1 PANGESTHEAM PRINTER DRIVERS

4 FLASH COPY Multi-fasking
7 FREE COPY v1.4 Removes protection
3 MB v6.4 Removes protection (1.3 mB)
ASI CRUNCH W COPY 2 Cellsotton
1 COOL COPIER V2.6 Flash & safe
8.61 DISK COPPERS Collection
9 LOCK PIC 2 Removes protection
9 LOCK PIC 2 Removes protection
9 LOCK PIC 2 Removes protection
4 THE DISK UTIL, WS24
4 THE DISK UTIL, WS24
5 SUPER FORMATTER V1.04
6 SUPER DISK TILL WS34
6 SUPER DISK V1.02
6 SUPER SUPER WS4.02
6 SUPER SUPER WS4.02
6 COPPERS UNLINETED
0 DOSMMATT V COND (WS2.044)
11 SUPERDUPER V3.02

### COPIERS

S. E. MANUAL. (12 Disks) The best yell 
9 HORTH 'C' v1.3 (2 Disks)

1 ATTIC & BLIT Liseful for C' progs.

2 AMIDA & V2.1 Befter than C.

3 AZAPP & 2.0 better than C.

3 AZAPP & 2.0 better than C.

5 ME v1.6 MAZAPS; accompanion

5 MIDOULA-2 Language

5 PLOS SHELL Pascal Complete

7 DINLI-4C COMPILER (1) Disks)

5 PLOS SHELL Pascal Complete

7 CLANGUAGE MANUAL V2.0 (4 Disks)

0 C++ 2LATEX Miles Latex files from C++ or C.

4 AMIL DOD v1.4 Logo PR 47 C LANGUAGE MANUAL (3 Disks)
PR 49 C LANGUAGE COMPILER
PR 72 PASCAL LANGUPROG
PR 54 PURKEL 1000 V.1 A Lisp & Loge
PR110 PDC 13 Disks) Programmers aid
PR110 PDC 13 Disks) Programmers aid
PR110 PDC 13 Disks) Programmers aid
PR110 PDC 14 DISKS PR044 COMPILER Basic Language
PR120 DISK V.1 AS Programmers Ted Editor
PR241 DICE V.1 AS Programmers Ted Editor
PR243 DICE V.1 SE (2 Disks) C Environment
PR244 PDC V.1 28 IS Disks) Pascal compile
PR355 ASM ONE Assembly package
IPR357 EZASM Assemblers

**MUSIC UTILITIES** 

**PROGRAMMING** 

### **GRAPHICS**

Latest version for all Amigas - run C64 disk drive and software + printers + £1 p&p UK. £2.50 Europe. £3.50 Overseas Full version allows PC Software on all Amigas. Supports VGA on AGA machines. Requires min. 1 meg RAM The fast, full featured, direct to disk sampler with 8 bit stereo sound sampling hardware, comp. with manual. All Amigas. Also convert Speccy games direct to disk.

SID FONTS (2 Disks)
TY GRAPHICS (2 Disks)
HEAL 3D FONTS
LARGE FONTS DISK
LARGE FONTS DISK
LARGE FONTS DISK
LARGE FONTS DISK
LARGE FONTS DISK
LARGE FONTS DISK
LARGE FONTS DISK
LARGE FONTS BE
CLIP-ART 10 DISKS
DYSAMITE FONTS &
COLIP-ART 10 LI (3 DISKS)
CUSHAPICOL (1 (7 DISKS)
DYSAMITE FONTS &
DYNAMITE FONTS 2
DYNAMITE FONTS 2
LOSMOPOLITAN FONTS 2
COSMOPOLITAN FONTS 2
COSMOPOLITAN FONTS 2
DOSMOPOLITAN FONTS A
DISK MANAGER + FONTS DISK
MANAGER + FONTS DISK DISK
MANAGER + FONTS (FILS CRIP)
SHADOM MAKER
MANAGER + FONTS (FILS CRIP)
SHADOM MAKER
MOVIE MAKER
MOVIE MAKER
HOUSE MAKER
HOUSE MAKER
HOUSE MAKER
HOUSE MAKER
HOUSE MAKER
HOUSE MAKER
HOUSE MAKER
HOUSE MAKER
HOUSE MAKER
HOUSE MAKER
HOUSE MAKER
HOUSE MAKER
HOUSE MAKER
HOUSE MAKER
HOUSE MAKER
HOUSE MAKER
HOUSE MAKER
HOUSE MAKER
HOUSE MAKER
HOUSE MAKER
HOUSE MAKER
HOUSE MAKER
HOUSE MAKER
HOUSE MAKER
HOUSE MAKER
HOUSE MAKER
HOUSE MAKER
HOUSE MAKER
HOUSE MAKER
HOUSE MAKER
HOUSE MAKER
HOUSE MAKER
HOUSE MAKER
HOUSE MAKER
HOUSE MAKER
HOUSE MAKER
HOUSE MAKER
HOUSE MAKER
HOUSE MAKER
HOUSE MAKER
HOUSE MAKER
HOUSE MAKER
HOUSE MAKER
HOUSE MAKER
HOUSE MAKER
HOUSE MAKER
HOUSE MAKER
HOUSE MAKER
HOUSE MAKER
HOUSE MAKER
HOUSE MAKER
HOUSE MAKER
HOUSE MAKER
HOUSE MAKER
HOUSE MAKER
HOUSE MAKER
HOUSE MAKER
HOUSE MAKER
HOUSE MAKER
HOUSE MAKER
HOUSE MAKER
HOUSE MAKER
HOUSE MAKER
HOUSE MAKER
HOUSE MAKER
HOUSE MAKER
HOUSE MAKER
HOUSE MAKER
HOUSE MAKER
HOUSE MAKER
HOUSE MAKER
HOUSE MAKER
HOUSE MAKER
HOUSE MAKER
HOUSE MAKER
HOUSE MAKER
HOUSE MAKER
HOUSE MAKER
HOUSE MAKER
HOUSE MAKER
HOUSE MAKER
HOUSE MAKER
HOUSE MAKER
HOUSE MAKER
HOUSE MAKER
HOUSE MAKER
HOUSE MAKER
HOUSE MAKER
HOUSE MAKER
HOUSE MAKER
HOUSE MAKER
HOUSE MAKER
HOUSE MAKER
HOUSE MAKER
HOUSE MAKER
HOUSE MAKER
HOUSE MAKER
HOUSE MAKER
HOUSE MAKER
HOUSE MAKER
HOUSE MAKER
HOUSE MAKER
HOUSE MAKER
HOUSE MAKER
HOUSE MAKER
HOUSE MAKER
HOUSE MAKER
HOUSE MAKER
HOUSE MAKER
HOUSE MAKER
HOUSE MAKER
HOUSE MAKER
HOUSE MAKER
HOUSE MAKER
HOUSE MAKER
HOUSE MAKER
HOUSE MAKER
HOUSE MAKER
HOUSE MAKER
HOUSE MAKER
HOUSE MAKER
HOUSE MAKER
HOUSE MAKER
HO

BU406 COLOUR FONTS 1 Modern. Olde, Pica BU4007 COLOUR FONTS 2 Marble, Rocks, Girds SU4007 COLOUR FONTS 3 Dismond, Eye, Sun Bu409 COLOUR FONTS 4 Displicant brushes BU409 COLOUR FONTS 4 Displicant brushes BU4010 COLOUR FONTS 5 CHIEF THE SU4010 COLOUR FONTS 5 CHIEF THE SU4010 COLOUR FONTS 5 CHIEF THE SU4010 FONTS 5 CHIEF THE SU4010 FONTS 5 CHIEF THE SU4010 FONTS CHIEF THE SU4010 FONTS CHIEF

RUSSIAN FONTS COMPUGRAPHIC FONTS (7 disks

MODULES FOUR
MODULES FIVE
MODULES SIX
- MUM7 \$T SAMPLES & INSTRUMENTS (38

3 GUIDE TO ELECTRONIC MUSIC (3 disks)
A TAB MASTER Music to guitar trainilator
IS POWERGUTS Good second effect samples
OF SEATS (5 disks) Drum Samples
(7 VOCALS (5 disks) Super Samples
(8 DRUM NT SAMPLES (3 disks) High quality
IS WAGE SAMPLES (3 disks) Large modules
(5 DRUM SAMPLES (3 disks) Large modules
(5 DRUM SAMPLES (3 disks) Large modules
(5 DRUM SAMPLES (5 disks) Heavy Mintal
(5 CHEMANN SAMPLE (6 disks) Heavy Mintal
(5 CHEMANN SAMPLE (6 disks) Heavy Mintal
(6 CHEMANN SAMPLE OF SAMPLES (5 disks)
(7 SAMPLE FACTORY SOUND effects) MULHY ST SAMPLES & INSTRUMENTS (38 Tolsy study)

OCTAMED 41, 06 FFS79 Music editor

B WILL THE TAYER VI. 114 Music

OCHMES SAMPLES DISK 8 Moderna Inc.

B DENNIS SAMPLES DISK 8 Buby cough etc.

DENNIS SAMPLES DISK 8 Buby cough etc.

DENNIS SAMPLES DISK 8 Buby cough etc.

DENNIS SAMPLES DISK 16 Buby cough etc.

DENNIS SAMPLES DISK 6 Sur Tink fot:

DENNIS SAMPLES DISK 6 Sur Tink fot:

DENNIS SAMPLES DISK 6 SUR Tink fot:

DENNIS SAMPLES DISK 6 SUR Tink fot:

DENNIS SAMPLES DISK 6 SUR Tink fot:

DENNIS SAMPLES DISK 6 SUR TINK fot:

DENNIS SAMPLES DISK 6 SUR TINK fot:

DENNIS SAMPLES DISK 6 SUR TINK fot:

DENNIS SAMPLES DISK 6 SUR TINK fot:

DENNIS SAMPLES DISK 6 SUR TINK fot:

SASSASSING AUDIO MAGIC VOIL 2 Trackers

SOUND APPLICATIONS A & B (2 DISKs)

PROTRACKER V2.2

JINTERUMENTS 6 SAMPLES

PROTRACKER V2.2

SOUND SAMPLES DISMPLES SAMPLES

OCTAMED V2.8 8 CHANNIS MED SECONDOLORY

DENNIS SAMPLES SIMPLES SIMPLES 2 ME LA MUDULES 1 OBSENT HAVE PARENT OF THE PARENT OF THE

### **VIDEO WORK**

V 99 CATALOGUE WORKSHOP 1
V100 CATALOGUE WORKSHOP 2
V179 VIDEO APPLICATION UTILS
V180 VIDE FORTS 1
V220 VIDEO BRAPHICS (4 Disks)
V220 CHENNIMATE Residen anims
V231 CHENNIMATE Residen anims
V231 WIDEO WPES
V401 INSCRIPT VISAO TIDE
V402 TILE STILER 2 H-195 — use with V403
V403 VIDEO EDITORS KIT

404 CAPTIONATOR Superb video Siler 103 HARLEQUIN VIDEO ART 1 106 HARLEQUIN VIDEO FONTS 1 107 HARLEQUIN VIDEO FONTS 2 108 TELESCROLL 1 Video Utler 409 TELETITLER 3 Lores – see with V406 110 DESKTOP VIDEO And scrolling siles 111 VIDEO WONKSHOP Society 5 Forts 112 ASSASSINS VIDEO TITLERS 113 WODGNIS SIT (2 Does Jeunes - Exc. Ac

### **COLOURED CLIPART**

WORLD MAPS (10 disks) ACTORS (2 disks) Famous faces CATS 16 pics AIRCRAFT (2 disks) 32 pics DOGS (8 disks) Assorted

BIRDS (8 disks) All sorts MONTAGE LANDSCAPES (2 disks) MONTAGE WILDLIFE REPTILES

### SUPERB QUALITY CLIPART

OPD 2
OPD 3
OPD 3
OPD 3
OPD 3
OPD 3
OPD 4
OPD 4
OPD 4
OPD 4
OPD 4
OPD 4
OPD 4
OPD 4
OPD 4
OPD 4
OPD 4
OPD 4
OPD 4
OPD 4
OPD 4
OPD 4
OPD 4
OPD 4
OPD 4
OPD 4
OPD 4
OPD 4
OPD 4
OPD 4
OPD 4
OPD 4
OPD 4
OPD 4
OPD 4
OPD 4
OPD 4
OPD 4
OPD 4
OPD 4
OPD 4
OPD 4
OPD 4
OPD 4
OPD 4
OPD 4
OPD 4
OPD 4
OPD 4
OPD 4
OPD 4
OPD 4
OPD 4
OPD 4
OPD 4
OPD 4
OPD 4
OPD 4
OPD 4
OPD 4
OPD 4
OPD 4
OPD 4
OPD 4
OPD 4
OPD 4
OPD 4
OPD 4
OPD 4
OPD 4
OPD 4
OPD 4
OPD 4
OPD 4
OPD 4
OPD 4
OPD 4
OPD 4
OPD 4
OPD 4
OPD 4
OPD 4
OPD 4
OPD 4
OPD 4
OPD 4
OPD 4
OPD 4
OPD 4
OPD 4
OPD 4
OPD 4
OPD 4
OPD 4
OPD 4
OPD 4
OPD 4
OPD 4
OPD 4
OPD 4
OPD 4
OPD 4
OPD 4
OPD 4
OPD 4
OPD 4
OPD 4
OPD 4
OPD 4
OPD 4
OPD 4
OPD 4
OPD 4
OPD 4
OPD 4
OPD 4
OPD 4
OPD 4
OPD 4
OPD 4
OPD 4
OPD 4
OPD 4
OPD 4
OPD 4
OPD 4
OPD 4
OPD 4
OPD 4
OPD 4
OPD 4
OPD 4
OPD 4
OPD 4
OPD 4
OPD 4
OPD 4
OPD 4
OPD 4
OPD 4
OPD 4
OPD 4
OPD 4
OPD 4
OPD 4
OPD 4
OPD 4
OPD 4
OPD 4
OPD 4
OPD 4
OPD 4
OPD 4
OPD 4
OPD 4
OPD 4
OPD 4
OPD 4
OPD 4
OPD 4
OPD 4
OPD 4
OPD 4
OPD 4
OPD 4
OPD 4
OPD 4
OPD 4
OPD 4
OPD 4
OPD 4
OPD 4
OPD 4
OPD 4
OPD 4
OPD 4
OPD 4
OPD 4
OPD 4
OPD 4
OPD 4
OPD 4
OPD 4
OPD 4
OPD 4
OPD 4
OPD 4
OPD 4
OPD 4
OPD 4
OPD 4
OPD 4
OPD 4
OPD 4
OPD 4
OPD 4
OPD 4
OPD 4
OPD 4
OPD 4
OPD 4
OPD 4
OPD 4
OPD 4
OPD 4
OPD 4
OPD 4
OPD 4
OPD 4
OPD 4
OPD 4
OPD 4
OPD 4
OPD 4
OPD 4
OPD 4
OPD 4
OPD 4
OPD 4
OPD 4
OPD 4
OPD 4
OPD 4
OPD 4
OPD 4
OPD 4
OPD 4
OPD 4
OPD 4
OPD 4
OPD 4
OPD 4
OPD 4
OPD 4
OPD 4
OPD 4
OPD 4
OPD 4
OPD 4
OPD 4
OPD 4
OPD 4
OPD 4
OPD 4
OPD 4
OPD 4
OPD 4
OPD 4
OPD 4
OPD 4
OPD 4
OPD 4
OPD 4
OPD 4
OPD 4
OPD 4
OPD 4
OPD 4
OPD 4
OPD 4
OPD 4
OPD 4
OPD 4
OPD 4
OPD 4
OPD 4
OPD 4
OPD 4
OPD 4
OPD 4
OPD 4
OPD 4
OPD 4
OPD 4
OPD 4
OPD 4
OPD 4
OPD 4
OPD 4
OPD 4
OPD 4
OPD 4
OPD 4
OPD 4
OPD 4
OPD 4
OPD 4
OPD 4
OPD 4
OPD 4
OPD 4
OPD 4
OPD 4
OPD 4
OPD 4
OPD 4
OPD 4
OPD 4
OPD 4
OPD 4
OPD 4
OPD 4
OPD 4
OPD 4
OPD 4
OPD 4
OPD 4
OPD 4
OPD 4
OPD 4
OPD 4
OPD 4
OPD 4
OPD 4
OPD 4
OPD 4
OPD 4
OPD 4
OPD 4
OPD 4
OPD 4
OPD 4
OPD 4
OPD 4
OPD 4
OPD 4
OPD 4
OPD 4
OPD 4
OPD 4
OPD 4
OPD 4
OPD 4
OPD 4
OPD 4
OPD 4
OPD 4
OPD 4
OPD 4
OPD 4
OPD 4 ART 5 Z Diskel Man ART 6 C Diskel Microsov ART 8 Excites ART 8 Subbers ART 8 Subbers ART 18 Subbers ART 18 Subb D ART 25 Holidays ART 25 (2 Doles) Clid banners 2 ART 27 Art Nouveau flowers 3 ART 28 Butterfiles 4 ART 29 (2 Disks) Food &

N S ART 30 Colouring book (DPsint) ART 31 Borders (DTP) (2 Disks) ART 32 (2 Disks) MAC cliquet 8 ART 33 Homback (sonic) 3 ART 34 (2 Disks) Teddy Brans 1 ART 35 (2 Disks) Vanity Fer

on!

ART 36 Hallowen (wext)

ART 35 Showfere (wext)

ART 35 Showfere (wext)

EART 35 Showfere (wext)

EART 36 Showfere

Cannot Showfere

ART 36 Showfere

ART 36 Showfere

ART 36 Showfere

ART 36 Showfere

ART 36 Showfere

ART 36 Showfere

ART 36 Showfere

ART 36 Showfere

ART 36 Showfere

ART 36 Showfere

ART 36 Showfere

ART 36 Showfere

ART 36 Showfere

ART 36 Showfere

ART 36 Showfere

ART 36 Showfere

ART 36 Showfere

ART 36 Showfere

ART 36 Showfere

ART 36 Showfere

ART 36 Showfere

ART 36 Showfere

ART 36 Showfere

ART 36 Showfere

ART 36 Showfere

ART 36 Showfere

ART 36 Showfere

ART 36 Showfere

ART 36 Showfere

ART 36 Showfere

ART 36 Showfere

ART 36 Showfere

ART 36 Showfere

ART 36 Showfere

ART 36 Showfere

ART 36 Showfere

ART 36 Showfere

ART 36 Showfere

ART 36 Showfere

ART 36 Showfere

ART 36 Showfere

ART 36 Showfere

ART 36 Showfere

ART 36 Showfere

ART 36 Showfere

ART 36 Showfere

ART 36 Showfere

ART 36 Showfere

ART 36 Showfere

ART 36 Showfere

ART 36 Showfere

ART 36 Showfere

ART 36 Showfere

ART 36 Showfere

ART 36 Showfere

ART 36 Showfere

ART 36 Showfere

ART 36 Showfere

ART 36 Showfere

ART 36 Showfere

ART 36 Showfere

ART 36 Showfere

ART 36 Showfere

ART 36 Showfere

ART 36 Showfere

ART 36 Showfere

ART 36 Showfere

ART 36 Showfere

ART 36 Showfere

ART 36 Showfere

ART 36 Showfere

ART 36 Showfere

ART 36 Showfere

ART 36 Showfere

ART 36 Showfere

ART 36 Showfere

ART 36 Showfere

ART 36 Showfere

ART 36 Showfere

ART 36 Showfere

ART 36 Showfere

ART 36 Showfere

ART 36 Showfere

ART 36 Showfere

ART 36 Showfere

ART 36 Showfere

ART 36 Showfere

ART 36 Showfere

ART 36 Showfere

ART 36 Showfere

ART 36 Showfere

ART 36 Showfere

ART 36 Showfere

ART 36 Showfere

ART 36 Showfere

ART 36 Showfere

ART 36 Showfere

ART 36 Showfere

ART 36 Showfere

ART 36 Showfere

ART 36 Showfere

ART 36 Showfere

ART 36 Showfere

ART 36 Showfere

ART 36 Showfere

ART 36 Showfere

ART 36 Showfere

ART 36 Showfere

ART 36 Showfere

ART 36 Showfere

ART 36 Showfere

ART 36 Showfere

ART 3

A Maria de Accessos à respecte plos del 2 APT 61 Fen à regulate plos del 2 APT 62 Softwares 3 des APT 62 Softwares 3 des APT 63 Fectuaries (3 debat 46 APT 54 Mariantel (3 debat 46 APT 54 Mariantel) del 2 APT 65 Artin 6 biet del 2 APT 65 APT 65 APT 66 Debat 7 APT 66 APT 66 Debat 7 APT 66 APT 66 Debat 7 APT 66 APT 66 Debat 7 APT 66 APT 67 APT 67

### A1200

VOLCAN Superb AGA dense
IT EMELLS LIKE CHANNEL NG SHIRATT dense
IT EMELLS LIKE CHANNEL NG SHIRATT dense
I ASSASSINS MULTIVISION AGA Excellent
LIFES DATATYPES
C CHROMADIC AGA Dual crew traise
MANGA SLIDES AGA (4 disks)

**WE STOCK** T BAG 1 - 79 SCOPE 1 - 221

G152 DUNGEONS OF NADROJ Hacktyon
G153 DUICK A SURE Platform. Excellent
G154 MAST FOR THE TOWN Shoot the sign posts
G156 ETHOS Text adv + pics
G156 ETHOS Text adv + pics
G157 EARTLE CARS 3D clars S E.L.L
G158 CHALLENGER Cusz - 5 player
G163 CATACOMS Graphic adv - way will done
G163 CHACOMS Graphic adv - way will done
G163 CHACOMS Graphic adv - way will done
G163 CHACOMS Graphic atv - way will done
G163 CHACOMS Graphic atv - way will done
G163 MASH TV RIPOFF S.E.L. Futuristic
G164 SMASH TV RIPOFF S.E.L. Futuristic
G168 PICK OUT Pair R. V. Dood
G163 NUL-SWOOT EM UP Space
G169 STRIKE BALL Basebuil, Britil
G162 CHACY SUE Plutform. 1st rate
G163 CHACY SUE Plutform. 1st rate
G164 CONCENTRATION M.3 - Sue it type
G165 CONCENTRATION M.3 - Sue it type
G165 DESTINATION MODINIBASE Threat
G167 NO MANNAS LAMD WAS S.E.U.
G169 DOMINOES V. GOOD
G167 NO MANNAS LAMD WAS S.E.U. GS HEGABALL STRAINST - wery addictive

GS STAR THEK I (2 disks) Space (Not A1200)

G13 CASTLE OF BOOM Adventure

G15 GOLDEN FLEECE Fest only adventure

G25 CARD GAMES Harp, Plat, Opense etc.

G24 RETURN TO EARTH Eith type

G35 ELAMATRON 512K & 1Mb Shoot on up

G44 BATTLEFFORCE Fantisky rull playing game

G44 BATTLEFFORCE Fantisky rull playing game

G55 STAR THEK (2 (3 disks) Not 1200

G58 STAR THEK (2 (3 disks) Not 1200

G58 STAR THEK (2 (3 disks) Not 1200

G58 GFRUIT MACHINE\* Excellent

G57 MECHANISH EXPLICATION

G57 THEASTLE MUNT (6-6) 911)

G68 CHAT LUST GAMES V1.0

G77 TENEN 73 Space total div

G73 ZELIS - THE GAME PIZZ TIES

G77 GANISHAN DESTIT \* FURLISHS FINANCY

G79 SECKUS - THE GAME PIZZ TIES

G77 CAN YOU PICTURE IT \* (2 Disks) Mazes

G79 BALLOUNKO\* \* Born the subscriptions

G58 BANISHAN DESTIT \* FURLISHS FINANCY

G79 BALLOUNKO\* \* Born the subscriptions

G58 BANISHAN GAMES \* DI GARDES

G58 BANISHAN GAMES \* DI GARDES

G58 BANISHAN GAMES \* DI GARDES

G58 BANISHAN GAMES \* DI GARDES

G58 BANISHAN GAMES \* DI GARDES

G58 BANISHAN GAMES \* DI GARDES

G58 BANISHAN GAMES \* DI GARDES

G58 BANISHAN GAMES \* DI GARDES

G58 BANISHAN GAMES \* DI GARDES

G58 BANISHAN GAMES \* DI GARDES

G58 BANISHAN GAMES \* DI GARDES

G58 BANISHAN GAMES \* DI GARDES

G58 BANISHAN GAMES \* DI GARDES

G58 BANISHAN GAMES \* DI GARDES

G58 BANISHAN GAMES \* DI GARDES

G58 BANISHAN GAMES \* DI GARDES

G58 BANISHAN GAMES \* DI GARDES

G58 BANISHAN GAMES \* DI GARDES

G58 BANISHAN GAMES \* DI GARDES

G58 BANISHAN GAMES \* DI GARDES

G59 BANISHAN GAMES \* DI GARDES

G58 BANISHAN GAMES \* DI GARDES

G58 BANISHAN GAMES \* DI GARDES

G58 BANISHAN GAMES \* DI GARDES

G59 BANISHAN GAMES \* DI GARDES

G59 BANISHAN GAMES \* DI GARDES

G59 BANISHAN GAMES \* DI GARDES

G50 BANISHAN GAMES \* DI GARDES

G50 BANISHAN GAMES \* DI GARDES

G50 BANISHAN GAMES \* DI GARDES

G50 BANISHAN GAMES \* DI GARDES

G50 BANISHAN GAMES \* DI GARDES

G50 BANISHAN GAMES \* DI GARDES

G50 BANISHAN GAMES \* DI GARDES

G50 BANISHAN GAMES \* DI GARDES

G50 BANISHAN GAMES \* DI GARDES

G50 BANISHAN GAMES 16322 AETMAN Good sheet ern up
16333 MECHFORCE v 3.71 Litest update
16334 PROPERTY MARKET GAME Strategy
16335 ROLL ON & LAMER Pushing
16336 ROKLITE v 1.0 Moria & Hack
16339 BIC FILTH (2 disks) Brill like Swiv
16339 BIC FILTH (2 disks) Brill like Swiv
16339 BIC FILTH (2 disks) Brill like Swiv
16339 BIC FILTH (3 disks) Brill like Swiv
16330 BIC FILTH (3 disks) Brill like Swiv
16339 BIC FILTH (3 disks)
16340 BIC FILTH (3 disks)
16341 BATTLE OF BRITAIN Strategy
16342 THE SECRET OF MONKEY ISLAND (Demo)
16342 ESCAPE I Constition games G466 PASSWORD PARADISE G467 MEGACHEATS vo.0 G468 ELEVATION 2 Platform LEMMINGS PACK THE MAZE GAME JG275 APROYA
JG277 SUPER BRODA CHALLENGE
JG277 SUPER BRODA CHALLENGE
JG270 COMPUTER COMPLICT 2
JG270 ARTIES A SLOT CARS GAME RPG
JG280 TRICKY & THE TURN GAME
JG283 CARD GAMES 2
JG285 MIND GAMES 2
JG286 MIND GAMES 2
JG286 MIND GAMES 2
JG287 SUPERBRAIN PUTUR MINISTER G416 MAYHEM2 Multi player manic maze 16416 MAYNEME Multi player manic maze.
16417 MURSIE Manny making pangeter adventure.
16418 MULLETTE + PUNTO 2 Good game (not 1.3)
16419 BULLETTE + PUNTO 2 Good game (not 1.3)
16419 BULTZ GAMES Worm, buzdaz: speed etc.
16420 SKIND MARKS Amazing driving game.
16421 ZOMBIE, APPOCOLUPS AND DEFENDER 2 Brill.
16422 BULTY BURGLAR Just by to escape.
16423 GLYMPIAD (Lemmings) (2 disko)
16420 GAME FLIGHT Dodge the obstacles.
16425 SERIOUS BACKGAMMON Demo
16426 ARPORT
16427 EXIT-13 Puzzle G469 SCORCHED TANKS Butle G470 AMOS LOADSAMONEY Fruit machine G471 STAR TREKING TRIVIA (2 disks) G472 SUPER TOMCAT Shoot 'em G475 NOSTROMO CHEATS & SOLVES G476 ORC ATTACK G477 TANK HUNTER G344 ESCAPE II Creating garnes G345 QUIZMASTER v 1.0 Test your knowledge G345 DEIZMASTER v 1.0 Test your knowle G346 MEBULA Shock-en-up tast action! G347 ESCAPE into space! G348 BUMMY Excelent card game G348 BUMMY Excelent card game G350 HIVADERS MARK II Space invaders G357 ERIC THE WARRIOR Sim to Gaurdet G372 ELAKTRIS. This tipse game G373 CLI-TRIS Latest TRIS G374 DELIUS PACMAR G375 BLALAGR 92 Shoot-en-up G376 LIBERATOR DAME Shoot-en-up G376 LIBERATOR DAME Shoot-en-up G377 ADE-LACK G287 TECHNOBAN Puzzle game G289 THE BEAST Mission to kill G290 NADILOT RUN Cat & dog chase G478 RAID 4 G479 MEGARALL 2 G480 MEGARALL 3 G481 ROACH MOTEL - Kill the roaches! Platform G290 NADBLOT RUN Cat & dog chase
G291 OUCH Clebber those moles
G292 ASSOLUTE ADV WOL ONE
G292 ASSOLUTE ADV WOL ONE
G293 CHAOS STRIKES BACK Maps etc.
G294 GAME TAMER N. 59 Latest
G302 ANOS GRICKET GOOD cricket game
G302 ANOS GRICKET GOOD cricket game
G303 ARAZNAX 40 Invets
G304 ARAZNAX MOLYMOS LOGO
G305 FATAL MISSION GOOD shoot 'em up
G307 CROSSMAZE/CRYPTD KING Words
G306 RITERLOCK (AMOS) 25 Invets
G304 TARK ATTACK & MOUTHMAN
G311 TIRRALLBOUND VIVING ADV Test G482 ASONOBAN v1.1
G483 BILLIARD GAMES 3 games. Stureware
G484 BLODDBALL Crition type
G485 CRITTUR CAULDRON Life simulation 16197 NO MANS LAND 'War S.E. U.
16198 DOMINOES Y. Good
16200 MIDMIGHT THEF GAME ADV
16206 GRUB GRABERE II Holp Elvir Lavold greenien
16205 SWORD OF WORLOCK 3 diek Adv.
16206 A HIGHT AT THE TOP Tomarist adv
16206 OUADRIX Paux. Excellent
16209 YUM YUM. \* Pacmaen
16210 REVERIGE MUTANT CAMELS S.E.U.
16211 BATTLEMENTS HAUCHDACK platform
16212 EMMINGOLDS Statt Memi
16218 RARATE WORM Platform-cule
16218 RARATE WORM Platform-cule
16218 RARATE WORM Platform-cule
16218 RARATE WORM Platform-cule
16218 RARATE WORM Platform-cule
16218 SANAKE IN THE GRASS Platform
16218 SANAKE IN THE GRASS Platform
16218 SANAKE IN THE GRASS Platform
16218 SANAKE IN THE GRASS Platform
16218 SANAKE IN THE GRASS Platform
16218 SANAKE IN THE GRASS Platform
16218 SANAKE IN THE GRASS Platform
16218 SANAKE IN THE GRASS Platform
16218 SANAKE IN THE GRASS Platform
16218 SANAKE IN THE GRASS Platform
16218 SANAKE IN THE GRASS Platform
16218 SANAKE IN THE GRASS Platform
16218 SANAKE IN THE GRASS Platform
16218 SANAKE IN THE GRASS Platform
16218 SANAKE IN THE GRASS Platform
16218 SANAKE IN THE GRASS Platform
16218 SANAKE IN THE GRASS Platform
16218 SANAKE IN THE GRASS Platform
16218 SANAKE IN THE GRASS Platform
16218 SANAKE IN THE GRASS Platform
16218 SANAKE IN THE GRASS Platform
16218 SANAKE IN THE GRASS Platform
16218 SANAKE IN THE GRASS Platform
16218 SANAKE IN THE GRASS Platform
16218 SANAKE IN THE GRASS Platform
16218 SANAKE IN THE GRASS Platform
16218 SANAKE IN THE GRASS PLATFORM
16218 SANAKE IN THE GRASS PLATFORM
16218 SANAKE IN THE GRASS PLATFORM
16218 SANAKE IN THE GRASS PLATFORM
16218 SANAKE IN THE GRASS PLATFORM
16218 SANAKE IN THE GRASS PLATFORM
16218 SANAKE IN THE GRASS PLATFORM
16218 SANAKE IN THE GRASS PLATFORM
16218 SANAKE IN THE GRASS PLATFORM
16218 SANAKE IN THE GRASS PLATFORM
16218 SANAKE IN THE GRASS PLATFORM
16218 SANAKE IN THE GRASS PLATFORM
16218 SANAKE IN THE GRASS PLATFORM
16218 SANAKE IN THE GRASS PLATFORM
16218 SANAKE IN THE GRASS PLATFORM
16218 SANAKE IN THE GRASS PLATFORM
16218 SANAKE IN THE GRASS PLATFORM
16218 SANAKE IN THE G431 POPEYE C64 classic IG431 POPEYE CA4 classic
IG432 CASTLE NORRIS
IG432 THE RIGHT WAY Lennings
IG433 PATIENCE Cards
IG435 PATIENCE Cards
IG436 POMENTE PICKS Football
IG436 BOO M \*FLDP
IG437 ROADO TO HELL Racing trill
IG436 FIGHTING WARRIORS Street Fighter 2 clone
IG439 LENNINGS 2 HO Install
IG440 MAPPOLEDING WARRIARE (2 Disks) Strategy
IG441 TEAS CHAINESAM WASSACRE
IG443 SCARBULE G486 DR WHO GSS BLACKLACK Card game GSS AMIGAMAN GAMES 10 games GSS STAR TREK THE MEXT GENERATION (Not A1200) G378 CRAZY SUE 2 Latest platform 16375 CRAZY SUE 2 Lutest platform G390 LAST REFUGE Invaders G391 ZNINGER GAME Karsin game G395 MORIA v5. 4 Latest G395 FRUIT MACHINE II AMOS good G397 OBELLINON Defends clone G390 OTHELLIN Deard game classic G391 SOLITAIRE SAMPLER Cards G393 FINULT VI THE CASTILE Excellent platform G393 FINULT SALAD PLATFORM Provinced is pro-G489 JB POKER Cards G490 MF HQO use with Mechtorce G491 MR BROWNSTONE Bidash clone G492 NEW WORLD (2 disks) 29 TANK ATTACK & MOUTHMAN
11 TRIALLBOUND VIMING AV Ted
12 BOUNCE AND BLAST Platform
13 SOCCER CARDS Run the club
14 CYBERNETIK Fast action
15 STAR MIX 2 J opries
16 FLAG CATCHER Squares puzz
7 OMEGA Ack Moria type
8 TOP SECRET Excellent graphics platform
19 RADDONNA Jajssow
19 ROBOCOP GOES TO IRAQ seu
19 BACK TO THE FUTURE III Fanny
2 AS CHEATS Codes site. **DRAGON TILES** Great tiles game 5 DRAGON TILES Great tiles game
5 DRAND GAMES
7 ATTIX ATAX CS4 game
9 BART SIMPSON Scrolling S.E.U.
55 RAMPY Paining
15 RAMPY Paining
15 RAMPY Paining
16 RUBH HOUR Fragger – Get across the read
10 WIZARD WORLD S.E.U. Platform
11 WORLD OF FOOLS Shoot em up
13 WORLD OF FOOLS Shoot em up G493 NO MANS LAND 2 players G494 PARADROID action like D54 G496 PROKER Card variation G219 SMAKE IN THE GRASS Pictform — n
G221 WIZARDS DOMAIN Graphs abv
G222 PIXIE KINGDOM (2 disks)
G222 PIXIE KINGDOM (2 disk)
G223 ARCADIA Braskout — very popular
G224 PORK A PORK Stop the flows
G225 MR BRICK — Mario type
G226 SRAID III S.E.U. — wicked
G227 SRAID III S.E.U. — wicked
G228 WOTSTISMAME Quiz
G229 TETHEN — Indivis
G228 WOTSTISMAME Quiz
G229 TETHEN — Indivis
G220 NUMBER TO THE ALIEN INVADERS
G230 ONUMBER TO THE ALIEN INVADERS
G234 MENTAL INVADES DISK 2 3 games
G224 MR A MRS Young pidiform — very o G443 SCRARBLE
G444 SHUHF HUNT
G446 TRHUST DUEL GENITY control
G447 EXORCISM (2 Disks) Adv. & graphics
G448 CROQUEST & DOMINATION Strategy was garte
G450 DOMKEY KONG PURFORM
G451 DOFENATION METEOR 30 Graphics
G452 MR NEW DLYMPICS (2 Disks)
G453 SUITCASE (2 Disks) Adventure
G454 ESCAPE FROM DODM RPG type
G455 G461 G7TAME Dwintack driving
G456 FATAL MISSION 2 Shoot ern up
G457 KUNG FU CHARILE Partform beat ern up
G458 GAMES BALORE 13 G496 REUDA Wheel of fortune G497 SNACKMAN Pacman clone G498 ANGBAND (3 disks) Moria type G499 BLEED 1 Cool adventure 3393 FRUIT SALAD Platform. Reviewed in Format 3394 MARIO IN WONDERLAND Brill clone - Mega! G133 CARD SHARP 5 card games G134 TOTAL WAR Risk type G136 SKYFLYER WWH S E.U. G137 PUGGLES Q best brill G133 SQUATS REVENGE Wolf close G139 DARR TOTAL G398 ATOMS Werd! G399 VECTA STORM Brill new Tempest clone G500 BLEED 2 Next part I BACK TO THE PUTURE III Faint
2 SCHEATS Codes etc.
3 TOMCAT FTS shoot and up
4 SUPER GUIZ
5 POWER POMD Boing
5 MAILLONG Tibs
7 MESTER Cards
5 STARFLEET Shoot and up
5 EXCALLERE Shoot and up
6 EXCALLERE Shoot and up
6 EXCALLERE Shoot and up
6 EXCALLERE Shoot and up
6 EXCALLERE Shoot and up
6 EXCALLERE Shoot and up
6 EXCALLERE Shoot and up
6 EXCALLERE Shoot and up
6 EXCALLERE Shoot and up
6 EXCALLERE Shoot and up
6 EXCALLERE Shoot and up
6 EXCALLERE Shoot and up
6 EXCALLERE Shoot and up
6 EXCALLERE Shoot and up
6 EXCALLERE Shoot and up
6 EXCALLERE Shoot and up
6 EXCALLERE Shoot and up
6 EXCALLERE Shoot and up
6 EXCALLERE Shoot and up
6 EXCALLERE Shoot and up
6 EXCALLERE SHOOT AND UP
6 EXCALLERE SHOOT AND UP
6 EXCALLERE SHOOT AND UP
6 EXCALLERE SHOOT AND UP
6 EXCALLERE SHOOT AND UP
6 EXCALLERE SHOOT AND UP
6 EXCALLERE SHOOT AND UP
6 EXCALLERE SHOOT AND UP
6 EXCALLERE SHOOT AND UP
6 EXCALLERE SHOOT AND UP
6 EXCALLERE SHOOT AND UP
6 EXCALLERE SHOOT AND UP
6 EXCALLERE SHOOT AND UP
6 EXCALLERE SHOOT AND UP
6 EXCALLERE SHOOT AND UP
6 EXCALLERE SHOOT AND UP
6 EXCALLERE SHOOT AND UP
6 EXCALLERE SHOOT AND UP
6 EXCALLERE SHOOT AND UP
6 EXCALLERE SHOOT AND UP
6 EXCALLERE SHOOT AND UP
6 EXCALLERE SHOOT AND UP
6 EXCALLERE SHOOT AND UP
6 EXCALLERE SHOOT AND UP
6 EXCALLERE SHOOT AND UP
6 EXCALLERE SHOOT AND UP
6 EXCALLERE SHOOT AND UP
6 EXCALLERE SHOOT AND UP
6 EXCALLERE SHOOT AND UP
6 EXCALLERE SHOOT AND UP
6 EXCALLERE SHOOT AND UP
6 EXCALLERE SHOOT AND UP
6 EXCALLERE SHOOT AND UP
6 EXCALLERE SHOOT AND UP
6 EXCALLERE SHOOT AND UP
6 EXCALLERE SHOOT AND UP
6 EXCALLERE SHOOT AND UP
6 EXCALLERE SHOOT AND UP
6 EXCALLERE SHOOT AND UP
6 EXCALLERE SHOOT AND UP
6 EXCALLERE SHOOT AND UP
6 EXCALLERE SHOOT AND UP
6 EXCALLERE SHOOT AND UP
6 EXCALLERE SHOOT AND UP
6 EXCALLERE SHOOT AND UP
6 EXCALLERE SHOOT AND UP
6 EXCALLERE SHOOT AND UP
6 EXCALLERE SHOOT AND UP
6 EXCALLERE SHOOT AND UP
6 EXCALLERE SHOOT AND UP
6 EXCALLERE SHOOT AND UP
6 EXCALLERE SHOOT AND UP
6 EXCALLERE SHOOT AND UP
6 EXCALLERE SHOOT AND UP
6 EXCALLERE SHOOT AND UP
6 EXC G501 STARBASE 13 Monkey Island clo G502 TITANIC CHEATS DIGITAL TETRIS
TETRIS PRO
SUPER PACMAN 92 G139 PAIR IT Shapes G140 GAMES COMPILATION I 6 games G141 ATLANTIS I Strategy G142 NAPOLEONIC WAS SIMULATION Strategy G143 MISSION RAID PART II S EU G144 SHAKES & LADDERS Good G145 GAMES GALORE VOL 7 For the young G144 AT G503 ENTITY Zap the nastie G504 HOTBLOX 2 player Tetris G505 NUMTRIS Number Tetris G506 GAME TAMER V4.59 Latest cheats G262 MR & MRS Young platform G263 TANX Great 98% G406 SLIDE SQUARES PUZZIO G407 THEY CAME FROM QUTER SPACE Shoot on up G408 SON OF BLAGGER Excellent platform G263 TMAX Great 96 %
G264 DEFENDA Arcade 96 % Brilliant conve G265 GRAND PRIX SIMULATOR Mega G266 MUNIBER FUMBLER Muniber puzzle G267 LEMMINGOIDS Blast away G597 JELLYQUEST 3D pazzle game I G508 ESCAPE FROM DOOM RPG adv. I G509 MICROMARKET V1.2 Buy and sell shares I G510 ZYRAD Overhead collecting game G460 IRON CLADS (2 disks) Naval bettle Not 1200 G461 INTREPID Rescue Dame form Evil G462 QUIZ MASTER G463 QUIZ CHALLENGE G409 BRAINBOW Addictive pazzle G410 MYSTERY 2144 AD Futuristic Murder adv ASS ASSINS C

Most now work on ASOQA500+,/A60Q/A1200

ASI 22 Zeus. Tethrib, Battlements & Dragontiles

ASI 23 Quick Money, Bip. Interferon. Accadis

ASI 24 Pervenge of Cameis, Dus Croak, 3dmaze etcl

ASI 25 Quick Money, Bip. Interferon. Accadis

ASI 26 Quick Money, Bip. Interferon. Accadis

ASI 27 Kattris, Ghostship, Pascer etcl

ASI 38 Quick of Cameis, Dus Croak, 3dmaze etcl

ASI 39 Lots of Card Games on this disk!

ASI 48 Point to Point, Psycho Santa etcl

ASI 49 Point to Point, Psycho Santa etcl

ASI 49 Deatheringer in Space Sun 1-2 etcl

ASI 71 Numerix, Berlieships & Vs Tanisci

ASI 72 Escape pre, Bouldentash (not 1200) Carll

ASI 72 Escape pre, Bouldentash (not 1200) Carll

ASI 93 Lots on, Matrix & Spectrum!

ASI 93 Bill, Oblidox & Solifaire Sampler!

ASI 94 Super Skoda Challenge, Merchamoid & Giddy!

ASI 95 Prem Pics, Tangle, Bop & Flop & Super League Man.

ASI 96 Cungeon Flipper, B'gam Tumble Tots Pasterbike

ASI 97 Bunnyolash, Mutants from Mars, New Stubb City!

ASI 98 Skychase, The Phone Company & Nestor Cards!

ASI 100 Shoodrunner, Palence & Monaco!

ASI 100 The Lost Occrest, Wacky Wabbit & Megarace!

ASI 102 Fruit Salad, Rebound & Pacsish

ASI 102 Fruit Salad, Rebound & Pacsish

ASI 103 The Lost Occrest, Wacky Wabbit & Megarace!

ASI 105 Particle Man, Rummy & Gesert Defender!

ASI 105 The Lost Occrest, Wacky Wabbit & Megarace!

ASI 107 Secene III, 4 Row 30, Equilig & Yacht C!

ASI 108 Strikebal, Ringwar, Four in a Row & Obsess!

ASI 113 Warter Worm II, Strax & Bity Dragon!

ASI 113 Thunderton II, Allens, Tron & Step 2!

ASI 114 International Cricket Pre Insected II & Yum Yumil

ASI 115 Star Trek Shoot Up, Egypt Run, Stime Line & Sharkt

ASI 115 Rangeame, Marbieside & Snake!

ASI 126 Paticle Man, Rummy & Gesert Defender!

ASI 118 Star Trek Shoot Up, Egypt Run, Stime Line & Sharkt

ASI 119 Roboulduk, Speed (cards) & Trik Trak (B'gammon)!

ASI 112 Thunderton II, Allens, Tron & Step 2!

ASI 126 Share Reseaue, Ties Zerp & Huskeroul

ASI 118 Thunderton II, Allens, Tron & Step 2!

ASI 127 Sharphai 93, Lazer ASI 134 Cross Circuit, Fwulf & Circuit Warsf
ASI 136 Hot Blox, Super Pong & Snitburkl
ASI 136 Hot Blox, Super Pong & Snitburkl
ASI 137 Blockstor, Escapade & Squigs!
ASI 138 Blockstor, Escapade & Squigs!
ASI 138 Galactoid, Scorched Tanks & Air Hockey!
ASI 139 The Big Game, Bat Dog & Amiganoid
ASI 140 Fatal Mission (), Chronic Hodgehog Megaworm
ASI 141 Black Dawn, Reversi II & Gold Rusher!
ASI 143 Interse, Xatoms & Pontoon (cards)
ASI 144 Brain Share, Nibbly Mibble, Rejection & Cube
ASI 145 Puzzword, Kung Fu Charlie & Super Pong!
ASI 145 Puzzword, Kung Fu Charlie & Super Pong!
ASI 147 Brgam D Luse, Tuts Tomb, Mancals & Parattack!
ASI 148 Polymorf, Nostalghum, Megamind
ASI 149 Glodrick, Web II, Eric Watch Your Step
ASI 150 Polymorf, Nostalghum, Megamind
ASI 151 Krillaen Incident, Carlieine Free Diet, Zynad
ASI 152 Kilkser, Dictator 2, Big Will & Sticky Troll
ASI 153 Exit 13, Beetle
ASI 154 Wackman, Bob's Garden, Kaboom
ASI 155 Megalolock, Digger, Crazy Clock
ASI 156 Darts, Guackers & Karale Champ
ASI 158 Cards, ham, Bob's Garden, Kaboom
ASI 155 Megalolock, Digger, Crazy Clock
ASI 150 Port Bingo, Elektrek
ASI 161 Galadria, Space Inv. 2, Safrondesam
ASI 163 Cards, ham, plait, queens
ASI 165 Dopth Change, Moria 54, USA 94
ASI 166 Confuzion, Fleuch 2, Hyperdrive
ASI 167 Megasquad, Zardoz, Rags to Riches
ASI 168 Mindrunner, Dietbs, Paracheese, Dynamite Warriors
ASI 179 Gebe Be, Turbo Hockey, Brian Damage
ASI 171 Galago De Luse, Christmastime, Amosteroid
ASI 173 Ork Attack, Task Force, Pop Quiz
ASI 175 Mastrix Basser, Ultimate Quiz, Detz
ASI 177 Gorf, Checkers Conquest, Mucus
ASI 180 Scorched Tanks, Dora Demo, Sports Challe 2
ASI 179 Super Obliteration, Harrier, Raise the Titanic
ASI 180 Scorched Tanks, Dora Demo, Sports Chall 2
ASI 179 Gap Cardox, Park Force, Pop Quiz
ASI 179 Gap Cardox, Tanks Force, Pop Quiz
ASI 179 Super Obliteration, Harrier, Raise the Titanic
ASI 180 Scorched Tanks, Dora Demo, Sports Chall 2
ASI 179 Super Obliteration, Infilirator, Rox
ASI 180 Scorched Tanks, Dora Demo, Sports Chall 2
ASI 179 Gap C BOULDERDASH **ASSASSINS COMPILATION GAMES CLR LICENCEWARE** LITTLE BOULDER BOULDERS GROVE + EDITOR CAVE RUMMER Most titles now work on A500/A500+/A600/A1200/A4000 EDUCATION

CLEO1 T.C. DINOSAURS (2 disks) CLEO1 T.C. Disease
hyperbook
CLEO3 T.C. SOLAR SYSTEM (3 disks) Info
pom NASA etc. C5.95
from NASA etc. C3.95 DENMINE 5
17. DENMINE 6
17. DENMINE 6
25. EMERALO EATER 1
39. EMERALO EATER 2
13. ORBY
00. EMERALO MINE 5
14. EMERALO MINE 6
14. EMERALO MINE 6
15. EMERALO MINE 7
16. EMERALO MINE 1
16. EMERALO MINE 1
16. EMERALO MINE 1
17. EMERALO MINE 1
17. EMERALO MINE 1
17. EMERALO MINE 1
17. EMERALO MINE 1
17. EMERALO MINE 1
17. EMERALO MINE 1
17. EMERALO MINE 1
17. EMERALO MINE 1
17. EMERALO MINE 1
17. EMERALO MINE 1
17. EMERALO MINE 1
17. EMERALO MINE 1
17. EMERALO MINE 1
17. EMERALO MINE 1
17. EMERALO MINE 1
17. EMERALO MINE 1
17. EMERALO MINE 1
17. EMERALO MINE 1
17. EMERALO MINE 1
17. EMERALO MINE 1
17. EMERALO MINE 1
17. EMERALO MINE 1
17. EMERALO MINE 1
17. EMERALO MINE 1
17. EMERALO MINE 1
17. EMERALO MINE 1
17. EMERALO MINE 1
17. EMERALO MINE 1
17. EMERALO MINE 1
17. EMERALO MINE 1
17. EMERALO MINE 1
17. EMERALO MINE 1
17. EMERALO MINE 1
17. EMERALO MINE 1
17. EMERALO MINE 1
17. EMERALO MINE 1
17. EMERALO MINE 1
17. EMERALO MINE 1
17. EMERALO MINE 1
17. EMERALO MINE 1
17. EMERALO MINE 1
17. EMERALO MINE 1
17. EMERALO MINE 1
17. EMERALO MINE 1
17. EMERALO MINE 1
17. EMERALO MINE 1
17. EMERALO MINE 1
17. EMERALO MINE 1
17. EMERALO MINE 1
17. EMERALO MINE 1
17. EMERALO MINE 1
17. EMERALO MINE 1
17. EMERALO MINE 1
17. EMERALO MINE 1
17. EMERALO MINE 1
17. EMERALO MINE 1
17. EMERALO MINE 1
17. EMERALO MINE 1
17. EMERALO MINE 1
17. EMERALO MINE 1
17. EMERALO MINE 1
17. EMERALO MINE 1
17. EMERALO MINE 1
17. EMERALO MINE 1
17. EMERALO MINE 1
17. EMERALO MINE 1
17. EMERALO MINE 1
17. EMERALO MINE 1
17. EMERALO MINE 1
17. EMERALO MINE 1
17. EMERALO MINE 1
17. EMERALO MINE 1
17. EMERALO MINE 1
17. EMERALO MINE 1
17. EMERALO MINE 1
17. EMERALO MINE 1
17. EMERALO MINE 1
17. EMERALO MINE 1
17. EMERALO MINE 1
17. EMERALO MINE 1
17. EMERALO MINE 1
17. EMERALO MINE 1
17. EMERALO MINE 1
17. EMERALO MINE 1
17. EMERALO MINE 1
17. EMERALO MINE 1
17. EMERALO MINE 1
17. EMERALO MINE 1
17. EMERALO MINE 1
17. EMERALO MINE 1
17. EMERALO MINE 1
17. EMERALO MINE 1
17. EMERALO MINE 1
17. EMERALO MINE 1
17. EMERALO MINE 1
17. EMERALO MINE 1
17 trom NASA etc.

CLE05 ACHORD Learn guitar.

CLE10 BASICALLY AMIGA (3 disks) EAT MINE MINE TOOL ED v 4 (2 disks) MINES GAVE EDITOR Get to know y CLE28 FUN WITH CUBBY PROMPT OF THE PROMPT OF THE PR \$4.95 brain, blood, nervous syst

CLES1 PAINT PASTE & DRAW UTILITIES

CLU03 TYPING TUTOR £3.95 CLU09 PLAY & RAVE 2 Music module linker. 93.5

CLU10 POWER ACCOUNTS
Keep track of expenses £3.5

CLU11 CALC v1.3 Spreadsheet £3.6

CLU13 DATOS Powerful database £3.6

CLU13 DATOS Powerful database £3.6

CLU13 EPOCH Calendar system £3.5

CLU21 INVOICE MASTER £3.5

CLU22 CREATIVE ADVENTURE TOOL KIT £3.95 OND MINE 11
ABOULDIX
UPPLE MINE 5
UPPLE MINE 2
UPPLE MINE 2
UPPLE MINE 4
LUE DIAMONDS 4
TOTO THE FRUSTY MINES
NEL MINE 2
Z MINE 2
Z MINE 2
Z MINE 2
Z MINE 2
Z MINE 2
Z MINE 10
Z MINE 10 PPLE MINES MINES EDITOR Make adventure games
CLU32 POWERTEXT 2 S OF MR B - Part 2 \$3.95 CLU33 AM TUITION Create WB3 £3.95 type progs.

CLU36 ILLINOIS PROFESSIONAL
Fab labelling system.

CLU37 FIND IT Super directory.... GLG08 DRAGON TILES THE PUZZIES S3.95 MINES 3.3 only CLG17 IMBRIUM DAY OF RECKONI NMINE 1

O'THER MINE - KIDS

O'THE FULTURE FIELDS

O'THE FOLDS RIEDS

O'THE FOLDS RIEDS

O'THE FOLDS CAVES

SAN ARME

MINE 1 1.3 only

FMINE 1 1.3 only

JEFENDASH COM

JEFENDASH COM

JEFENDASH COM

JEFENDASH COM

JEFENDASH COM

JEFENDASH COM

JEFENDASH COM

JEFENDASH COM

JEFENDASH COM

JEFENDASH COM

JEFENDASH COM

JEFENDASH COM

JEFENDASH COM

JEFENDASH COM

JEFENDASH COM

JEFENDASH COM

JEFENDASH COM

JEFENDASH COM

JEFENDASH COM

JEFENDASH COM

JEFENDASH COM

JEFENDASH COM

JEFENDASH COM

JEFENDASH COM

JEFENDASH COM

JEFENDASH COM

JEFENDASH COM

JEFENDASH COM

JEFENDASH COM

JEFENDASH COM

JEFENDASH COM

JEFENDASH COM

JEFENDASH COM

JEFENDASH COM

JEFENDASH COM

JEFENDASH COM

JEFENDASH COM

JEFENDASH COM

JEFENDASH COM

JEFENDASH COM

JEFENDASH COM

JEFENDASH COM

JEFENDASH COM

JEFENDASH COM

JEFENDASH COM

JEFENDASH COM

JEFENDASH COM

JEFENDASH COM

JEFENDASH COM

JEFENDASH COM

JEFENDASH COM

JEFENDASH COM

JEFENDASH COM

JEFENDASH COM

JEFENDASH COM

JEFENDASH COM

JEFENDASH COM

JEFENDASH COM

JEFENDASH COM

JEFENDASH COM

JEFENDASH COM

JEFENDASH COM

JEFENDASH COM

JEFENDASH COM

JEFENDASH COM

JEFENDASH COM

JEFENDASH COM

JEFENDASH COM

JEFENDASH COM

JEFENDASH COM

JEFENDASH COM

JEFENDASH COM

JEFENDASH COM

JEFENDASH COM

JEFENDASH COM

JEFENDASH COM

JEFENDASH COM

JEFENDASH COM

JEFENDASH COM

JEFNOT

JEFNOT

JEFNOT

JEFNOT

JEFNOT

JEFNOT

JEFNOT

JEFNOT

JEFNOT

JEFNOT

JEFNOT

JEFNOT

JEFNOT

JEFNOT

JEFNOT

JEFNOT

JEFNOT

JEFNOT

JEFNOT

JEFNOT

JEFNOT

JEFNOT

JEFNOT

JEFNOT

JEFNOT

JEFNOT

JEFNOT

JEFNOT

JEFNOT

JEFNOT

JEFNOT

JEFNOT

JEFNOT

JEFNOT

JEFNOT

JEFNOT

JEFNOT

JEFNOT

JEFNOT

JEFNOT

JEFNOT

JEFNOT

JEFNOT

JEFNOT

JEFNOT

JEFNOT

JEFNOT

JEFNOT

JEFNOT

JEFNOT

JEFNOT

JEFNOT

JEFNOT

JEFNOT

JEFNOT

JEFNOT

JEFNOT

JEFNOT

JEFNOT

JEFNOT

JEFNOT

JEFNOT

JEFNOT

JEFNOT

JEFNOT

JEFNOT

JEFNOT

JEFNOT

JEFNOT

JEFNOT

JEFNOT

JEFNOT

JEFNOT

JEFNOT

JEFNOT

JEFNOT

JEFNOT

JEFNOT

JEFNOT

JEFNOT

JEFNOT

JEFNOT

JEFNOT

JEFNOT

JEFNOT

JEFNOT

JEFNOT

JEFNOT

JEFN £3.95 £3.95 £3.95 Graphic adventure

CLG28 TIME RIFT Platform adv.

CLG35 OG!! Cavemen

CLG41 FI RACER - BUGMINE 3
- VENOM 1
- VENOM 1
- VENOM 2
- INTO THE HISTORY HOLES
- NORTHLIGHT MINE 1
- EMERALD MINE TUTORIAL 3
- EMERALD MINE TUTORIAL 3
- EMERALD MINE FINAL 13 GRIS
- NEW EMERALD MINES 1.3 GRIS
- NEW EMERALD MINES 1.3 GRIS **DEMOS** 3D Formula 1 car racing
CLG42 CRYSTAL SKULL \$3.95 M150 PINK FLOYD - THE WALL (6 disks, 2 D317 TECHNOLOGICAL DEATH Migs! D333 STONEARTS ATMOSPHERE Great D334 KEFRENS DANE Short & Sweet! 30 role play 0+0 type. £3.95 M183 SANITY - YESTERDAY Brist D319 TEKNO-A-TAK MEGA RAVE D321 TROJAN TECKNO TRACKS 0336 SPACEBALLS MOBILE £3.95 CLG48 THE LOST PRINCE D342 MAYDAY RESISTANCE Rave & Strobes BOULDERDASH PACKS: Any 10 = \$12.50 Any 20 = \$20.00 Any 50 = \$47.50 Or Singly at PO Prices D322 DANCE TRASH (2 disks) Rovo D324 SILENTS DEMON DOWNLOAD (2 disks) D330 SILENTS EXPOSE (2 disks) D331 POSEIDON CEREBAL LOBOTOMY (not 1.3) D311 ROBOCOP/RUMNING MAN ANIM \*
D312 KEFRENS DESERT DREAM (2 disks)
D313 JESUS ON E'S (2 disks) 20 mins WOW! 0345 SANITY WORLD OF COMMODORE CLG51 TEN PIN BOWLING. 0347 LEMON RINK A DINK (not 1200) Classy ONEAGE (PLUS COMPATIBLE) D348 ZYNEX 3 (2 disks) Superb musi WE STOCK ALL CLR TITLES DELTRAX PD (AC), DISK PRICES: POST 1-2 Disks = £2.00 each, 3-15 Disks = £1.50 each 36 Bodelwyddan Ave, 16-24 Disks = £1.25 each, 25+ Disks = £1.00 each Old Colwyn, 8 Overseas orders welcome payable in sterling please. CLIP Clwyd LL29 9NP Catalogue disk £1.00, Fast, reliable friendly service. Make cheques/postal orders payable to "DELTRAX PD"

DEPT

Postcode.

Tel.

POSTAGE & PACKING: UK = 60p per order; Europe = +20p per disk; R.O.W. = +40p per disk

Note: Prices are per disk and not per set

GAMES

6271 LAZER ZONE

G332 JETMAN Good shoot em up

G464 EYE OF BEHOLDER II Cheats G465 CHEATS Many so

G4 MEGABALL Breakout - very addictive G5 STAR TREK I (2 disks) Space (Not A1200)

ast month we looked at the
Amiga and some of the software
tools needed for desktop video
production. Now our attention
turns to those peripherals which are essential
for getting images in and out of your Amiga.

I'm fully aware that the Amiga 1200 we are taking as our example machine has both composite and RF video outputs available, and pretty good they are too.

If you simply want to record graphics from your Amiga to video tape – or just watch them on TV – then there's no reason to start worrying about buying a genlock, because you obviously don't need one.

It's when you want to start putting computer graphics over video images that you should start thinking about genlocks and, short of investing in a pretty heavy-duty vision mixer and timebase corrector (TBC) setup with good keying facilities, there's no easy way to overlay Amiga graphics onto video without one.

In order to mix graphics with video it is essential that the timing of the Amiga's video display is matched exactly to that of the incoming video signal.

This is a major part of a genlock's (short for Generate Lock) function, and works by extracting timing information from the video signal and then sending corresponding pulses to the Amiga via its external clock input in order to synchronise the computer to the video signal.

Many better-constructed genlocks don't necessarily require a video input to be present (a genlock can also be used to 'encode' the Amiga's RGB output into a

### Making the connection

Connecting up a genlock is easy, but you need some extra video equipment to use one. Obviously the kind of genlock you buy depends as much on what you have to spend as the quality and features you wish to

Of the cheaper, composite video genlocks, the only one I would recommend for less than £100 would be Lola Electronic's L500 MiniGEN. If you need something a bit more flexible take a look at the £149 L100 MiniPRO (again from Lola).

I know that the RocGen genlocks are quite popular, but I wouldn't personally recommend them as I've always found their quality and operation to be inferior to comparably-priced (or sometimes cheaper!) devices.

As far as Y/C genlocks go, check

As far as Y/C genlocks go, check out GVP's G-Lock (around £290) or Electronic Design's Y/C Genlock (£399), both of which offer pretty good value for money nowadays. Of course there are also other models available.

## Picture in

signal which can be recorded by a VCR) because they have what is known as a 'free run' mode.

However, it is usually better to feed the genlock with video so that it really does get the proper timing signals. Cheaper, and less well-designed genlocks require a video signal to be constantly present – which can be a pain if you don't otherwise need to have one available.

Once the Amiga is locked to the video signal the next operation a genlock performs is to overlay the Amiga's graphics onto the incoming video images.

### KEY COLOUR

This is done by "keying" – in other words by replacing certain areas of the Amiga graphics with video images – usually by using a designated colour as the key colour.

The most commonly-used key colour is palette Colour Zero – the first colour in any Amiga colour palette. This is the default background colour in Deluxe Paint and most other graphics and presentation programs, and is often black or dark blue (though the actual hue doesn't matter in the least).

A genlock reads the information coming out of the Amiga's Zero Detect line, and every time it finds that a pixel contains Colour Zero it quickly switches the output signal to the video image, rather than the non-Colour Zero Amiga graphic which would otherwise be output from the genlock.

This switching occurs very rapidly as the complete video screen is scanned from top to bottom every 1/25th of a second, and results in the Amiga graphic being keyed (or, more correctly, key switched) over the video images. More sophisticated genlock

effects are also possible, and circuitry can be incorporated to produce Inverse Keying (video only shows where non-Colour Zero graphics occur), user-controlled fading between graphics and video, and also the ability to select palette colours other than Colour Zero to be the key colour.

Some genlocks even incorporate simple wipe patterns, but to my mind these are mostly relatively expensive gimmicks which have little or no real artistic value.

One important aspect of choosing a genlock is to ensure that it is compatible with both your Amiga and your video equipment. As far as the A1200 goes it is only possible to use external-mounting genlocks with it, ruling out those models

which mount internally into the box-shaped Amigas – the 1500/2000/3000/4000 ranges.

Gary Whitely continues his

home uideo escapades

by showing you

how to mix in

the graphics

If you have S-VHS or Video 8 equipment you should obtain a genlock with Y/C connections in order to obtain the best possible quality. If not you'll probably end up with a composite-only one which will tend to degrade your video images, making them muddier and hence somewhat less viewable.

I guess there have been times when you've wondered how you can capture an image and then use it in an Amiga graphics or animation program.

In fact, there are a couple of different ways of doing this – namely video digitising

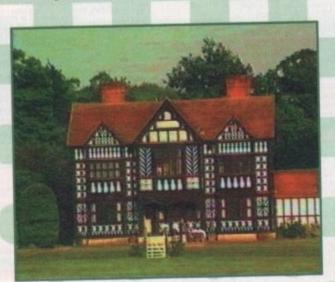

Once upon a time...

An Englishman's
home was his
castle.

Amiga Computing

## and picture out

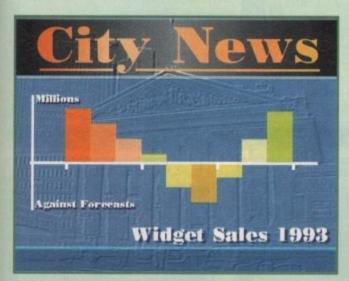

Grabbed images can be used in graphics, animation, 3D, presentations and even DTP work. Here a grabbed image has been embossed and incorporated as a background.

VIDEO SOURCE AMIGA

GENLOCK VCR

Connecting a digitiser is no problem. But you do need a good video source, particularly when using slow scan digitisers.

and image scanning. As we are particularly interested in capturing from video I'll just mention that scanning involves reading a printed image with a device somewhat akin to a reversed photocopier which converts the image into digital data that a computer can understand.

A good flat-bed scanner, along with the software to drive it, can easily cost over £800, so scanners aren't likely to be a popular item amongst stony broke video makers.

### DIGITISERS

On the other hand, while quite cheap, hand-scanners are unlikely to provide either the image size or quality needed for video work, so the only viable alternative is a video digitiser.

Like genlocks, digitisers come in a range of flavours and prices. The cheapest ones start at well under £100 and offer reasonable-looking grabbing (as it is often known), but at the expense of quality and speed – and they require a video deck with a rock-solid freezeframe.

However, not everyone needs top-quality images and with an AGA machine such as the A1200 the results can still look excellent. So if your budget is tight, and you want Y/C compatibility, consider Rombo's Vidi Amiga 12 as a good bet.

If you want better quality (and you should think about adding more RAM to your A1200 if that's the case – then a fast scanning, highquality digitiser should do the trick.

Fast scan digitisers can grab a whole frame of video in real-time because of special memory incorporated into them, whereas slow scan models only grab a chunk at a time.

Rombo offers two fast scan models – the Vidi Amiga 12RT (£199) and the 24RT (£299), the main difference being that the 12RT cannot grab in interlaced modes.

Again, with an A1200 this probably doesn't matter much and you'll save £100 by

buying the 12RT. There is also an external version of MacroSystem's VLab card [the VLab PAR – £382] which costs a bit more than the Vidi Amiga 24RT but doesn't have a Y/C input.

The better digitisers can also grab sequences of frames, though not at full speed, so if you want to do effects such as automatic time lapse then these are for you.

The Vidi software includes image processing and format conversion routines to help knock the images into the size and look you require. Once you've grabbed an image you can incorporate it into any of your graphics work, provided it is saved in a suitable format.

All the digitisers mentioned above can save IFF files as standard, so this shouldn't be a problem. You could import the image into DPaint and incorporate it into an anim (though this will most likely require extra RAM), or use it as the basis for a video title

If you have a program like ADORage you can make a neat animation by chopping the image into little bits and reassembling them automatically after putting them through some very fancy moves.

Captured images can also be used in desktop presentations and DTP (maybe you'll want to print some videocassette sleeve inserts for your finished tape), as well as output through your Amiga/genlock setup back to tape as part of your video production.

Well that's all for this month. Next I'll be looking at what you need to get started on the home video trail.

 Gary Whiteley can be contacted by e-mail on drgaz@cix.compulink.co.uk.

### The costs

Last month we costed a basic Amiga setup as follows: Amiga 1200, £290; RGB monitor (e.g. Commodore1084S), £200; second disk drive, £50. Total around £540.

Additions this month: Genlock – from £70 to around £400; Digitiser – from £70 to around £400.

Next month we'll be adding some video equipment.

### Home video Part 2

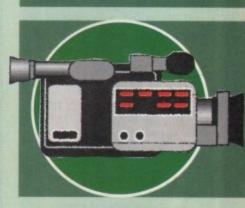

### Jargon buster

**Composite Video:** a 'single wire' video signal containing all the necessary brightness, colour and sync information in one combined signal.

**Pixel:** the smallest 'building block' of a computer graphics screen. Pixel size varies according to the screen's resolution.

RF Video: a combined video and audio signal such as that which arrives at your TV through the aerial cable or from the modulator output of your Amiga.

RGB Video: the Amiga's internal video format, consisting of the three colour components that make up an image. RGB has to be converted (encoded) into standard video signals by either a genlock or encoder for use in the outside world.

Y/C Video: a superior quality video signal where the colour and brightness information are kept separated to provide better-looking pictures. As used in S-VHS and Video 8 systems.

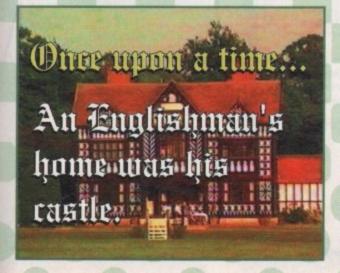

Typically, a genlock allows you to overlay graphics onto video images, as illustrated here. A text image is mixed with a video image, resulting in text on

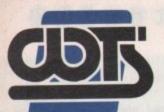

### The Centre of T

WTS Electronics Ltd, Chaul End Lane, Luton, Bedfords

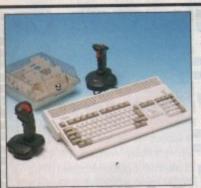

### AMIGA 1200 PACKS

32-bit 68020 full power Two joysticks & mouse Free paint package software

| 1166 bann bacaabe some           |          |
|----------------------------------|----------|
| Mouse Mat                        |          |
| A1200 Standalone                 | £274     |
| A1200 with 20MB HD               | £354     |
| A1200 with 40MB HD               | £383     |
| A1200 with 60MB HD               |          |
| A1200 with 80MB HD               | £419     |
| A1200 with 120MB HD              | £473     |
| A1200 with 210MB HD              | £499     |
| Combat/Innovations pack add to a | bove £45 |

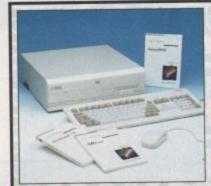

### AMIGA 4000 PACKS

AGA chip set 68030/40 processor Co-processor option 2MB/4MB RAM

| £829  |    | MB | & | HD | OMB  | with | 030 | A4000 |
|-------|----|----|---|----|------|------|-----|-------|
| £949  | иВ | 41 | D | BH | 120N | with | 030 | A4000 |
| £999  | иВ | 41 | D | BH | 250N | with | 030 | A4000 |
| £1199 | иВ | 41 | D | BH | 540N | with | 030 | A4000 |

### A1200/A600 HARD DRIVES

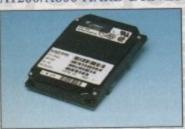

Easy to install 2.5° upgrade kits
Full instructions and cables where necessary
All drives supplied with formatting
instructions and software
Free fitting available - phone for details

| 20MB HD upgrade kit  | £85  |
|----------------------|------|
| 40MB HD upgrade kit  | £109 |
| 60MB HD upgrade kit  | £128 |
| 85MB HD upgrade kit  | £148 |
| 120MB HD upgrade kit | £199 |
| 210MB HD upgrade kit | £229 |
| HIGH CAPACITY HI     | D'S  |

These prices include collection, delivery and free fitting, all guaranteed 3.5" drives. Phone for details.
250MB £199 340MB £259 540MB £379

### AMIGA CD-32

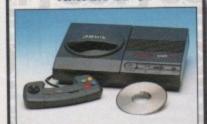

CD<sup>32</sup> Dragon Street, Wing Commander, OSCA, Diggers.....£239 New full motion video, allows video CD's to be played on the CD<sup>32</sup>.....£197 Lead for CD<sup>32</sup> to 1085 monitor ...£14.99

### AMIGA 600

A600 Wierd, Wild & Wicked pack Includes Deluxe Paint 3, Microprose Grand Prix, Silly Putty, Pushover and further free software

| A600 W,W & W£196              |
|-------------------------------|
| A600 W,W & W with 20MB HD£276 |
| A600 W,W & W with 80MB HD£359 |
| A600 W,W & W + 1.3 ROM£218    |

### A1200 PRORAM

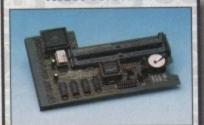

High quality memory expansion Easy to fit full instructions Co-processor option ProRAM 1200 simply slots into the expansion port under the trap door

ProRAM 1200 2MB.....

| ProRAM 1200 4MB          | £189 |
|--------------------------|------|
| ProRAM 1200 8MB          | £379 |
| ProRAM PCMCIA A600/A1200 |      |
| 2MB                      | £109 |
| 4MB                      | £159 |
| ProRAM 1MB A600          | £32  |
| 20MHz FPU                | £24  |
| 33MHz FPU                | £59  |
| 40MHz FPU                | £79  |
| 50MHz FPU                | £149 |

.....£136

### **MONITORS**

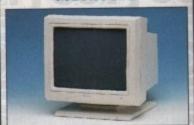

14" Hi-Res colour display Complete with cable Includes integral stand Full UK warranty

Commodore 1940 £284
Commodore 1942 £334
Tilt & Swivel stand £9
Monitor dust cover £4.99
1.5m monitor ext. cable £14.99
(Simply add £28 for workstation of your choice when purchasing the above)

### WORKSTATIONS

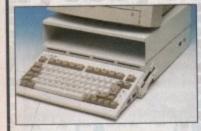

Ergonomically sound
Facilitates up to three external floppy
drives
Made in the UK
Strong and robust
Aesthetically pleasing
Keep your desk neat and tidy
Supplied complete and assembled
with free mouse mat

|                                  | 10000 |
|----------------------------------|-------|
| A500 Workstation                 | £29   |
| A600 Workstation                 |       |
| A1200 Workstation                | £29   |
| Workstation coverall dust covers | £7    |
| Mouse House                      | £4    |
| Only £20 when bought with an A1  | 200   |

### PERIPHERALS

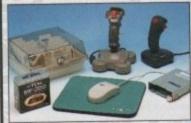

100 Capacity lockable disk box ....£5.99 Squick mouse.....£13.99 ...£1.99 Mouse mat ..... TDK high quality DSD (10) disks...£7.99 Computer Mall DSD (10) disks.....£6 Megagrip 2 joystick.....£13.99 Apache joystick.....£6.99 Python joystick.....£9.99 200 Capacity stackable disk drawer..£12.00 Zi-Fy Pro Speakers .....£53 A500/A600/A1200 dust covers.....£4.99 A500 modulator..... ...£36 Amiga First step book.....£14.99 4-Way mains extension block ......£7.99 ....£4,99 TV RF lead ..... A500 internal replacement drive .....£39

### **SCANNERS**

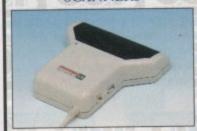

Allows image processing in a useful and unique fashion
Comes complete with manual
One of the fastest growing applications for home and professional users
High specification coupled with cost effective pricing
64 greyscales 100-400DPI
Fully compatible with Deluxe Paint 4
Advanced software

| Power Scanner | 4£116               |
|---------------|---------------------|
| Power Scanner | colour 4£229        |
|               | (inc. software)£589 |

### PRO ROM SWAPPER

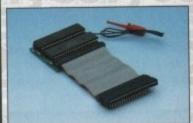

Swap between Kickstart chips
Fits A500, A500+, A600, A1500
Auto swapping via keyboard control
Flexible cable allows the swapper to
work in conjunction with accellerators
Simple to fit - full instructions

| Pro ROM Swapper | £18           |
|-----------------|---------------|
|                 | + 1.3 ROM£35  |
|                 | + 2.04 ROME40 |

### KICKSTART ROMS

| Kickstart ROM | 2.04£24 |
|---------------|---------|
| Kickstart ROM | 1.3£17  |
| Kickstart ROM | 2.05£42 |

### hnical Excellence

ds LU4 8EZ Telephone (0582) 491949 (6 Lines) EST 1984

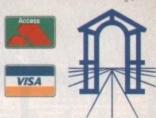

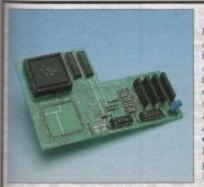

### PRO AGNUS 2MB

Provides a full 2MB of Chip Memory for the Amiga 500 and A1500/2000 . Designed and built in England • Supplied with 8375 Obese Agnus • Includes 2MB Memory on board in the form of low power Zips . Allows the processing of elaborate animation and sound sampling . Provides the same max. chip memory as the A1200/A4000 & 500+ • Increases addressable memory space from 9MB to 10MB Complete with full instructions and flying. leads · British made

Pro Agnus 2MB.....£129
(Free fitting available - phone for details)

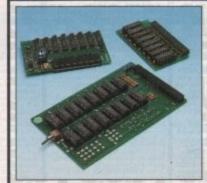

### A500 MEMORY EXPANSIONS

A500 Pro-Ram 0.5Meg Upgrade Allows 1MB software to run Chip memory compatible British made

Without clock .... .£16 With clock \_\_\_\_\_\_£19

A500 Pro-Ram 1.5Meg.Upgrade Gives a full 2MB of memory .....£78

A500+ 1MB Meg Upgrade .....£29.95

### POWER SUPPLY UNITS

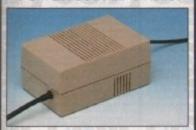

Allows the addition of peripherals without damage to computer or power supply

Why risk damaging your expensive kit when one simple investment will ensure total peace of mind now and for the future

Switch mode design Full crow bar projection British made

A500 Power supply unit.... £44.95 A1200 Power supply unit ......£54.95 A600 Power supply unit... £44.95 A590 Power supply unit. £44.95 GVP HD Power supply unit .....£49.95 CD32 Power supply unit .. £44.95

### 3.5" EXTERNAL DRIVE

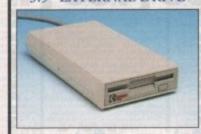

High Quality Renowned and proven reliability Long moulded cable Slimline design

High impact plastic Cumana external drive ... £57 Cumana external drive + 100 capacity disk box. Cumana external drive + 100 capacity disk box 20 blank disks ... £66 A500/A500+ Internal replacement .£39 disk drive A600/A1200+ Internal replacement disk drive ... £59 A2000 Internal replacement disk drive.

### **COLOUR PRINTERS**

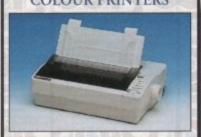

High quality premium range of Amiga printers

Two year manufacturers warranty Complete with cable Citizen registered for dealer plus service Panasonic centre of excellence

| Seikosha SP-1900                      | £99       |
|---------------------------------------|-----------|
| Seikosha Speedjet 200 + int sheet fee | eder £179 |
| Swift 90 Colour                       | £149      |
| Swift 200 Colour                      | £189      |
| Swift 240 Colour                      | £219      |
| Panasonic KXP 1170                    | £109      |
| 19 pin 80 column, 192 CPS Draft)      |           |
| Panasonic KXP 2123 Colour             | £199      |
| (24pin 80 column, 192 CP5 Draft)      |           |
| HP Deskjet 600 Colour                 | £469      |
| (600 x 300 DPI)                       |           |
| HP Laser jet 4 (4 rages per minute)   | £469      |

### CHIPS & SPARES

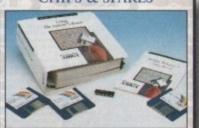

| KickStart 2.04 kit        | £79    |
|---------------------------|--------|
| KickStart 2.04            | £24    |
| KickStart 1.3             | £17    |
| KickStart ROM Swapper     | £18    |
| (Swap between KickStarts) |        |
| Fatter Agnus 8372         | £24    |
| Obese Agnus 8375          | £39    |
| Hi-Res Densie             | £16    |
| 1MB x 9 Simms (3 chip)    | £39    |
| 1MB x 4 Zips              |        |
| 8520 CIA                  | £7     |
| 32 Simm 1MB               | £62    |
| 32 Simm 2MB               | £104   |
| 32 Simm 4MB               | £149   |
| 32 Simm 8MB               | £289   |
| A500 modulator            |        |
| Replacement mouse         |        |
| A500 Internal Disk Drive  |        |
| A600/A1200 Internal Drive |        |
| 3.5° IDE/2.5° IDE cable   |        |
| Spike surpression plug    |        |
| spike surpression plug    | L14.99 |

## STOP PRESS

Now the power of the modern is within your grasp with the advent or these cost effective Pro range of hi-spec moderns. Auto dial auto-answer, Hayes compatible

Pro 2400 FP - Fax Modem v22, v22 BIS, V21, V29, V27 TER, 300-2400 BPS/Fax 9600 .....£74 Pro VC144E - Fax Modem v22, v22 BIS, V21, V29, V27 TER, V32, V32/V44 BIS .....£189 All modems inclusive of Comms software, leads and power supply Scala Multi Media 300 ......£309 GVP A1230 Mk II 40MHz 4Mb Accelerator £399

How to make your Amiga into a robot controller - Ask for catalogue

### SALES HOTLINE 0582 491949 (6 LINES), 0480 471117 (24HR), FAX 0582 505900

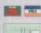

Credit card ordering by phone is easy. Simply phone our sales hotline quoting your credit card number., expiry date, name and address and the products you wish to order and we'll do the rest. Alternatively write the above details on your letter when ordering by post. When ordering by post in cheque form please write your cheque card guarantee number on the reverse of the cheque and send along with your order. Postal orders are also accepted.

MINIMUM ORDER AMOUNT £15.00 NO DELIVERY CHARGES TO UK MAINLAND. Should you wish your order to be sent by courier service please add £5. this method secures the item with full insurance, not express.

WARRANTY: One year warranty return to base. ONE YEAR EXTENDED WARRANTY: Available on all products at 10% of purchase price when ordering.

### Where to find us!

**Head Office** WTS Electronic Ltd Chaul End Lane Luton 0582 491949

Computer Mall Bedford The Harpur Centre Bedford 0234 218228

Computer Mall St.Neots Priory Mall Shopping Centre St.Neots 0480 471117

Computer Mall Hertford 49 Railway Street Hertford 0992 503606

Computer Mall Dunstable 84 High Street North Dunstable Bedfordshire 0582 475747

TELEPHONE (0702) 466933 FAX 617123

VISA PD Soft 1 Bryant Avenue, Southend-on-Sea, ESSEX, SS1 2YD

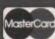

+ V1084 and V1085 CTRUM EMULATOR v1.7 (2)

CDROMS £19.99

nd £34.99

### < PC TASK v2.0 >

< A64 Emulator v3.0 :

130 LPR TO (AGA) UTLs 2

^ V1074 (AGA) UTLs 3

\* V1077 GENEALOGIST

V1081 REPAIR-IT 3

+ V1087 STOCK ANALYST

+ V1091 ASTRONOMY v2.1

V1093 PARNET SET-UP

V1104 COLOURED ICONS

V1110 FORCASTER v2.01

V1112 CHEQUE BOOK v2.5

V1129 RED DRAWF TRIVI

V1130 COMMUNICATE v1.3

V1134 TOOLMANAGER v2.1

V1136 DISKSALV 2

V1137 (AGA) UTLs 4

\* V1138 (AGA) UTLs 5

A V1139 (AGA) UTLs 6

+ V1144 GRAPHICS

+ V1147 EASYBENCH

all the best utilizes on the Arriga + V1152 GOLDED v.94

+ V1156 VIDEO TITLER

+ V1161 GOALKEEPER v1

A V1164 (ACA) A1200 FIX DIS

V1178 KS 3 EMULATOR

A + V1179 FILE-O-FAX

V1185 GENIE

V1140 FORECAST v1.2

v1141 MANDELPLOT v2.4

V1114 PRINT LABELS

V1069 PRINTER DRIVERS

BLENDER V39.

### < GOLD DISK CD8000 670+ Mb OF SOFTWARE

+ V1207 OCTASTUFF

+ V1208 OCTAROCK

+ V1209 GNUC++ COMPILER

V1213 PROGRAMMING

V1220 TERMINUS

AMI\_EGUI, Pascal and others (3) V1219 THE AREXX GUIDE

### Fonts & Clipart £19.99

V1405 (AGA) VIDEO TRAKE

GAME DISKS SCRAMBLE + 1749 A + 1977 POM POM GUNNES 2018 JETMAN ATIC ATAC + 2164 DUNGEON NADRO.

MIND GAMES 21 2221 2272 BLACK JACK LAB DIPLOMACY (2Mb)

+ 2411 GOLDEN OLDIES 2432 ele Command the Classic sefection + 2447 COINDROP (>) CRAZY SUE FRUIT MACHINE 2(>

LEGEND OF LOTHIAN AMOS CRICKET 2617 GOLDEN OLDIES 2

+ 2621 ETERNAL ROME

+ 2724 NEIGHBOURS

+ 2738 AIR TRAFFIC CONTR 2025 ALL BOUNDER SPACE INVAIDERS

BOMB JACKY + 2987 2988 BALDERS GROVE

ASTEROIDS II v0.85 TETRIS (AGA)

18 HOLE GOLF UNIV CONQ + 3234 SYSTEM DEFENDE

NECESSARY ROUG ROAD TO HELL (2Mb + 3310 STARBASE 13

ad Operation Strukts. A brilliant game 3401 JETTY QUEST KINGDOMS AT WAR

CONO & DOMINATION 3428 CLASSIC TETRIS (K)

3434 MR MEN OLYMPICS MOTOROLA INVAIDE A 3436 \*A 3454 (AGA) KLODIKE

+ 3465 ROBOULDIX

A V1395 (AGA) JPM PICTURES

V1307 NETWORKIN

+ V1311 CD ROM ^ V1313 GBLANKER v2.7

V1221 (AGA) BLANKER + V1222 PANASONIC STUDIO + V1319 MAXIFLIFE m for all Panasonic 9 & 24 pin printers + V1223 CANON STUDIO 2

> V1330 (AGA) COLLECTION ^ V1335 (AGA) LIBS & D. TYPES A V1336 BBC EMULATOR ble. BBCs RS423 pert to Amiga RS233 V1348 VIC20 EMULATOR

V1354 FIVE STAR v1.0 SWEEP, DIGIT and HORSE (race V1355 MPMASTER v1.2

+ V1357 CITIZON MANAGER

V1358 10 OUT OF 10 MATHS

V1359 EPU v1.4

V1360 WB 2.0 TUTORIAL

V1361 (AGA) 16-COL ICON V1362 CHECKER TOOLBOX

V1363 ADAD ASSISTANT

V1305 VIRUS WORKSHO

V1318 (AGA) SWERVE

V1227 GADTOOLS V1228 WB 3.0 UTLs 7 ticklit, replacement for the Post-lit note. V1229 (AGA) MAIN ACTOR

A V1231 HD SOUND UTLS V1236 INVOICE PRINTER

V1237 SUPERSPELL + V1240 SHOW STD v1.2 V1241 THE PD OFFICE

d-Pro, AddressBook, EasyCr V1242 RF-ORG v3.11 V1243 IMAGE 2.0 OBJECT V1247 TEXTURE MAPS

+ V1250 SOLDERING + V1265 DYNAMIC SKIES + V1269 OCTAMED TUTOR

rogum.From OctaMED 3.xupward V1273 AMICDROM v1.7 V1274 KNIT v1.01

+ V1282 FOOTY v1.4

POSTAGE & CARRIDGE

Address

OVERSEA'S ORDERS OUTSIDE EEC Please add £4.00 EEC MEMBERS Please add £2.00

Your Name Post Code Card Card No I am ordering from:

+ 3715 GORE

1 + V799 ADVENCED UTILS El forpostage or each CDROM ordens FRESHFISH (March/April 94) V811 ELECTROCAD FRESHFISH (June/July 94) FRESHFISH (August/Sept. 94) FROZENFISH (1-1000) + V821 SNOOPDOS v1.5 GOLDFISH (1-1000) £29.99 + V827 REPAIR-IT 2 2 GOLDFISH (1-1000) E29.99

1 GOLDFISH (1-1000) E29.99

2 CDS GIF GALORE E24.99

2 CDS MULTIMEDIA TOOLKIT

3 CD11 SOURCE CODE

4 CD12 PROJECT GUTENBERG

4 CD13 FRACTAL FRENZY

5 CD14 INTERNET INFO

5 CD15 CLIP ART CORNUCOPIA

5 CD16 AMINET II

5 CD17 AMUC E24.99

5 CD19 NETWORK CD E14.99

5 CD19 NETWORK CD E14.99

5 CD25 CD EXCHANGE

5 CD25 CD EXCHANGE

5 CD25 CD EXCHANGE

5 CD25 CD EXCHANGE

5 CD25 CD SATEONOMY

5 CD30 AMINET III

5 CD31 AMINET SOURCE EXTRA

5 CD32 MANY AMIGA MODULES

5 CD EDUCATIONAL DISKS

5 \* Y792 KIDS GAMES + V841 MODULA-2 + V858 MUSIC MAKERS + V865 IMAGE PROCESSE MANDEL EXPLORES \* + VB88 TRONI CAD v1.36 V899 BACK-IT UP + V928 THELITTLE OFFICE + V792 KIDS GAMES SCREEN BLANKERS + V849 LANGUAGE TUTOR V943 LYAPUNOVIA v1.5

DPAINT TUTOR V946 SYSTEM OPTIMIZER W927 CLITUTOR V933 GCSE MATHS \* V949 TESTS + V1172 DUNKS DTP PROTECTION V1281 SMARTY PAINTS V1287 LEARN IN SPACE

ct while playing. Ages 4-7 years.

V1327 FRENCH TESTER SUPER KILLERS v5. V1328 READ & LEARN V979 NCOMM v3.2k + V1375 COUNT & SPELL

+ V1381 WORLD GEOGRAPHY V983 MEGA CHEATS V3. \* V1402 (AGA) TUTANKHAMUN + V1001 VMORPH v2.21

WINDOWBENCH

AMIBASE PRO II

MESSY SID v2.0

CATALOGUES

HOME BUSINESS

DCOPY v3.1 PRO

ASTRO ASTROLOGY

FORMS UNLIMITED

WB 2/3 UTILITES

+ V719 FREECOPY v1.8

+ V761 A-GENE v4.18

+ V786 PASCAL

+ V794 GRINDER

+ F691 PROCMANUAL v3.0

Edit Draw Colour & point your own. V783 PROGR. TOOLBOX AREXX PROGRAMS

V787 PROGR. TOOLS

DICE C COMPILER

ANTI-FLICKER

V424

+ W575

+ V662

UTILITY DISKS A V1005 (AGA) UTLS V1009 TURBO TEXT V1.1 FORTRAN-77 v1.3c V1013 POOLS PREDICTIO NORTHC v1.3 EVE OF BEHOLDER AMIGA PUNT

A V1021 (AGA) SCREENS V1022 LITTLE TRAVELLER Business cards. 600 BUSIN LETTERS D.TOP PUBLISHING

V1024 MANDEL SQUARE V1025 TERM v3.4 \* V1037 (AGA) WB HACKS V1039 HARD DISK INSTALL

V1041 DIGITAIL B.BOARD V1043 SUPER DARK v2.04

V1045 uDRAW v1.0 V1051 EASY CALC PLUS \* V1055 PARBENCH

 vare to hookup 2 Amiga's or C
 V1056 DEVELOPER ne Amiga. Amiga Guide & instal \* + V1059 GRAPHICS

\* + V1060 BOARD DESIGN

SPECIAL OFFERS - SPECIAL OFFERS

(1) Order any 14 PD disks for the price of 11 thats only £22.00 + 50p P&P (which is only £1.57 for each disk).

(2) Order any 24 PD disks for the the price of only £34.00 + 50p P&P (which is only £1.42 for each disk).

COLLECTING DISKS

YOU can now collect any disks from our

PRICES (Prices are Per Disk

V1196 DESKTOP VIDEO

V1200 MAGIC WORKBENC

opers, who may wish to test progra

\* V1277 STAR STUDIO + V1278 MAIL-O-DEX

V1284 PC FORM LETTER V1286 PRINTER DRIVERS V1302 XFH-HANDLER v1.34

+ V1364 MAND2000D A \* V1365 CDTV-PLAYER v2.31 D's while multitaking on WorkBeach V1367 CHEQUE-MATEL v1.0 V1369 ENCRYP ALGORITH V1384 HOW TO CODE IN C PICK OF THE BUNCH + V1393 STEREOSCOPIC v2.4

+ V1394 CD-READER v1.1

V1405 VIRTUAL UTILS

V1400 3D STEROGRAM

V1401 (AGA) GRAPHICS

and various different types of + 3843 BUZZBAR

STRATEGIC GAMES + 2220

+ 3846 TANX 'N' STUFF

+ 3849 QUANTUM TOTAL WAR RAGS TO RICHES

+ 3851 BLITZ + 3852 FANTASY PROJECT

(AGA) MISSILES

COLONAL CONQUEST

SMASHING TETRIS A DAY AT THE BACES

(AGA) MEGABALL

KRILLIAN INCIDENT

HIGH OCTANE!

+ 3820 DOG FIGHT

+ 3829 TANK COMBAT GEORGE GALAXO

+ 3874 ONSLAUGHT v1.0

TASKFORCE **DELUXE GALAGA** GALAXY BLAST (K

ASISD DEIVING MANIACS ASS176 SPORTS CHALLENGE

ass180 SCORCH TANKS v1.15

ASS181 MUTANT PENGUINS

STAR TREK SELECTION STAR TREK: TNG ULTIMATESTARTREK STAR TREK QUIZ

STARTREK (2dd) STARTREK (2dd) + 2503

(AGA) MEGA DEMOS ^ ^ 3881 Big Time Ser

ne of the great things about wordprocessors and text editors which have ARexx interfaces is that it's possible to create sophisticated search and replace facilities by building the appropriate macros.

You might for instance have some documents that contain dimensions and weights which need to be converted to their metric equivalents, weights in lbs to kilos for example and this would mean not only changing the 'lbs' units to 'kilos' but also altering the numerical values by dividing each weight by 2.205 (since 2.205 lb = 1 kilo).

Feet/inches to centimetres, pints to millilitres etc., there are hundreds of situations where similar types of conversion can be useful.

Moreover, when you have documents that include, say, tables containing a whole set of values that need converting, then it is obviously better to have the process automated because the chance of errors being introduced is eliminated once a tried and tested conversion macro is available for use.

It is, however, only worth creating macros to do this sort of thing if you can write the macro quickly enough to make it an economic proposition time wise.

The trick here is to have ready-made fragments of code available that you can copy and modify to do particular jobs and the example code this month is just such a piece of code.

### PATTERN

It's a procedure called ModifyBlock() that can be given a block of text along with the units to be changed, the name of the replacement unit and an appropriate conversion factor, and it will return the block with the desired changes in place.

Once you've got the general idea, creating your own specialised procedures for doing this type of thing is not hard because the guts of the routines tend to follow the same pattern.

Split the text up into words, search for the word or words that you are interested in, convert them, and then reassemble the text block. If the conversion to be performed is not straightforward enough to be written with a few lines of code, it is probably better to write a separate procedure for the conversion function and then call that from the generalised code that isolates the individual words.

Don't forget that compound variables, such as word\$.i and word\$.j in the example routine can always be used as parameters for other procedures.

You could, if desired, extend this month's example code by passing and collecting the isolated number and unit values using these types of statements:

word\$.i=ChangeWord1(word\$.i) word\$.j=ChangeWord2(word\$.j)

Isolating the conversion-specific code is actually quite a good idea because you don't then have to make any changes to the structure of the parts of the routine that identify the required words in the text.

## Macros built for change

If you were a teacher with a whole series of maths tests on disk involving conventional base 10 arithmetic and you wanted to create a macro that could automatically convert all the test paper sums and answers to base 2 or some other base, the idea would be to pass the identified numbers to a specialist routine that returned the converted value like this:

### word\$.i=ConvertNumber(word\$.i)

For illustration purposes I've just coupled the ModifyBlock() procedure to a short test program that passes some example text containing a couple of 'lbs' values and gets the values converted to kilos.

In your own programs you would, of course, use your editor's (or word-processor's) own ARexx-specific instructions to collect lines or paragraphs from the document being edited.

Incidentally, don't get thrown by the dollar (\$) signs at the end of some of my variables – this is just a convention that I use on those occasions where variables are clearly used for text strings. The variable used to hold a block of text is therefore labelled block\$, whereas the variable used to hold the value for unit conversion (conceptually a number) is called conversion factor.

ARexx variables are, of course, typeless and internally ARexx treats all such values as strings anyway. Nevertheless, I find that adding a little pseudo-type information serves as a useful purpose during the development of ARexx code and you'll see this convention used in all the code I write.

Talking of code, you'll see that I've chosen a very obvious way of looking for values to change in this month's example. Look for a number and then check to see whether the subsequent word indicates the correct units.

It works but there is one improvement that can cut the execution time of the routine in half. If you like puzzles then have a think about the current version of the code and see if you can spot the change to be made before the next issue let's you in on the secret!

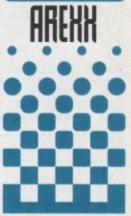

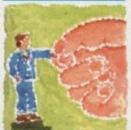

Paup Overaa
gives a few
tips on how to
create
easily
modifiable
search and
replace ARexx
macros

### Value changing

```
ifyBlock[] procedure in action */
mytext$='Can I have 2 lbs of apples and 10 lbs of onions please'
mytext$=ModifyBlock(mytext$,'lbs','kilos',1/2.205)
say mytext$
ModifyBlock: procedure
parse arg block$,unit$,new_unit$,conversion_factor
numeric digits 4
number_of_words=Words(block$)
do i=1 to number_of_words
word$.i=Word(block$,i) /* extract words from block */
do i=1 to number_of_words-1
if DataType(word$.i,'N') then
j=i+1
if word$.j=unit$ then
word$.i=conversion_factor*word$.i /* more complex conversions */
word$.j=new_unit$
                        /* could be done using */
                        /* further procedure calls */
end
end
do i=1 to number_of_words
block$=block$ word$.i /* rebuild block */
return block$
```

### **E.M.C**OMPUTERGRAPHIC

THE U.K.'S NUMBER 1 AMIGA FONT AND CLIPART DISTRIBUTORS - AMIGA COMPUTING ISSUE 52

### BITMAPPED CLIP ART

EMC Volume 1 - 5 Disks - £14.00 assic IFF Clipart EMC Volume 11 - 5 Disks - £14.00 ssic IFF Clipart Food and morel EMC Volume 15 - 8 Disks - £22.00 Bectrorics, Kids, Sports, Animals, Religion EMC Volume 22 - 5 Disks - £14.00 People Sports, Medical, Animats, Compute EMC Volume 28 - 5 Disks - £14.00 Animats, Xmas, Cats, Computers, Headers/ £14.00

### VERY HIGH OUGLITY IFF CLIP ART

EMC Volume 34 - 5 Disks - £14.00 - IFF Animals 1 Baars, Birds, Dogs, Water, Insects, Horses, Reptiles and Exotic EMC Volume 35 - 5 Disks - £14.00 - IFF Animals 2 Cats, Wild Cats, Funny Cats, Trop Fish, Fish, Farm and Funny, EMC Volume 36 - 8 Disks - £22.00 - IFF Transport Just should weavything from Aircraft to Spats and Cars to Trains. n, Horses, Reptiles and Exosc.
- £14.00 - IFF Animals 2
p. Fish, Fish, Farm and Funny.
- £22.00 - IFF Transport EMC Volume 37 - 5 Disks £14.00 - IFF Business Computers, Office, Bus People, EMC Volume 38 - 5 Disks Barbarians, Beasts, Knights, We EMC Volume 39 - 5 Disks Demons, Devis, Monsters, Skull EMC Volume 40 - 5 Disks Stunning Borders - Animals, Workshipped (1988) Printers and Furnry Business.

- £14.00 - IFF Fantasy 1
- £14.00 - IFF Fantasy 2
- £14.00 - IFF Fantasy 2
- £14.00 - IFF Bonders
- £14.00 - IFF Bonders EMC Volume 41 - 6 Disks en, Objects and Natural etc. - £16.50 - IFF People 1 Babies, Kids, Men, Women, Wor EMC Volume 42 - 5 Disks Plants, Flowers, Tropical Plants, EMC Volume 43 - 5 Disks Gymnastics, Motor, Tennis, Gott EMC Volume 44 - 6 Disks Bibles School, Chusthess, Christ Bibles School, Chusthess, Christ £14.00 - IFF Natural Trees and Garden Plants.

- £14.00 - IFF Sports
Water, Ball Games etc..

- £16.50 - IFF Education 1 EMC Volume 44 - £14.00 - IFF Various 1 EMC Volume 45 - 5 Disks £14.00 - IFF Various 2 EMC Volume 46 - 5 Disks a, Zodias and Survival etc.

- £14.00 - IFF Humour
a, Frut, Rds, Demists and Fish
- £18.50 - IFF Dogs/Cats
Cat, inc. Wild Dogs & Cats,
- £14.00 - IFF Birds/Insects
Files, Bugs, Bees and Spiders,
- £14.00 - IFF Animals 3
ns, Fam Hospes and Rabbits. EMC Volume 47 EMC Volume 50 EMC Volume 51 EMC Volume 52 - 5 Disks s, Farm Horses and Hadding £14.00 - IFF Animals 4 ashwater Fish, Insects etc. EMC Volume 53 - 5 Disks sativater Fish, Insects etc. £14.00 - IFF Animals 5 .Bans, Toddy Bears etc. £16.50 - IFF Flowers 1 s, Marigolds, Orchids, Lifles et EMC Volume 54 £16.50 - IFF Flowers 2 FMC Volume 56 EMC Volume 57 - 6 Disks £16.50 - IFF Flowers 3 £16.50 - IFF Trees EMC Volume 58 cws, Palms, Bonsai etc. £16.50 - IFF Plants1 Bulnushes, Thistles etc.. £16.50 - IFF Plants 2 MC Volume 59 £16.50 - IFF Military EMC Volume 61 £14.00 - IFF Fruit EMC Volume 62 EMC Volume 63 Sables, Kids, Kids S EMC Volume 64 £14.00 - IFF People 2 £14.00 - IFF People 3 Lingare, Hardressing ex-£16.50 - IFF Events £16.50 - Wedding EMC Volume 65 £16.50 - IFF Work EMC Volume 66 - 6 Disks £16.50 - IFF Food EMC Volume 67 - 6 Dis £16.50 - IFF Food 2 EMC Volume 68 £14.00 - IFF Science £14.00 - IFF Education 2 EMC Volume 70 £16.50 - IFF Geography MC Volume 71 £14.00 - IFF Various 3 EMC Volume 72 £14.00 - IFF Various 4 EMC Volume 73 £14.00 - IFF Various 5 EMC Volume 74 £14.00 - IFF Various 6 EMC Volume 75 £14.00 - IFF Various 7 EMC Volume 162- 6 Disk tritwork by Nume 163- 6 Disk EMC Volume 163- 6 Disk £16.50 - IFF KidsArt IFF Sports 2 E16.50 - IFF Sports 3 EMC Volume 164- 6 Disk sks - £16.50 - IFF Animals 6 £14.00 - IFF Maps 1 EMC Volume 166-MC Volume 167 £16.50 - IFF Various8 MC Volume 168-MC Volume 169- 6 Disks £16.50 - IFF Various9 £16.50 - IFF Various10 EMC Volume 170-Places, Toys & LOTS of Train £16.50 - IFF Various11 Business & Computer Logos. £16.50 - IFF Various12 EMC Volume 171-6

### OTHER FONTS AND CLIPART

EMC Vol 2 - 6 Disks - £16.50 - PC ClipArt gem structured/img clipart. Computers, Borders and lo - 2 Disks - £ 6.00 - Pagestream Fonts EMC Vol 3 EMC Vol 21 - 6 Disks - £16.50 - PCX Clipart EMC Vol 32 - 6 Disks - £16.50 - IMG ClipArt EMC Vol 33 - 6 Disks - £16.50 - IMG ClipArt EMC Vol 48 - 5 Disks - £14.00 - ColorFonts EMC Vol 49 - 5 Disks - £14.00 - ColorFonts EMC Vol 19 - 5 Disks - £16.50 - 50 PDraw Fonts
EMC Vol 20 - 5 Disks - £16.50 - 50 PDraw Fonts
EMC Vol 20 - 5 Disks - £16.50 - 50 PDraw Fonts

Typesmith Demo Disk £3.50 Pagestream2 Demo Disks £6.99 Opalvision Update Disks £6.99

### 256 IFF COLOUR GRAPHICS FOR AGA AND 24 BIT AMIGAS

IFF256 format pics that will load directly into any 24 bit or AGA application, such as Doaint 4.5, Opalvision, ADPro etc. You can also use these pics as WB backdrops on A1200/A4000's.

EMC Volume 88 - 6 Disks - £16.50 - 256 Cars 1
Ferraris, Corvette, Mercs, Formula 1, Sports Cars and more
EMC Volume 89 - 6 Disks - £16.50 - 256 Cars 2
Porches, Lambos, Classic, E-Type, and US Sports Cars. EMC Volume 90 - 6 Disks - £16.50 - 256 Planes 1
Fakons, Spitlire, Bombers, F-14's, Tomcals and more EMC Volume 91 - 6 Disks - £16.50 - 256 Planes 2 F-15's, F-16's, Harrier, B17's, Stealth Bombers and more! EMC Volume 92 - 5 Disks - £14.00 - 256 Space 1 EMC Volume 93 - 5 Disks - £14.00 - 256 Space 2 EMC Volume 94 - 5 Disks - £14.00 - 256 Women Lots of Beautiful Women and Models - 5 Disks - £14.00 - 256 WildCats rds and lots of other WildCats! EMC Volume 95 EMC Volume 96 - 6 Disks - £16.50 - 256 Horses 1 Hunning Horses, Foals, Rodeo Horses and more horses! EMC Volume 97 - 6 Disks - £16.50 - 256 Horses 2 Horses in the snow, Horses on the beach and more Horses! EMC Volume 98 - 5 Disks - £14.00 - 256 Dogs 1
Alsation, Labrador, Cute pupples and even some uply base EMC Volume 99 - 5 Disks - £14.00 - 256 Dogs 2 Setters, Cute Dogs with Cats, Cute Pupples and more! EMC Volume 100 - 6 Disks - £16.50 - 256 Cats 1 EMC Volume 101 - 6 Disks - £16.50 - 256 Cats 2 EMC Volume 102 - 6 Disks - £16.50 - 256 WaterLife Dolphins, Whales, Frogs, Fish, GoldFish and lots more! EMC Volume 103 - 6 Disks - £16.50 - 256 Sun & Sea Just about everything from Tropical Islands to Sandy Beaches. EMC Volume 104 - 6 Disks - £16.50 - 256 Animals 1
Pandas, Deers, Bears (all types), Zebras and lots more! EMC Volume 105 - 6 Disks - £16.50 - 256 Animals 2 Elephants, Gorillas, Chimps, Monkeys, Seals, Koalas and more EMC Volume 106 - 6 Disks - £16.50 - 256 Animals 3 Wolves, Moose, Cougar, Kangaroo, Fox Pups and lots more!
EMC Volume 107 - 6 Disks - £16.50 - 256 Animals 4 Lizard, Squirrels, Walrus, Kittens and lots of Other Animals. EMC Volume 108 - 6 Disks - £16.50 - 256 Panorama 1 Forests, Mountain Rivers/Lakes, Waterfalls, Hainbows and more EMC Volume 109 - 6 Disks - £16.50 - 256 Panorama 2 Snow Topped Mountians, MountianLakes, Waterlalis, Streams etc. EMC Volume 110 - 6 Disks - £16.50 - 256 Panorama 3 EMC Volume 111 - 6 Disks - £16.50 - 256 The Sun Sunnises and Sunsets from Cities to Lakes to Deserts! EMC Volume 112 - 5 Disks - £14.00 - 256 World People EMC Volume 113 - 6 Disks - £16.50 - 256 America EMC Volume 114 - 6 Disks - £16,50 - 256 Castles Castles with Moats, Castles on Modifians, Castles of the Morid Form Volume 115 - 6 Disks - £16.50 - 256 The World Form around the world - Egypt, Japan, Italy, France, England etc EMC Volume 116 - 5 Disks - £14.00 - 256 Birds 1 Parrots, Humming Birds, Flamingos, and lots more Birds! EMC Volume 117 - 5 Disks - £14.00 - 256 Birds 2 Ducks, Eagles, Hawks, Owls, Winter Birds and more Birds! EMC Volume 118 - 5 Disks - £14.00 - 256 Birds 3 Swans, Falcons and lots of birds that we can't identify! EMC Volume 119 - 6 Disks - £16.50 - 256 Fantasy 1 Warriors, Dragons, Female Warriors and lots more! EMC Volume 120 - 6 Disks - £16.50 - 256 Fantasy 2 Dragon Lance pics, Dracula, Skull Warners and lots more EMC Volume 121 - 6 Disks - £16.50 - 256 The Movies
Batman, Starwars, Too Gun, Terminator, Indy, Karate Kid etc. Batman, Starwars, Top Gun, Terminator, Indy, Natate Rose EMC Volume 122 - 5 Disks - £14.00 - 256 Renders 1 Rendered Dragons, Glasshouse, Medcedes cars and more EMC Volume 123 - 5 Disks - £14.00 - 256 Renders 2 Rendered Bugs, Chess Boards, Vandus Frooms, F-18 and more EMC Volume 124 - 5 Disks - £14.00 - 256 Renders 3 Rendered kitchens, Bowling, Insects, Cameras and more! EMC Volume 125 - 5 Disks - £14.00 - 256 Girls 1 Beautiful Women dressed in very little...Blood boiling! EMC Volume 126 - 5 Disks - £14.00 - 256 Girls 2 Beautiful Women dressed in very little...Blood boiling! EMC Volume 127 - 5 Disks - £14.00 - 256 Girls 3 Beautiful Women dressed in very little... Blood boiling! EMC Volume 128 - 6 Disks - £16.50 - 256 Water Girls EMC Volume 129 - 5 Disks - £14.00 - 256 Swim Suits Beautiful Women, of all shapes and sizes, in Swimsuits. EMC Volume 130 - 5 Disks - £14.00 - 256 Bikinis Beautiful Women, of all shapes and sizes, in Bikinis EMC Volume 131 - 5 Disks - £14.00 - 256 Beach Girls EMC Volume 132 - 5 Disks - £14.00 - 256 Lingerie EMC Volume 133 - 5 Disks - £14.00 - 256 Star Trek High quality pictures of the NCC1701, TNG/TOS characters of 256 Various 1 EMC Volume 134 - 5 Disks - £14.00 -EMC Volume 135 - 5 Disks - £14.00 256 Reptiles EMC Volume 136 - 6 Disks - £16.50 - 6 disks packed with Classic cars of all shape. 256 Classic Cars EMC Volume 137 - 6 Disks - £16.50 -Vettes, Porches, Aston, Countachs, E-Type, 256 Cars 3 Mini. RR. Esprit etc. EMC Volume 138 - 6 Disks - £16.50 256 Fast Cars EMC Volume 139 - 6 Disks - £16.50 - 256 Racing - 256 Boats EMC Volume 140 - 6 Disks - £16.50 - 256 Boats
Power, Yachts, Military and just about every other type of bos
EMC Volume 141 - 5 Disks - £14.00 - 256 Trains 1
1st of our 256 Train vols. containing Steam and Electic locos EMC Volume 142 - 5 Disks - £14.00 256 Trains 2 EMC Volume 143 - 5 Disks - £14.00 256 Trains 3 EMC Volume 144 - 5 Disks - £14.00 256 Trains 4 EMC Volume 145 - 6 Disks - £16.50 - 256 Military

EMC Volume 146 - 6 Disks - £16.50 - 256 Flight

### MORE 256 IFF COLOUR GRAPHICS FOR AGA AND 24 BIT AMIGAS

EMC Volume 147 - 6 Disks - £16.50 - 256 Jet Fighters EMC Volume 148 - 6 Disks - £16.50 - 256 Snow Scenes Speciacular pics, of Snow Capped Milans, Snow Forests, A Rivers EMC Volume 149 - 6 Disks - £16.50 - 256 WaterLife 2 EMC Volume 150 - 6 Disks - £16.50 - 256 Travel Stonehenge, KingTut (Stunning), G.Canyon, Collesium and EMC Volume 151 - 5 Disks - £14.00 - 256 NASA 1 Anauts, Shuttles, Planets, Lunar Modules and Hubble T scope et EMC Volume 152 - 5 Disks - £14.00 - 256 NASA 2 Shuttles, Sittes, Launch Sites, Launchs and lots of Space Shots EMC Volume 153 - 6 Disks - £16.50 - 256 Babes 1 EMC Volume 154 - 6 Disks - £16.50 - 256 Babes 2
Due to overwhelming demand...vet more disks of Beautiful Babes! Due to overwhelming demand...yet more disks of Beabes 3

EMC Volume 155 - 6 Disks - £16.50 - 256 Babes 3

Legand wet more disks of Beautiful Babes! EMC Volume 156 - 6 Disks -£16.50 - 256 Babes 4 EMC Volume 157 - 6 Disks - £16.50 - 256 Babes 5 EMC Volume 158 - 6 Disks - £16.50 - 256 Hunks EMC Volume 159 - 6 Disks - £16.50 - 256 Various 2
Pictures mainly comprising of Babes and Wild Cats.

EMC Volume 160 - 6 Disks - £16.50 - 256 Various 3
Famous People, Waterlife, Snow Scenes and Travel. EMC Volume 161 - 6 Disks - £16.50 - 256 Various 4 EMC Volume 208 - 6 Disks - £16.50 - 256 Robots Some amazing high quality artwork of chrome plated female robots EMC Volume 209 - 6 Disks - £16.50 - £256 Heavy Metal Very nice fantasy type artwork from Heavy Metal magazine. Tery nice tahtasy type amoork from ready and the second of the second of EMC Volume 211 - 6 Disks - £16.50 - 256 Night Breed EMC Volume 212 - 6 Disks - £16.50 - 256 DS9 1 EMC Volume 213 - 6 Disks - £16.50 - 256 DS9 2 Quality pictures and artwork from Star Trek - Deep Space Nine EMC Volume 214 - 6 Disks -£16.50 -256 DS9 3 256 DS9 4 Deep Space Nine EMC Volume 215 - 6 Disks - £16.50 -256 DS9 5 EMC Volume 216 - 6 Disks - £16.50 Nine EMC Volume 217 - 6 Disks - £16.50 TNG 1 EMC Volume 218 - 6 Disks - £16.50 256 TNG 2 The Next Gen EMC Volume 219 - 6 Disks - £16.50 - Quality pictures and artwork from Star Trek 256 TNG 3 EMC Volume 220 - 6 Disks - £16.50 -256 Star Trek 2 EMC Volume 221 - 6 Disks - £16.50 - 256 Star Trek 3 EMC Volume 222 - 6 Disks - £16.50 - 256 Conan Excellent 256 artwork featuring Conan the Ramarian EMC Volume 223 - 6 Disks - £16.50 - 256 Dr Who • £16.50 - 256 TV-SciFi • and artwork from Blake 7 and "V" EMC Volume 224 - 6 Disks -This volume comprises of pictures EMC Volume 225 - 6 Disks £16.50 - 256 D.Lance 1 EMC Volume 226 - 6 Disks - £16.50 - 256 D.Lance 2 EMC Volume 227 - 6 Disks - £16.50 - 256 BorisV 1 EMC Volume 228 - 6 Disks Exceptional artwork by the renow £16.50 -256 BorisV 2 EMC Volume 229 - 6 Disks - £16.50 -256 BorisV 3 EMC Volume 230 - 6 Disks - £16.50 - 256 BorisV 4 EMC Volume 231 - 6 Disks - £16.50 - 256 BorisV 5 MC Volume 232 - 6 Disks £16.50 256 BorisV 6 EMC Volume 233 - 6 Disks - £16.50 - 256 Boris Valle Exceptional artwork by the renowned fantasy artist Rose Valle EMC Volume 234 - 6 Disks - £16.50 - 256 BorisV 8 EMC Volume 235 - 6 Disks - £16.50 - 256 Kelly 1 EMC Volume 236 - 6 Disks - £16.50 - 256 Kelly 2 EMC Volume 237 - 6 Disks - £16.50 - 256 SciFi Art 1 Mixed bag of great artwork and pictures with a general SciFi the EMC Volume 238 - 6 Disks - £16.50 - 256 SciFi Art 2 EMC Volume 239 - 6 Disks - £16.50 - 256 Woodroffe Really good Weird fantasy pic.s from the world of Patrick Wood EMC Volume 240 - 6 Disks - £16.50 - 256 Movies 2 EMC Volume 241 - 6 Disks £16.50 - 256 D&D Stunning artwork with a punger EMC Volume 242 - 6 Disks £16.50 - 256 Fantasy 3 EMC Volume 243 - 6 Disks - £16.50 - 256 White 1 EMC Volume 244 - 6 Disks - £16.50 - 256 White 2 EMC Volume 245 - 6 Disks - £16.50 - 256 White 3

VIDEOGRAPHERSEMC are teaming up with a leading film/production team with the aim of conducting weekend seminars covering all aspects of Amiga related video production and post production for the beginner, semi-pro and full Pro. If you are interested, send an SAE along with a brief letter detailing our interests and we will forward you full information & course respectus when details have been finalised.

### SPECIALISING IN THE PROMOTION OF DTP ON THE AMIGA WINNERS OF THE 1992 AMIGA SHOPPER TOP TYPEFACE AWARD

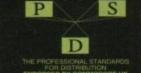

### TYPE 1 FONTS

Compatible with Pagestream, The Publisher Final Copy2 rel2, Final Writer etc.

EMC Vol 4 - 5 Disks - £14.00 - 67 Type1's 5 Disks - £14.00 - 63 Type1's - 5 Disks - £14.00 - 63 Type1's - 5 Disks - £14.00 - 68 Type1's - 5 Disks - £14.00 - 76 Type1's - 5 Disks - £14.00 - 79 Type1's EMC Vol 5 EMC Vol 5 - 5 Disks - £14.00 - 63 Type1's EMC Vol 7 - 5 Disks - £14.00 - 68 Type1's EMC Vol 7 - 5 Disks - £14.00 - 68 Type1's EMC Vol 16 - 5 Disks - £14.00 - 76 Type1's EMC Vol 27 - 5 Disks - £14.00 - 79 Type1's EMC Vol 27 - 5 Disks - £14.00 - 80 Type1's EMC Vol 29 - 5 Disks - £14.00 - 80 Type1's

### NEW TYPE 1 FONT VOLUMES

EMC Vol 77 - 5 Disks - £16.50 - 78 Type1's EMC Vol 78 - 5 Disks - £16.50 - 69 Type1's EMC Vol 79 - 5 Disks - £16.50 - 84 Type1's EMC Vol 80 - 5 Disks - £16.50 - 71 Type1's EMC Vol 81 - 5 Disks - £16.50 - 106 Type1's

### CG SCALABLE FONTS

EMC Vol 8 - 5 Disks - £16.50 - 61 CGFonts EMC Vol 9 - 5 Disks - £16.50 - 64 CGFonts EMC Vol 10 - 5 Disks - £16.50 - 57 CGFonts EMC Vol 23 - 5 Disks - £16.50 - 58 CGFonts EMC Vol 24 - 5 Disks - £16.50 - 64 CGFonts EMC Vol 25 - 5 Disks - £16.50 - 64 CGFonts EMC Vol 26 - 5 Disks - £16.50 - 71 CGFonts EMC Vol 30 - 5 Disks - £16.50 - 59 CGFonts EMC Vol 31 - 5 Disks - £16.50 - 60 CGFonts

### NEW CG SCALABLE FONTS

EMC Vol. 82 - 5 Disks - £16.50 - 53 CGFonts EMC Vol. 82 - 5 Disks - £16.50 - 48 CGFonts EMC Vol. 84 - 5 Disks - £16.50 - 46 CGFonts EMC Vol. 85 - 5 Disks - £16.50 - 46 CGFonts EMC Vol. 86 - 5 Disks - £16.50 - 34 CGFonts EMC Vol. 87 - 5 Disks - £16.50 - 38 CGFonts

### PICK 'N' MIX SERVICES

FONT PICK 'N' MIX FONT SERVICE

CLIPART PICK 'N' MIX SERVICE

### SCANNING SERVICE

HAVE YOU EVER NEEDED SOME ARTWORK SCANNING? ARE YOU SICK OF USING "CUT AND PASTE" METHODS TO GET YOUR ARTWORK ON PAPER? EVER WANTED TO USE ONE OF YOUR FAVORITE PHOTOS AS AN AGAVIDED BACKDROP? EVER WANTED TO SMARTEN UP YOUR VIDEO PRESENTATIONS WITH CUSTOM GRAPHICS?

FOR MORE DETAILS...GIVE US A RING!

### ECS 16 COLOUR IMAGES FOR ALL AMIGAS

YOU WON'T BELIEVE THAT THESE IMAGES ONLY CONTAIN 16 COLOURS! EMC Volume 173 - 6 Disks - £16.50 - ECS Chicks 1 Dirts, Girls and more Girls, Stunning Pictures. 2:100gr to 15 Chicks 2

EMC Volume 174 - 6 Disks - £16.50 - ECS Chicks 2

Girls, Girls and more Girls, Stunning Pictures. Enough to make you droof EMC Volume 175 - 6 Disks - £16.50 - ECS Chicks 3

EMC Volume 176-6 Disks - £16.50 - ECS Chicks 4 EMC Volume 177 - 6 Disks - £16.50 - ECS Chicks 5 EMC Volume 178 - 6 Disks - £16.50 - ECS Panorama 1

EMC Volume 179-6 Disks £16.50 - ECS Panorama 2 EMC Volume 180-6 Disks £16.50 - ECS Panorama 3 EMC Volume 181 - 6 Disks £16.50 - ECS Panorama 4 EMC Volume 182 - 6 Disks - £16.50 - ECS Space 1

EMC Volume 183 - 6 Disks - £16.50 - ECS Space 2 EMC Volume 184- 6 Disks - £16.50 - ECS Cars 1 EMC Volume 185 - 6 Disks - £16.50 - ECS Cars 2

EMC Volume 186- 6 Disks - £16.50 - ECS Aircraft 1 EMC Volume 187 - 6 Disks £16.50 - ECS Aircraft 2 EMC Volume 188- 6 Disks - £16.50 - ECS Animals 1

EMC Volume 189 - 6 Disks - £16.50 - ECS Animals 2 EMC Volume 190 - 6 Disks - £16.50 - ECS Animals 3 EMC Volume 191 - 6 Disks - £16.50 - ECS Animals 4

EMC Volume 192- 6 Disks - £16.50 - ECS Dogs&Cats 1 EMC Volume 193 - 6 Disks - £16.50 - ECS Dogs&Cats 2

EMC Volume 194-6 Disks £16.50 - ECS Famous People EMC Volume 195 - 6 Disks - £16.50 - ECS Military

EMC Volume 196- 6 Disks - £16.50 - ECS Motor Racing EMC Volume 197 - 6 Disks - £16.50 - ECS Trains EMC Volume 198- 6 Disks - £16.50 - ECS WaterLife

EMC Volume 199- 6 Disks - £16.50 - ECS World 1 EMC Volume 200 - 6 Disks - £16.50 - ECS World 2

### (OMPUTER SAFARI Desktop Publishing Typefaces

E.M.C. are the exclusive UK and European distributors for the HIGHLY ACCLAIMED commercial Computer Safari range of DTP Typefaces. Safari fonts are of exceptional quality, contain FULL character sets and have been highly praised in the UK

Amiga press For those of for those of you that have already purchased, or have information on the Safari fonts, we would like to inform you that fari compilation packs are now available.

### 16 COLOUR CLIPART FOR ALL AMIGAS

All disks, except the disks on EMC Volume 204, contain special IFF index thumbnail screens. Simply double click on the "Disk Index" icon to see the entire disk contents!

EMC Volume 201 - 6 Disks - £16.50 - CCA Animals 1
This volume contains a whole host of Birds, insects and Dinosaurs. EMC Volume 202 - 6 Disks - £16.50 - CCA Animals 2 EMC Volume 203 - 6 Disks - £16.50 - CCA Animals 3 EMC Volume 204 - 10 Disks- £25.00 - CCA Maps
This volume contains full colour maps of probably every country on Earth! EMC Volume 205 - 6 Disks - £16.50 - CCA Flowers Pot Plants, Wild Flowers, Garden Flowers, Bulbs, Hanging Plants etc EMC Volume 206 - 6 Disks - £16.50 - CCA Natural This volume contains lots of Fruit, Vegetables and Trees. EMC Volume 207 - 6 Disks - £16.50 - CCA Various

### ECAPSULATED POSTSCRIPT CLIPART

Very high quality clipart, suitable for use with Pagestream PPage 4.0+ and Final Writer.

EMC Vol. 12 - 6 Disks - £16.50 - EPS Clipart Weddings, Houses, Office, Kids, Mil.Planes, Boats, Food. EMC Vol. 13 - 6 Disks - £16.50 - EPS Clipart EMC Vol. 14 - 6 Disks - £16.50 - EPS Clipart Houses, World, Music, BiPlanes, Males/Females etc.

### Don't bother with the rest... ...BUY FROM THE BEST!

The Amiga press have given EMC and it's products rave reviews. Now the video press are following suit. EMC's products

Camcorder User Gold Award

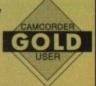

### THE EMC INFORMATION PACK

The HARD COPY EMC information pack includes full details of ALL the fonts EMC has on offer, inc. Computer Safari Fonts, along with full font printouts, details of our PNM and scanning services, details of our ECS 16 colour and AGA 256 colour image collections, details of our PCX, GEM, monochrome, EPS, multiformat and colour clipart, a font and clipart compatability guide and many example printouts from our huge clipart collections.

To get your copy, please send us your name and address, along with...

### £1.00 & 250 POSTAGE

(Payment can be made with either stamps, postal orders or cheque)

Information packs and updates are included FREE with any order!

Amiga Computing in Issue 52 said...
"E.M.C. are the FIRST and FOREMOST Font distributors in the UK" they then placed us at...No.1 in the TOP 10 of the Amiga hardware/software chart! Ian Wrigley from Amiga Shopper in Issue 16 said...

"... I must say that I'm quite impressed..."

Amiga Format in issue 36 said.

Amiga Mart November 1992 said

..E.M.C. have an enormous amount of expertise in the tricky area of fonts and can provide professional help and advice to customers" Amiga Format Special Edition said.

"...the best value rescalable fonts available anywhere...there's no cheaper way of getting quality fonts"

CUAmiga in the issue of September '92 said...
"...you couldn't do much better than taking a look through the sets offered by E.M.C."

Amiga Shopper January 1992 gave Safari Fonts and EMC

"The Top Desktop Publishing Typeface Award For 1992"

Pat McDonald from Amiga Format in Issue January 1992 said

"The best person to talk to about fonts, in the UK at any rate is Errol at E.M.C"

### "EMC's emergence into the cut-throat retail area has come none too soon, their service and technical backup is second to none."

E.M.COMPUTERGRAPHIC - Font, Clipart and Software suppliers to over 7,000 customers! Our so called competitors claim to offer outstanding technical support and service. If this is true why do the following companies prefer to buy their DTP software from us?

MERIDIAN DISTRIBUTION, CENTRAL TELEVISION, MERIDIAN SOFTWARE, FIRST COMPUTERS, BLITTERSOFT, OMEGA PROJECTS, THE INSTITUTE OF MATERIAL UNIVERSITY OF LONDON, THE GUILD OF PROFESSIONAL VIDEOGRAPHERS, THE IMPERIAL WAR MUSEUM AND MAJORVISION INTERNATIONAL. THE INSTITUTE OF MATERIALS.

More fonts, More Clipart, and unrivalled Tech Support!

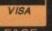

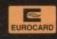

**E.M.C**OMPUTERGRAPHIC

8 Edith Road, Clacton, Essex. CO15 1JU Tel: 0255 431389 Fax: 0255 428666

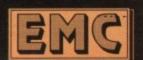

### MICROLAND BULLETIN BOARD SYSTEM

0891 990 505 To Download 0483 725 905 To View

Shareware to download at V32bis, V32, V22bis, V22, V23, & HST etc. 8 data bits, no parity.

### INTERNET CONNECTED

Microland is now connected to the world's largest network. We now provide full global mail, news, software archive, and interactive services. Don't miss out, get connected and explore the world of Internet. Download from the biggest archives in the world. Services subject to availability.

Why wait for your software when you can download now direct from your computer. Microland offers high speed connections and most files are compressed to minimise the cost. Check it out on 0483 725 905 at normal call charges. So much shareware you are spoilt for choice.

Calls to 0891 990 505 charged at 39p per minute cheap rate, 49p per minute all other times Trevan Designs Ltd. PO Box 13, Aldershot, Hants. GU12 6YX.

### **50 TOP AMIGA GAMES**

### FOR ONLY £9.99 POSTPAID!!

These games are NOT Public Domain or Shareware! They are ALL 1993 Copyrighted games titles!

Adventures, Puzzlers, Platformers, Sports, Shoot-em-ups, Beat-em-ups etc. Some of these games were MEGA-HITS

FUTURE SOFTWARE (AC)

8 Magnolia Park, Dunmurry, Belfast BT17 ODS
All AMIGAS – 1 MEGABYTE MINIMUM!

Fast Despatch on orders. Overseas add £2.00.

### FAST AMIGA REPAMS

FOR QUICK QUALITY WORK DONE AT COMPETITIVE PRICES

Upgrades + Engineering requirements

★ NORMAL SERVICE £24.99 + parts Free Quote ★ GUARANTEED SAME DAY SERVICE +£10.00 computers received by 12.00 mid-day

also Monitors repaired

Door to door pick up + delivery anywhere in the U.K.

or see us at our workshop in Central London

Central

REPAIRS DONE ON THE FULL AMIGA RANGE \* including A600+A1200

### Low Cost upgrading

1/2 MB A500 £17.50

1MB A500+ £29.99

Hard Drives P.O.A.
Internal Drives £49.00

\*SPARES AVAILABLE

FAST COMPUTER SERVICES

144, Tanner St., Tower Bridge, London SE1 2HG

Tel. 071-252 3553

### Premier Mail Order

(E&OE)

Some tilles may not be released at the time of going to press. Most tilles are despatched same day, but can take up to 28 days. Please send cheque / PO (made out to Premier Mail Order) / Access / Visa No. and expiry date to:

Dept AC77, 9-10 The Capricorn Centre, Cranes Farm Road, Basildon, Essex SS14 3JJ. Tel: 0268-271172 Fax: 0268-271173

Telephone orders: Mon-Fri 9am-7pm and Sat & Sun 10am-4pm. We Are Open 364 Days A Year

P&P and VAT is included for all UK orders. Please add £2 P&P for Europe and £3.50 for Rest of the World. Next day delivery service available £4 per item

| P&P and                   | VALI                                    | s inc     |
|---------------------------|-----------------------------------------|-----------|
| A-Train                   | I have been                             | 12.99     |
| A320 Airbus (Europe)      |                                         | .22.99    |
| A320 Airbus (USA)         |                                         | 22.99     |
| A320 Approach Trainer     |                                         | .19.99    |
| Addiction                 |                                         | 19.99     |
| Air Bucks 1.2             |                                         | 19.99     |
| Akira                     |                                         | 18.99     |
| Akira                     | CD3                                     | 2 19.99   |
|                           |                                         |           |
| Aladdin                   | 1200/CD3                                | 2 17.99   |
| Alien Breed 2/Tower As    | sault CD3                               | 2 19.99   |
| Allen Breed Special Editi | 00                                      | 10.99     |
| Alien Breed Special Edit  | onCD1                                   | 2 17.99   |
| Ambermoon                 |                                         | 19.99     |
| Amberstar                 |                                         | 19.99     |
| Apidya                    |                                         | B.99      |
| Apocalypse                |                                         | 27.99     |
| Arcade Pool               |                                         | 8.99      |
| Archer Macleans(see       | Excellent                               | Games)    |
| Armourgeddon 2            |                                         | 19.99     |
| Assassin Remix            |                                         | 9.99      |
| Award Winners 2           |                                         | 19.99     |
| B17 Flying Fortress (1 M  | leg)                                    | . 22 99   |
| Banshee                   |                                         | 00 17.99  |
| Banshee                   |                                         | 32 19.99  |
| Battle of Britain         |                                         | 14.99     |
| Battlechess               | CD                                      | 12 19.99  |
| Beastlord                 | 111111111111111111111111111111111111111 | 17.99     |
| Beneath A Steel Sky       |                                         | 20.99     |
| Beneath A Steel Sky       | CD                                      | 32 19.99  |
| Benefactor                |                                         | 17.99     |
| Blastar                   |                                         | 17.99     |
| Body Blows Galactic       |                                         | 18.99     |
| Body Blows Galactic       | A12                                     | 00 19.99  |
| Body Blows/Superfrog/C    | verdrive                                | 19.99     |
| Breach II                 |                                         | 22.99     |
| Brian the Lion            | CD                                      | 32 17.99  |
| Brutal Football           |                                         | 32 19.99  |
| Bubba N Stix              | _A500/CD                                |           |
| Bubble & Squeak           | CD                                      | 32 19.99  |
| Bump 'n' Bum              |                                         | 17.91     |
| Caesar Deluxe             |                                         | 19.99     |
| Caesar/Cohort 2           | CD                                      | 32 22 99  |
| Cannon Fodder             |                                         | 20.99     |
| Cannon Fodder             | CD                                      | 32 19.99  |
| Captive 2 - Liberation A  |                                         |           |
| Cartoon Collection (Dizz  | (v)                                     | 16.99     |
| Castle Conquest           | -                                       | 19.96     |
| Championship Manager      | '93 (1 Me                               |           |
| Championship Man. '94     | Season D                                | isk: 7.96 |
| Championship Man. End of  | Season D/D                              | sk. 12 96 |
| Championship Manager      | Italia                                  | 16.96     |
| Championship Manager      | - Definition                            | ve_17.99  |
| Chaos Engine              |                                         | 16.99     |

| 22.99                                   | Colonel's Bequest 12.99                                                                                                    | Formula One G     |
|-----------------------------------------|----------------------------------------------------------------------------------------------------|-------------------|
| 22.99                                   | Combat Air Patrol 9.99                                                                                                    | G2                |
| 19.99                                   | Combat Classics 2 19.99                                                                                                    | Genesia           |
| 19.99                                   | Contractions 13.99                                                                                                    | Global Effect     |
| 19.99                                   | Craft                                                                                                    | Goal              |
| 18.99                                   | Crash Dummies 17.99                                                                                                    | Graham Gooch      |
| CD32 19 99                              | Chise for a Corne 12.99                                                                                                    | Graham Gooch      |
| A1200 19.99                             | Curre of Enchants 22.99                                                                                                    | Graham Taylon     |
| CD22 17.00                              | Cubarron III 10.09                                                                                                    | Grusome           |
| 0032 17.39                              | Observana 92.99                                                                                                    | Guln              |
| 10.00                                   | D Day - Regioning to End 22.09                                                                                                    | Gunshin 2000      |
| CD20.17.00                              | Colorel's Bequest                                                                                                    | Hamoon 121        |
| 10.00                                   | Dangerous Streets A500 or A1200 17.99                                                                                                    | Heimdall 2        |
| 19.99<br>19.99<br>8.99<br>27.99<br>8.99 | Dangerous Streets ASUU Ur A1200 17.59                                                                                                    | Heroquest 2 - L   |
| 19.99                                   | Darkmere         20.99           Deepcore         17.99           Deepcore         CD32 19.99                                                                                                    | Hit Street Blue   |
| 5.99                                    | Deepcore Coop 10 00                                                                                                    | Hired Guns        |
| 27.99                                   | Deepcore                                                                                                    | History Line 19   |
| 8.99                                    | Deluse Music Construction Set 2.0 59.99                                                                                                    |                   |
| lient Games)                            | Deluxe Paint 4 AGA                                                                                                    | Hoyle's Book o    |
| 19.99                                   | Demorranac 17.99                                                                                                    | Impossible Miss   |
| 9 99<br>19 99<br>22 99                  | Desert Strike19.99                                                                                                    | Indiana Jones F   |
| 19.99                                   | Detroit                                                                                                    | Indy Jones Fat    |
| 22.99                                   | Disposable HeroCD32 19.99                                                                                                    | Inferno           |
| A1200 17.99                             | Deture Pairt 4 A/34                                                                                                    | Innocent Until (  |
| CD32 19.99                              | Dizzy's Excellent Adventure                                                                                                    | International Man |
| 14.99                                   | Dogfight                                                                                                    | International O   |
| CD32 19.99                              | Dog/ght                                                                                                    | International Op  |
| 17.99                                   | Dragonstone                                                                                                    | Jack Nickteus Cou |
| 17.99                                   | Dreamweb                                                                                                    | Jack Nicklaus     |
| CD32 19.99                              | Dune 2 20.99                                                                                                    | Jack the Rippe    |
| 17.99                                   | Dune 12.99                                                                                                    | Jaguar XJ220.     |
| 17.99<br>17.99<br>18.99                 | Dreameeb         22.99           Dure 2         20.99           Dure         12.99           Elfmania         17.99                                                                                                    | James Pond 2      |
| 18.99                                   | Elite 2 (Frontier) A500 or CD32 22.99                                                                                                    | James Pond 3      |
| A1200 19.99                             | Empire Soccer '94                                                                                                    | John Barnes E     |
| Na 19.99                                | European Championship Football _CD32 19.99                                                                                                    | John Madden       |
| Ng19.99<br>22.99                        | Elfmania 17.99 Eliha 2 (Frontier) A500 or CD32 22.99 Empire Socoer 94 19.99 European Champiorable Football CD32 19.99 Excellent Games 22.99 Exile CD32 19.99 Exile CD32 19.99 Eye of the Beholder 1 12.99 Eye of the Beholder 2 12.99 Eye of the Storm 19.99 Eye of the Storm 19.99 | Jungle Book.      |
| .CD32 17.99                             | Felle CD32 19.99                                                                                                    | Jurassic Park.    |
| .CD32 19.99                             | Eve of the Reholder 1 12.99                                                                                                    | Jurassic Park.    |
| VCD32 19.99                             | Fun of the Reholder 2 12.99                                                                                                    | Jurassic Park     |
| .CD32 19.99                             | Fue of the Storm 19.99                                                                                                    | K240 (Non AG/     |
| 17.00                                   | F117A Nighthawk Stealthfighter22.99                                                                                                    | Kick Off 3        |
| 10.00                                   | F117A Nighthawk Stealthfighter                                                                                                    | Kick Off 3        |
|                                         |                                                                                                    |                   |
| .CD32 22.99                             | F19 Steam Fighter 11 36 F29 10.99 FFA Soccer 19.99 Final Fight 8.99 Fire Foros CD32 18.99 Fashback 20.99                                                                                                    | King Pin          |
| CD30 10 00                              | DEA Course 10.00                                                                                                    | King Pin          |
| .CD32 19.99                             | First State 9.00                                                                                                    | Kingmaker         |
| CD32 20.99                              | Fire Force (CD92 to 00                                                                                                    | Kings Quest 1     |
| 16,99<br>19.99                          | Fire Force                                                                                                    | Kings Quest 2     |
| 19.99                                   | Flight Sim 2 Great Britain Scenery. 26.99                                                                                                    | Kings Quest 6     |
| Meg)16.99                               | Fagrit Sim 2 Great Britain Scenery 20.89                                                                                                    | Kings Table       |
| on Disk7.99                             | Flight Sim 2 Hawaiian Scenery 13.99 Flight Sim 2 Japan Scenery 13.99 Flight Sim 2 Scenery Collection A 26.99                                                                                                    | Kings Table       |
| D/Disk12.99                             | Fight Sim 2 Japan Scenery                                                                                                    | Knights of the    |
| 16.99                                   | Flight Sim 2 Scenery Collection A26.99                                                                                                    | Laser Squad .     |
| finitive17.99                           | Flight Sim 2 Scenery Collection B26.99                                                                                                    | Leisure Sult La   |
| 16.99                                   | Flight Sim 2 USA No. 7 Washington 13.99                                                                                                    | Leisure Suit La   |
| A1200 17.99                             | Flight Sim 2 USA No. 9 Chicago 13.99                                                                                                    | Lemmings 1.       |
| .CD32 19.99                             | Flight Sim 2 USA No. 11 Detroit Scnery 13.99                                                                                                    | Lemmings Do       |
| .CD32 12.99                             | Flight Sim 2 USA No. 12 New York 13.99                                                                                                    | Links - the Ch    |
| 22.99                                   |                                                                                                    | Lionheart         |
|                                         |                                                                                                    |                   |

| ight Simulator 2                                             | 22.99    |
|--------------------------------------------------------------|----------|
| omula One Grand Prix                                         | 22.99    |
| 2                                                            | 17.99    |
| onesia                                                       | .19.99   |
|                                                              | 2 19.99  |
| oal                                                          | 9.99     |
| raham Gooch 2nd Innings                                      | 11.99    |
| raham Gooch World Class Cricke                               |          |
| raham Taylors Soccer Challenge.                              | 8.99     |
| rusome                                                       | 16.99    |
|                                                              | 2 19.99  |
| unship 2000A500/A120                                         | 0 22.99  |
| arpoon 121                                                   | 12.99    |
| arpoon 121                                                   | 2 22.99  |
| eroquest 2 - Legacy of Scrasil<br>& Street Blues             | _17.99   |
| # Street Blues                                               | 8.99     |
| ired Guns                                                    | 10.99    |
| istory Line 1914-10 (1 Meg)                                  | 22.99    |
| byle's Book of Games 1, 2 or 3                               | 10.99    |
| npossible Mission A500/A1200/CD3                             | 2 19 99  |
| diana Jones Fate of Atlantis Adv                             | 24.99    |
|                                                              | 8.99     |
|                                                              | 2 19.99  |
| nocent Until Caught                                          | 10.99    |
| ternational Manager - World Cup Editio                       | n17.99   |
| ternational Open GolfCD3                                     | 2 19.99  |
| temational Open Golf Championshi                             | p17.99   |
| ack Nickteus Course Designer's Clip Art Vo                   | 117.99   |
| ack Nicklaus Unlimited Golf<br>ack the Ripper                | 12.99    |
| ack the Ripper                                               | 27.99    |
| aguar XJ220                                                  | 8.99     |
| ames Pond 2(see Excellent ames Pond 3 A500/A1200/CDI         | Games)   |
| ames Pond 3 A500/A1200/CD3                                   | 2 19.99  |
| ohn Barnes European Football<br>ohn Madden American Football | 8.99     |
| ohn Madden American Football                                 | 10.99    |
| ungle BookA120                                               |          |
| urassic Park                                                 | 17.99    |
|                                                              | 00 18.99 |
| urassic Park CDS                                             | 2 19.99  |
| 240 (Non AGA) - Utopis2.A500/CD                              |          |
|                                                              | 16.99    |
| CD32/A120                                                    | 00 19.99 |
| 0d VisciousA500/A1200/CD0                                    | 32 17.99 |
| ing PinA500(A12                                              | 200 8.99 |
|                                                              | 12 12.99 |
| üngmaker                                                     | 22.99    |
| Gings Quest 1                                                | 12.99    |
| lings Quest 2 or 3                                           | 10.99    |
| lings Quest 6A500/A120                                       |          |
| lings Table                                                  | 19.99    |
| Onights of the Sky                                           | 10.99    |
| aser Squad                                                   | 8.99     |
| eisure Suit Larry 1 or 2eisure Suit Larry 3                  | 12.99    |
| eisure Suit Larry 3                                          | 13.99    |
| amminos 1 CDI                                                | 12 17.99 |
| emmings Double Pack                                          | 19.99    |
| inks - the Challenge of Golf                                 | 12.99    |

| st Eden                                                                                                    | ,CD32     | 22.9    |
|----------------------------------------------------------------------------------------------------|-----------|---------|
| ost Vikings                                                                                                    | .CD32     | 19.9    |
| stus Esprit Turbo Challenge.                                                                                                    |           | 8.9     |
| ost Vikings. otus Esprit Turbo Challenge. otus Trilogy. otus Turbo Trilogy. ure of the Temptress. an United Premier Leagus Char<br>lanchester United Europe. |           | 19.9    |
| otus Turbo Trilogy                                                                                                    | .CD32     | 22.9    |
| ure of the Temptress                                                                                                    |           | 12.9    |
| an United Premier League Char                                                                                                    | npions.   | 19.5    |
| lanchester United Europe                                                                                                    |           | .8.9    |
| laniac Mansion                                                                                                    |           | 10.9    |
| lavis Beacon 2                                                                                                    |           | 19.9    |
| lessengers of Doom                                                                                                    |           | 19.5    |
| licro Machines                                                                                                    |           | 17.5    |
| licencoem                                                                                                    | CD32      | 29.0    |
| lighty MaxA500/A1200                                                                                                    | VCD32     | 17.5    |
| lighty MaxA600                                                                                                    | A1200     | 17.0    |
| Innenchi                                                                                                    |           | 10.0    |
| lostel Combat                                                                                                    |           | 20.0    |
| low Zaniand Story                                                                                                    |           | 60      |
| orchory orthology lew Zeeland Story licky 2 ligal Mansell's World Champ lo Second Prize arfact General (see La                                               |           | 17.0    |
| lest Manager World Champ                                                                                                    | CD92      | 100     |
| a Record Prins                                                                                                    | CDOS      | 14.0    |
| ledart Constil Issa La                                                                                                    | reto of D | Drawn . |
| enect General (see Co                                                                                                    | rus un r  | 19.9    |
| erhelion                                                                                                    |           | 12.5    |
| GA Tour Golf                                                                                                    |           |         |
| inball Dreams & Fantasies                                                                                                    | A 4 0 5 0 | 22.     |
| Inball Fantasias                                                                                                    | A1200     | 193     |
| Iribal Fantasies                                                                                                    | .CD32     |         |
| nest Mage                                                                                                    |           | 6.5     |
| Inkie                                                                                                    |           |         |
|                                                                                                    | .CD32     |         |
| Vates Gold                                                                                                    | CD32      | 19.1    |
| Police Quest 1, 2 or 3<br>Populous & Promised Lands.<br>Populous 2+(see Exci                                                                                 |           | .12.    |
| opulous & Promised Lands.                                                                                                    |           | .10.    |
| opulous 2+/see Exc                                                                                                    | allent G  | ame     |
| remier Manager 2                                                                                                    | -         | .12.    |
| remier Manager 2                                                                                                    |           | .12.    |
| rime Mover                                                                                                    |           | .17.    |
| Prince of Persia                                                                                                    |           | 6.      |
| no Tennia Tour 2 - J. Connors Gri                                                                                                    |           |         |
| Project X                                                                                                    | -         | 10:     |
| roject X/F17 Challenge                                                                                                    | CD30      |         |
| sycho Killer                                                                                                    | CD%       |         |
| 1000                                                                                                    |           | 19.     |
| Quest for Glory 1                                                                                                    |           | .12     |
| Quest for Glory 2                                                                                                    | necon.    | 13.     |
| Owak/Alien Breed Special Edition                                                                                                    | n. CD3    | 217.    |
| Rainbow Islands                                                                                                    | ****      | 6.      |
| Rainbow Islands(see Lo                                                                                                    | ords of   | Pow     |
| Red Baron(see Lo<br>Renegade 2                                                                                                    |           | 16.     |
| lise of the Robots                                                                                                    | A1200     | 27.     |
| Rise of the Robots                                                                                                    | A50       | 25.     |
| Rise of the Robots                                                                                                    | _,CD3;    | 2 22    |
| Robinsons Regulem                                                                                                    |           | 22      |
| lookies                                                                                                    |           | _16     |
| Pyder Cup                                                                                                    |           | .17     |
| Ryder Cup                                                                                                    | _CD3      | 2 20.   |
|                                                                                                    | _         |         |

| ist of the Tro                                                | ild. I toki o         |
|---------------------------------------------------------------|-----------------------|
| SUB                                                           | 19.99                 |
| Sabre Team (Enhanced)                                         | A1200/CD32 20.99      |
| Scrabble                                                      | 18.99                 |
| Second Samurai                                                | A500/A1200 19.99      |
| Second Samurai                                                | CD32 17.99            |
| Second Samurai<br>Secret of Monkey Island                     | 2 (1 Men) 24.99       |
| Secret of Monkey Island.                                      | 12.99                 |
| Seek 'n' Destroy                                              | 17.99                 |
| Sensible Socrer 92/93                                         | 16.99                 |
| Sensible Soccer                                               | CD32 19 99            |
| Cancible Special Internat                                     | onal Edition 13 99    |
| Settlers                                                      | 19.99                 |
| Shadow Lands                                                  | R 99                  |
| Shuttle/see                                                   | Excellent Games)      |
| Sierra Soccer                                                 |                       |
| Sim City + Populous                                           | 19.99                 |
| Sim City 2000                                                 | 22.99                 |
| Sim City Classic                                              | 12.99                 |
| Sim City Deluxe                                               | 22.99                 |
| Sim Life                                                      | A500/A1200 22.99      |
| Sim Life                                                      | A1200 29.99           |
| Simon the Sorceror                                            | A600/CD20 22 00       |
| Skidmarks                                                     |                       |
| Soccer Kid                                                    |                       |
| Space Hulk                                                    |                       |
| Space Quest 2                                                 |                       |
| Speedball 2                                                   |                       |
| Star Trok                                                     |                       |
| Starford                                                      | 22.99                 |
| Stanish                                                       | 16.99                 |
| Streetlighter 2                                               | 12.99                 |
|                                                               | 8.99                  |
| Striker                                                       | CD02 19.99            |
| Striker                                                       | CD02 19.99            |
| Summer Olympix                                                | 19 99                 |
| Super Hero                                                    |                       |
|                                                               |                       |
| Super Methane Brothers                                        |                       |
| Super Methane Brothers                                        | CD35 55:3a            |
| Superfrog/Arcade Pool                                         | CD 20 10.99           |
| Surf Ninjas                                                   | CD 32 13.99           |
| Syndicate                                                     | A1200/CD32 22.99      |
| T.F.X.                                                        | A1200/CU32 22.99      |
| Tactical Mgr - English, Sco                                   | tien of italien 18.99 |
| Team 17 Collection Vol.                                       | 119.99                |
| Tactical Mgr - English, Sco<br>Team 17 Collection Vol.<br>3.5 | " BLA                 |
| TDK/VER                                                       | ватим                 |
| (BOX)                                                         |                       |

| 99  | Trolls                  | .A500 or A1200 9.99  |    |
|-----|-------------------------|----------------------|----|
| 99  | Trolls                  | CD32 19.99           | ŀ  |
| 99  | Turning Points          | 22.99                |    |
| 99  | Turrican 3              | A500 or CD32 17.99   | i  |
| 99  | TV Sports Duo           | CD32 19.99           |    |
| 99  | Twi-Light 2000          | 20.99                |    |
| 99  | U96                     | 22.99                |    |
| 99  | UFO                     | 22.99                |    |
| 39  | Ultimate Body Blows     | CD32 19.99           |    |
| 30  | Ultimate Piriball Quest | 19.99                |    |
| 99  | Uncovered               | 17.99                |    |
| 99  | Utopia                  | 8.99                 |    |
| 99  | Vaihala                 | 19.99                |    |
| 90  | Vikings                 | 9.99                 |    |
| 99  |                         | 9.99                 |    |
| 99  | Wembley Internations    | d Soccer A1200 17.99 |    |
| 99  | Wembley Internationa    | Soccer .CD32 19.99   |    |
| 99  | Wembley Rugby Leas      | ue A500/A1200 17.99  |    |
| 99  | Whales Voyage           | _A1200/CE32 19.99    |    |
| 99  | Wild Cup Soccer         | A500/A1200 17.99     |    |
| 99  | Wild Cup Socoer         |                      | ľ  |
| 99  | Winter Challenge        | 22.99                | ı. |
| 99  | Winter Olympics         | 22.99                |    |
| 99  | Winter Supersports      | A500 or A1200 17.99  |    |
| 99  | World Cup USA 1994      | 17.99                |    |
| 99  | World Cup Year '94.     | 19.99                | ı  |
| 99  | Zool 2                  |                      | ı  |
| .99 | Zool 2                  | CD32 19.99           | ı  |
| 99  |                         |                      | ١  |
| •   | NK DIS                  | WC                   | ١  |
| -   |                         |                      | ı  |
|     | PRECISION               | UNBRANDED<br>(LOOSE) | ١  |
|     | (BOXED)                 | (00031)              | ١  |

|      | TDK/VERBATIM<br>(BOXED) |        | PRECISION<br>(BOXED) |        |        | (LOOSE) |  |
|------|-------------------------|--------|----------------------|--------|--------|---------|--|
|      | IOM                     | HIGH   | lOW                  | HIGH   | IOW    | HIGH    |  |
| 10   | 7.99                    | 9.99   | 6.49                 | 7.99   | 5.99   | 6.99    |  |
| 20   | 14.50                   | 19.50  | 31.99                | 15.50  | 10.99  | 13.99   |  |
| 50   | 35.00                   | 47.50  | 26.00                | 37.50  | 23.99  | 32.99   |  |
| 100  | 65.00                   | 95.00  | 49.99                | 72.99  | 44.99  | 62.99   |  |
| 200  | 125.00                  | 190.00 | 94.99                | 141.99 | 83.99  | 121.99  |  |
| 500  | 300.00                  | 470.00 | 219.99               | 350.00 | 199.99 | 287.50  |  |
| 1000 | 580 00                  | 930.00 | 419.99               | 680.00 | 369.99 | 550.00  |  |
|      |                         |        | RECYCLED DS/DD       |        |        |         |  |
| 10   | 4.50                    | 20     | B.50 50              | 17.5   | 0 100  | 35.00   |  |

| SPECIAL                                             | OFFERS          |
|-----------------------------------------------------|-----------------|
| Alien Breed 2                                       | 12.9            |
| Ansbian Knights                                     |                 |
| Blues Brother                                       | 81              |
| Body Blows                                          | 129             |
| Brutal Football                                     |                 |
| Chuck Rock                                          | A1200 17.5      |
| Civilisation                                        | A1200 17.5      |
| Kick Off 2 Final Whistle<br>Kick Off 2 Wenning Tack |                 |
| Nex Off 2 Winning Taction                           | 3               |
| Nex Faile's Golf                                    |                 |
| Nack Fallo's Golf                                   | wrep A1200 12 5 |
| Nigol Mansell's World Ch<br>Sabre Team              | Battle          |
| Segmour Goes to Hollyw                              | and 60          |
|                                                     | 60              |
| Snadow Words                                        | A500/A1200 9.9  |
| Thundsteine                                         | 5.0             |
| Utopia + New Worlds                                 | 12.9            |
| Walkin Commander                                    | 9.0             |
| Zool                                                | A500/A1200 B.9  |
| Zool 2                                              | 10.9            |
|                                                     | -               |
| FDUCAT                                              | IONAL           |

CD32 22 99 22 99 17 99 CD32 19 99 A500 or A1200 9.99 SDECIAL OFFEDS

| EDUCATI                                                                                                    | ONAL                                          | 54   |
|----------------------------------------------------------------------------------------------------|-----------------------------------------------|------|
| ADI English<br>ADI English                                                                                                    | (Al Ages)                                     | -17  |
| ACN Maths                                                                                                    | All Ages                                      | 17   |
|                                                                                                    |                                               | -13  |
| Better Marke<br>Better Spelling<br>Case Maze<br>Fraction Goblins<br>Fun School 2<br>Fun School 2<br>Fun School 4<br>Fun School 4 | (8-14)                                        | -13. |
| Fraction Goblins                                                                                                    |                                               | -12  |
| Eur School 2                                                                                                    | Lable                                         | 4    |
| Fun School 2                                                                                                    | (5-5)                                         | A    |
| Fun School 2<br>Fun School 4                                                                                                    |                                               | -4   |
| Fun School 4                                                                                                    | (5-7)                                         | 16   |
| Fun School 4                                                                                                    | (7-11)                                        | -15  |
| Fun School 4 Fun School 4 Fun School 4 Aurior Typist Macic Math                                                                  | US                                            | -32  |
| Mapic Meth                                                                                                    | (F-10)                                        | -38  |
| Maths Dragona                                                                                                    | 4 6 6 7 8 1 8 1 8 1 8 1 8 1 8 1 8 1 8 1 8 1 8 | 10   |
| Mathe Maria                                                                                                    | 8-12                                          | 13   |
| Mickey's 123's                                                                                                    | 2.5                                           | -13  |
| Mickey's ABC's                                                                                                    |                                               | -13  |
| Mickey's Jigsaw Puzzles                                                                                                    |                                               | -13  |
| Paint & Create                                                                                                    | 18.3                                          | - 19 |
| Picture Fractions                                                                                                    | Bile                                          | 10   |
| Reasoning with Trolls                                                                                                    |                                               | _10  |
| Tirty the House                                                                                                    |                                               | 9    |

| Robin Hood<br>Scrooge (A Christmas Carol).<br>The Three Bears.<br>Wind in the Willows.<br>Wissert Of Cir. | (5-10)<br>(5-10) | 13.89<br>13.99<br>13.89 |
|----------------------------------------------------------------------------------------------------|------------------|-------------------------|
| JOYSTICKS/ACCI                                                                                            | 550              | RIES                    |
| Analog Adapter                                                                                            |                  | -4.99<br>-7.99          |
| Competition Pro Extra Disk Box (10 capacity)                                                              |                  | 14.99                   |
| Disk Box (40 capacity)                                                                                    |                  | 5.99                    |

| Cheetlah 125+                                    | 78   |
|--------------------------------------------------|------|
| Cheetah Bug                                      | 11.5 |
| Competition Pro Estra                            | 14.9 |
| Disk Box (10 canacity)                           | 35   |
| Nek Box (40 capacity)                            | 4.5  |
| Disk Box (40 capacity)<br>Disk Box (50 capacity) | 5.5  |
| Disk Box (90 capacity)                           | 6.9  |
| Disk Box (100 capacity)                          | 7.9  |
| Freewheel Steering Wheel                         | 24.9 |
| Bravis Advanced Switch Joystick                  | 22.1 |
| Gravia Gameped                                   | 15.9 |
| Viouse                                           | 10.9 |
| Mouse Mat.                                       | 1.5  |
| Quick Joy Jet Fighter                            | 111  |
| Quick Joy Pedals.                                | 121  |
|                                                  | 171  |
| Quick Joy Top Star                               | 103  |
| Quick Joy 2 Turbo                                | 103  |
| Buncom SIR Stick                                 | - 21 |
| Suncom Tec 2                                     | 4000 |
| Wico O' Stick                                    | 43   |
|                                                  |      |
|                                                  |      |

ost videographers assume that if an image is to appear on video it has to be animated. In fact, like any other artistic exploit, DTV productions can always benefit from a little light and shade.

If a project is solely comprised of a constant stream of ever-changing animated images, it can become rather monotonous - a brief glance at the average low-budget music video is testament

If you're trying to make a point, during a documentary for example, stills are an excellent way of adding an authoritative news feel. Also, if you're an animator stills can be a very convenient method of stretching the production without forcing your system to expend a huge amount of effort on additional animated sequences.

Another obvious bonus is that stills often provide the only opportunity to display your creations as they really are, rather than being forced into a compromise - as is often the case when imagery is compiled into an anim format.

If you're the lucky owner of one of the many 24-bit display boards, stills may be the only method you'll ever have to show your work at its

Obviously some of the modes offered via the AGA come pretty close, but even with the best efforts of Ham8 there's still a noticeable difference between the two.

As I'm sure you're aware there are countless methods of importing images into the Amiga, but basically the process invariably boils down to either scanning or frame grabbing.

In the case of frame grabbing the conversion from live video to a still is relatively painless. As you're already dealing with a video legal image, there's no palette adjustment necessary to avoid the dreaded colour bleeding so often associated with composite video.

This is a regular problem when you're employing scanned images which contain colour saturations that exceed 192 or approximately 12 within the Amiga's colour register.

In simple terms this means you must be careful during selection. If you suspect an element of the image is over saturated check it out in a paint package and make the necessary adjustments before you compile.

Ideally it's always best to run rendered or scanned images through an image processor such as ADPro or ImageFX. Both packages allow you to apply broadcast saturation control operators which will ensure perfect results.

Even though the saturation levels are within the correct levels it's sometimes worth adding a

wide-angle shot of the new offices.

introduced and, more importantly, absorbed by the viewer.

viewer.

### light and shade

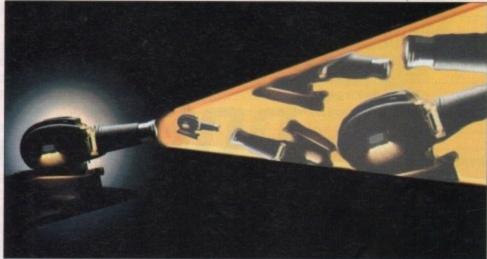

keyline - especially to brightly coloured logos and text to ensure they don't bleed in later tape

This can be done very easily via Dpaint's outline function which applies a user-defined outline in the colour of your choice around the selected brush. If you do decide to use this option always opt for a dark - preferably black outline colour

### BLURRING

Listen to me

Narration is another great reason to employ stills. If you have a mixture of live video, computer graphics and music it's very difficult to add a voice-over without confusing the

Once again the still can provide a quiet moment where an important voice-over can be

Apart from sporting flashbacks, perhaps the best place for such effects is within

documentary-style productions. If you're working for a client who wants to establish a

corporate ID, nothing impresses more than the occasional still of the boss or a panoramic

Finally, no matter what the subject or style of your show, a genlock is a near essential

for a professional finish. Although direct exposures are useful – echoes being an example – the option to fade stills up or down through live video really adds to the production.

Even though video grabs are "colour legal" it doesn't mean they're completely free from harm. One of the most frequent grabbing disasters is image blur, a phenomena which is usually accompanied by a horrendous amount of

This happens all the time when dealing with fast action. Fortunately there is an answer, which although not ideal is a lot better than the migraine-inducing effect of a particularly flickery

All the main image processing programs such as ADPro, Image Master and ImageFX offer a

fairly likely that the software used to grab the image will offer a similar feature.

Because all video images use two alternating fields to effectively double the resolution of the image, interlace flicker is something you have to come to terms with.

into their respective fields. As a result the flicker between the two is removed - but alas this inevitably means you lose half the original resolution.

Therefore, always remember to double the height of a de-interlaced image before adding it into a sequence.

If we assume the images are ready for video and in the correct proportions - interlace with maximum overscan - it's time to add them to the production. There are several ways to achieve this, with perhaps the most impressive being Scala - which can introduce stills with a variety

could employ a PD picture viewer or, even better, load them into View 3.6 - an excellent anim player and picture viewer which is widely available in the PD

several images into an anim and play them back frame by frame thanks to the program's single

When a series of stills are combined with a genlock the results can be stunning, especially if the stills are from the actual video on display. Now you can employ the classic TV trick of "echoing". How often do we see a still frame flashback of an athlete frozen for posterity while titles or information pop-up on-screen...

You can do the same, constantly flashing back to the high spots of any event, perhaps with a voice-over adding to the atmosphere.

de-interlace option as standard - and it's also

In affect, de-interlacing divides the two signals

of wipes and fades. If your finances won't stretch to Scala you

With this program it's possible to compile frame advance feature.

### **Amiga Computing** SEPTEMBER 1994

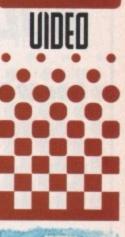

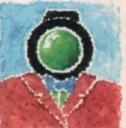

Paul Austin explains how to inject some style with the occasional still.

### AUDITION COMPUTERS LTD.

Established 1988

### Free 50 Disk Labels with every Order

### Disks & Boxes

| 25 Bulk DSDD inc Labels  | £10.00 |
|--------------------------|--------|
| 50 Bulk DSDD inc Labels  | £18.50 |
| 100 Bulk DSDD inc Labels |        |
| 10 Precision branded     | £5.99  |
| 10 TDK branded           | £7.99  |
| 60 x 4 Colour Labels     | £1.00  |
| 200 x 4 Colour Labels    |        |
| 10 Holder Disk Box       | £0.95  |
| 20 Holder Disk Box       | £2.99  |
| 50 Holder Disk Box       | £3.99  |
| 100 Holder Disk Box      | £4.49  |
| 100 File Drawer          | £8.99  |
| 200 File Drawer          | £11.99 |
|                          |        |

All disks are guaranteed 100% Error Free

### Accessories

| Rocgen Plus Genlock                        | £99.99   |
|--------------------------------------------|----------|
| TecnoPlus External Disk Drive              | £49.99   |
| Quality Grey Mouse Mats                    | £2.99    |
| TecnoPlus Mice (280dpi Micro switched)     | £12.99   |
| Automatic Joystick/Mouse Switch Box        | £12.99   |
| 3 Metre Joystick or Mouse Extension Lead   | £5.99    |
| Amiga Analogue Adapters - use PC J/S on Am | iga£5.99 |
| "X Lead" Extends Mouse & Joystick Ports 6" | £5.99    |
| "Y Lead" Plus Mouse & Joystick in 1 Port   | £5.99    |
| Joystick/Mouse Automatic Switch Box        | £7.99    |
| Aerial Switch Box                          | £3.99    |
| 2 Metre Amiga to Stereo Lead               | £2.99    |
| 5 Metre Amiga to Stereo Lead               | £5.99    |
| 3.5° Disk Drive Head Cleaning Kit          | £2.99    |
| Printer Stand (fits most printers)         | £7.99    |
| Surge Protection Plug                      |          |
| Amiga A1500/2000 - 80Mb GVP Hard Drive     |          |
| Amiga A1500/2000 - 120Mb GVP Hard Drive    |          |
| Miracle Keyboard/Tutor                     |          |
|                                            |          |

### Dust Covers

| Top Quality, Colour Co-ordinated, Tai | lored Dust |
|---------------------------------------|------------|
| Covers -                              |            |
| Citizen Swift Printers                | £4.99      |
| Philips Monitor.                      | £4.99      |
| Amiga A1500 - 2 part cover            | £8.99      |
| Star LC20 or 100 Printer              |            |
| Star L C200 Printer                   |            |

| Star LC24/200 Printer     | £4.99 |
|---------------------------|-------|
| A600 Control Centre Cover |       |

### **Printers**

| Citizen Swift 90 Colour 9 Pin Printer        | £154.99 |
|----------------------------------------------|---------|
| Citizen ABC Colour 24 Pin Printer with ASF   | £169.99 |
| Citizen Swift 200 Colour 24 Pin Printer      | £189.99 |
| Citizen Swift 240 Colour 24 Pin Printer      | £229.99 |
| Parallel Printer Cable                       | £7.99   |
| Citizen Swift 9 pin Black Ribbon             | £4.00   |
| Citizen Swift 24 pin Black Ribbon            | £5.00   |
| Citizen Swift Colour Ribbon                  | £16.50  |
| All Printers come complete with driver softw | are     |

### Control Centre

### Educational

| Fun School 2 - ages Over 8s  | £7.99  |
|------------------------------|--------|
| Fun School 3 - ages Under 5s | £11.99 |
| Fun School 3 - ages 5 to 7s  | £11.99 |
| Fun School 3 - ages Over 8s  | £11.99 |
| Fun School 4 - ages Under 5s | £12.99 |
| Fun School 4 - ages 5 to 7s  | £12.99 |
| Fun School 4 - ages 7 to 11s | £12.99 |
| ADI Junior Counting ages 4/5 | £9.99  |
| ADI Junior Counting ages 6/7 | 99     |
| ADI Junior Reading ages 4/5  | £9.99  |
| ADI Junior Reading ages 6/7  | £9.99  |
| ADI English ages 11/12       | 9.99   |
| ADI English ages 12/13       | 69.99  |
| ADI English ages 14/15       | £9.99  |
| ADI French ages 11/12        | 29.99  |
| ADI French ages 12/13        | 29.99  |
| ADI French ages 13/14        | £9.99  |
| ADI Maths ages 11/12         | £9.99  |
| ADI Maths ages 12/13         | 29.99  |
| ADI Maths ages 13/14         | £9.99  |
| ADI Maths ages 14/15         | £9.99  |
| Better Maths 12/16           | £12.99 |
| Primary Maths                | £12.99 |
|                              |        |

### Computer Goods Fast

| Micro English (GCSE)                        | £17.99 |
|---------------------------------------------|--------|
| Mega Maths (A Level)                        | £17.99 |
| Micro German (GCSE)                         | £17.99 |
| Micro Science (GCSE)                        | £17.99 |
| Reading and Writing - ages 3 to 8           | £17.99 |
| Alvin's Puzzles - Kids' Academy             | £17.99 |
| Noddy's Big Adventure                       | £18.99 |
| Mickey's Memory Challenge                   | £13.99 |
| Mickey's ABC                                |        |
| Playroom - ages 3 to 8                      | £14.99 |
| Maths Adventure                             | £11.99 |
| French Mistress                             | 29.99  |
| Answer Back Senior Quiz                     | £9.99  |
| Fact File 500s (for above) BUY 2 GET 1 FREE |        |
| Sport                                       | £8.99  |
| Spelling - 6 to 11                          | £8.99  |
| 20th Cent History - 12+                     | £8.99  |
| World Geography - 11+                       | £8.99  |
| General Knowledge Jnr                       | £8.99  |
| General Knowledge Snr                       | £8.99  |
| Know Scotland - 12+                         | £8.99  |
| Know England - 12+                          | £8.99  |
| First Aid - 12+                             | £8.99  |
| Arithmetic - 6 to 11                        |        |
| Association Football - 12+                  |        |
| Natural History - 10+                       | £8.99  |
| Super Sports - 14+                          |        |
| English Words - 12+                         | £8.99  |
| General Science                             | £8.99  |
|                                             |        |

### Software

| Amos - The Creator    | £29.9 |
|-----------------------|-------|
| Amos - Compiler       | £17.9 |
| Amos - Professional   | £29.9 |
| Pen Pal               | £27.5 |
| Final Copy            | £79.9 |
| Final Writer          | £97.9 |
| Pagesetter V3         | £39.9 |
| Photon Paint          |       |
| Directory Opus        |       |
| Deluxe Paint 3        | 19.9  |
| Media Show            | £39.9 |
| TV Text               | £24.9 |
| Home Accounts 2       | £34.9 |
| Money Matters         | £49.9 |
| Gallery Database      |       |
| Cashbook Controller   | £19.9 |
| Techno Sound Turbo v2 | £34.4 |

| Super Jam                            | £19.99 |
|--------------------------------------|--------|
| Quarterback                          | £39.99 |
| Audio Sculptor                       | £19.99 |
| Midi Connector                       | £29.99 |
| Mega Mix Masters                     | £39.95 |
| DSS8 Digital Sound Sampler           | £34.95 |
| Digita Final Accounts                | £35.99 |
| Video Grabber & Sound Sampler in one | £39.99 |
|                                      |        |

### Books

| Amiga Intern                       | £32.95 |
|------------------------------------|--------|
| Amiga A600 Insider Guide           | £12.95 |
| Amiga A1200 Insider Guide          | £12.95 |
| Amiga A1200 Beginner's Pack        |        |
| (2 Books & Video)                  | £39.95 |
| Amiga Next Steps                   |        |
| Amiga Dos Quick Ref                | £8.95  |
| Amiga Dos Inside & Out rev         | £23.95 |
| Amiga Graphics Inside & Out        | £29.95 |
| Amiga Dos 2 Companion              | £22.99 |
| Advanced Amiga Basic               | £14.99 |
| Amiga Made Easy                    | £12.95 |
| Amiga Desktop Video Workbook       | £29.99 |
| Amiga Dos Ref. Guide 3rd Ed        | £17.95 |
| Best of Amiga Tricks & Tips        | £24.95 |
| Computes 2nd Book of the Amiga     | £16.99 |
| C: A Dabhand Guide                 | £14.95 |
| Deluxe Paint 4 - Tutor VIDEO       | £14.99 |
| Inside Amiga Graphics              | £16.99 |
| Kids and the Amiga                 | £15.95 |
| Making Music on the Amiga          | £29.95 |
| More Tricks and Tips               | £14.95 |
| Practical Amiga Programmer's Guide | £19.99 |
| Printers Inside and Out            | £29.95 |
| Mastering Amiga Dos v3             | £20.95 |
| Mastering Amiga Printers           | £19.95 |
| Mastering Amiga Dos Vol 2          | £21.95 |
| Using Arexx on the Amiga           | £29.95 |
|                                    |        |

### Amiga CD32

| Many CD32 Titles in stock please call for detail | ils      |
|--------------------------------------------------|----------|
| Karaoke Mixer with Microphone - Connect to       |          |
| your CD32 and sing along to your favourite       |          |
| music CDs                                        | £49.99   |
| We also carry a range of Karaoke CDs with th     | e words. |
| Just like you see in the pubs! Please call for   | details. |

### AUDITION COMPUTERS LIMITED

MAIL ORDER DEPARTMENT
35 BROAD STREET

STAMFORD

LINCS PE9 1PJ

O780 55888

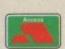

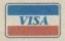

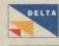

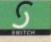

Pay by Credit Card for Immediate Despatch (subject to security clearance)
Minimum order £15.00

Delivery Charges: Economy £2.00 Express £7.50

Post Cheque or Postal Order made out to "Audition Computers Ltd" along with your Name, Address, Telephone Number and Details of your Order, to the address alongside. All Prices include 17.5% VAT. E&OE Offers subject to availability ercussion instruments include everything from bass drums and tambourines, right through to the more obscure instruments such as the cabasa. Namely everything you 'bash' to play!

One might think that creating a drum accompaniment for a song played on a multitimbral synth would just involve selecting suitable drum sound voices.

In fact it isn't quite that straightforward because, set up in the conventional way, a multitimbral synth would only be able play one voice per channel.

Even if you only wanted a bass drum, a snare drum, open and closed hi-hats, a couple of toms and a cymbal, you'd use seven channels and a large chunk of your multi-timbral capabilities.

The solution involves adopting an arrangement whereby all percussion events are sent on just one channel, with the note value being used to indicate which particular percussion voice should sound.

Some synthesizers and expanders have a special drum channel assigned for this purpose but if you take the hardware that can do this, add some touch-pads which act as drum keys, incorporate memory for storing drum patterns and finally add some software which permits the creation and editing of rhythm patterns, you end up with a unit called a drum machine.

Why mention these? A great many synthesizers, especially those slightly older models, do not have any special drum/percussion facilities. Because of this, you might need a drum machine in order to add drum/percussion sounds to your song arrangements.

As far as the recording and playing back of percussion tracks is concerned, it is much the same as recording or playing back ordinary synthesizer data, although there are a couple of things to bear in mind.

#### TRANSPOSING

Firstly, you must not transpose drum channel data because if you change the note values you'll change the actual percussion voice being played.

The effect of inadvertently transposing a drum part will sound disastrous on playback – recorded bass drums might turn into cymbals, the snare drum might vanish and so on.

Obviously it is something that is easily fixed by re-transposing the data back into its original key, thereby restoring the original note values. Some sequencers (Dr T's KCS for instance) allow you to "protect" a specified Midi channel from transposition for this very reason.

The second thing which needs to be pointed

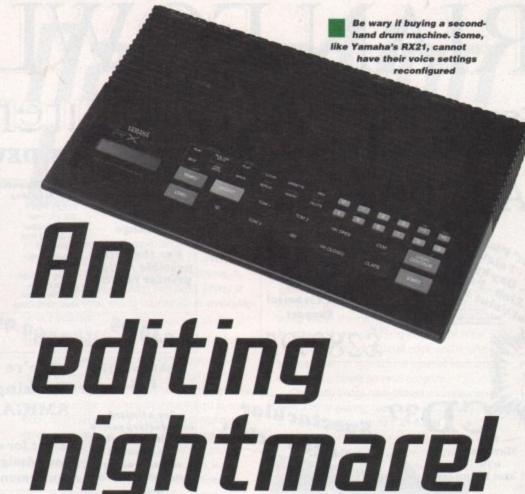

out is that drum machines (or integral synthesizer percussion facilities) vary enormously in the number of different percussion sounds they can provide.

Up until fairly recently, there was little standardisation between different manufacturers as far as which note numbers would represent which drum sounds.

General Midi (GM) has improved matters here because it has defined a set of standardised note-drum-voice correspondences that are always used on Midi channel 10 (the GM designated percussion channel).

If you've been involved with Midi for some time and have built up a large library of sequence material, there's a potential problem looming.

In order to make the most of commercially arranged song and sequence library material, you need to have your drum machine set up for the GM drum note correspondences because most of this material is provided in GM compatible Midi file format nowadays.

However, in order to play your existing material, you will still need your percussion unit

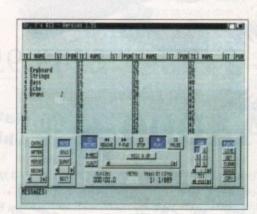

Dr T's KCS allows you to 'protect' a specified Midi channel from transportation

set up to provide the drum note correspondences that you originally used.

What can you do? Firstly, you can opt to keep changing the drum note correspondences you use. Secondly, you can remap all the GM sequence material that you obtain so that it corresponds to your original drum note mappings. Or lastly, you can remap all your existing sequence data so that it then conforms, as near as possible, to the GM arrangements.

Obviously the best long-term solution is the last one because this will bring your Midi set-up into line with what has now become a firmly established voicing scheme.

Incidentally, many older drum machines (such as the Yamaha RX21) have fixed note drum-voice correspondences which you cannot alter.

Avoid these like the plague when searching for second-hand bargains and whatever you decide to buy, do make sure that the drum machine's notedrum-voice settings can be reconfigured.

Can you help?

Most Amiga sequencers provide editing facilities that can be used to remap notes on a particular channel, but when you've got possibly hundreds of sequence files this sequencer editing approach to drum part remapping is both time consuming and error prone.

Moreover, many people nowadays tend to store their sequences in Midi file form, so what we really need is a "configurable" drum track remapping utility that can work directly on Midi files using source and destination drum map information supplied by the user.

I've never been able to find a utility like this, so at this point I'm asking two favours. Firstly, write and let me know if you've ever come across such a utility (so that I can tell everyone else about it).

Secondly, write and let me know if you would find such a utility useful – if there's sufficient interest Ill write one and put it on the cover disk.

> Amiga Computing SEPTEMBER 1994

explains about an Amiga drum and percussion sequence editing horror that's rattling some Midiusers

Paul Oueraa

# BRIANFOWLER

C Commodore MIGA

Computers Ltd

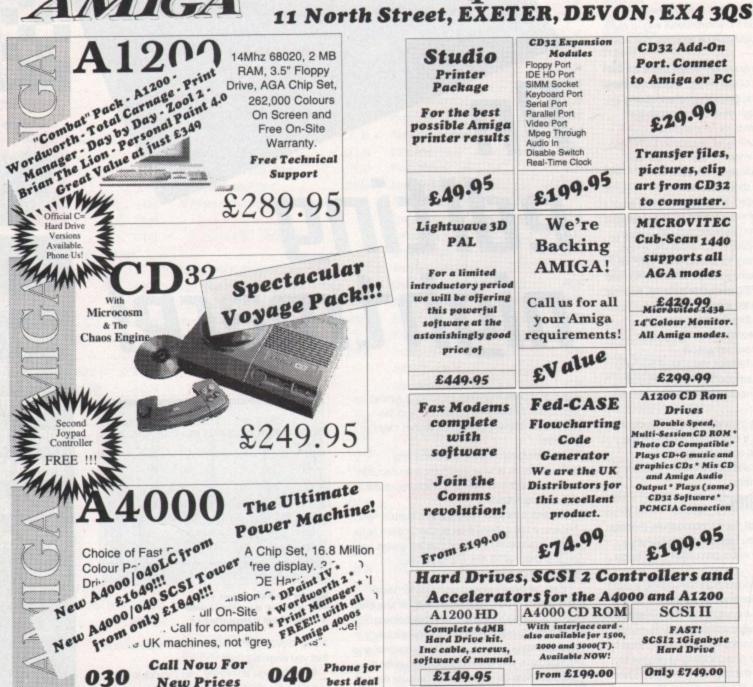

Can't see what you want? Just ring (0392) 499 755 --- we have lots more than we can show here

Flow To Order

#### **Bv** Post

Send your cheque/Postal order to the address above. Clearly state your name, address, telephone number and the product(s) you require. Prices can change so please phone to confirm price and availability. Please allow seven working days for your cheque to clear.

#### By Phone

For an even faster service telephone our sales hot line and quote your credit or debit card number. Friendly and expert buying advice is available at all times.

(0392) 499 755

PRICES CORRECT AT TIME OF GOING TO PRESS. E&OE. PLEASE PHONE TO CONFIRM LATEST PRICES.

Compare Our Prices! We don't charge extra for Credit Cards or Standard Delivery. What You See Is What You Pay!!!

Saturday 9.30am-6.30pm

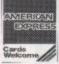

Fax us

on

(0392)

423480

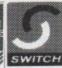

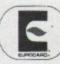

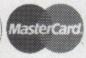

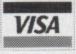

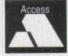

All Prices Shown Include VAT. Standard Delivery Is Free. No Hidden Extras.

ven the seasoned Internet Navigator gets lost from time to time. At such times you really need something to reach for – a bucket would be nice – especially if you've been on the Usenet alt.tasteless newsgroup for too long.

No, I'm thinking of a reference guide, something which would tell you all the stuff you need to know and fill in the gaps in places where you learned only what you had to know to get the job done.

Okay, so there are some on-line texts, like the Big Dummy's Guide to the Internet from EFF and Brendan Keyhoe's Zen and the Art of the Internet, but they are pretty technical, and if you don't know where they reside how can you get them and read them?

Fortunately for you and I there are some books around which give you a comprehensive guide to what's what, and I've been scouting around for some good ones.

Most Internet books, in common with a lot

### Which to buy

If you only buy one of these books then go for the Yellow Pages, but if you want technical info and can find your own resources, then go for TICR. If you're rich and want to have everything that's the best in it's field, then buy both.

# Navigation bearings

of computer books, are American and dry as old toast. They are big thick books with 16 billion pages and full of lists of arcane UNIX commands, most of which you wouldn't ever need, unless of course you intend setting yourself up as an Internet service provider.

#### DUPLICATED

I did happen across two books which were readable, even funny in places, and full of information. Sadly, as they are written by the same guys, a lot of the information is duplicated in each book, so it's an either/or situation. Buy one or the other, not both. The books in question are The Internet Yellow Pages and The Internet Complete Reference, both by Harley Hahn and Rick Stout.

To be sure, The Internet Complete Reference (TICR) is a forbidding sight, all 818 odd pages of it

and about an inch and a half thick. It looks like the sort of book you wouldn't like to enter without stout walking boots and a full pack of sleeping gear and nosh. Surprisingly however, from the first page you are drawn in Harley Hahn's little world within the Internet. The style is warm and friendly, and yet not lacking in technical detail.

This is the technical detail book, and is where you can learn to hot-wire the Internet from scratch using only a simple terminal program.

Obviously things have moved on since then with a lot of graphic user interfaces coming along in the last six months, so a lot of this stuff is academic.

But you know, I like to know this stuff in case I ever find myself without my Amiga and a copy of Amiga Mosaic. You never know. And it is the complete reference after all, so if you ever need to know how to set the maximum number of hits in an Archie search, and don't want to look a dork on the Net by having to ask, you can look it up here. (Chapter 17 p337, if you must know.)

As for The Internet Yellow Pages, now this is where it gets interesting. The second half of TICR is a catalogue of resources on the Internet, and some bright spark thought it would be swell to peel that off the book and sell it as a new book – suitably rewritten and augmented of course.

This, like most bright spark ideas, was a flipping blinder, as this is one of the best books about the Internet you can buy. It's funny, interesting, occasionally mind blowing, but always readable and useful.

It's solved a few of my immediate problems already, like how to find an e-mail address when you can remember it (p159), where is the locksmithing newsgroup on Usenet (alt.locksmithing), and where can you get a high grade source of dirty limericks (quartz.rutgers.edu).

It's a great book and one which is never far away from my hand. It's that rare thing, a reference book you also read for fun.

#### Internet watch

For those of you that don't have, or intend to buy, the Internet Yellow Pages, (poor misguided souls) here is this month's dip into the Internet. I've been spending the last month looking up friends I only ever talk to via e-mail. One such figure is Steve Roberts, tech nomad. You know, the guy who used to ride around America on his recumbent bike loaded down with Sparcstations and Macs?

Well, Steve's next project is the MicroShip, an ocean-going version of his computer bike. To get updates on the MicroShip project, which is drawing to a close, use a World Wide Web server or client program to access:

21 = microship.ucsd.edu

http://microship.ucsd.edu

Steve has put some text and pictures of the project for all to see.

Our second service station on the Infobahn is outer space. Yes folks, if you need to know how to make your own flying saucer it's all here on the Internet. Simply FTP to:

and go to the directory:

ftp.spies.com

/Library/Fringe/Ufo/build.ufo

There you will find all the info you need to make your own mode of transport that not only gets you from A to B faster than the speed of light, it also makes nifty crop circles as it takes off.

And finally, do you have a question on a range of subjects as diverse as lock picking, comics, Disney, roller coasters and how to make Vodka? You need a frequently-asked questions listing. All the FAQ lists from Usenet can be found either by joining the:

> alt.answers misc.answers news.answers

and other similarly named Usenet groups, or download your favourites by FTP from:

rtfm.mit.edu

in the directory:

/pub/usenet/news.answers

and then you don't have to wait for each list to be posted to the group!

#### Contacts

See your local bookseller for both these items:

#### The Internet Yellow Pages

(Osbourne/McGraw Hill 1994) By Harley Hahn and Rick Stout ISBN 0-07-882023-5

#### The Internet Complete Reference

(Osbourne/McGraw Hill 1994) By Harley Hahn and Rick Stout ISBN 0-07-881980-6

Amiga Computing SEPTEMBER 1994

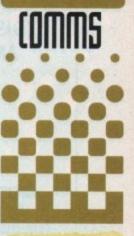

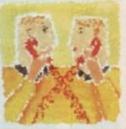

Phil South looks at two new books on the Internet from Osbourne/ McGraw Hill. INTERNATIONAL SOFTWARE DISTRIBUTOR SPECIALISING IN MULTIMEDIA PRODUCTS (DISK OR CD-FORMAT) FOR AMIGA, AMIGA CD-ROM & AMIGA CD 32

SEEKS

**EXCITING NEW PRODUCTS** FOR DISTRIBUTION **THROUGHOUT** GERMANY, **SWITZERLAND** & AUSTRIA

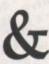

ADDITIONAL **DEALER OUTLETS** IN **ALL COUNTRIES** 

GTI CURRENTLY DISTRIBUTES TOP AMIGA PRODUCTS FROM: ALMATHERA, EUROPRESS, FRED FISH, HI-SOFT, MMM, OASE, OPTONICA, OSSOWSKI, PSYGNOSIS, WALNUT CREEK, XETEC & MANY OTHER WELL KNOWN COMPANIES.

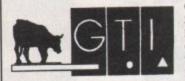

GTI • Grenville Trading International GmbH Zimmersmühlenweg 73 D-61440 Oberursel Germany

Tel.: +(49) 6171 85937 Fax: +(49) 6171 8302

- DIRECT TO HARD DISK RECORDING
- BUILT IN TRACKER
- \* 18 FUNTIME EFFECTS
- \* PULL DOWN MENUS
- \* CONTROLLABLE EFFECTS
- \* SEQUENCER
- \* STEREO DIGITISER

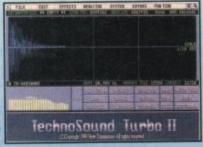

18 REALTIME NOVELTY EFFECTS are available on the FUNTIME MENU including PINKY and PUNKY, SEX CHANGE, DEEP SEA DIVER, ALIEN, TOP GUN, CHOPPER, DARK VADER, BRUNO, AWFUL the DUCK, NIGHTMARE on OAK STREET Etc. All great fun to use with a microphone.

The quality is outstandingly good"

**FUTURE MUSIC** 

86%

For this price you can't really do AMIGA FORMAT much better"

"Now is the time to buy"

TT2 is the complete sampling system for beginners and professionals alike – with NO HIDDEN EXTRAS

AUDIO LEADS are included with TT2 (unlike most other samplers) to give you an instant start up capability

AFTER SALES SERVICE is also included FREE OF CHARGE – with no restrictions on phone calls

TT2 upgrade kit for existing TechnoSound users

Orders/Enquiries to:-

New Dimensions, Brooklands House, Bryngwyn, Raglan, Gwent NP5 2AA

Cheques/PO's payable to New Dimensions. POSTAGE FREE. Tel: 0291 690933

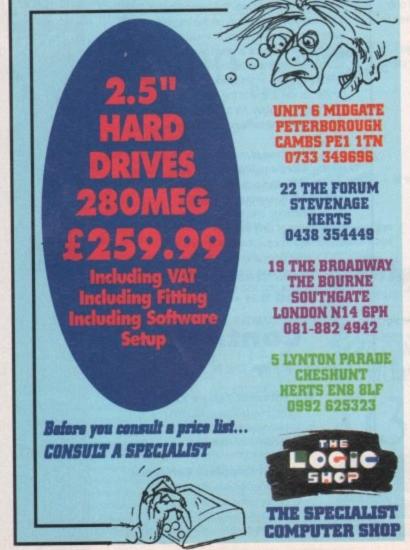

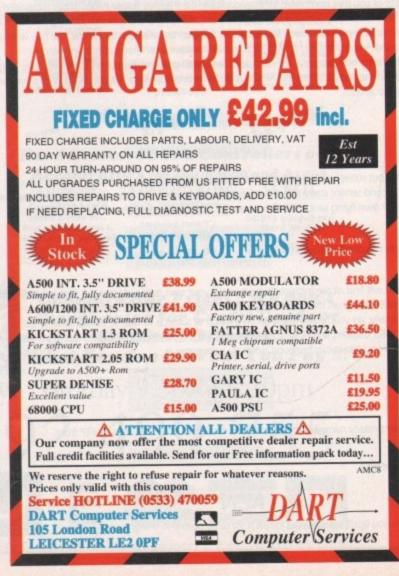

aking Amos programs that really sing off the screen at you has always been problem numero uno. Regular correspondent and Amos hacker Malcolm Lavery has come up with this neat idea which deserves a look, and it's all about the making and using of 3D buttons. Let's go through his listing with a fine toothed comb.

Firstly we round up the usual suspects, setting up the screen and palette nonsense:

Screen Open 0,640,256,16,Hires
Palette
\$0,\$FFF,,,\$CCC,\$EEE,\$999,\$333,\$88F,\$A00,\$800,\$A0
,\$80,\$A,\$8
Curs Off: Cls 0: Flash Off
Limit Mouse 0,0 To 640,500

The limit mouse thing is to stop the mouse co-ords screwing up, and if you intend doing any mouse co-ords stuff I recommend you reset them first before use. Next we need to reserve some zones:

Reserve Zone 10

Obviously there is one zone for each button you wish to create. Then we call the 3D Button procedure to create our buttons:

\_30\_DISPLAYEO,0,640,10,0,83
\_30\_DISPLAYEO,11,640,250,0,63
Ink O,8
Text 3,7,"FILE:0f0:30\_Buttons\_Demo"
\_30\_BUTTONE1,20,20,200,10,0,"PRESS",6,03 \_30\_BUTTONE2,20,40,200,10,0,"And press here!",6,03
\_30\_BUTTONE3,20,60,600,20,0,"Any size buttons can be drawn",9,13 \_30\_BUTTONE4,20,90,470,150,0,"BIG
BUTTON",11,03
\_30\_BUTTONE10,520,225,100,20,0,"QUIT!",6,03

How this works is detailed later on. Then of course we set up a control loop, testing for mouse clicks and routing the info to the buttons:

```
TEST=Mouse Zone
TESTTWO=Mouse Key

If TESTTWO=1 and TEST=1 _3D_BUT-
TON[1,20,20,200,10,1,"PRESS",6,0]
Bell
Wait 10
_30_BUTTONE1,20,20,200,10,0,"PRESS",6,03
If TESTTW0=1 and TEST=2 _30_BUT-
TONE2,20,40,200,10,1,"MAGIC",6,0]
Bell
_3D_BUTTON[2,20,40,200,10,0,"And press here!",6,0]
_3D_BUTTONE3,20,60,600,20,1,"Big and fat is this button!",10,5]
Bell
_3D_BUTTOW[3,20,60,600,20,0,"Any size buttons can
be drawn*,9,13
If TESTTW0=1 and TEST=4 _3D_BUT-
TONC4,20,90,470,150,1,"ON!",12,01 Bell
Wait 20 _3D_BUTTONC4,20,90,470,150,0,"OFF!",11,01
2I = If TESTTWO=1 and TEST=10
 3D_BUTTON[10,520,225,100,20,1,"BYE
BYEI', 8, 0] Bell
Wait 100
Fade 5
Wait 100
Edit
End If
```

Loop

# Buttons : galore

The tests check each button and if the test is true then the text on the button will change. Usually a bell will sound to indicate that your button has been pressed.

Finally we have the procedures which create and use the buttons. \_3DBUTTON gives you a zone number, x,y co-ords for the top left corner, height and width from that corner, IN\_OUT which is a flag to see if the button is in or out, the text to be inserted on the button, and the background and ink colours. It's a comprehensive little proc, and very well done to Malcolm for figuring it out.

Procedure \_3D\_BUTTON[\_ZONENUMBER,X,Y,WIDTH,HEIGHT,IM\_OUT, TEX\$,\_FILL,\_INK] '

First we test the length of the text:

LE=Text Length(TEX\$) X\_TEXT=X+WIDTH/2 Y\_TEXT=Y+HEIGHT/2+3

This next bit is the flag for the in or outness of the button in question:

If IN\_OUT=0
HILIGHT=5
SHADOW=7
End If

If IN\_OUT=1
HILIGHT=7
SHADOW=5
End If

Then we draw the shadows and highlights:

Ink HILIGHT
Draw X,Y To X+WIDTH,Y
Draw X,Y To X,Y+HEIGHT

Ink SHADOW
Draw X+WIDTH,Y To X+WIDTH,Y+HEIGHT
Draw X+WIDTH,Y+HEIGHT To X,Y+HEIGHT
And fill the button:

Then we insert the text as graphic text:

Gr Writing 0
Ink \_INK
Text X\_TEXT-LE/2,Y\_TEXT,TEX\$
Gr Writing 1

Bar X+1,Y+1 To X+WIDTH-1,Y+HEIGHT-1

and finally set up the zone:

Ink FILL

Set Zone \_ZONENUMBER,X,Y To X+WIDTH,Y+HEIGHT '

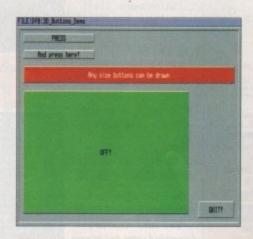

System legal file requesters for Amos are no longer a dream

Next we have the \_3D\_DISPLAY proc, which provides 3D backgrounds for your 3D buttons. No need for zones here, as these are simply static boxes.

Procedure
\_30\_DISPLAY[X,Y,WIDTH,HEIGHT,IM\_OUT,\_FILL] '

If IM\_OUT=0
HILIGHT=5
SHADOW=7
End If

If IM\_OUT=1
HILIGHT=7
SHADOW=5
End If

Ink HILIGHT
Draw X,Y TO X,Y+HEIGHT

Ink SHADOW
Draw X+WIDTH,Y TO X+WIDTH,Y+HEIGHT
Draw X+WIDTH,Y+HEIGHT
Ink \_FILL
Bar X+1,Y+1 TO X+WIDTH-1,Y+HEIGHT-1

End Proc

And there it is. A simple program, illustrating a few cardinal rules of Amos. Make a small program which automates a task and work outwards from it. Although I'm still not sure about Procs from the standpoint of larger programs, in small programs they are no slower than taking the sub-routine route, so it's good either way.

Once again a neat proggy from Malcolm, and thanks for that.

Any more brillo Amos code heads out there want to blind us with their genius? Hmm, I thought so.

AMOS

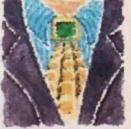

Phil South looks at 3D buttons and how to construct them.

# Write

If you have an Amos question, or a routine you'd like to share with the world, then please write to Phil South, AMOS Column, Amiga Computing, Europa House, Adlington Park, Macclesfield, SK10 4NP.

Amiga Computing SEPTEMBER 1994 Amiga CD<sup>12</sup>

# Express Pd

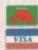

## Quality PD & Shareware

Magazine Business Centre, 11 Newarke Street, Leicester LE1 5SS Tel: 0533 559711 Fax: 0533 470118 Monday-Friday 9am-6pm, Saturday till 2pm

#### This month latest PD

complex Real AGA

kition Replay Pro AGA

kition Checker 6, 41

londike AGA Card Sets (5)

nagine 3D Images (7)

cybertech Corp [2] AGA

ket Wars [2] Air Wars (2)
X-Password
JPM's AGA Pics (5)
Sonic Drum Kit
Mechanetis Slider AGA
Deluse Galaga
Panaramic Studio
Video Tracker Data (2)
Sensible Massacre
Red Dwarf Slider AGA (2)
Diagness red Dwart Stider AGA (2)
Diagers
Taging Fire AGA
Virtual journey AGA
magine Video Collection (2)
micel Hormadegeon AGA
Tunaway Brain AGA
Tunaway Brain AGA
Seniestate in a Box AGA
Oud 2 AGA (2)
DMS Pre v2 C)
Lamerine 1 200
AGA (constraints) Langue 1994/95
AGA (constraints) Langue 1994/95
AGA (constraints) Langue 1994/95
AGA (constraints) Langue 1994/95
AGA (constraints) Langue 1994/95

#### F1 Licenceware

We stock disk F1001 to F1026.New disk added on day of release. Prices from £3.99 to £6.99 Full details on catalogue disks

#### Nothing But Amos

Disk Magazine Issue 6 now in stock On 2 disks £4.50

#### CD Software

Lock 'n' Load 1000 PD Games £18.99

Multimedia CD

17 Bit Collection £35 17 Bit Continuation £18.99 CD Exchange £19.99 £34.99 Network CD Demo 2 CD £18.99 CD PD 2.3 £18,99each

Disk Prices 1-15 Disks - £1.05 each 16-24 Disks - £1.00 each 25+ - 95p each

Post & Packing: UK 60p UK Recorded Delivery £1.25 Europe £2.50, ROW £3.00

Over 5200 PD in stock, order catalogue disk for £2 on 3 disks. All orders despatched same day or next working day

## Save 5% when you buy 3 or more!

Gold Fish ouble CD \$26.99

Fresh Fish

June / July £18.99

Aminet Vol 3

Euroscene 1

£14.99 Similar to

Express PD Galore

Order New Only \$19.95

# 3D Objects

Compatible with all versions of Imagine

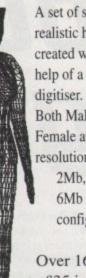

A set of stunningly realistic humans created with the help of a 3D object Both Male and Female at 3 resolutions to suit 2Mb, 4Mb or 6Mb memory configurations.

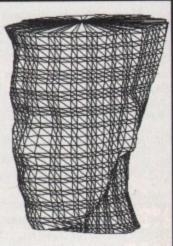

Over 16000 points for £35 inc VAT & P&P. Send S.A.E. for more information.

For information and orders, please send SAE, cheques or POs to:

Kyte Products, Dept C, 45 St Ladoc Rd, Keynsham, Avon. BS18 2DR.

Please allow 6 working days Parallel port fitting real for cheque clearance.

Telephone: 0272 400 805

(9am - 5pm)

time clock still available at £15.

(Amiga Shopper 91%) More details on request.

101

ADVERTISERS'

INDEX

## IORTHERN AMIGA USERS GROUP

Dept AC3, P.O. Box 151, Darlington, County Durham, DL3 8YT England E-Mail: bux8@unn.ac.uk Tel. (0325) 352260

- PD Software 99p per Disk - Postage 50p per Order

Latest Utilities

U076 WB3 Hard Drive Installation Disk [WB3]

U168 PC <> Anrige V2.3

U137 N-Comm V3.0 [WB2+]

U138 Canon Piinter Studio V1.2

U144 A800 HD Install Disk

U200 Sprectrum Emulator V1.7

U205 Tast Engine V4.1 [WB2+]

U219 SKick Pro V3.2 [WB2+]

U227 Magnum V1.9

U230 Tools Deemon V2.1 [WB2+]

U231 Tools Deemon V2.1 [WB2+]

U239 HEORIG V3.11 [WB2+]

U239 FEORIG V3.11 [WB2+]

U239 FEORIG V3.11 [WB2+]

U239 FEORIG V3.11 [WB2+]

U239 FEORIG V3.11 [WB2+]

U239 FEORIG V3.11 [WB2+]

U239 FEORIG V3.11 [WB2+]

U239 FEORIG V3.11 [WB2+]

U329 FEORIG V3.11 [WB2+]

U329 FEORIG V3.11 [WB2+]

U329 FEORIG V3.11 [WB2+]

U330 Address Print v4.0 [WB2+]

U300 Address Print v4.0 [WB2+]

U300 FEORIG V3.11 [WB2+]

U310 Varks CLI U8is v4

U316 DBS PRIO V2.02 [WB2+]

U317 Action Replay PRO [AGA]

U319 SID Pro V2.01 [WB2+]

U328 SuperDuper v3.1 [WB2+] [WB2+]

U338 EDWord Pro v4.1 [IMD] [WB2+]

U338 EDWord Pro v4.1 [IMD] [WB2+]

U338 SuperDuper v3.1 [WB2+] [WB2+]

U339 Teletrative V [WB2+]

U340 Video Tracker AGA v1.34 [AGA]

Video Tracker AGA v1.34 [AGA]

Video Tracker AGA v1.34 [AGA]

Video Tracker AGA v1.34 [AGA]

Video Tracker AGA v1.34 [AGA]

Video Tracker AGA v1.34 [AGA]

Video Tracker AGA v1.34 [AGA]

Video Tracker AGA v1.34 [AGA]

Video Tracker AGA v1.34 [AGA]

Video Tracker AGA v1.34 [AGA]

Video Tracker AGA v1.34 [AGA]

Video Tracker AGA v1.34 [AGA]

Video Tracker AGA v1.34 [AGA]

Video Tracker AGA v1.34 [AGA]

Video Tracker AGA v1.34 [AGA]

Video Tracker AGA v1.34 [AGA]

Video Tracker AGA v1.34 [AGA]

Video Tracker AGA v1.34 [AGA]

Video Tracker AGA v1.34 [AGA]

Video Tracker AGA v1.34 [AGA]

Video Tracker AGA v1.34 [AGA]

Video Tracker AGA v1.34 [AGA]

Video Tracker AGA v1.34 [AGA]

Video Tracker AGA v1.34 [AGA]

Video Tracker AGA v1.34 [AGA]

Video Tracker AGA v1.34 [AGA]

Video Tracker AGA v1.34 [AGA]

Video Tracker AGA v1.34 [AGA]

Video Tracker AGA v1.34 [AGA]

Video Tracker AGA v1.34 [AGA]

Video Tracker AGA v1.34 [AGA]

Video Tracker AGA v1.34 [AGA]

Video Tracker AGA v1.34 [AGA]

Video Tracker AGA v1.34

EPU Stakker VI.02

EPU Stakker is the most powerful PD Disk compressor. This version comes with an installer that allows you to choose a deviced/sisk, select the relevant compression strary of your choice and then compress your device automatically on the fity, Increase your hard drive capacity by up to 50%II Very easy to use with NEW graphical interface. Buy it now and save yourself CDsI with FULL instructions

\* Workberch 2+

orkbench 2+ Impress Floppy/Hard Disks Only 99p!

#### Latest Demos

Latest Demos

Spaceballs "State of the Art"
A 1200 "Point of Sale" Demo AGA
Last Stard on Hoth Annination [40]

Madoorna SEX Dipi-Pics [3 disks]

Mean Machine CO Anin [40]

Smells like Channel No. 5 AGA
Spaceballs "Fingers" [2 disks]

Complex "Origin" AGA [2 disks]

Ocomplex "Origin" AGA [2 disks]

Versual Dreams "Full Moor" AGA
Noxious "Baycord Bellet" AGA
Team Hot "AGA II" [AGA] [30]

Radnex "Emply Head" AGA
Stream Hot "AGA II" [AGA] [30]
And "Abstract Pay" AGA
Silver Shoozed Sommenssul"

Vivial Theory AGA
Investation "Ray World" AGA [30]
Ass "Big Time..." AGA [20]
Skeftens Treachange" AGA
Lymex "World" AGA [30]
Skeftens Treachange" AGA
Lymex "World" I up"
Mystic "Vital" AGA
Perapex "Hypnosis" AGA [2 Disks]
Nova "Sorn" AGA
Andromeda "Mirror" [2 Disks]
Nova "Sorn" AGA
Andromeda "Mirror" [2 Disks]
Cyptoburners "Crash Test"
Complex "Reaf" AGA - Bellianti
Ram Jam "Taste the..." AGA [20]

Andromeda "Sequential"
Cyptoburners "Crash Test"
Complex "Reaf" AGA - Bellianti
Ram Jam "Taste the..." AGA [20]

Andromeda "Sequential"
Cyptoburners "Crash Test"
Complex "Reaf" AGA - Bellianti
Ram Jam "Taste the..." AGA [20]

Talent "QED 2" AGA [20]

Other Bits

A055 Bodyshop V AGA [2D]
A066 Bodyshop 6A AGA [2D]
A067 Bodyshop 6A AGA [2D]
A067 Bodyshop 6B AGA [2D]
Grapevine 19 [3D]
Deadlock 8 Disk Magazine
Channel 2 #5 [2D]
Upatroam Disk Mag #8
N.A.U.G. PD Disk Magazine Example
Assassins Game 1 - 185
26 Disks of CG Fonts
50 Disks of Professional Sound Samples

How to Order:

Choose the disks you would like, making sure they are compatible with your machine, and send the list with the relevant amount to the address at the top of the page. Make all Cheques or Postal Orders payable to:

NORTHERN AMIGA USERS GROUP

EEC Orders add 10% to Total Order Rest of the World add 20% to total order

1st Computer Centre .......64, 65, 85 Hobbyte......30, 31 
 Alternative Image
 126
 ICPUG
 128

 Amivision
 118
 Indi Direct Mail
 IFC - 3 -13

 Black Cat Computer
 125
 Ladbroke
 20

 Black Legend
 118
 LCL
 85

 Blittersoft
 90
 Micro Mania
 52
 Brian Fowler Computers......146 Millenium Interactive.....

 
 Bus Stop PD
 128
 Moore Healy Mkting
 128

 Capri CD Distribution
 128
 N.A.U.G.
 150

 Compudial Multimedia Sys
 127
 New Dimensions
 148
 Dart Computer Services ......148 OnLine Pd .......128 Delta Pi Software......63 PD Drome ...... Direct Computer Supplies ......72 Power Computing .......11, 155, IBC Easy PD......125 Premier Mail Order......142 EM Computergraphics......140, 141 Priory Software ..... Europress Software......89, 95 Silica Systems.......15, 53, 57, 75

Express PD.......150 Siren Software......39 Fast Computer Services ......142 Special Reserve .......4, 5

 
 Five Star PD
 .48
 Toxic Software
 128

 Future Software
 .142
 Trevan Design Ltd
 .142
 Gordon Harwoods ......18, 19 Whiteknight Technology ......78, 79 

ast month we set up everything to do with paragraphs for an entry in our Final Writer style sheet. Now we'll complete the style by adding tab settings and the type details.

Load the document we saved at the end of last month's article and get the Main Styles requester on to the screen by selecting Layout/Define Style/Main.

In the Style Names list, click the Body style we created previously and then the Define gadget under the Tab Settings heading over on the right.

At the moment there are no tab settings. If you don't need tab settings for this style, then you don't have to worny about this requester; Final Writer has a default tab distance of half an inch, and you can alter this in the Project/Preferences/Document Items

The important fact to remember about tab settings is that the position is measured as a distance from the left-hand margin setting, not from the exact left of the page.

To set up a tab position, first hit the New gadget, decide what type of tab it is, then enter the position. You can have as many of each type of tab as you like, but be careful not to specify the same position for two types - for example, if you have a left tab set at 2.0 and a centre tab set at 2.0, then the second one in the list will never be used.

Notice that as you enter position figures, the list automatically sorts itself into left-to-right order of distance across the page.

Select OK to accept your tab settings, then select define under the type settings heading. This requester is where you get to choose a typeface and type style.

Hit the select gadget under the typeface name heading. Final Writer will put up its font requester which defaults to its own FWFOnts/SWOLFonts drawer. (You may alter this in the Final Writer icon's ToolTypes.) Select a font and click OK.

Beneath the typeface name gadget is the colour list. You'll probably want the main body to be black, but for other styles you may want to select a colour. If you don't own a colour printer you will need to experiment with these colours to see how they print

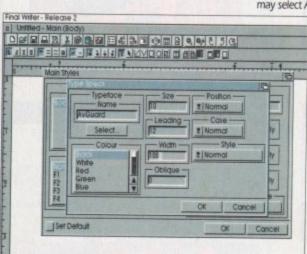

# The style council

in mono. Despite what they say, size is important. Body copy is normally anything between eight point and 11 points. Magazines, for example, are generally set in 9 or 10 point, books are usually 11 point, or perhaps 12 point if the typeface is a 'small'

For good readability leading should be about 120% of the point size - so 10 point text is good with 12 point leading (written down as 10/12pt). Note that the leading size includes the size of the typeface, so 10 point text with 12 point leading means there is two points of space between the

#### NEW SLANTS

The Width gadget enables you to condense or expand a typeface. For body copy it is better to buy a typeface which has been specifically designed as condensed or expanded, but for quick special effects - in headings for example - make good use of the Width gadget.

Likewise the Oblique gadget. You shouldn't really use this as a replacement for a proper italicised typeface, but it is very useful for adding a new slant to your document.

Over on the right of the type specs requester you can select superscript or subscript from the position drop-down menu, and beneath that you may select All Caps or Small Caps.

> Small capitals are upper case letters whose height matches the height of the lower case letters in that point size (the 'x-height'). If a word has an initial capital, then that is left at its full height and only the subsequent letters are put into small caps.

Finally we come to Style, which is

A good 'default' for

leading is about

120% of the type size

DEFOR FOR ELATORS CONTRACTORS

Be careful not to position different

down menu that enables you to select some underline options. Underlines make a document look amateurish; use them sparingly.

Everything selected, hit the OK gadget in the type specs requester, then the OK gadget on the main styles requester. Our style is now set up.

If you select Paragraph/Font/Style Strip from the View menu, the body style should appear in the gadget at the top left of the screen. Select View/Show Style palette to get the body style gadget into a floating window if you prefer. Remember, to save the style you must save the

To the casual user this must all seem like a hell of a lot of work just to get some text on the screen in a particular typeface and size. Indeed it is. And you don't have to do it this way.

However, the advantage is that you only have to set up your styles once, after which any style is literally one mouse click away. Without styles you would have to manually set all the parameters every time you wanted to change style.

Once you get used to the idea, I'm sure you'll find it a much more productive way to create documents, particularly if you want your documents to have a consistent look to them.

A document must have tab styles at the same position words. a rather confusing name for what is merely a drop Ben Pointer shows how to add a bit

of flair to

40ur text

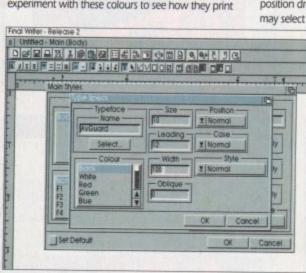

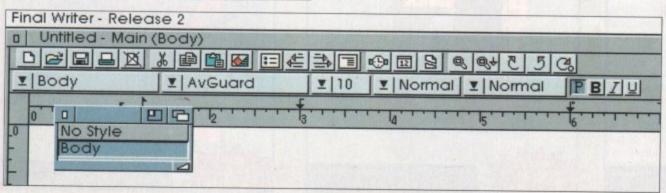

After setting up styles you may select them from a button strip from a floating 'palette'

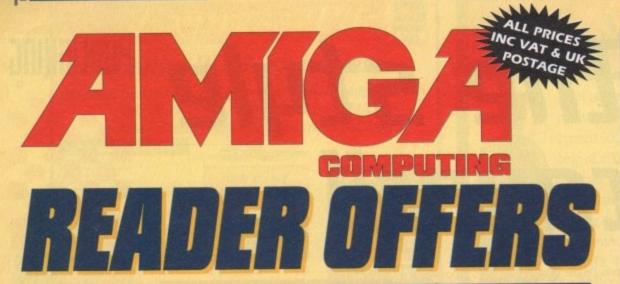

# Order Hotline: 051-357 1275

Fax: 051-357 2813 General Enquiries: 051-357 2961

Order at any time of the day or night. Don't forget to give your name, address and credit card number

#### **PRO-PUNTER 2 PLUS**

## DO YOU WANT TO INCREASE YOUR CHANCES OF WINNING ON THE HORSES? THEN LOOK NO FURTHER

Independent comparative reviews confirm that Pro-Punter is still the performance benchmark by which all others are judged.

The best racing software... available, The Racing Post.

Officially proven to the racing press and other magazines by sending time and date franked letters by Post Office mail, Pro-Punter has shown that it can predict winners

with remarkable accuracy. Pro-Punter is also cautious with your money. If it thinks there is any doubt about the outcome of the race it will advise you not to bet.

The NEW second generation Pro-Punter is written to professional standards and is attractive and easy to use. It features full editing and review of race data entered and also a unique low-maintenance database that does not need constant updating.

In addition to UK features, Pro-Punter 2 contains unique course/going/class editors and will configure to metric weights/distances, thus allowing configuration for rac-

MEGA MOUSE & LOGIC 3 MOUSE MAT

The well known Alpha Data Mega Mouse has ultra high

reliable microswitch buttons provide effortless finger-tip

260dpi resolution with opto-mechanical encoder. The

operation. Plus this high quality Logic 3 Mouse Mat.

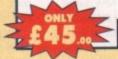

Product Price Order No
Pro Punter 2 + (IMb rep.) £75.00 (R8P £99.00) 9567

#### TURBO TOUCH JOYPAD

This is a radical new style of hand held controller. Just pass your finger over the sensor – No more finger fatigue or blisters. And thanks to better diagonal and circular (360°) control, the newest and most challenging games are easier to control and more fun to play. The Turbo Touch 360 brings a new dimension of control and comfort to video game play.

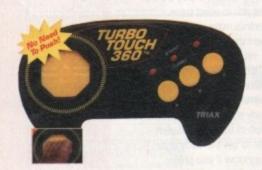

£16.,

Product Turbo Touch Joypad

Price £16.99

e Order N

#### **RE-INK SPRAY**

Save money and the environment with Re-Ink Spray and bring back life to your exhausted printer ribbon. Simple and cost effective, it can save you up to 90% on ribbon costs and gives cleaner, blacker print with no blotches and it works for all fabric ribbons. Just open the ribbon case, spray Re-Ink onto the ribbon and hey presto!

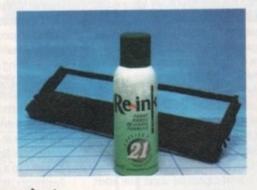

£12.

Re-lek Spray

5 999

£15.

Product Pr Mega Mouse & Logic 3 Mouse E7.

Price Ord

£3.00

#### 10 OUT OF 10 MATHS (NUMBER)

For children 6 to 16 years. This is a first rate set of games suitable for a wide range of ages and abilities. They are educationally worthwhile and exciting to play – a rare combination. They are highly recommended for both home and school use.

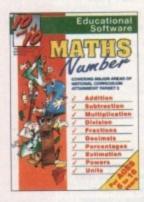

£15.

Product Price Order No. 10 out of 10 Muths (Number) £15.95 9944

#### 10 OUT OF 10 ENGLISH

For children 6 to 16 years. With its elaborate system of colour coded levels of achievement and multiple levels of difficulty. This is a useful compilation of programs based on the current National Curriculum for English. Guaranteed to sustain the attention of even the most reluctant of learners.

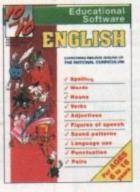

£15.

Product 10 out of 10 English

C15.95 9

9945

#### DISC DIARY

Disc Diary – the smartest way to carry up to six 3.5° floppy discs at a pocket money price.

Each case is made from tough semi-rigid polypropylene specially designed to protect against accidental damage whilst retaining the smart appearance of a wallet or pocket diary. A perfect practical gift not yet available in retail outlets. Available in black or grey.

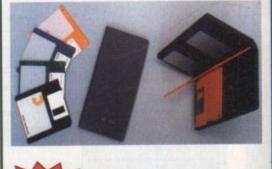

£4.so

Disc Diary

Price £4.50

Order No. 9985

Amiga Computing SEPTEMBER 1994

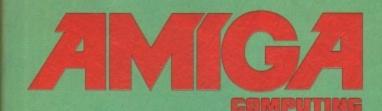

# Back Issues & Bir

If you've missed any of these issues, now's your chance to put things right, by either buying an individual issue or a full six months' worth. But hurry - stocks are limited!

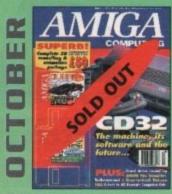

Amiga CD32 taken apart. Survival guide to modems Hard drive round-up. Reviews of DSS8+, Technosound Turbo 2, Brilliance, AMOS Pro Compiler and Quarterback Tools Deluxe. ON 2 DISKS: Caligari, 10 out of 10 Maths demo and F117A Stealth

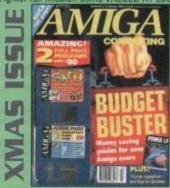

Money saving guide for new Amiga users, Word Processor roundup, RAM expansion round-up, Survival guide to floppies. ON 2 DISKS: Take Two animation editor VALUED at £80, Fusion Paint VALUED at £30.

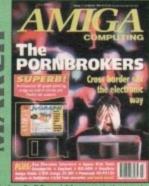

A look behind Babylon 5, PC and Mac emulation and a survival guide to monitors. Reviews of Vidi Amiga 24 RT, Humanoids, BJ600 and AZA.

ON DISK: JoGraph

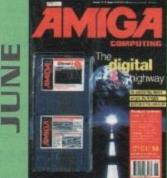

The information highway and where the Amiga fits in. Is the super-highway just a lot of hype? Plus: reviews of Final Writer 2, Distant Suns 5, Studio 16 latest sampling software ON 2 DISKS: K-Spread 2 full commercial spreadsheet program, plus Virus Checker 6.34 and Sysinfo.

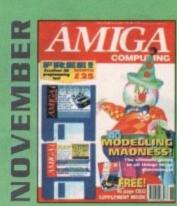

Modelling Madness, the ultimate guide to all things three dimensional. Sequencer round-up. Survival guide to scanners. E-mail for the masses. FREE 16 page CD32 supplement ON 2 DISKS: AMOS 3D, Batdog, Stickit, ARoach, Virus Checker and Akeko-AGA

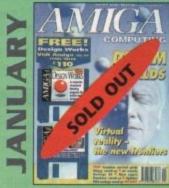

Virtual reality – the new frontiers, Samplers survival guide, Floppy round-up, AC awards, Montage 24, Show report, Database round-up, Paint package round-up. FREE 64 PAGE BOOK: All about the A1200. ON 2 DISKS: Design Works VALUED at £50, Vidi Amiga (12) RT Software.

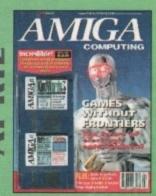

The future of computer games explored. What will they look like in ten years? Also, reviews of Helm, AMax Mac emulator, A1230+ accelerator, Tocatta 16-bit sound card, and A4091 SCSI-II card.

ON 2 DISKS: KindWords 3, a complete wysiwyg word processor with dictionary and thesaurus.

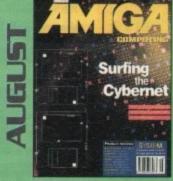

How to survive and master the Internet. Plus: reviews of A1230 Turbo, ClariSSA the animator package, the Tabby graphics tablet

ON 2 DISKS: Devpac v2 plus demo of 10 out of 10's French Tutor.

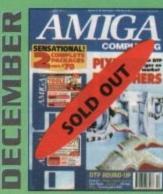

DTP round-up of the best DTP packages available. Survival guide to SIMMs, ZIPs and DRAMs. Reviews of Essence 2, Picasso 2, Harna 292 and MiniGen Pro. FREE Software encyclopaedia paperback book ON 2 DISKS: Quarterback Tools, Harmoni Midi Sequencer VALUED at £70

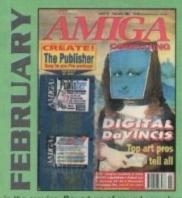

Amigas in the movies. Round-up of sound samplers and flight simulators. Reviews of Wavetools, I-Card, Protext v6.0, Star SJ144, TrapFax, Syndesis and Spectrum 28 ON 2 DISKS: The Publisher and MRBackup Professional VALUED at £40.

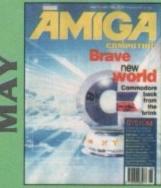

Can Commodore survive and take the Amiga forward. We look at the Amiga market as a whole. Plus: reviews of TBC Plus, Wordworth 3.0, Multiframe,
Videostage Pro, and the ACE marketing initiative.

ON 2 DISKS: Personal Fonts Maker for creating your own custom fonts, Legacy of
Sorasil complete playable level, and Epoch Master, a superb personal organiser.

| _ |
|---|
|   |
| , |
|   |
|   |
| ) |
| ) |
|   |
|   |
|   |
|   |
|   |
|   |
|   |
|   |
|   |
|   |

TEL: 051-357 1275

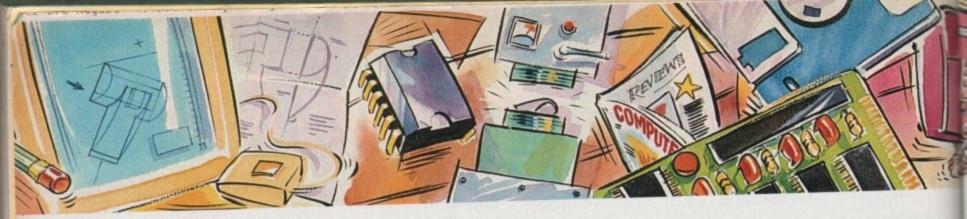

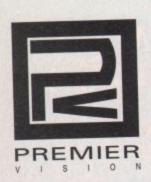

Power are known as market leaders for being a step ahead of the rest and manufacturing innovative products for our customers. Now we have the pleasure of introducing the ultimate multimedia service for Corporate and Business users.

You've heard how the Amiga has made television programmes possible such as Star Trek-The Next Generation, Babylon 5, Seaquest DSV, even the wire frame modelling for Jurassic Park was created on the Amiga. But how do you find out how to make the Amiga work for you?

#### Premier Vision services

Monthly events on Digital Television, Multimedia, Audio & Music production, are designed to show how the Amiga is used for specific applications.

We can design and install complete systems.

One to one, or one to two training for specific applications or software products.

#### Official Scala Training Centre

We create complete custom Multi-Media systems for point of information, point of sale, training and education, including CD-ROM mastering and duplication.

#### Products

Personal Animation Recorder, Sunrise, AD516, Warp Engines, Video Toaster, Peggy Plus MPeg Decoder, Lightwave 3D, Info Channel, Scala Multi-Media and Bars & Pipes Professional

21st Century CIC Video Granada TV National Trust British Gas Shell Ministry of Defence

> For information please call 071 721 7050

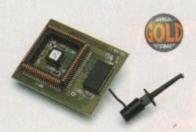

#### MEGACHIP RAM

Increase your Amiga 500/2000 chip RAM to a total of 2MB. MegaChip does this by using its own 1MB of RAM and drawing extra memory from any other RAM you have installed in your Amiga. No soldering is required.

MegaChip RAM .....£159

#### MEMORY EXPANSION

We manufacture a vast range of memory cards for the Amiga 500, 500+, 600, 1200, 1500, 2000, 3000 and 4000. Please telephone us for prices and availability.

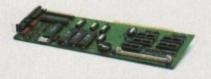

#### EMPLANT MAC EMULATOR

This Macintosh emulation board boasts to many features to list all of them, for further details please contact Power. Some of the features include full colour support, stereo sound, hard drive support, Mac 800K and Mac/IBM 1.44MB support, Appletalk, SCSI devices, printers, scanners and CD-ROM etc.

| Basic                         | £279.95 |
|-------------------------------|---------|
| Basic + Appletalk             | £329.95 |
| Basic + SCSI Interface        | £329.95 |
| Basic + Appletalk/SCSI Interf |         |

#### OCTOGEN SCS1-2

SCSI-2 board for the Amiga 2000 including memory expansion capabilities of up to 8MB.

| Octogen | SCSI-2£ | 1 | 29 |
|---------|---------|---|----|
|---------|---------|---|----|

#### CO-PROCESSOR

| All maths co-processors include cr | ystals. |
|------------------------------------|---------|
| 20MHz                              |         |
| 33MHz                              |         |
| 40MHz                              | £80     |
| 50MHz (PGA)                        | £120    |
|                                    |         |

#### CHIPS & SPARES

Call for your requirements.....£POA

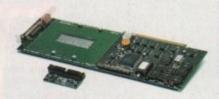

#### DKB 4091

The DKB 4091 (licensed by Commodore) SCSI Host Adaptor is a high performance board that connects up to seven SCSI devices to your Amiga. The DKB 4091 features: Full Zorro III implementation, fast SCSI-2 implementation, SCSI internal connector and ribbon cable, high density SCSI-2 external connector, direct memory access (DMA) and hardware to install a 3.5" hard drive on the board.

| DKR 4091 |                                 | £299 | 9 |
|----------|---------------------------------|------|---|
| DKB 4091 | ******************************* | ~    | • |

#### PC1202-8

Accelerator memory board for the A1200.

| PC1202-8 | Bare            | 3 | 7 | 9 | .5 | ) | 5 |
|----------|-----------------|---|---|---|----|---|---|
| PC1202-8 | 2MB (No FPU)£   | I | 5 | 9 | .5 | ) | 5 |
|          | 4MB (No FPU) €: |   |   |   |    |   |   |

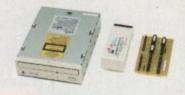

#### TANDEM CD-DE

- For 1500/2000/3000/4000
- Supports Mitsuma LU005 CD-ROM & FX001D double speed CD-ROM drives
- Supports Syquest 3.5" drives
- Supports IDE hard drives
- · Play audio CD utility
- Requires KickStart 2.04 and above
- Includes cables, software and manual

| Tandem CD-L | )E card     | £09      |
|-------------|-------------|----------|
| Tandem CD-I | E A1200 car | rd£69    |
|             |             | rive£229 |
| Mitsuma CD- | ROM Drive   | £160     |
| AUTO        | ROM         | SHARE    |

| ROM Share    | £19.95            |
|--------------|-------------------|
| ROM Share in | ncluding v2.04£50 |
|              | ncluding v1.3£39  |
| ROM Share /  |                   |
| ROM Share A  |                   |

#### VGA ADAPTOR

VGA Adaptor .....£15

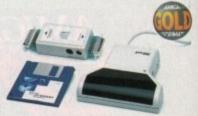

#### POWERSCAN 4

Produce 256 greyscale images (AGA machine), scan in 64 greyscales (non AGA Amiga can only display 16), add colour to greyscale images, special effects, new support for 18-bit scanner, add text to scans. A1200/600 version available. Requires 2.04

| PowerScan 4 (Mono)£   | 119 |
|-----------------------|-----|
| PowerScan 4 inc. OCR£ | 139 |
|                       | £50 |
|                       | £20 |
|                       | £49 |

"PowerScan is virtually flawless. Highly recommended" Amiga Format

#### EPSON SCANNERS

The GT-6500 and GT-8000 24-bit colour flatbed scanners from Epson scan up to A4 in size, with output resolutions of up to 1200DPI on the GT-6500 and 1600DPI on the GT-8000 in 16.7 million colours, greyscale or line art. The scanners include either PowerScan or Image FX scanning CEOO

| Epson GT-6500 PowerScan | £599 |
|-------------------------|------|
| Epson GT-6500 Image FX  | £689 |
| Epson GT-8000 PowerScan | £849 |
| Epson GT-8000 Image FX  | £929 |
| Document Feeder         | £399 |

#### DISK EXPANDER

- Can add 50% to your hard drive capacity at a stroke
- Fast compression and decompression
- Flexible and expandable as new compression libraries are developed
- Works with all drives, including SCSI, IDE, Floppies, and even the RAM disk
- Reliable in tests no data corruption
- Once installed the program is transparent to the user
- Works on any Amiga and any KickStart

| Disk Expander                             | £35   |
|-------------------------------------------|-------|
| Floppy Expander (Compress files on disks) | £9.95 |

#### VIDEO BACKUP

Use a VCR as backup. 200 Amiga floppy disks fit on to a 4Hr tape. Allows you to watch TV on your 1084s monitor.

| rideo | Backup | Scart    |  |
|-------|--------|----------|--|
| /ideo | Backup | Phono£60 |  |

\* Specifications and prices are subject to change without notice, and all trademarks are acknowledged. All Power Computing Ltd products come with a back to base 12 month

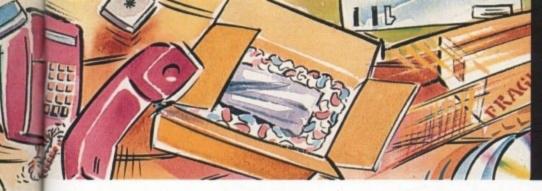

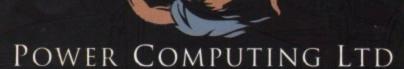

44a/b Stanley Street Bedford MK41 7RW Tel 0234 273000 Fax 0234 352207

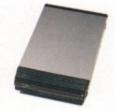

#### ACEEX FAX MODEM

- External Fax & Data modem
- \* Receive & send faxes in the backgrpound
- Full Haynes AT command set supported
- Supports class 1, 2 and 3 fax commands
- Fax send & receive
- · Auto dial & Auto answer
- Supports error correction + detection
- Leased line support

0

All cables & manuals supplied

| Aceex | Modem | v.32 | bis |      |         | £ | I | 69 |
|-------|-------|------|-----|------|---------|---|---|----|
| Aceex | Modem | v.32 | bis | inc. | TrapFax | £ | I | 99 |

#### WARP ENGINE

High Speed 040 Acceleration, up to 128MB of Memory. Fast SCSI-II Controller, all of this expansion is on a single board that installs into the CPU slot -NOT a Zorro III Slot!

- Very High Speed Local 040 Memory Bus with full 040 burst access
- NCR 53C710 40MHz SCSI-2 Fast Controller connected directly to the 040
- 32Bit SCSI host bus DMA interface supporting burst to and from the RAM
- Supports 10MB/s SCSi Transfers.
- Full DMA allows the CPU to still have 90%
   Processing Power while doing Transfers
- \* No Zorro III DMA Problems
- Fully Autoconfiguarable with optional Autoboot capability for SCSI
- 32Bit RAM Expansion Up to 128MB
- Uses Standard 72Pin SIMM Modules
- \* Allows Mixing of RAM Module Sizes
- Supports 4,8,16,32MB SIMM Modules
- Uses the Memory that is installed on the Amiga 4000 MotherBoard
- Supports DMA access from ZorroIII Devices to onboard Memory
- A3000 Version supports up to 64MB of 32Bit Memory
- A3000 Engine will clock 16MHz MotherBoards at 25MHz

| Warp | Engine | 28MHz£  | 7 | 99 |  |
|------|--------|---------|---|----|--|
| Warp | Engine | 40MHz£1 | 1 | 99 |  |

Amiga 4000 only

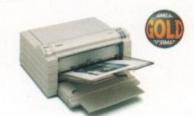

#### FARGO PRIMERA

| Primera printer£649                               |
|---------------------------------------------------|
| Photo realistic upgrade kit £199                  |
| Photo realistic refill kit (100 prints) .£250     |
| Photo realistic refill kit (25 prints) £79.95     |
| 4 colour ribbon (80 prints) £38.95                |
| 3 colour ribbon (115 prints) £38.95               |
| Monochrome ribbon (400 prints) £31.95             |
| Primera paper (A4 200 sheets) £18                 |
| T-Shirt transfer paper (A4 10 sheets) .£17.95     |
| Primera & Studio DS software £699                 |
| (Studio software is a true 24-bit printer driver) |

#### SCSI/IDE DRIVES

We can supply SCSI or IDE 3.5"/2.5" hard drives in many different sizes. Including cables and installation software.

| 80MB IDE 2.5" Internal  | £160 |
|-------------------------|------|
| 130MB IDE 2.5" Internal | £229 |
| 180MB IDE 2.5" Internal | £270 |
| 260MB IDE 2.5" Internal | £359 |
| 52QMB SCSI              | £129 |
| 200MB SCSI              |      |
| 500MB SCSI              | £499 |
| 1GB SCSI                | £699 |
|                         |      |

#### SYQUEST DRIVES

| 3.5" | IDE Internal                | £4 | 99 |
|------|-----------------------------|----|----|
| 3.5" | IDE External                | £5 | 79 |
| 3.5" | 105MB Cartridge             | £  | 79 |
| 3.5" | SCSI version available £POA |    |    |

#### POWER OPTICAL

| 128MB Optical 1 | Internal £699 |
|-----------------|---------------|
| 128MB Optical   | External£779  |
| 128MB Optical 1 | Disk£35       |
| SCSI Controller | A2000£129     |

#### X-BACKUP PRO

X-Backup Pro (Hardware designed by us) £29.95

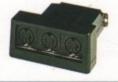

#### NEW MIDI INTERFACE

Midi Interface (new Midi chip) .£19.95

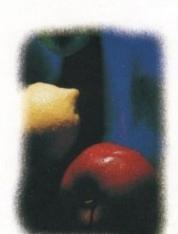

The new 18-bit colour hand scanner produces stunning colours with clarity and verve, brightning up those presentations. With over 250,000 colours and award winning PowerScan software, anything is possible!

Colour and mono software
Full image manipulation
Up to 400DPI
256 Greyscale (AGA machine)
18-bit colour (AGA machine)
OCR optional extra
Requires 2.04 ROM

the best scanner program available

£239 Fo

POWERSCAN COLOUR

Order Form

| *********                   | •••••    |
|-----------------------------|----------|
| Name                        |          |
| Address                     |          |
|                             | Postcode |
| Telephone No.               |          |
| System Owned                |          |
| Description                 |          |
|                             |          |
|                             |          |
| I enclose a cheque/PO for £ |          |
| Credit Card No.             |          |
| Expiry Date                 |          |
| Signature                   |          |

Delivery next day £5.00 2-3 days £2.50 Saturday £10.00 deliveries are subject to stock availability. Please make cheques payable to Power Computing Ltd, please allow upto 7 days for cheque clearance.

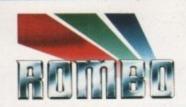

#### Special Summer Offer

Fed up with computer games? **GRAB** some World Cup 94 live action! Enter the world of computer graphics, with this special ROMBO offer and save. £30.00 The world beating Vidi-Amiga 12 now 💥 available at only £69.95 From all usual ROMBO stockists

YEAR

WARRANTY

ON VIDI RANGE

X7 hat the press said...

Mat Broofield CU... Value for Money, "no other digitiser comes close."

"At £199 I think that Vidi 12 RT is the cheapest real-time 24-bit digitiser in the world, it's the only one for Amiga that doesn't need a big box machine such as the A1500 or 3000."

Alan Puzey AMIGA USER INT... "What can I say ? Between £200 and £300 for an excellent 24-bit real time frame grabber that you can slip in you pocket and take anywhere: it's guaranteed to break the ice at parties when you slip it out and extol its virtues.

AUL. "Sorry Rombo, but I'm not going to give it more than the 98% I gave the Vidi-Amiga 12; where would your incentive to produce yet a better machine go then?

The Vidi-Amiga is one of the greatest graphics products to appear on your favourite computer...its obviously going to be one of the really top Amiga products of 1994."

AUI

98% FEBRUARY 1994

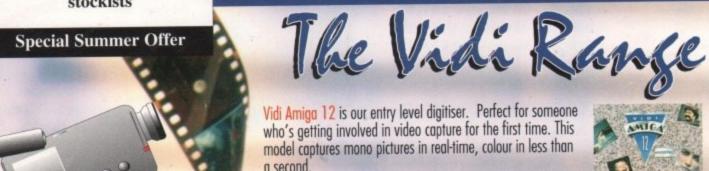

Software includes an Animation Workstation and powerful Image Processing grabs pictures in 4096 colours and 16 greyscales. Comprehensive file support includes BMP, Tiff, IFF, ANIM etc. Fully compatible with all Amiga's.

Vidi Amiga 12RT, is the perfect Multimedia video tool for A1200 users. Offering real-time colour image capture in all Amiga modes including 24-bit.

Fully compatible with all Amiga's, 2 meg or above. Images can be grabbed in 16.7 million colours or 256 greyscales from any video source (TV, Video, Satellite etc.) Connect Vidi to your camcorder and you have one of the most powerful scanning devices available.

Vidi Amiga 24RT is our most powerful real-time digitiser. Producing SHR (Super High Resolution) true colour 24-biti images at beyond broadcast quality. Designed for the normal user, but offering truly professional results. For the person who wishes to push his Amiga to it's MAX! Supporting all file formats inc. BMP, TIFF, IFF, ANIM, &

It will capture your imagination, bringing photorealistic images to your screen. Suitable for any image related multimedia, picture scanning application. Fully compatible with all Amiga's but, best used on AGA machines like the A1200 or Amiga's fitted with a true colour display card. Most of this advert has been produced

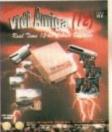

£199

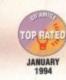

\*\*\*

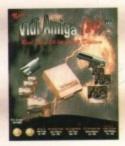

£299

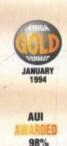

JANUARY 1993

Rombo, winners of the coveted SMART Awards 1 & 2 for innovation

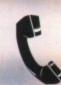

Further information and details on how to order Call: 0506 414631

Rombo, 2b Young Square, Brucefield Ind. Park, Livingston EH54 9BX